# **I**<br>I<br>I<br>I<br>I<br>I<br>I<br>I **DINÁMICA <sup>+</sup>D<sup>=</sup>DEL SABER**

## REVISTA DE DIVULGACIÓN CIENTÍFICA Y TECNOLÓGICA

**DIFUSIÓN VÍA RED DE CÓMPUTO Y DISPONIBLE EN: <http://www.ittehuacan.edu.mx/images/stories/revista/IDDINAMICA-DEL-SABER-NO9-2.pdf>**

ISSN 2448 - 8356  $\ddot{\mathbf{o}}$  $0.0101$ Año 9, No. 1. Octubre 2019 – Septiembre 2020

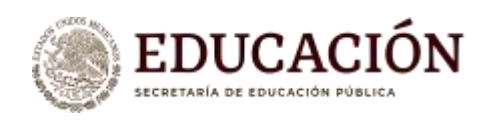

**TECNOLÓGICO NACIONAL DE MÉXICO**

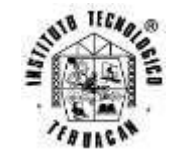

## **DIRECTORIO**

## **TECNOLÓGICO NACIONAL DE MÉXICO**

**DR. ENRIQUE FERNÁNDEZ FASSNACHT Director General**

## **TECNM / INSTITUTO TECNOLÓGICO DE TEHUACÁN**

**M. E. YEYETZIN SANDOVAL GONZALEZ Directora**

**M. A. C. RODOLFO CRESCENCIANO MEDRANO CASTILLO Subdirector Académico**

> **M. I. E. BERTHA LETICIA FRANCO SALAZAR Subdirectora de Planeación y Vinculación**

**M. C. IVÁN ARAOZ BALTAZAR Subdirector de Servicios Administrativos**

## **CONSEJO EDITORIAL**

**PRESIDENTA M. I. E. BERTHA LETICIA FRANCO SALAZAR Subdirectora de Planeación y Vinculación**

**SECRETARÍA TÉCNICA L. A. G. NORMA ALICIA GIL MEDRANO Jefa del Departamento de Comunicación y Difusión**

> **INTEGRANTES: M. T. I. MARÍA ESTELA ORDUÑA RAMÍREZ Jefa del Centro de Información**

**L. C. RAFAEL FLORES MENDOZA Jefe de la División de Estudios Profesionales**

**M. C. JUAN CARLOS VÁSQUEZ JIMÉNEZ Jefe de la División de Estudios de Posgrado e Investigación**

## **ING. MARTIN ERICK ROMERO PÉREZ Jefe del Departamento de Recursos Materiales y Servicios**

## **I+D=DINÁMICA DEL SABER**

I+D=DINÁMICA DEL SABER es una revista anual editada y publicada por el Tecnológico Nacional de México, por medio de la Secretaría de Educación Pública, a través del Instituto Tecnológico de Tehuacán, la cual tiene como propósito difundir los resultados de trabajos de investigación y de experiencias profesionales, en un espacio multidisciplinario de expresión científica y tecnológica.

Esta revista está dirigida a Estudiantes, Profesionales e Investigadores de las áreas de Ingeniería y Tecnología, Tecnologías de la Información, Ciencias Naturales, Ciencias de la Tierra y del Medio Ambiente, Ciencias Económico-Administrativas y Ciencias de la Educación.

#### **Información Legal**

La revista I+D=DINÁMICA DEL SABER, Año 9, No. 1. Octubre 2019, es una publicación anual, de difusión periódica vía red de cómputo, editada y publicada por el Tecnológico Nacional de México dependiente de la Secretaría de Educación Pública, a través del Instituto Tecnológico de Tehuacán, Avenida Universidad No. 1200, 5to. Piso, Col. Xoco, Alcaldía Benito Juárez, C.P. 03330, Ciudad de México, Teléfono 5536002500 Ext. 65064, d\_vinculación05@tecnm.mx. Editor responsable: M. C. Juan Carlos Vázquez Jiménez. Reserva de Derechos al Uso Exclusivo No. 04-2015- 091717173900-203, ISSN: 2448-8356, ambos otorgados por el Instituto Nacional del Derecho de Autor.

Responsable de la última actualización de este Número: M. C. Juan Carlos Vásquez Jiménez, en la División de Estudios de Posgrado e Investigación del Tecnológico Nacional de México / Instituto Tecnológico de Tehuacán, Libramiento Tecnológico S/N, C.P.75770, Col. Santo Domingo, Tehuacán, Puebla, México, Tel. 238 380 33 76. Fecha de última modificación: 29 de noviembre de 2019.

#### **Objetivo de la revista**

Difundir los resultados de trabajos de investigación y de experiencias profesionales de alumnos y personal adscrito al Tecnológico Nacional de México, así como de las diversas organizaciones educativas, de investigación o productivas, nacionales y extranjeras que deseen participar, en un espacio multidisciplinario de expresión científica y tecnológica.

Para su publicación los artículos son sometidos a revisión por un comité de arbitraje y los autores participantes son responsables directos del contenido de sus artículos, asumen toda responsabilidad por la publicación de estos, motivo por el cual, no representa necesariamente la postura de los editores de la publicación y de la institución, por lo que se declaran exentos de toda responsabilidad relacionada con el contenido de los mismos.

Esta es una revista de acceso abierto. queda prohibida la reproducción parcial o total de los contenidos e imágenes sin previa autorización de la institución encargada, a condición de citar la fuente y de que se respeten los derechos de autor.

## **MENSAJE EDITORIAL**

La Revista I+D=DINAMICA DEL SABER, tiene como propósito la difusión y divulgación de los trabajos científicos y tecnológicos que documentan las diferentes áreas del conocimientos de profesores e investigadores procedentes de diversas instituciones públicas y privadas así como centros de investigación nacionales.

Los artículos incluidos en la revista I+D=DINAMICA DEL SABER, Año 9, No. 1, fueron presentados en el V Foro Nacional de Investigación Multidisciplinaria FIMTEH 2019, evento organizado por el personal adscrito a la División de Estudios de Posgrado e Investigación del Instituto Tecnológico de Tehuacán, en donde participaron profesores e investigadores exponiendo de manera detallada los resultado de sus indagaciones, los artículos previamente fueron minuciosamente revisados y seleccionados por un comité de arbitraje integrado por profesionales de reconocido prestigio académico.

La revista I+D= DINÁMICA DEL SABER, contribuye con las demandas de divulgación pertinentes de la región, permitiendo difundir el conocimiento científico y las nuevas tecnologías favoreciendo así al desarrollo y la innovación de los sectores productivo, de servicios y social.

En esta la Edición de la revista se presentan 33 artículos que corresponden a diferentes temáticas distribuidas en:

- Ingeniería y Tecnología
- Ciencias Económico Administrativas
- Ciencias de la Educación
- Ciencias de la Salud

Se agradece a todos los participantes sus valiosas aportaciones y comentarios, los cuales nos servirán para mejorar la calidad del Foro y de la Revista.

## **ATENTAMENTE**

## **¡ORGULLOSAMENTE TEC!**

## **COMITÉ EDITORIAL**

## **COLABORADORES EN LA EDICIÓN DE ESTA REVISTA**

Cuerpo Académico: BUAP-CA-93 - Evaluación, Manejo y Conservación de Sistemas Agroproductivos y Forestales Rosalía del Carmen Castelán Vega Gladys Linares Fleites Marco Antonio Marín Castro Jenaro Melquiades Reyes Matamoros Rolando Rueda Luna Jesús Armando Ruiz Careaga José Adrián Saldaña Munive José Víctor Rosendo Tamaríz Flores María Guadalupe Tenorio Arvide José Antonio Ticante Roldán Edgardo Torres Trejo Miguel Ángel Valera Pérez

#### Cuerpo Académico: ITTSSNA-CA-1 –

Tecnología y automatización de procesos Lorena Santos Espinosa Filemón Carreño Reyna Ana Cristina Pérez González

#### Cuerpo Académico: ITSAO-CA-1 –

Transferencia de tecnología aplicada a la resolución de problemas Jeremías Bravo Tapia Miguel Fuentes Cortes Ana Laura Nieto Rosales Francisco Ramos Guzmán Julio Cesar Rojas Nando Graciela Santos Martínez

#### Cuerpo Académico: ITTEH-CA-2 -

Gestión y Competitividad Empresarial Miriam Silvia López Vigil Ramón Matías López Héctor Santos Alvarado

#### Cuerpo Académico: ITTEH-CA-4 -

Sistemas de Manufactura Juan Carlos Vásquez Jiménez Serafín Reyes García María de Jesús Oregán Silva

#### Cuerpo Académico: ITTEH-CA-5 –

Gestión y Mejoramiento de la Productividad Senén Juárez León Iniria Guevara Ramírez Ramón García González José Ernesto Clemente García Pérez

#### Cuerpo Académico: ITTEH-CA-6 –

Dirección Empresarial y Gobierno Corporativo Armando Heredia González Renato Emilio Ortiz Saucedo Luis Carlos Ortuño Barba Fortino Merlo Magaña

#### Cuerpo Académico: ITTEH-CA-8 –

Medio Ambiente y Desarrollo **Sustentable** Lucila Juárez Mendoza Rosalía Mejía Arruel Margarita Rivera Martínez Cesar Alejandro. Espinosa Matías Eduardo López Sánchez

## **COMITÉ DE ARBITRAJE**

## **INGENIERÍA Y TECNOLOGÍA**

Dr. Rolando Rueda Luna Departamento de Investigación en Ciencias Agrícolas Instituto de Ciencias Benemérita Universidad Autónoma de Puebla

Dr. Jenaro Reyes Matamoros Departamento de Investigación en Ciencias Agrícolas – Instituto de Ciencias Benemérita Universidad Autónoma de Puebla

Dr. José Adrián Saldaña Munive Departamento de Investigación en Ciencias Agrícolas – Instituto de Ciencias Benemérita Universidad Autónoma de Puebla

Dr. Edgardo Torres Trejo Departamento de Investigación en Ciencias Agrícolas Instituto de Ciencias Benemérita Universidad Autónoma de Puebla

> Dra. María del Consuelo Flores Yañez Facultad de Estomatología Benemérita Universidad Autónoma de Puebla

Mtro. Carlos Mario Rodríguez Carrillo Instituto Nacional de Formación Técnica Profesional INFOTEP San Juan del Cesar, La Guajira, Colombia

Dr. Yair Romero Romero Catedra CONACYT Centro de Investigación y Asistencia en Tecnología y Diseño del Estado de Jalisco **CIATEJ** 

> M. C. Lorena Santos-Espinosa Instituto Tecnológico Superior de la Sierra Negra de Ajalpan

> M. C. A. Ana Cristina Pérez González Instituto Tecnológico Superior de la Sierra Negra de Ajalpan

> M. I. I. Amparo Rossana Gámez Espíndola Instituto Tecnológico Superior de la Sierra Negra de Ajalpan

M. S. C. Julio Cesar Rojas Nando Instituto Tecnológico Superior de Acatlán de Osorio

M. C. C. T. Jeremías Bravo Tapia Instituto Tecnológico Superior de Acatlán de Osorio

M. C. C. T. Miguel Fuentes Cortes Instituto Tecnológico Superior de Acatlán de Osorio

M. C. C. Ana Laura Nieto Rosales Instituto Tecnológico Superior de Acatlán de Osorio

M. I. A. Francisco Ramos Guzmán Instituto Tecnológico Superior de Acatlán de Osorio

Ing. Graciela Santos Martínez Instituto Tecnológico Superior de Acatlán de Osorio

> Dra. Miriam Silvia López Vigil Instituto Tecnológico de Tehuacán

> Dr. Sotero Alejandro Gil Cepeda Instituto Tecnológico de Tehuacán

Dra. Asunción Adriana Arango Perdomo Instituto Tecnológico de Tehuacán

M. I. I. Héctor Santos Alvarado Instituto Tecnológico de Tehuacán

M. C. Iniria Guevara Ramírez Instituto Tecnológico de Tehuacán

M. E. María de Jesús Oregán Silva Instituto Tecnológico de Tehuacán

M. C. Juan Carlos Vásquez Jiménez Instituto Tecnológico de Tehuacán

Ing. Serafín Reyes García Instituto Tecnológico de Tehuacán

M. C. Luis Antonio Leal López Instituto Tecnológico de Tehuacán

## **COMITÉ DE ARBITRAJE**

## **CIENCIAS ECONÓMICO – ADMINISTRATIVAS**

Dr. Javier Martin García Mejía Instituto Tecnológico de Tehuacán

Dr. Armando Heredia González Instituto Tecnológico de Tehuacán

M. I. Luis Carlos Ortuño Barba Instituto Tecnológico de Tehuacán

M. A. N. Renato Emilio Ortiz Saucedo Instituto Tecnológico de Tehuacán

M. E. Ramón Matías López Instituto Tecnológico de Tehuacán

M. I E. Bertha Leticia Franco Salazar Instituto Tecnológico de Tehuacán

M. A. Liliana Esther Cruz Arias Instituto Tecnológico de Tehuacán

M. C. Elsa Hernández Cortés Instituto Tecnológico de Tehuacán

## **ÍNDICE**

## **Ingeniería y Tecnología**

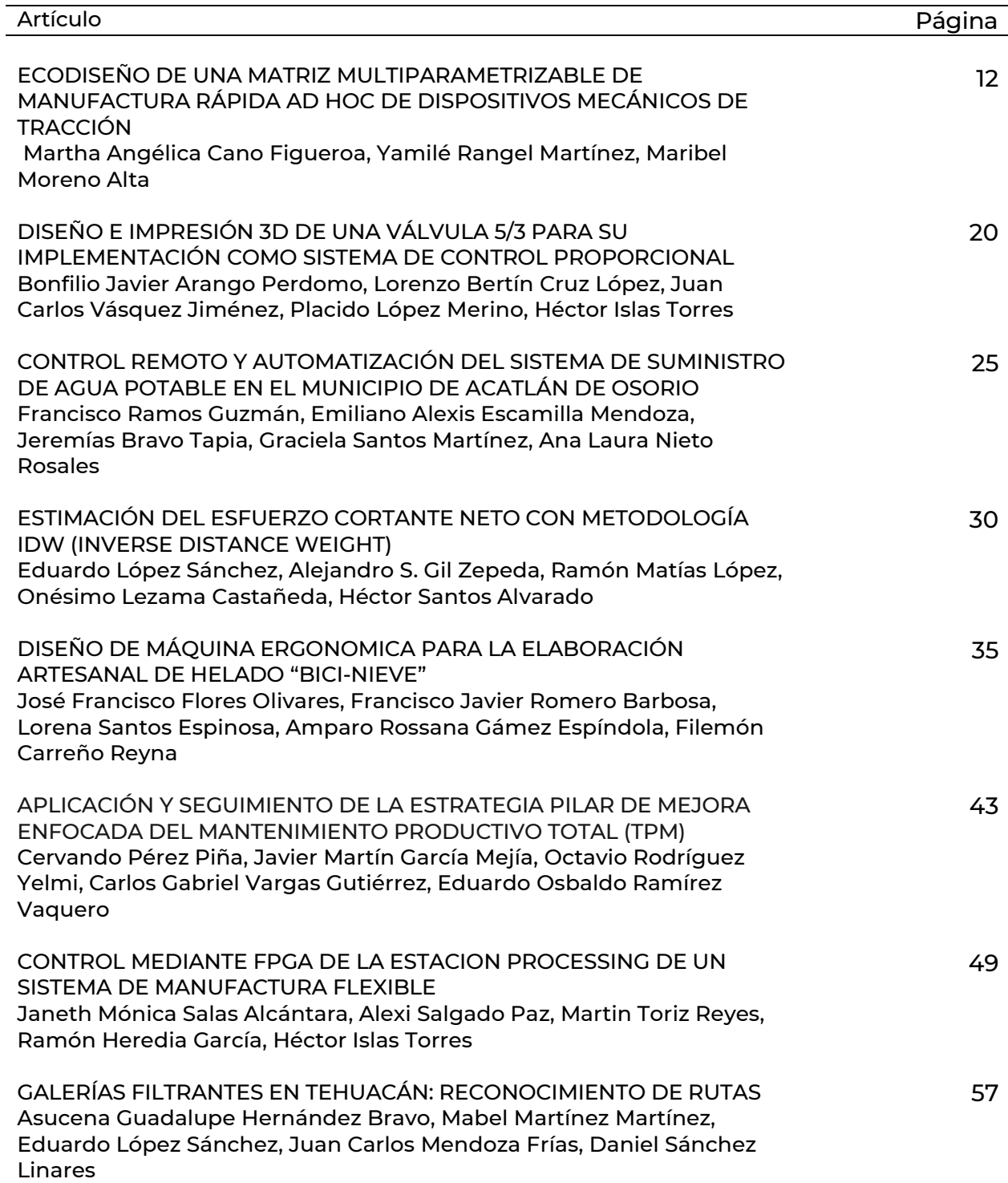

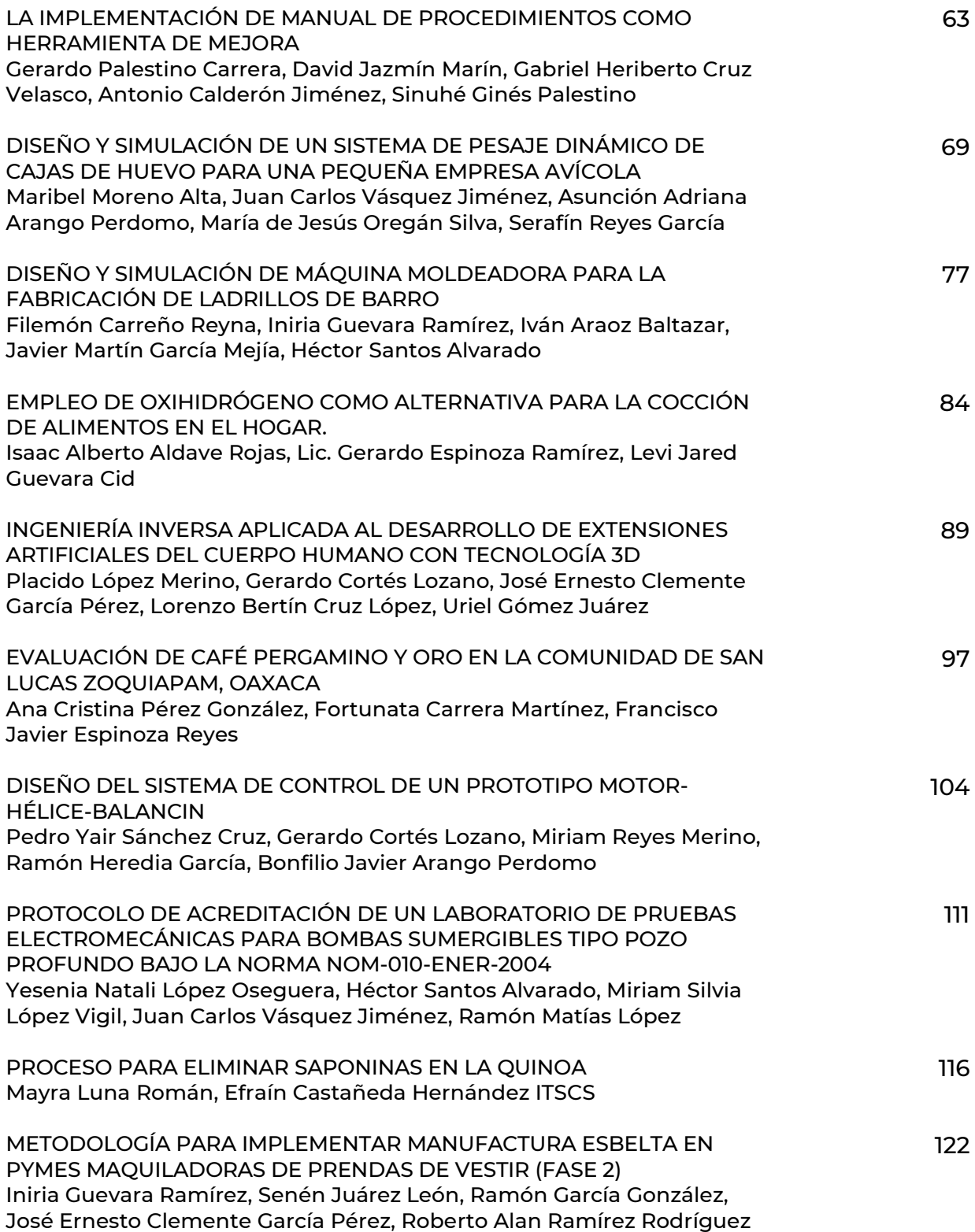

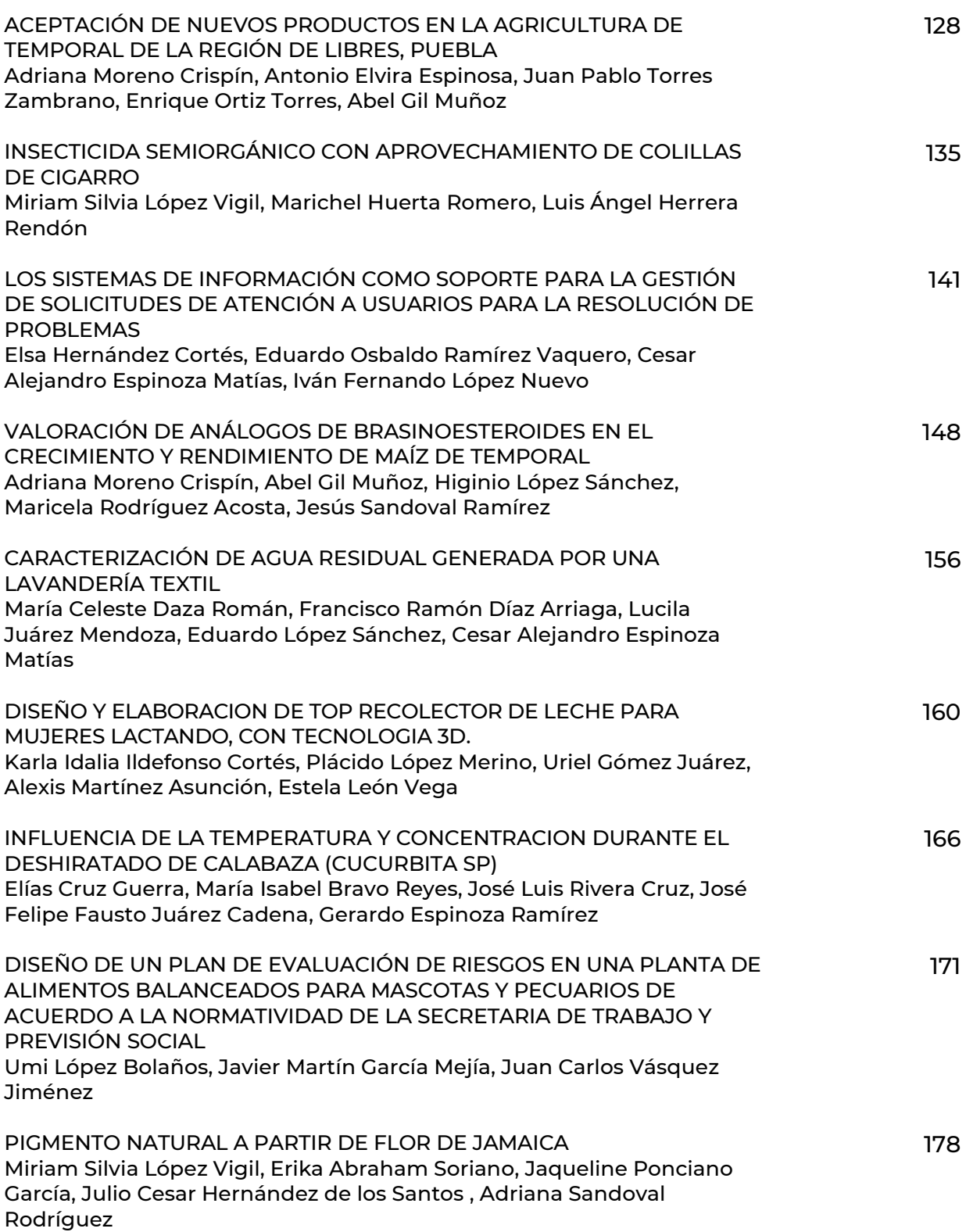

## **Ciencias Económico – Administrativas**

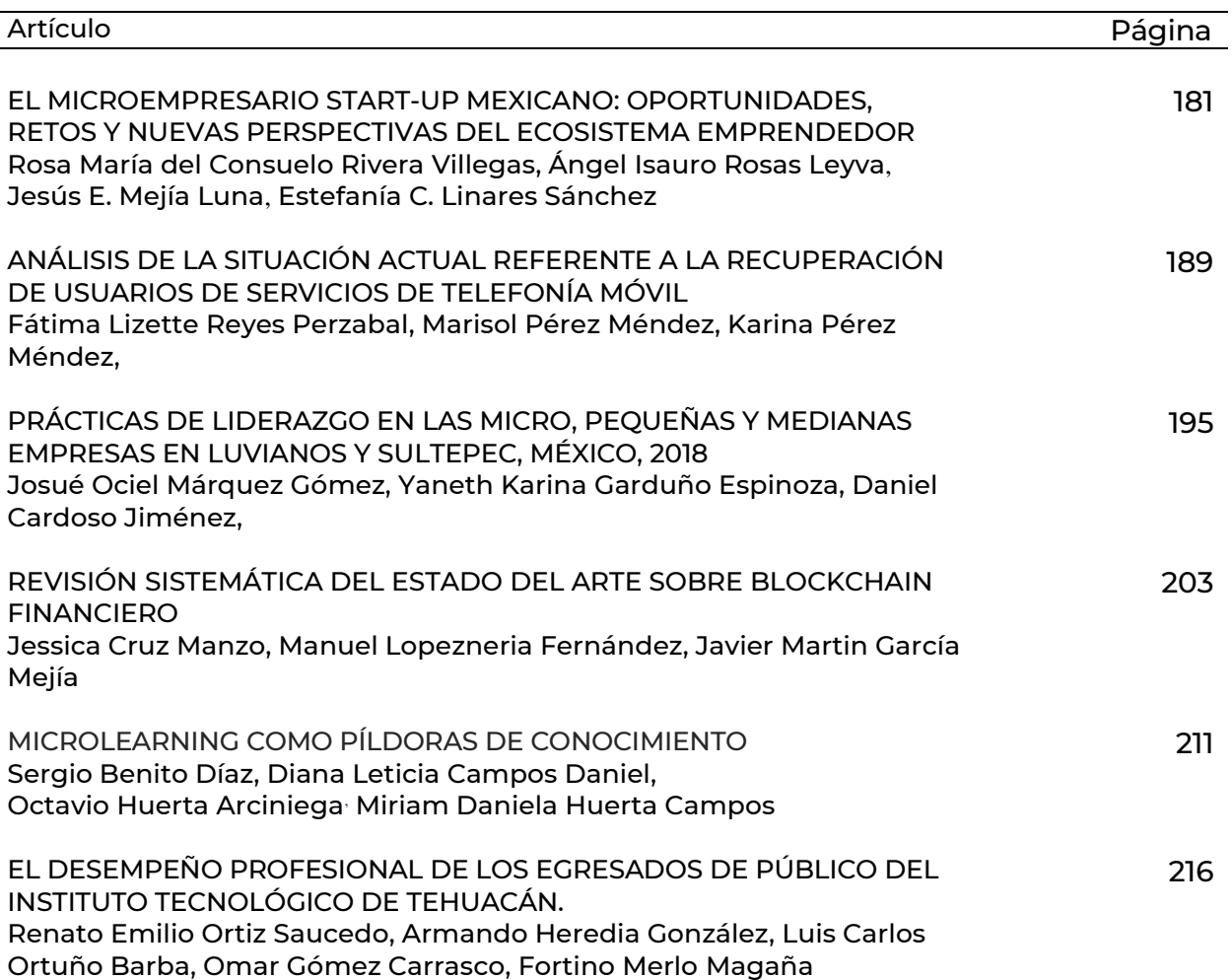

## **ECODISEÑO DE UNA MATRIZ MULTIPARAMETRIZABLE DE MANUFACTURA RÁPIDA AD HOC DE DISPOSITIVOS MECÁNICOS DE TRACCIÓN**

*\*Martha Angélica Cano Figueroa<sup>1</sup> , Yamilé Rangel Martínez<sup>2</sup> , Maribel Moreno Alta <sup>3</sup>*

**Resumen ―** El objetivo de esta trabajo, fue la aplicación de la metodología de Ecodiseño al desarrollo tecnológico de una matriz multiparametrizable de manufactura rápida de dispositivos mecánicos de tracción, dicha metodología evalúo el Ciclo de Vida (ACV) de la matriz, en ella se integraron siete etapas de desarrollo: 1) preparación del proyecto; definió el grupo de trabajo y desarrollo las etapas necesarias para llevarlo a buen término, 2) análisis ambiental; involucro un experto del área del medio ambiente, quien aplico las herramientas y métodos de análisis de las etapas del Ciclo de Vida, 3) ideas de mejora; se generaron nuevas opciones basados en las etapas anteriores, 4) desarrollo de diferentes conceptos de la matriz; valoró, para cada concepto o modelo, el grado de cumplimiento de cada uno de los requisitos del producto, 5) desarrollo en profundidad del concepto elegido; concretó la matriz en sí misma, definiendo componentes, dimensiones, materiales utilizados y procesos de fabricación, 6) planes de acción; implantación de mejoras a mediano y largo plazo, 7) evaluación de los resultados; valoro el éxito de implantación del Ecodiseño en la matriz y por ultimo concluye optimizando los recursos materiales para la fabricación de la matriz, cumpliendo con los factores de motivación.

**Palabras Clave:** Ecodiseño, Ciclo de vida del producto, matriz multiparametrizable

#### **Introducción**

 $\overline{a}$ 

A lo largo de la historia de la manufactura de piezas de fundición en aluminio, han existido diferentes técnicas de obtención, mediante moldes o matrices para su conformación, como los moldes temporales, permanentes, desechables y removibles, de arena verde, arena seca y arcilla, que indistintamente del tipo es imperante contar con alguno que facilite ampliamente el manejo del proceso de vaciado.

Así es como la evolución de las matrices específicamente las permanentes, suelen ser seleccionadas en procesos de obtención masiva de piezas, ya que justifica grandes series de producción continua a un menor costo por pieza, buen acabado superficial, control dimensional estrecho y buenas propiedades mecánicas.

Hoy en día las empresas productoras de dispositivos provenientes de la fundición, utilizan en gran medida moldes permanentes, de acuerdo a sus requerimientos, es por ello que la empresa Fabricantes MAC, S. de R.L., dedicada a la fabricación de dispositivos mecánicos de tracción en aluminio, requería de un diseño de matriz multiparametrizable que permitiera cumplir con las expectativas de los clientes cada vez más exigentes, por ejemplo situaciones demandantes de su producto con ciertas particularidades, derivando esto en: especificaciones concretas del cliente VS

incompatibilidad de los moldes permanentes existentes (espesores de pared, cavidad, cubo, formas, leyendas o marcas, seriaciones, refuerzos, cuñas, opresores, etc.), lo que ocasiono que los clientes buscaran opciones que cumplan sus expectativas y que la empresa en cuestión intentara subsanar dichos inconvenientes, para mantenerse competitiva en el sector.

Por lo anterior, la importancia de dicha investigación se enfocó, en desarrollar tecnológicamente una matriz, que sume a la evolución de los moldes permanentes para la obtención de no solo un dispositivo con características específicas por cada matriz, sino que migre objetivamente a la radical obtención de diversos dispositivos, disímiles tipologías y multiparametrizables por unidad, todo ello por medio de una misma matriz.

Así mismo, el objetivo imperante fue la consideración, de proveer un Ecodiseño a la matriz multiparametrizable, que dé respuesta a las implicaciones con estricto apego a la sustentabilidad, por ser un término que ha sido adoptado por el Programa de Naciones Unidas para el Medio Ambiente (PNUMA), como el principal objetivo político para el desarrollo futuro de la humanidad, también tiene un objetivo esencial en el desarrollo de productos (Klopffer, 2003), que para este caso es sumamente influyente, ya que una nueva creación deberá ir

<sup>&</sup>lt;sup>1</sup> Doctora en Ciencias, Docente del área de Ingeniería Mecatrónica de la Universidad Politécnica de Pachuca (UPP) y Estudiante del Doctorado en Manufactura Avanzada en el Centro de Tecnología Avanzada (CIATEQ), angeli\_cano@hotmail.com

<sup>&</sup>lt;sup>2</sup> Doctora en Ciencias Ambientales y Profesor investigador de tiempo completo en la Universidad Autónoma del Estado de Hidalgo (UAEH), yamilerangelm@gmail.com

<sup>3</sup> Ingeniera Electromecánica, Docente del área de Ingeniería Mecánica del Tecnológico Nacional de México / Instituto Tecnológico Superior de Ciudad Serdán (ITSCS), maribelma200[2@yahoo.com.mx](mailto:villarreallj@hotmail.com)

acompañada de los consideraciones ambientales que impactará su concepción (Suppen & Bart, 2005).

Estrategicamente esta investigación aplico los métodos basados en el Análisis de Ciclo de Vida (ACV), que han mostrado un gran potencial para realizar evaluaciones sólidas de sustentabilidad, ya que a pesar de que tradicionalmente el ACV se ha enfocado a los impactos por contaminación (ACV ambiental), se pueden ahora evaluar impactos socio-económicos, con un análisis de ciclo de vida económico a un producto (White, et.al, 1996 y Norris, 2001) y con el análisis de ciclo de vida social (O´Brian M., et.al, 1996 y Norris, et.al, 2005).

Por lo que un diagnóstico para la empresa en camino a la sustentabilidad, observa que el pensamiento de ciclo de vida no es una práctica del mañana para las empresas, sino una necesidad actual (Hart, 1997). El análisis del ciclo de vida es una herramienta que permite conocer y evaluar los impactos ambientales de productos, procesos y servicios (Suppen & Bart, 2005), este sea el caso, para un Ecodiseño.

La estructura de esta investigación se presenta de la siguiente manera: el primer apartado aborda e identifica las necesidades del trabajo desarrollado, seguido se detalla la metodología que se siguió para cumplir con los objetivos planteados, esto incluye: la metodología del análisis del ciclo de vida en sus tres primeras etapas; preparación del proyecto, análisis ambiental e ideas de mejora. Después se describen en las etapas cuatro y cinco; el progreso de diferentes conceptos del producto y desarrolló a profundidad del concepto elegido. En las etapas seis y siete; planes de acción donde se implantaron las mejoras a mediano y largo plazo y se evalúan el éxito de implantación del Ecodiseño en la matriz. Finalmente, se presentan las conclusiones de optimización de los recursos materiales para la fabricación de la matriz, los aspectos de mayor influencia en la rueda de estrategias de diseño de ciclo de vida y el comparativo simultaneo de grado de cumplimiento de los factores de motivación.

#### **Metodología**

#### *Identificación de necesidades*

La satisfacción del cliente es fundamental y sumamente importante dentro de una empresa para garantizar la sobrevivencia y objetivo de creación de esta, el cumplimiento de las expectativas de los clientes y apego a los requerimientos específicos por mínimos que estos sean por parte de los proveedores, permiten que permanezcan dentro del umbral competitivo de las empresas manufactureras.

En la empresa Fabricantes MAC, S. de R.L., se cuenta con un catalogo de 211 productos de línea (dispositivos mecánicos de tracción), de los cuales los clientes seleccionan aquellos de acuerdo a sus requerimientos, estos incluyen desde pequeñas

variables y atributos que deberan ser cubiertos por medio de moldes permanentes especificos, mismos que pueden variar de un cliente a otro, siendo una desventaja potencial al no poder cumplirse por la empresa, lo anterior por la inflexibilidad de alterar una matriz que en un futuro sea incompatible con los requerimientos de otros clientes, derivando en altos costos y tiempo necesario invertido en su adaptación o fabricación, y finalmente perdiendo clientes potenciales y cautivos.

Para la empresa la importancia de dicha investigación se enfoca en que al contar con Ecodiseños matriciales multiparametrizables, idóneos y diversificados que cumplan con los numerosos atributos requeridos por unidad, permitirán alcanzar cualidades únicas modificables, reproducibles y de adaptación reutilizable por los clientes, y obtendrá compradores cautivos de dispositivos mecánicos de tracción, adicionalmente un incremento en la disponibilidad de producto variado que se traduce en el incremento de las ventas de dichos dispositivos y reducción de los elevados costos de fabricación de matrices.

Por lo anterior el objetivo de la investigación fue realizar un Ecodiseño de matriz multiparametrizable en la empresa Fabricantes MAC, S. de R.L., para la satisfacción de los requerimientos de los clientes.

#### *Alternativa de solución*

La alternativa de solución propuesta, se desarrolló por medio de un Ecodiseño de la matriz multiparametrizable por ser una metodología para las pequeñas y medianas empresas, que es aplicable a muy diversos productos y que se está llevando a cabo en algunos países de Centroamérica bajo la asesoría de Michael Porter. Se trata de un proyecto que ha impulsado el desarrollo de productos ecológicos desde dos perspectivas: competitividad y cuidado del ambiente (Carrillo & Grethchen, 2006). Por medio de este se reduce el consumo de materias primas y recursos energéticos, optimizando los procesos de producción en nuevas concepciones (Suppen & Bart, 2005), para ello existen diversas guías que enseñan la metodología del Ecodiseño, que garantizan una producción sostenible y un consumo más racional de recursos para un nuevo producto (Cepyme Aragón, 2007), propiciando que esta metodología de Ecodiseño, se multiplique en las futuras fabricaciones de matrices, convirtiéndose en una estilo sostenible de diseño, fabricación, utilización y desecho.

Las herramientas que sustentan el Ecodiseño son aquellas que evalúan el ciclo de vida (ACV), que está relacionado simultáneamente a los ciclos de vida del producto, del proceso de manufactura y de los servicios. Los ciclos de vida del producto y del proceso comparten una etapa común, que es la manufactura del producto (uso del proceso). La norma ISO 14040 define al "ciclo de vida" como las etapas consecutivas e interrelacionadas de un sistema producto, desde la adquisición de materia prima o de su generación a partir de recursos naturales hasta la disposición final (Suppen & Bart, 2005). Por lo anterior el análisis del ciclo de vida se analizó en openLCA 1.8.0, un software de código abierto para evaluación del ACV y adicionalmente la evaluación de la sostenibilidad.

Los beneficios de esta alternativa de solución proveen: reducción de costos de producción, innovación de productos, estricto apego a las legislaciones, mejora la imagen de la empresa, aumento de la calidad del producto y apertura a nuevos mercados.

#### *Definición de la propuesta*

El Ecodiseño de la matriz fue un proyecto conjugado con la visión orientada hacia la innovación y la mejora ambiental, como parte de la planificación estratégica de la empresa, por lo que en la práctica la guía para un Ecodiseño se propone por medio de siete etapas que se mencionan a continuación (Cepyme Aragón, 2007):<br>Etapa 1: Preparación del provecto

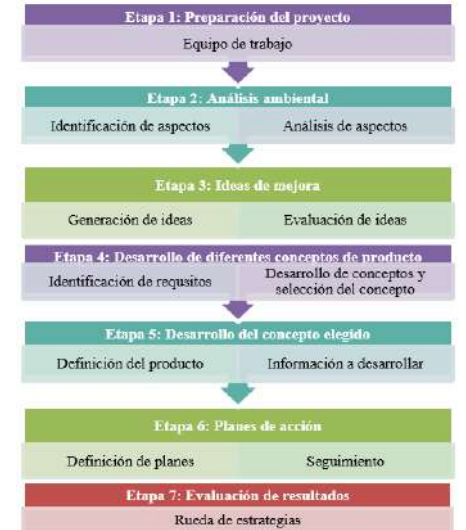

**Figura 1.** Etapas para el desarrollo de un Ecodiseño. Fuente: Cepyme Aragón (2007)

Por lo anterior dicho desarrollo, tiene un alcance de cada una de las etapas, mismas que se despliegan en el apartado de planeación del proyecto.

#### *Representación gráfica de la solución*

En el siguiente esquema se detalla la importancia de los componentes y procesos, así, el cómo impactan en el resultado del Ecodiseño de la matriz.

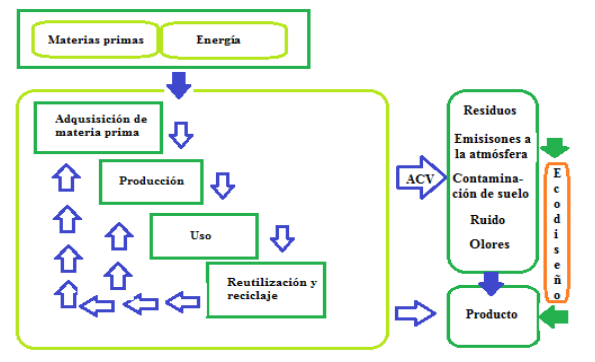

**Figura 2:** Representación gráfica la solución. Fuente: Elaboración propia

## **Planeación del proyecto**

#### *1ª Etapa. Preparación del proyecto*

Para la puesta en marcha de este proyecto de Ecodiseño de una matriz multiparametrizable, se definió el grupo de trabajo capaz de liderar y desarrollar las etapas necesarias para llevarlo a buen término y la elección del producto con las bases para reproducir la experiencia, de manera sistemática y planificada**,** ya que de las antes mencionadas y su adecuada selección dependió del éxito de la metodología del Ecodiseño entre la empresa y el grupo de trabajo. El equipo de trabajo identifico los recursos necesarios involucrados en el proceso, aquellos que pertenecen a la organización, así como los externos y su implicación en el proyecto, mismo que se desarrollaron de la siguiente forma:

#### a) Grupo de trabajo

Su participación para este proyecto fue de forma activa en la implantación del Ecodiseño y estuvo conformado bajo la siguiente estructura y funciones:

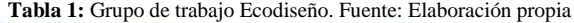

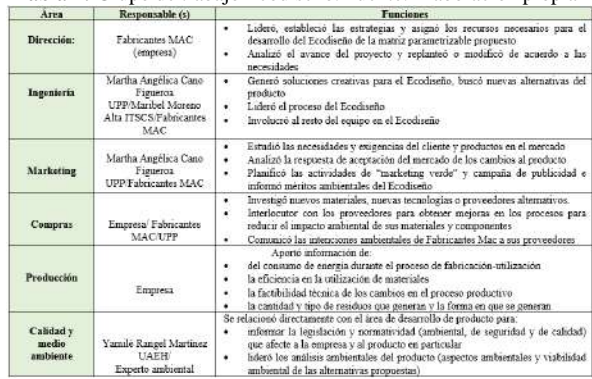

Lo anterior significa que todos y cada uno de los miembros de departamentos mencionados se consultaron e involucraron durante el desarrollo del proceso con el fin del lograr el estudio del Ecodiseño para la matriz en cuestión.

a) Elección del producto

Esta elección, se realizó en función de la amplia necesidad/demanda del mercado y con motivación interna, por lograr diversificar las opciones de fabricación, basados en la innovación y optimización de procesos, para la obtención múltiple de dispositivos de tracción, reducción de costos en la disposición de "n" número de matrices individuales e impactos energéticos por la preparación de cada dispositivo, así como eliminar el elevado número de matrices en desuso que impactan el medio ambiente por medio de la oxidación, deterioro y baja posibilidad de desecho. A continuación, se especifican los aspectos concernientes a la elección del producto:

**Tabla 2:** Aspectos representativos de la elección del producto. Fuente: Elaboración propia

| Función         | Contener y preformar aleaciones de aluminio durante el proceso de fundición para la conformación multiforma<br>de dispositivos mecânicos de tracción                                                                                                    |                                                                                                    |  |  |  |
|-----------------|----------------------------------------------------------------------------------------------------|----------------------------------------------------------------------------------------------------|--|--|--|
| Características | Molde multiforma de acero P20/D2M que consta de:<br>I base 7 %" x 2" y 1 cubierta de 7" x 2"<br>4 multiformas trapezoidales en ravos de 34" de espesor de 1 a 4 ranuras tipo A-B desmontables cada una<br>٠<br>4 multiformas sólidas de %" de esperor de 1 a 4 ranuras tipo A-B desmontables cada una<br>٠                                                                                                    |                                                                                                    |  |  |  |
| Factores<br>de  | Internos                                                                                                    | Externos                                                                                                    |  |  |  |
| motivación      | Calidad del Producto:<br>Diseños exactos de matrices parametrizables, idóneos y<br>diversos de producto que cumplan con los numerosos<br>atributes por unidad<br>Imagen de la empresa:<br>Lograr posicionamiento empresarial de calidad y<br>competitividad<br>√ Lograr una ecoetiqueta<br>Reducción de costos:<br>Diseños matriciales que permitirán alcanzar cualidades<br>diversas, únicas modificables, reproducibles y de<br>adaptación reutilizable por clientes, reduciendo los<br>elevados costos de fabricación de moldes por unidad.<br>consumo de energía y mantenimiento de los mismos<br><b>Motivación</b><br>Diseñar matrices que permitirán alcanzar<br>multiformas innovadoras e intercambiables<br>Generar soluciones y evolución de los moldes<br>tradicionales<br>Mejorar la seguridad en la utilización de moldes y la<br>salud de los empleados | Administración/ normas:<br>Cumplir plenamente con apego a las especificaciones<br>estandarizadas según la UNE en 12890:2001 para la<br>producción de moldea y NMX-W-170-SCFI-2015<br>para aluminio y sus aleaciones de fundición de<br>segunda fusión<br>Marcada:<br>Cumplir las expectativas de los clientes y apego a los<br>requerimientos especificos minimos que esperan de su<br>proveedor<br>Competidores:<br>Lograr innovar la diversificación de dispositivos de<br>tracción va el tiempo de respuesta de la competencia<br>Organizaciones sectoriales:<br>Ciatea San Luis Potosi fungirá como apovo y experto<br>en el área de moldex y troqueles quienes por la<br>relación conjunta podrá colaborar en dicho provecto.<br>Fycomex v Acerosfortuna participan como<br>motivantes proveedores y experimentación de<br>materiales para moldes, UPP. UAEH e ITSCS como<br>investigadores en innovación funcional de moldes y<br>Fabricantes Mac en el desarrollo del molde y pruebas<br>de campo |  |  |  |

## **Ejecución del proyecto**

#### *2ª Etapa. Análisis ambiental*

Las consideraciones ambientales del Ecodiseño tiene elementos o funciones que pueden interactuar con el medio ambiente durante su ciclo de vida causando un impacto, entendiendo este como cualquier cambio provocado total o parcialmente al medio ambiente por un producto durante su ciclo de vida (Cepyme Aragón, 2007), el cual se realizó en el siguiente orden:

**a)** Identificación de los aspectos ambientales

Según la definición de la ISO (International Standards Organization), en su serie ISO 14040 - Análisis de Ciclo de Vida, determina que: El ACV es una técnica para estimar los aspectos ambientales y los impactos potenciales asociados con un producto, a través de:

- La compilación de un inventario de entradas y salidas relevantes a la matriz
- La evaluación de los impactos ambientales potenciales asociados con estas entradas y salidas

 La interpretación de los resultados del inventario y de las etapas de evaluación del impacto en relación con los objetivos del estudio

En esta etapa se involucró un investigador con perfil en ciencias ambientales de la UAEH, experto en análisis del ciclo de vida, quien identifico los aspectos ambientales de la matriz en colaboración con el equipo de trabajo UPP/ITSCS y la empresa, para recabar información sobre materias primas convenientes, procesos de fabricación de la matriz, acabados y tratamientos necesarios, etc., considerando todos los flujos de entrada y salida del mismo, indicado en las siguientes figuras:

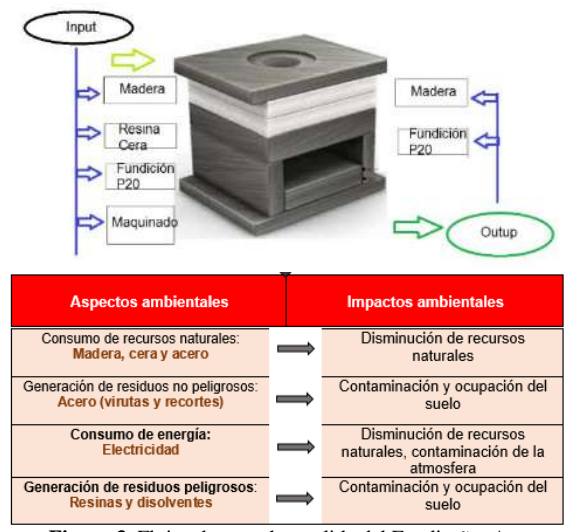

**Figura 3.** Flujos de entrada y salida del Ecodiseño, Aspectos e Impactos ambientales. Fuente: Elaboración propia

**b)** Herramientas para la identificación y el análisis La existencia de un método para el estudio ambiental del producto es de gran ayuda, para establecer prioridades en el momento de planificar las mejoras ambientales para la matriz multiparametrizable, los métodos se basan en el análisis de las etapas del Ciclo de Vida del producto. Para ello el ACV (análisis del ciclo de vida), es una herramienta que se basa en una estructura sistemática enfocada a productos, en la cual se analizan todos los impactos ambientales producidos en todas las etapas y actividades que conforman su ciclo de vida "desde la cuna hasta la tumba" (Suppen, 2005), y se definió sobre qué impacto era conveniente realizar dicho análisis, por lo que se mostró la figura anterior, su mayor contribución es en emisiones al aire y su impacto es directo al cambio climático.

Para ello se consideró:

- Identificación y cuantificación de la energía, materias primas utilizadas, y los residuos vertidos al medio ambiente.
- Determinación del impacto de este uso de energía y materias primas, así como sus descargas al medio ambiente.

 Evaluación e implementación de prácticas de mejora ambiental

Descripción de los cuatro componentes del ACV:

- 1. Marco Metodológico
	- $\triangleright$  Objetivo
	- $\triangleright$  Alcance
	- Definición de función y unidad funcional
	- > Fronteras del sistema
- 2. Análisis de inventario (inventario del ciclo de vida - ICV). Desarrollo de un diagrama de flujo (árbol de procesos), además se identificaron y cuantificaron las entradas y salidas de cada etapa del ciclo de vida.
- 3. Evaluación de impacto de ciclo de vida (EICV). Determino las relaciones existentes entre las salidas y el medio ambiente a partir de la interpretación de la información generada en el análisis del ICV, clasificando los efectos al medio ambiente en diferentes categorías de impacto ambiental y modelando indicadores para cada categoría.
- 4. Interpretación / Evaluación de mejoras. Se buscó, a partir de las consecuencias ocasionadas por las entradas y salidas, establecer prioridades para la búsqueda de mejoras en el sistema.

#### *1.- Definición del objetivo, alcances y límites del sistema*

Objetivo: Optimización de recursos materiales para la fabricación de matriz multiparametrizable de manufactura rápida ad hoc de dispositivos mecánicos de tracción.

*Alcance:* para la fabricación de una matriz multiparametrizable de manufactura rápida aplico el análisis para todos los materiales utilizados en el proceso y energías utilizadas, residuos generados y su correcta reutilización, para su futura multiplicación.

Definición de función y unidad funcional: la unidad funcional se definió a partir de los destinos que cumple el producto. Para definirla correctamente se siguieron los siguientes pasos como se muestra en la siguiente figura:

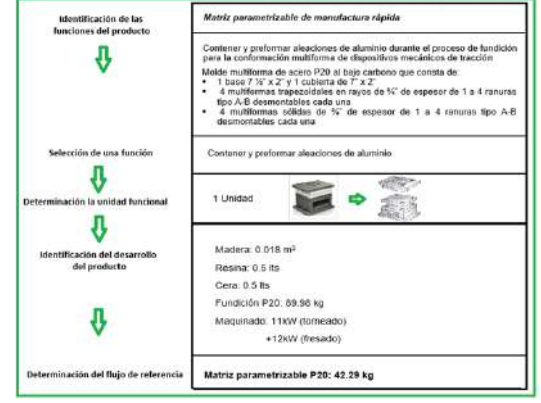

**Figura 4:** Unidad funcional del Ecodiseño. Fuente: Elaboración propia

*2.- Análisis de inventario (inventario del ciclo de vida - ICV).* Es la recolección y procesamiento de datos relacionados con la producción y uso de un producto específico, a continuación, se muestra el principio del inventario en la siguiente figura:<br>
objetivo y alcance<br>
objetivo y alcance

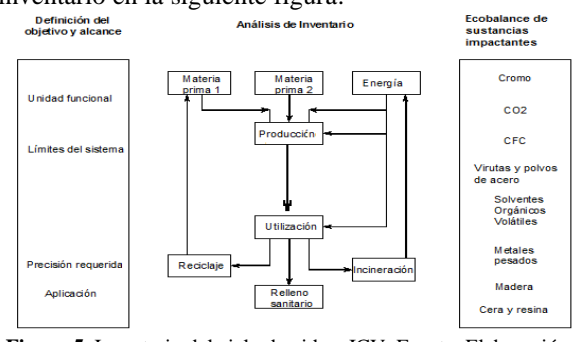

**Figura 5.** Inventario del ciclo de vida – ICV. Fuente: Elaboración propia

Continuando con el inventario se detalló y realizó por medio de árbol de proceso, un proceso iterativo, hasta el nivel de detalle requerido, como se muestra:

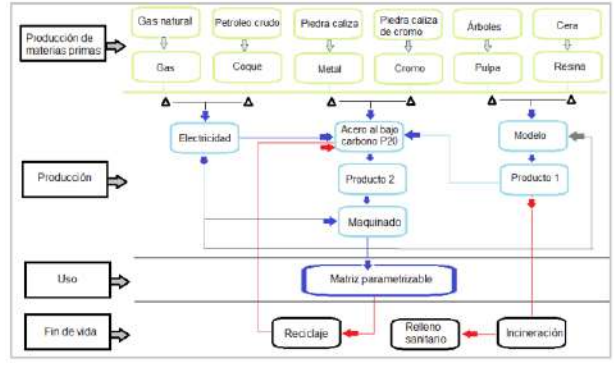

**Figura 6.** Proceso iterativo del inventario. Fuente: Elaboración propia

En este sistema se definieron tres procesos de transformación:

- El proceso necesario para la producción, el uso y tratamiento de desechos
- Proceso para la producción de materiales de ayuda como máquinas y consumibles
- Proceso para la producción de la energía necesaria para el sistema

*3. Evaluación de impacto de ciclo de vida (EICV)*

La evaluación se llevó a cabo en al software openLCA 1.8.0, a continuación, se muestra el desarrollo paso a paso y análisis del mismo:

- a) Selección del proceso de manufactura básica de acero
- b) Datos y registro del nuevo proceso
- c) Registro de la ubicación geográfica donde se llevará a cabo el proceso
- d) Registro de los inputs/outputs del sistema
- e) Delimitación de los parámetros
- f) Creación de un nuevo sistema de producto
- g) Análisis del impacto (cambio climático)

El análisis de impacto se realizó por diferentes métodos, mismos que se denotan en el rubro de cambio climático:

h) Análisis del impacto (cambio climático) del nuevo producto

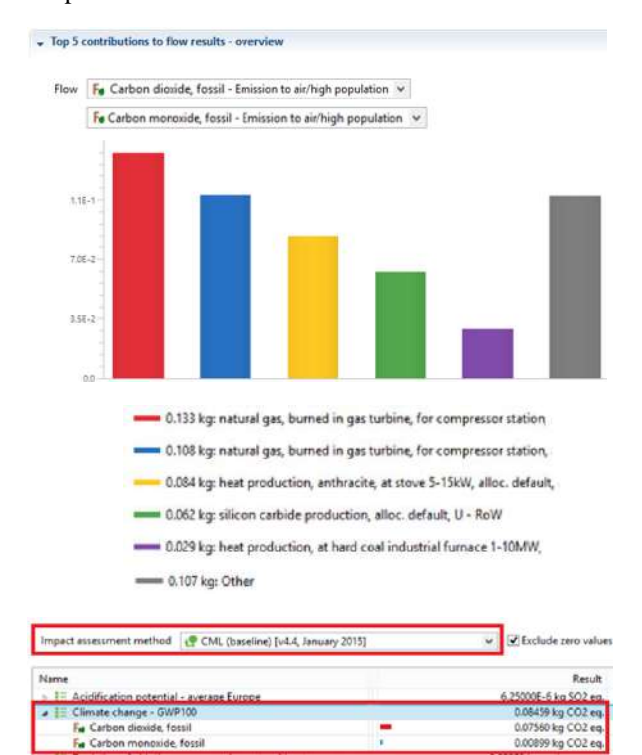

**Figura 7.** Evaluación de impacto del ciclo de vida. Fuente: Elaboración propia

El análisis evidencia que el mayor impacto se da en el proceso de transformación de la materia prima metálica, específicamente con el dióxido de carbón con  $0.08459$  kg  $CO<sub>2</sub>$  eq. Significa el equivalente de dióxido de carbono **(**CO<sup>2</sup> eq.) y representa una unidad basada en el potencial de calentamiento global (GWP) de diferentes gases de efecto invernadero. La unidad de CO<sup>2</sup> eq., mide el impacto ambiental de una tonelada de estos gases de efecto invernadero en comparación con el impacto de una tonelada de  $CO<sub>2</sub>$  lo que implica que el dióxido de carbono persista en la atmósfera entre 200 a 450 años, este es definido como potencial del calentamiento mundial.

#### **Funcionamiento y verificaciones**

#### *3ª Etapa. Ideas de mejora*

A continuación, se generaron las nuevas opciones de mejora del producto, basados en la etapa 1 y 2, en la que se han identificado los aspectos ambientales a reformar, se desglosan en 4 grupos de ideas de mejora, basados en diferentes fases del ACV y con el equipo de trabajo de la empresa, se consideró una lluvia de ideas que muestran el siguiente análisis de resultado:

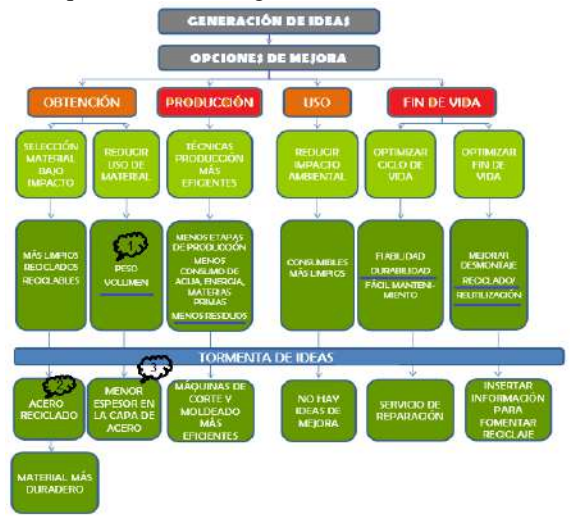

**Figura 8.** Generación de ideas de mejora. Fuente: Elaboración propia

Con base a lo anterior, se realizó una matriz de prioridades para valorar y priorizar lasideas de mejora:

**Tabla 3:** Matriz de prioridades de las ideas de mejora. Fuente: Elaboración propia

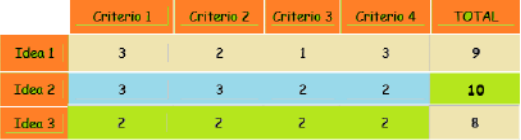

Se destacó la firme idea del grupo de trabajo por lograr la posibilidad de optimizar el origen de los materiales de la matriz, mediante nuevas opciones que impacten en el análisis anterior. La idea de mayor puntaje se priorizará en el tiempo de implantación de las ideas de mejora seleccionadas.

#### *4ª Etapa. Desarrollo de diferentes conceptos de producto*

En esta etapa se definieron los diferentes conceptos de la matriz, teniendo en cuenta los resultados de las anteriores etapas, considerando la posible temporalidad para su implantación.

Por último, se valoró, para cada concepto o modelo, el grado de cumplimiento de cada uno de los requisitos del producto:

| <b>Requisitos</b>                  |    |    |    |
|------------------------------------|----|----|----|
|                                    |    |    |    |
| <b>Técnicos</b>                    |    |    |    |
| Diseño innovador                   |    | 3  |    |
| Alta funcionalidad                 |    |    |    |
| Menor cantidad y coste fabricación |    | 5  |    |
| <b>Requisitos ambientales</b>      |    |    |    |
| Menor volumen peso                 |    | ٦  |    |
| Materias primas recicladas         |    |    |    |
| Menor espesor de las chapas acero  |    |    |    |
| Reparación de otros moldes         |    |    |    |
| Fomentar el reciclaje              |    | ā  |    |
| <b>Resultado final</b>             | 23 | 24 | 30 |

**Tabla 4:** Valoración de requisitos de los modelos del producto. Fuente: Elaboración propia

En el que el de mayor puntaje respalda a la matriz multiparametrizable, sobre los modelos tradicionales.

#### *Etapa 5. Desarrollo en profundidad del concepto elegido*

En esta etapa se concreta el producto en sí mismo, definiendo todos sus componentes, dimensiones, materiales a utilizar y procesos de fabricación (se omite la parte de marketing y venta derivado de que el producto es una solución de tecnológica en específico y no un producto a comercializarse masivamente).

Ahora se desarrolló el concepto elegido de matriz multiparametrizable, en cuanto a componentes o materias primas, despiece y proceso de producción:

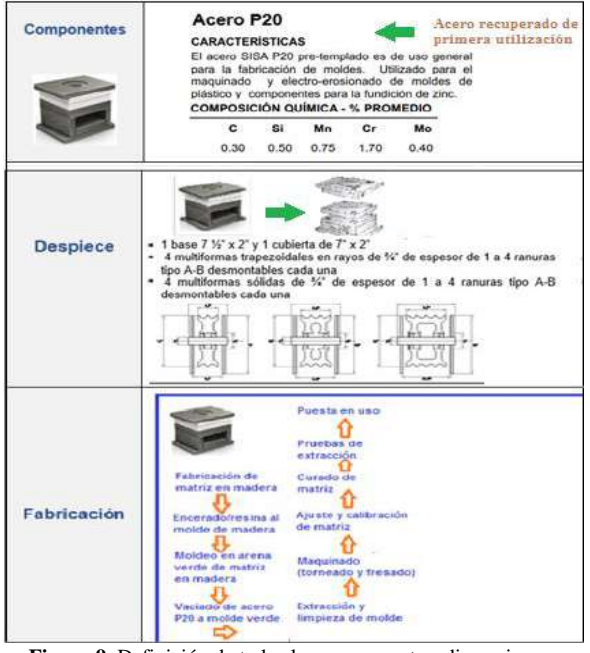

**Figura 9**. Definición de todos los componentes, dimensiones, materiales a utilizar y procesos de fabricación del Ecodiseño. Fuente: Elaboración propia

#### **Resultados**

#### *Etapa 6. Planes de acción*

Para esta etapa, la empresa determino como implantará las acciones de mejora que anteriormente se han calificado como medidas a mediano y largo plazo, que no se ha implantado en la primera etapa de Ecodiseño.

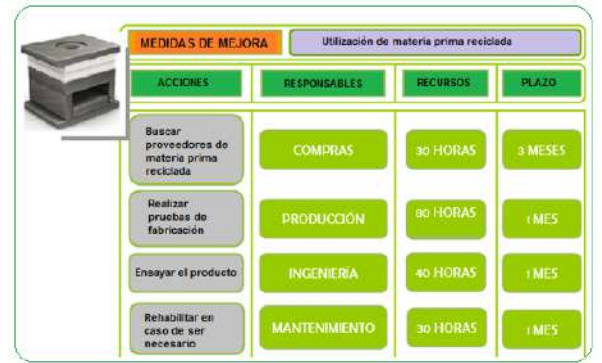

**Figura 10.** Implementación de acciones de mejora a mediano y largo plazo. Fuente: Elaboración propia

#### *7ª Etapa. Evaluación de los resultados*

En esta etapa de evaluación de resultados finales del proyecto, la empresa valoro en qué medida influirá la implantación del Ecodiseño de la matriz multiparametrizable y especulo si se cumplirán los factores de motivación.

Las formas de evaluación son muy variadas y la empresa deberá elegir la manera en que mejor se integren en su filosofía de trabajo, los factores incluidos en los resultados son los siguientes:

- Comparativo de los aspectos ambientales de la matriz multiparametrizable, de forma cuantitativa
- Evaluación del grado de cumplimiento de los factores de motivación de la empresa
- Análisis del impacto del Ecodiseño sobre los costes y gastos de la empresa

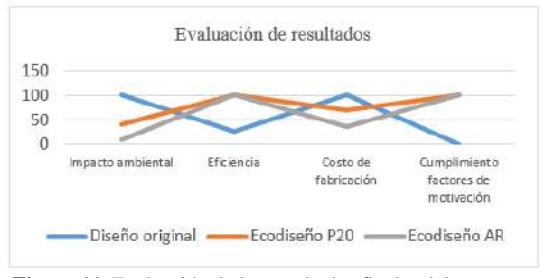

**Figura 11**. Evaluación de los resultados finales del proyecto. Fuente: Elaboración propia

Lo anterior evidencia la diferenciación de resultados a favor del Ecodiseño a fabricarse con acero recuperado (AR), ahora bien, por medio de la rueda de estrategias para el diseño en el ciclo de vida (LiDS: Lifecycle Desing Strategies), se corrobora el comportamiento modelado de la matriz, este permite que los grupos de trabajo, analicen desde cómo fue diseñada y evaluada la matriz, y una vez fabricada se lograran contrastar estas estrategias frente a aspectos en tiempo de mejora.

En esta etapa de evaluación la rueda tiene la perspectiva, que, con las ideas de mejora a implementarse, se obtenga como resultado lo concernientemente desarrollado en la etapa 3 con un Ecodiseño (AR) y su comportamiento sea el siguiente:

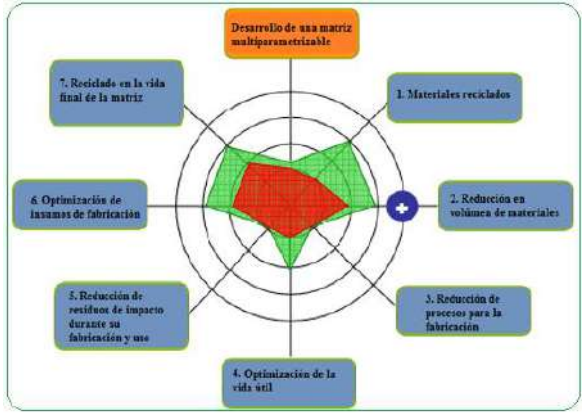

**Figura 12.** Rueda de estrategias para el Ecodiseño en el ciclo de vida. Fuente: Elaboración propia

Para complementar la presente investigación se requiere del factor tiempo, que permite evaluar si lo Ecodiseñado VS fabricado/y en uso, corresponde a lo estimado en el ciclo de vida del producto, mismo que se estima en un promedio de 15 años, de acuerdo a la demanda del uso de la matriz y los productos que de esta emanaran.

#### **Conclusiones**

Como resultado de la presente investigación se determinó que el Ecodiseño de acero de recuperación represento un bajo impacto ambiental comparado con los diseños originales y materiales de primera utilización, alcanzo el 100% de la eficiencia proyectada en su diseño, una reducción de un 65% con respecto al diseño original y un 35% menos, con respecto al Ecodiseño con acero nuevo P20, adicionalmente cumple con el 100% de los factores de motivación conforme a lo planeado.

Respecto a las motivaciones originales, se propicia la evolución bajo estudio de Ecodiseños de las matrices, así mismo la empresa logrará: incrementar la disponibilidad de producto y las ventas a clientes cautivos, una positiva imagen empresarial y apertura a nuevos mercados.

El Ecodiseño tiene firmes y contundentes bases en la toma de decisiones para proyectar un nuevo diseño de matriz multiparametrizable, incorpora estricto apego a las normas ambientales y formas de concepción con el menor impacto al medio ambiente, propicia la alta consideración del reciclaje en cuanto a materiales primarios, incrementa la innovación de incorporar cualidades únicas modificables, reproducibles y de adaptación reutilizable en la matriz diseñada.

#### **Autorización y Renuncia**

Los autores del presente artículo autorizan al Instituto Tecnológico de Tehuacán para publicar el escrito en su Revista Digital I+D = Dinámica del saber edición 2019. El Instituto o los editores no son responsables ni por el contenido ni por las implicaciones de lo que se expresado en el escrito.

#### **Referencias**

- 1) Suppen, N., (2003) Aplicación del Análisis de ciclo de vida en México, IX Congreso Interamericano de Medio Ambiente, Jalisco, México.
- 2) Suppen, N., (2004) La serie ISO 14040 Análisis de ciclo de vida, en Tópicos de ACV en Latinoamérica, CYTED.
- 3) CEPYME Aragón, (2007) Guía práctica para la aplicación del Ecodiseño.
- 4) Norris G., Suppen N., do Nascimento A, Ugaya C., (2004) Impactos socio-económicos en el análisis de ciclo de vida de productos: de un Análisis Ambiental de Ciclo de Vida (ACV) a un ACV Sustentable, en Tópicos de ACV en Latinoamérica, CYTED.
- 5) Centro de información de política climática.  $CO<sub>2</sub>$ eq. (2019). Obtenido de: <https://climatepolicyinfohub.eu/glossary/co2eq>
- 6) Aceros especiales. (2019). Obtenido de: <http://sisa1.com.mx/>
- 7) Frankl, P. & Rubik, F., (2000). Life cycle assessment in industry and business, adoption patterns, applications and implications, Springer.
- 8) Hart, S, Beyond Greening: (1997). Strategies for a Sustainable World, Harvard Business Review on the Environment.
- 9) Norris G., (2001). Integrating Life Cycle Cost Analysis and LCA, Int J LCA 6 (2) 118-120.

## **DISEÑO E IMPRESIÓN 3D DE UNA VÁLVULA 5/3 PARA SU IMPLEMENTACIÓN COMO SISTEMA DE CONTROL PROPORCIONAL**

*Bonfilio Javier Arango Perdomo <sup>1</sup> , Lorenzo Bertín Cruz López <sup>2</sup> , Juan Carlos Vásquez Jiménez <sup>3</sup> , Placido López Merino<sup>4</sup> , Héctor Islas Torres <sup>5</sup>*

**Resumen** — El nuevo desarrollo de control de caudal en neumática exige disponer con sistemas más precisos, y esto se logra a través de servocontroles o controles proporcionales eléctricos acoplados a válvulas tradicionales como son las 5/3. En este trabajo se propone la impresión 3D de una válvula 5/3, la que se aplicará en el desarrollo de una válvula proporcional, que será de gran utilidad para explicar la importancia y el funcionamiento de este tipo de sistemas a los estudiantes de las diferentes carreras del Instituto Tecnológico de Tehuacán. El modelado de la válvula se realizó en elsoftware SolidWorks, que posteriormente se imprimió utilizando Repetier – Host, y acopló a un sistema de control proporcional integrado por un microcontrolador Arduino para comprobar su utilidad. La aplicación del servocontrol en la válvula neumática se realizó utilizando como actuador un motor neumático y un tacómetro que permitió la lectura de la velocidad del motor.

**Palabras Clave:** Impresión 3D, válvula, modelado, sistema de control proporcional

#### **Introducción**

 $\overline{a}$ 

La necesidad mundial de alcanzar una producción rápida y de bajo costo con mayor calidad, mejor aprovechamiento del material y disminución en el consumo de energía de la maquinaria. Los principios básicos de la energía de los fluidos se pueden comprobar con el descubrimiento de Pascal y la invención del pistón, pero sólo recientemente el equipo neumático ha llegado a ser una aplicación industrial en gran escala.

La automatización hizo ganar popularidad al uso de la neumática en procesos industriales que incluyen los Sistemas de Manufacturación Flexible mediante la robótica (FMS) y líneas de ensamble. La diversidad de válvulas y actuadores neumáticos permiten a los técnicos diseñar sistemas automatizados que se pueden controlar fácil y eficientemente a distancia. El aire se dispone fácilmente como un medio de bajo costo para transmitir energía y las fugas de aire no representan un peligro de incendio, a diferencia de las fugas hidráulicas o de cables eléctricos dañados (Lab.Volt, 2002).

Las válvulas de control direccional (DCV) son las que se utilizan para detener y controlar la dirección del flujo en un circuito en derivación · de potencia neumática. Dichas válvulas se clasifican de acuerdo con el número de posiciones, vías y orificios.

Existen de dos, tres y cuatro vías. La cantidad de vías corresponde al número de orificios para el pasaje del fluido en una posición de la válvula. El número de posiciones representa la cantidad de configuraciones posibles de las trayectorias del fluido (FESTO, Neumática Proporcional) (Lab-Volt, Servocontrol de sistemas neumáticos, 2003).

El símbolo para una válvula de control direccional consta de una envoltura separada para cada posición. El número de orificios o vías se indican por medio de las líneas que sobresalen de una de las envolturas. La envoltura con líneas sobresalientes, o con orificios identificados por una letra o número, muestra la trayectoria del flujo a través de la válvula en la posición normal o en reposo.

La imagen y símbolo de una válvula de control direccional 5/3 se muestran en la Figura 1. La válvula tiene 5 vías y 3 posiciones, tiene cinco orificios y tres posibles configuraciones de las trayectorias del flujo (Lab-Volt, Servocontrol de sistemas neumáticos, 2003).

<sup>1</sup> Doctor en Ciencias en Desarrollo Regional y Tecnológico. Docente en el Departamento de Metal – Mecánica del Tecnológico Nacional de México / Instituto Tecnológico de Tehuacán. [bonfilioarango@gmail.com](mailto:bonfilioarango@gmail.com)

<sup>2</sup> Ingeniero en Comunicaciones y Electrónica. Docente del Departamento de Ingeniería Eléctrica y Electrónica en el Tecnológico Nacional de México / Instituto Tecnológico de Tehuacán. [bcruz57@gmail.com](mailto:bcruz57@gmail.com)

<sup>3</sup> Maestro en Ciencias en Planificación de Empresas y Desarrollo Regional, Docente en el programa de Maestría en Ingeniería Industrial en la División de Estudio de Posgrado e Investigación del Tecnológico Nacional de México / Instituto Tecnológico de Tehuacán. jcvazquez@hotmail.com.

<sup>4</sup> Maestro en Ingeniería Industrial. Docente en el Departamento de Ingeniería Industrial del Tecnológico Nacional de México / Instituto Tecnológico de Tehuacán. [splassmart@gmail.com](mailto:splassmart@gmail.com)

<sup>5</sup> Maestro en Ciencias en Enseñanza de las Ciencias. Docente del Departamento de Ingeniería Eléctrica y Electrónica en el Tecnológico Nacional de México/Instituto Tecnológico de Tehuacán. hecislast@yahoo.com

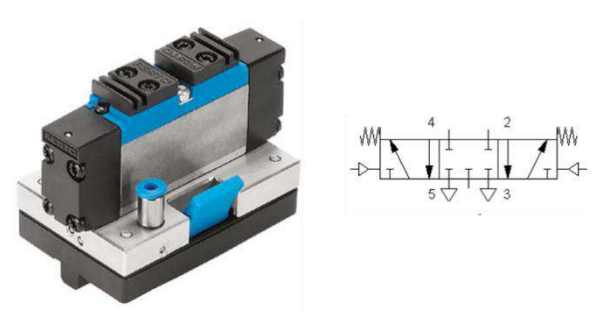

**Figura 1**. Válvula 5/3.

En el desarrollo de la neumática para alcanzar un control más fino y preciso de la maquinaria creó el servocontrol. El servocontrol electroneumático proporciona un control más exacto que el que puede dar el control manual o de solenoide. Esto se puede lograr al unir el control electrónico con las servoválvulas o válvulas proporcionales (Lab.Volt, 2002) (Bolton, 2013).

¿Qué es una servoválvula y qué es una válvula proporcional? Estos dispositivos son similares ya que son válvulas de precisión de tipo carrete en las que el carrete se puede mover en proporción a una señal de control eléctrica. Sin embargo, las servoválvulas generalmente tienen mejores características dinámicas que las válvulas proporcionales, lo que las hace más costosas. Como consecuencia, se escogen las servoválvulas en la mayoría de las aplicaciones de demanda, incluyendo misiles, cohetes y aeronaves. Por otra parte, las válvulas proporcionales compiten con las servoválvulas en la mayoría de las características, excepto por las características dinámicas (Lab-Volt, Servocontrol de sistemas neumáticos, 2003).

En cualquier válvula de control, la entrada controla la salida. La cantidad de control varía con el tipo de entrada y el tipo de válvula. En una válvula de control de solenoide, únicamente se puede controlar la dirección. En una válvula controlada manualmente, la dirección y el caudal se pueden controlar variando la cantidad de la entrada.

En una válvula con servocontrol, la dirección y el flujo o la dirección y la presión, o una combinación de dirección, flujo y presión se pueden controlar variando la señal eléctrica de entrada.

Las válvulas con servocontrol se clasifican como control de flujo y control de presión. Una válvula con servocontrol de tipo "flujo" proporciona un caudal de salida proporcional para una señal de entrada proporcional. La válvula de control direccional proporcional es más costosa que la válvula de control de flujo y requiere de una señal eléctrica para su control. Sin embargo, esto elimina los problemas relacionados con la válvula de control de flujo:

- La válvula de control direccional proporcional permite un control simultáneo tanto de la velocidad del actuador como de la dirección, utilizando una sola válvula.
- La velocidad del actuador y la dirección se puede cambiar en cualquier momento del ciclo simplemente modificando el nivel y la polaridad de la señal de control eléctrica, lo que se puede realizar automáticamente por medio de un circuito de control remoto.
- La señal de control eléctrica se puede volver una rampa para mover suavemente el carrete de la válvula de control direccional y suprimir los choques depresión hidráulica, como lo muestra la Figura 2 a) y b).

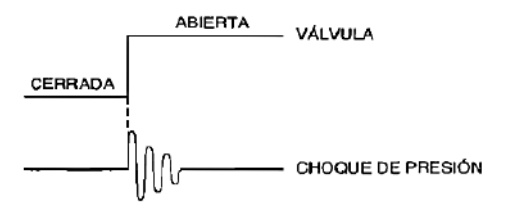

a) Válvula de control direccional convencional

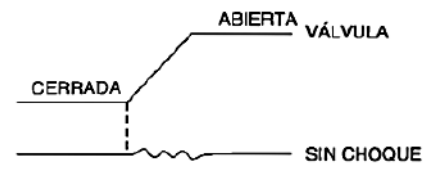

#### b) Válvula de control direccional proporcional

**Figura 2.** Gráfica de la salida de diferentes válvulas, a) convencional y b) proporcional.

Las válvulas de control direccional proporcional se utilizan en numerosas aplicaciones industriales, tales como el moldeo por inyección o por soplo, recorte de metal, prueba de fatiga, fundido a presión, manufactura de acero, operación de turbinas a vapor y gas, prensa, industria pesada, papel, procesamiento de madera, plásticos, robótica, manejo de material, equipo portátil y herramientas de maquinaria controladas por computador.

Una aplicación típica de una válvula de control direccional proporcional es realizar la transferencia de partes rápida, suave y de manera precisa desde una estación de trabajo a otra en una transferencia en línea.

Otra aplicación es controlar un troquel de perforación en ciclos de alta velocidad y con altas fuerzas de inercia sin tener un desgaste mecánico excesivo en los mecanismos compartidos. Una tercera aplicación es el control de un elevador hidráulico y proporcionar una aceleración y desaceleración lenta en el elevador.

#### **Metodología**

#### *Diseño*

En la primera etapa del proyecto se hizo el proceso de diseño, determinando la propuesta de las dimensiones de la válvula, considerando el carrete, la culata y el cuerpo de la válvula 5/3. En SolidWorks se procedió al diseño de la misma quedando los diseños propuestos como se muestra en las Figuras 3, 4 y 5.

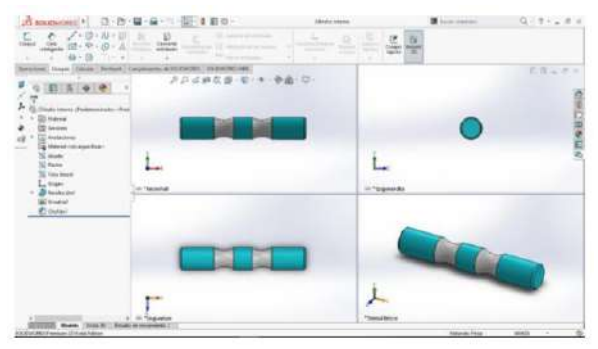

**Figura 3.** Diseño de carrete en SolidWorks.

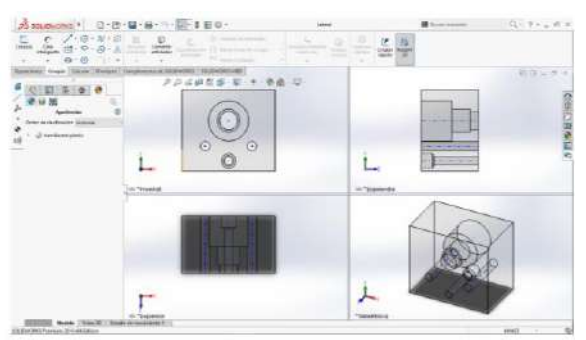

**Figura 4.** Diseño de las bases laterales (culatas).

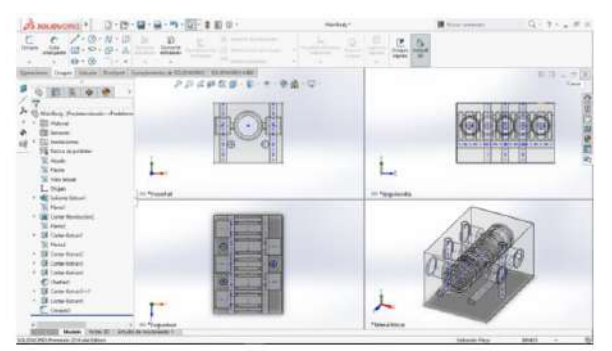

**Figura 5.** Diseño del cuerpo de la válvula.

#### *Manufactura*

Después de realizar el diseño de las piezas en Solidworks, se imprimieron las piezas utilizando una impresora Ender – 3 ubicada en el laboratorio de impresión 3D del departamento de Ingeniería Industrial del Instituto Tecnológico de Tehuacán, con PLA y PLA – Flex, ambos de alta calidad como filamento. A continuación, se presenta en la Figura 6 una imagen de la impresión del carrete en la impresora 3D Ender 3.

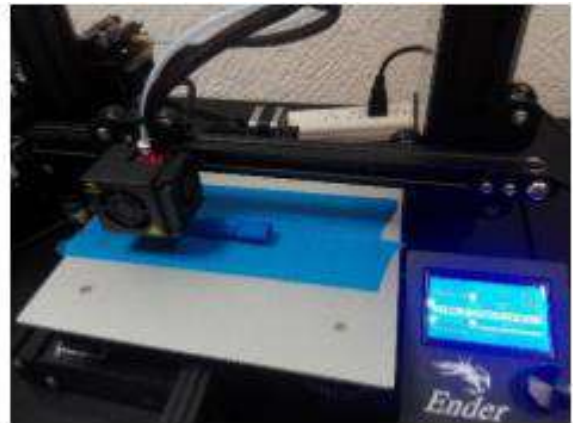

**Figura 6.** Impresión 3d de carrete de válvula 5/3.

Después de la impresión se procedió a juntar los diferentes elementos con los que cuenta la válvula y se acoplaron cada uno de ellos, formándose la válvula como se muestra en la Figura 7.

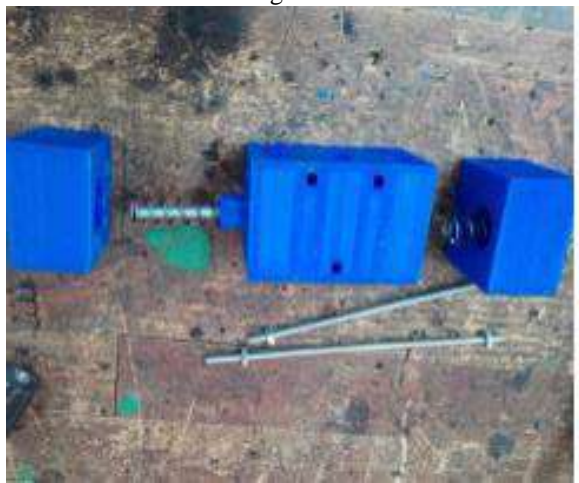

**Figura 7.** Acople de válvula 5/3 impresa en 3D.

Al finalizar el ensamblaje como se muestra en la Figura 8, se colocaron los racores para realizar la conexión a las mangueras; y, se utilizaron racores con salida de 6 mm de diámetro.

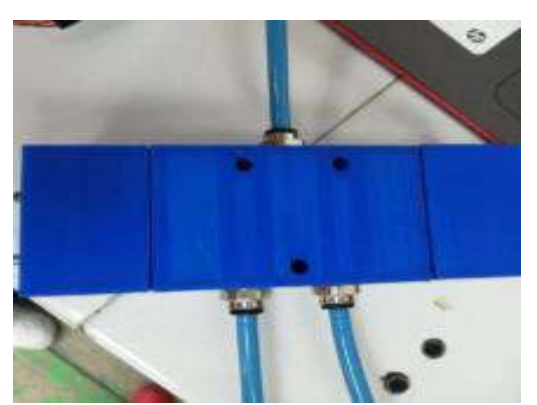

**Figura 8.** Válvula 5/3 impresa en 3D.

Al tener la válvula 5/3 se propuso el circuito servoneumático en el que se utilizó como elemento de trabajo un motor neumático como se muestra en la Figura 9.

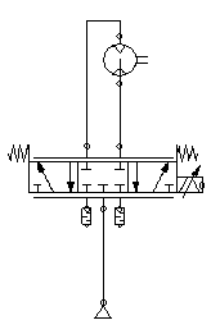

**Figura 9.** Circuito servoneumático para la implementación de la válvula impresa 3D.

#### *Control*

El desarrollo de la parte de control basada en un Arduino UNO que está acoplado a un motor eléctrico para desplazar la corredera de la válvula. En la Figura 10 se muestra el acoplamiento de la válvula, el motor y el controlador Arduino.

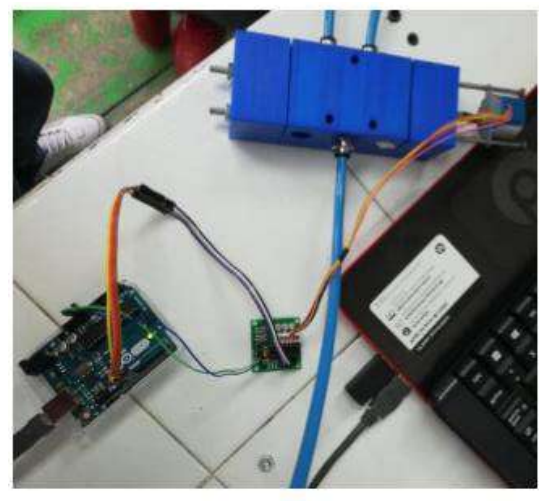

**Figura 10.** Acople de la válvula proporcional.

#### **Resultados**

Se obtuvo una válvula impresa en 3D, la que, al estar acoplada a un sistema de control proporcional, proporciona la facilidad de controlar el flujo y con esto la velocidad de un motor de neumático.

La gráfica de la respuesta del desplazamiento angular del motor acoplada a la corredera de la válvula se muestra en la Figura 9. Se observa que no tiene un comportamiento lineal, debido al proceso de fabricación que fue muy preciso.

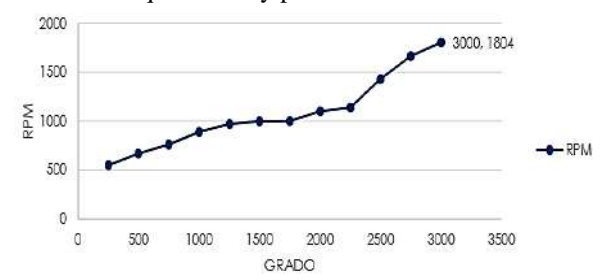

**Figura 10.** Gráfica grados de desplazamiento angular de motor eléctrico contra revoluciones de un motor neumático.

En la Tabla 1, se muestran la velocidad en revoluciones por minuto (RPM), obtenida a una presión de 6 Bars y variando la posición de la corredera, a través de la conversión del desplazamiento angular a desplazamiento lineal para desplazar la corredera de la válvula.

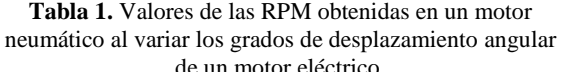

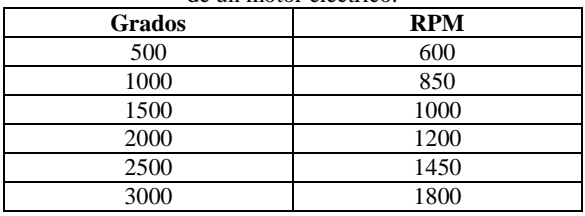

#### **Conclusiones**

Fue posible la impresión e implementación de una válvula proporcional utilizando una tarjeta Arduino.

La nueva válvula impresa en 3D acoplada al sistema eléctrico de control, permitirá que en el Instituto Tecnológico de Tehuacán se conozcan los principios básicos de los sistemas servoneumáticos a un bajo costo.

El trabajo a futuro es continuar con el desarrollo de la válvula 3D para su implementación en sistemas de servoposicionamiento neumático porque hasta el momento sólo se ha trabajado en el control del flujo de aire que ingresa a un motor neumático.

#### **Agradecimientos**

Agradecemos a las autoridades del Instituto Tecnológico de Tehuacán por su apoyo en el préstamo de la infraestructura física con que cuenta la institución, y de forma especial al personal que integra las áreas de Ingeniería Mecatrónica e Ingeniería Industrial.

#### **Autorización y Renuncia**

El o los autores del presente artículo autorizan al Instituto Tecnológico de Tehuacán para publicar el escrito en su Revista Digital I+D = Dinámica del saber edición 2019. El Instituto o los editores no son responsables ni por el contenido ni por las implicaciones de lo que se expresado en el escrito.

#### **Referencias**

- 1. Bolton, W. (2013). *Mecatrónica. Sistemas de control electrónico de la Ingeniería Mecánica y Eléctrica.* México: Alfaomega.
- 2. Lab.Volt. (2002). *Aplicaciones de hidráulica control servoproporcional.* Quebec; Canada: Lab-Volt.
- 3. Lab-Volt. (1999). *Fundamentos de nuemática.* Quebec: Lab-volt.
- 4. Lab-Volt. (2003). *Servocontrol de sistemas neumáticos.* Quebec; Canada: Lab-Volt.
- 5. Parker. (2003). *Tecnología neumática industrial.* Parker.

## **CONTROL REMOTO Y AUTOMATIZACIÓN DEL SISTEMA DE SUMINISTRO DE AGUA POTABLE EN EL MUNICIPIO DE ACATLÁN DE OSORIO**

\**Francisco Ramos Guzmán<sup>1</sup> , Emiliano Alexis Escamilla Mendoza<sup>2</sup> , Jeremías Bravo Tapia<sup>3</sup> , Graciela Santos Martínez<sup>4</sup> , Ana Laura Nieto Rosales<sup>5</sup> .*

**Resumen**—El suministro público del agua suele interrumpirse por la infraestructura inadecuada que presenta la red de abastecimiento. En este trabajo se muestran los resultados obtenidos del diseño, desarrollo e implementación de un sistema electrónico para el control remoto y la automatización del proceso de extracción, almacenamiento y distribución del agua potable para la Ciudad de Acatlán de Osorio Puebla; consiste en la incorporación de un controlador electrónico al sistema de extracción y almacenamiento del agua para que su funcionamiento sea manual o automático, el automatismo incluye el arranque y paro de la bomba de absorción del pozo en base a los requerimientos del depósito de distribución, y su activación puede ser manual o remota a través de una llamada telefónica. Los resultados alcanzados hasta ahora, mostraron que es posible activar el sistema automático con un timbre del tono de llamada a la tarjeta SIM incluida en el controlador, confirmar la activación del sistema con una segunda llamada al escuchar que suena ocupada la linea, y desactivar el sistema realizando una tercera llamada.

**Palabras Clave:** Control remoto, Automatización, Agua potable, Llamada telefónica, Tarjeta SIM.

#### **Introducción**

 $\overline{a}$ 

La gestión óptima del agua para satisfacer las necesidades de consumo domestico en una población, es una política pública de suma importancia por la relevancia que toma, ya que el acceso al agua es considerado en México un derecho humano fundamental e inalienable (DOF, 2012); es por ello que se debe garantizar el abastecimiento de manera permanente a los usuario como parte de las acciones de un gobierno comprometido con el desarrollo social y el bienestar de sus gobernados. En este trabajo se muestran los resultados obtenidos del diseño, desarrollo e implementación de un sistema electrónico para el control remoto y la automatización del proceso de extracción, almacenamiento y distribución del agua potable para la Ciudad de Acatlán de Osorio Puebla; consiste en un controlador electrónico y elementos asociados, construido en base al microcontrolador ATMEGA328 con el entorno de desarrollo Arduino y el módulo GSM SIM800L, el cual se incorporó al proceso de extracción y almacenamiento del agua para que su funcionamiento sea manual o automático, el automatismo incluye el arranque y paro de la bomba de absorción del pozo en base a los requerimientos del

depósito de distribución, y su activación puede ser manual o remota a través de una llamada telefónica utilizando la red GSM. Los resultados alcanzados hasta ahora, mostraron que es posible activar el sistema automático con un timbre del tono de llamada a la tarjeta SIM incluida en el controlador, confirmar la activación del sistema con una segunda llamada al escuchar que suena ocupada la linea, y desactivar el sistema realizando una tercera llamada.

Existen en el mercado productos que proponen controlar remotamente el encendido de diferentes cargas eléctricas, uno de ellos es el El sistema TMI-2D2A (Telematic, 2019), el cual opera de manera remota, el encendido y apagado de bombas para suministro de agua, mediante un sistema de control inalámbrico a distancias de hasta 90 km; dicho sistema se compone de un control transmisor y un control receptor con sus respectivas antenas, que deben ser conectados a la alimentación eléctrica para su puesta en marcha; por su parte, (CONTECH, 2019) presenta el control remoto de nivel UTR L-25, diseñado para proveer monitoreo y control remoto en instalaciones hidráulicas pozo-tanque, prendiendo y apagando una

<sup>&</sup>lt;sup>1</sup> Maestro en Ingeniería Administrativa. Profesor de tiempo completo adscrito al Tecnológico Nacional de México / Instituto Tecnológico Superior de Acatlán de Osorio, francisco\_ramosguzman@yahoo.com.mx.

<sup>2</sup> Pasante de Ingeniería Electrónica por el Tecnológico Nacional de México / Instituto Tecnológico Superior de Acatlán de Osorio, lobombo8@outlook.com

<sup>&</sup>lt;sup>3</sup> Maestro en Ciencias Computacionales y Telecomunicaciones. Profesor de tiempo completo adscrito al Tecnológico Nacional de México / Instituto Tecnológico Superior de Acatlán de Osorio, jrmsbt@hotmail.com.

<sup>4</sup> Ingeniera industrial. Profesora-investigadora adscrita al Tecnológico Nacional de México / Instituto Tecnológico Superior de Acatlán de Osorio, [graci\\_2711@hotmail.com.](mailto:graci_2711@hotmail.com)

<sup>5</sup> Maestra en Ciencias Computacionales. Profesora de tiempo completo adscrita al Tecnológico Nacional de México / Instituto Tecnológico Superior de Acatlán de Osorio, analaura.nieto.r@gmail.com

o varias bombas en función del nivel de una cisterna, utiliza dos radios operando a 900 MHz, con una cobertura de hasta 25 Km con línea de vista.

En los productos revisados con anterioridad la distancia es una limitante, este aspecto requiere de explorar otras tecnologías como el Internet de las Cosas (IoT), de esta tendencia (Inova microsystem, 2019) oferta un controlador inteligente de motores iMOTO, diseñado en base a una plataforma propia iQu, admite el estándar de comunicación industrial MODBUS, está preparado para IoT con su módulo RF integrado que admite estándares de comunicación inalámbrica comunes como ZigBee, KNX, TinyMesh y SIGFOX.

Otra opción que existe para transmitir datos en un sistema de comunicaciones de largo alcance es el estándar GSM, el cual se ha utilizado utilizado en múltiples aplicaciones para, como lo muestra Oliveria et al. (2012) quien realizó la transmisión de datos del rendimiento de máquinas agrícolas, mientras que Lomillos et al. (2017) lo utilizó en el monitoreo del comportamiento del pastoreo de ganado.

Considerando las caracteristicas de flexibilidad, y costo de las diferentes tecnologias expuestas y de los requerimientos que debían satisfacerse para activar de manera remota la automatización del servicio de distribución de agua potable y evitar la interrupción del servicio en momentos en que no se encuentra laborando el personal de la dependencia, se optó por utilizar el estándar GSM en conjunto con la plataforma de desarrollo Arduino.

#### **Metodología**

El presente estudio se desarrolló en el laboratorio de Ingeniería Electrónica, del Instituto Tecnológico de Acatlán de Osorio, Puebla; ubicado en Carretera Acatlán-San Juan Ixcaquixtla Km.5.5, Acatlán de Osorio Puebla. Siguiendo la metodología en V sugerida por Pérez, (2006), se definieron las especificaciones que debe cumplir el sistema, posteriormente se realizó el diseño global, que permitio abordar el diseño en detalle, seguido de la implementación para materializarlos y poder realizar la integración de todas las partes verificando el cumplimiento de los requisitos establecidos, la última fase se realiza en un escenario real realizandole las últimas pruebas y analizando los resultados. El diseño del sistema se muestra en la figura 1 a través de un diagrama a bloques

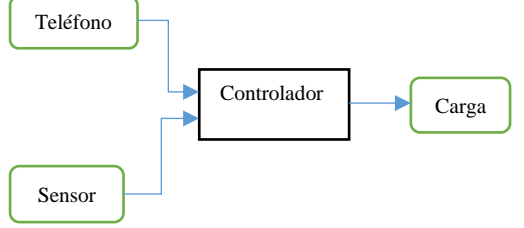

**Figura 1.** Arquitectura general del sistema.

La descripción del funcionamiento del sistema empieza con el teléfono haciendo una llamada al controlador si se desea activar el sistema automático; por su parte el controlador recaba la información del sensor de nivel cada medio segundo y cuando el nivel bajo de agua en el depósito este en un punto crítico previamente definido, preocesa la información necesaria para encender la carga respectiva.

#### *Desarrollo del controlador*

Esta constituido por un microcontrolador ATMEGA328 programado en la plataforma de desarrollo Arduino, se elegio por sus características de programación y velocidad a la hora ejecutar instrucciones ya que con programación de sintaxis de calidad el chip funciona con excelente precisión y un módulo SIM800L que funciona mediante comandos AT a través del puerto serial TTL (utilizando los puertos tx y rx), incluye un chip telefónico de cualquier compañía. Se utilizó el sensor ultrasónico HC-SR04 en configuración de sensor de aproximación el cual se encargará de censar el nivel del agua del depósito que se desea mantener en condiciones óptimas para proveer el servicio a la población. En la figura 2 se observa un diagrama pictórico desarrollado en el software Fritzing, con todos los elementos que incluye el sistema; el diagrama consta de un relevador a 5 volts, sensor ultrasónico Atmega 328, leds de tres colores amarillo, verde y rojo una pantalla lcd, módulo de relevadores también un diodo rectificador 1n4004 y un contactor a 10 hp trifásico. El microcontrolador conectado a una pantalla de cristal líquido (LCD) se encarga de mostrar la información obtenida por el sensor ultrasónico el nivel de proximidad del agua, esos datos los almacena en el microcontrolador para posteriormente mostrarlos en la pantalla antes mencionada, que en paralelo con los leds indica el estado del tanque de agua por medio del led rojo se indica que esta a nivel bajo, enciende el led amarillo el cual indica que la bomba empieza a trabajar, cuando el tanque se comienza a llenar por el trabajo de la bomba el sistema arroja el comportamiento de la aproximación del agua al sensor, mediante fórmulas programadas en la plataforma Arduino, se puede saber a cuantos litros equivale, cuando el tanque esta lleno el led verde que indica que esta lleno se prendera y al mismo tiempo el led amarillo se apagara, el comportamiento de los leds es un indicador de los pulsos mandados al módulo de relevadores el cual se estará cambiando de normalmente abierto a normalmente cerrado, haciendo que el actuador repita la misma lógica, dicho actuador es un contactor siemens el cual controlara el funcionamiento de la bomba cortando su alimentación o permitiendo que lo reciba, el resultado es el control del nivel en el tanque que abastece a una zona. Todo el sistema electrónico tiene un arranque manual que basta con una vez que se active para que su funcionamiento comience, hasta que se desactive de nuevo de la misma forma.

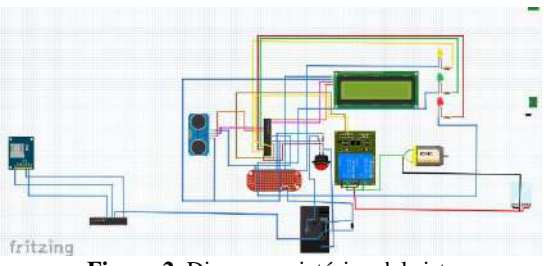

**Figura 2.** Diagrama pictórico del sistema.

El accionamiento médiate llamada telefónica se hace ocupando el sim 800l que mediante comandos AT en configuración con el Atmega 328 se encargan de mandar un pulso que activara el relevador que está configurado como switch el cual activa el arranque del proceso

#### *Desarrollo de la programación*

El lenguaje Arduino es un sistema de programación basado en varios lenguajes de programación principalmente en C++ ya que se utiliza para controlar todo tipo de hardware. En la figura 3 se observa en la parte que esta encerrada en un círculo rojo que se ha configurado el puerto 10 y 11 para que funcionen como entrada y salida de datos, por otro lado, se configuro el puerto 13 como salida de pulso para activar un relevador.

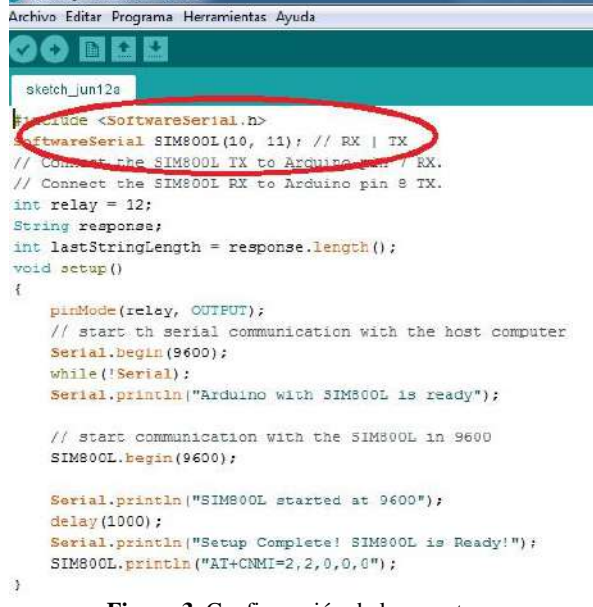

**Figura 3.** Configuración de los puertos.

Para configurar el número que reconocerá el sistema como único para activarlo se realizó el código mostrado en la figura 4.

| if (SIM800L.available()>0){                 |  |
|---------------------------------------------|--|
| $response = SIM800L. zeadStzingUntil('h');$ |  |
| ÿ                                           |  |
| if(lastStringLength != response.length()){  |  |
| Serial.println(response);                   |  |
| Serial.println(response.indexOf("ON"));     |  |
| $if (response.indexOf('BUSY") == 0)$        |  |
| digitalWrite (relay, LOW) ;                 |  |
| KirimHidup();                               |  |
| Serial.println("L'ampe OFF");               |  |
|                                             |  |
| if (response.indexOf("RING") == $2$ ) {     |  |
| digitalWrite (relay, HIGH) ;                |  |
| $delay(1000)$ :                             |  |
| digitalWrite (relay, LOW) ;                 |  |
| delay (1000) ;                              |  |
| KirimMati A                                 |  |
| wurial.println("L'ampe ON");                |  |
| SIM800L.println("ATD52953)                  |  |
|                                             |  |

**Figura 4.** Configuración del reconocimiento del número telefónico.

#### *Implementación*

Se implemento en la planta denominada "SOSAPAMA" en la parte superior se observa el tanque para medir el nivel de agua y activar un sistema automático que abastece de agua al mismo bombeando agua desde el "Pozo Viejo".

Al principio del desarrollo se tomó en cuenta todo tipo de variables que aparecieron en el campo tales como la distancia y el tiempo, el proyecto consistió en controlar el suministro de agua desde un pozo a un tinaco, mismo que se encarga de distribuir el agua al mercado principal del municipio de Acatlán evitando que haya

saturación de agua y esta se desperdicie es por eso que se colocó un sensor ultrasónico que permite monitorear el nivel de agua en el tinaco dando como resultado un sistema de gestión automatizado, por otra parte existe una variable que representa un enorme contratiempo a la hora de brindar un servicio al municipio y es el de prender la bomba de extracción después de algún cambio climático ya que el contexto de la ubicación del pozo de donde se extrae el agua actúa como barrera a la hora que el personal cumple con su tarea de abastecer los tinacos, es por eso que al ver esa problemática se pensó en un sistema remoto que pueda activarla mediante un celular evitando así que el personal se ponga en riesgo, por tratar de suministrar el servicio de agua potable a la comunidad. En la figura 6 se muestra la interfaz ubicada en cerca del depósito de agua y puede apreciarse que se comprobó que cuando el tanque está vacío efectivamente el led rojo se prende y al mismo tiempo se enciende el led azul lo cual nos indica que la bomba esta trabajando para llenarlo de nuevo.

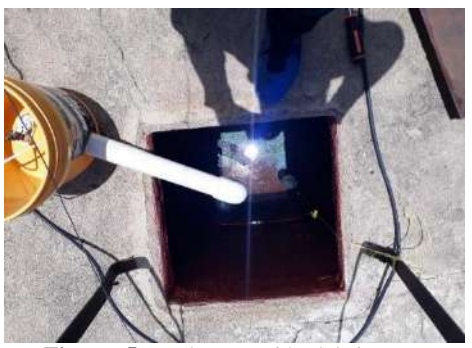

**Figura. 5.** Implementación del sistema.

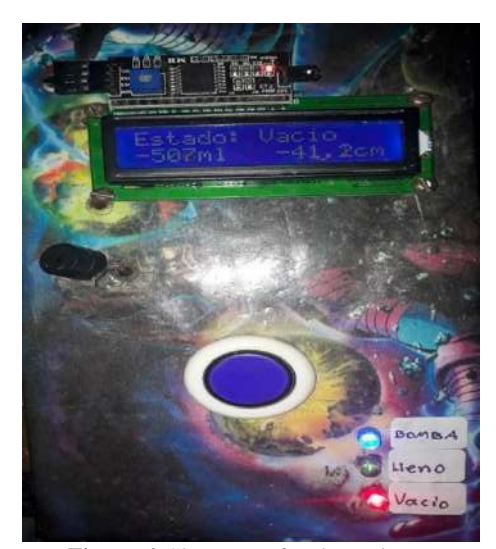

**Figura 6.** Sistema en funcionamiento.

#### **Resultados**

Se logró activar el sistema automático con un timbre del tono de llamada a la tarjeta SIM incluida en el controlador, confirmar la activación del sistema con una segunda llamada al escuchar que suena ocupada la linea, y desactivar el sistema realizando una tercera llamada. En la figura 7 se muestra la pantalla del teléfono interactuando con el sistema.

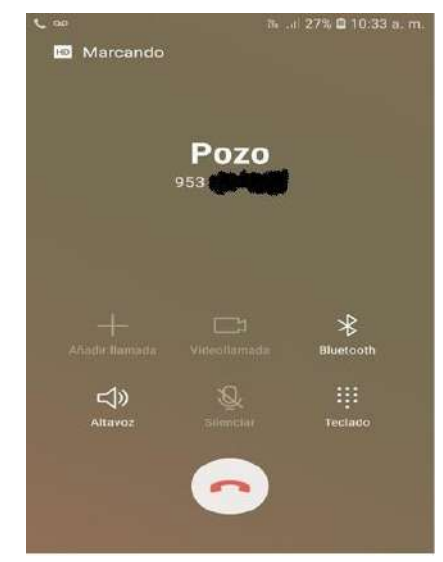

**Figura 7.** Interacción del usuario con el sistema.

Los resultados fueron exitosos ya que nos permitieron manipular a distancia un sistema que anteriores ocasiones no se podía activar mas que de manera manual haciendo esta tarea más difícil a la hora de optimizar el trabajo, esto permitirá en el futuro poder implementar este sistema a distintas áreas de la región permitiendo un desarrollo tecnológico que evite contratiempos a la hora de poder brindar un servicio, la electrónica es una herramienta que se puede utilizar para el desarrollo de una región siempre y cuando su desarrollo ayude a la humanidad. El sistema permite desde una llamada telefónica solucionar un problema.

#### **Conclusiones**

Se diseñó, desarrolló e implementación un sistema electrónico para el control remoto y la automatización del proceso de extracción, almacenamiento y distribución del agua potable para la Ciudad de Acatlán de Osorio Puebla.

Un sistema electrónico automatizado pensado para un nivel de desarrollo humano siempre será un reto a la hora de implementarlo en un contexto donde la tecnología representa una novedad, y se cree que es poco confiable en un sistema que abastece a una de las mas importantes zonas del municipio, sin embargo con el éxito alcanzado se fortalece la confianza de las

autoridades en estas tecnologías para continuar con la siguiente etapa de desarrollo, pues se pretende automatizar mas áreas de de la dependencia para lograr ofrecer un mejor servicio a la ciudadanía.

#### **Autorización y Renuncia**

Los autores del presente artículo autorizan al Instituto Tecnológico de Tehuacán para publicar el escrito en su Revista Digital I+D = Dinámica del saber edición 2019. El Instituto o los editores no son responsables ni por el contenido ni por las implicaciones de lo que se expresado en el escrito.

#### **Referencias**

- 1) Diario Oficial de la Federación; (8 de febrero de 2012). Disponible en: [http://dof.gob.mx/nota\\_detalle.php?codigo=523](http://dof.gob.mx/nota_detalle.php?codigo=5232952&fecha=08/02/2012) [2952&fecha=08/02/2012](http://dof.gob.mx/nota_detalle.php?codigo=5232952&fecha=08/02/2012)
- 2) Telematic. (2019). *Sistema de encendido inalámbrico remoto para bombas y motores.* Disponible en: [http://www.telemetic.com.mx/sistema-de](http://www.telemetic.com.mx/sistema-de-encendido-y-apagado-inalambrico-de-bombas.html)[encendido-y-apagado-inalambrico-de](http://www.telemetic.com.mx/sistema-de-encendido-y-apagado-inalambrico-de-bombas.html)[bombas.html](http://www.telemetic.com.mx/sistema-de-encendido-y-apagado-inalambrico-de-bombas.html)
- 3) Contech, *UTR para control remoto de nivel, 2019.* Disponible en: <https://www.controldebombas.com/promociones>
- . 4) Control inteligente de motores iMOTO con IoT, 2018. Disponible en: [http://www.inovamicro.com/imoto.html.](http://www.inovamicro.com/imoto.html)
- 5) Reasilvia de Almeida-Oliveira-Sichonany, O., Schlosser, J. F., Duarte-Medina, R., Brucker-Roggia, I, Souza-Lôbo, J., Beux dos Santos, F. *Telemetria na transmissão de dados de desempenho de máquinas agrícolas utilizando tecnologias GSM/GPRS e ZigBee.* Ciência Rural, Vol. 42, Núm. 8, Agosto, 2012, pp. 1430- 1433. Universidade Federal de Santa María, Santa Maria, Brasil. Disponible en: http://www.redalyc.org/articulo.oa?id=3312321 1016.
- 6) Lomillos-Pérez, J.M., Alonso de la Varga, M.E., García, J. J., Gaudioso-Lacasa, V. R. *Monitoring lidia cattle with GPS-GPRS technology; a study on grazing behaviour and spatial distribution.* Veterinaria México OA. 2017; 4(4). doi:10.21753/vmoa.4.4.405.

## **ESTIMACIÓN DEL ESFUERZO CORTANTE NETO CON METODOLOGÍA IDW (INVERSE DISTANCE WEIGHT)**

*\*Eduardo López Sánchez<sup>1</sup> , Alejandro S. Gil Zepeda<sup>2</sup> , Ramón Matías López<sup>3</sup> , Onésimo Lezama Castañeda<sup>4</sup> , Héctor Santos Alvarado<sup>5</sup>*

**Resumen —**En este trabajo se presenta la metodología Inverse Distance Weight IDW para estimar el esfuerzo cortante neto de un suelo en un sitio a partir de los datos geo-referenciados de puntos sondeados previamente en un espacio tridimensional dentro de la corteza terrestre.

**Palabras Clave:** Geotecnia, estimación, puntos geo-referenciados, interpolación.

#### **Introducción**

El conocimiento con precisión de la resistencia de un suelo a partir del esfuerzo cortante neto permite el diseño óptimo de la cimentación de una edificación (Díaz-Rodríguez, 2014).

Las técnicas de estimación basadas en la geoestadística, como el kriging, requiere de muchos recursos computacionales para lograr una estimación visual de un parámetro conllevando al uso de programas de cómputo comerciales con un comportamiento inestable.

Las estimaciones numéricas basadas en técnicas de interpolación bidimensional y tridimensional, permite obtener resultados confiables cuando se cuenta con información suficiente cercana al sitio de estimación.

La metodología IDW (Inverse Distance Weight) es un estimador matemático basado en el peso de un parámetro de acuerdo al inverso de la distancia del punto a estimar con respecto a los puntos existentes de otros valores correspondientes al parámetro en un espacio tridimensional con puntos geo-referenciados.

Se presenta un programa escrito en Python para estimar mediante IDW.

#### **Metodología**

 $\overline{a}$ 

La técnica de interpolación más simple para un punto entre dos puntos existentes en un plano cartesiano se puede deducir de la ecuación de la recta para un punto sobre ella.

La ecuación  $Ax + By + C = 0$  puede obtenerse a partir de la ecuación punto-pendiente  $y - y_1 = m(x - x_1)$ , donde la pendiente m se expresa como  $m = \frac{y_2 - y_1}{y_2 - y_1}$  $\frac{y_2-y_1}{x_2-x_1}$  con  $x_2 \neq x_1$ , como se observa en la figura 1.

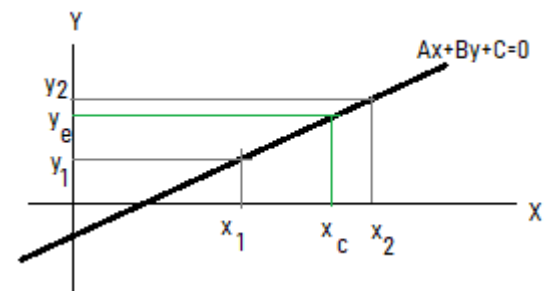

**Figura 1.** Ecuación de la recta.

Si se requiere estimar el valor de  $y_e$  para un valor conocido de  $x_c$  sobre el intervalo de recta definida por  $(x_1, y_1)$  y  $(x_2, y_2)$ , se obtiene:

$$
y_e = y_1 + \frac{(y_2 - y_1)(x_c - x_1)}{x_2 - x_1} \qquad \dots \text{(Ec. 1)}
$$

Si se conoce un conjunto de puntos  $P_i$  de coordenadas  $(x_i, y_i)$  para  $i = 1, 2, ..., n$ , la técnica de interpolación más eficiente es la propuesta por *Lagrange* que estima una ordenada  $y_e$  para una abscisa  $x_c$  mediante la expresión siguiente:

$$
y_e = \sum_{i=1}^n y_i \prod_{j=1}^n \frac{x_j - x_c}{x_i - x_j} \text{ si } i \neq j \qquad \dots \text{ (Ec. 2)}
$$

<sup>&</sup>lt;sup>1</sup> Ingeniero Civil y Alumno de la Maestría en Ingeniería Industrial en el Tecnológico Nacional de México / Instituto Tecnológico de Tehuacán [,](mailto:,%20edulpzsan@gmail.com) [edulpzsan@gmail.com](mailto:,%20edulpzsan@gmail.com)

<sup>&</sup>lt;sup>2</sup> Doctor en Ingeniería y Profesor de la licenciatura en Ingeniería Civil y del programa de Maestría en Ingeniería Industrial del Tecnológico Nacional de México / Instituto Tecnológico de Tehuacán, [agil55@hotmail.com](mailto:agil55@hotmail.com)

<sup>&</sup>lt;sup>3</sup> Maestro en Educación. Docente del programa de la Maestría en Administración del Tecnológico Nacional de México / Instituto Tecnológico de Tehuacán

<sup>4</sup> Maestro en Ciencias en Planificación de Empresas y Desarrollo Regional y Profesor de la licenciatura en Ingeniería Civil y del programa de Maestría en Ingeniería Industrial del Tecnológico Nacional de México / Instituto Tecnológico de Tehuacán

<sup>5</sup> Maestro en Ingeniería Industrial, Docente de la Maestría en Ingeniería Industrial del Tecnológico Nacional de México / Instituto Tecnológico de Tehuacán

Cuando se tiene un modelo bidimensional, expresada mediante una tabla de valores que dependen de dos parámetros, la estimación mediante interpolación lineal se describe en el siguiente procedimiento (MDOC-DS 2008):

"Supóngase que es de interés determinar el valor en las coordenadas  $(x, y)$  localizados entre los nodos dados

por las coordenadas  $(x_j, y_i)$ ,  $(x_{j+1}, y_i)$ ,  $(x_j, y_{i+1})$  y  $(x_{j+1}, y_{i+1})$  y cuyas ordenadas corresponden a los valores  $F_{i,j}$ ,  $F_{i,j+1}$ ,  $F_{i+1,j}$  y  $F_{i+1,j+1}$ , como se ilustra en la figura 2, en que se indica la distancia relativa entre el punto de interés, con coordenadas (x,y) y el punto de referencia  $(x_j, y_i)$ , es decir, dx y dy."

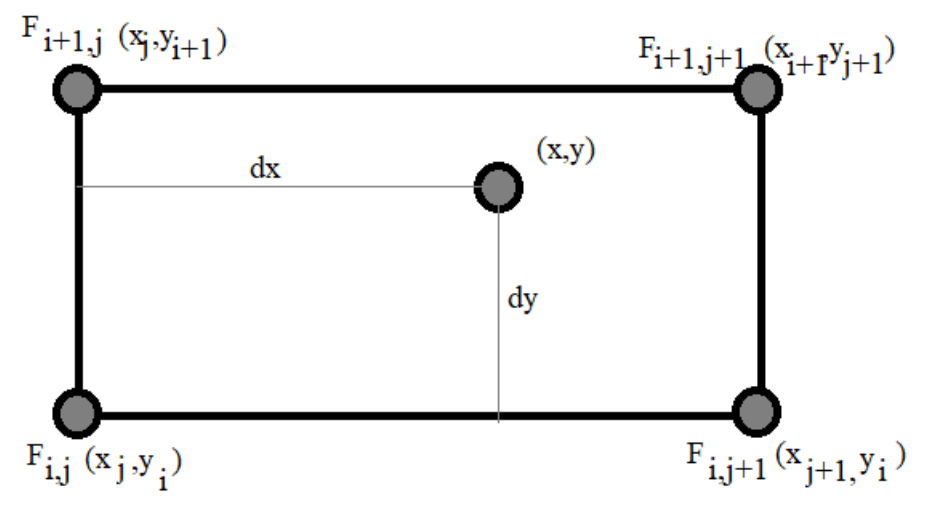

**Figura 2.** Esquema de interpolación lineal de la función  $F(x, y)$ .

Las distancias relativas se determinan con las ecuaciones:

$$
dx = \frac{x - x_j}{x_{j+1} - x_j}
$$
 ... (Ec. 3)  
\n
$$
dy = \frac{y - y_i}{y_{i+1} - y_i}
$$
 ... (Ec. 4)

La función F evaluada en  $(x, y)$ ,  $F_{y,x}$ , se determina mediante:

$$
F_{y.x} = F_{i,j}(1 - dx)(1 - dy) + F_{i+1,j+1}dxdy + F_{i,j+1}dxd(1 - dy) + F_{i+1,j}(1 - dx)dy \dots
$$
 (Ec. 5)

Para iniciar la discretización de una topografía es imprescindible contar con las coordenadas de un buen número de puntos que correspondan a la superficie en estudio. Estos puntos estarán referidos a un sistema cartesiano y representados por  $(x, y, z)$ . Entre mayor número de puntos exista mejor será representada la superficie. (Gil-Zepeda, 2005)

Los contornos son líneas que recorren una superficie en el espacio con igual cota z. Para poder lograr un contorno, es necesario contar con las coordenadas  $(x, y, z)$  de los puntos, aparte de los métodos numéricos para la interpolación detallada de la superficie, como un cubic spline, que van uniendo los puntos consecutivamente con segmentos de línea que satisface las condiciones de posición de un punto inicial y uno final, así como los ángulos de entrada y salida, respectivamente, en cada segmento de línea para que realmente exista continuidad en cada uno de los puntos que intervienen en cada contorno; la ecuación cúbica que debe satisfacer cada intervalo está dado por la expresión:

$$
y = a_i(x - x_i)^3 + b_i(x - x_i)^2 + c_i(x - x_i) + d_i
$$
  
... (Ec. 6)

 $Si S<sub>i</sub>$  es la pendiente de continuidad entre el intervalo y − 1, así como el intervalo *i-*ésimo en la dirección x se denomina como  $h_i$ :

$$
h = x_{i+1} - x_i \qquad \qquad \dots (\text{Ec. 7})
$$

Los coeficientes  $a_i, b_i, c_i, d_i$  pueden ser calculados con las siguientes expresiones:

$$
a_{i} = \frac{S_{i+1} - S_{i}}{6h_{i}} \qquad \qquad \dots (\text{Ec. 8})
$$
  
\n
$$
b_{i} = \frac{S_{i}}{2} \qquad \qquad \dots (\text{Ec. 9})
$$
  
\n
$$
c_{i} = \frac{y_{i+1} - y_{i}}{h_{i}} - \frac{2h_{i}S_{i} + h_{i}S_{i+1}}{6} \qquad \dots (\text{Ec. 10})
$$
  
\n
$$
d_{i} = y_{i} \qquad \qquad \dots (\text{Ec. 11})
$$

Los valores de  $S_i$  pueden calcularse mediante la resolución de un sistema de ecuaciones lineales

suponiendo que las pendientes en las fronteras son  $S_1 = 0$  y  $S_n = 0$ :

$$
\begin{bmatrix} 2(h_1 + h_2) & 0 & & & & & & \\ 0 & 2(h_2 + h_3) & & & & & & \\ 0 & & - & & & & & & \\ 0 & & - & & & & & & \\ 0 & & 0 & h_{p-2} & 2(h_{p-3} + h_{p-2}) & & & & \\ 0 & & 0 & & h_{p-1} & 2(h_{p-2} + h_{p-1}) \end{bmatrix} \begin{bmatrix} s_2 \\ s_3 \\ s_4 \\ s_{p-2} \end{bmatrix} = \begin{bmatrix} \frac{y_4 - y_3}{h_3} - \frac{y_3 - y_2}{h_2} \\ \frac{y_5 - y_4}{h_4} - \frac{y_4 - y_4}{h_3} \\ \frac{y_{p-1} - y_{p-2}}{h_4} - \frac{y_{p-2} - y_{p-3}}{h_{p-2}} \\ \frac{y_{p-1} - y_{p-2}}{h_4} - \frac{y_{p-1} - y_{p-2}}{h_{p-2}} \\ \frac{y_{p-1} - y_{p-2}}{h_4} - \frac{y_{p-1} - y_{p-2}}{h_{p-2}} \\ \frac{y_{p-1} - y_{p-1}}{h_4} - \frac{y_{p-1} - y_{p-2}}{h_{p-2}} \\ \frac{y_{p-1} - y_{p-1}}{h_4} - \frac{y_{p-1} - y_{p-2}}{h_{p-2}} \\ \frac{y_{p-1} - y_{p-1}}{h_4} - \frac{y_{p-1} - y_{p-2}}{h_{p-2}} \end{bmatrix}
$$

Una vez resuelto para  $S$  se sustituyen en las ecuaciones 8, 9, 10 y 11, y estos valores a su vez en la ecuación 6. (Gil-Zepeda, 2005).

Lodoño (2012) establece que la estimación global es importante en las etapas iniciales de estudio; sin embargo, es mucho más importante obtener valores estimados en áreas más pequeñas e inclusive en localizaciones específicas del área de estudio. Las técnicas de estimación local deben tener en cuenta tanto el efecto de agrupamiento como también la distancia hacia el punto por estimar. En el método de los polígonos de influencia se usa sólo el dato más cercano al punto por estimar generando discontinuidades altas en los valores estimados, mientras en el método de triangulación de *Delanay* se usan los tres datos más cercanos impidiendo la extrapolación de los mismos.

El método del inverso de la distancia (*Inverse Distance Weight* ó *IDW*) elimina lo comentado en el párrafo anterior al incluir más datos cercanos y asignando a cada uno de ellos un peso equivalente al inverso de su distancia al punto que se va a estimar mediante la siguiente expresión:

$$
V_{est} = \frac{\sum_{i=1}^{n} \frac{1}{d_i} \bar{p}^{V_i}}{\sum_{i=1}^{n} \frac{1}{d_i} \bar{p}} \qquad \qquad \dots \text{ (Ec. 13)}
$$

Donde cada  $d_i$  representa la distancia de cada una de las ubicaciones de los datos conocidos al punto por estimar, y  $V_i$  son los valores de los datos conocidos.

El valor del exponente  $p$  da origen a diferentes fórmulas para el cálculo de las estimaciones:

- Si  $p = 0$ , todos los pesos  $\frac{1}{1}$  $\frac{1}{d_i}$  son iguales a 1 y la fórmula sería la del promedio aritmético.
- A medida que  $p$  aumenta, los pesos individuales se hacen menos similares, y en este caso el peso de los datos más alejados es menor, mientras que el de los datos más cercanos adquiere mayor influencia.
- Cuando  $p$  tiende a infinito, la fórmula de estimación por este método se aproxima a la del método local de los polígonos de influencia, dándole todo el peso al dato más cercano.
- Tradicionalmente el valor más usado para p es 2. Aunque la elección del valor de  $p$  es arbitraria, con  $p = 2$  se realizan menos cálculos, lo cual optimiza la eficiencia computacional.

#### **Resultados**

Utilizando el programa *IDW* elaborado en *Python* (López, 2019), podemos determinar la estimación de un punto geo-referenciado no sondeado al introducir las coordenadas *UTM* dentro de una poligonal claramente definida y estimar a partir de los valores existentes de sondeos históricos (152) de la ciudad de Tehuacán, Pue., como puede apreciarse en la figura 3.

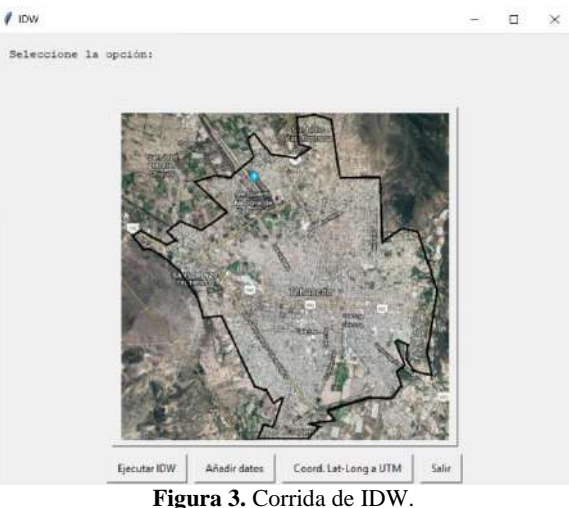

Al seleccionar "Ejecutar IDW" se abre un diálogo donde se introducirán las coordenadas UTM del sitio a estimar, como se observa en la figura 4.

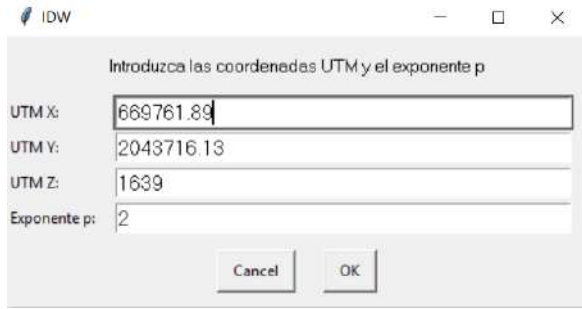

**Figura 4.** Captura de las coordenadas UTM.

Una vez oprimido "Ok", se muestra el resultado de la estimación, con p=2, según se ve en la figura 5.

 $\mathbf{L}$ 

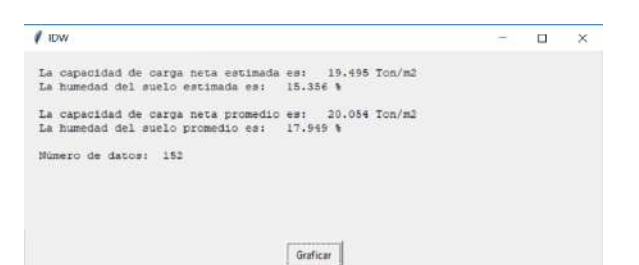

**Figura 5.** Resultados de IDW.

Al oprimir el botón "Graficar", se cierra el diálogo de resultados y se muestran las gráficas de los planos N-S vs. W-E, Elevación vs. N-S y Elevación vs. W-E y la nube de puntos históricos para mostrar la ubicación del punto a estimar, como se aprecia en la figura 6.

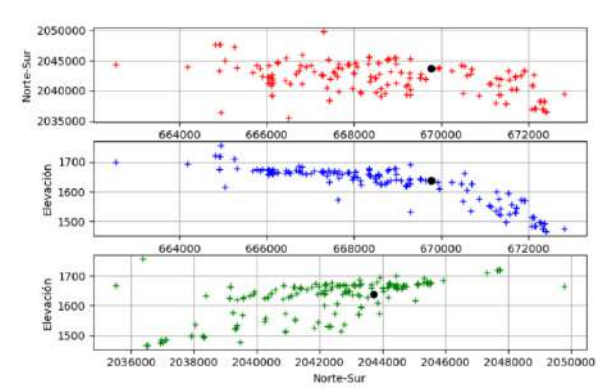

**Figura 6.** Ubicación del punto en los planos cartesianos.

El programa también permite alimentar nueva información a la base de datos, la cual está almacenada en un archivo texto, como se observa en la figura 7.

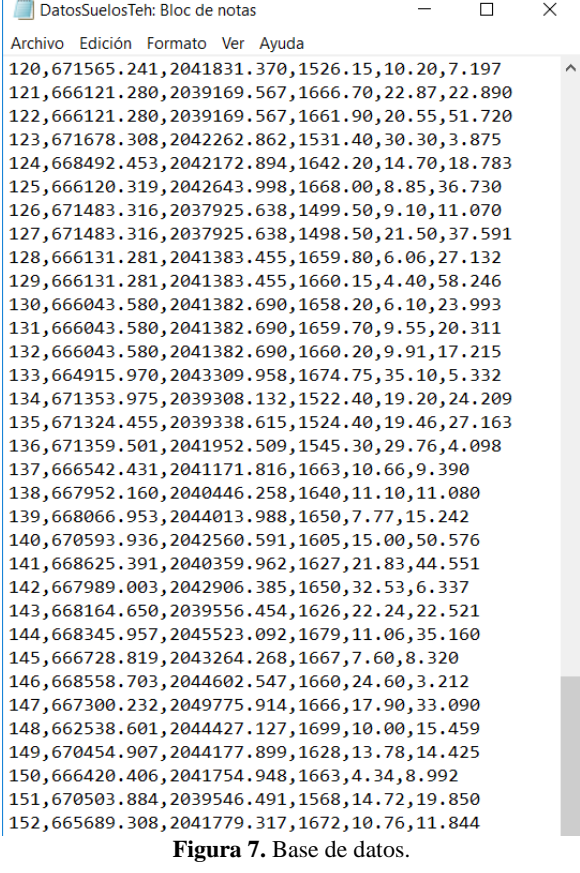

El programa IDW también realiza las conversiones de coordenadas geográficas referenciadas a Latitud-Longitud a las coordenadas UTM mediante un algoritmo que utiliza el elipsoide WGS84, como se muestra en las figuras 8 y 9, donde se capturan las coordenadas y se muestra la conversión, respectivamente.

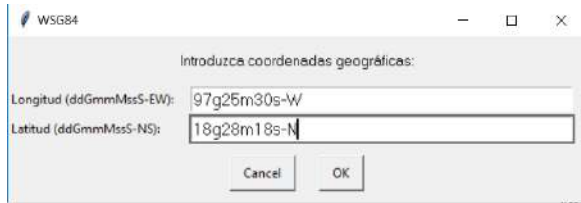

**Figura 8.** Captura de las coordenadas Long-Lat.

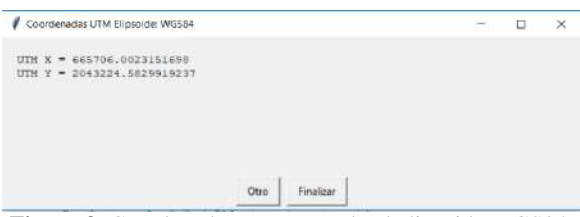

**Figura 9.** Coordenadas UTM usando el elipsoide WGS84.

#### **Conclusiones**

Usando la metodología IDW se logró estimar la resistencia al esfuerzo cortante neto Q del suelo a una profundidad de referencia de 2.00 m para generar el mapa de contornos representativo y que sirva de referencia para el diseño óptimo de cimentaciones de edificaciones futuras. El plano de mapa de contornos se observa en la figura 10.

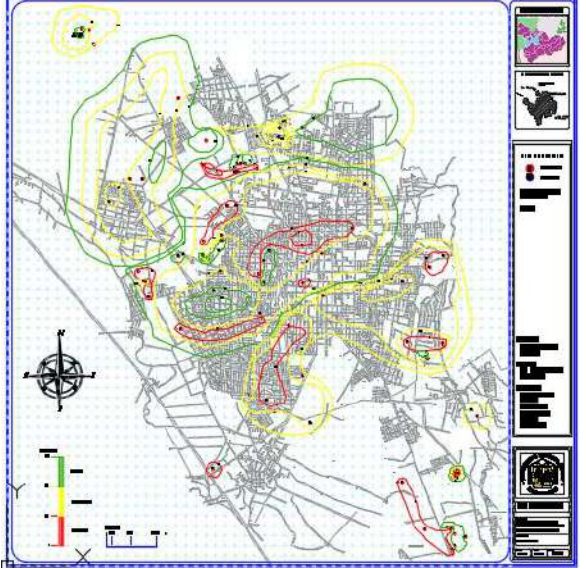

**Figura 10.** Plano de mapa de contornos.

Es necesario realizar más sondeos en la ciudad para obtener una estimación, a cualquier profundidad de referencia, más precisa y más confiable, pues actualmente con los 152 datos existentes, se obtiene un nivel de confianza del 70%. Se requieren por lo menos 450 sondeos para lograr un nivel de confianza del 95%.

#### **Agradecimientos**

A la División de Estudios de Posgrado e Investigación (DEPI) del Instituto Tecnológico de Tehuacán por su apoyo a los maestrantes de Ingeniería Industrial.

#### **Autorización y Renuncia**

El o los autores del presente artículo autorizan al Instituto Tecnológico de Tehuacán para publicar el escrito en su Revista Digital I+D = Dinámica del saber edición 2019. El Instituto o los editores no son responsables ni por el contenido ni por las implicaciones de lo que se expresado en el escrito.

#### **Referencias**

- 1) Comisión Federal de Electricidad CFE. (2008). *Manual de Diseño de Obras Civiles, Diseño por Sismo.* México.
- 2) Gil Zepeda, S. A. (2005). *Optimización del método indirecto de elementos en la frontera,*

*aplicado al estudio de la propagación de ondas sísmicas en configuraciones irregulares.* Tesis de doctorado en ingeniería. UNAM. México.

- 3) Londoño C. L. A. (2014). *Geoestadística Aplicada.* Estados Unidos de América: Editorial EAE.
- 4) López-Sánchez, E. (2019). *Programación Python para ingenieros civiles.* Estados Unidos de América: Editorial EAE.

## **DISEÑO DE MÁQUINA ERGONOMICA PARA LA ELABORACIÓN ARTESANAL DE HELADO "BICI-NIEVE"**

\*José Francisco Flores Olivares<sup>1</sup>, Francisco Javier Romero Barbosa<sup>2</sup>, M. C. Lorena Santos Espinosa<sup>3</sup>, *M. I. I. Amparo Rossana Gámez Espindola<sup>4</sup> , M. I. I. Filemón Carreño Reyna<sup>5</sup>*

**Resumen —** En la ciudad de Ajalpan aún se mantienen tradiciones y ejemplo de ello, es que se continúa elaborando helado artesanal, el cual es muy demandado debido a las altas temperaturas que se registran, las cuales son efecto del característico clima semicálido del municipio, reflejando registros de arriba de los 30°C en promedio.

La actividad heladera en Ajalpan es reconocida por ser principalmente de elaboración artesanal, en la localidad existen diferentes heladerías que han puesto el nombre de la ciudad en alto durante varios años y las cuales se han extendido en diferentes localidades.

Debido a que existe una considerable cantidad de familias ajalpenses que se dedican a esta actividad base principal de su sustento económico, estudiantes del área de Ingeniería Industrial del Instituto Tecnológico Superior de la Sierra Negra de Ajalpan, proponen el diseño de una máquina ergonómica que les continúe ayudando en el proceso de elaboración de helado de forma artesanal, con la finalidad de evitar se convierta en una actividad tediosa buscando a la vez una optimización de dicho proceso, para lograr el incremento de su productividad sin la necesidad de aplicar demasiado esfuerzo, ayudando a evitar lesiones en el cuerpo humano a largo plazo.

**Palabras Clave:** Mejora, innovación, artesanal, optimización.

#### **Introducción**

 $\overline{a}$ 

Son los helados productos alimenticios llevados al estado sólido o pastoso por medio de la congelación, elaborados con dos o más de los ingredientes siguientes: Leche o productos lácteos en sus diferentes formas, grasa de leche, grasas vegetales deodorizadas; edulcorantes permitidos, huevos, agua, jugos y pulpa de fruta, frutas, chocolates, nueces y/o productos similares, aditivos permitidos y otros (INDECOPI, 2006). Otros autores como Walstra et al. (2001), menciona que los helados son esencialmente mezclas de agua, azúcar, aromatizantes y saborizantes, y otros componentes, que se congelan parcialmente y se baten para obtener una espuma sólida. Y a su vez Gonzáles (2012) indica que el helado es una mezcla de ingredientes fluidos o licuados que se vuelve densa y espesa al aplicarle frío y agitarla y removerla simultáneamente.

El consumidor de helado es un individuo por demás racional a la hora de consumir este alimento, primero; porque tiene su marcada característica de ser un producto míticamente estacional, y además, porque no es un alimento primordial e indispensable para cubrir las necesidades básicas.

La elaboración de helados ha experimentado cambios desde el punto de vista tecnológico que posibilitó extender su consumo a prácticamente todas las clases sociales existentes.

Con respecto a la evolución de los sistemas utilizados en la elaboración de helados, en un principio, las bebidas y pastas heladas se elaboraban con nieve y productos alimenticios como zumos de frutas, dulces, etc., sin ninguna máquinaria.

Los mismos árabes son los primeros en utilizar una vasija con el zumo de frutas dentro de otra, que contenía el hielo picado. Se agitaba el zumo hasta que comenzaba la congelación. En el siglo XVII, se incorpora la sal al hielo, con lo cual éste aumenta su duración. Durante el siglo XVIII la agitación manual se reemplaza por otra mecánica.Y a finales del siglo XIX se comienza a pasteurizar el helado. Es hasta principios del siglo XIX se empiezan a homogeneizar los helados con máquinas a presión inventadas en Francia, que son la base de los homogeneizadores actuales a pistón. En el año 1913, se

<sup>1</sup> Alumno de la licenciatura de Ingeniería Industrial en el Tecnológico Nacional de México / Instituto Tecnológico Superior de la Sierra Negra de Ajalpan

<sup>2</sup> Alumno de la licenciatura de Ingeniería Industrial en el Tecnológico Nacional de México / Instituto Tecnológico Superior de la Sierra Negra de Ajalpan

<sup>&</sup>lt;sup>3</sup> Maestra en Ciencias y Docente de la licenciatura de Ingeniería Industrial en el Tecnológico Nacional de México / Instituto Tecnológico Superior de la Sierra Negra de Ajalpan

<sup>4</sup> Maestra en Ingeniería Industrial y Docente de la licenciatura de Ingeniería Industrial en el Tecnológico Nacional de México / Instituto Tecnológico Superior de la Sierra Negra de Ajalpan, maya.kira@hotmail.com

<sup>5</sup> Maestro en Ingeniería Industrial y Docente de la carrera de Ingeniería Industrial en el Tecnológico Nacional de México / Instituto Tecnológico Superior de la Sierra Negra de Ajalpan, filemoncr\_77@hotmail.com
inventa en Estados Unidos la primera fabricadora (normalmente llamada "mantecadora") continua de helado. Pero obviamente la gran evolución en la elaboración de los helados fue la aparición de los modernos equipos de frío, que además de asegurar la producción permite una óptima conservación y distribución (Gimyd, 2018).

La elaboración artesanal de helado se realiza con leche, crema de leche, dulce de leche, chocolate, frutas secas y frescas entre otras materias primas naturales, y se prescinde de aditivos o conservantes, porque el producto se fabricaban casi a diario. Por lo común estos helados se venden en los mismos lugares donde se elaboran, y se expenden en vasos y potes de variado tamaño, desde los 150 grs. hasta 1 Kg.

Enfocados pues al metodo tradicional, la finalidad principal de este proyecto es lograr diseñar una máquina con aplicaciones ergonómicas, que sea amigable con el medio ambiente al ahorrar luz en los locales y que ayude a optimizar el proceso de elaboración de helado artesanal en la ciudad de Ajalpan. Dentro de los objetivos especicifos se esta considerando:

- Conocer el proceso de elaboración artesanal de helado.
- Realizar un análisis del proceso de preparación artesanal del helado con el diagrama Causa – efecto.
- Desarrollar una propuesta que facilite la elaboración y optimización del proceso de estudio.

Para el desarrollo del diseño de dicho dispositivo se considero integrar normativas, dentro de las cuales una de las mas esenciales para la elaboración de la máquina, es la primera norma internacional de Ergonomía; ISO 6385 "Ergonomics principles in the design of work systems", que establece las bases para el principio del diseño ergonómico de sistemas de trabajo, los instrumentos, tareas, máquinaria, espacio entorno y organización de los centros de trabajo.

El objetivo de considerar estas normas es establecer los límites de las capacidades de esfuerzo del trabajador para realizar las tareas, para prevenir problemas de salud, proporcionando las condiciones de trabajo adecuadas y evitando lesiones a largo plazo. Esto tendrá fines ergonómicos, así como sustento en cuanto a las normas oficiales mexicanas de la salud (ErgoFacto, 2018).

Existen diferentes máquinas industriales para facilitar la elaboración de helado, pero estas son costosas y además de que con la utilización de las mismas, se perdería parte de la esencia del sabor tradicional que caracteriza la elaboración de helado artesanal.

# **Metodología**

Para cumplir con los objetivos del estudio, se planteó un diseño de investigación de acuerdo a la metodología de Sampieri, de tipo transversal, debido a que se lleva a cabo una exploración inicial y comprende la recolección de datos en un único momento., acerca del procedimiento de elaboración del helado de forma artesanal.

Es descriptivo con respecto del conocimiento del proceso a estudiar. Se complementó el desarrollo del proyecto con el empleo del método documental y explorativo con el propósito de indagar las cualidades y caracteristicas que se deriven del proceso, para analizar la problematica con ayuda de un diagrama Causa – efecto, desarrollando la propuesta de dicha máquina (Sampieri, 2006), para poder determinar la principal causa que genera el desgaste humano al realizar dicha actividad con el fin de describirlas, analizarlas y desarrollar una propuesta de mejora.

El estudio tambien cumple con las caracteristicas de ser de tipo no experimental, debido a que se utilizaron de base métodos debidamente probados, en investigaciones similares y no se manipulan las variables.

Para la realización del proyecto se propuso el diseño de una máquina elaborada con diferentes elementos mecánicos, los cuales faciliten la realización del producto citado, basádos en el sistema mecánico requerido. En esta propuesta a diferencia de los sistemas manuales artesanales, el usuario aportará una cantidad limitada de energía, ya que la mayor cantidad de ésta será producida biomecánicamente.

#### **Especificaciones**

Para la elaboración del dispositivo se contemplaron ciertos criterios como los siguientes:

- Dimensionamiento de la cámara de enfriamiento.
- En el interior de la cámara de enfriamiento se produce la suficiente disminución de la temperatura ambiente con el fin del transmitir dicho frio a la pila de bronce y permitir la elaboración del helado.
- Materiales con propiedades resistentes a la corrosión, para evitar la contaminación del producto final.
- Material aislante para las paredes de la cámara con poliuretano.
- Revestimiento para el recubrimiento con el fin de proteger el material aislante.
- Un sistema mecánico impulsado con la ayuda de una bicicleta: que ayude a evitar la fatiga excesiva.

Para el desarrollo del diseño de la Bici- nieve se consideran las siguientes medidas:

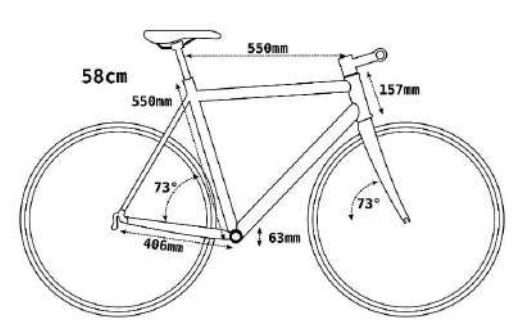

**Figura 1.** Medidas de la bicicleta.

La siguiente tabla recoge una recomendación de tallas de bicicleta basadas en la altura. Para elaborar el diseño se han tomado como referencia las guías que proporcionan los fabricantes.

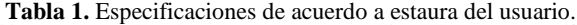

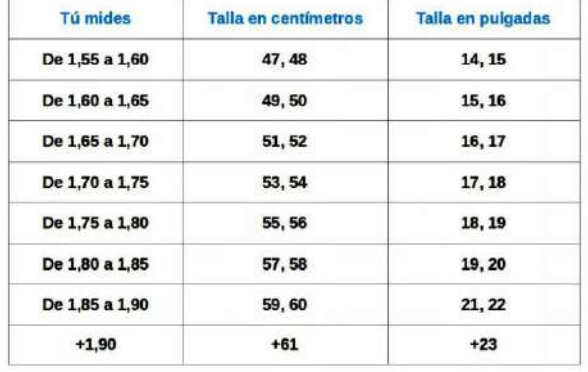

Esta tabla se ajusta a las proporciones medias de una persona de una determinada altura. Pero no deja de ser un valor aproximado. (El blog de Tuvalum, s.f.)

### **Normatividad aplicada**

Para el desarrollo del diseño de la máquina se tomaron en cuenta las normas necesarias para su elaboración, esencialmente la norma internacional de Ergonomía; ISO 6385 "Ergonomics principles in the design of work systems", que establece las bases para el principio del diseño ergonómico de sistemas de trabajo, los instrumentos, tareas, máquinaria, espacio entorno y organización de los centros de trabajo. También se considero la Norma oficial mexicana NOM-251-SSA1- 2009, referida a las prácticas de higiene para el proceso de alimentos, bebidas o suplementos alimenticios. Esta Norma Oficial Mexicana establece las disposiciones sanitarias que deben cumplirse en la preparación de alimentos que se ofrecen en establecimientos fijos con el fin de proporcionar alimentos inocuos al consumidor.

Esta norma se complementa con lo siguiente:

─ NOM[-092-](tel:092)SS[A1-1994:](tel:1-1994) Método para la cuenta de bacterias aerobias en placa.

- ─ NOM[-109-](tel:109)SS[A1-1994:](tel:1-1994) Procedimientos para la toma, manejo y transporte de muestras de alimentos para su análisis microbiológico.
- ─ NOM[-110-](tel:110)SS[A1-1994:](tel:1-1994) Preparación y dilución de muestras de alimentos para su análisis microbiológico.
- ─ NOM[-112-](tel:112)SS[A1-1994:](tel:1-1994) Determinación de bacterias coliformes. Técnica del número más probable.
- ─ NOM[-113-](tel:113)SS[A1-1994:](tel:1-1994) Método para la cuenta de microorganismos coliformes totales en placa.
- ─ NOM[-114-](tel:114)SS[A1-1994:](tel:1-1994) Método para la determinación de Salmonella en alimentos.
- ─ NOM[-111-](tel:111)SS[A1-1994:](tel:1-1994) Método para la cuenta de mohos y levaduras en alimentos.
- ─ NOM[-115-](tel:115)SS[A1-1994:](tel:1-1994) Método para la determinación de Staphylococcus aureus en alimentos.
- ─ NOM[-120-](tel:120)SS[A1-1994:](tel:1-1994) Prácticas de higiene y sanidad para el proceso de alimentos, bebidas no alcohólicas y alcohólicas.
- ─ NOM[-000-](tel:000)SS[A1-1995:](tel:1-1995) Método para la determinación de coliformes fecales por la técnica del número más probable (Presuntiva Escherichia coli).
- ─ NOM[-001-](tel:001)STPS[-1993:](tel:1993) Relativa a las condiciones de seguridad e higiene en los edificios, locales, instalaciones y áreas de los centros de trabajo.
- ─ Norma oficial mexicana
- ─ NOM-093-SSA1-1994: Bienes y servicios prácticas de higiene y sanidad en la preparación de alimentos que se ofrecen en establecimiento fijos. Esta Norma Oficial Mexicana es de observancia obligatoria para las personas físicas o morales que se dedican al proceso de alimentos, bebidas o suplementos alimenticios, destinados a los consumidores en territorio nacional.
- ─ Esta Norma se complementa con la siguiente norma oficial mexicana o la que la sustituya: Modificación a la NOM[-127-](tel:127)SS[A1-1994,](tel:1-1994) Salud ambiental. Agua para uso y consumo humano. Límites permisibles de calidad y tratamientos a que debe someterse el agua para su potabilización.

Considerando todo lo anterior, se contemplan en la preparación de este alimento, los riesgos asociados a la producción de helados son posibles desde el primer momento de la elaboración. En las fases iniciales, durante la recepción y el almacenamiento de los ingredientes, la contaminación puede provenir de envases con polvo o humedad, una mala gestión en la recepción de los ingredientes o la mala higiene durante su almacenamiento.

#### **Resultados**

Para el logro del primer objetivo, se observo el proceso de elaboración artesanal de helado, obteniendo para su mejor comprensión el diagrama mostrado en la figura 2, donde se aprecia el desarrollo de este.

### **Mantenimiento en el punto de venta.**

El principal riesgo del consumo de helados que se sirven en heladerías es la contaminación microbiana. A pesar de que son alimentos que se conservan en frío, no están exentos de los temidos patógenos, posibles por una manipulación incorrecta de los manipuladores o por una ineficaz higiene de los equipos, las vitrinas o las cucharas. La contaminación también puede originarse a través de productos asociados, como cucuruchos, barquillos o galletas. Como medidas preventivas, se establece un plan de limpieza de los equipos, así como de los instrumentos utilizados, para garantizar que se mantengan de forma continua en las condiciones higiénicas adecuadas. De igual manera, se instaurará una temperatura de conservación para que los helados se puedan manipular en el momento de su venta y siempre mantengan el grado de congelación suficiente. Las cucharas, espátulas y demás elementos utilizados en la venta de helados se limpiarán con agua corriente cada vez que se utilicen. Los barquillos, galletas o cucuruchos se guardarán en recipientes cerrados y protegidos. Todo el personal que manipule estos productos debe estar

acreditado en seguridad e higiene en manipulación de alimentos. Sin el correcto trabajo del manipulador, de nada sirven unas instalaciones en perfecto estado. En los helados envasados en bolsas individuales, el riesgo es mucho menor. Todo helado bien cerrado y rotulado en su paquete es inocuo. Lo único que se debe verificar es que la tapa del bote no esté abombada, que el envase no esté roto y que se indique la fecha de elaboración y caducidad. El parámetro indicador más importante de riesgo en los helados es la cristalización. Si se perciben pequeños cristales de hielo en el producto, estos revelan una rotura de la cadena de frío que favorece el crecimiento de microorganismos y la ingesta del alimento puede ser peligrosa. (MORATÓ, 2010)

En la figura 3 se observa el diagrama causa - efecto, el cual fue detonante para conocer la principal problemática del proceso de estudio y que de acuerdo a lo encontrado está afectando fuertemente la productividad. Debido a que es de tipo artesanal, se ha estado generando un excesivo cansancio y malestar muscular a los operarios. Se encontraron otros factores que relacionados con las 6 M´s (Mano de obra, maquinaria, medio ambiente, mediciones, métodos, materiales) están aportando al efecto.

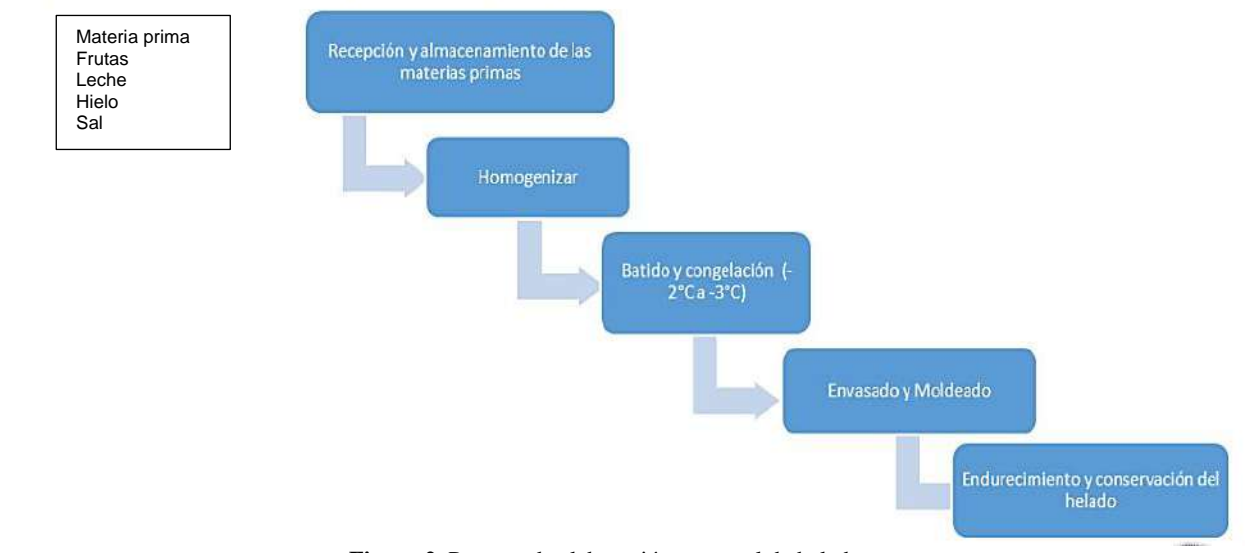

### Esquematización de los procesos para la elaboración de helado

**Figura 2.** Proceso de elaboración artesanal de helado.

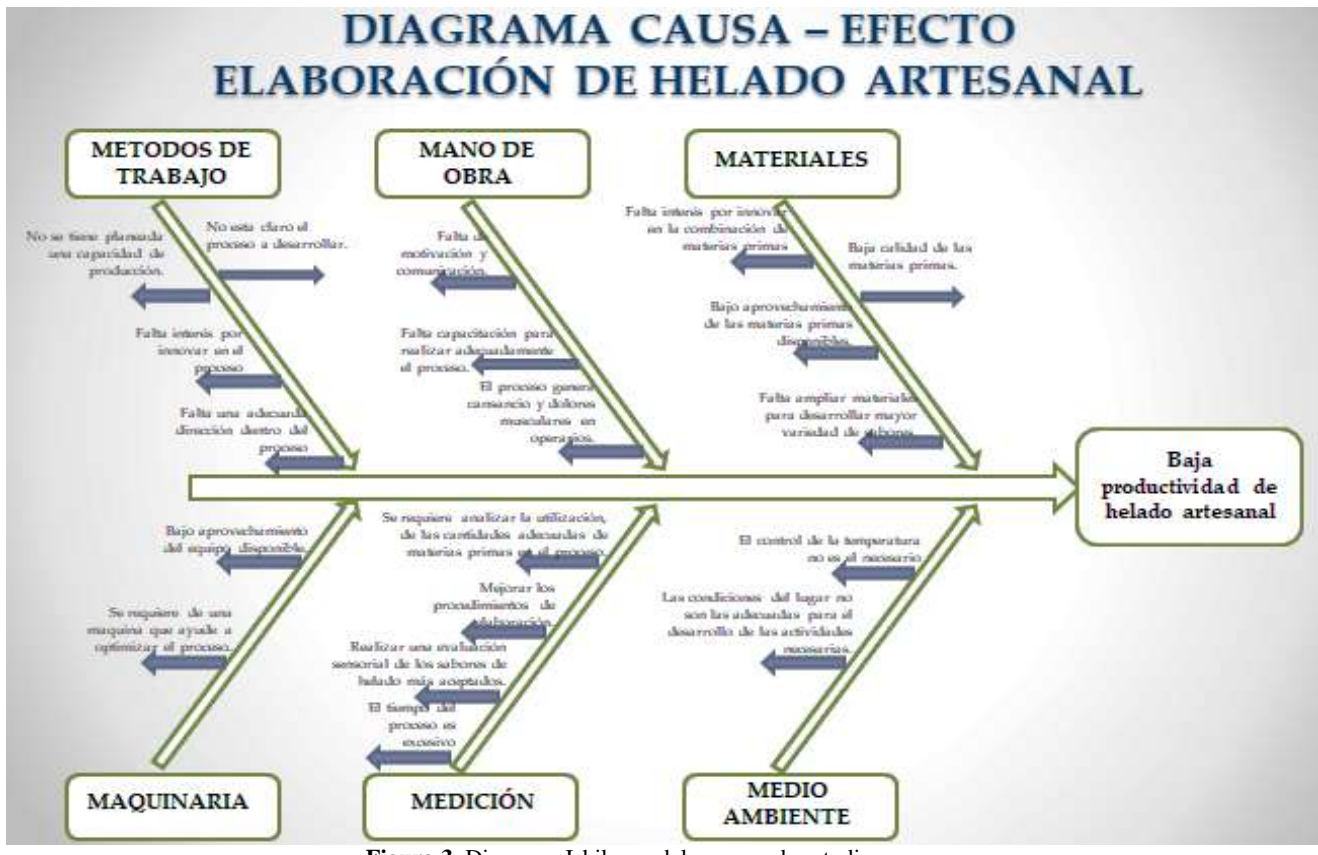

**Figura 3.** Diagrama Ishikawa del proceso de estudio.

### **Método de elaboración del helado:**

El proceso de preparación de helado se inicia con la selección del sabor y la cantidad a producir durante el día, la producción del dicho producto tiene una duración de 2 horas, este proceso requiere de hielo que es esencial para la congelación del helado y asi lograr consistencia deseada.

### **Diseño de máquina para elaboración artesanal de helado.**

Las dificultades y problematicas antes mensionadas para elaborar nieve artesanal, orientaron en este estudio a proponer un diseño mecánico inspirado en una bicicleta, con la finalidad de reducir el tiempo de elaboración del postre típico (figura 4).

Despues de varios diseños, se logro desarrollar la siguiente propuesta, en el software SketchUP 2017®. El reto principal fue adaptar en una bicicleta un rodillo de entrenamiento que será de acero inoxidable, esto con el fin de equilibrar el movimiento de rotación de la llanta trasera, ya que cuando giren los pedales, la llanta moverá y girara el engrane que está sujeto junto a un tornillo sin fin, este hará que gire el mecanismo, que se encontrará dentro de un barril de madera, donde en su interior tendrá un bote metálico giratorio que contendrá los ingredientes necesarios para elaborar la nieve.

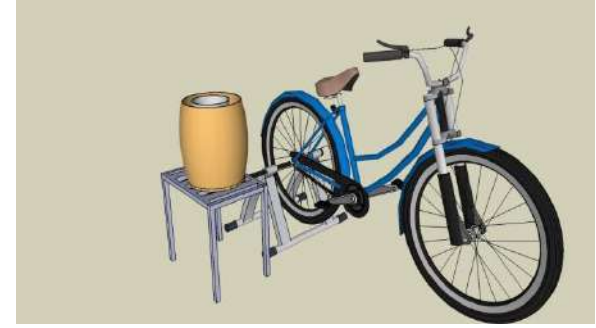

**Figura 4.** Bici- nieve.

El bote metálico girará con el pedaleo mediante el mecanismo del tornillo y el engrane. La estructura será desmontable para sacar el recipiente de la nieve, para extraer el producto, raspando las paredes del mismo, logrando que solo una persona mientras hace el ejercicio del pedaleo en la bicicleta, simultáneamente elabore helado artesanal, con la ventaja de reducir a media hora un trabajo que manualmente lleva 120 minutos.

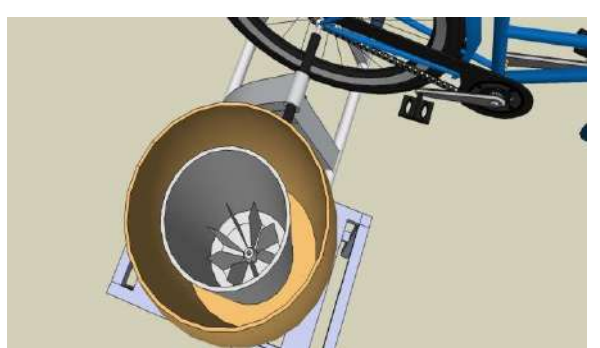

**Figura 5.** Vista superior de Bici- nieve.

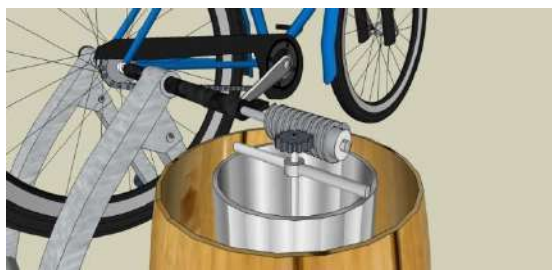

**Figura 6.** Vista lateral de Bici- nieve.

De acuerdo a esta propuesta de diseño, el operario de la elaboración de helado, tendrá el beneficio de dejar de estar encorvado, durante el desarrollo de la etapa de batido, manteniendo una postura sentada y más cómoda, lo que le permitirá pedalear la bicicleta de una manera más agradable.

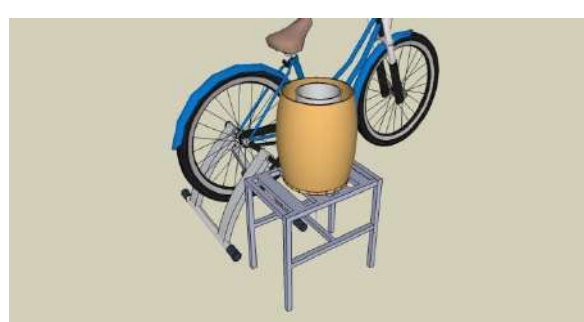

**Figura 7.** Bici- nieve (vista trasera).

El aparato que lleva por nombre "Bici-Nieve" se puede desmontar para su transporte quitando dos tornillos. Con las necesidades de un sector laboral que provee a la población de un postre altamente consumido, la idea de adaptar un triciclo para que los neveros puedan elaborar el producto ergonómicamente, rápida y cómodamente.

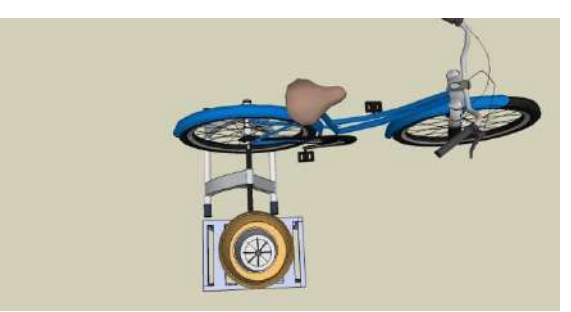

**Figura 8.** Bici- nieve (vista planta).

### **Estimación de costos básicos**

La estimación de los costos básicos, se determinó de acuerdo a las herramientas requeridas para utilizar en el proceso de ejecución del equipo, no se tiene contemplado el costo de la bicicleta, la cual puede ser de segunda mano.

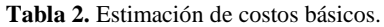

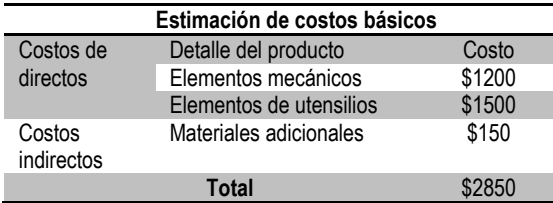

# **Mejoras estimadas en la producción**

El tiempo normal de elaboración del helado es de 2 horas. Con la propuesta de implementación de este diseño se estima se reduzca el tiempo de producción. La principal aportación al operario de esta propuesta sería prevenir posibles lesiones a largo plazo,

manteniendo el proceso de forma artesanal. Ya que según lo observado, el proceso normal genera a la persona encargada de elaborar helado de forma manual, dolor muscular en brazos y torso debido al desgate que ejerce en lo movimientos circulares que realiza.

Dentro de los beneficios de la implementación de esta propuesta, se añadirían la reducción de tiempos de producción, optimización del proceso, con la eliminación de operaciones innecesarias, considerando que en una producción normal se producen cerca de 21 litros de este postre por cada sabor, la productividad aumentará en un 70%, sin generar cansancio excesivo a los operarios, que según el Ishikawa era uno de los principales factores que generaban el efecto estudiado.

Con el diseño de la maquinaria propuesta, se omitiría el gasto de la adquisición de una máquina especial para el proceso, puesto que se estarían solventando las misma operaciones, reutilizando materiales y generando un ahorro de aproximadamente \$6000, cantidad que representa el costo de la misma en el mercado. Todo esto convierte aún más viable este proyecto ya que no afectará en gran medida la economía del empresario.

### **Discusión**

Se realizó una comparación de los resultados y estimaciones obtenidas, con un producto similar ya existente en el mercado y se concluyeron las siguientes cualidades, ventajas y desventajas de ambas:

**Tabla 3.** Ventajas y desventajas de Bici - Nieve

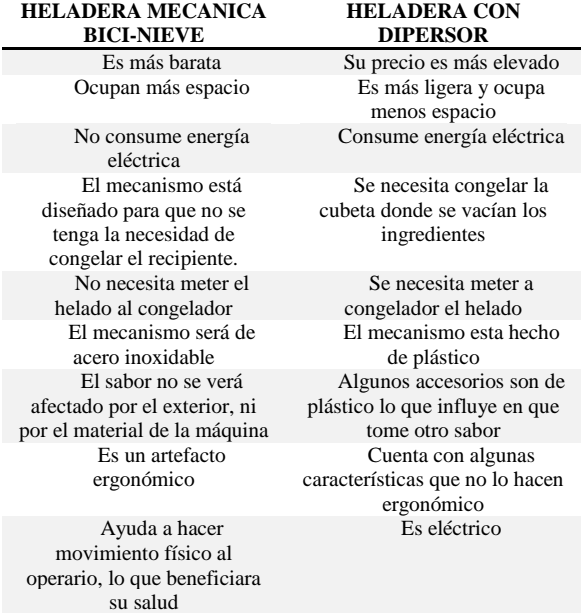

# **Conclusiones**

Con el desarrollo de esta propuesta se daría respuesta y solución a los objetivos planteados, ya que al implementar este sistema mecánico, se obtendrá un incremento en la eficiencia de elaboración artesanal de helado, eliminando la manipulación directa del producto, durante esta etapa del proceso, lo que permitirá mantener las condiciones sanitarias y apropiadas durante todo el transcurso de batido del helado.

# **Recomendaciones**

Para complementar el diseño de esta máquina, se recomienda dar seguimiento a los parámetros que puedan afectar la calidad del batido, como lo es el control de la velocidad, la cual es una variable determinante en el crecimiento de los cristales del helado, para obtener una adecuada consistencia.

Todas las superficies que estén en contacto directo con el helado deberán estar hechas de material apropiado, resistente a la corrosión y de fácil limpieza, según lo que establece la normatividad vigente, protegiendo el producto final de la contaminación exterior.

Es recomendable también que la temperatura de congelación del helado se mantenga constante, con el fin de generar las propiedades y calidad del producto necesarios.

Una vez terminado el proceso es recomendable mantenerlo en las cámaras de refrigeración hasta el momento de su comercialización.

# **Autorización y Renuncia**

El o los autores del presente artículo autorizan al Instituto Tecnológico de Tehuacán para publicar el escrito en su Revista Digital I+D = Dinámica del saber edición 2019. El Instituto o los editores no son responsables ni por el contenido ni por las implicaciones de lo que se expresado en el escrito.

### **Referencias**

- 1) Comunicae.es. (04 de 08 de 2017). Obtenido de https://www.comunicae.es/nota/8-beneficios-delhelado-casero-y-la-receta\_1-1189006/
- 2) Cookpad. (2018). Obtenido de https://cookpad.com/mx/buscar/helados%20caser os
- 3) El blog de Tuvalum. (s.f.). Obtenido de El blog de Tuvalum: https://tuvalum.com/blog/como-elegirla-talla-de-bicicleta-correcta/
- 4) ErgoFacto. (18 de Abril de 2018). Obtenido de https://ergofacto.com.mx/normatividad-energonomia
- 5) Finamc. (s.f.). Obtenido de https://www.finamac.com/es/noticias/2014/08/ev olucion-de-las-máquinas-de-helados
- 6) Escalante, J. (s.f.). Diario Gestión. Obtenido de https://gestion.pe/especial/50-ideasdenegocios/noticias/mas-sabores-menos-caloriasmisma-tentacion-noticia-1992700.
- 7) Gimyd. (16 de enero de 2018). helado artesanal.com. Obtenido de [www.heladoartesanal.com,](http://www.heladoartesanal.com/)
- 8) Juri-Morales, G. (Marzo de 2015). ResearchGate. Obtenido https://www.researchgate.net/publication/273831 451\_El\_helado\_desde\_la\_antiguedad\_hasta\_nues tros\_dias
- 9) González, J. (2012). *Elaboraciones y presentaciones de helados (1era. Ed.).* España, IC Editorial
- 10) Instituto Nacional de Defensa de la Competencia y de la Protección de la Propiedad Intelectual INDECOPI. (2006). NTP 202.057: 2006. Leche y productos lácteos: Helados. Requisitos (2da ed.). Perú.
- 11) Los Montes de Galicia. (2017). Obtenido de https://losmontesdegalicia.es/conocenos/
- 12) Morató, N. G. (27 de julio de 2010). Consumer. Obtenido de Consumer:

http://www.consumer.es/seguridadalimentaria/ciencia-ytecnologia/2008/07/09/178343.php

- 13) Ortiz, F. V., y Carvajal-Ibarra, A. D. (Marzo, 2016). *Diseño e implementación de una máquina automática de helados de Paila para la heladería de los Pinos.*
- 14) Placer al Plato. (2015). Obtenido de <https://placeralplato.com/postres/helado-casero>
- 15) Savitari. (2018). Obtenido de [http://www.savitari.com/helados-caseros-super](http://www.savitari.com/helados-caseros-super-cremosos-con-mi-maquina-moulinex)[cremosos-con-mi-máquina-moulinex](http://www.savitari.com/helados-caseros-super-cremosos-con-mi-maquina-moulinex)
- 16) Walstra, P., Geurts, T. J., Noomen, A., Jellema, A., Van Boekel, M.A.J.S. (2001). *Ciencia de la leche y tecnología de los productos lácteos.* Zaragoza, España, Acribia.

# **APLICACIÓN Y SEGUIMIENTO DE LA ESTRATEGIA PILAR DE MEJORA ENFOCADA DEL MANTENIMIENTO PRODUCTIVO TOTAL (TPM)**

*\*Cervando Pérez Piña<sup>1</sup> , Javier Martín García Mejía<sup>2</sup> , Octavio Rodríguez Yelmi<sup>3</sup> , Carlos Gabriel Vargas Gutiérrez<sup>4</sup> , Eduardo Osbaldo Ramírez Vaquero<sup>5</sup>*

**Resumen―**El siguiente proyecto propone darle seguimiento a la implementación del pilar de mejora enfocada, basándose en la metodología del Mantenimiento Productivo Total (TPM), contribuyendo así en el soporte de eventos de mejora enfocada, planes de mejora y la recopilación de información de pre trabajos de mejora enfocada. Así mismo dar soporte a diferentes eventos kaizen como son: optimización de registros de manufactura, A3 eficiencia de etiquetadora. En planta Tehuacán la eficiencia de las personas y equipos son fundamental en el cumplimiento de OEE de la producción, por lo tanto se manejan metodologías de calidad que nos ayudan al cumplimiento de los objetivos de cada una de las áreas en la planta.

El formato A3 es una herramienta de suma importancia en el desarrollo de los eventos kaizen, estos formatos nos apoyan para la resolución de problemas; dentro de los mismos utilizamos herramientas como los 5 Why´s o 5 porque, apoyándonos también con el diagrama Ishikawa y los Brainstorming o lluvia de ideas, es importante que las personas que están a cargo de alguna función con la maquinaria efectúen PPS cuando se encuentra alguna falla o paro en la misma para así dar el siguiente paso como lo es a los eventos kaizen.

**Palabras Clave:** Mantenimiento productivo, mejora, calidad.

### **Introducción**

 $\overline{a}$ 

El mejoramiento continuo debe ser parte de la cultura organizacional de las empresas que quieran ser competitivas en el mercado; con el fin de satisfacer las necesidades de los clientes, las organizaciones deben implementar un sistema que incremente la productividad y calidad de los procesos a través de la reducción o en este caso eliminación de pérdidas relacionadas con ellos. La metodología adoptada es el TPM que ha sido una herramienta para desarrollar el mejoramiento continuo y reducir las pérdidas en la planta. El TPM está basado en la implementación de pilares, siendo uno de ellos y más importante el Pilar de Mejora Enfocada o Kobetsu Kaizen.

Existen diversas herramientas para la aplicación del pilar de mejora enfocada, como las que en este proyecto aplicaremos y estas son: 5s´+ 1, el formato A3, Gemba, análisis causa-raíz, diagrama Ishikawa, OEE, entre otras.

El siguiente proyecto propone dar seguimiento a la implantación del pilar de mejora enfocada, generando soluciones que permitan llevar a cabo el buen funcionamiento del equipo, cumplimiento y por

consiguiente mantener y mejorar la calidad y seguridad de sus procesos.

# **Metodología**

#### *Mejora Enfocada*

La mejora enfocada es un tipo de actividad realizada por equipo de proyectos inter-funcionales compuestos por personas tales como ingenieros de producción, personal de mantenimiento, y operarios. Estas actividades están pensadas para minimizar las pérdidas que se busca erradicar, que se han medido y evaluado cuidadosamente.

La mejora enfocada incluye todas las actividades que maximizan la eficacia global de equipos, procesos y plantas a través de una intransigente eliminación de pérdidas y la mejora de rendimientos.

Muchas personas preguntan cuál es la diferencia entre la mejora enfocada y las actividades de mejora continua diarias que ya vienen practicando. El punto básico a recordar sobre la mejora enfocada es que si una empresa está haciendo ya todas las mejoras posibles en el curso de trabajo de rutina y las actividades de pequeños grupos, la mejora enfocada es innecesaria. Sin embargo,

<sup>1</sup> Alumno de la licenciatura de Ingeniería en Gestión Empresarial en el Tecnológico Nacional de México / Instituto Tecnológico de Tehuacán, cppina84@gmail.com

<sup>&</sup>lt;sup>2</sup> Doctor en Pedagogía, Profesor en la licenciatura de Ingeniería en Gestión Empresarial y en el programa de la Maestría en Administración en el Tecnológico Nacional de México / Instituto Tecnológico de Tehuacán, [foro.tecnol@gmail.com](mailto:zuritamale07@yahoo.com.mx)

<sup>3</sup> Licenciado en Pedagogía, Docente de Ingeniería en Gestión Empresarial en el Tecnológico Nacional de México / Instituto Tecnológico de Tehuacán, yelmiacademico@gmail.com

<sup>4</sup> Maestro en Finanzas, Profesor en la Licenciatura de Contaduría Pública en el Tecnológico Nacional de México / Instituto Tecnológico de Tehuacán, vargasgtzyasoc@hotmail.com

<sup>5</sup> Licenciado en Contaduría, Profesor en la Licenciatura en Administración en el Tecnológico Nacional de México / Instituto Tecnológico de Tehuacán, lalovaquero@hotmail.com

las mejoras del día a día, en la práctica, no marchan tan regularmente como sería deseable.

Las personas se quejan de estar demasiado ocupadas, que las mejoras son difíciles de hacer, o que no se les asigna suficiente presupuesto. Como resultado, los problemas difíciles permanecen irresueltos, y continúan las perdidas y el desperdicio, haciendo aún más remota la posibilidad de mejorar.

### *La Mejora Enfocada en la Práctica*

La preparación física y mental es esencial antes de empezar cualquier proyecto de mejora enfocada. Los grupos de mejora deben prepararse de los siguientes modos:

- Comprender plenamente la filosofía de la mejora enfocada.
- Comprender plenamente la significación de las perdidas y la importancia de enfocarse a mejorar la eficacia global.
- Entender bien el proceso de producción, incluyendo sus principios teóricos básicos.
- Reunir datos sobre fallos, problemas y pérdidas, y llevar gráficos de su evolución en el tiempo.
- Clarificar las condiciones básicas necesarias para asegurar el apropiado funcionamiento del equipo y definir claramente los factores que contribuyen a su estado óptimo.
- Dominar las técnicas necesarias para analizar y reducir los fallos y pérdidas.
- Observar cuidadosamente los lugares de trabajo para descubrir lo que realmente sucede, y las oportunidades de mejora.

### *Procesos y Procedimientos Paso a Paso para la Mejora Enfocada.*

La práctica indica que es más fácil y eficaz realizar las actividades de mejora paso a paso, documentando el progreso visualmente conforme se procede. Este enfoque tiene las siguientes ventajas:

- Cada uno puede ver lo que sucede y toma un activo interés en el programa de mejora enfocada.
- Los planes para equipos y personas individuales se desarrollan por separado pero integrados con objetivos generales para maximizar resultados.
- El comité de mejoras puede supervisar más fácilmente el progreso y controlar el programa.
- La organización de presentaciones y auditorías al terminar cada paso hace más fácil consolidar lo logrado y suscitar entusiasmo.

### *Paso 0 Seleccionar un Tema de Mejora*

Dentro de Planta Peñafiel se encuentran diferentes áreas de oportunidad, en las siete líneas de producción, se pudieron detectar fallas en los equipos al igual que tiempos muertos por llenado de formatos entre otras, a continuación se mencionaran los temas donde se llevaron a cabo los eventos kaizen.

- A3 Optimización de Registros MFG
- A3 OEE Etiquetadora
- Kaizen Reúso de Agua

Formar el grupo multidisciplinario

### *A3 Optimización de Registros MFG*

En grupo Peñafiel Planta Tehuacan, la opinion de todos es importante aun mas cuando se trata de temas de mejora, en la formación de equipos se busca incluir a personas de todas las areas desde directivos hasta operarios para asi identificar mas a fondo las actividades que no agregan valor.

### *A3 OEE TH 2 Etiquetadora*

En Grupo Peñafiel Planta Tehuacán para la formación de equipos siempre es importante tomar en cuenta al personal que interactúa más con las maquinas pues tienen mayor entendimiento sobre las fallas que se presentan día a día.

#### *Kaizen Reúso de Agua*

Para la formación del equipo se buscó la participación de personal que ha estado en mayor contacto con la maquinaria y procesos que utilizan agua, las de calidad, área de producción, área de mantenimiento, RRHH. Planear actividades, recursos & herramientas (Evento Project)

### *A3 Optimización de Registros MFG*

En planta Tehuacán como parte de los procesos en manufactura se han generado diferentes registros que nos ayudan con el cumplimiento a normas y procedimientos internos de Calidad.

Con base a la actualización tecnológica que ha tenido Planta Tehuacán en los últimos años, a la especialización del personal por implementación de TPM y la madurez de nuestros procesos, se detectó la oportunidad de retar las frecuencias de monitoreo, eliminar duplicidad de registros y actividades que no agregan valor, con el objetivo de incrementar el tiempo disponible de nuestros operadores para el proceso productivo.

### *A3 OEE TH 2 Etiquetadora*

El OEE de línea 2 del mes de marzo, no alcanzo el nivel de eficiencia deseado, dando un resultado de 85.95% de un objetivo de 89%. Debido a este resultado se planeó llevar a cabo un evento kaizen A3 para encontrar las causas que han generado la baja eficiencia en la línea 2. Kaizen Reúso de Agua

Para el cierre del mes de abril del 2019 se identificó que el uso de agua se encontraba muy por arriba del uso de año anterior y se planea reutilizar el agua que se desecha de la purga de uno de los pozos de igual forma verificar si la planta de reuso de agua están en condiciones óptimas para hacer uso de la misma.

### *Paso 1 Comprender la Situación*

Identificar procesos cuellos de botella (análisis de datos)

### *A3 Optimización de Registros MFG*

Revisando el tiempo empleado en el llenado de registros, encontramos que durante 1 turno de producción se realizan 17 registros por línea de producción de los cuales se desprenden 88 monitoreos, el tiempo promedio invertido es de 8 horas 22 minutos.

# *A3 OEE TH2 Etiquetadora*

Mediante la información recabada se destacaron las siguientes causas de paros entre ellas se encuentran los equipos Encapsulador Arol, Empacadora Zambelli y Etiquetadora.

Principales averías:

- Encapsulador: ajustes de sincronización entre encapsulador Arol y Llenadora Kosme
- Empacadora Zambelli: problemas de estática en plástico termo-incogible
- Etiquetadora: fallas por que la etiqueta se va al tanque de adhesivo

La etiquetadora es la falla más representativa en estos meses dando como resultado 29/653 Down time.

### *Kaizen Reúso de Agua*

Al cierre del mes de abril, el consumo de agua se elevó +0.23 puntos por encima del nivel de consumo del año anterior. Se identifica la oportunidad de la reducción del consumo de agua como parte de nuestra responsabilidad por la sustentabilidad del agua.

Medir fallos, defectos y otras perdidas, usar líneas de fondo para establecer objetivos.

# *A3 Optimización de Registros MFG*

Reducción del 25% de uso del tiempo operativo en registros en las líneas de producción.

# *A3 OEE TH2 Etiquetadora*

Mediante la gráfica de Pareto podemos observar las anormalidades y cada una de las fallas de mayor impacto que se encuentran en la etiquetadora en la línea 2.

### *Kaizen Reúso de Agua*

En la presente grafica podemos observar que el consumo de agua de los años anteriores se ha venido incrementando, se busca encontrar las causas y así optimizarlas para poder reutilizar el agua eficientemente.

# **Paso 2 Descubrir y Eliminar Anormalidades**

(Gemba walk) Inspección y levantamiento de anormalidades (Fuguai)

## *A3 Optimización de Registros MFG*

Dentro del evento Kaizen para la optimización de registros, se realizó el Gemba, asignando a cada equipo la inspección de las diferentes líneas de producción para así visualizar los formatos que se utilizan durante la jornada y optimizar los tiempos de llenado.

### *A3 OEE TH2 Etiquetadora*

Durante los eventos Kaizen, utilizamos una de las principales herramientas para la inspección y visualización de los procesos y procedimientos que no agregan valor y a esta herramienta se le conoce como (Gemba).

### *Kaizen Reúso de Agua*

En cada evento Kaizen después de la presentación de equipos, el problema y la oportunidad, damos seguimiento a lo que es una de las herramientas utilizadas en todos los eventos y este es el Gemba la cual nos ayuda a visualizar directamente en áreas de proceso las problemáticas que se suscitan día con día durante la jornada laboral.

Restaurar el deterioro y corregir las pequeñas deficiencias (Fuguai)

# *A3 Optimización de Registros MFG*

Dentro del recorrido (Gemba) que se efectuó en el evento se identifica el termómetro del tanque 6 dañado, se genera tarjeta Fuguai para presentar la anomalía y registrarla y así llevar a cabo el procedimiento correspondiente de reparación.

# *Paso 3 Analizar las Causas*

Estratificar y analizar las pérdidas (árbol de pérdidas)

# *A3 Optimización de Registros MFG*

Se realizó una revisión a detalle de todos los registros y medición del tiempo utilizado, identificando las oportunidades encontrando lo siguiente:

- Duplicidad de monitoreo
- Frecuencias cortas
- Registros que no agregan valor
- No se aprovecha la tecnología
- Exceso de verificación por Coordinación
- Doble captura: en papel y electrónico
- Equipo de Medición insuficiente

### *A3 OEE TH2 Etiquetadora*

En marzo, la etiquetadora presentó fallas en total 653 minutos. Los componentes relacionados en las fallas son:

- Tanque de adhesivo,
- Sistema de adhesivo,

### Rodillo enjuagador.

Mediante la realización del Gemba se identificaron que en las enjuagadoras de diferentes líneas no existe recuperación de agua en retro lavados, en uno de los pozos por paros programados y no programados, no hay recuperación de agua en purga, falta de espacio para el almacenamiento de agua de purga.

Aplicar lastécnicas analíticas(Lluvia de ideas, diagrama de afinidad, causa-efecto, mapeo de procesos, 5W, etc.)

### *A3 Optimización de Registros MFG*

Es importante la inclusión de personal de producción pues son los que trabajan directamente con los equipos y están constantemente en interacción con los mismos, de esta forma la información recabada en las técnicas analíticas serán fidedignas.

### *A3 OEE TH2 Etiquetadora*

El analizar la situación en la cual se encuentra el equipo y comprenderla, nos da un panorama más amplio de cómo definir donde se encuentra la causa que genera el problema, pero también además de conocer el equipo es importante aplicar diferentes técnicas de análisis.

#### *Kaizen Reúso de Agua*

En esta ocasión para obtener un mayor y amplio conocimiento de flujo de uso de agua en planta, recurrimos a hacer un mapeo de proceso para identificar el tipo de agua que se utiliza en todas las áreas, desde baños, jardines hasta oficinas y áreas de producción, identificar tuberías, donde finalizan la canalización de cada una de las tuberías.

### *Paso 4 Plan de Mejora*

Desarrollar Plan de Acción de Mejora (actividades, fechas compromiso y responsables).

### *A3 Optimización de Registros MFG*

Dentro de las actividades Kaizen y una vez encontradas las causas raíz se lleva a cabo el plan de acción donde se asignan actividades a realizar para corregir las acciones que no agregan valor. Se asignan responsables y se programan fechas compromiso y fechas de ejecución de la actividad, a continuación se presenta el plan de acción.

### *A3 OEE TH2 Etiquetadora*

En los eventos Kaizen una vez concluido el Gemba y se realiza el análisis para asi llegar a la causa raíz seguido por las acciones a tomar y se buscan responsables pára cada acción y de esta forma sea ejecutada proporcionando una fecha-compromiso para cada una de las acciones a realizar.

### *Kaizen Reúso de Agua*

Durante los Kaizen se realizan actividades de análisis de causa raíz, brainstorming o lluvia de ideas, diagramas Ishikawa o de pez, mapeos de proceso etc., todo esto nos proporciona un amplio conocimiento de cómo y porque se suscitan los paros o problemas que suceden, de igual forma nos ayuda a realizar un listado de diferentes actividades a realizar para concluir con el plan de acción. Aplicar matriz de esfuerzo-beneficio al plan de acción, entregar reporte de salida (formato A3)

### *A3 Optimización de Registros MFG*

Una vez concluido el evento Kaizen y aplicando las diferentes estrategias para llegar a la causa raíz, se realiza el A3 del tema de mejora en cual se ha venido trabajando y se presenta.

### *A3 OEE TH2 Etiquetadora*

Los report-out o reportes de salida se realizan una vez que se haya concluido con el evento haciendo el llenado del formato A3 donde se plasman todos los puntos que se observaron durante el evento.

#### Kaizen Reúso de Agua

Los reportes de salida o report-out en este caso los formatos A3 se realizan al finalizar el evento o ya sea después de un par de días para poder hacer la presentación ante los altos directivos.

### *Paso 5 Implantar Mejoras*

- Implantar Plan de Mejora (tiempos de entrega de actividades 3-5 semanas)
- Dentro del Plan de Acción se cuenta con un apartado en el cual especifica el tiempo compromiso o fecha compromiso para la cual los encargados de las diferentes actividades que se establecieron, cumplan con la actividad; de igual forma hay momentos en el cual por causas extraordinarias no se logra cumplir en el tiempo establecido pero se reasigna una nueva fecha para lograr el objetivo.
- Seguimiento al Plan de Acción (reuniones periódicas)
- Estas reuniones se efectúan periódicamente o se busca utilizar los medios tecnológicos para así estar en contacto con las personas encargadas de dichas actividades a ejecutar, en el apartado de fechas compromiso se tiene tres opciones filtradas: completada, en proceso y retrasada, identificadas cada una con colores como son verde para acción completada, amarillo para cada acción en proceso y rojo para las acciones que están en retraso.

### *Paso 6 Evaluación de Resultados*

- Evaluar Resultados Conforme Progresa el Proyecto de Mejora
- Es importante el monitoreo de acciones plasmadas en el Plan de acción, verificar que cada una de las actividades se lleven a cabo en tiempo y forma, de no ser no debemos permanecer atados al plan original, debemos comprobar los resultados desde la

fase de implantación en adelante y detallar las mejoras que se muestren más eficaces, y las razones de ello.

- Verificar si se han logrado los objetivos hasta 4 semanas después de haber concluido el plan de acción (revisar A3), Si no es así empezar de nuevo en el paso 3 (análisis de causas).
- Las visitas periódicas que se hacen a cada uno de los responsables de las actividades del plan de acción, es para verificar el avance de cada una de ellas, de esta forma se puede observar que tanto se han logrado los objetivos. Dentro del formato A3 se puede observar una gráfica para así medir el porcentaje de las actividades en el plan de acción; ya sean completadas, en proceso o retrasadas.

### **Paso 7 Consolidar Beneficios**

- Formular estándares de trabajo, manuales y retroalimentar información al programa de Mantenimiento Planeado
- Las mejoras basadas en la restauración del deterioro o el restablecimiento de las condiciones básicas pueden fácilmente declinar. Es importante asegurar la permanencia mediante chequeos periódicos y estandarizar los mantenimientos. Asimismo, después de mejorar los métodos de trabajo, es importante estandarizarlos para así evitar que el personal vuelva a los viejos hábitos de trabajo.
- Definir estándares de control para sostener resultados. Hay que realizar auditorías al terminar cada paso y tomar acciones apropiadas para asegurar que se mantienen los logros obtenidos en cada paso. Una auditoria requiere que todos los miembros de los equipos reflexionen sobre su progreso y conozcan cuidadosamente los nuevos pasos posibles antes de apresurarse en seguir adelante

# **Resultados**

En Planta Tehuacán cuentan con diferentes kpis o indicadores el cual ayudan a visualizar los avances y/o resultados, mediante el VMB o tablero de gestión visual, se plasma la información relevante de cada kpis.

Losindicadores son pieza fundamental para el desarrollo de los eventos, porque si los kpis continúan en el mismo nivel rojo activan A3. Kaizen.

El seguimiento que se le da al plan de acción es importante, cabe destacar que el hecho de dar por completada alguna actividad dentro del mismo, es un avance importante para el resultado que se busca obtener, ya sea de eficiencia de los equipos o del personal.

El kaizen del A3 de optimización de Registros de Manufactura, tuvo como objetivo, reducir en un 25% el tiempo operativo de llenado de formatos de registros en las líneas de producción, el cual con el esfuerzo del Champion y el equipo se obtuvo el 61% de uso del tiempo operativo de registros.

El Kaizen del A3 OEE TH2 Etiquetadora, el objetivo fue alcanzar el puntaje mensual de eficiencia, puesto que en el mes de marzo su OEE fue 3 puntos por debajo de la meta, después del evento se lograron obtener las causas raíz de los fallos que afectaban la eficiencia, uno de ellos y el principal fueron los paros de la etiquetadora, gracias a la realización del evento se lograron eliminar los paros en la etiquetadora.

El Kaizen Reúso de Agua, fue unos de los eventos más esperados por la mayoría del equipo, desde los pretrabajos hasta la realización, dadas las circunstancias del medio ambiente fue un evento de sustentabilidad aun así se obtuvieron resultados de conocimiento de flujo de agua, áreas de optimización de uso y reabrir planta de reúso de agua.

# **Conclusiones**

Los eventos Kaizen son de suma importancia en las organizaciones de cualquier índole, pues ayudan a minimizar la problemática que genera baja eficiencia en equipos, proceso y personal.

Durante mi estadía en Planta Tehuacán, pude observar que la mayoría del personal se siente de alguna manera comprometida, en cada evento Kaizen el cual fui participe, todos se mostraban con entusiasmo, logre observar la apertura que tienen hacia cada tema, la participación es fundamental pero sobre todo el conocimiento que cada integrante del equipo tiene sobre las diferentes áreas a la cual pertenecen.

El hecho de concluir con el evento no quiere decir que ahí termino, pienso y por lo que pude observar, es cuando más carga de trabajo se desencadena, pues independientemente de la jornada laboral, las actividades extras que se tienen que llevar acabo hacen que el desafío sea más.

El seguimiento es muy importante, pues de él depende que las actividades se ejecuten en tiempo y forma, depende mucho del Champion pero también de todos los que conformaron el equipo.

# **Agradecimientos**

Quiero agradecer en primer lugar a mi Madre, por darme el apoyo incondicional durante este proceso, a mi Padre

que desde el cielo me ha guiado y dado fortaleza para empezar un camino lleno de éxito.

Así, quiero mostrar mi gratitud a mis hermanos que estuvieron presentes en la realización de esta meta, de este sueño que es tan importante para mí, agradecer todas sus ayudas, sus palabras motivadoras, sus conocimientos, sus consejos y su dedicación.

Muestro mis más sinceros agradecimientos a mi tutor de proyecto, al Dr. Javier García Mejía, quien con su conocimiento y su guía fue una pieza fundamental de cada etapa de desarrollo del trabajo. Al Ing. Francisco Mendoza Ortiz asesor de la empresa por el apoyo, conocimiento y experiencia.

A mis compañeros, quienes a través de tiempo fuimos fortaleciendo una amistad y creando una familia, muchas gracias por toda su colaboración, por convivir todo este tiempo conmigo, por compartir experiencias y múltiples factores que ayudaron a que hoy seamos como una familia, por aportarme confianza y por crecer juntos en este proyecto, muchas gracias.

Por último, quiero agradecer a la base de todo, mi esposa e hijos, que fueron el motor de arranque y mi constante motivación, muchas gracias por su paciencia y comprensión, y sobre todo por su amor.

## **Autorización y Renuncia**

El o los autores del presente artículo autorizan al Instituto Tecnológico de Tehuacán para publicar el escrito en su Revista Digital I+D = Dinámica del saber edición 2019. El Instituto o los editores no son responsables ni por el contenido ni por las implicaciones de lo que se expresado en el escrito.

### **Referencias**

- 1) Management to Lean, Using the A3 management process to solve problems, gain agreement, mentor and lead by John Shook.
- 2) Suzuki, T. (Editor). *TPM en Industrias de Proceso.* Japan: Japan Institute of Plant Maintenance.
- 3) Nakajima, S. (1988). *Introduction to TPM: Total Productive Maintenance.* Cambridge, Massachusetts: Productivity Press.
- 4) Susuki, T. (1996). *TPM en industrias de proceso (1era. Edición).* Madrid: CRC Press.

# **CONTROL MEDIANTE FPGA DE LA ESTACION PROCESSING DE UN SISTEMA DE MANUFACTURA FLEXIBLE**

*\* Janeth Mónica Salas Alcántara<sup>1</sup> , Alexi Salgado Paz <sup>2</sup> , Martin Toriz Reyes<sup>3</sup> , Ramón Heredia García<sup>4</sup> , Héctor Islas Torres<sup>5</sup>*

**Resumen —**El siguiente documento muestra la investigación y resultados obtenidos con el uso de un FPGA para el control de una estación processing de FESTO, estos dispositivos son programados mediante lenguajes de descripción de hardware como VHDL o Verilog. Se realizó un análisis de los componentes de la estación y una simulación del control de la estación processing mediante una máquina de estados en lenguaje de descripción de hardware, se muestran diagramas de circuitos eléctricos para el acondicionamiento de señales de bajo voltaje, así como la interconexión de actuadores, sensores y circuitos integrados necesarios para el control de motores de CD.

# **Palabras Clave:** VHDL, Verilog, FPGA.

### **Introducción**

En los procesos automatizados, los sensores y actuadores desempeñan un papel importante. Tanto en centros logísticos, en los que las barreras de luz detectan la posición de un paquete sobre una cinta transportadora, como en una planta embotelladora de bebidas, donde hay que llenar hasta el nivel correcto, los sensores son los órganos sensoriales del control del proceso. (Siemens, 2009, p.3)

#### *Dispositivos FPGA*

 $\overline{a}$ 

Un FPGA (Field Programmable Gate Array) es un dispositivo semiconductor que contiene componentes lógicos programables e interconexiones programables entre ellos. Los componentes lógicos programables pueden ser programados para duplicar la funcionalidad de puertas lógicas básicas tales como AND, OR, XOR, NOT o funciones combinacionales, decodificadores, multiplexores o funciones matemáticas. En muchos FPGA, en la figura 6 se muestra los componentes de un FPGA, estos componentes lógicos programables también llamados bloques lógicos incluyen elementos de memoria, los cuales pueden ser flip-flops o bloques de memoria.

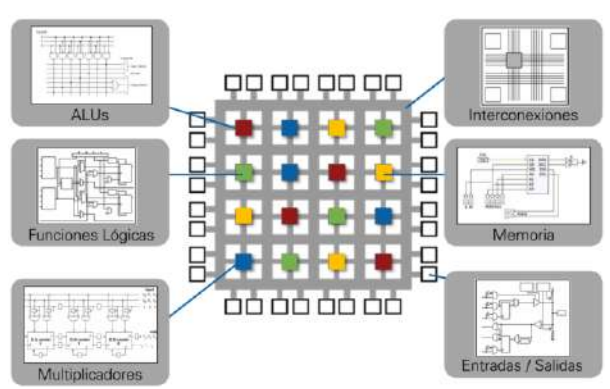

**Figura 1.** Imagen. Estructura de un FPGA.

Una jerarquía de interconexiones programables permite a los bloques lógicos de un FPGA, ser conectados según la necesidad del diseñador del sistema, algo parecido a tener un protoboard. En la figura 7 se observan los bloques lógicos e interconexiones que pueden ser programados después del proceso de manufactura y el usuario/diseñador puede desempeñar cualquier función lógica necesaria en un FPGA.

A finales del 2005, el mercado de las FPGA se ha colocado en un estado donde existen dos productores de FPGA de propósito general que están a la cabeza del mismo y un conjunto de otros competidores quienes se diferencian por ofrecer FPGAs de capacidades únicas.

- Xilinx es uno de los grandes líderes de FPGA.
- Altera es el otro gran líder de FPGA.

<sup>1</sup> Ingeniera en Electrónica. Docente del área de Ingeniería en Mecánica y Electrónica Automotriz de la Universidad Mesoamericana Plantel Tehuacán, monisal1101@gmail.com

<sup>2</sup> Ingeniero en Electrónica. Docente del área de Ingeniería en Mecánica y Electrónica Automotriz de la Universidad Mesoamericana Plantel Tehuacán, alexikacy@gmail.com

<sup>3</sup> Ingeniero en Electrónica. Docente del área de Ingeniería en Mecánica y Electrónica Automotriz de la Universidad Mesoamericana Plantel Tehuacán, martintoriz@gmail.com

<sup>4</sup> Maestro en Ingeniería Industrial, Docente del Departamento de Ingeniería Industrial en el Tecnológico Nacional de México / Instituto Tecnológico de Tehuacán, ramhg2004@yahoo.com.mx

<sup>&</sup>lt;sup>5</sup> Maestro en Ciencias en Enseñanza de las Ciencias, Docente del Departamento de Ingeniería Eléctrica y Electrónica en el Tecnológico Nacional de México / Instituto Tecnológico de Tehuacán, hecislast@yahoo.com.mx

- Lattice Semiconductor es un fabricante de FPGA que lanzo FPGAs con tecnología de 90nm. En adición, Lattice es un proveedor líder en tecnología no volátil, FPGAs basadas en tecnología Flash, con productos de 90nm y 130nm.
- Actel tiene FPGAs basadas en tecnología Flash reprogramable. También ofrece FPGA que incluyen mezcladores de señales basados en Flash.
- Atmel es uno de los fabricantes que sus productos son reconfigurables (el Xilinx XC62xx fue uno de estos, pero no están siendo fabricados actualmente). Ellos se enfocaron en proveer microcontroladores AVR con FPGAs, todo en el mismo encapsulado.
- Achronix Semiconductor tienen en desarrollo FPGAs muy veloces. Planean sacar a comienzos de 2007 FPGAs con velocidades cercanas a los 2GHz.

### **FPGA y sus aplicaciones**

Las aplicaciones en las cuales un FPGA puede brindar una solución son amplias como en los siguientes sectores. (Xilinx Inc., 2017)

- Aeroespacial: Radares y sistemas de guía pueden ser implementados en muchos niveles: comercial, industrial y militar a través de tecnología FPGA.
- Prototipos para ASIC: Este tipo de aplicación es la más utilizada ya que a través de un FPGA se pueden crear rápidamente sistemas que cumplan las funciones propias de un ASIC con la ventaja de poder ser probados de forma inmediata lo que brinda una ventaja en la toma de decisiones, de esta forma se puede analizar los pro y contras que tendría la fabricación de un ASIC, abonado a una depuración más eficiente de estos sistemas.
- Diseño y validación de procesadores.
- Audio y vídeo: El manejo de una amplia gama de señales permite que un FPGA brinde soluciones de bajo costo y gran confiabilidad.
- Automotriz: Los sistemas de navegación y asistencia al conductor, monitoreo constante del vehículo, sistemas de información y entretenimiento pueden ser creados con esos chips.
- Computo de alto rendimiento: Con la integración de microprocesadores dentro del chip FPGA se puede lograr una aceleración de hardware, lo que conduce a un alto procesamiento de datos y señales.
- Centro de datos: Diseño para grandes anchos de banda, con un FPGA se pueden implementar servidores de baja latencia, sistemas de redes informáticas y aplicaciones de control de datos.
- Industrial: Con el paralelismo de procesos, la gran capacidad en funciones DSP y la flexibilidad para funcionar como ASIC hacen que un FPGA se convierta en una solución alternativa para la automatización de procesos.
- Área médica: La gran capacidad de procesamiento, visualización y muestreo de datos permite que se puedan crear aplicaciones para equipos de monitoreo, diagnóstico y aplicación de terapias.
- Broadcast: Se incluye el área de la transmisión y recepción de señales, brindando soluciones que puedan competir con equipos dedicados para estos fines. se vuelve un gran complemento cuando se quiere implementar una estación SDR (Software Defined Radio).
- Equipos medidores y de pruebas: la gama de equipos que se pueden diseñar es muy amplia, pero como ejemplo se pueden mencionar: Osciloscopios, generadores de señal y analizadores, multímetros, equipos de medición para industria automotriz, probadores analógicos/RF, de señales mixtas, de memoria, etc.

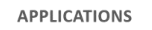

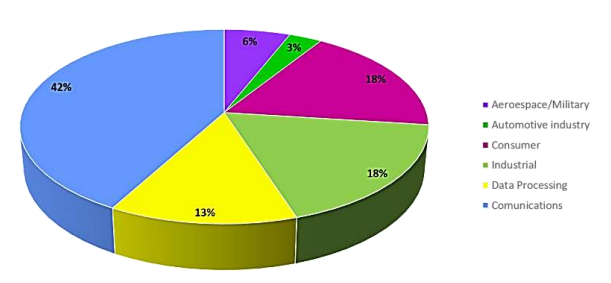

**Figura 2.** Gráfico. Sectores en uso de FPGAs.

# *Lenguajes de descripción de Hardware*

Como consecuencia de la creciente necesidad de integrar un mayor número de dispositivos en un solo circuito integrado, se desarrollaron nuevas herramientas de diseño que auxilian al ingeniero a integrar sistemas de mayor complejidad. Esto permitió que en la década de los cincuenta aparecieran los lenguajes de descripción en hardware (HDL) como una opción de diseño para el desarrollo de sistemas electrónicos elaborados. Estos lenguajes alcanzaron mayor desarrollo durante los años setenta, lapso en que se desarrollaron varios de ellos como IDL de IBM, TI-HDL de Texas Instruments, ZEUS de General Electric, etc., todos orientados al área industrial, así como los lenguajes en el ámbito universitario (AHPL, DDL, CDL, ISPS, etc.).

Los primeros no estaban disponibles fuera de la empresa que los manejaba, mientras que los segundos carecían de soporte y mantenimiento adecuados que permitieran su utilización industrial. El desarrollo continuó y en la década de los ochenta surgieron lenguajes como VHDL, Verilog, ABEL 5.0, AHDL, etc., considerados lenguajes de descripción en hardware porque permitieron abordar un problema lógico a nivel funcional (descripción de un problema sólo conociendo las entradas y salidas), lo cual facilita la evaluación de soluciones alternativas antes de iniciar un diseño detallado. (Maxinez, 2002, p.26)

Una de las principales características de estos lenguajes radica en su capacidad para describir en distintos niveles de abstracción funcional, transferencia de registros RTL y lógico o nivel de compuertas. Los niveles de abstracción se emplean para clasificar modelos HDL según el grado de detalle y precisión de sus descripciones.

Los niveles de abstracción descritos desde el punto de vista de simulación y síntesis del circuito pueden definirse como sigue:

- Algorítmico: se refiere a la relación funcional entre las entradas y salidas del circuito o sistema, sin hacer referencia a la realización final.
- Transferencia de registros (RT): Consiste en la partición del sistema en bloques funcionales sin considerar a detalle la realización final de cada bloque.
- Lógico o de compuertas: el circuito se expresa en términos de ecuaciones lógicas o de compuertas.

### *VHDL, lenguaje de descripción en hardware*

En la actualidad, el lenguaje de descripción en hardware más utilizado a nivel industrial es VHDL (Hardware Description Language), que apareció en la década de los ochenta como un lenguaje estándar, capaz de soportar el proceso de diseño de sistemas electrónicos complejos, con propiedades para reducir el tiempo de diseño y los recursos tecnológicos requeridos.

El Departamento de Defensa de Estados Unidos creó el lenguaje VHDL como parte del programa "Very High Speed Integrated Circuits" (VHSIC), a partir del cual se detectó la necesidad de contar con un medio estándar de comunicación y la documentación para analizar la gran cantidad de datos asociados para el diseño de dispositivos de escala y complejidad deseados; es decir, VHSIC debe entenderse como la rapidez en el diseño de circuitos integrados. Después de varias versiones revisadas por el gobierno de los Estados Unidos, industrias y universidades, el IEEE (Instituto de Ingenieros Eléctricos y Electrónicos) publicó en diciembre de 1987 el estándar IEEEstd 1076-1987.

Un año más tarde, surgió la necesidad de describir en VHDL todos los ASIC creados por el Departamento de Defensa, por lo que en 199.3 se adoptó el estándar adicional de VHDL IEEE1164. Hoy en día VHDL se considera como un estándar para la descripción, modelado y síntesis de circuitos digitales y sistemas

complejos. Este lenguaje presenta diversas características que lo hacen uno de los HDL más utilizados en la actualidad. (Maxinez, 2002, p.40)

# **Metodología**

El lenguaje de descripción en hardware VHDL se estructura en módulos o unidades funcionales, identificados mediante una palabra reservada particular de este lenguaje. En tanto, a su vez, cada módulo tiene una secuencia de instrucciones o sentencias, las cuales, en conjunto con las declaraciones de las unidades involucradas en el programa, permiten la descripción, la comprensión, la evaluación y la solución de un sistema digital.

En el interior de la estructura de un programa, las unidades Entidad (Entity) y Arquitectura (Architecture) en conjunto forman la columna vertebral de este lenguaje. Por su parte, los módulos restantes, no necesariamente utilizados en la búsqueda de una solución, sirven entre otras cosas para optimizar y generalizar la aplicación en futuros desarrollos. Sin embargo, en este momento nuestra atención se centra en describir la función de la entidad y la arquitectura.

### *Entidad (entity)*

La entidad básicamente representa la caracterización del dispositivo físico; es decir, exhibe las entradas y las salidas del circuito que el diseñador ha considerado pertinentes para integrar su idea o aplicación; en la figura 3, se observa con detalle la secuencia de desarrollo. Con base en esta idea, una entity por la palabra reservada del programa constituye un bloque de diseño que puede ser analizado y programado como un elemento individual, ya sea como una compuerta, un sumador o un decodificador, entre otros, incluso puede ser considerado como un sistema a través de su relación entre entradas y salidas, las cuales representan los puntos de observación o de conexión a elementos periféricos propios de la aplicación.

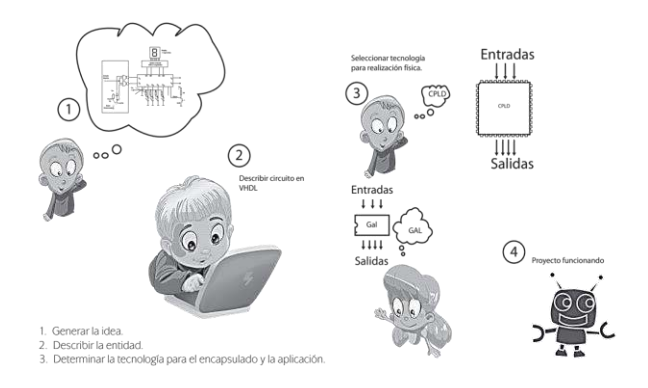

**Figura 3.** Representación del proceso y desarrollo de la entidad.

### *Arquitectura (architecture)*

Una arquitectura define el algoritmo o la estructura de solución de una entidad, en esta se describen las instrucciones o los procedimientos "programa" que deben llevarse a cabo para obtener la solución deseada por el diseñador. La gran ventaja que presenta VHDL con respecto a los compiladores tradicionales de diseño PALASM, OPAL, PLP, ABEL y CUPL, entre otros disponibles para la programación de Dispositivos Lógicos Programables es la extensa variedad de formatos con los que cuenta y que utiliza en la descripción de una entidad. Es decir, en VHDL es posible describir en diferentes niveles de abstracción, que van desde el uso de ecuaciones y estructuras lógicas, la descripción mediante la simbología de la transferencia de registros RTL, hasta la simplicidad que puede representar una caja negra, cuya interpretación "función de transferencia", la relación entre entradas y salidas, describe el funcionamiento de la entidad.

No obstante, en VHDL no existe de manera formal un procedimiento de diseño. Como ya se mencionó, la versatilidad en la abstracción y la descripción de una entidad permiten al usuario la tarea de planear la estrategia por utilizar para una solución en particular. Sin duda, la experiencia en programación puede ser un factor importante de diseño, sin embargo, VHDL posee una estructura de programación tan amigable que es muy fácil de entender, aun por personas que no han tenido relación alguna con lenguajes de programación.

#### *Bibliotecas*

Una biblioteca en VHDL es un lugar en donde se guarda la información relacionada con un diseño determinado. Al comienzo de cada diseño el compilador crea automáticamente una biblioteca llamada WORK. Además de esta biblioteca particular existen otras bibliotecas de tipo general que contienen un conjunto de definiciones que pueden utilizarse en cualquier diseño. Un ejemplo de biblioteca general es la llamada Library IEEE, que contiene definiciones estándar para VHDL. Para utilizar una biblioteca general es necesario escribir su nombre al inicio del programa, por eso es muy común que en la primera línea de un diseño en VHDL aparezca escrito "Library IEEE", de esta forma dicha biblioteca se hace visible para el diseño.

#### *Paquetes*

Los paquetes guardan definiciones de tipos y objetos que pueden ser utilizados en los diferentes diseños que invoquen su utilización. Un paquete muy utilizado es el estándar IEEE STD LOGIC 1164 ALL. La terminación ALL, permite utilizar todas las definiciones y objetos que contiene dicho paquete. Además, los diseñadores que trabajan con VHDL pueden definir sus propios paquetes, lo que les permite reutilizar diseños realizados anteriormente como parte de nuevos diseños.

#### *Máquinas de estado*

VHDL no define de una manera estándar de describir una máquina de estado finito. Por tanto, cuanto nos apeguemos a la sintaxis de VHDL requerida, habrá más de una forma de describir una FSM (Finite State Machine).

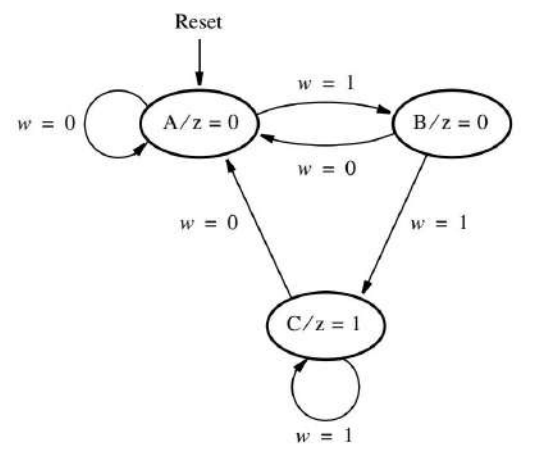

**Figura 4.** Diagrama de estados de un circuito secuencial.

El primer paso en el diseño de una máquina de estado finito consiste en determinar cuántos estados se necesitan y cuáles transiciones son posibles de un estado a otro. No hay un procedimiento determinado para esta tarea. El diseñador debe pensar detenidamente en lo que la máquina debe hacer. Una buena forma de comenzar es elegir un estado en particular como estado inicial; éste es el estado en el que debe entrar el circuito cuando se encienda por primera vez o cuando se le aplique una señal reset (reinicio). Para nuestro ejemplo, supongamos que el estado inicial se llama estado A. Siempre que la entrada w sea 0, el circuito no necesita hacer nada y, por tanto, cada flanco activo del reloj debe dar como resultado que el circuito permanezca en el estado A. Cuando w se vuelve igual a 1, la máquina debe reconocerlo y pasar a un estado distinto, al cual llamaremos estado B. Esta transición se lleva a cabo en el siguiente flanco activo del reloj después que w se ha vuelto igual a 1. En el estado B, igual que en el A, el circuito debe mantener el valor de la salida z en 0, ya que aún no ha visto w=1 para dos ciclos del reloj consecutivos. Cuando se halla en el estado B, si w es 0 en el siguiente flanco activo del reloj el circuito debe regresar al estado A. Sin embargo, si w=1 cuando se encuentra en el estado B el circuito debe cambiara un tercer estado, llamado C, y luego debe generar una

salida z=1. El circuito ha de permanecer en el estado C siempre que  $w=1$  y debe seguir manteniendo  $z=1$ . Cuando w se vuelve 0, la máquina tiene que moverse de regreso al estado A. Como la descripción anterior maneja todos los valores posibles de la entrada w que la máquina puede encontrar en sus distintos estados, podemos concluir que se necesitan tres estados para implementar la máquina deseada.

Aun cuando el diagrama de estado brinda una descripción del comportamiento de un circuito secuencial que es fácil de comprender, para proseguir con la implementación del circuito es conveniente traducir la información contenida en el diagrama de estado en forma de tabla. En la tabla 5 se muestran los estados para nuestro circuito secuencial. Ahíse indican todas las transiciones de cada estado presente al estado siguiente para los diferentes valores de la señal de entrada. Nótese que la salida z se especifica respecto al estado presente, en concreto, el estado en el que se halla el circuito en el momento presente. Obsérvese también que no incluimos la entrada Reset; en vez de ello hicimos la suposición implícita de que el primer estado en la tabla es el estado inicial.

Tabla 1. Estados de la figura 4

|          |                  | $\overline{\phantom{0}}$ |        |
|----------|------------------|--------------------------|--------|
| Estado   | Estado Siguiente |                          | Salida |
| Presente |                  | $w=1$                    |        |
|          |                  |                          |        |
|          |                  |                          |        |
|          |                  |                          |        |

```
El código en VHDL es el siguiente:
1 LIBRARY ieee ;
2 USE ieee.std logic 1164.all ;
3 ENTITY simple IS
4 PORT ( Clock, Resetn, w : IN STD_LOGIC ;
5 z : OUT STD_LOGIC ) ;
6 END simple ;
7 ARCHITECTURE Behavior OF simple IS
8 TYPE ESTADOS IS (A, B, C) ;
9 SIGNAL y : ESTADOS ;
10 BEGIN
11 PROCESS ( Resetn, Clock )
12 BEGIN
13 IF (Resetn = '0') THEN
14 y \leq A;15 ELSIF(Clock'event and clock = '1') THEN
16 CASE y IS<br>17 WHEN A =WHEN A \Rightarrow18 IF (w = '0') THEN
\begin{array}{ll} 19 & \quad y <= A ; \\ 20 & \quad \text{ELSE} \end{array}20 ELSE<br>21 y \leq Ey \leq B :
22 END IF ;<br>23 WHEN B
       WHEN B \Rightarrow24 IF( w = '0' )THEN<br>25 y \leq A;
       y \leq A;
26 ELSE
27 y \le C;<br>28 END IF
28 END IF ;<br>29 WHEN C
       WHEN C \Rightarrow30 IF(w = '0')THEN
```
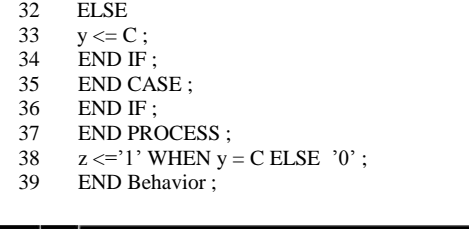

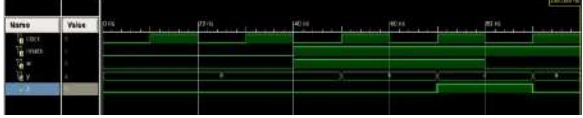

**Figura 5.** Simulación de la máquina de estados.

### **Resultados**

Esta estación ha sido desarrollada y producida únicamente para profesionistas y fines académicos en el campo de la automatización y comunicación. En la estación de procesamiento (processing) las piezas se verifican y se procesan en una mesa giratoria de indexación. La mesa giratoria de indexación es accionada por un motor CD y es posicionada por medio de un circuito por relevadores, siendo detectada la posición de la mesa a través de un sensor inductivo. En la mesa, las piezas son verificadas y taladradas en dos procesos paralelos. Un electroimán con un sensor inductivo verifica que las piezas se encuentren colocadas en la posición correcta. Durante el taladrado, la pieza es sujeta por un electroimán. Las piezas terminadas son sacadas a través de un expulsor eléctrico.

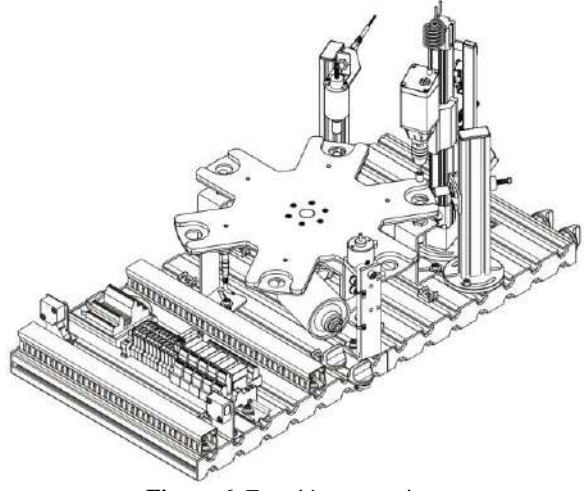

**Figura 6.** Estación processing.

- 1 Motor drilling de 24V DC 50W.
- 1 Motor con engranajes 24V DC 3.14W.
- 1 Motor tipo 403033
- 2 Micro switch.
- 4 Sensores de proximidad 10-24V DC, 20-265V AC.

La función principal de la estación es ejecutar la siguiente secuencia para una pieza.

1. Si se detecta una pieza de trabajo en el soporte de la pieza 1 y se acciona el botón de encendido, la mesa gira 60˚.

2. El embolo de la bobina se mueve hacia abajo y comprueba si la pieza está en la posición correcta, si el resultado de la comprobación es positiva, la mesa gira  $60^\circ$ .

3. El dispositivo de sujeción presiona la pieza de trabajo, el motor de la perforadora es encendido y el eje lineal mueve la máquina de perforación hacia abajo.

4. Cuando la máquina de perforación ha alcanzado su posición más baja, se mueve a su posición superior accionada por el eje lineal.

5. El motor de la máquina de perforación está apagado y el dispositivo de sujeción es retraído, la mesa gira 60˚.

6. Se acciona una bobina que expulsa la pieza de trabajo a una estación posterior.

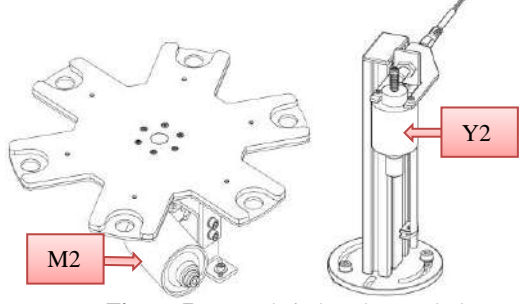

**Figura 7.** Mesa de indexado y embolo.

La figura 7muestra la mesa de indexado, cada uno de los 6 retenedores de pieza son semicirculares y están provistos de un orificio en el centro para facilitar la detección por medio de un sensor de proximidad capacitivo.

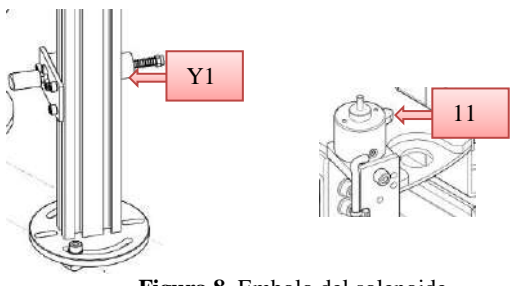

**Figura 8.** Embolo del solenoide.

En la figura 8 se observan los dispositivos de sujeción descritos en paso 2 y 3 de la secuencia.

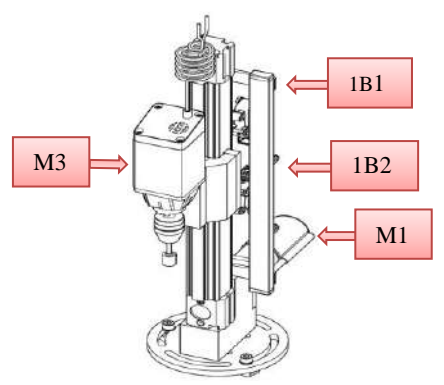

Figura 9. Módulo de perforación.

La estación necesita una fuente de alimentación de 24V DC con 5A como máximo, la tarjeta FPGA opera con voltajes bajos 3.3V, a continuación, se muestran los circuitos de acople para las señales de los sensores que van hacia las entradas del FPGA y la etapa de potencia para activar los motores. Se utiliza un regulador de voltaje LM317T y se arma en protoboard la configuración de la figura 11.

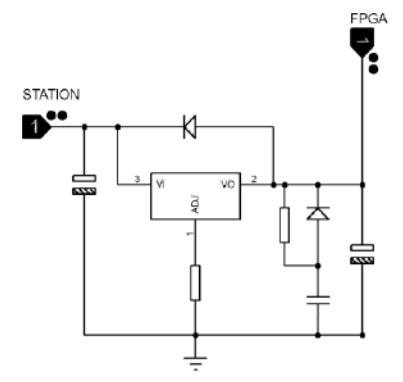

**Figura 10.** Circuito regulador de voltaje.

Se arman 6 circuitos como el de la figura 10, el circuito realiza la función de bajar la tensión de salida de los sensores de 24V a 3.3V. En la figura 11 se observa el circuito armado.

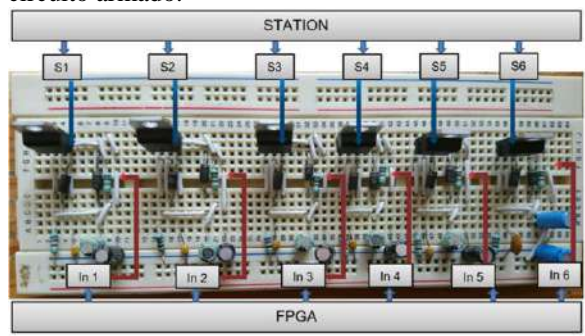

**Figura 11.** Circuito reductor de voltaje.

Módulo elevador de tensión DC-DC basado en un ULN2803 y relevadores. El voltaje de entrada debe ser entre 2V~3.3V para asegurar niveles de tensión a la

salida entre 5V~50V, estos valores son ajustables Este módulo proporciona un nivel de potencia máximo de 48W a la salida, en la figura 12 se observa el circuito descrito.

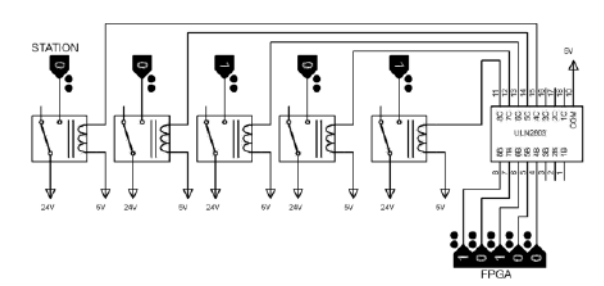

**Figura 12.** Imagen. Circuito de potencia.

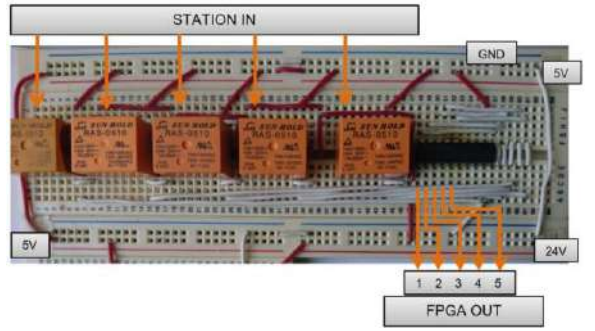

**Figura 13.**Circuito de potencia.

Es necesario controlar el sentido de giro de un motor, se suelen utilizar transistores de potencia en configuración "Puente en H". El circuito de la figura 14 sirve para cambiar el giro del motor M1 de la figura 9.

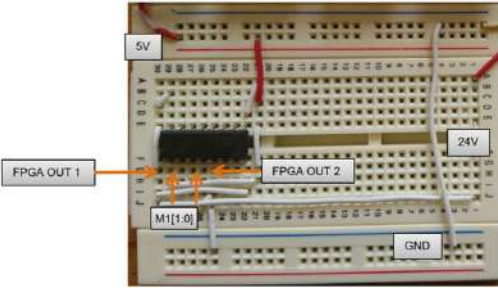

**Figura 14.** Conexiones puente H.

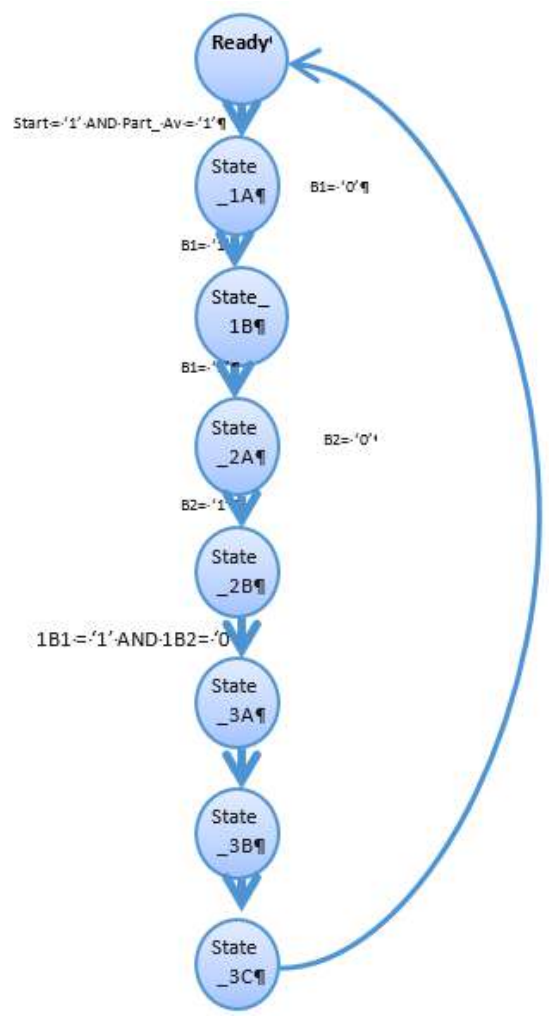

**Figura 15.** Máquina de estados de la estación processing

Código en VHDL para el control de la estación processing.

library IEEE; use IEEE.std\_logic\_1164.all; use IEEE.numeric\_std.all; use IEEE.std\_logic\_unsigned.all; entity StationControl is Port ( Reset : in STD\_LOGIC; CLK : in STD\_LOGIC; B1 : in STD\_LOGIC; B2 : in STD\_LOGIC; OneB1 : in STD\_LOGIC; OneB2 : in STD\_LOGIC; Start : in STD\_LOGIC; Part\_Av : in STD\_LOGIC; ChangeM1 : out STD\_LOGIC\_VECTOR(1 downto 0); M2 : out STD\_LOGIC; M3 : out STD\_LOGIC; Y1 : out STD\_LOGIC; Y2 : out STD\_LOGIC; Y3 : out STD\_LOGIC: ERROR : out STD\_LOGIC); end StationControl;

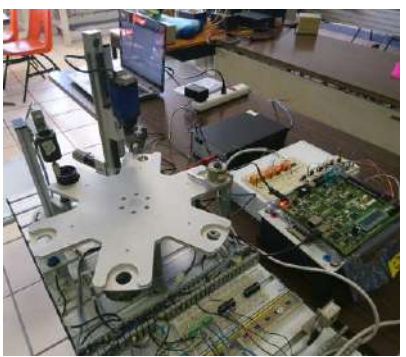

**Figura 16.** Control de la Estación Processing.

### **Conclusiones**

Los dispositivos FPGA tienen una capacidad muy amplia para cubrir las necesidades y funciones de alto nivel que se exigen en la industria, convirtiéndolos en dispositivos muy atractivos para implementar proyectos relacionados con electrónica programable, ya que en la actualidad es de suma importancia el desarrollo de Hardware sin dejar atrás el software que lo complemente y viceversa, de esta manera se tienen sistemas embebidos más completos para la automatización de procesos.

El hecho de poder incluir algoritmos secuenciales junto a los concurrentes o paralelos hace que las FPGA sean dispositivos sobresalientes con respecto a los demás. La flexibilidad que ofrece VHDL para el modelado de hardware es un punto muy importante en los sistemas digitales, este lenguaje de descripción de hardware permite la integración de entidades pequeñas y sencillas en una arquitectura principal, así como la interconexión para poder generar un sistema digital más complejo.

Un FPGA es compatible con múltiples voltajes (5V, 3.3V, 2.5V, 1.2V) convirtiendo en un dispositivo adaptable a cualquier modulo programable incluso a aquellos destinados a otras tarjetas o plataformas, se recomienda a los diseñadores tomar precauciones con el acondicionamiento de señales para que no sufra daño la tarjeta FPGA

# **Autorización y Renuncia**

El o los autores del presente artículo autorizan al Instituto Tecnológico de Tehuacán para publicar el escrito en su Revista Digital I+D = Dinámica del saber edición 2019. El Instituto o los editores no son responsables ni por el contenido ni por las implicaciones de lo que se expresado en el escrito.

# **Referencias**

1) Xilinx Inc., (2007). Xilinx. Products and services. Recuperado de

[https://www.xilinx.com/products/silicon](https://www.xilinx.com/products/silicon-devices/fpga.html)[devices/fpga.html](https://www.xilinx.com/products/silicon-devices/fpga.html)

2) Maxinez, D. G., Alcala, J. (2002). *VHDL El arte de programar sistemas digitales.* México: CECSA.

# **GALERÍAS FILTRANTES EN TEHUACÁN: RECONOCIMIENTO DE RUTAS**

*\*Asucena Guadalupe Hernández Bravo 1 , Mabel Martínez Martínez<sup>2</sup> , Eduardo López Sánchez<sup>3</sup> , Juan Carlos Mendoza Frías<sup>4</sup> , Daniel Sánchez Linares<sup>5</sup>*

**Resumen** ― En este trabajo se presenta la información recopilada sobre los antecedentes y conceptos de las galerías filtrantes de la región de Tehuacán, Puebla, así como la identificación de las rutas y el tipo de construcciones que se encuentran edificadas alrededor de estas galerías.

Las galerías de México son poco conocidas, y sabemos poco sobre su presencia, y menos sobre sus fechas de construcción; no obstante, se ha supuesto su origen colonial temprano o aun prehispánico. Esta técnica, proveniente del Medio Oriente, fue adoptada en Mesoamérica y Aridoamérica, principalmente por los campesinos del Valle de Tehuacán.

**Palabras clave:** Galerías filtrantes, rutas, agua subterránea.

# **Introducción**

 $\overline{\phantom{a}}$ 

La galería filtrante (*qanat*) es una técnica para captar agua subterránea y conducirla por gravedad a la superficie. Es una técnica milenaria que se inventó en algún lugar del cercano oriente y, no obstante, su antigüedad, es una técnica vigente en México y América Latina.

En el Valle de Tehuacán, México, así como en otros lugares, es una técnica tradicional, puesto que el conocimiento para construirlas es de la población local, pero también lo tienen los ingenieros profesionales, cuando la aplican para la captación de agua potable.

La historia de las galerías filtrantes es parte de la historia de la agricultura de riego en México. En primer lugar, nos interesa documentar desde cuándo hay galerías en México y específicamente en la región de Tehuacán; así como en qué lugares y momentos la técnica de construcción ha sido asimilada por la población local, o al menos apropiada para fines de administración y mantenimiento por la población.

La captación del agua en el acueducto subterráneo puede darse por filtración de las paredes o de un manantial en su piso (o techo). La longitud del acueducto subterráneo está relacionada con la distancia entre el lugar de captación del agua y su conducción hasta hacerla aflorar por gravedad a la superficie. Es típico que el acueducto subterráneo cuente, a distancias periódicas, con respiraderos

(lumbreras), que sirven también para introducirse en él para darle mantenimiento, como se detalla en la figura 1.

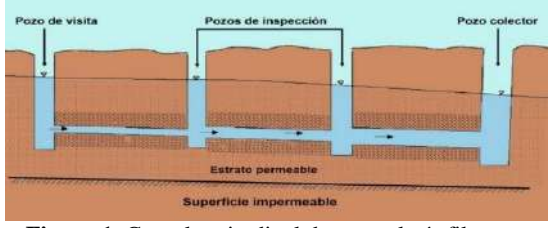

**Figura 1.** Corte longitudinal de una galería filtrante.

# **Metodología**

## *Estado del Arte de Las Galerías del Valle de Tehuacán*

En este valle, las galerías se utilizan para el riego y la tecnología es vigente: hay galerías en construcción y los mismos campesinos locales las utilizan y construyen con herramientas sencillas. Las galerías pertenecen a sociedades de aguas, cuyos socios son agricultores, mayoritariamente campesinos de la región.

Actualmente hay alrededor de 80 galerías en uso. (Woodbury y Neely, 1972; Henao, 1980; Enge y Whiteford, 1989; Campos, 1997; Campos *et al*., 2000). Los primeros reportes sobre las galerías del Valle de Tehuacán son de la Comisión del Papaloapan (1954), Luis Blasquez L. (1957), Manuel G. Hidalgo Fuentelsaz (1958) y Carl Troll (1963), citados en Woodbury y Neely (1972:139).

<sup>1</sup> Alumna de la licenciatura en Ingeniería Civil en el Tecnológico Nacional de México / Instituto Tecnológico de Tehuacán, [asucenabravo02@gmail.com](mailto:asucenabravo02@gmail.com)

<sup>2</sup> Alumna de la licenciatura en Ingeniería Civil en el Tecnológico Nacional de México / Instituto Tecnológico de Tehuacán, [mablm312@gmail.com](mailto:mablm312@gmail.com)

<sup>&</sup>lt;sup>3</sup> Ingeniero Civil y Docente en la licenciatura en Ingeniería Civil del Tecnológico Nacional de México / Instituto Tecnológico de Tehuacán, [edulpzsan@gmail.com](mailto:edulpzsan@gmail.com)

<sup>4</sup> Alumno de la carrera de Operaciones Mineras del Instituto Nacional de Formación Técnica Profesional INFOTEP de San Juan Del Cesar, La Guajira, Colombia

<sup>&</sup>lt;sup>5</sup> Ingeniero Civil y Director del Comité Técnico de Aguas Subterráneas del Acuífero del Valle de Tehuacán A. C. COTAS y representante de Comisión Nacional del Agua CONAGUA en Tehuacán, Puebla.

Las obras de esta naturaleza son de gran importancia en la región. Este sistema de captación de aguas fue aplicado por primera vez, en Tehuacán, por los frailes franciscanos, casi a raíz de la conquista, cuando fue creado el marquesado de Oaxaca y, desde entonces, se ha venido desarrollando la red de galerías hasta alcanzar la extensión que hoy tienen, (Blásquez, 1957:41 citado en Woodbury y Neely, 1972:147).

El proceso constructivo de una galería inicia una vez que se ha determinado el sitio por donde pudiera brotar un venero subterráneo que inicie con la carga de agua del canal subterráneo; se excava un pozo de visita vertical a la profundidad estimada de aparición del venero. Se comienza a excavar de forma casi horizontal al final del pozo en dirección hacia el brote del venero con herramienta manual (pico, pala, barreta, punta) generando un túnel de dimensiones reducidas que permita la maniobra de excavación y desalojo del material con cubetas para que dicho material sea retirado por el pozo de visita usando un malacate colocado en el brocal del puente y un cable resistente, pues es por este mismo sistema, con el cual los trabajadores bajan al túnel a través del pozo o lumbrera a continuar con su excavación. Los trabajadores que realizan los túneles de las galerías son personas que han recibido la instrucción de generación en generación, y que pertenecen a la región de Altepexi, San Sebastián Zinacatepec, San José Miahuatlán, San Gabriel Chilac, Ajalpan, pues es en terrenos de estos lugares en donde, principalmente, se destina el agua de las galerías a

sus tierras de cultivo y sembradíos; estas personas pertenecen a las sociedades de agua que se encargan de la administración de las aguas de riego, mantenimiento de las galerías y construcción de nuevos túneles para captar el agua rodada hacia sus sembradíos. Si durante el proceso de construcción de un túnel se encuentran con un macizo rocoso, esté deberá ser atacado con punta y marro y por ningún motivo usarán explosivos, pues este proceso provocaría el desvío del venero y un riesgo en su trabajo.

### *Reconocimiento de rutas de las galerías*

A través del contacto con la dependencia de Comisión Nacional del Agua CONAGUA encargada del reconocimiento y gestión del agua subterránea de la región de Tehuacán, conocida como Comité Técnico de Aguas Subterráneas del Acuífero del Valle de Tehuacán A. C. (COTAS), a través de su director, el ing. Daniel Sánchez Linares, se obtuvo un plano topográfico de la ciudad de Tehuacán en donde se presentaban las galerías identificadas hasta el año 2007 que corren por debajo del suelo de la ciudad, identificando un total de 28 galerías, de las cuales, sólo 5 se encuentran fuera de la mancha urbana de la ciudad, y de las 23 que cruzan a la ciudad, 4 son significativas porque su recorrido se halla a una profundidad menor de 20 m y pasan en las colonias del centro de la ciudad. Las galerías, su número de identificación, nombre y ruta, de acuerdo al reporte de COTAS del 2007, se muestran en la tabla 1.

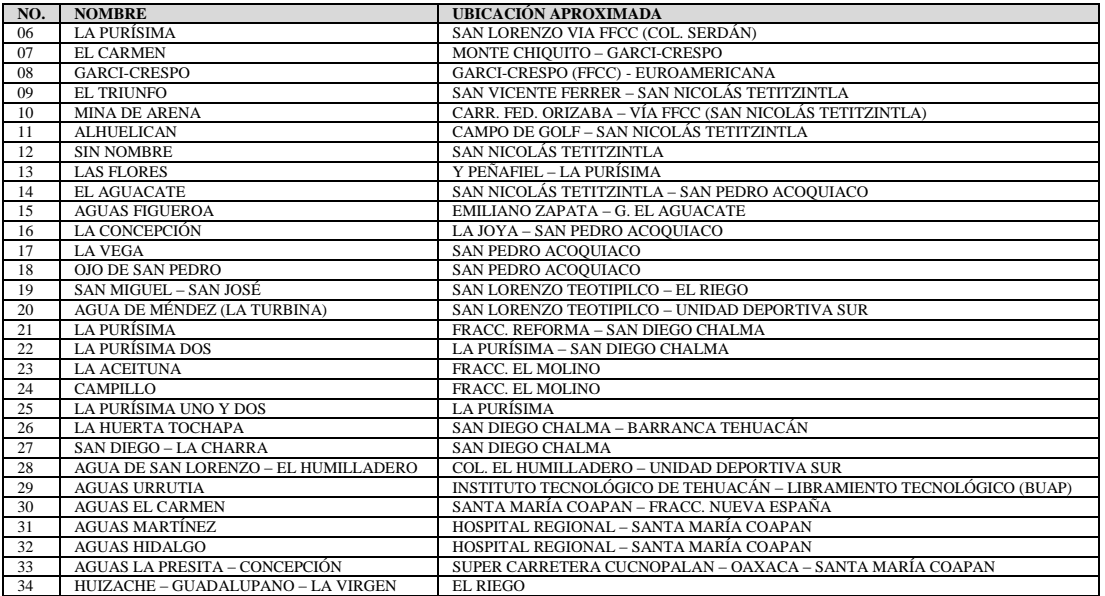

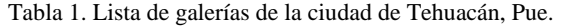

Se determinó realizar el recorrido superficial de 3 galerías: 20 Agua de Méndez (La Turbina), 21 La Purísima y 13 Las Flores. En cada recorrido se posicionó sobre las tapas de concreto reforzado de los pozos de visita para obtener con el GPS Garmin

las coordenadas UTM; así mismo, se identificaron las edificaciones existentes a los lados de la ruta, clasificándolas de acuerdo a la Ley de Fraccionamientos y acciones urbanísticas del Estado libre y soberano de Puebla, Capítulo I, Artículo 14,

observando que en su mayoría son del Tipo I Habitacional Urbano destinado a la vivienda, del Tipo III Comerciales y de Servicios destinado al comercio formal y de servicios, y de tipo IV Industriales destinado a la fabricación y maquila, sobresaliendo la existencia de una edificación de hasta 4 niveles con uso destinado para escuela de nivel superior construida sobre la ruta de la galería No. 13, una gasolinera construida a no más de 10 m de la ruta de la galería No. 20, una edificación de 3 niveles construida sobre la ruta de la galería No. 20, un conjunto habitacional de viviendas residenciales construidas sobre el inicio de la ruta de la galería No. 20, a una profundidad no mayor de 8 m. Así mismo, se identificó la infraestructura urbana para conocer el efecto de ella sobre la ruta de la galería y viceversa.

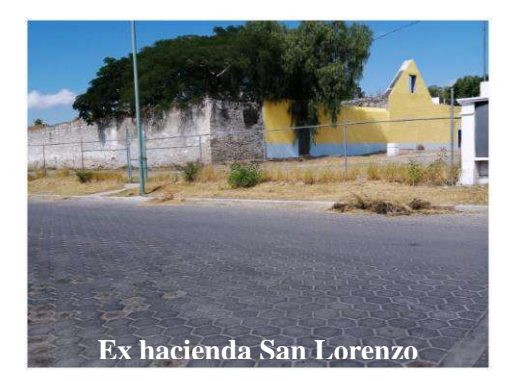

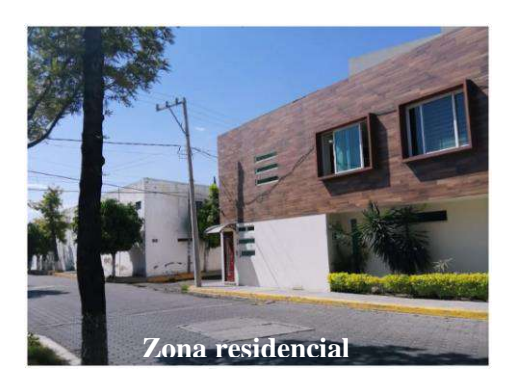

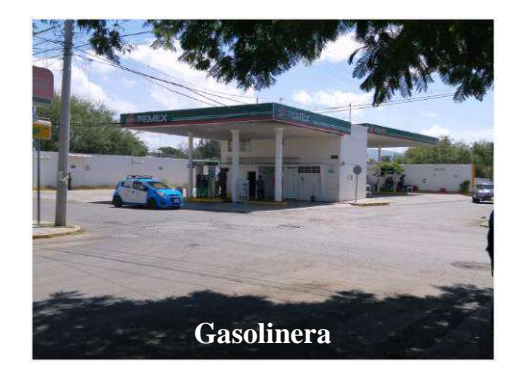

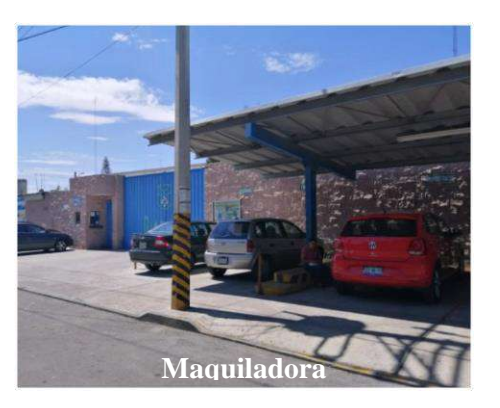

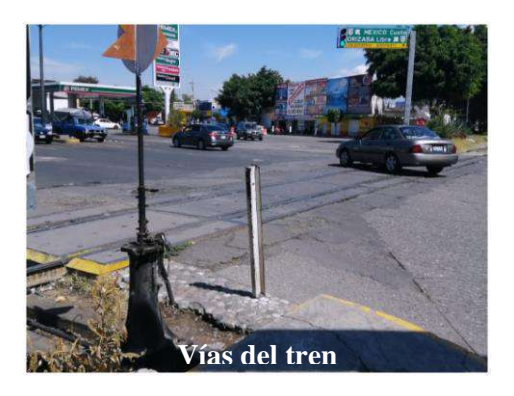

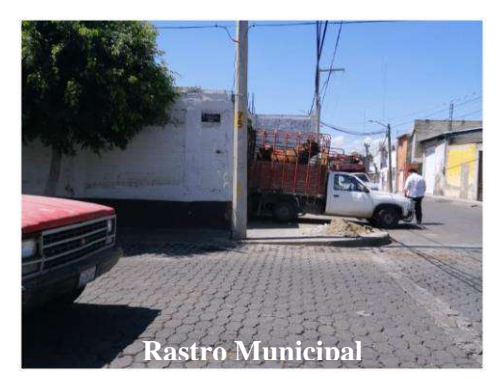

**Figura 1.** Imágenes del trayecto de Galería No. 20 Agua de Méndez (la Turbina).

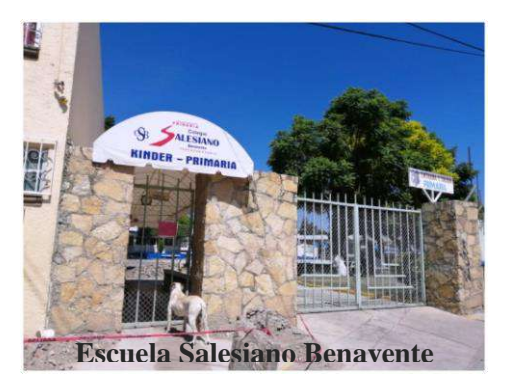

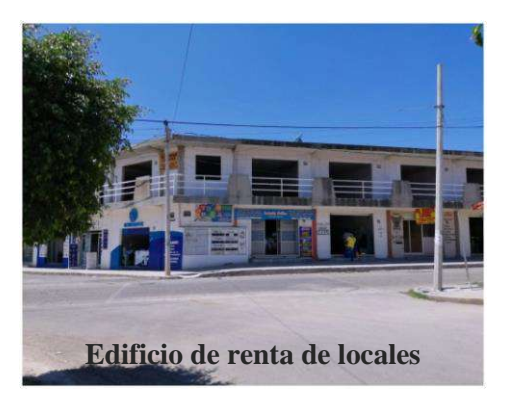

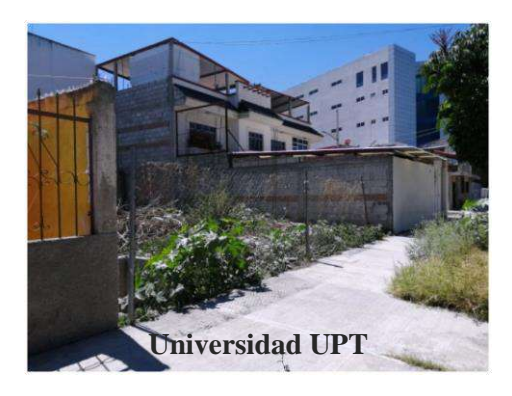

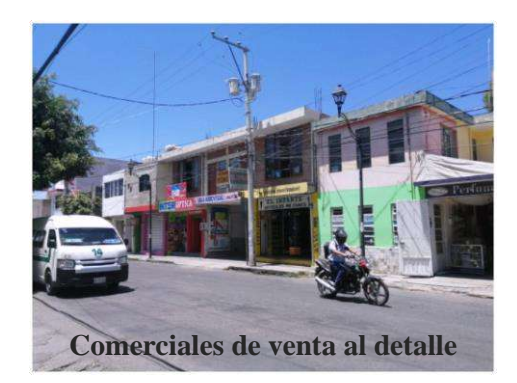

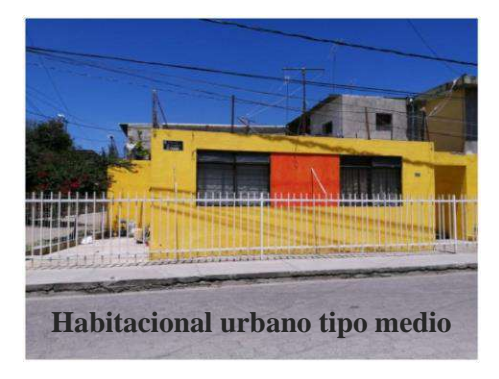

**Figura 2.** Imágenes de la ruta de la Galería No. 13 Las Flores

### *Visita a la Galería Agua de San Lorenzo (El Humilladero)*

Se visitó la galería No. 28 Agua de San Lorenzo (El Humilladero) a su interior entrando por el pozo de visita (Figura 3) ubicado en la calle 5 Sur esquina con Av. Pastor Roaix bajando un tiro de 60 m para explorar el túnel (Figura 4), realizar un levantamiento de las medidas del mismo y recuperar muestras de suelo de las paredes y techo. Al bajar por el pozo o lumbrera, se registró la estratigrafía del suelo mediante un video con cámara GoPro para procesarla posteriormente; en su interior, se hizo un recorrido al ramal noreste una distancia de aproximadamente 50 m hasta el nacimiento del agua mediante veneros que afloran en la pared y el techo del túnel excavado. En ese sitio se observó una serie de orificios naturales (veneros) por donde descarga el agua hacia el canal donde inicia el rodamiento del agua.

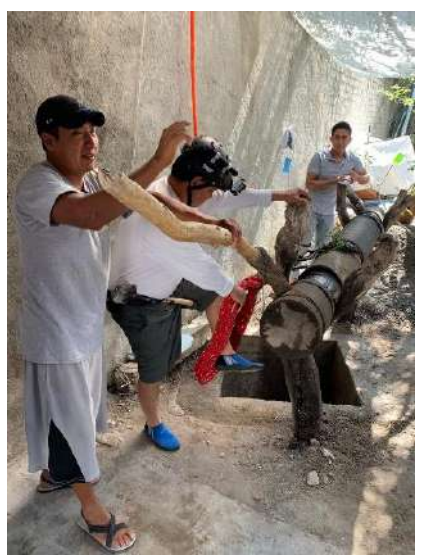

**Figura 3.** Entrada a pozo de visita, profundidad de 60 metros.

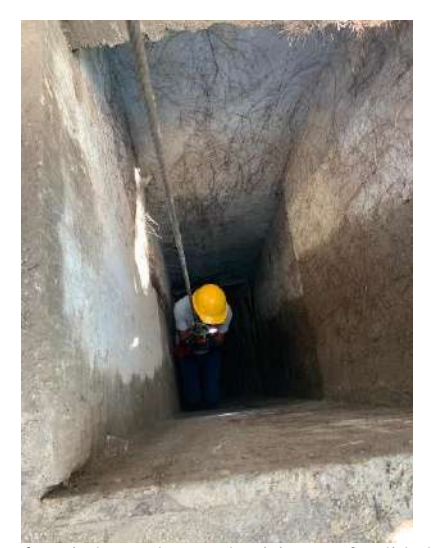

**Figura 4.** Bajada en el pozo de visita, profundidad de 60 metros.

En este lugar se aprecia una estructura de roca de tipo caliza con incrustaciones de placa de carbonato de calcio, producto de los minerales que el agua en su recorrido arrastra, provocando un recubrimiento de 2 a 5 cm que le da una estabilidad a la formación rocosa (Figura 5), además de presentar estalactitas (Figura 6) de un tamaño máximo de 10 cm que se forman en el techo del túnel; el agua que escurre se le conoce por los trabajadores de las galerías como "lluvia". Explica el ing. Daniel que esta manifestación se debe a la presencia del manto acuífero sobre el que esta desplantada la ciudad, debido a presencia de aguas colgadas formadas en épocas antiguas y que en algunos sitios de Tehuacán se continúan recargando por la infiltración del agua pluvial y que buscan salida en estos manantiales subterráneos.

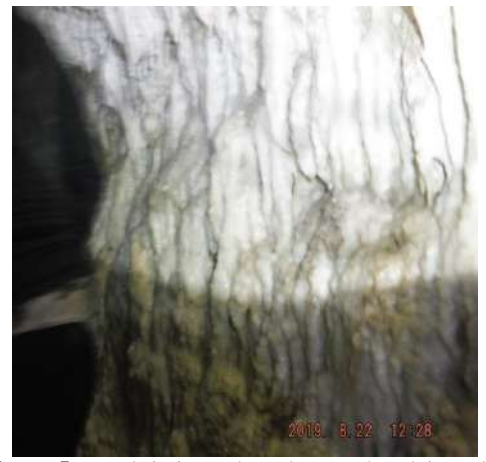

**Figura 5.** Recubrimiento de carbonato de calcio en las paredes del túnel

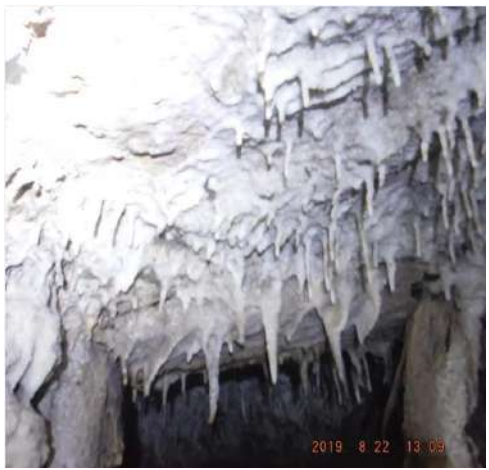

**Figura 6.** Estalactitas en el techo del túnel

Se continuó con el recorrido del túnel principal de la Galería Agua San Lorenzo (El Humilladero) en un tramo aproximado de 800 m observando que las dimensiones del túnel van variando de acuerdo al tipo de suelo o roca que se debió excavar, con dimensiones desde 0.70 m de ancho por 1.10 m de altura, hasta un máximo de 1.50 m de ancho por 1.80 m de altura en los sitios donde el suelo es menos resistente, presentando caídos de las paredes (Figura 7), posiblemente debido al aflojamiento del material por el recorrido del agua, así como las ligeras vibraciones que pudieran manifestarse del tráfico vehicular, principalmente, o por desplazamiento de

las ondas sísmicas cuando se presentan sismos en la zona. El personal que realiza el mantenimiento de la galería retira el escombro por la lumbrera o procede a acomodar los fragmentos de roca en las paredes del túnel de forma "cuatrapeada" a manera de refuerzo de las paredes como muros de contención de dimensiones reducidas que permitan el flujo del agua rodada. En las zonas donde se presentan nacimientos de agua sobresalen las incrustaciones de carbonato de calcio que revisten el techo y las paredes del túnel (Figura 6). Prácticamente en todo el recorrido hasta el pozo de visita ubicado en el fraccionamiento Xochipilli, exactamente en donde se ubica la tienda de autoservicios Bodega Aurrerá, en el lado oriente, en la banqueta de la avenida Reforma Sur, donde se presenta un brocal pintado de amarillo, y cubierto con tapas de concreto, en su parte profunda, aproximadamente en un tiro de 50 m, se presenta una "cascada" subterránea en donde el agua rodada del canal principal cae aproximadamente 7 m para continuar su rumbo de descarga y afloramiento en la superficie 4.5 km adelante, llegando a su salida en la Unidad Deportiva Sur, donde inicia un recorrido de 32 km hasta las tierras de cultivo de Altepexi mediante canales superficiales. El tiempo de recorrido en el interior del túnel, desde el pozo de visita de entrada hasta el pozo de visita destino donde se ubica la cascada fue de 2:00 horas, al presentarse caminatas en contra de la corriente del agua, con cambios de pendiente notorios en donde el agua sube de velocidad, reducción de las dimensiones del túnel que reducen el paso del avance, al arrastre de sedimentos, fragmentos de roca y suelos, que hace que el tránsito de los que exploramos fuera muy lento.

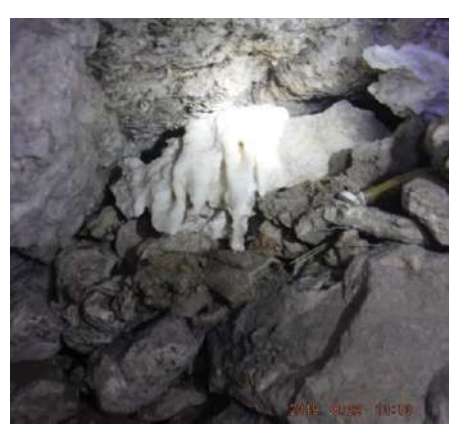

**Figura 7.** "Caídos" de las paredes.

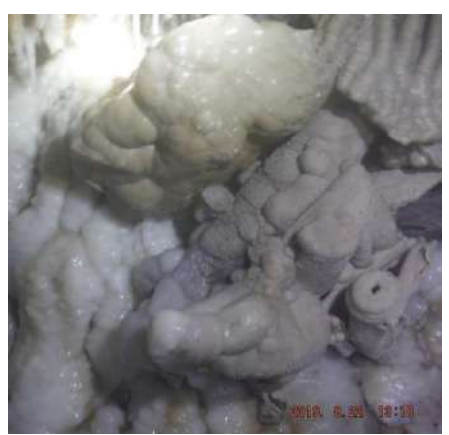

**Figura 8.** Formaciones de carbonato de calcio.

# **Conclusiones**

El equipo de exploración (Figura 9) estuvo formado por los alumnos de residencia de la carrera de ingeniería civil del Instituto Tecnológico de Tehuacán Asucena Hernández B., Mabel Martínez M., el alumno de estadía de INFOTEP La Guajira, Colombia, Juan Carlos Mendoza F., los docentes de ingeniería civil Gerardo Ramírez, Eduardo López S. (director del proyecto de investigación) y Daniel Sánchez L. (gerente de COTAS) así como la mesa directiva de la Sociedad de Aguas de la galería (presidente, secretario y tesorero) (Figura 10), así como personal que realiza el mantenimiento quienes en todo momento nos apoyaron para la bajada del pozo, el recorrido y nos compartieron sus experiencias y tradiciones que acostumbran realizar antes de cada bajada y durante el recorrido como respeto al agua y al sitio, en donde un accidente debido a un derrumbe de las paredes puede presentarse en cualquier momento, lo que provocaría el llenado del túnel de agua, reduciendo el oxígeno para la respiración humana.

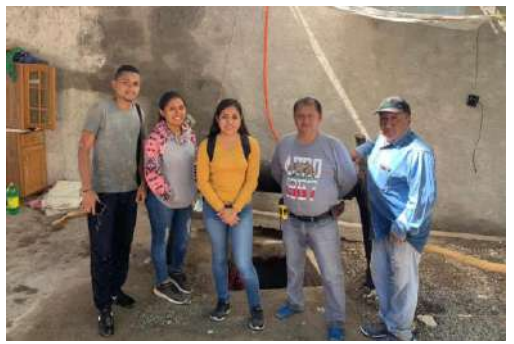

**Figura 9.** Equipo de investigación.

#### **Agradecimientos**

Agradecemos profundamente el apoyo manifestado antes, durante y después del recorrido al Ing. Daniel Sánchez Linares, Gerente de COTAS así como también la Mesa Directiva de la Sociedad de Aguas de la Galería Agua San Lorenzo (El Humilladero) (presidente, secretario y tesorero).

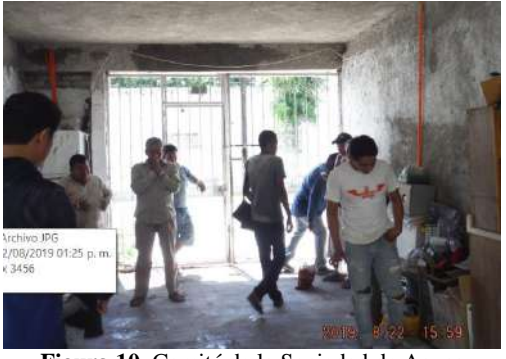

**Figura 10.** Comité de la Sociedad de Aguas San Lorenzo (El Humilladero)

### **Autorización y Renuncia**

El o los autores del presente artículo autorizan al Instituto Tecnológico de Tehuacán para publicar el escrito en su Revista Digital I+D = Dinámica del saber edición 2019. El Instituto o los editores no son responsables ni por el contenido ni por las implicaciones de lo que se expresado en el escrito.

# **Referencias**

- 1) López-Sánchez, E. (2014). *Dictamen Técnico de socavación en Galería Hidalgo de Santiago Miahuatlán, Pue*.
- 2) Sánchez-Linares, D. (2007). COTAS, *Ubicación de galerías filtrantes en Tehuacán, Pue.*

# **LA IMPLEMENTACIÓN DE MANUAL DE PROCEDIMIENTOS COMO HERRAMIENTA DE MEJORA**

*\*Gerardo Palestino Carrera<sup>1</sup> , David Jazmín Marín<sup>2</sup> , Gabriel Heriberto Cruz Velasco<sup>3</sup> , Antonio Calderón Jiménez<sup>4</sup> , Sinuhé Ginés Palestino<sup>5</sup>*

**Resumen** – El presente artículo se centra en la elaboración e implementación de un manual de procedimientos en una empresa que incursiona en la instalación de aerogeneradores en la ciudad de Puebla, México, dentro de la cual se elaboraron y establecieron 22 nuevos procedimientos para las actividades específicas en la construcción de caminos, plataformas y cimentación de aerogeneradores, obteniendo como resultado una reducción del 53% en los re-trabajos y una consolidación en las operaciones de instalación de los mismos, como empresa de reciente participación en este tipo de actividad empresarial, además de acentuar la importancia de las herramientas e incursión de la ingeniería industrial como precursora de mejora e innovación en las empresas de la región.

Palabras clave: aerogeneradores, procedimientos, mejora

### **Introducción.**

 $\overline{a}$ 

Es un hecho que alrededor del mundo la mayoría de las naciones están tratando, en mayor o menor medida, de incrementar la implementación de energías alternas, para mejorar no sólo las condiciones económicas si no también ambientales, entre estas alternativas se encuentra la eólica la cual está teniendo un auge en diferentes sectores geográficos donde es aplicable dicha tecnología. En México, la inversión realizada al 2016 en parques eólicos superó los 6,000 millones de dólares (mdd), con más de 1,400 aerogeneradores operando (Forbes staff, 2016).

El estado de Puebla está considerado dentro de las primeras 10 unidades generadoras de energía eólica más importantes del país (Figura 1). Es un hecho que, para tan importante actividad y debido al creciente desarrollo y competitividad en este campo, se debe de contar con operaciones estandarizadas que coadyuven a la generación de procesos eficientes, eliminando los retrabajos y el feeling al momento de la realización de las actividades específicas propias de la operación, esto último solo se puede lograr con una herramienta documental de control interno como lo es un manual de procedimientos.

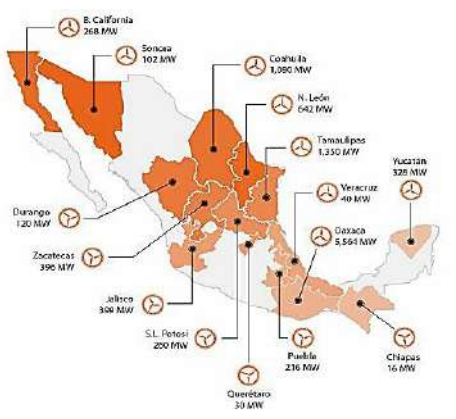

**Figura 1**. Estados con mayor potencial en energía eolica. Fuente: www.forbes.com.mx

Un manual de procedimientos describe de manera secuencial y ordenada los pasos que debe tomar en cuenta el personal al realizar alguna actividad específica, es quien da la pauta de cómo proceder en la ejecución de las funciones y tareas de los mismos (Vivanco, 2017).

La ingeniería industrial es una de las disciplinas que sigue siendo un pilar en la industria, ya que ofrece una amplia gama de herramientas que apoyan a las organizaciones a satisfacer gran parte de sus necesidades, tal es el caso de una empresa constructora del Estado de Puebla quien será nombrada *La empresa* en los siguientes párrafos, la cual se dedica al ramo de la construcción, donde algunas de sus actividades principales son: introducción de agua potable,

<sup>&</sup>lt;sup>1</sup> Ingeniería Industrial Egresado del Instituto Tecnológico Superior de Ciudad Serdán, gerardo.bull1@gmail.com

<sup>2</sup> Maestro en Ingeniería Industrial, Docente – Investigador de la carrera de Ingeniería Industrial del Tecnológico Nacional de México / Instituto Tecnológico Superior de Ciudad Serdán, [djazmin@tecserdan.edu.mx](mailto:djazmin@tecserdan.edu.mx)

<sup>3</sup> Maestro en Ingeniería Industrial. – Investigador independiente de la carrera de Ingeniería Industrial, ing\_gabi@hotmail.com

<sup>4</sup> Maestro en Ingeniería Industrial. Docente – Investigador de la carrera de Ingeniería Industrial del Tecnológico Nacional de México / Instituto Tecnológico Superior de Ciudad Serdán, acalderon@tecserdan.edu.mx

<sup>5</sup> Maestro en Ingeniería Industrial. Coordinador – Investigador de la carrera de Ingeniería Industrial del Tecnológico Nacional de México / Instituto Tecnológico Superior de Ciudad Serdán, sgines@tecserdan.edu.mx

revestimiento de canales de concreto armado, líneas de conducción de agua, construcción de obra civil (rellenos sanitarios, carreteras con pavimento asfaltico y de concreto hidráulico), terracerías, cimentaciones puentes, etc.

El objetivo del presente trabajo fue elaborar un manual de procedimientos para la construcción de caminos, plataformas y cimentación de aerogeneradores para "La empresa" que se encuentra incursionando en la instalación de aerogeneradores.

Concluidos los procedimientos, fue necesario llevarlos a la implementación, apoyándose en: capacitaciones, trípticos con el contenido de los procedimientos y supervisión del área experta en el tema. Del presente trabajo se obtuvo un manual con 22 procedimientos, los cuales reflejaron una reducción de retrabajos de más del 53%, mejorando la eficacia y eficiencia de la operación.

# **Metodología**

Como ingenieros industriales es importante mencionar que existe un amplio número de problemáticas generadas dentro de una organización, cuando éstas no cuentan con procedimientos para cada una las actividades que realizan, ésta área de oportunidad facilita y mejora la operatividad de las actividades realizadas dentro de las organizaciones y en algunos casos son herramientas innovadoras, al servir como medios de cambio, al introducir elementos que modifican la manera de hacer una actividad con el firme objetivo de hacer más eficiente el proceso.

Debido a que "La empresa" incursionaba en la instalación de generadores eólicos y que las actividades a realizar por parte del personal eran con características específicas establecidas por su cliente, fue necesaria la elaboración de procedimientos de trabajo, debido también a las circunstancias especiales como los trabajos en zonas montañosas y de alto riesgo.

Para la elaboración y desarrollo de los procedimientos se llevaron a cabo recorridos por el área de trabajo, para analizar e identificar, procesos, herramientas, documentación y tiempos de cada una de las actividades principales en la construcción de caminos, plataformas y cimentación de aerogeneradores, con el fin de estructurar y elaborar los procedimientos (Figura 2).

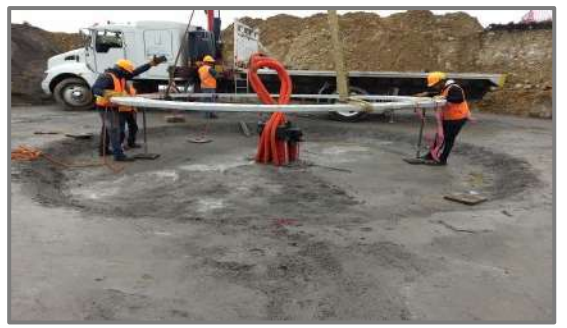

**Figura 2.** Reconocimiento de actividades. Fuente: Área de trabajo de la empresa.

Las principales actividades que se observaron fueron (Figura 3):

- 1. Trazo y nivelación.
- 2. Censo ambiental.
- 3. Rescate y reubicación de fauna.
- 4. Rescate y reubicación de flora.
- 5. Tala de árboles.
- 6. Desmonte.
- 7. Despalme.
- 8. Corte.
- 9. Terraplén.
- 10. Sub-base.
- 11. Realización de trazo.
- 12. Excavación.
- 13. Inspección de trazo, nivelación y excavación de desplante.
- 14. Construcción de trincheras.
- 15. Instalación de ductos.
- 16. Colado de plantilla.
- 17. Instalación y nivelación de jaula de pernos.
- 18. Habilitado de acero.
- 19. Cimbrado.
- 20. Colado masivo.
- 21. Descimbrado de cimentación.
- 22. Terraplenar.

Es importante mencionar que una vez que se identificaron los procesos se detectaron ciertas áreas de oportunidad y mejora, las cuales se enlistan a continuación de acuerdo a los requerimientos solicitados por el cliente:

"La empresa"

- No cuenta con procedimientos de actividades.
- Carece de una estandarización de las actividades realizadas por los operarios y encargados.
- No cuenta con un sistema de actividades específicas para cada uno de los operarios.
- No cuenta con un sistema de capacitaciones para sus operarios y encargados de los procesos dentro de la empresa.

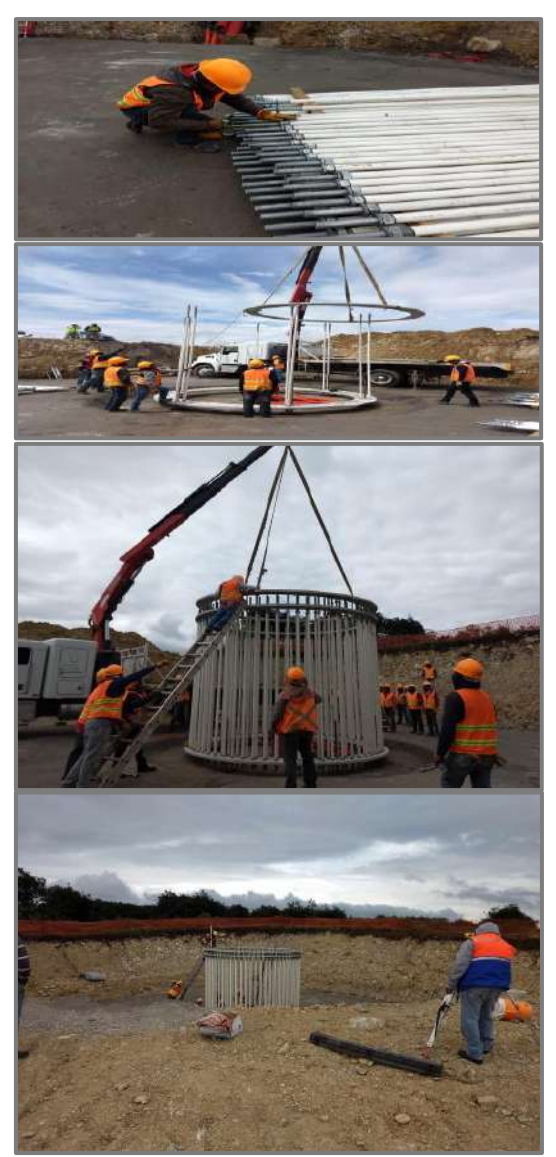

**Figura 3.** Actividades de la empresa.

Estas problemáticas proyectan resultados que se ven reflejados directamente con:

- rotación de personal;
- personal sin capacitación;
- constantes re-trabajos; y
- baja productividad

Una vez identificadas las diferentes actividades, se elaboraron los ordenamientos que conformarán el manual de procedimientos, objetivo principal del presente trabajo. La recolección de datos se obtuvo mediante recorridos, entrevistas, observación y fotografías obtenidas en el área de trabajo (Figura 4).

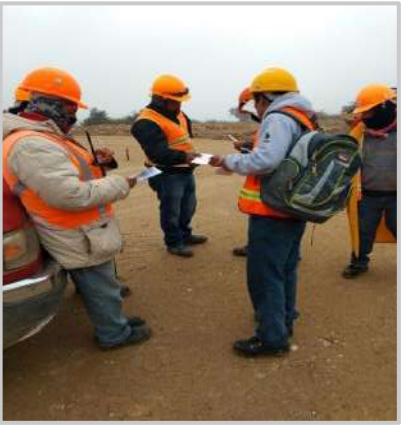

**Figura 4.** Recolección de datos. Fuente: Área de trabajo de la empresa.

El contenido de los manuales de procedimientos es diferente en cada organización; varía según el ámbito de aplicación y alcance (Guía técnica de EMP, 2018), no obstante, para estandarizar los apartados de los manuales de procedimientos se adoptó el modelo siguiente:

- 1. Caratula.
- 2. Índice.
- 3. Información básica.
- 4. Consideraciones generales.
	- Equipo humano
	- Materiales.
	- Maquinaria y equipo.
- 5. Responsabilidades.
	- Residente de obra.
	- Supervisor de obra civil.
	- Supervisor de calidad.
	- Supervisor de PRL.
- 6. Descripción de actividades.
- 7. Diagrama de actividades.
- 8. Glosario.
- 9. Anexos.

A continuación, se muestra una parte de un procedimiento elaborado e implementado para el proceso que se lleva a cabo en la cimentación para aerogeneradores, dicho procedimiento lleva por nombre: **INSTALACIÓN Y NIVELACIÓN DE JAULA DE PERNOS**, con la nomenclatura **PR-CI-INJP-07** (Figura 5 y 6)**.**

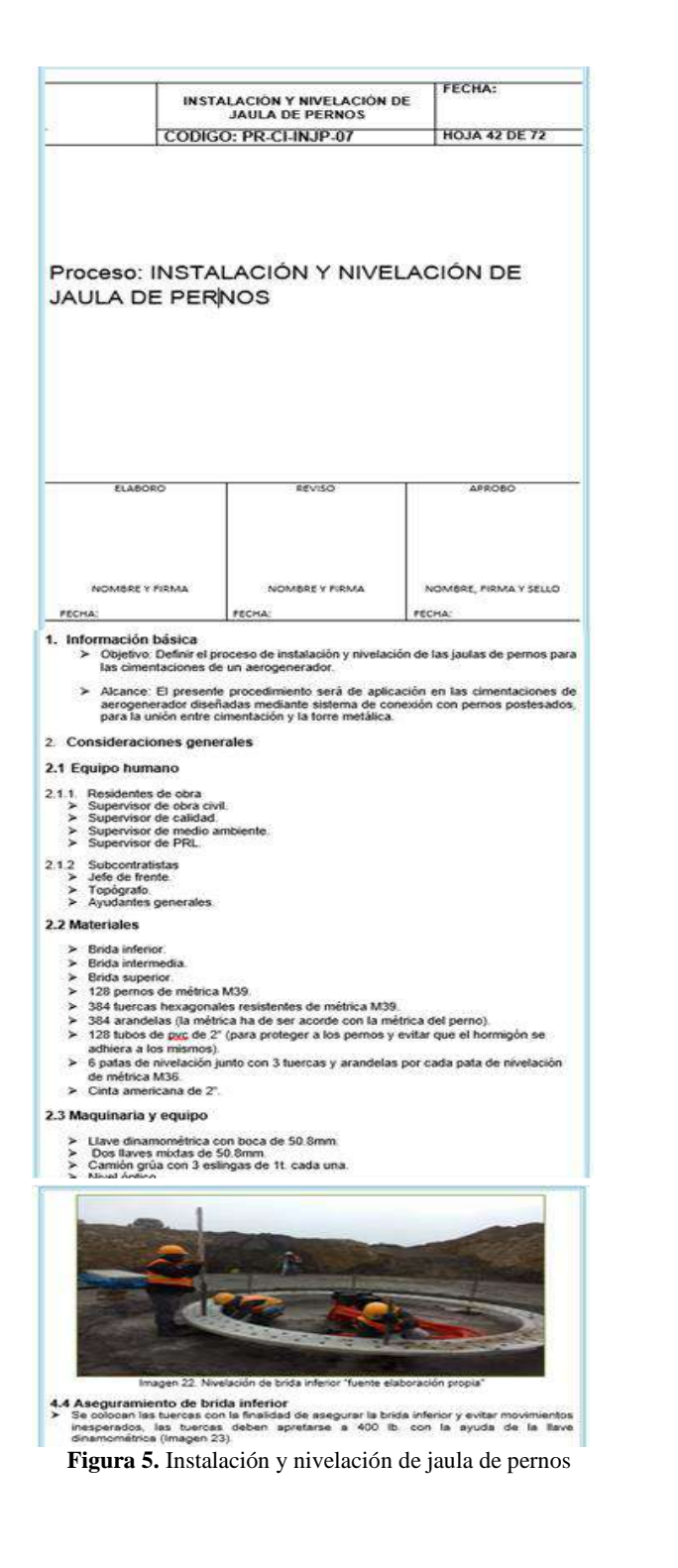

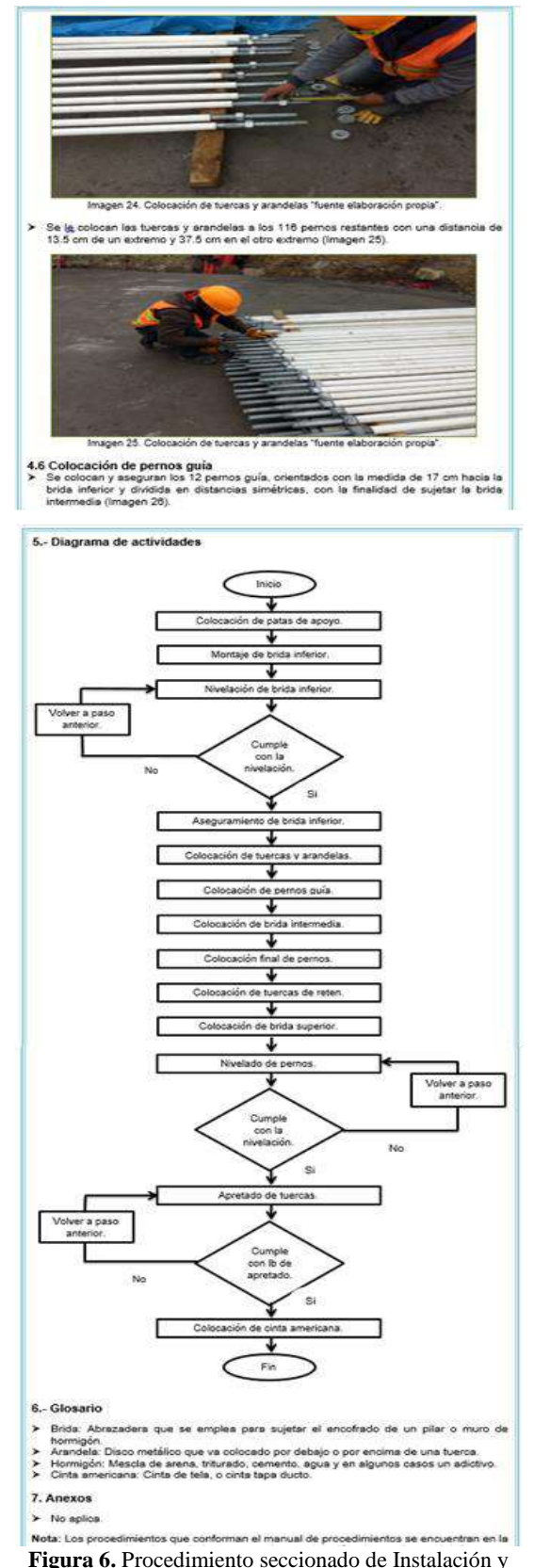

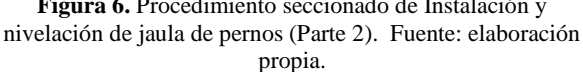

# **Resultados**

La elaboración de los 22 procedimientos y su respectiva implementación, proyectó género respuestas positivas en el área operativa. Una vez concluida la implementación de los procedimientos, se llevaron a cabo mediciones cualitativas y cuantitativas de las actividades en donde se implementaron los procedimientos de acuerdo a lo que se menciona a continuación:

**1.** Para la evaluación de la implementación del manual se realizaron una serie de actividades, una de ellas fue primeramente elaborar una encuesta con el objeto de conocer la opinión del personal sobre los procedimientos implementados. Como resultado de la encuesta realizada se obtuvo un **93.75%** de conformidad por parte del personal, cabe mencionar que se identificó la reducción de un ambiente de incertidumbre en las actividades realizada, ya que gracias a los procedimientos se logró estandarizar los procesos, tiempos, orden y secuencia de actividades, etc.

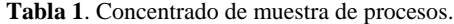

| Proceso                            | Re-trabajos             |                | Tiempos muertos          |                | Confusiones de           |                         |
|------------------------------------|-------------------------|----------------|--------------------------|----------------|--------------------------|-------------------------|
|                                    | por proceso             |                | por proceso              |                | actividades              |                         |
|                                    | Antes                   | Ahora          | Antes                    | Ahora          | Antes <sup>1</sup>       | Ahora                   |
| Trazo y nivelación.                | $\overline{2}$          | 1              | 3                        | $\overline{z}$ | 3                        | $\overline{z}$          |
| Censo ambiental.                   |                         | $\overline{2}$ | 4                        | 3              | 4                        | $\mathbf{1}$            |
| Rescate v reubicación<br>de fauna. | $\overline{4}$          | 3              | $\overline{\phantom{a}}$ | I.             | $\overline{\phantom{a}}$ | T.                      |
| Rescate y reubicación<br>de flora. | $\overline{2}$          | 1              | 3                        | $\overline{2}$ | $\mathbf{1}$             | $\theta$                |
| Tala de árboles.                   | $\overline{2}$          | 1              | $\overline{a}$           | $\mathbf{1}$   | $\overline{a}$           | $\mathbf{1}$            |
| Desmonte.                          | 3                       | ī              | $\overline{2}$           | $\overline{1}$ | 4                        | $\overline{1}$          |
| Despalme.                          | ī                       | ī              | 3                        | $\overline{2}$ | 3                        | $\overline{2}$          |
| Corte.                             | $\overline{a}$          | $\mathbf{1}$   | $\overline{a}$           | $\mathbf{1}$   | 3                        | $\overline{2}$          |
| Terraplén.                         | $\overline{3}$          | $\overline{2}$ | 4                        | $\overline{a}$ | $\overline{2}$           | $\mathbf{1}$            |
| Sub-base.                          | 4                       | $\overline{2}$ | 3                        | $\mathbf{1}$   | 4                        | $\overline{2}$          |
| Realización de trazo               | $\overline{2}$          | $\overline{1}$ | $\overline{2}$           | $\mathbf{1}$   | 3                        | $\overline{2}$          |
| Excavación.                        | $\overline{2}$          | $\overline{1}$ | $\overline{\mathbf{2}}$  | $\overline{1}$ | $\overline{2}$           | $\mathbf{1}$            |
| Inspección de<br>trazo.            | $\overline{\mathbf{3}}$ | $\overline{2}$ | 3                        | $\overline{2}$ | $\overline{2}$           | $\mathbf{1}$            |
| nivelación                         |                         |                |                          |                |                          |                         |
| excavación<br>de                   |                         |                |                          |                |                          |                         |
| desplante.                         |                         |                |                          |                |                          |                         |
| Construcción<br>de                 | $\Delta$                | 3              | $\overline{\phantom{a}}$ | 1              | 4                        | $\overline{\mathbf{3}}$ |
| trincheras.                        |                         |                |                          |                |                          |                         |
| Instalación de ductos.             | 3                       | 2              | 2                        | 0              | $\overline{2}$           | $\mathbf{1}$            |
| Colado de plantilla.               | $\overline{2}$          | $\mathbf{1}$   | $\overline{2}$           | $\mathbf{1}$   | 3                        | $\overline{2}$          |
| Instalación<br>v                   | 5                       | $\overline{z}$ | 3                        | $\mathbf{1}$   | $\overline{z}$           | 1                       |
| nivelación de jaula de             |                         |                |                          |                |                          |                         |
| pernos.                            |                         |                |                          |                |                          |                         |
| Habilitado de acero.               | 4                       | $\mathbf{1}$   | 2                        | $\mathbf{1}$   | 6                        | $\overline{2}$          |
| Cimbrado.                          | $\overline{3}$          | $\overline{1}$ | $\overline{2}$           | $\overline{1}$ | $\overline{3}$           | $\overline{1}$          |
| Colado masivo.                     | $\overline{2}$          | $\mathbf{1}$   | 3                        | $\mathbf{1}$   | $\overline{2}$           | $\mathbf{1}$            |
| Descimbrado<br>de<br>cimentación.  | $\overline{2}$          | $\mathbf{1}$   | $\mathbf{1}$             | $\mathbf 0$    | o                        | $\theta$                |
| erraplenar.                        | $\Delta$                | $\overline{2}$ | $\overline{2}$           | $\mathbf{1}$   | $\overline{\mathbf{2}}$  | $\mathbf{1}$            |

Fuente: Elaboración propia

- **2.** Se elaboró una tabla con los 22 procesos seleccionados, y la cantidad de problemas que fueron registrados, antes y después de la elaboración e implementación del manual de procedimientos, tomando en cuenta (Tabla 1):
	- Re-trabajos.
	- Tiempos muertos.
	- Confusiones de actividades
- **3.** Se graficó la muestra del antes y después de los re-trabajos que se presentaban en la empresa,

reflejándose una reducción del 53% de problemas en los procesos evaluados (Figura 7).

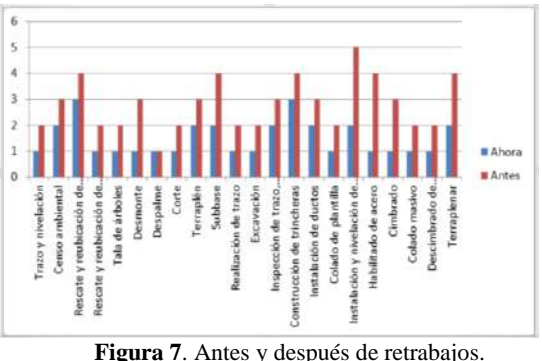

Fuente: Elaboración propia.

**4.** Se graficó la muestra del antes y después de los tiempos muertos que se presentaban en la empresa, reflejándose una reducción del 50% de problemas en los procesos evaluados (Figura 8).

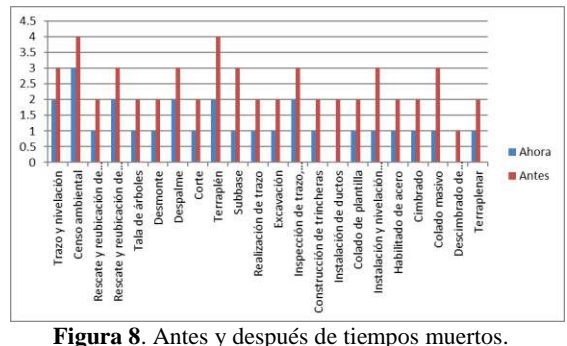

Fuente: Elaboración propia.

**5.** Se graficó la muestra del antes y después de las confusiones de actividades que se presentaban en la empresa, reflejándose una reducción del 49% de problemas en los procesos evaluados (Figura 9).

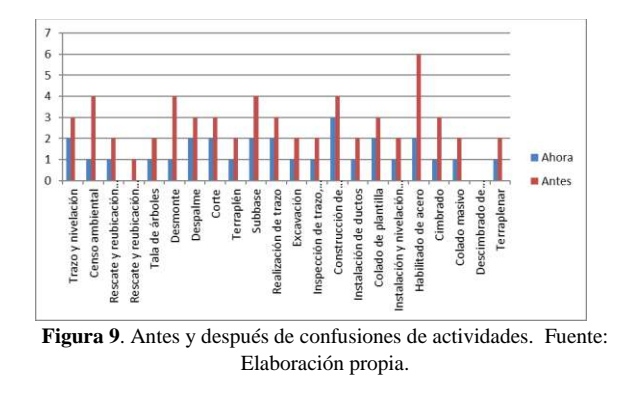

La figura 10, presenta el resumen global de los procesos evaluados con la implementación del manual

de procedimientos y el impacto en los problemas presentados en cada proceso.

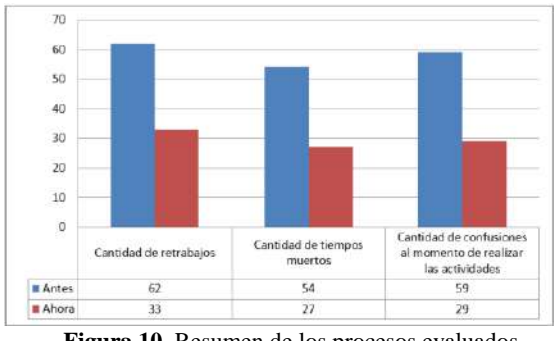

**Figura 10**. Resumen de los procesos evaluados. Fuente: Elaboración propia

Se observa una reducción del 53% en re-trabajos, 50% en tiempos muertos y 49% en confusiones de actividades.

Así mismo, se mejoraron las actividades en el área de calidad, en materia de control interno, normativas, ayudando al cumplimiento de estándares que el cliente requiere.

# **Conclusión**

La elaboración e implementación de un manual de procedimientos y los excelentes resultados en la empresa donde se llevó a cabo el presente trabajo, coloca a la ingeniería industrial no solo como una ingeniería de mejora, sino como una área innovadora que consolida su amplio campo de aplicación y abre brecha a nuevas áreas de estudio, donde a partir de la implementación de las herramientas correctas, brinda excelentes resultados, como lo fue el respaldo manifestado a "La empresa", colocándola como una organización experta en la instalación de aerogeneradores gracias a la elaboración e implementación de un manual de procedimientos.

# **Autorización y Renuncia**

El o los autores del presente artículo autorizan al Instituto Tecnológico de Tehuacán para publicar el escrito en su Revista Digital I+D = Dinámica del saber edición 2019. El Instituto o los editores no son responsables ni por el contenido ni por las implicaciones de lo que se ha expresado en el escrito.

# **Referencias**

- 1) Criollo, R. G. (2006). *Estudio del trabajo, ingeniería de métodos y medición del trabajo (Segunda Edición).* México: Mc Graw Hill Interamericana.
- 2) Krick, E. (2002). *Ingeniería de métodos (Décima Primera Edición)*. México: LIMUSA.
- 3) Niebel, B. W. (2009). *Ingeniería Industrial: Métodos, estándares y diseño del trabajo.* México: McGraw-Hill / Interamericana Editores, S.A. de C.V.
- 4) Rajadell, M. (2010). *Lean manufacturing. La evidencia de una necesidad.* Madrid: Díaz de Santos.
- 5) Ávila, H. (2006). *Introducción a la metodología de investigación.* Cd. Cuauhtémoc, Chihuahua, México.: Eumed.Net.
- 6) Baena, G. (2014). *Metodología de la investigación*. México: Grupo Editorial Patria.
- 7) Silicio, A. (2004). *Capacitación y desarrollo de personal.* México: LIMUSA.
- 8) María Eugenia Vivanco Vergara (2017). *Los manuales de procedimientos como herramientas de control interno de una organización.* Universidad y Sociedad, 9(2), 247-252. Fecha de consulta: 15 de mayo de 2019. Disponible en: <http://rus.ucf.edu.cu/index.php/rus>
- 9) Forbes Staff, 2016 (2016) *Los estados con mayor potencial en energía eólica.* Fecha de consulta: 20 de junio de 2019. Disponible en: https://www.forbes.com.mx/los-estados-conmayor-potencial-en-energia-eolica/

# **DISEÑO Y SIMULACIÓN DE UN SISTEMA DE PESAJE DINÁMICO DE CAJAS DE HUEVO PARA UNA PEQUEÑA EMPRESA AVÍCOLA**

*\*Maribel Moreno Alta<sup>1</sup> , Juan Carlos Vásquez Jiménez<sup>2</sup> , Asunción Adriana Arango Perdomo<sup>3</sup> , María de Jesús Oregán Silva<sup>4</sup> , Serafín Reyes García<sup>5</sup>*

**Resumen** — El presente proyecto fue desarrollado para una microempresa Avícola ubicada en la localidad de Guadalupe Nazareno perteneciente a Chalchicomula de Sesma Puebla, la cual se dedica a la crianza de gallina de postura para la recolección y venta de huevo blanco. La finalidad del proyecto es diseñar un sistema de pesaje dinámico para cajas de huevo blanco, y así reducir tiempo y mano de obra en el proceso de pesado y embarque del mismo, el diseño del sistema se desarrolla tomando en consideración sus indicadores actuales de tiempo, cantidad de cajas de huevo embarcadas por hora y personas involucradas en el proceso. Se realiza la propuesta de un sistema de pesaje dinámico a base de 1 celda de carga tipo botón y una plataforma tipo araña la cual está dispuesta en un área de 73 cm largo por 38 cm de ancho, y con una base de cinta transportadora la cual permite aumento en la rapidez de manipulación, mejor comunicación entre diferentes zonas y mantenimiento mínimo del mismo, además de la propuesta de una interface de comunicación para la toma de datos, los cuales son enviados a un dispositivo móvil (celular, tableta o computadora) donde se puede visualizar el peso de la caja. Se realizó una simulación del sistema en la cual se comprueba el desplazamiento de las cajas de huevo desde la zona de bodega hasta el embarque del mismo, e identificar que la cantidad de cajas pesadas y embarcadas tuvo un aumento en referencia al proceso que se realiza de forma manual, así como la reducción en tiempo de la actividad, y las personas involucradas en el proceso. .

**Palabras Clave:** Pesaje dinámico, celda de carga, diseño, simulación.

# **Introducción**

 $\overline{a}$ 

El presente trabajo tiene como principal objetivo el diseño de un sistema de pesaje dinámico en banda para un microempresa avícola, la cual se dedica a la crianza de gallina de postura para la recolección y venta de huevo blanco, este es un producto perecedero en estado natural, hecho que influye fundamentalmente en la cadena y los mecanismos de comercialización del producto en estado fresco. Las etapas para la producción y comercialización de huevo blanco inician con la alimentación de aves, los cuidados generales (luz, vacunas, acondicionamiento de lugar, etc.), la recolección y clasificación de producto, el empaquetado en casillero y cajas, el pesaje de cajas y toma de datos, almacenaje a temperaturas acordes, y por último la venta del producto.

La importancia del desarrollo de este proyecto en particular radica en ayudar a realizar el proceso de pesado y almacenaje del producto de una manera

eficiente en referencia al tiempo y mano de obra que utilizan, y como consecuencia la obtención de ganancias -producto de la actividad productiva de la empresa.

Actualmente existen diferentes fabricantes y marcas que ofertan este tipo de sistemas a las empresas que se dedican a esta actividad, sin embargo el precio de adquisición es elevado en comparación con el margen de utilidad y la cantidad de producto que las microempresas avícolas puedan generar durante el año. La mayoría de los sistemas que son fabricados por marcas reconocidas utilizan elementos y dispositivos que permiten que el sistema sea semiautomático o automático lo cual lo encarece y no permite que sea fácilmente posible la adquisición de uno de estos por parte de las microempresas dedicadas a la producción y venta de huevo de mesa.

<sup>&</sup>lt;sup>1</sup> Ingeniera Electromecánica y Alumna del Programa de Maestría en Ingeniería Industrial en la División de Estudios de Posgrado e Investigación el Tecnológico Nacional de México / Instituto Tecnológico de Tehuacán, [maribelma2002@yahoo.com.mx](mailto:maribelma2002@yahoo.com.mx)

<sup>&</sup>lt;sup>2</sup> Maestro en Ciencias en Planificación de Empresas y Desarrollo Regional, Docente en el Programa de Maestría en Ingeniería Industrial en la División de Estudios de Posgrado e Investigación en el Tecnológico Nacional de México / Instituto Tecnológico de Tehuacán, [jcvazquezj@hotmail.com](mailto:jcvazquezj@hotmail.com)

<sup>&</sup>lt;sup>3</sup> Doctora en Ciencias en Desarrollo Regional y Tecnológico, Docente en el Departamento de Metal – Mecánica del Tecnológico Nacional de México / Instituto Tecnológico de Tehuacán, asuncionadriana@gmail.com

<sup>4</sup> Maestra en Educación, Docente en el Departamento de Metal – Mecánica del Tecnológico Nacional de México / Instituto Tecnológico de Tehuacán, maoregansilva@hotmail.com

<sup>5</sup> Ingeniero Industrial Mecánico, Docente en el Departamento de Metal – Mecánica del Tecnológico Nacional de México / Instituto Tecnológico de Tehuacán, sreyes110@hotmail.com

Se aborda la problemática de la microempresa avícola, así como el objetivo general y específico que se plantean para el presente proyecto y la justificación del mismo.

Se considera la metodología propuesta, desde un bosquejo inicial, el tipo de CAD que se utilizó, y todos los elementos que se analizaron para ser considerados en la propuesta final.

Y posteriormente se muestra el diseño de cada parte constitutiva del sistema realizado en un software CAD especializado, el ensamble de la propuesta, la simulación de funcionamiento, y algunas pruebas estáticas que se le realizaron.

# **Análisis de la problemática**

### *Planteamiento del problema*

Es una microempresa avícola ubicada en la localidad de Guadalupe Nazareno perteneciente a Chalchicomula de Sesma, Puebla, se dedica a la crianza de gallina de postura para la recolección de huevo blanco, en donde a manera general las etapas en la producción y comercialización de huevo blanco en esta pyme son: alimentación de aves, cuidados generales (luz, vacunas, acondicionamiento de lugar, etc.), recolección y clasificación de producto, empaquetado en casillero y cajas, pesaje de cajas y toma de datos, almacenaje a temperaturas acordes, venta y toma de registros.

Cuenta con 10 trabajadores en sus instalaciones, los cuales están asignados a realizar las actividades ya mencionadas en el párrafo anterior, sin embargo todavía se desarrollan de forma manual, lo cual conlleva a errores humanos dentro del proceso y retrabajos en el mismo. En esta microempresa se ha identificado que uno de los aspectos más importantes a considerar es el pesado de las cajas que contienen el producto final (cajas de huevo blanco con 360 unidades), las cuales tiene medidas estandarizadas de 61x31x36 cm, y deben tener un peso dentro de un rango de 22 a 23 Kg. dependiendo del tamaño del huevo, el cual tiene un peso unitario promedio de 64 gramos. Las horas-hombre utilizadas para esta actividad hacen que el pesaje sea lento, y no siempre se realizan los pesos exactos debido al instrumento utilizado para la misma (bascula estática), esto a su vez causa una baja productividad en el área de pesado y embarque del producto en la avícola.

# *Justificación*

El pesaje dinámico que se propone es con la finalidad de garantizar que el proceso de pesado de las cajas de huevo blanco se realice de manera rápida, óptima, con el ahorro de horas-hombre de trabajo y con la menor cantidad de pérdidas posibles, reduciendo el desgaste físico humano, así como el medio físico (báscula) por el cual se realice sea económicamente rentable.

# *Objetivo*

Diseñar un sistema de pesaje dinámico para cajas de huevo blanco con la finalidad de reducir tiempo y mano de obra en el proceso de pesado y embarque del producto en la Avícola.

### *Limitaciones*

El proyecto solo quedará a nivel de diseño, ya que la decisión de llegar a la construcción del mismo es de la empresa. La propuesta se presenta a la empresa con la intención de desarrollar el proyecto.

# **Desarrollo metodológico**

A continuación se describen todos y cada uno de los pasos que se consideración para el desarrollo del presente proyecto, el cual tiene como propósito llegar hasta la simulación del diseño propuesto.

### *Identificación de los elementos que conforman un sistema de pesaje dinámico comercial.*

En este punto se realizó una búsqueda de sistemas similares, los cuales ya se mencionaron y mostraron en el apartado de estado del arte, como se pudo observar existen diferentes fabricantes, marcas y proveedores que ofertan este tipo de sistemas, sin embargo los precios que manejan no son tan accesibles debido a todas las características que ofrecen. El sistema que se desea desarrollar es más sencillo, práctico, fácil de manipular y para cantidades de producción menores a 300 kg de huevo diario. En la siguiente tabla se muestran características, proveedor, marca, y algunos beneficios que se enmarcan de los sistemas existentes similares

# *Bosquejo inicial del diseño*

En este paso se desarrolló un primer bosquejo del diseño a proponer en base a los sistemas existentes y mostrados en el apartado anterior, tomando en consideración las características y necesidades de la empresa, los cuales se mencionan a continuación:

- a. Pesado de cajas de huevo blanco con las siguientes características: Una caja de huevo tiene 360 huevos y un peso de acuerdo al tamaño, mediano estándar aproximadamente de 22kg - 23 Kg max. con dimensiones de la caja de largo 61 cm, ancho 31 cm y alto 36 cm, así como un peso aproximado por unidad de huevo 64 gramos.
- b. Sistema o báscula que permita el pesado de las cajas con precisión, sin la intervención directa de los trabajadores o en su caso solo de una persona.
- c. Que sea de fácil manipulación y mantenimiento para las personas operarias del mismo.

d. Que sea económicamente rentable en comparación con los sistemas industriales existentes actualmente en el mercado.

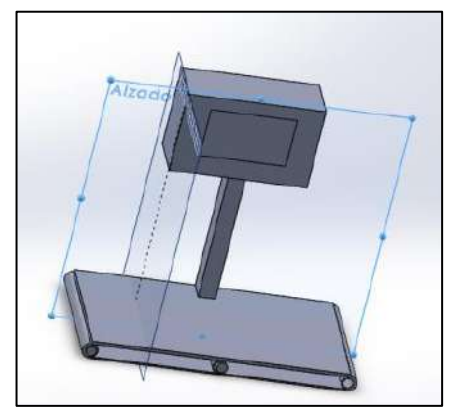

**Figura 1.** Bosquejo preliminar del diseño

# *Consideraciones para la elección del módulo de pesaje*

En este apartado se analizó e identifico las consideraciones para determinar cuál sería el tipo de sistema más conveniente de acuerdo a las necesidades de la empresa, tomando en cuenta lo siguiente: Existen dos tipos básicos de módulos de pesaje:

- a. *Los módulos de pesaje por compresión,* los cuales están diseñados para que un depósito u otra estructura pueda montarse sobre los módulos de pesaje.
- b. *Los módulos de pesaje por tracción,* y estos están diseñados para que un depósito u otra estructura puedan colgarse de los módulos de pesaje.

El criterio de selección del módulo de pesaje por compresión o por tracción y la utilización de estos normalmente depende de la aplicación específica. La tabla 3.2 nos da una visión de conjunto sobre las consideraciones generales de diseño que afectan a la elección de los módulos de pesaje, de acuerdo al manual de sistemas de módulos de pesaje, de Mettler Toledo.

**Tabla 1.** Comparación entre módulos de pesaje por compresión y por tracción. Fuente: Manual de sistemas de módulos de pesaje, Mettler Toledo

| modulos de pesaje, inicial Toledo     |                                                                                                    |                                                                                                    |  |  |  |
|---------------------------------------|----------------------------------------------------------------------------------------------------|----------------------------------------------------------------------------------------------------|--|--|--|
| <b>Consideraciones</b><br>de diseño   | Módulos de pesaje por<br>compresión                                                                                                    | Módulos de pesaje por<br>tracción                                                                                                    |  |  |  |
| Espacio en suelo                      | Necesitan suficiente<br>espacio en el suelo para<br>dar cabida al depósito.<br>Puede que necesiten una<br>zona de separación<br>alrededor del depósito.     | No necesitan espacio en el suelo<br>y pueden suspenderse para<br>permitir un movimiento libre<br>debajo del deposito                                                         |  |  |  |
| <b>Restricciones</b><br>estructurales | Si la superficie es endeble<br>puede que se necesite una<br>construcción adicional o<br>instalación especial para<br>soportar el peso del<br>depósito lleno | Si los soportes elevados/lechos<br>son endebles puede que se<br>necesite una construcción<br>adicional o instalación especial<br>para soportar el peso del<br>depósito lleno |  |  |  |

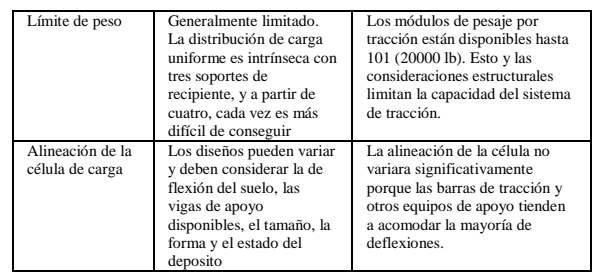

Además que en todo sistema de pesaje se debe considerar el rendimiento del sistema. La precisión, la resolución y la repetibilidad son conceptos básicos que se utilizan para medir el rendimiento de un sistema de pesaje, de acuerdo a las especificaciones que están indicadas en manual de sistemas de módulos de pesaje, del fabricante Mettler Toledo.

- a. La precisión es lo cerca que está la lectura del indicador de una báscula del peso real colocado sobre la báscula, normalmente se mide con un estándar reconocido como el de pesas de control certificadas del NIST.
- b. La resolución es el cambio mínimo de peso que puede detectar una báscula digital, se mide en tamaño de incremento que está determinado por las capacidades de las células de carga y el indicador digital. Un indicador de peso digital puede ser capaz de mostrar un tamaño de incremento muy pequeño, como 5 g [0,01 lb], pero eso no significa que el sistema tenga una precisión de 5 g [0,01 lb].
- c. La repetibilidad esla capacidad de una báscula para mostrar una lectura de peso constante cada vez que se coloca el mismo peso sobre una báscula. Es especialmente importante para aplicaciones de preparación de lotes y llenado, que necesitan utilizar la misma cantidad de material para cada lote. Repetibilidad y precisión van de la mano. Puede tener un sistema repetible que no sea preciso, pero no puede tener un sistema preciso salvo que sea repetible.

Se debe tener especial cuidado en los errores del sistema ya que existen cuatro tipos principales de errores que causan un pesaje impreciso y los cuales son: Errores de calibración, errores de linealidad, errores de histéresis, y errores de repetibilidad.

### *Criterios de selección para el desarrollo del diseño*

Después de haber identificado como funcionan y como están constituidos los sistemas de pesaje comerciales similares al que se desea diseñar, haber realizado un comparativo entre estos, planteado un bosquejo previo y tomar en cuenta las consideraciones que nos da uno de los fabricantes de este tipo de sistemas más reconocidos en el medio, se han determinado las bases para iniciar con la propuesta y desarrollo del diseño del
sistema de pesaje dinámico de la empresa "Avícola Guadalupe" a continuación se mencionan los criterios a considerar:

- a. El sistema de pesaje dinámico tendrá dimensiones de 65x26.6x5.3 para la mesa de pesado y está considerada en acero inoxidable y banda de PVC.
- b. Capacidad de pesado de 0-50 Kg
- c. Soporte tipo araña en acero inoxidable para concentrar de manera adecuada la carga dispuesta en la mesa de pesado (ya que se trata de un solo producto a pesar) y solo utilizar una celda de carga en lugar de 4 que son las que utilizan los sistemas comerciales y por tanto esto incrementa su costo.
- d. Base del Sistema en PTR ya que la carga oscila entre 22 y 23 kg máximo de acuerdo al tamaño estándar del huevo.
- e. Motor que permita el movimiento de la banda transportadora
- f. Sin indicador, ya que se ha decidido trabajar en una interface que permita que los datos de la salida de la celda de carga se puedan mostrar a través de un dispositivo móvil (celular, tablet, computadora), considerando que cualquier persona puede disponer sin problema de alguno de estos dispositivos
- g. Alimentación base: 115 VAC, 60 Hz.
- h. Que sea de fácil acoplamiento a bandas deslizadoras a la entrada y salida de la báscula dinámica, las cuales serán las encargadas de transportar la caja desde un punto a otro.

#### *Determinación del software de diseño a utilizar para el desarrollo del sistema.*

En la actualidad los programas de diseño se han convertido en una de las herramientas de apoyo más factibles para el desarrollo de proyectos de ingeniería, ya que en ellos se pueden realizar los planos requeridos, así como, distintos tipos de pruebas dinámicas y estáticas, simulaciones de funcionamiento y con esto tomar decisiones sustentadas en el comportamiento del mismo. Es por esto que se toma la decisión de apoyar el desarrollo del proyecto en un CAD/CAE. En el marco teórico se mencionan los beneficios de estos programas.

#### *Diseño en CAD de los elementos del sistema*

A continuación se muestra el diseño de cada elemento constitutivo del sistema, así como, los materiales proyectados para cada parte del mismo.

- 1. Estructura base para el montaje del sistema de pesado
- 2. Superficie de pesado y dimensiones de la caja de huevo.
- 3. Soporte tipo araña
- 4. Base para montar la celda de carga y el sistema de araña
- 5. Banda de superficie de pesado
- 6. Soporte tipo guía para el desplazamiento del producto
- 7. Celda de carga
- 8. Motor del sistema
- 9. Sistema de banda transportadora adicional para entrada y salida del producto
- 10. Desarrollo de la propuesta de programación del sistema para la toma de datos

# **Resultados**

#### *Diseño de componentes*

- *Estructura base para el montaje del sistema de pesado.* Se tomó la decisión de utilizar como material para la base del Sistema un PTR, ya que el peso máximo del producto es de 23 Kg, con las siguientes dimensiones 36x65x91 cm y altura de pata=30 cm.
- *Superficie de pesado y dimensiones de la caja de huevo.* Con dimensiones de 65x26.6x5.3 cm 1 mm de espesor, en acero inoxidable y con banda en PVC, y en la cual será colocado el producto a pesar (cajas de huevo de dimensiones: largo 61 cm, ancho 31 cm, y alto 36 cm).
- *Soporte tipo araña.* El cual se posiciona por debajo de la base de la báscula y sirve de soporte para repartir el peso de la caja y para la celda de carga, con dimensiones de base= 20x35 cm, brazos de longitud = 10 cm y altura = 3, con 1 mm de espesor, este tipo de soporte es muy utilizado para las básculas electrónicas
- *Base para montar la celda de carga y el sistema de araña.* Esta base nos permitirá sostener la celda de carga que esta acoplada al sistema de araña que reparte el peso de la caja para poder tomar el peso de la misma, se proyecta que se le incluyan amortiguadores tipo espárragos, los cuales permitirán realizar el pesado del producto y minimizar el grado de error por cuestiones de vibración, devolverá el sistema a su posición inicial cada vez que pase una caja por la báscula. Dimensiones 60x31.6x3 cm y 1 mm de espesor, de acero inoxidable.
- *Banda de superficie de pesado.* Banda en PVC de la superficie de pesado que ayudará a desplazar el producto a través de la superficie de la báscula con dimensiones de 73x38x7.4 cm.
- *Soporte tipo guía para el desplazamiento del producto.* Esto permitirá direccionar la caja de huevo dentro del sistema de pesaje y que el peso sea tomado de manera adecuada al repartirse o distribuirse a los largo de la base de la báscula, así como para no caer al suelo. Dimensiones de 30x65 cm, altura de fijador=20, \*La entrada tiene una diferencia de espesor con respecto a la salida de 1 cm.

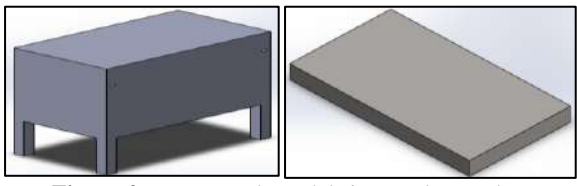

**Figura 2.** Estructura base del sistema de pesado y superficie de pesado

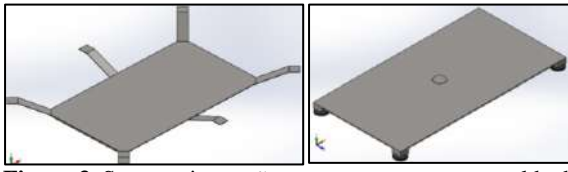

**Figura 3.** Soporte tipo araña y soporte para montar celda de carga y el sistema de araña.

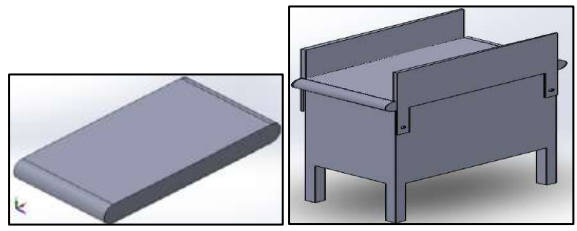

**Figura 4.** Banda de superficie de pesado en PVC y soporte tipo guía para el desplazamiento del producto.

 *Celda de carga.* Las celdas de carga tipo botón (también conocidas como transductores de fuerza tipo botón) son pequeños sensores basados en una galga extensiometrica, utilizados en una amplia variedad de aplicaciones incluyendo tareas de medición y ensayo. Su construcción robusta hace que sean las indicadas para su instalación en máquinas sujetas a altos niveles de vibración. Su diseño permite la obtención de millones de ciclos de carga uniformes y de alta precisión. Son construidas en acero inoxidable con tapas encoladas o bien selladas por completo mediante soldadura. La celda de carga proyectada es una de tipo botón con una capacidad de 50Kg. (aun cuando el peso máximo a tomar es de 23 kg, esto debido a que pueda existir una sobrecarga de peso en el sistema), y la cual va acoplada al sistema de araña que distribuye el peso en la base de la báscula y la base donde descansa el todo el sistema de pesado.

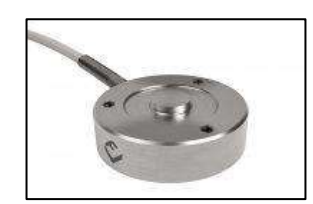

**Figura 5.** Celda de carga tipo botón.

 *Motor del sistema.* Se necesita el apoyo de un motor reductor que permita que el sistema de banda se desplace para llevar el producto a lo largo de la báscula para ser pesado, y que sea variable para ajustar la velocidad y por consecuencia la cantidad de productos que puedan ser pesados en una hora o jornada de trabajo.

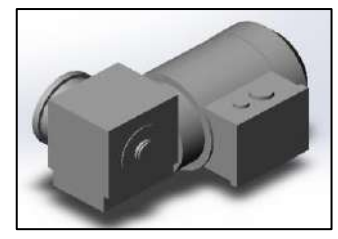

**Figura 6.** Motor reductor del sistema.

*Sistema de banda transportadora adicional para entrada y salida del producto.* El sistema de pesado debe estar conectado a un sistema de banda transportadora a la entrada y salida para poder conducir el producto a lo largo de todo el sistema, y estas pueden ser de diferente material y dimensiones en largo, pero en ancho y alto deben coincidir con la báscula dinámica.

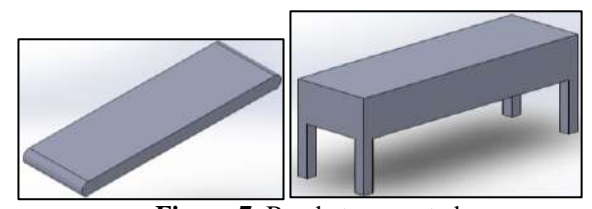

**Figura 7.** Banda transportadora y mesa de transporte.

*Ensamble de la propuesta final del sistema de pesaje* Una vez diseñados todos y cada uno de los elementos constitutivos del sistema se procedió a realizar el ensamble y montaje de estos de acuerdo a lo proyectado y se consideraron los siguientes parámetros.

- a. Una mesa en acero inoxidable de 65x26.6x5.3 y banda de PVC
- b. Un sistema tipo araña que está dispuesto entre la base de la báscula y que sostiene la carga de la caja, y también sirve de soporte para la celda de carga.
- c. El sistema tendrá una celda de carga de tipo botón que tiene una capacidad de 50 Kg, con una compensación de temperatura de -15°C a 75°C, repetibilidad de 0.1% FS max, un error total de 0.8% FS max, una salida de 2mV/V y un voltaje de excitación de 5V a 10V max.
- d. Una base para soportar los tres elementos mencionados en los incisos anteriores.
- e. Un sistema de control que permitirá realizar la interface entre el sistema de pesado (salida de la celda de carga) y el dispositivo móvil (celular, tablet, o computadora) que podrá conectarse a él para la recolección de datos de salida (peso del producto). El bosquejo inicial contemplaba un indicador y 4 celdas de carga, sin embargo, en la propuesta final se eliminaron estos elementos y con ellos ya no hay necesidad de una tarjeta suma para tomar los datos de salida de cada celda de carga y hacer el promedio de las mismas, por consiguiente esto impacta de manera sustancial en el costo final del diseño.
- *Ensamble del sistema base de la báscula.* En esta imagen se puede apreciar el ensamble de la mesa, el sistema de araña, la celda de carga, y el soporte que dispone en la parte inferior para sostener los tres elementos ya mencionados.

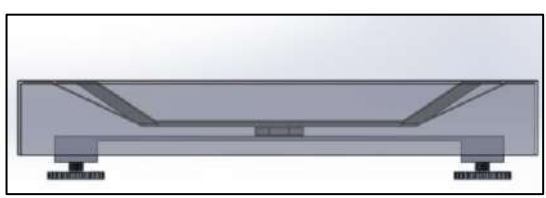

**Figura 8.** Ensamble de la báscula, vista lateral.

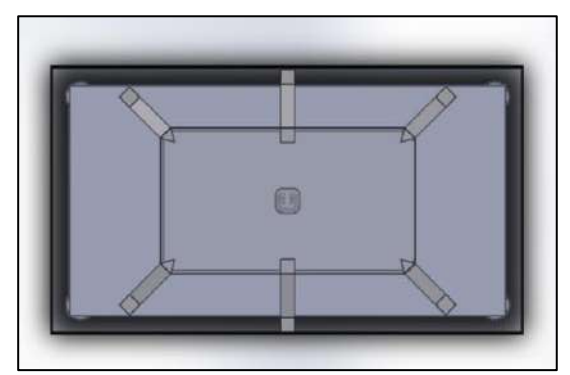

**Figura 9.** Ensamble de la báscula, vista superior.

 *Ensamble del soporte de la báscula.* A continuación se muestra el ensamble del soporte la báscula, así como las guías que nos ayudan a direccionar el paso de la caja al momento de estarse pesando, las dimensiones son de 30x65 cm, altura de fijador=20, \*La entrada tiene una diferencia de espesor con respecto a la salida de 1 cm.

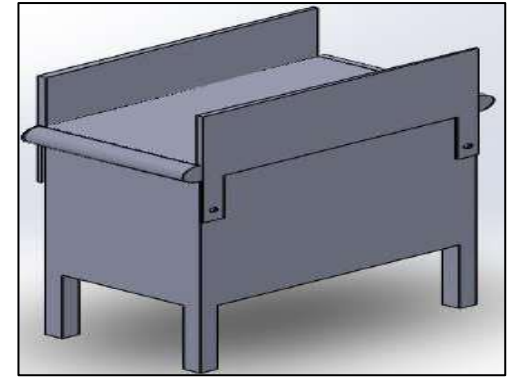

**Figura 10.** Ensamble del soporte de la báscula, vista superior.

 *Ensamble de las bandas transportadoras opcionales.* Para que un sistema de pesaje dinámico realice su trabajo completo debe estar acoplado a sistemas de bandas transportadoras que ayuden a desplazar el producto a pesar, desde un punto o lugar de embalaje, pasando por el sistema de pesado y terminando en almacenamiento o transporte, cabe hacer mención que la altura y ancho de estas deben coincidir con el sistema de pesaje que se esté utilizando. A continuación se muestra la opción proyectada.

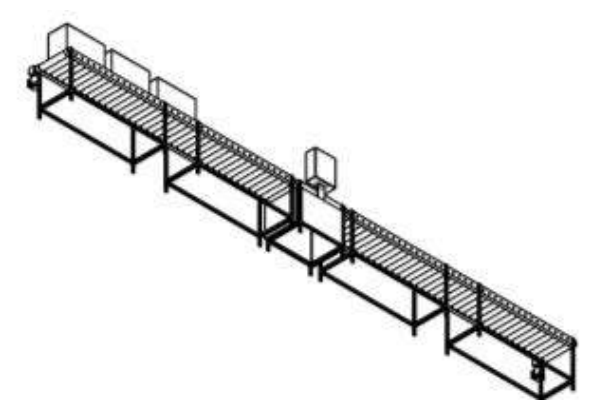

**Figura 11**. Ensamble de la parte mecánica de la banda.

 *Diseño de la parte de control del sistema.* Se muestra como se desarrolló la parte de control y programación del sistema, la cual se encargara de tomar los datos de la salida (mV) de la celda de carga para ser traducida en datos de peso (kg) de la caja de huevo y a su vez enviados a un dispositivo móvil en donde se podrá visualizar el peso que se está tomando del producto.

# *Ensamblaje y simulación del diseño desarrollado, para realizar los ajustes necesarios*

En este punto se realizó el ensamblaje de todos los elementos constitutivos del sistema y se simulo para verificar el funcionamiento del mismo, se realizaron algunos reajustes para el diseño final.

Se muestra la simulación realizada por medio de CAD-CAE de software especializado al sistema, en la cual se puede apreciar que el tiempo estimado en recorrer la caja desde el punto de inicio del sistema transportador, pasar por sistema de pesaje y llegar hasta el punto final del sistema transportador es de 10 seg a una velocidad de 500 mm por segundo por medio de un actuador.

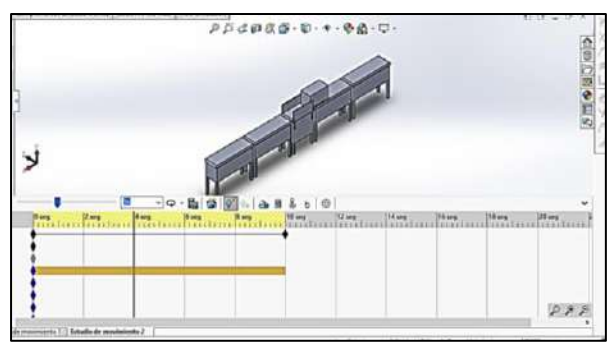

**Figura 12.** Simulación del sistema con la caja a los 4 segundos del recorrido.

### **Conclusiones**

Después de haber realizado todo el proceso de diseño del sistema de pesaje dinámico, se determina que se cumplieron los objetivos planteados para este proyecto, ya que se buscaba que el sistema optimizara el tiempo del trabajo realizado de forma manual, y como se puede verificar en la simulación, este sistema tarda 10 segundo en llevar la caja a la parte de pesado, tomar el peso y seguir el recorrido por la banda transportadora para un embarque o almacenamiento final.

Además de que la propuesta del diseño del sistema está constituido de tal manera que fuera económicamente rentable ya que se sustituyeron algunos elementos que tienen los sistemas que actualmente existen en el mercado, como por ejemplo el sistema indicador, el cual tiene un precio que oscila entre los \$1000 y \$3000 de acuerdo a las características técnicas que se deseen, también se consideró solo la utilización de una celda de carga de tipo botón con una capacidad de 50Kg, en lugar de la disposición de cuatro celdas que contienen los sistemas que están a la venta en el mercado y por consiguiente ya no se requiere de la tarjeta suma la cual tiene un precio promedio de \$1500 y que permite recolectar los datos a la salida de las celdas de carga y realizar el promedio del peso tomado, en su lugar se propone la interface que permite tomar los datos a la salida de la celda y mandar esta información a un dispositivo móvil el cual puede ser un celular, una

tablet o en su defecto una computadora, la cual permite mostrar el peso tomado de la medición.

El diseño del sistema se propone con materiales como el acero para la base de la báscula y el PTR para la mesa de montaje de la báscula y los cuales son de fácil adquisición.

La propuesta final se presenta a los dueños de la avícola en la comunidad de Jesús Nazareno, Chalchicomula de Sesma, los cuales se mostraron satisfechos con el trabajo realizado y se queda en espera posteriormente de realizar un prototipo para realizar ajustes en tiempo real del comportamiento del sistema.

Cabe señalar que este es una propuesta de diseño, ya que si se desea llevarlo hasta un prototipo y/o construcción, se deben considerar las condiciones actuales de la empresa, así como la actualización de los costos que aquí se presentan.

También el realizar o considerar un manual con especificaciones técnicas de montaje y mantenimiento básico para los elementos del sistema, así como la calibración del mismo el cual debe estar avalado por un técnico signatario en unidad de masa perteneciente a un laboratorio acreditado por la EMA (entidad mexicana de acreditación).

De acuerdo al diseño presentado, los costos, la facilidad de la adquisición de materiales, las pruebas realizadas por medio de la simulación del comportamiento del sistema, se puede establecer que sería factible la construcción del sistema de pasaje dinámico para cajas de huevo y así apoyar en su proceso a los pequeño productores de huevo (avicultores).

#### **Autorización y Renuncia**

El o los autores del presente artículo autorizan al Instituto Tecnológico de Tehuacán para publicar el escrito en su Revista Digital I+D = Dinámica del saber edición 2019. El Instituto o los editores no son responsables ni por el contenido ni por las implicaciones de lo que se expresado en el escrito.

# **Referencias**

- 1) Bolton, W. (2002). *Mecatrónica, Sistemas de control electrónico en ingeniería*. México: Editorial Marcombo,
- 2) CEMCO, *Curso de estudios mayores de la construcción, la innovación en las técnicas, los sistemas y los materiales de construcción*, XVII edición.
- 3) Cross, N.. (1984). *Métodos del diseño*. México: Limusa Wiley.
- 4) Ramírez, J. (2013 de ABRIL de 26). *Modelo de diseño modelo prescriptivo proyectos de automatización.* Obtenido d[e http://mecanica](http://mecanica-mecatronica.blogspot.mx/2013/04/modelos-de-diseno-modelo-prescriptivo.html?view=classic)[mecatronica.blogspot.mx/2013/04/modelos-de](http://mecanica-mecatronica.blogspot.mx/2013/04/modelos-de-diseno-modelo-prescriptivo.html?view=classic)[diseno-modelo-prescriptivo.html?view=classic.](http://mecanica-mecatronica.blogspot.mx/2013/04/modelos-de-diseno-modelo-prescriptivo.html?view=classic)
- 5) www.google.com.mx[,www.elsitioavicola.com.](http://www.elsitioavicola.com.mx/) [mx:](http://www.elsitioavicola.com.mx/)[\(http://www.elsitioavicola.com/poultrynews/](http://www.elsitioavicola.com/poultrynews/22293/puebla-segundo-lugar-en-produccian-de-huevo/) [22293/puebla-segundo-lugar-en-produccian-de](http://www.elsitioavicola.com/poultrynews/22293/puebla-segundo-lugar-en-produccian-de-huevo/)[huevo/\)](http://www.elsitioavicola.com/poultrynews/22293/puebla-segundo-lugar-en-produccian-de-huevo/).
- 6) Pesaje en movimiento: www.google.com.mx (https://es.wikipedia.org/wiki/Pesaje\_en\_movim iento).
- 7) Instituto Nacional de Estadística, Geografía e Informática INEGI 2010, [www.inegi.org.mx,](http://www.inegi.org.mx/) recuperado el 30 de diciembre de 2015 en[:http://buscador.inegi.org.mx/search?tx=secto](http://buscador.inegi.org.mx/search?tx=sector+avicola&q=sector+avicola&site=sitioINEGI_collection&client=INEGI_Default&proxystylesheet=INEGI_Default&getfields=*&entsp=a__inegi_politica&lr=lang_es%7Clang_en&lr=lang_es%7Clang_en&filter=1) [r+avicola&q=sector+avicola&site=sitioINEGI\\_](http://buscador.inegi.org.mx/search?tx=sector+avicola&q=sector+avicola&site=sitioINEGI_collection&client=INEGI_Default&proxystylesheet=INEGI_Default&getfields=*&entsp=a__inegi_politica&lr=lang_es%7Clang_en&lr=lang_es%7Clang_en&filter=1) [collection&client=INEGI\\_Default&proxystyles](http://buscador.inegi.org.mx/search?tx=sector+avicola&q=sector+avicola&site=sitioINEGI_collection&client=INEGI_Default&proxystylesheet=INEGI_Default&getfields=*&entsp=a__inegi_politica&lr=lang_es%7Clang_en&lr=lang_es%7Clang_en&filter=1) [heet=INEGI\\_Default&getfields=\\*&entsp=a\\_\\_in](http://buscador.inegi.org.mx/search?tx=sector+avicola&q=sector+avicola&site=sitioINEGI_collection&client=INEGI_Default&proxystylesheet=INEGI_Default&getfields=*&entsp=a__inegi_politica&lr=lang_es%7Clang_en&lr=lang_es%7Clang_en&filter=1) [egi\\_politica&lr=lang\\_es%257Clang\\_en&lr=lang](http://buscador.inegi.org.mx/search?tx=sector+avicola&q=sector+avicola&site=sitioINEGI_collection&client=INEGI_Default&proxystylesheet=INEGI_Default&getfields=*&entsp=a__inegi_politica&lr=lang_es%7Clang_en&lr=lang_es%7Clang_en&filter=1)  $es\%257Clang$  en&filter=1
- 8) [https://www.plm.automation.siemens.com/es\\_m](https://www.plm.automation.siemens.com/es_mx/plm/cad.shtml) [x/plm/cad.shtml](https://www.plm.automation.siemens.com/es_mx/plm/cad.shtml)
- 9) Curso de pesaje dinámico en correas: [http://www.tcontech.com/Control%20de%20Pro](http://www.tcontech.com/Control%20de%20Produccion%20Curso%20de%20Pesaje%20Dinamico%20en%20Correas%20Transportadoras%20TCON%20Chile.pdf) [duccion%20Curso%20de%20Pesaje%20Dinami](http://www.tcontech.com/Control%20de%20Produccion%20Curso%20de%20Pesaje%20Dinamico%20en%20Correas%20Transportadoras%20TCON%20Chile.pdf) [co%20en%20Correas%20Transportadoras%20T](http://www.tcontech.com/Control%20de%20Produccion%20Curso%20de%20Pesaje%20Dinamico%20en%20Correas%20Transportadoras%20TCON%20Chile.pdf) [CON%20Chile.pdf,](http://www.tcontech.com/Control%20de%20Produccion%20Curso%20de%20Pesaje%20Dinamico%20en%20Correas%20Transportadoras%20TCON%20Chile.pdf) recuperada 05/09/2016
- 10) ENA Encuesta Nacional Agropecuaria 2014. *Producción de huevo blanco en México*.
- 11) Ubicación geográfica de Chalchicomula de Sesma: [http://www.inegi.org.mx/saladeprensa/boletines/](http://www.inegi.org.mx/saladeprensa/boletines/2015/especiales/especiales2015_08_8.pdf%20,%20consultada%2015/06/2016) [2015/especiales/especiales2015\\_08\\_8.pdf ,](http://www.inegi.org.mx/saladeprensa/boletines/2015/especiales/especiales2015_08_8.pdf%20,%20consultada%2015/06/2016)  [consultada 15/06/2016](http://www.inegi.org.mx/saladeprensa/boletines/2015/especiales/especiales2015_08_8.pdf%20,%20consultada%2015/06/2016)
- 12) [http://www.microrregiones.gob.mx/zap/datGene](http://www.microrregiones.gob.mx/zap/datGenerales.aspx?entra=pdzp&ent=21&mun=045) [rales.aspx?entra=pdzp&ent=21&mun=045](http://www.microrregiones.gob.mx/zap/datGenerales.aspx?entra=pdzp&ent=21&mun=045)
- 13) Hernández-Trujillo, J. M. y Padilla-Hermida, R. (sf). Evolución reciente de la producción y consumo de huevo en México. En *Mundo Siglo XXI, Revista del CIECAS-IPN - ISSN 1870-2872*, Núm. 37, Vol. XI, 2015, pp. 75-87
- 14) Hernández-Moreno, M. C. y Vázquez-Ruiz, M. Á. Industrias Bachoco: estrategias de localización y competitividad ante el nuevo escenario avícola. En *Región y Sociedad*, Vol. XXI, Núm. 46, 2009. pp. 27-51. Disponible en: [https://www.colson.edu.mx:4433/Revista/Articu](https://www.colson.edu.mx:4433/Revista/Articulos/46/2Hern%C3%A1ndez.pdf) [los/46/2Hern%C3%A1ndez.pdf,](https://www.colson.edu.mx:4433/Revista/Articulos/46/2Hern%C3%A1ndez.pdf) consultado 20/10/2016
- 15) [https://www.gestiopolis.com/que-es-el-estudio](https://www.gestiopolis.com/que-es-el-estudio-de-factibilidad-en-un-proyecto/)[de-factibilidad-en-un-proyecto/](https://www.gestiopolis.com/que-es-el-estudio-de-factibilidad-en-un-proyecto/) revisado el 04/06/2019
- 16) [https://www.dibal.com/es/controladora](https://www.dibal.com/es/controladora-automatica-de-peso-w-4000%20revisado%20el%2015/05/2019)[automatica-de-peso-w-4000 revisado el](https://www.dibal.com/es/controladora-automatica-de-peso-w-4000%20revisado%20el%2015/05/2019)  [15/05/2019](https://www.dibal.com/es/controladora-automatica-de-peso-w-4000%20revisado%20el%2015/05/2019)
- 17) [http://www.ipc.com.mx/verificadores-de-peso](http://www.ipc.com.mx/verificadores-de-peso-wchw-500.html)[wchw-500.html](http://www.ipc.com.mx/verificadores-de-peso-wchw-500.html) revisado el 16/05/2019

# **DISEÑO Y SIMULACIÓN DE MÁQUINA MOLDEADORA PARA LA FABRICACIÓN DE LADRILLOS DE BARRO**

*\*Filemón Carreño Reyna<sup>1</sup> , Iniria Guevara Ramírez<sup>2</sup> , Iván Araoz Baltazar<sup>3</sup> , Javier Martín García Mejía<sup>4</sup> , Héctor Santos Alvarado<sup>5</sup>*

**Resumen** — Ajalpan se ubica en la región Sureste del Estado de Puebla, datos del INEGI revelan que actualmente el 30% de la población económicamente activa se dedica a la elaboración de ladrillos, tabique y tejas no refractarias, existen 85 tejerías registradas en la categoría de establecimientos económicos. Sin embargo, no existe información documentada sobre el proceso de fabricación y comercialización de los productos de la alfarería. Por lo que en el Instituto Tecnológico Superior de la Sierra Negra de Ajalpan se realizó una investigación de campo que consistió en documentar el proceso a través de entrevistas directas con los artesanos. Actualmente el proceso de producción de ladrillos en Ajalpan se realiza de una manera artesanal y de forma muy rudimentaria. Una de las problemáticas dentro de la manufactura de ladrillo es el moldeo del mismo. Como resultado se presenta el diseño y simulación de una máquina automatizada, de bajo costo que dé solución al problema de capacidad de moldeo, además de modelar el barro adicionado con agua, pasando por el proceso de secado, cocción y transformar esta materia prima en un producto con geometría de un prisma rectangular al alcance de los consumidores finales.

**Palabras Clave:** Manufactura, Simulación, Moldeadora, Automatización.

# **Introducción**

 $\overline{a}$ 

En la Ciudad de Ajalpan, Puebla se realizan actividades productivas de fabricación y comercialización de ladrillo blanco. Este producto se realiza de manera artesanal y no cuenta con equipo industrializado para la fabricación de ladrillos y tabiques.

El proceso de fabricación de ladrillos es realizado de manera manual, es una actividad que demanda gran cantidad de actividad física al artesano; estas prácticas se realizan en condiciones que no son las más adecuadas, debido a que, se necesitan de largas jornadas de trabajo que van desde las 06:00 de la mañana hasta las 06:00 de tarde para la obtención de los ladrillos moldeados.

Es importante destacar que el mercado disponible para la venta de estos productos no es tan delimitado, en entrevista directa con Don Pedro Tequextle y con Norberto Cruz, alfareros, productores y comercializadores de ladrillo, señalan que actualmente existen clientes que adquieren el producto terminado en los estados de: Oaxaca, Guerrero, Cd. De México, Querétaro, Monterrey, Guanajuato, Guadalajara, entre otros. Se pretende que el diseño de la máquina sea de bajo costo, que dé solución al problema de la capacidad de moldeo y sus componentes deben ser de fácil reemplazo.

Se presenta una propuesta de diseño de una máquina moldeadora que solucione la problemática de un taller artesanal típico de la Ciudad de Ajalpan, que se dedica a la actividad económica de fabricación y comercialización de ladrillo blanco de barro, tabiques y tejas.

Datos del INEGI 2010 muestran que la industria de la construcción integra uno de los niveles productivos que mayor prosperidad aporta a México, con la innovación de infraestructura básica para su desarrollo: edificios, puentes, carreteras, puertos, vías férreas, presas, plantas generadoras de energía eléctrica, industrias, así como viviendas, escuelas, hospitales, y lugares para el esparcimiento y la diversión como los cines, parques, hoteles, teatros, entre otros.

Con el objetivo de conocer las características de los barros, clasificarlos de acuerdo a su calidad y aumentar su valorización, se realizaron estudios fisicoquímicos en el Laboratorio de Edafología de la Benemérita

<sup>1</sup> Maestro en Ingeniería Industrial. Profesor en el Departamento de Ingeniería Industrial del Tecnológico Nacional de México / Instituto Tecnológico Superior de la Sierra Negra de Ajalpan, filemoncr\_77@hotmail.com

<sup>2</sup> Maestra en Ciencias en Ingeniería Industrial. Profesora del Departamento de Ingeniería Industrial del Tecnológico Nacional de México / Instituto Tecnológico de Tehuacán, iniriag@hotmail.com

<sup>&</sup>lt;sup>3</sup> Maestro en Ciencias en Ingeniería Industrial. Profesor del Departamento de Ingeniería Industrial en el Tecnológico Nacional de México / Instituto Tecnológico de Tehuacán, araoz25@hotmail.com

<sup>4</sup> Doctorado en Pedagogía. Profesor de la División de Estudios de Posgrado e Investigación en el Tecnológico Nacional de México / Instituto Tecnológico de Tehuacán, posgrados10@hotmail.com

<sup>5</sup> Maestro en Ingeniería Industrial. Profesor de la División de Estudios de Posgrado e Investigación del Tecnológico Nacional de México / Instituto Tecnológico de Tehuacán, hsalvarado@hotmail.com

Universidad Autónoma de Puebla. Los resultados de los análisis efectuados indican que el de Calipan es de mejor calidad, el de San Sebastián tiene un secado uniforme y no se agrieta y el de Ajalpan por la propiedad de vitrificación es más resistente. Así, al realizar una mezcla los alfareros de Ajalpan, Puebla obtienen productos de alfarería y cerámicos de mayor calidad con opción de comercialización regional y nacional.

Es un sector muy importante en el crecimiento de la región, a través de la historia los alfareros ajalpenses han utilizado diversos tipos de barro y lama, la gran cantidad de ellos encontrados de manera natural y con el transcurrir del tiempo la curiosidad del mismo lo ha llevado a combinar diferentes materiales y de manera empírica observar que estas combinaciones de han resultado de manera benefica en la obtención de nuevos productos.

Se producen diferentes tipos o clasificación de ladrillos, (véase tabla 1).

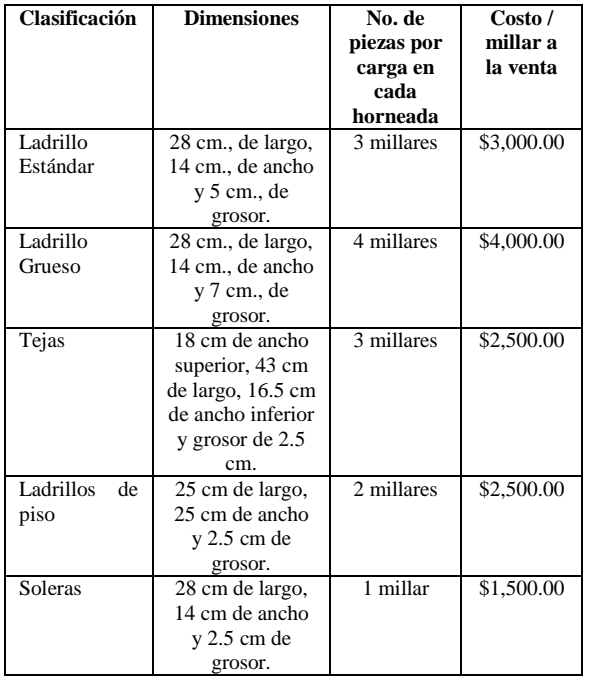

**Tabla 1.** Clasificación de la alfarería.

Fuente: Elaboración propia.

El proceso de producción está conformado por 13 pasos; es una tradición que se ha heredado de generación en generación, es un trabajo noble, pero, no se cuenta con maquinaria para la elaboración del material, requiere experiencia y dedicación para continuar posicionándose entre los comerciantes de otros municipios del estado. (Véase figura 1).

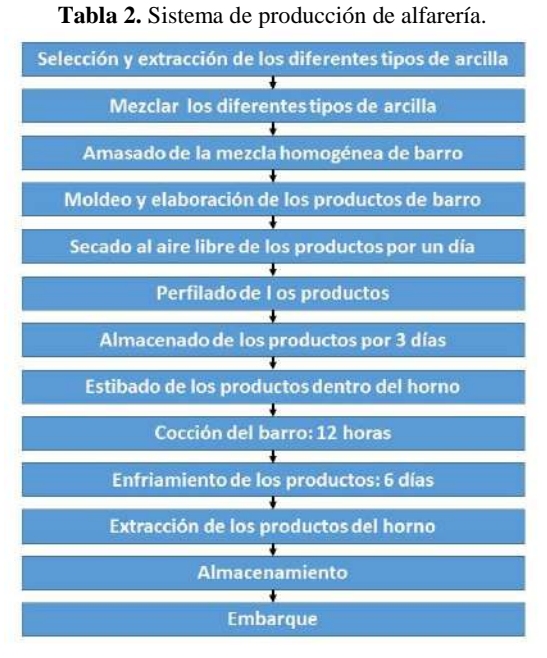

Fuente: Elaboración propia.

En la tabla 3, se presenta la caracterización de la materia prima que se requiere para el proceso de elaboración de la tejería ajalpense.

**Tabla 3.** Caracterización de la materia prima.

| <b>Tipos de</b><br>barro    | Lugar de<br>extracción<br>del barro | Costos del<br>barro x 6<br>m <sup>3</sup> | <b>Dimesión</b><br>del horno |  |  |
|-----------------------------|-------------------------------------|-------------------------------------------|------------------------------|--|--|
| Amarillo                    | Calipan                             | \$1,500.00                                | $4 \times 4$ m.              |  |  |
| Negro                       | Ajalpan                             | \$1,200.00                                | Fondo 6 m.                   |  |  |
| Lamoso                      | Zinacatepec                         | \$1,300.00                                |                              |  |  |
| Fuente: Elaboración propia. |                                     |                                           |                              |  |  |

Los costos por mano de obra y combustible para la cocción se presentan en la tabla 4.

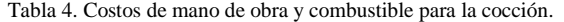

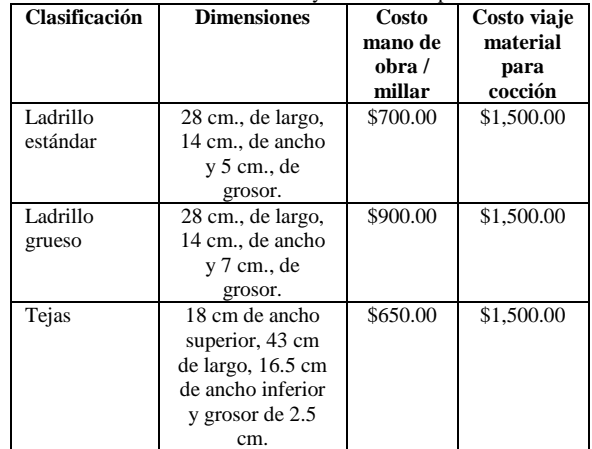

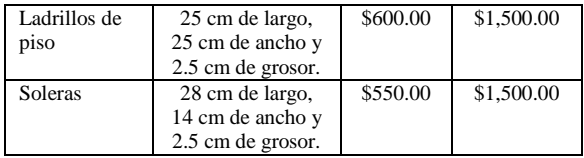

Fuente: Elaboración propia.

# **Metodología**

Se realizó una investigación de campo que consistió en documentar el proceso a través de entrevistas directas con los alfareros de la Ciudad de Ajalpan.

### *Toponimia*

Ajalpan proviene de las raíces nahuas "atl", agua; "xalli", arena y pan, que indica sobre o en; así es que el nombre primitivo de Axalpan, convertido en Ajalpan, significa "sobre la arena del agua o en el arenal del río".

### *Localización*

El municipio de Ajalpan tiene una extensión territorial de 394.68 kilómetros cuadrados —que lo ubican como el vigésimo municipio más extenso del estado— y se encuentra localizado en el extremo sureste del estado de Puebla. Sus coordenadas geográficas extremas son 18° 20' - 18° 32' de latitud norte y 96° 56' - 97° 20' de longitud oeste; su altitud fluctúa entre los 1 100 y los 2 900 metros sobre el nivel del mar. (Véase figura 1).

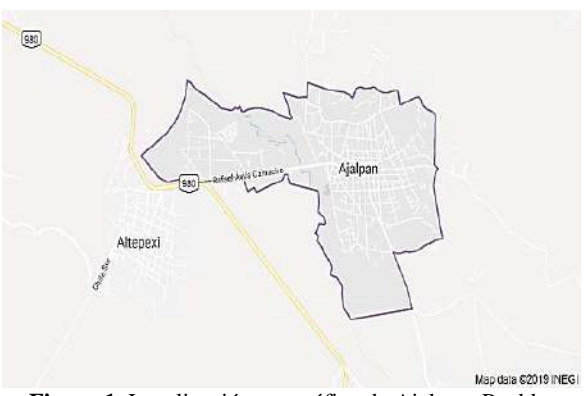

**Figura 1.** Localización geográfica de Ajalpan, Puebla. *Obtenido de [http://www.inafed.gob.mx](http://www.inafed.gob.mx/)*

#### *Proceso para elaborar ladrillo blanco de barro. Material para la fabricación de ladrillo macizo: barro.*

La arcilla es la materia prima que se requiere para elaborar alfarería y cerámica, sus principales componentes son: sílice, oxido de aluminio y fierro. En la Sierra Negra de Puebla se extrae barro de las minas en los municipios de Ajalpan, San Sebastián Zinacatepec y Calipan del municipio de Coxcatlán. (Véase figura 2).

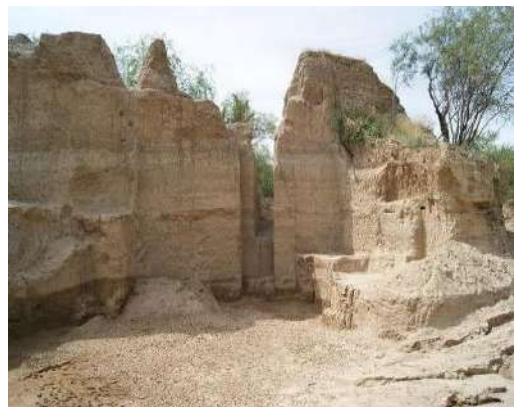

**Figura 2.** Mina de arcilla.

### *Moldeado manual de ladrillos*

Los productos cerámicos son artículos hechos por el "hombre", que han sido primero moldeados o modelados usando un amplio número de minerales rocas, y luego permanentemente endurecidos por el calor. (Obsérvese figura 3).

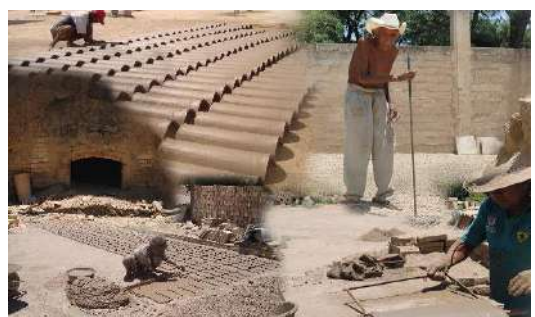

**Figura 3.** Moldeo manual de ladrillos.

### *Secado*

El secado se lleva a cabo de manera natural, al aire libre, este proceso dura de tres a cuatro días, el tiempo suficiente para el horneado, ya que el ladrillo si lleva demasiada humedad tiene la alta probabilidad de sufrir fracturas durante su cocción. Figura 4.

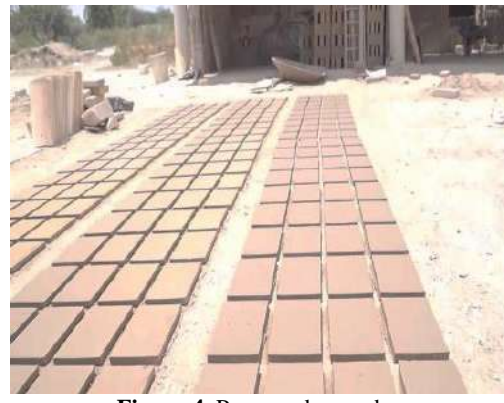

**Figura 4.** Proceso de secado.

#### **Horneado o cocción.**

La cocción se lleva a cabo en hornos especiales, una vez secos, o cuando la humedad ha disminuido al 3 %, se van acomodando dejando un pequeño espacio entre ellos para que el calor circule y pueda llegar a todos los ladrillos que se encuentran dentro del horno. La horneada dura 24 horas alcanzando aproximadamente los 1500 °C de manera continua. Ver figura 5.

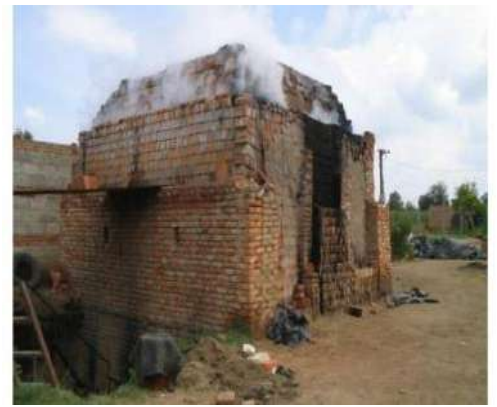

**Figura 5.** Horno de cocción del barro.

#### *Descargue de los productos*

Una vez realizada la cocción durante 24 horas, se destapa el horno, tiempo para el cual el ladrillo ha alcanzado el color característico y las condiciones óptimas, se deja enfriar a la temperatura ambiente se descarga el horno, (véase figura 6).

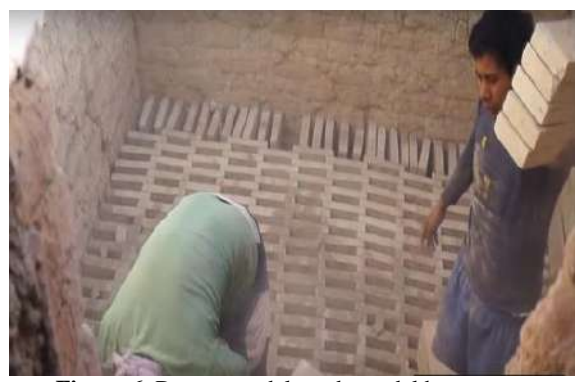

**Figura 6.** Descargue del producto del horno.

#### *Comercialización*

La logística de distribución física se lleva a cabo a diferentes puntos de venta en la región y a nivel nacional. (Véase figura 7).

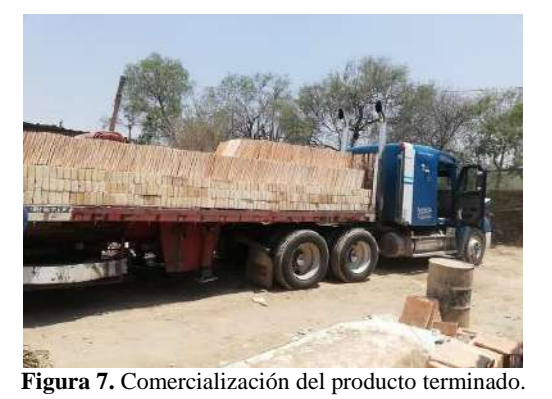

*El diseño*

El diseño como tarea consiste en pensar (idear) y describir una estructura que aparece como una portadora de características deseadas (particularmente funciones); el diseño como proceso consiste en transformar información de las condiciones, necesidades y requisitos a la descripción de una estructura que las satisfaga.

#### *Estudio antropométrico para el diseño de máquina moldeadora de ladrillos de barro.*

Se realizó el estudio antropométrico a los trabajadores de la tejería "Don Sergio Tequextle", se obtuvieron los siguientes resultados. (Véase tabla 5).

| <b>rabia 5.</b> Necolección de dalos antropometricos. |                 |                |                         |                         |      |                                                       |  |  |
|-------------------------------------------------------|-----------------|----------------|-------------------------|-------------------------|------|-------------------------------------------------------|--|--|
|                                                       | <b>PERSONAS</b> |                |                         |                         |      | <b>INSTRU</b><br><b>MENTO</b><br><b>UTILIZA</b><br>DO |  |  |
| <b>MEDIDA</b>                                         | $\mathbf{1}$    | $\overline{2}$ | $\overline{\mathbf{3}}$ | $\overline{\mathbf{4}}$ | 5    |                                                       |  |  |
| Peso $(kg)$                                           | 81.0            | 75.2           | 66.9                    | 58.0                    | 54.0 | Báscula                                               |  |  |
| Estatura (m)                                          | 1.68            | 1.72           | 1.61                    | 1.49                    | 1.40 | Cinta<br>métrica                                      |  |  |
| <b>Brazo</b><br>extendido<br>(cm)                     | 76.0            | 78.0           | 78.0                    | 67.6                    | 61.0 | Cinta<br>métrica                                      |  |  |
| <b>Brazo</b><br>extendido<br>con agarre<br>(cm)       | 67.0            | 69.0           | 66.0                    | 60.0                    | 53.0 | Cinta<br>métrica                                      |  |  |
| Altura de los<br>hombros<br>(cm)                      | 1.36            | 1.40           | 1.34                    | 1.24                    | 1.20 | Cinta<br>métrica                                      |  |  |
| Altura del<br>codo (cm)                               | 1.09            | 1.04           | 1.06                    | 93.0                    | 90.0 | Cinta<br>métrica                                      |  |  |
| Anchura de<br>codo a codo<br>(cm)                     | 44.0            | 36.0           | 44.0                    | 48.0                    | 46.0 | Cinta<br>métrica                                      |  |  |
| Altura<br>espinal iliaca<br>(cm)                      | 1.09            | 1.14           | 1.06                    | 88.0                    | 84.5 | Cinta<br>métrica                                      |  |  |
| Altura de la<br>punta de los<br>dedos (cm)            | 1.48            | 1.39           | 1.33                    | 1.20                    | 1.09 | Cinta<br>métrica                                      |  |  |
| Anchura de<br>los hombros<br>(cm)                     | 49.0            | 41.0           | 44.0                    | 42.0                    | 39.0 | Cinta<br>métrica                                      |  |  |
| Altura de los<br>ojos (cm)                            | 1.55            | 1.59           | 1.50                    | 1.39                    | 1.29 | Cinta<br>métrica                                      |  |  |
| Altura de la<br>rodilla (cm)                          | 50.0            | 52.0           | 47.0                    | 44.0                    | 41.5 | Cinta<br>métrica                                      |  |  |
| Longitud del<br>brazo (cm)                            | 34.5            | 35.5           | 34.0                    | 28.5                    | 27.0 | Cinta<br>métrica                                      |  |  |
| Longitud del<br>antebrazo<br>(cm)                     | 31.5            | 33.0           | 30.0                    | 26.5                    | 24.0 | Cinta<br>métrica                                      |  |  |
| Anchura del<br>pie (cm)                               | 6.7             | 9.5            | 9.0                     | 6.6                     | 6.0  | Antropóm<br>etro                                      |  |  |

**Tabla 5.** Recolección de datos antropométricos.

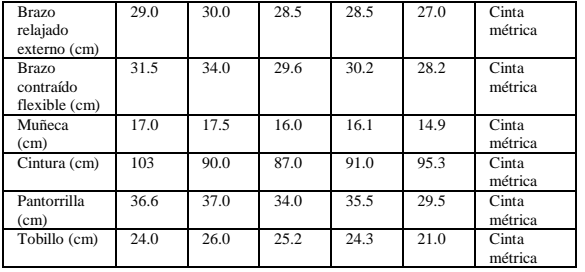

A continuación se presenta la tabla de resultados estadísticos. Tabla 6.

Tabla 6. Datos Estadísticos.

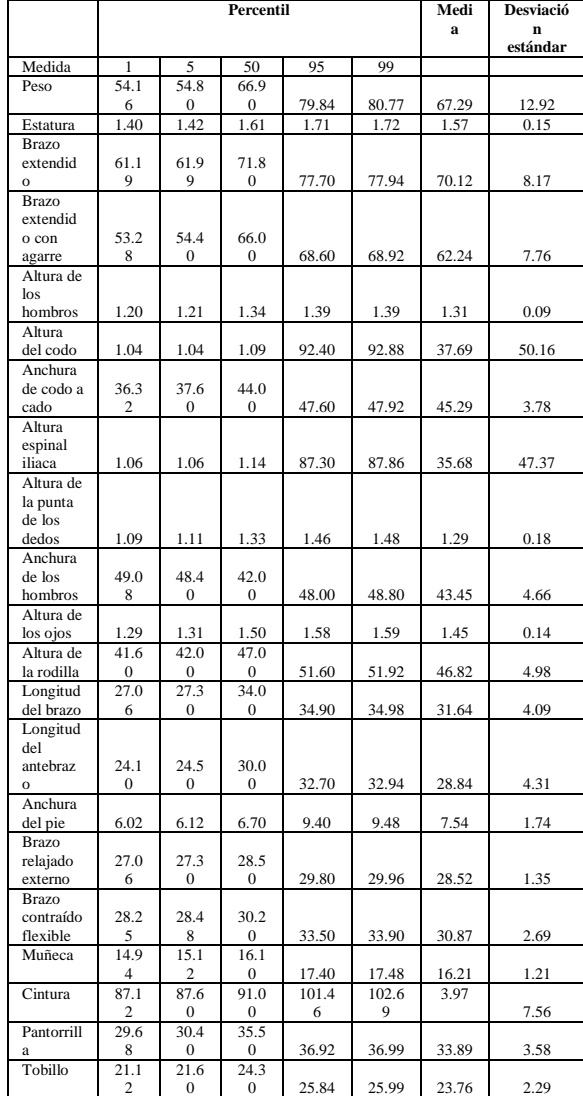

Finalmente, los resultados obtenidos servirán para que las nuevas máquinas moldeadoras de ladillos sean seguras, ergonómicas y el operario se sienta cómodo al realizar la su trabajo.

Se concluye después de realizar el estudio antropométrico de la dinámica del cuerpo humano de los alfareros ajalpenses, se sabe que el peso promedio es de 67 Kg., la altura es de 1.57 m., brazo extendido con agarre 62 cm., altura de los hombros 1.30 m., altura del codo 38 cm., anchura de codo a codo 45 cm., altura espinal iliaca 36 cm., altura de los ojos 1.45 m., longitud del brazo 32 cm., longitud del antebrazo 29 cm., mediciones muy importantes que se deben considerar para el diseño de la máquina moldeadora de ladrillos de barro blanco y optimizar el sistema Hombre-Máquina-Entorno; que se verá reflejado en el incremento de la productividad, evitará la fatiga y lesiones.

#### **Resultados**

#### *Resultados de los análisis del barro de Ajalpan, Zinacatepec y Calipan.*

Así obtenidas las mezclas se realizaron estudios físicoquímicos en el Laboratorio de Edafología de la Benemérita Universidad Autónoma de Puebla (BUAP) 2016. Los resultados de los análisis físico-químicos efectuados a las tres muestras de barro, se presentan en la tabla 7.

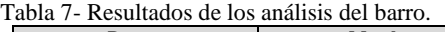

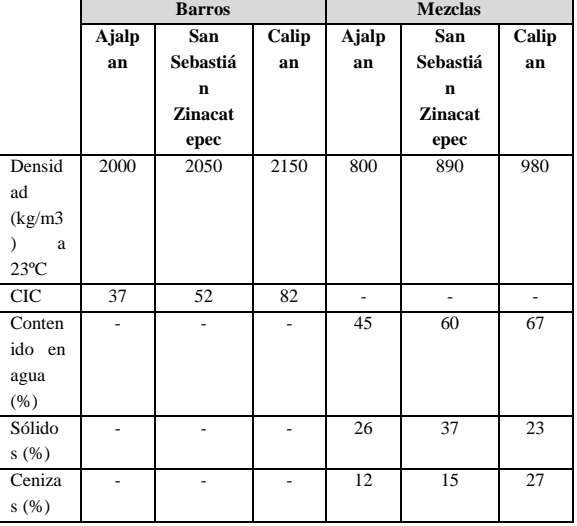

Se observa que la arcilla de Calipan presenta mayor densidad y Capacidad de Intercambio Catiónico; seguido por el de San Sebastián Zinacatepec y por debajo la de Ajalpan. En cuanto a las mezclas efectuadas, el barro de Calipan se sigue posicionando como el de mejor calidad con respecto a contenido en agua y cenizas; sin embargo, en cuanto a sólidos el de San Sebastián presenta mayor porcentaje.

En diseño industrial y de productos, CAD es utilizado principalmente para la creación de modelos de superficie o sólidos en 3D, o bien, dibujos de componentes físicos basados en vectores en 2D. Sin embargo, CAD también se utiliza en los procesos de ingeniería desde el diseño conceptual y hasta el lay-out de productos, a través de fuerza y análisis dinámico de ensambles hasta la definición de métodos de manufactura. Esto le permite al ingeniero analizar interactiva y automáticamente las variantes de diseño, para encontrar el diseño óptimo para manufactura mientras se minimiza el uso de prototipos físicos.

#### *Sistema de Almacenaje y Dosificado.*

**Tolva.** Se plantea el uso de lámina de acero calibre 16, debido a que la materia que se almacenará, por un tiempo parcialmente temporal, es una materia que se encontrará en presencia de medios corrosivos como es el caso de agua, deberá de contar con un tratamiento de pintura para que evite la corrosión de la lámina.

Cuando la tolva, figura 8., realiza su movimiento horizontal sobre la guía de la placa alimenta y dosifica permitiendo que en su recorrido de vaivén sobre la rejilla, arrastre hacia el interior de la rejilla el barro contenido en la tolva dosificadora.

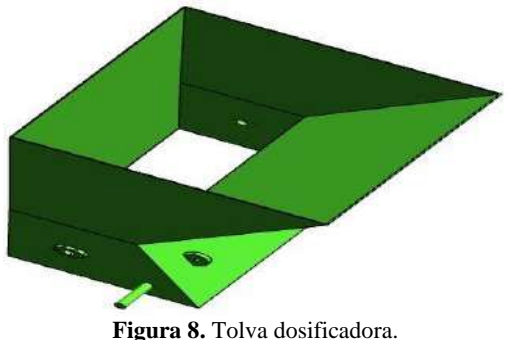

# **Rejilla de moldeo.**

Forma parte del subsistema de moldeo, elemento vertebral debido a que la geometría de la rejilla posee la forma deseada para que el barro adopte esta forma, y por lo tanto es pieza medular dentro de todo el subsistema, en esta rejilla se colocará el barro, figura 9.

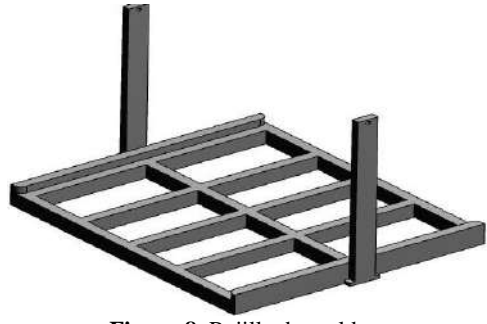

**Figura 8.** Rejilla de moldeo.

#### **Sistema de enjuague y lavado.**

Consiste en un tanque con las características adecuadas al ladrillo que se esté produciendo con agua que servirá para enjuagar y lavar la rejilla o molde. Ver figura 10.

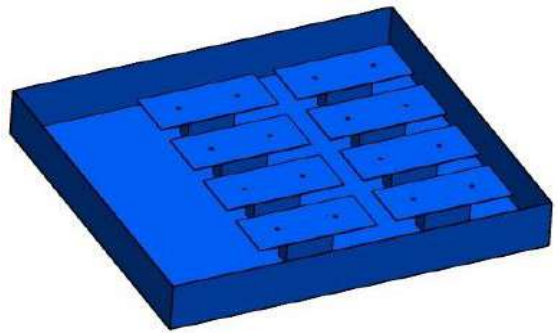

**Figura 10.** Sistema de enjuague y lavado.

#### **Bastidor.**

El bastidor, figura 11. Es el elemento estructural que la dará rigidez al diseño, por eso en la parte superior se fijarán a la placa de acero los demás componentes, entonces este bastidor deberá de soportar el peso de los demás elementos que conforman el sistema de moldeo.

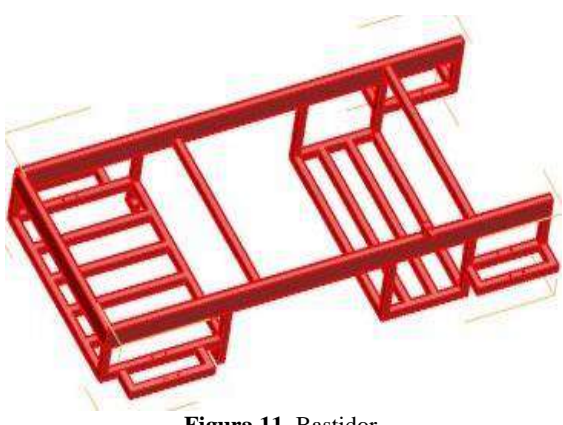

**Figura 11.** Bastidor.

#### *Ensamble de la Máquina*

Ensamble final y completo propuesto de la máquina moldeadora como sistema absoluto para realizar la tarea que se plantea desde el principio de esta tesis. La máquina muestra los diferentes elementos descritos con anterioridad y como estos elementos interactúan entre sí y el bastidor como elemento estructural que le da rigidez al sistema. Ver figura 12.

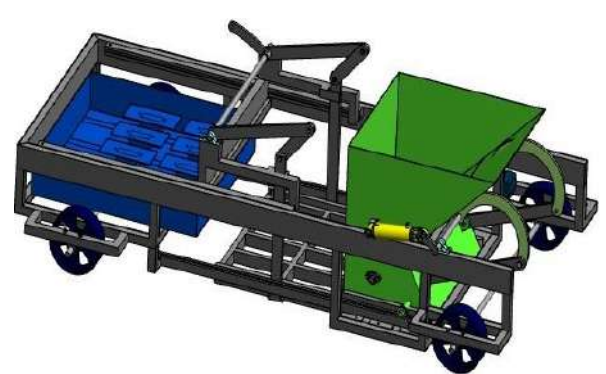

**Figura 12.** Ensamble final de la maquina propuesta.

# **Conclusiones**

La máquina moldeadora automática trabajará con la misma mezcla que se usa para el sistema de moldeo tradicional a mano (tres tipos de barro blando, lama, agua).

Su funcionamiento será con motor a gasolina de 6.5 h.p., y equipo hidráulico (consumo de gasolina propuesto: 1 litro por hora). Movimiento de tolva: hidráulico. Tendrá un rendimiento eficiente de 960 ladrillos por hora, con abastecimiento continuo dependiendo del tamaño de cada unidad. Los moldes se fabricarán a medida, según lo solicitado.

#### *Automatización.*

Permitirá el reemplazo de operadores humanos, no hay agotamiento en las tareas repetitivas del moldeo, incremento de la producción al mantener la actividad del moldeo automatizada, mientras la producción se mantenga constante la inversión se recuperará en un tiempo de seis meses de operación o antes.

# **Autorización y Renuncia**

Los autores del presente artículo autorizan al Instituto Tecnológico de Tehuacán para publicar el escrito en su Revista Digital I+D = Dinámica del saber edición 2019. El Instituto o los editores no son responsables ni por el contenido ni por las implicaciones de lo que se expresado en el escrito.

# **Referencias**

- 1) Álvarez, G. S. F. (2014). *Optimización del proceso de mezcla de arcilla para la producción de ladrillos en el sector artesanal.* Tesis de Licenciatura. Universidad de Cuenca. Cuenca, Ecuador.
- 2) Csikszentmihalyi, M. (1988). *Creatividad- El fluir y la psicología del descubrimiento y la invención*. Barcelona, Paídos.
- 3) Cruz, M. y Neyra, G. L. (2009). *Artesanía y medio ambiente.* México: FONART.
- 4) Diccionario de la Real Academia Española. (2017). Consultado el 17 de agosto de 2017. Extraído de <http://dle.rae.es/?w=diccionario>
- 5) FONART (2009). *Manual de diferenciación entre artesanía y manualidad*. México. Fondo Nacional para el Fomento de Artesanía.
- 6) Turok, W. M. (1988). *Cómo acercarse a la artesanía*. México: SEP: Plaza y Valdés
- 7) Villatoro, V. V. M. y Castellón, M.F.E. (2009). *Propuesta de sistemas energéticos alternativos para sustituir la leña en la cocción de ladrillo y teja de barro en El Salvador.* Tesis de Graduación. Universidad Dr. José Matías Delgado. San Salvador, El Salvador.
- 8) Zea, O. N. L. (2005). *Caracterización de las arcillas para fabricación de ladrillos artesanales.* Tesis de Licenciatura. Universidad de San Carlos de Guatemala.

# **EMPLEO DE OXIHIDRÓGENO COMO ALTERNATIVA PARA LA COCCIÓN DE ALIMENTOS EN EL HOGAR.**

*\*M. C. Isaac Alberto Aldave Rojas<sup>1</sup> , Lic. Gerardo Espinoza Ramírez<sup>2</sup> , Lic. Levi Jared Guevara Cid<sup>3</sup> .*

**Resumen —** El uso indiscriminado de combustibles fósiles y de otros factores de la vida moderna han contribuido al deterioro de nuestro planeta, es nuestra responsabilidad como habitantes de este mundo tratar de mitigar los efectos adversos del calentamiento global, con el fin de que las próximas generaciones tengan condiciones de vida óptimas para su desarrollo. Es por ello que se presenta una propuesta para el aprovechamiento de una fuente alternativa para la cocción de alimentos reduciendo con ello el uso de gas LP. Que sigue siendo la principal forma de cocción en los hogares de México. La fuente propuesta es el gas oxihidrógeno obtenido a partir de la hidrolización de aguas pesadas o de re-uso en el hogar y cuyo residuo tras su quema es calor y vapor de agua, lo cual también contribuye de cierta forma a la eliminación de contaminantes en el agua que utilizamos todos los días en casa y el la reducción de nuestra huella de carbono al reducir o en su defecto eliminar el uso de combustibles fósiles.

**Palabras Clave:** Oxihidrógeno, Hidrolización, Cocción, Combustibles alternativos.

# **Introducción**

La situación que se presenta en la actualidad con el cambio climático requiere la sustitución de los combustibles fósiles como principal fuente de energía en el mundo, con este fin en este trabajo presenta un dispositivo de cocción de alimentos tipo estufa que utiliza como combustible, el oxihidrógeno es un combustible natural que se produce fácilmente en el hogar por un proceso conocido como electrolisis y que tiene como residuo de la combustión en desprendimiento de energía y vapor de agua, reduciendo con su uso drásticamente la emisión de los gases de tipo invernadero, este dispositivo se describe a detalle en este trabajo así también el impacto que tendría en el medio ambiente su uso. Así como el estudio de mercado y costo-beneficio

# **Metodología**

# **Antecedentes**

En la actualidad la importancia del cuidado del medio ambiente se ha tomado cada vez con mayor seriedad a partir de de que las consecuencias del cambio climático son cada vez más evidentes.

Solo en nuestro país el consumo de final energético en el año 2017 fue de 5362.817 pJoules (peta joules, 1 peta equivale a 1x10<sup>15</sup>, mil billones). Esta cantidad se extrae de 6 principales fuentes siendo estas:

Carbón

 $\overline{a}$ 

- Fuentes renovables
- Gas seco
- Electricidad
- Coque
- Petrolíferos

Siendo el 54.78% de la producción del consumo energético elementos derivados de los petrolíferos a saber gas LP, gasolinas y naftas, querosenos, diésel y combustóleo. Estos elementos se pueden observar en la figura 1 y 2.

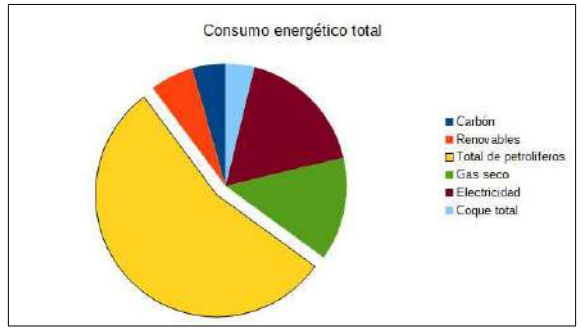

**Figura 1.** Consumo energético por fuente de obtención en México año 2017.

<sup>&</sup>lt;sup>1</sup> Maestro en Ciencias de la Computación y Docente Investigador en el Tecnológico Nacional de México / Instituto Tecnológico Superior de Ciudad Serdán jaldave@tecserdan.edu.mx

<sup>&</sup>lt;sup>2</sup> Licenciado en Informática y Docente Investigador en el Tecnológico Nacional de México / Instituto Tecnológico Superior de Ciudad Serdán gespinoz[a@tecserdan.edu.mx](mailto:zuritamale07@yahoo.com.mx)

<sup>3</sup> Licenciado en Informática y Docente Investigador en el Tecnológico Nacional de México / Instituto Tecnológico Superior de Ciudad Serdán lguevar[a@tecserdan.edu.mx](mailto:zuritamale07@yahoo.com.mx)

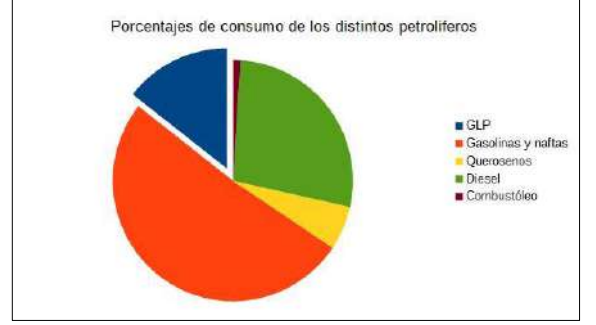

**Figura 2.** Consumo energético por tipo de petrolífero consumido en México año 2017.

Los valores que representan estas graficas se presentan como datos en la tabla 1

**Tabla 1**. Datos de consumo energético en México total y detalle de petrolíferos en 2017.

| Consumo energético total | 5362.817 | 100.00% |
|--------------------------|----------|---------|
| Carbón                   | 237.443  | 4.43%   |
| Renovables               | 311.089  | 5.80%   |
| Petrolíferos             | 2937.905 | 54.78%  |
| Gas seco                 | 734.694  | 13.70%  |
| Electricidad             | 935.575  | 17.45%  |
| Coque total              | 206.112  | 3.84%   |
| Total de petrolíferos    | 2937.905 | 100.00% |
| <b>GLP</b>               | 423.271  | 14.41%  |
| Gasolinas y naftas       | 1504.414 | 51.21%  |
| Querosenos               | 172.548  | 5.87%   |
| Diesel                   | 807.728  | 27.49%  |
| Combustóleo              | 29.943   | 1.02%   |

Como se puede observar en la información vertida el gas LP ocupa el tercer lugar en los derivados del petroleo consumidos en México, siendo este el de mayor importancia en los hogares mexicanos, como carburante para la preparación de alimentos.

El consumo de gas LP en el año 2017 fue de 423.271 petaJoules que equivalen al 14.41% de los derivados petrolíferos consumidos equivalentes al 7.89% del total del gasto energético anual.  $1.5553 \times 10^{15}$  tanques de gas de 20 Kg. Si tenemos en cuenta que de este total el 57.7% corresponde al uso residencial, los hogares en México al año consumen 897,366,868,753,674 tanques de gas LP al año.

Dentro de los contaminantes que se producen al utilizar gas LP en nuestros hogares tenemos al Óxido Nitroso (NOx), Metano (CH<sub>4</sub>), dióxido de carbono (CO<sub>2</sub>), dióxido de azufre  $(SO<sub>2</sub>)$  y mercaptanos que producen el olor. El aporte de dióxido de carbono, como principal

gas de efecto invernadero equivale a  $1.6$  KgCO<sub>2</sub>/LGLP lo que equivale a aproximadamente 1.55.07X10<sup>16</sup> kilogramos de dióxido de carbono al año solo por consumo residencial y 2.6874X10<sup>16</sup> kilogramos de dióxido de carbono por el consumo total solo en México [1].

Por otra parte el costo de este combustible desde su liberación ha ido a la alza continuamente e implica un gran gasto en las familias mexicanas que en promedio consumirían alrededor de entre 15 a 20 tanques de gas LP al año.

#### **Desarrollo**

Se realizó un prototipo teórico de un dispositivo de cocción tipo estufa que funciona a base de oxihidrógeno como combustible, el cual se produce conforme se va requiriendo con el fin de evitar su almacenamiento ya que este es un gas altamente combustible e inestable, antes de describir este dispositivo y su funcionamiento se hablara del oxihidrógeno y sus propiedades.

*Oxihidrógeno.* El oxihidrógeno (HHO) es una mezcla de hidrógeno diatómico y oxígeno en proporción que se asume de 2:1, la misma proporción del agua. Cuando esta mezcla se enciende, su combustión produce agua y 142,35 kJ (34,022 calorías) de calor por cada gramo de hidrógeno quemado. El oxihidrógeno se produce habitualmente a partir de la electrólisis del agua.

El oxihidrógeno se quema cuando es llevado a su temperatura de autoignición. Para una mezcla estequiométrica 2:1 de hidrógeno y oxígeno a presión atmosférica normal, la autoignición se produce aproximadamente a 570 °C. La energía mínima necesaria para encender una mezcla con una chispa es de unos 20 microjoules. A temperatura y presión normales, el oxihidrógeno puede quemarse cuando está compuesto por entre 4% y 95% de hidrógeno por volumen.

Cuando se enciende, la mezcla de gas se convierte en vapor de agua y libera energía, que sostiene la reacción: 241,8 kJ de energía por cada mol de hidrógeno diatómico quemado. La cantidad de energía calorífica liberada es independiente del modo de combustión, pero la temperatura de la llama varía. La temperatura máxima de aproximadamente 2800 °C se consigue con una mezcla pura estequiométrica, a unos 700 grados más que una llama de hidrógeno en aire. Cuando cualquiera de los gases se mezclan en exceso en esta relación, o cuando se mezcla con un gas inerte como el nitrógeno, el calor debe extenderse a través de una mayor cantidad de materia y por lo tanto la temperatura será más baja.

*Producción.* Una mezcla estequiométrica pura puede obtenerse a través de la electrólisis del agua, que utiliza una corriente eléctrica para disociar las moléculas de agua:

Electrólisis: H<sub>2</sub> O  $\rightarrow$  2 H + O Combustión: 2 H + O  $\rightarrow$  $H<sub>2</sub>$  O

William Nicholson fue el primero en descomponer el agua de esta manera en 1800. La energía requerida para generar el oxihidrógeno siempre será mayor que la energía liberada por la combustión de la misma.

Las consideraciones a tener en cuenta para la producción de éste gas por electrolisis son las siguientes:

- 1) La producción de gas es directamente proporcional a la corriente consumida solamente. En condiciones STP (0° C, 1 atm) se necesita aproximadamente 1.594 amperios de cada litro por hora (LPH) por celda, mientras que se necesitará menos si se mide el volumen de gas a temperatura ambiente.
- 2) El voltaje de la celda (entre dos electrodos) ideal sería de alrededor de 1.48V, y cualquier cosa por encima de este valor pierde eficiencia. El voltaje más bajo de celdas en la práctica parece estar alrededor de 1.8V-2.0V. La tensión o voltaje sólo es necesario para circular la corriente a través de la celda, no tiene relación con la cantidad de gas producido. La sobretensión de la celdas (por encima de 1.48V) se determina por; los materiales de los electrodos, la densidad de corriente, la distancia entre electrodos y la conductividad del electrolito.
- 3) Potencia o Eficiencia Total se define como la cantidad de vatios necesarios para producir un LPH. Los diseños de celdas en serie parecen tener la máxima eficiencia en el rango de 2.5-3 vatios por cada LPH. El electrolizador más eficaz tendría un gran número de las celdas en serie con espaciado cercano entre celdas (3 mm) y una baja corriente (10A).
- 4) El voltaje de la celda es a menudo alrededor de 12V, y ponen el suficiente electrolito para pasar 5A más o menos. 5A crea sólo el 3,5 LPH de gas, por lo que la eficiencia es muy mala en los 18,5 Watts por LPH. Los electrolizadores en serie de 7 celdas bien diseñados producen 7 veces esa cantidad de gas o 24,5 LPH con la misma potencia, es decir son mucho más eficientes.
- 5) El voltaje de la celda también depende de la densidad de corriente (corriente / área total del electrodo). Celdas con áreas pequeñas son menos eficientes, ya que requiere un voltaje más alto para pasar la misma cantidad de Amperios. Buenas prácticas de densidad de corriente son de alrededor de 0.5A/Sq.inch o

0.1A/cm^2. Un electrolizador debe tener un área de al menos unos 170 cm^2, para soportar alrededor de 20A.

- 6) Cuanto mayor sea la corriente a través de la celda (mayor densidad de corriente), más alto es el voltaje de la celda. La eficiencia energética disminuye a medida que aumenta la corriente si la superficie de las placas se mantiene igual. Para mantener la eficiencia energética, el mismo incremento de la superficie de la placa debe ser en proporción con la corriente (mantener la misma densidad de corriente).
- 7) Cuanta más pequeña es la distancia entre electrodos más bajo será el voltaje de la celda. En la práctica 3 mm distancia entre electrodos es bueno hasta cerca de 10A. A mayores corrientes el electrolito inicia la formación de espuma que subirá sobre las placas (reduce la eficiencia) y el electrolizador comienza a escupir espuma de electrolito. Para usar 10-40A use una separación de 5-8 mm.
- 8) El mejor electrolito es NaOH (1 parte de NaOH por 4 partes de agua por peso) o KOH (28% por peso). En la práctica, estos dan el voltaje más bajo a la celda.
- 9) El mejor material para elaborar electrodos sería el níquel, pero las placas son muy caras. Acero con chapa niquelada también funcionaría. El material para electrodo más práctico es el acero inoxidable (inox 316-L). El acondicionamiento de la superficie del electrodo es muy importante para reducir al mínimo el voltaje de la celda. Lo mejor es lijar las placas del electrodo (patrón cruzado a 90 grados) para formar un montón de montes microscópicos. Las placas no deberán tocarse con los dedos desnudos pues la grasa de estos constituye un excelente aislante para la formación del gas.

#### *Tipos de hidrolizadores de agua*

Las técnicas de obtención de hidrógeno a través de la disociación de la molécula del agua se remontan al año de 1890, fecha en la que inclusive lograron posicionarse a nivel comercial (Norbeck y col., 1996).

Dentro de los métodos propuestos para el rompimiento de la molécula del agua, se tienen los siguientes:

- Bio-Hidrógeno
	- Fotólisis directa
	- Fermentación oscura
	- Foto-fermentación
	- Celda de electrólisis microbiana
	- Procesos multi-etapa
- Electrólisis
	- Electrolizador alcalino
	- Electrolizador de intercambio protónico
	- Celdas de Electrólisis de óxido sólido
- Rompimiento termoquímico del agua
- Foto-electrólisis

El método en el que se basa este prototipo es el de electrolizado que además tiene una eficiencia que varía entre el 40% - 70% con respecto a la recuperación energética según la variante que se emplee y las condiciones de uso.

#### *Tipos de celdas electrolizadoras*

Existen 2 tipos de celdas electrolizadoras las cuales tienen el mismo principio de funcionamiento, se denominan celda electrotizadora húmeda o sumergible y la celda electrolizadora seca o no sumergible.

#### *Celda electrolizadora húmeda*

Existen múltiples sistemas para producir el oxihidrógeno con electrolizador de celda húmeda, siendo alguno de los más populares espirales, placas y tubos. Las celdas húmedas se componen de un contenedor lleno de electrolito en el que los electrodos están total o parcialmente sumergidos.

Cuando la energía se aplica a los electrodos producen el oxihidrógeno, que se propaga hacia arriba a través del baño electrolítico y escapa a través de un puerto instalado en la parte superior, este tipo de electrolizador es menos eficiente, pero presenta algunas ventajas sobre las celdas secas, ya que son más fáciles de construir y tienen menos componentes, aunque pocas celdas húmedas producen más de 1.5 litros por minuto, estas se pueden encadenar para aumentar el volumen de producción. Un ejemplo de este tipo de celdas lo observamos en la figura 3.

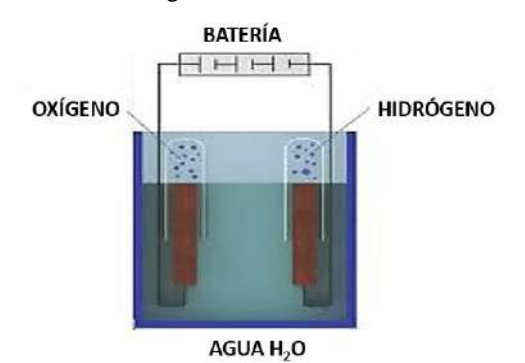

**Figura 3.** Ejemplo de electrolizador de celda húmeda.

Este tipo de celda es más reciente, esta no se sumerge en recipiente alguno, sino que ella es el contenedor del electrolito.

Las celdas secas de hidrógeno tienen un número de configuraciones diferentes de las placas, esto permite una variación de su funcionamiento de la celda en particular, las cuales algunas son conectadas de forma positiva, otras de forma negativa y otras en neutro o sin conexión, las placas neutras se utilizan para regular el consumo de corriente y a que en caso de que se desee utilizar una configuración sin placas neutra se requerirá el uso de un modulador de ancho de pulso. Un ejemplo de este tipo de celdas lo observamos en la figura 4.

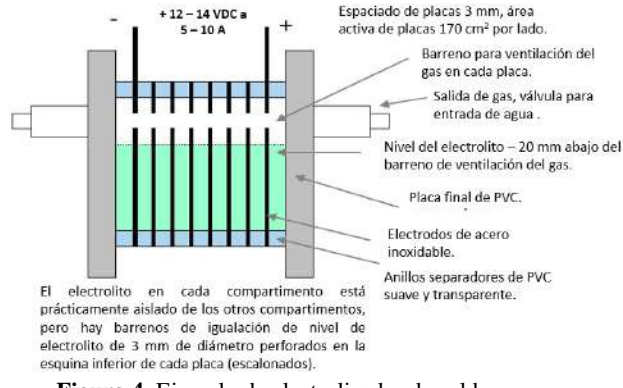

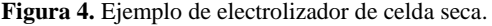

#### **Descripción del prototipo**

El prototipo de dispositivo de cocción con base a la utilización del gas oxihidrógeno consta de los siguientes elementos:

- 1. Tanque de agua
- 2. Cuerpo del dispositivo
- 3. Hidrolizador de celda seca
- 4. Fuente de voltaje
- 5. Quemador
- 6. Parrilla

Todos estos elementos en un solo cuerpo en el diseño del prototipo, y planeado de esta forma para facilitar la constricción del mismo en la primera etapa, este tanque se planea con una capacidad de 40 lts. aproximadamente el cual alimentara el hidrolizador de celda seca con o sin burbujeador con el fin de obtener el gas oxihidrógeno que pasara de la forma más directa posible al quemador, esto con el fin de que todo el gas producido sea consumido y realizar el diseño lo más sencillo posible. Pues como ya se mencionó el oxihidrógeno es un gas altamente inflamable, sin embargo no es toxico para los seres vivos ya que de ello está conformado una parte del aire respirable, por lo que no es un problema grave las fugas para los usuarios del dispositivo ya que la cantidad producida no es peligrosa más que para las partes pequeñas del dispositivo en caso de que se incendiaran dañaría las conexiones desde el hidrolizador.

El agua con la que trabaja el hidrolizador puede ser cualquier agua reciclada desde el uso casera, ya que estos componentes permiten la conducción de la corriente eléctrica de forma más eficiente, ya que el agua pura no conduce la electricidad, y aunque el mejor medio para garantizar la hidrolización del agua en el ácido sulfúrico, cualquier fuente de agua con sales, como el agua de lluvia, con detergentes del lavamanos, en su defecto el agua de la llave es una buena fuente, para la obtención del combustible para este dispositivo, aunque siempre recomendaremos el uso de agua reciclada o de segundo aprovechamiento.

El regulador de la llama es a partir de una perilla que regulara la tensión eléctrica en el hidrolizador con el fin de controlar la producción del oxihidrógeno con el fin de que su consumo sea inmediato. Este regulador eléctrico estará conectado a la fuente de energía controlando principalmente la corriente suministrada como se describió en el apartado del oxihidrógeno.

Este dispositivo de cocción requiere de poco mantenimiento y puede producirse con un número variable de quemadores.

La fuente de voltaje es variable y se adaptara a las condiciones de voltaje y corriente que optimicen la producción del gas según los estudios consultados en distintas fuentes, sin embargo no se definirá exactamente la salida de la fuente hasta que se realicen las pruebas de funcionamiento con distintas intensidades y configuraciones de las placas para optimizar la producción del oxihidrógeno hacia las necesidades del quemador del dispositivo de cocción.

# **Conclusiones**

La utilización del oxihidrógeno como combustible alternativo ha tenido un gran avance sobre todo para su uso en la industria automotriz como aditivo a los combustibles fósiles ya sea como un agregado a un automóvil común al cual con algunas modificaciones se le adiciona el oxihidrógeno directamente a la cámara de combustión con lo cual se aumenta la potencia y se reducen los residuos contaminantes.

Sin embargo este proyecto trata de llevar esta tecnología a un uso casero el cual está un tanto relegado en el combate a los contaminantes y elementos de efecto invernadero.

Es por ello que se lleva a cabo este prototipo con el fin de aumentar el uso de energías limpias en el hogar, que es el segundo lugar de emisión de elementos contaminantes a la atmósfera en particular el localidades donde todavía de usa leña y/o carbón como fuente principal de la cocción de alimentos.

# **Autorización y Renuncia**

El o los autores del presente artículo autorizan al Instituto Tecnológico de Tehuacán para publicar el escrito en su Revista Digital I+D = Dinámica del saber edición 2019. El Instituto o los editores no son responsables ni por el contenido ni por las implicaciones de lo que se expresado en el escrito.

# **Referencias**

- 1) Norbeck, J., Heffel, J., Durbin, T., Tabbara, B., Bowden, J. and Montani, M. (1996). *Hydrogen Fuel for Surface Transportation.* p. 548. Society of Automotive Engineers Inc., Warrendale; EE.UU.A.
- 2) Juárez-Hernández, S. (2009). *Producción de hidrógeno a partir de los residuos de C.U. como biocombustible del ecovía.* 53-57. Universidad Nacional Autónoma De México Facultad De Ingeniería.
- 3) Franco, V. (1957). Electrólisis interna: Estudio comparativo de los métodos de B. L. Clarke, L. A. Wooten y C. L. Luke, con agitación y diafragma y de J. J. Lurie y L. B. Ginsburg, sin agitación y sin diafragma. Facultad de Ciencias Exactas y Naturales. Universidad de Buenos Aires. http://digital.bl.fcen.uba.ar/Download/Tesis/Tesis\_ 0923\_Franco.pdf
- 4) García, J (2013). *Diseño y construcción de electrolizador de agua para la obtención de oxihidrógeno como gas combustible.* Instituto Politécnico Nacional.
- 5) Holgado, H. (2012). *Estudio, diseño y construcción de un generador de hidrógeno por electrólisis.* Universidad Politécnica de Catalunya.
- 6) Sánchez, L. (2016). *Diseño, construcción y evaluación de un mini-sistema electrolítico para uso didáctico.* Universidad de Ciencias y Artes de Chiapas.

# **INGENIERÍA INVERSA APLICADA AL DESARROLLO DE EXTENSIONES ARTIFICIALES DEL CUERPO HUMANO CON TECNOLOGÍA 3D**

*\*Placido López Merino<sup>1</sup> , Gerardo Cortés Lozano <sup>2</sup> , José Ernesto Clemente García Pérez<sup>3</sup> , Lorenzo Bertín Cruz López<sup>4</sup> , Uriel Gómez Juárez <sup>5</sup>*

**Resumen** — En el mercado global intensamente competitivo de hoy, las empresas de productos buscan constantemente nuevas formas de acortar los plazos de entrega de nuevos desarrollos de productos que satisfagan todas las expectativas de los clientes. En general, la gran mayoría de estas empresas, invierten en sistemas CAD – CAM (Dibujo Asistido por Computadora y Manufactura Asistida por Computadora), para la creación rápida de prototipos que brinden beneficios comerciales, apoyándose de la impresión en tres dimensiones (3D) y el escaneo tridimensional, los cuales generan datos tridimensionales de un individuo, modelo o escultura para crear, escalar o reproducir todo tipo de artefactos, industriales, médicos u obras de arte, entre otros. La ingeniería inversa (RE) actualmente, se considera una de las tecnologías que proporcionan beneficios comerciales inmediatamente, ya que acorta el ciclo de desarrollo del producto. La Figura 1. muestra cómo la RE que permite las posibilidades de cerrar el ciclo entre lo que está "tal como está diseñado" y lo que está "realmente fabricado". Esta primera parte de la investigación se enfoca en desarrollo de extensiones artificiales del cuerpo humano apoyándose de la tecnología 3D y la ingeniería inversa para la creación de prototipos rápidos. Las crecientes aplicaciones quirúrgicas de la impresión 3D han hecho que sea interesante analizar la implementación actual de esta nueva tecnología.

**Palabras Clave:** Ingeniería inversa, Prototipos rápidos, impresión 3D, Escaneo 3D, Tridimensional, Prótesis, extensiones artificiales.

# **Introducción**

 $\overline{a}$ 

La ingeniería inversa es el proceso de extraer el conocimiento de lo ya elaborado y diseñado u obtener los planos de cualquier cosa hecha por el hombre. El concepto ha existido desde mucho antes que las computadoras o la tecnología moderna, y probablemente se remonta a los días de la revolución industrial.

Es muy similar a la investigación científica, en la que un investigador está tratando de resolver la naturaleza del átomo o la mente humana. La diferencia entre la ingeniería inversa y la investigación científica convencional es que, con la ingeniería inversa, el artefacto que se investiga es hecho por el hombre, y la investigación científica busca entender un fenómeno natural.

Tradicionalmente, la ingeniería inversa ha consistido en tomar productos ya diseñados y diseccionarlos físicamente para descubrir los secretos de su diseño.

Tales secretos se usaron típicamente para hacer productos similares o mejores. En muchas industrias, la ingeniería inversa implica examinar el producto bajo un microscopio o desarmarlo y descubrir qué hace cada pieza.

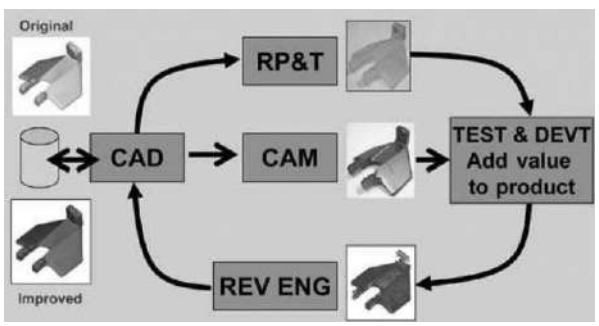

**Figura 1.** Ciclo de desarrollo del producto (Raja and Fernandes, 2008)

La ingeniería inversa es un proceso en el que un artefacto de ingeniería (como un automóvil, un motor a reacción o un programa de software) se deconstruye

<sup>1</sup> Maestro en Ingeniería Industrial, Docente en el Departamento de Ingeniería Industrial del Tecnológico Nacional de México / Instituto Tecnológico de Tehuacán. [splassmart@gmail.com](mailto:splassmart@gmail.com)

<sup>&</sup>lt;sup>2</sup> Maestro en Ciencias en Ingeniería Electrónica, Docente en el Departamento de Ingeniería Eléctrica y Electrónica del Tecnológico Nacional de México / Instituto Tecnológico de Tehuacán, [gecoloz@hotmail.com](mailto:gecoloz@hotmail.com)

<sup>&</sup>lt;sup>3</sup> Ingeniero Industrial en el Control de Calidad, Docente en el Departamento de Ingeniería Industrial del Tecnológico Nacional de México/Instituto Tecnológico de Tehuacán, [jose\\_ernestog@hotmail.com.](mailto:jose_ernestog@hotmail.com)

<sup>&</sup>lt;sup>4</sup> Ingeniero en Comunicaciones y Electrónica, Docente en el Departamento de Ingeniería Eléctrica y Electrónica del Tecnológico Nacional de México / Instituto Tecnológico de Tehuacán, [bcruz57@gmail.com](mailto:bcruz57@gmail.com)

<sup>&</sup>lt;sup>5</sup> Licenciado en Administración, Docente en el Departamento de Ciencias Económico – Administrativas del Tecnológico Nacional de México/Instituto Tecnológico de Tehuacán, acuariochis@hotmail.com.

de una manera que revela sus detalles más íntimos, como su diseño y arquitectura. (Eilam, 2005). Esto es similar a la investigación científica que estudia los fenómenos naturales, con la diferencia de que nadie se refiere comúnmente a la investigación científica como ingeniería inversa, simplemente porque nadie sabe con certeza si la naturaleza alguna vez fue diseñada o no.

La ingeniería inversa se realiza generalmente para obtener conocimientos, ideas y filosofías de diseño faltantes, cuando dicha información no está disponible. En algunos casos, la información es propiedad de alguien que no está dispuesto a compartirla y en otros casos, la información se ha perdido o destruido.

No hace mucho tiempo, la ingeniería inversa era en realidad un pasatiempo bastante popular, practicado por un gran número de personas, incluso si no se refería a ella como ingeniería inversa. Hay que recordar que, en los primeros días de la electrónica moderna, muchas personas estaban tan sorprendidas por los electrodomésticos modernos como la radio y la televisión, que se convirtió en una práctica común desarmarlos y ver como funcionaban por dentro, eso fue ingeniería inversa. Los avances en la industria electrónica han hecho que esta práctica sea mucho menos relevante. La electrónica digital moderna está tan miniaturizada que hoy en día no se perciben muchas de las cosas interesantes con solo abrir la caja.

La llegada de la tecnología 3D ha revolucionado la manera de pensar, diseñar y manufacturar, casi todo lo que nos rodea puede sustituirse por un artefacto diseñado y manufacturado con tecnología 3D. Los sistemas CAD – CAM, (Dibujo Asistido por Computadora y Manufactura Asistida por Computadora) Impresión 3D, escaneo tridimensional entre otras, son en la actualidad herramientas comunes que facilitan el desarrollo tecnológico y las tareas humanas, además, aceleran la creación y producción de nuevos y mejores artefactos.

El escaneo 3D de piezas industriales, obras de arte u cualquier tipo de artefacto e incluso de partes del cuerpo humano, puede considerarse un punto de partida crucial para el diseño posterior del modelo 3D de dispositivos personalizados, especialmente cuando las técnicas de fabricación aditiva están involucradas en su producción. Este estudio evalúa e identifica experimentalmente los procedimientos apropiados para adquirir y procesar imágenes anatómicas en 3D de las partes del cuerpo humano, para la generación de extensiones artificiales y para el diseño personalizado.

El escaneo manual es una actividad compleja y requiere soluciones capaces de resolver aspectos problemáticos, como la dificultad para mantener el objeto a escanear en una posición estable y evitar movimientos involuntarios que generen errores de adquisición tridimensional de información.

# **Metodología**

La eficacia del campo conocido como tecnología educativa para mejorar fundamentalmente la enseñanza y el aprendizaje se ha cuestionado cada vez más, al igual que la eficacia de la investigación educativa en general.

Los protocolos de investigación de diseño requieren una colaboración intensiva y a largo plazo, buscando integrar el desarrollo de soluciones a problemas prácticos en entornos de aprendizaje con la identificación de principios de diseño reutilizables. Aquí se describen ejemplos de esfuerzos de investigación de diseño en tecnología educativa

La Investigación Tecnológica tiene como finalidad la invención de artefactos o de procesos, cuyo objetivo es ofrecerlos al mercado y obtener un beneficio económico, por lo cual también se le denomina "de desarrollo", bajo los siguientes subapartados: obtención de nuevos productos, configuración de nuevos procesos y obtención de nuevos artefactos. Además, la investigación tecnológica es esencialmente experimental y puede quedar englobada en la obtención de conocimientos particulares (Cegarra, 2011).

La tecnología 3D específicamente la impresión, aún no aparece como el método preferido para muchos sectores. Sin embargo, en el campo médico esta tecnología está al alta, debido a la gran capacidad de crear soluciones adaptadas a cada paciente. La impresión 3D médica ahora aparece como una nueva solución para crear dispositivos personalizados que satisfagan las necesidades de los pacientes, principalmente las prótesis o extensiones artificiales del cuerpo humano, miles de personas alrededor del mundo gozan de una mejor calidad de vida gracias a esta tecnología, como se muestra en la figura 2 y 4.

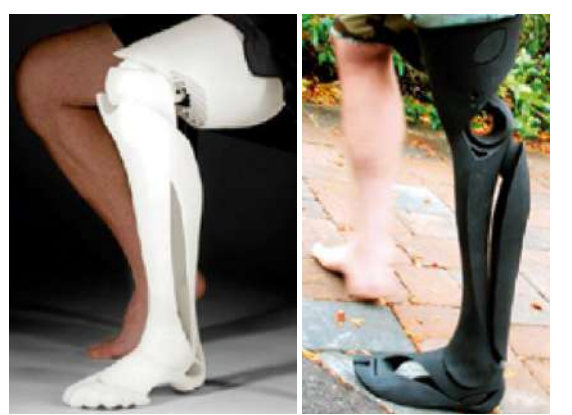

**Figura 2.** Extensiones artificiales de piernas realizadas con tecnología 3D.

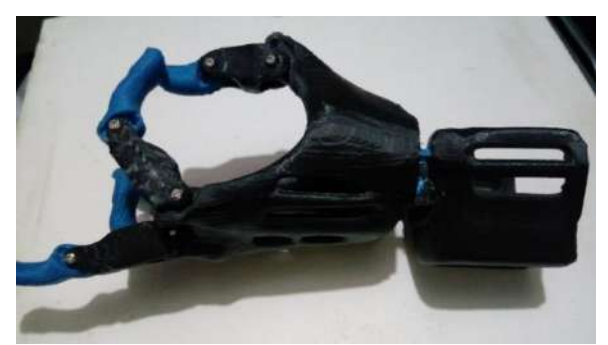

**Figura 3.** Extensión artificial a base de material PLA y PLA FLEX, de mano izquierda, (prototipo ilustrativo).

Las revisiones publicadas recientemente describen el uso de la impresión 3D para producir huesos, orejas, exoesqueletos, tráqueas, hueso de la mandíbula, anteojos, cultivos celulares, células madre, vasos sanguíneos, redes vasculares, tejidos y órganos, así como nuevas formas de dosificación y medicamentos. (Klein GT, Lu Y, Wang MY. 2013). Los usos médicos actuales de la impresión 3D se pueden organizar en varias categorías amplias: fabricación de tejidos y órganos; creando prótesis, implantes y modelos anatómicos; e investigación farmacéutica sobre descubrimiento de fármacos, administración y formas de dosificación. Por ejemplo, la impresión 3D ya ha tenido un efecto transformador en la fabricación de aparatos auditivos, hoy en día, el 99% de estos dispositivos que se ajustan al oído están hechos a medida mediante la impresión 3D. El canal auditivo de cada persona tiene una forma diferente, y el uso de la impresión 3D permite personalizar estos dispositivos para ser producidos de manera eficiente y rentable, (Banks J. 2013).

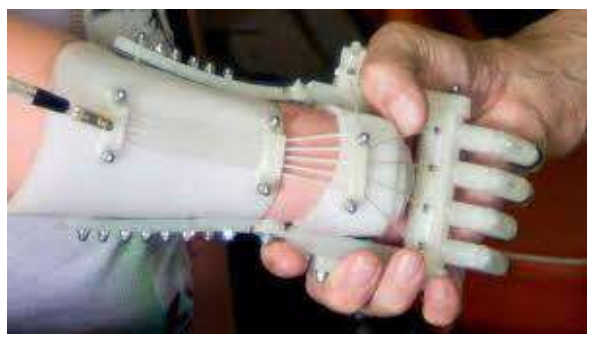

Figura 4. Mano artificial creada con tecnología 3D. Recuperado de https://emprendedoresnews.com/impresion-3d-2

#### *Identificación de Necesidades*

Habitualmente los médicos trabajan principalmente con imágenes de rayos X bidimensionales o imágenes bidimensionales obtenidas de tomografía computarizada (TC) o resonancia magnética (RM) para obtener información sobre las patologías. Esto requiere excelentes habilidades de visualización por parte del cirujano. La reciente aparición de representaciones tridimensionales de TC, RM, radiografía simple e imágenes de eco ha mejorado la visualización de patologías complejas, pero carece de cualidades táctiles. Los objetos impresos en 3D se pueden usar para estudiar casos complejos, practicar procedimientos y enseñar a estudiantes y pacientes.

#### *Alternativas de la solución*

La impresión 3D se ha vuelto más importante en las últimas décadas. La impresión 3D permite realizar representaciones tridimensionales como objetos físicos con el uso de una impresora. Ha revolucionado la creación de prototipos y ha encontrado aplicaciones en muchos campos no médicos. En medicina, la tecnología tiene aplicaciones en ortopedia, cirugía de columna, cirugía maxilofacial, neurocirugía y cirugía cardíaca, entre otras disciplinas (Klein GT, Lu Y, Wang MY, 2013).

Según expertos ven a la impresión 3D como el futuro de las prótesis ya que facilita y agiliza la creación de las mismas, además de que reduce el costo de su fabricación. Aunado a estas mejoras también se pueden crear prótesis personalizadas en todas sus dimensiones, también, este tipo de impresión aditiva ayuda en la creación rápida de prototipos (Rapid Prototyping RP): la cual es una clase relativamente nueva de tecnología utilizada para construir modelos físicos y piezas prototipo a partir de datos tridimensionales de diseño asistido por computadora (CAD). En la manufactura aditiva, los sistemas RP unen distintos tipos de materiales (líquidos, sólidos y gaseosos) en forma de láminas o líneas de impresión, para formar piezas complejas. Las máquinas RP de capa por capa fabrican objetos de plástico, madera, cerámica y metal entre otro, basados en secciones transversales horizontales y delgadas, tomadas de modelos de por computadora, generalmente con código numérico CN.

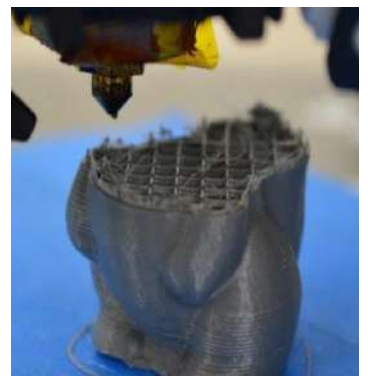

**Figura 5.** Manufactura Aditiva MA, impresora 3D del laboratorio de Ing. Industrial de Instituto Tecnológico de Tehuacán.

### *Concepción de la problemática a resolver*

Esta investigación parte de conocer el objeto de estudio principal para definir, afinar y estructurar de manera formal la idea que mueve dicha búsqueda, para este caso en particular se pretende realizar de la siguiente manera:

- $\checkmark$  Concepción de la idea
- $\checkmark$  Generación de objetos tridimensionales
- $\checkmark$  Adquisición de imágenes
- $\checkmark$  Procesamiento de objetos e imágenes y finalmente
- $\checkmark$  La impresión tridimensional.

# *Concepción de la idea*

Un problema como tal, es un procedimiento dialéctico que tiende a la elección o al rechazo o también a la verdad y al conocimiento (Aristóteles).

Se puede partir simplemente de la combinación de inspiración, trabajo y método de quien "tiene la idea" o bien nace al tratar de satisfacer alguna necesidad, en otras palabras, para dar solución a alguna problemática, que pueda ser desde un problema de la vida cotidiana, de tipo industrial o de innovación.

Esta investigación se centra en crear prototipos rápidos haciendo uso de la tecnología 3D en el diseño y creación de extensiones artificiales del cuerpo humano o prótesis personalizadas.

#### *Generación de objetos tridimensionales*

Es una cadena de procesos involucrados que va, desde la adquisición de imágenes hasta la producción de un modelo prototipo rápido tridimensional, y que puede dividirse en los siguientes tres pasos esenciales: "Adquisición de imágenes", "Post-procesamiento de imágenes" e "Impresión 3D".

# *Adquisición de imágenes*

Actualmente la adquisición digital de imágenes tiene su origen en dos áreas principales de aplicación: el mejoramiento de la información gráfica para la interpretación humana, y el procesamiento de datos de la imagen para su procesamiento en el que se incluyen etapas de transmisión y/o almacenamiento de estos datos. La adquisición de imágenes es un paso muy importante en la generación de objetos 3D, ya que la calidad del objeto depende de la calidad de los datos. La adquisición de imágenes puede ser bidimensional o tridimensional según sea la necesidad. Una imagen bidimensional puede convertirse en tres dimensiones usando sistemas CAD tan simple o tan compleja como el usuario lo desee.

# *Procesamiento de imágenes*

Las herramientas de posprocesamiento 3D comunes en la práctica incluyen herramientas de visualización como representación de superficie / volumen, proyección de intensidad máxima / mínima y reforma multiplanar. Una amplia área de aplicación se encuentra en el campo quirúrgico, la cirugía vascular, la cirugía ortopédica, la cirugía pediátrica, donde estas herramientas se usan habitualmente en la práctica clínica para la planificación y ejecución de cirugía (Rengier·A. and Mehndiratta·H. 2010)

Además, se han propuesto algoritmos avanzados de posprocesamiento, para imágenes de baja resolución en base a softwares especializados y sistemas avanzados por computadora, por ejemplo, los contornos de una región segmentada de interés se pueden transformar computacionalmente en un 3D trianglemesh, es decir, la forma de una parte se aproxima utilizando facetas triangulares. Obviamente, las pequeñas facetas triangulares producen una superficie más lisa, pero aumentan el tamaño de los datos. Los datos de la malla pueden procesarse aún más con el software CAD (diseño asistido por computadora). Esto puede incluir la optimización automática de la malla o las modificaciones manuales de la geometría. Finalmente, los datos se envían a la máquina de impresión 3D para producción, donde se usa comúnmente el formato de archivo STL (Lenguaje de teselación de superficie) que posteriormente se transforma en código maquina comúnmente conocido como código G o control numérico, que es reconocido por la impresora 3D o máquina de impresión tridimensional.

### *Impresión Tridimensional*

La impresión 3D es una metodología que utiliza conjuntos de datos CAD tridimensionales para producir modelos físicos hápticos en 3D. También se conoce como creación rápida de prototipos, forma libre sólida, fabricación automatizada por computadora o en capas, según el tipo de método de producción utilizado. El principio de la creación rápida de prototipos es utilizar modelos informáticos 3D para la reconstrucción de un modelo físico 3D mediante la adición de capas de material. Con la fabricación aditiva, la máquina lee los datos de un dibujo CAD se deposita capas sucesivas de líquido, polvo, o el material en láminas, y de esta manera se construye el modelo a partir de una serie de secciones transversales como se muestra en la figura 6.

Estas capas, que corresponden a la sección transversal virtual del modelo CAD unido, crean la forma final.

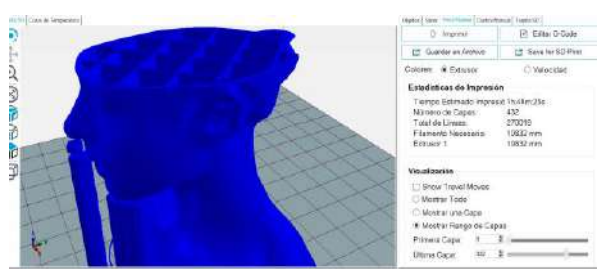

**Figura 6.** Representación gráfica de la manufactura aditiva, en la impresión de un objeto por capas con software Repetier-Host.

Los materiales incluyen polímeros como: PLA (ácido poliláctico), ABS (acrilonitrilo butadieno estireno) nylon, nylon o poliestireno rellenos de vidrio, o metales como el acero, aleaciones de acero sin manchas, aleaciones de bronce o titanio, entre muchos otros. El modelado por deposición fundida (FDM) funciona mediante la extrusión de pequeñas cuentas de materiales termoplásticos o metales eutécticos que se unen inmediatamente a la capa inferior.

La principal ventaja de la fabricación aditiva es su capacidad de crear casi cualquier forma compleja o característica geométrica.

La palabra rápido debe tomarse de manera relativa: la construcción de un modelo con métodos contemporáneos puede llevar de varias horas a días, mientras que los sistemas aditivos para la creación rápida de prototipos pueden Producir modelos en pocas horas. El tiempo de construcción eventual depende del método específico utilizado, así como del tamaño y la complejidad del modelo. La creación rápida de prototipos incluye una serie de técnicas de fabricación establecidas y una multitud de tecnologías

experimentales, tanto en desarrollo como en grupos pequeños de individuos.

# **Resultados**

A continuación, se describen los resultados más relevantes de esta primera parte de la investigación, en el orden que se describieron en la metodología, que se puede resumir en tres pasos básicos; adquisición de imágenes, procesamiento de objetos e imágenes y finalmente la impresión tridimensional.

#### *Primer paso*

En primer lugar y partiendo de la adquisición de imágenes para facilitar su procesamiento, se decidió realizar dicho proceso con apoyo de el escaneo tridimensional, para lo cual se utilizó el Microsoft kinect XBOX 360 de una consola de videojuegos, aprovechando sus sensores para tal propósito.

En la figura 7 se pueden apreciar las diferentes ventanas que el software Skanect versión gratuita presenta, para determinar la distancia optima, las dimensiones y la posición para la correcta adquisición de la imagen 3D, en la figura 8, se muestra cómo se obtuvo dicha imagen para ser procesada y corregida, ya que el movimiento oscilatorio provoca errores para su correcto mejoramiento, en la ventana inferior izquierda de la figura 8, también se puede observar una pequeña sombra roja, la presencia de esta indica una incorrecta adquisición de la imagen que se refleja en la resolución del objeto escaneado.

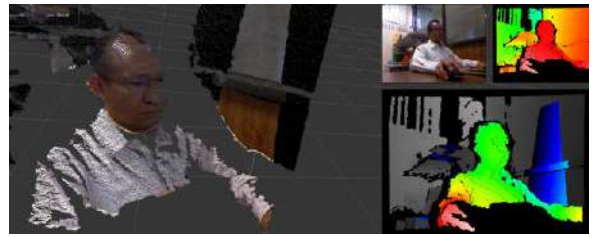

**Figura 7.** Primera parte de la adquisición de la imagen, con Skanect.

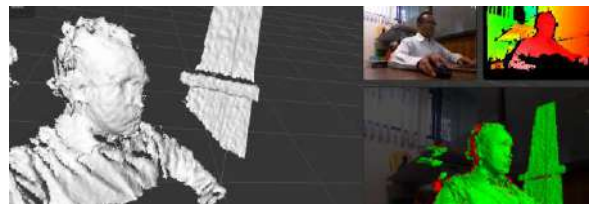

**Figura 8.** Segunda parte de la adquisición de la imagen, lista para su procesamiento y mejora.

#### *Segundo paso*

En el procesamiento de objetos e imágenes a través de la computadora personal con sistemas CAD, es posible mejorar considerablemente la calidad de los

objetos e imágenes obtenidas del primer paso, solo se requiere un poco de imaginación y paciencia para lograrlo, sin hacer a un lado las habilidades personales en el dominio de los sistemas CAD. Las figuras 9 y 10, son algunos ejemplos de la reconstrucción y mejoras en las imágenes y objetos. En la figura 9, se pueden apreciar algunas imperfecciones o poros en la superficie del objeto, las cuales pueden ser causa de una incorrecta adquisición de la imagen en primera instancia, pero que sin duda alguna puede mejorarse.

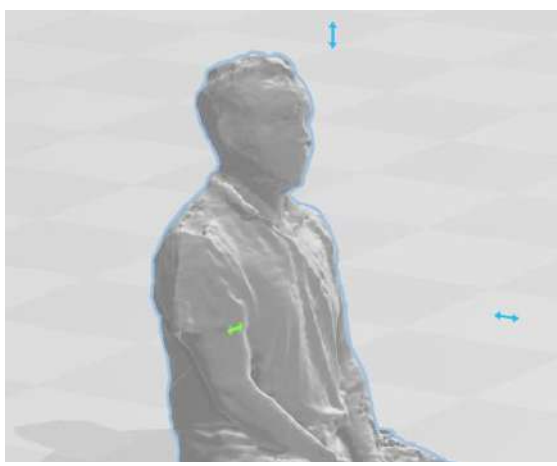

**Figura 9.** Objeto tridimensional corregido y reconstruido con las herramientas básicas de Skanect, y posteriormente mejorado con el software 3D builder.

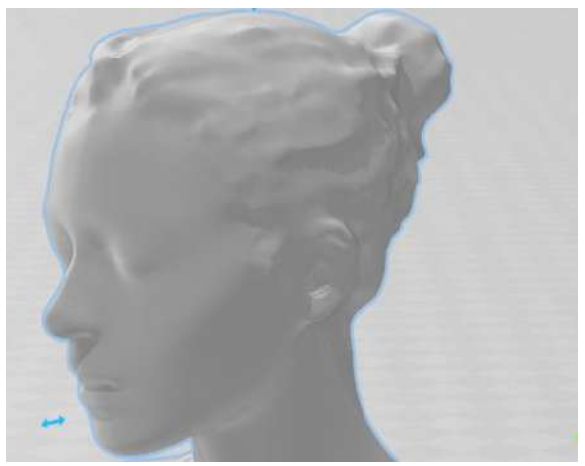

**Figura 10.** Ejemplo de un objeto reconstruido y mejorado con mayor detalle, recuperado de https://www.thingiverse.com.

#### *Tercer paso.*

La impresión tridimensional, el paso de lo intangible a lo tangible, gracias a la gran variedad de software disponible en línea con licencia libre y de gran potencial, es muy fácil ahora imprimir todo tipo de objetos, aunque siempre existe la restricción del del volumen a imprimir dado por la impresora en uso o la que se haya adquirido, en este trabajo de

investigación, algunas de las pruebas de impresión se realizaron en el laboratorio de impresión 3D del área de ingeniería Industrial del Instituto Tecnológico de Tehuacán, cuyas impresoras tienen un volumen promedio de 220 mm por 220 mm por 240 mm en los ejes x, y, z respectivamente.

La figura 11. Presenta el objeto tridimensional listo para generar el código G mejor conocido como Gcode, el cual podrá ser editado y cargado directamente a la impresora o, guardado en una memoria de tipo micro SD, para ser insertada en la impresora y mandar a imprimir desde la misma, sin necesidad de la conexión física de la computadora a la impresora 3D. es importante que para entonces la impresora este previamente calibrada mecánicamente y con los ajustes necesarios. En el software también se deben establecer las características de impresión deseadas, tales como: volumen de impresión, tipo de material, densidad, velocidad, soportes, entre otras.

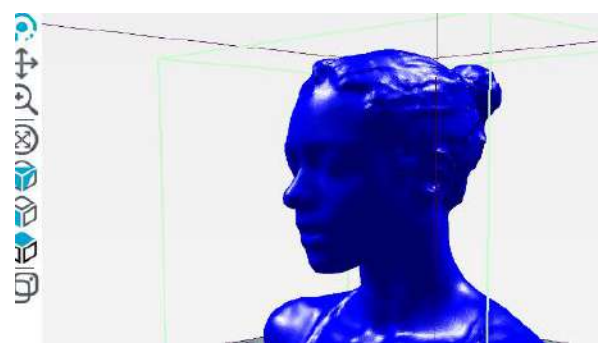

**Figura 11.** Objeto Cargado en Repetier-Host, listo para generar código G.

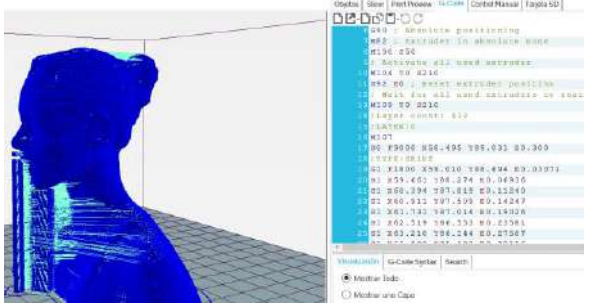

**Figura 12.** Código G generado con Repetier Host, listo para mandar a imprimir.

Las figuras 12 y 13, muestran el código generado listo para cargarlos en la impresora 3D para su impresión. En la parte derecha de tales imágenes se logra apreciar el código generado, el tiempo de impresión total del objeto, las líneas de impresión y el material a usar, aunque es preciso señalar que estos últimos, son valores aproximados, porque no siempre coinciden exactamente en la realidad.

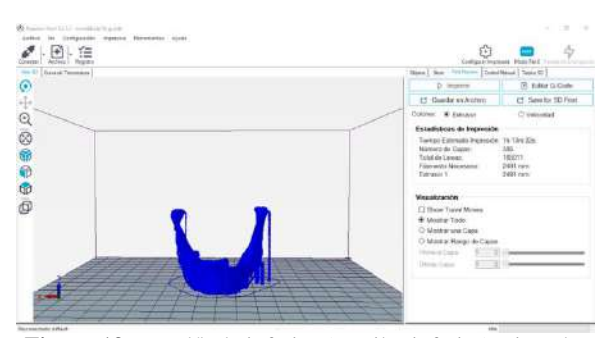

**Figura 13.** Mandíbula inferior (maxilar inferior), ejemplo de un segundo objeto listo para mandar a imprimir.

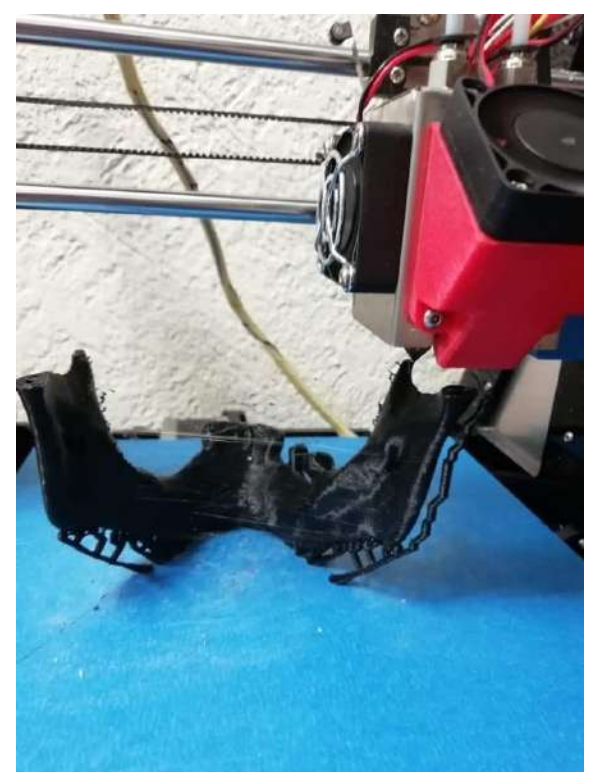

**Figura 14.** Impresión física del objeto presentado en la figura 13.

La figura 14. Presenta la impresión física del objeto de la figura 13, que se realizo en pruebas del laboratorio de impresión 3D antes descrito. Con la cual se utilizó filamento PLA de alta calidad. Su tiempo de impresión fue de aproximadamente de una hora con treinta minutos con una densidad del cinco por ciento.

# **Conclusiones**

Lo expuesto en a largo de este trabajo permite arribar a las siguientes conclusiones:

Los tres pasos presentados anteriormente, son parte de la primera etapa de investigación que pretende ser una propuesta para la creación de prototipos rápidos en la creación de extensiones artificiales del cuerpo humano, mejor conocidos como prótesis, aclarando que dicho proceso puede servir para crear casi todo tipo de objetos de cualquier índole.

Toda extensión artificial del cuerpo humano desarrollada con tecnología 3D, puede ser creada a la medida y los gustos personales de cada paciente o persona interesada, incluyendo diseños, forma, color y materiales, por mencionar algunas características comunes. Sin embargo, es importante hacer mención que toda prótesis o extensión artificial del cuerpo humano, primeramente, debe estar supervisada, avalada y recomendada por un profesional de la salud, aun cuando los materiales utilizados y recomendados para tal uso sean amigables a la salud.

La aplicación de la ingeniería inversa y la creación de prototipos rápidos aceleran la facilidad del desarrollo de estos objetos, en esta metodología planteada para esta primera parte de la investigación, pretende dar un panorama general del avance de hoy en día de esta tecnología, sin embargo, por su acelerado crecimiento es difícil presentar todos los conceptos esenciales de en esta área. Porque la tecnología 3D esta inmersa en casi todas las áreas de investigación y tecnologías de innovación.

# **Autorización y Renuncia**

El o los autores del presente artículo autorizan al Instituto Tecnológico de Tehuacán para publicar el escrito en su Revista Digital I+D = Dinámica del saber edición 2019. El Instituto o los editores no son responsables ni por el contenido ni por las implicaciones de lo que se expresado en el escrito.

# **Referencias**

- 1) Banks J. (2013). *Adding value in additive manufacturing: Researchers in the United Kingdom and Europe look to 3D printing for customization.* IEEE [PubMed] [Google Scholar]
- 2) Cegarra, J. (2011). *Metodología de la investigación científica y tecnológica.* España. Editorial Dias de Santos.
- 3) Dang, B. and Gazet, A. (2014). *Practical Reverse Engineering. Kernel, Reversing Tools, and Obfuscation.* USA. Published by John Wiley & Sons, Inc.,
- 4) Eilam, E. (2005). *Reversing: Secrets of Reverse Engineering.* USA. Wiley Publishing, Inc.
- 5) F. Rengier·A. Mehndiratta·H. von Tengg-Kobligk·C. M. Zechmann·R. Unterhinninghofen·H.-U. Kauczor·F. L. Giesel. (2010). *3D printing based on imaging data: review of medical applications.* Published online: 15 May 2010© CARS 2010
- 6) Klein GT, Lu Y, Wang MY. (2013). *3D printing and neurosurgery—ready for prime time? World Neurosurg.* [PubMed] [Google Scholar]
- 7) Raja, V. and Fernandes, K. (2008). *Reverse Engineering. An Industrial Perspective.* Londres. Springer-Verlag

# **EVALUACIÓN DE CAFÉ PERGAMINO Y ORO EN LA COMUNIDAD DE SAN LUCAS ZOQUIAPAM, OAXACA**

*Ana Cristina Pérez González<sup>1</sup> , Fortunata Carrera Martínez<sup>2</sup> , Francisco Javier Espinoza Reyes<sup>3</sup>*

**Resumen** — El estudio se llevó a cabo en el municipio de San Lucas Zoquiapam, perteneciente al estado de Oaxaca, en el rancho del Sr. Luis Reyes, consistió en realizar el corte de cerezas de café de las especies arábica y robusta para retirar la pulpa por las vías húmeda y seca dejando el grano limpio y embolsando en costales para su comercialización; en este proceso se llevó a cabo una evaluación de la calidad del café con la finalidad de conocer la cantidad de grano defectuoso o seco, puesto que es una característica importante que el consumidor toma en cuenta al momento de adquirirlo. Como resultado se pudo detectar que el café oro es el que presentó un mayor rendimiento respecto al café pergamino, sin embargo, el primero tarda más en comercializarse debido a que es necesario una limpieza minuciosa. Se entrevistó a dos organizaciones que compran y transportan el café, ellos argumentan que el oro es más caro, pero no se traslada y se queda para consumo del productor.

**Palabras Clave:** Vía húmeda, vía seca, pergamino, oro.

### **Introducción**

 $\overline{a}$ 

El café llega a la Nueva España alrededor de 1790 y su cultura se difunde en la primera mitad del siglo XIX, principalmente en Veracruz, Oaxaca, Chiapas, Tabasco y Michoacán. Durante el porfiriato creció la cafeticultura inducida por empresas transnacionales en grandes fincas especializadas. A partir de la reforma agrarista de Cárdenas (1934-1940), paso a ser una actividad de grandes plantaciones a pequeñas parcelas de campesinos y población indígena. Los grandes productores de café lograron conservar los terrenos más fértiles y mantener así una posición ventajosa hasta la fecha (Figueroa, Pérez & Godínez, 2014).

México cuenta con condiciones ideales para el cultivo del café, con zonas montañosas del sureste del país que se encuentran a altitudes mayores a 900 metros sobre el nivel del mar, así como temperaturas que van de los 17.5 a 25.3°C. La cafeticultura en el país representa una actividad fundamental en el sector agrícola, no sólo por el valor de su producción, sino además por ser un importante generador de divisas, además por las bondades que ofrece al ser un cultivo de gran relevancia ambiental, puesto que el 99% de los predios cafetaleros se establecen bajo sombra (SAGARPA, 2015).

En el ciclo cafetalero 2015/16 se destinaron 732,036 hectáreas al cultivo del café en México (El ciclo cafetalero inicia en octubre y termina en septiembre, la cosecha se realiza principalmente de noviembre a marzo). De dicha superficie se cosecharon 664,963 hectáreas, de la cual el 89.7 por ciento se concentró en cinco entidades: Chiapas (36.0 por ciento), Veracruz (19.7 por ciento), Oaxaca (17.8 por ciento), Puebla (9.3 por ciento) y Guerrero (6.8 por ciento).

La tendencia decreciente en la producción nacional de café se explica principalmente por la reducción en la productividad de los cafetales durante los últimos años, así como por la superficie cosechada. El rendimiento promedio de café cereza en México se redujo a una tasa promedio anual de 3.5 por ciento, mientras que la superficie cosechada decreció a una tasa de 1.0 por ciento. En años recientes, la presencia de la roya del cafeto en las principales entidades productoras es un factor que explica la reducción en la cosecha nacional de café.

En México, aproximadamente el 94.5 por ciento de la producción de café se obtiene de la especie arábica y el 5.5 por ciento corresponde a variedad robusta. En 2015/16 se produjo café cereza en 15 entidades; en cinco de éstas se concentró el 93.7 por ciento de la oferta nacional: Chiapas (43.3 por ciento), Veracruz (22.9 por ciento), Puebla (14.5 por ciento), Oaxaca (7.9 por ciento) y Guerrero (5.0 por ciento).

La cosecha de café en Chiapas se redujo a una tasa anual de 5.5 por ciento, al ubicarse en 361,850 toneladas, su nivel más bajo desde 1997/98. En tanto, la producción de Veracruz disminuyó 30.8 por ciento con respecto a la cosecha 2014/15, al ubicarse en 191,017 toneladas, es decir, su nivel mínimo desde

<sup>&</sup>lt;sup>1</sup> Maestría en Ciencias Ambientales. Profesora del Tecnológico Nacional de México / Instituto Tecnológico Superior de la Sierra Negra de Ajalpan, Departamento de Ingeniería Industrial. gonper13@hotmail.com

<sup>2</sup> Estudiante de la licenciatura de Ingeniería Industrial en el Tecnológico Nacional de México / Instituto Tecnológico Superior de la Sierra Negra de Ajalpan. [carreramtz@outlook.es](mailto:carreramtz@outlook.es)

<sup>&</sup>lt;sup>3</sup> Licenciado en Comercio Internacional. Profesor del Tecnológico Nacional de México / Instituto Tecnológico Superior de la Sierra Negra de Ajalpan, Departamento de Ingeniería Industrial. francisco.esp.reyes@outlook.com

1979/80. La segunda mayor disminución en la producción, entre los cinco principales estados productores, ocurrió en Puebla, con una tasa anual de 29.1 por ciento, mientras que la de Oaxaca se redujo 19.9 y la de Guerrero 6.9 por ciento con respecto a 2014/15.

El precio del café en México se rige con base en el contrato "C" en la bolsa de Nueva York (ICE). En dicho mercado, la cotización del café arábica producido en México reporta la misma tendencia que el precio indicativo compuesto de la Organización Internacional del Café (ICO), y en particular del grupo "Otros suaves". En octubre de 2016 el precio del café mexicano en Nueva York se ubicó en 3,597 dólares por tonelada de café verde, lo que significa un incremento de 16.9 por ciento con respecto al mismo mes de 2015. No obstante, lo anterior, durante los primeros diez meses de 2016 la cotización promedio de 3,307 dólares por tonelada, fue 0.3 por ciento menor que el precio promedio durante el período enero-octubre de 2015. La tendencia creciente de los últimos meses, también se refleja en el mercado de futuros, en el cual se observa una expectativa de un ligero incremento de los precios del café hacia los primeros meses de 2017, de acuerdo con las cotizaciones al cierre de octubre de 2016.

En la localidad de San Lucas Zoquiapam, Oaxaca se cultiva café arábica y robusta, cuando se cosecha la cereza se somete a un proceso de transformación manual: vía húmeda y seca para su comercialización, siendo la principal fuente de sustento de la familia indígena, pero en la actualidad el fruto presenta muchos problemas de plagas y ataque del hongo roya, a esto hay que sumar el precio bajo que alcanza en el mercado y la falta de interés del productor por realizar la cosecha, sin embargo, en el Instituto Tecnológico Superior de la Sierra Negra de Ajalpan, se realizó una evaluación del café para proponer al productor nuevas opciones de manejo y comercialización.

#### **Especies del género coffea**

*Coffea Arábica*, conocido comúnmente como **Arábica,** *Coffea Canéphora*, conocido como **Robusta.**

#### *Arábica*

Alcanza de 6 a 8 metros de altura, es sensible al ataque del hongo roya, especialmente cuando se siembra en terrenos de baja altitud. El grano es aplanado y alargado, color verde intenso y a veces muestra matices azules, tiene un surco central sinuoso, contiene de 1.1 a 1.7% de cafeína. El sabor es más dulce, aromático, su producción mundial representa los ¾.

# *Robusta*

Alcanza de 8 a 10 metros de altura, es resistente a los ataques de parásitos, enfermedades y calor. El grano es convexo y abombado, con un surco central rectilíneo y su color es verde pálido con matices marrones o grises, contiene de 2 a 4.5% de cafeína. El sabor es fuerte y amargo.

#### **Vía de transformación del café**

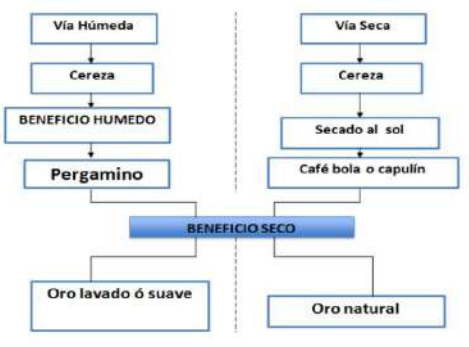

Fuente: Tomado de SAGARPA, et al., 2011

#### **Normas Mexicanas relacionadas a la comercialización de café**

NMX-F-551-1996. Esta Norma Mexicana establece las especificaciones de calidad que debe presentar el café verde independientemente del método de producción y beneficiado por el cual fue obtenido e indistintamente de que sea canalizado a cualquier mercado facilitando así las transacciones comerciales.

NMX-F-162-SCFI-2008. Provee referencias que enlistan las cinco categorías principales de defectos los cuales se considera están presentes en el café verde existente en el mercado nacional e internacional, de cualquier especie y variedad, después de su procesamiento.

#### **Metodología**

Se acudió al rancho del Sr. Luis Reyes en el municipio de San Lucas Zoquiapam, perteneciente al estado de Oaxaca.

#### *Toponimia*

San Lucas Zoquiapam: Zoquiapam significa en mazateco: "Lugar lodoso". San Lucas en honor al Santo Patrón. Puede significar también lugar de los animales.

#### *Localización*

Cuenta con una latitud norte de 18º08' con una longitud oeste de 96º55' y con una altura sobre el nivel del mar de 1,760 metros. Colinda al norte con San Jerónimo y Santa Cruz Zacatepec; al oriente con Huautla de Jiménez y San Mateo; al sur con Mazatlán Villa de Flores y al poniente con San Juan de los Cués y San Bernardino (Véase figura 1).

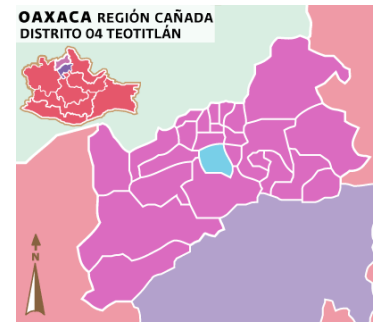

**Figura 1.** Localización geográfica de San Lucas Zoquiapam. Obtenido de [http://www.inafed.gob.mx](http://www.inafed.gob.mx/)

#### *Orografía*

Es una zona montañosa cuyos principales cerros son: Cerro de San Martín, Cerro Pelón, Cerro Quemado y Cerro Pico.

#### *Hidrografía*

Existen ríos denominados: Río Grande y en la agencia municipal de San Isidro se encuentra el Río Palmar, Río Delgado y Río San Juan.

#### *Clima*

Es templado con lluvias en verano.

#### Principales ecosistemas

#### *Flora*

Existe variación de flora en la que destaca: ocoteras, encinos, álamos, liquidambar, fresno, árbol de corazón, aguacatales, durazno, perón, ciruela, plátanos, granadillas, capulin, zapote blanco, naranjas, limones, limas y peras.

#### *Fauna*

En lo que respecta a la fauna se puede mencionar: venado, conejo, zorras, armadillos, tlacuache, mapache, ardilla, tepexcuintle, jabalí, víbora de cascabel, coralillo, boa y lagartijas.

# **Proceso para obtener café pergamino**

# *Recolección y selección*

Para realizar el estudio se dio seguimiento al proceso de recolección y selección de frutos para eliminar piedras o frutos muy maduros, tal como se muestra en las figuras 2 y 3.

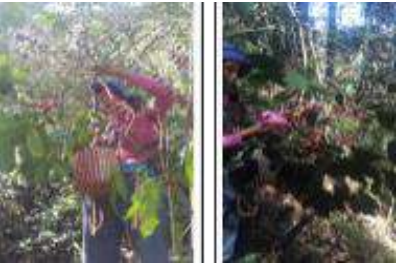

**Figura 2.** Recolección de la cereza.

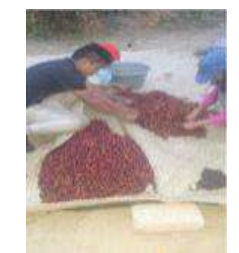

**Figura 3.** Selección de frutos.

#### *Despulpado y lavado*

El despulpado y lavado de la cereza se llevó a cabo de forma manual (Véase figuras 4 y 5).

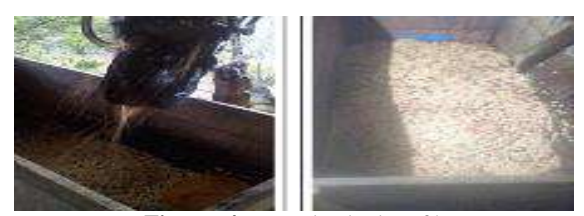

**Figura. 4.** Despulpado de café.

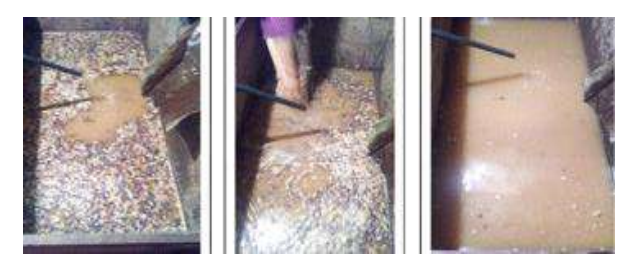

**Figura 5.** Lavado de café.

#### *Terminado y secado*

El Terminado y secado del grano de café se muestran en las figuras 6 y 7.

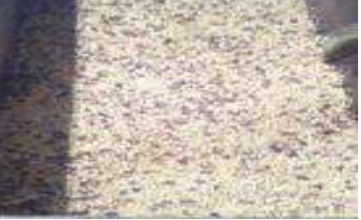

**Figura 6.** Terminado de lavado.

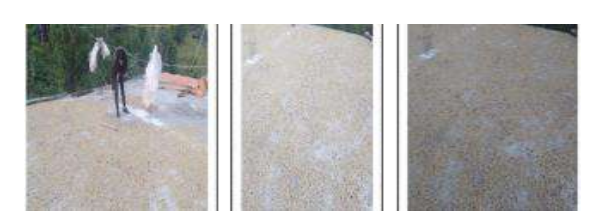

**Figura 7.** Secado de café.

#### *Embolsado*

El embolsado de café para la venta o comercialización se presenta en la figura 8.

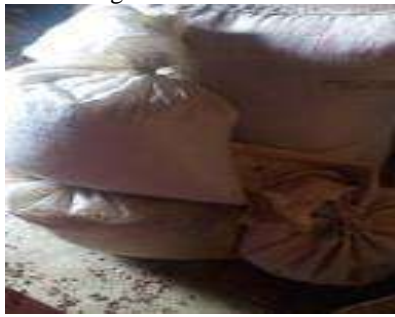

**Figura 8.** Embolsado.

### *Proceso para obtener café oro*

Se tritura la cereza de forma manual para quitar sus cáscaras, véase figura 9.

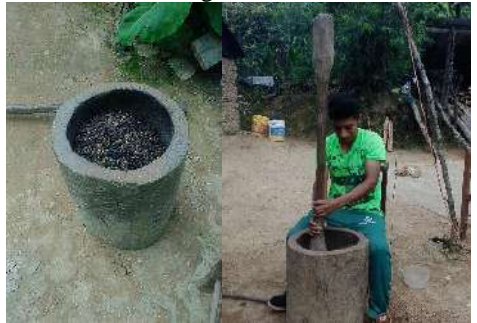

**Figura 9.** Trituraración de la cereza.

Con la ayuda de una jicara y soplador se limpian todas las cáscaras, tal cual se muestra en la figura 10.

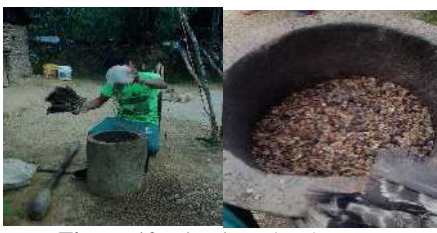

**Figura 10.** Limpieza de cáscaras.

Se realizó la clasificación de los granos de café: Granos de calidad, Granos defectuosos y Granos secos, para registrar sus pesos en una bitácora y procesarlos por medio del software estadístico Minitab® 16.

# **Resultados**

A continuación, se presentan los diagramas de Pareto para la evaluación de los granos producidos de café pergamino.

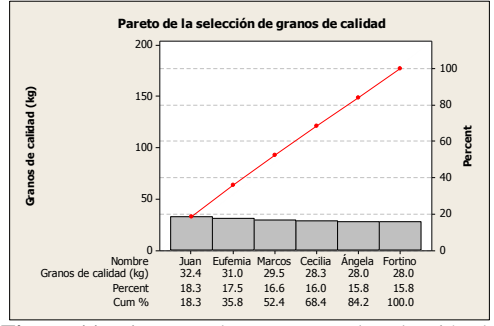

**Figura 11.** Diagrama de Pareto para la selección de granos de calidad de café pergamino.

Evaluando el peso de los granos de café seleccionados en la categoría de calidad, es posible distinguir que el cortador Juan, realizó un corte minucioso de la cereza por eso tuvo el mayor rendimiento; seguido se encuentra la cortadora Eufemia.

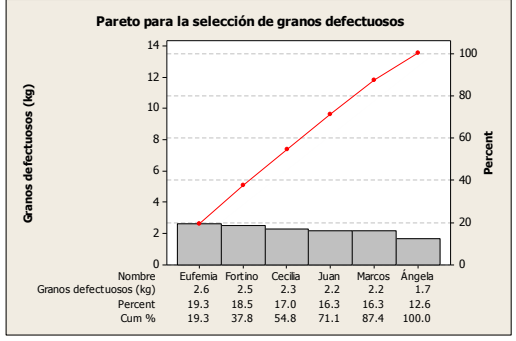

**Figura 12.** Diagrama de Pareto para la selección de granos defectuosos de café pergamino.

Los cortadores Eufemia y Fortino, obtuvieron la mayor cantidad de granos defectuosos dentro del corte de café que realizaron, por tanto, no tuvieron la precaución debida para disminuir este índice.

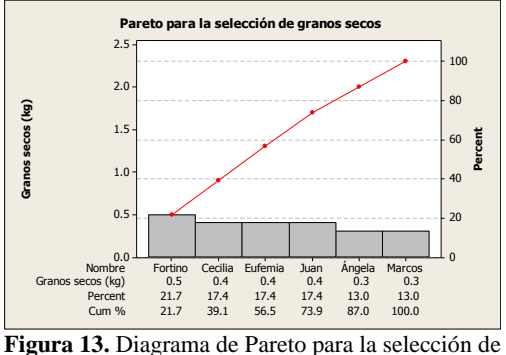

granos secos de café pergamino.

El cortador Fortino obtuvo la mayor cantidad de granos secos (por debajo del 12% de humedad) dentro

de los frutos que cosecho y se sometieron al proceso para la obtención de café pergamino.

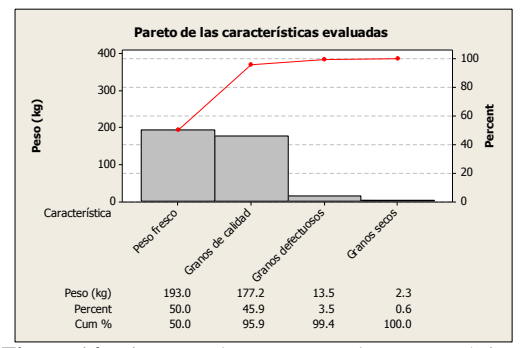

**Figura 14.** Diagrama de Pareto para las características evaluadas de café pergamino.

Se observa que del total de frutos cosechados para someterlos al proceso de obtención de café pergamino, 177.2 kg fueron seleccionados de calidad, 13.5 kg fueron considerados granos defectuosos y 2.3 kg se consideraron granos secos.

Ejemplo de frutos defectuosos y secos de café pergamino se presentan en la figura 11.

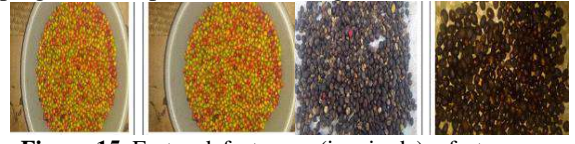

**Figura 15.** Frutos defectuosos (izquierda) y frutos secos para consumo (derecha).

A continuación, se presentan los diagramas de Pareto para la evaluación de los granos producidos de café oro.

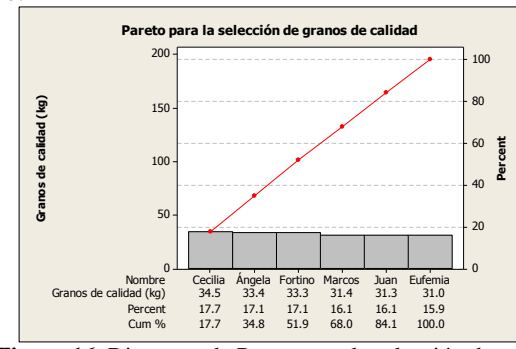

**Figura 16.** Diagrama de Pareto para la selección de granos de calidad de café oro.

Evaluando el peso de los granos de café seleccionados en la categoría de calidad, es posible distinguir que la cortadora Cecilia, realizó un corte minucioso de la cereza por eso tuvo el mayor rendimiento; seguido se encuentran los cortadores Ángela y Fortino.

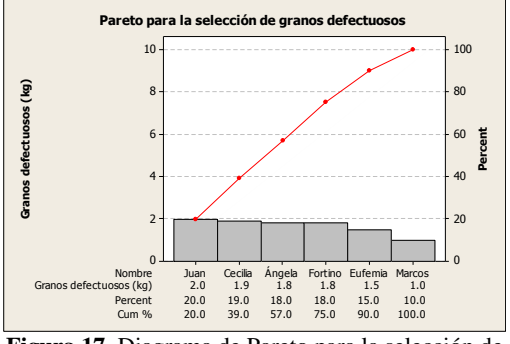

**Figura 17.** Diagrama de Pareto para la selección de granos defectuosos de café oro.

El cortador Juan, obtuvo la mayor cantidad de granos defectuosos dentro del corte de café que realizaron, por tanto, no tuvo la precaución debida para disminuir este índice.

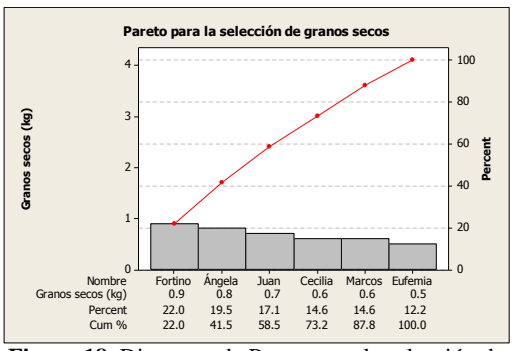

**Figura 18.** Diagrama de Pareto para la selección de granos secos de café oro.

El cortador Fortino obtuvo la mayor cantidad de granos secos (por debajo del 12% de humedad) dentro de los frutos que cosecho y se sometieron al proceso para la obtención de café oro.

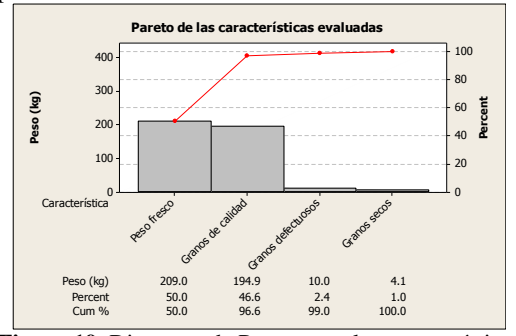

**Figura 19.** Diagrama de Pareto para las características evaluadas de café oro.

Se observa que del total de frutos cosechados para someterlos al proceso de obtención de café oro, 194.9 kg fueron seleccionados de calidad, 10 kg fueron considerados granos defectuosos y 4.1 kg se consideraron granos secos.

Ejemplo de los frutos defectuosos y secos de café oro se presentan en la figura 12.

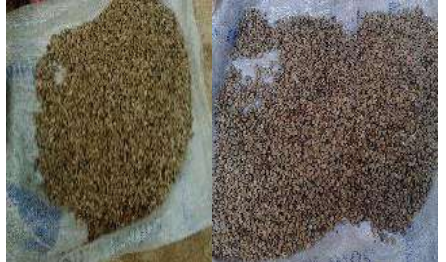

**Figura 20.** Selección del café oro defectuoso (izquierda) y seco (derecha).

# **Conclusiones**

Las características distintivas de *Coffea arábica*, es que produce granos aplanados, largos, es catalogado como un café dulce y aromático, razón por la cual se convierte en una especie de gran aceptación entre los consumidores. El día 17 de marzo de 2018 se cosecharon 193 kg de cerezas que se sometieron al proceso húmedo para obtener café pergamino, de los cuales 177.2 kg fueron seleccionados en la categoría de calidad y 15.5 kg se clasificaron como merma: granos defectuosos y secos.

Por otro lado, *Coffea canéphora*, es de grano convexo, abombaco, es catalogado como un café fuerte y amargo, cuando se comercializa lo someten a un proceso de trilla y se utiliza para elaborar café tostado, soluble y extractos de café. El día 17 de marzo de 2018 de un total de 209 kg cosechados y sometidos al proceso de secado para obtener café oro, 194.9 kg se seleccionaron como de calidad, 14.1 kg fueron frutos defectuosos o secos.

Es importante, seguir las especificaciones marcadas en las NMX-F-551-1996 y NMX-F-162-SCFI-2008 para lograr granos de excelente calidad.

De acuerdo con el trabajo realizado en el municipio de San Lucas Zoquiapam, Oaxaca, se puede concretar que la mayor necesidad de los productores que se dedican al cultivo de café es que los granos cumplan con el aroma, sabor, tamaño y olor característicos para que se considere como de calidad. Se debe capacitar a los productores en los procesos de fermentación porque si no se lleva a cabo de manera adecuada es rechazado o el precio se devalúa y en cuestión del manejo de lavado - secado el grano pinta de color rojo y ya no se comercializa. Es importante revisar constantemente el envés de las hojas, si se observan manchas pálidas que con el tiempo aumentan de tamaño y se unen formando las características manchas amarillas o naranjas, con presencia de polvo fino amarillo se debe aplicar fungicidas, informándose de los productos autorizados y el momento de suministrar.

# **Autorización y Renuncia**

Los autores del presente artículo autorizan al Instituto Tecnológico de Tehuacán para publicar el escrito en su Revista Digital I+D = Dinámica del saber edición 2019. El Instituto o los editores no son responsables ni por el contenido ni por las implicaciones de lo que se expresado en el escrito.

# **Referencias**

- 1) Calle, M. A. (2013). Principales factores limitantes de la productividad de lo cultivo de cafe del calidad. Perú.
- 2) Fajardo, F. (2004). Evaluación de la calidad física del café en los procesos de beneficios húmedo tradicional y ecológico, Articulo. Cenicafé, 290.
- 3) Gamonal, B. L. (2014). Evaluación Física y sensorial de cuatro variedades de café. Ingeniería Agroindustrial. Tarapoto - Perú.
- 4) Limachi, M. E. (2012). Evaluación de efecto del efecto de la humedad, relativa, temperatura y tiempo en el almacenamiento de café pergamino. Ingeniero Agroindustrial. Perú.
- 5) Menchu. B. (1966). Análisis de los factores de producción del cultivo de café. Veracruz.
- 6) Prado, E. E. (2007). Influencia de los factores ambientales, genéticos, agronómicos y sociales en la calidad de café orgánico. Veracruz, México.
- 7) Romero, C. A. (2015). Métodos estadísticos para evaluar la calidad del café.
- 8) Secretaría de Agricultura, Ganadería, Desarrollo Rural, Pesca y Alimentación SAGARPA (2015). Carpeta de difusión. Convención Internacional del Café México 2015.
- 9) Fideicomisos Instituidos en Relación con la Agricultura FIRA (2016). Panorama agroalimentario. Dirección de investigación y evaluación económica y sectorial. Consultado en: [https://www.gob.mx/cms/uploads/attachment/fil](https://www.gob.mx/cms/uploads/attachment/file/200636/Panorama_Agroalimentario_Caf__2016.pdf) [e/200636/Panorama\\_Agroalimentario\\_Caf\\_\\_201](https://www.gob.mx/cms/uploads/attachment/file/200636/Panorama_Agroalimentario_Caf__2016.pdf) [6.pdf](https://www.gob.mx/cms/uploads/attachment/file/200636/Panorama_Agroalimentario_Caf__2016.pdf)
- 10) Instituto Nacional para el Federalismo y el Desarrollo Municipal INAFED (2019). San Lucas Zoquiapam, Oaxaca. Consultado en: [http://www.inafed.gob.mx/work/enciclopedia/E](http://www.inafed.gob.mx/work/enciclopedia/EMM20oaxaca/municipios/20234a.html) [MM20oaxaca/municipios/20234a.html](http://www.inafed.gob.mx/work/enciclopedia/EMM20oaxaca/municipios/20234a.html)
- 11) Norma Oficial Mexicana NMX-F-162-SCFI-2008. Consultado en: [http://www.economia](http://www.economia-nmx.gob.mx/normas/nmx/2007/nmx-f-162-scfi-2008.pdf)[nmx.gob.mx/normas/nmx/2007/nmx-f-162-scfi-](http://www.economia-nmx.gob.mx/normas/nmx/2007/nmx-f-162-scfi-2008.pdf)[2008.pdf](http://www.economia-nmx.gob.mx/normas/nmx/2007/nmx-f-162-scfi-2008.pdf)
- 12) Norma Oficial Mexicana NMX-F-551-1996. Consultado en: [https://www.colpos.mx/bancodenormas/nmexica](https://www.colpos.mx/bancodenormas/nmexicanas/NMX-F-551-1996.PDF) [nas/NMX-F-551-1996.PDF](https://www.colpos.mx/bancodenormas/nmexicanas/NMX-F-551-1996.PDF)
- 13) Café Siboney. s/f. Consultado en: <https://www.cafesiboney.com/>
- 14) Innatia. s/f. Las condiciones ambientales en la producción de café. Consultado en: [http://www.innatia.com/s/c-produccion-cafe/a](http://www.innatia.com/s/c-produccion-cafe/a-ambiente-para-producir-cafe.html)[ambiente-para-producir-cafe.html](http://www.innatia.com/s/c-produccion-cafe/a-ambiente-para-producir-cafe.html)
- 15) Secretaría de Agricultura, Ganadería, Desarrollo Rural, Pesca y Alimentación SAGARPA, COFUPRO, UACh, Sistema Producto Café, AMECAFÉ, INCA RURAL. 2011. Plan de Innovación en la cafeticultura de México. Proyecto Estratégico Fomento Productivo 2010. Estrategia de Innovación hacia la Competitividad en la Cafeticultura Mexicana. México, D.F., noviembre de 2011.
- 16) Figueroa-Hernández, E., Pérez-Soto, F., Godínez-Montoya, L. (2014). La producción y el consumo del café. Ecorfan.

# **DISEÑO DEL SISTEMA DE CONTROL DE UN PROTOTIPO MOTOR-HÉLICE-BALANCIN**

*\*Pedro Yair Sánchez Cruz<sup>1</sup> , Gerardo Cortés Lozano<sup>2</sup> , Miriam Reyes Merino<sup>3</sup> , Ramón Heredia García<sup>4</sup> , Bonfilio Javier Arango Perdomo<sup>5</sup> ,*

**Resumen ―** En el siguiente proyecto se lleva a cabo el diseño de un sistema de control para un prototipo motorhélice-balancín, el cual consta de un solo grado de libertad situado en un sistema de dos barras donde una de ellas es una parte móvil que se posiciona en el eje horizontal, denominada parte móvil, ya que se produce un movimiento vertical gracias a la fuerza de empuje de una hélice incorporada a un motor situados en uno de los extremos de la barra. Teniendo dos objetivos principales: 1) realizar el análisis necesario para llegar a un correcto sistema de control del sistema 2) posicionar la parte móvil en un punto específico lo cual se consigue gracias a la variación de velocidad que se le da al motor por medio del control realizado, apoyado con un sensor de posición. El sistema está pensado para desarrollar el control dentro del entorno de Simulink de Matlab®.

**Palabras Clave:** Arduino, Matlab®, PID, Control Clásico.

# **Introducción**

 $\overline{a}$ 

El proyecto presentado es de gran interés, ya que por su naturaleza inestable requiere de un control preciso que logre mantener el correcto funcionamiento ante cualquier valor de referencia que se proponga y ante cualquier alteración que se presente. Dichos sistemas son comúnmente utilizados para infinidad de proyectos tanto en industria como investigación, por lo cual se considera de suma importancia tener un amplio manejo del tema.

Se utiliza la información disponible acerca de los parámetros físicos que pueden intervenir en el funcionamiento del sistema, así como el uso de los modelos matemáticos que los representan. Dicha información se combina con los cálculos realizados para obtener un modelo matemático final que representa el funcionamiento del sistema conocido como Función de Transferencia. Para lo cual se requiere de una variedad de conocimientos, tales como control, potencia y programación.

Este tipo de proyecto puede tener gran variedad de presentaciones, ya sea por el entorno en el que se programe, así como en los componentes que contenga. Dentro de las variaciones más populares está el tipo de motor a utilizar, teniendo los motores sin escobillas (Brushless) y los motores que contienen escobillas, teniendo ventaja los de tipo Brushless por la velocidad y potencia que llegan a alcanzar. En el presente proyecto se utilizan pequeños motores con escobillas

ya que se hace uso de materiales y elementos reciclables.

El conocimiento de la aplicación de controladores PID es crucial, porque es una de las ramas más importantes en el diseño y control de tecnología, ya que la mayoría de sistemas requieren aunque sea un mínimo control para funcionar correctamente.

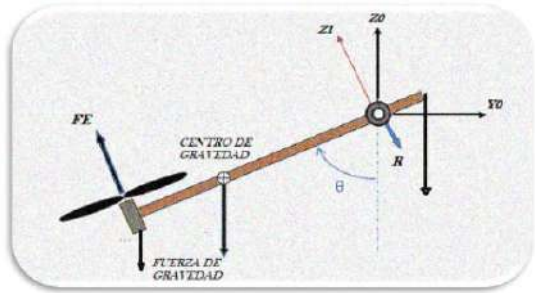

**Figura 1.** Fuerzas que intervienen en el sistema.

# **Metodología**

Se toma un problema de Control que es clásico en la literatura especializada. El propósito de la investigación es mostrar la versatilidad que nos brinda la utilización de placas de desarrollo de hardware para el diseño e implementación de prototipos funcionales. En este caso se seleccionó la tarjeta de Arduino, ésta nos sirve como interfaz entre el prototipo y la computadora. Se utiliza el entorno de Simulink de Matlab, ya que nos brinda la posibilidad de utilizar sus herramientas especializadas en materia de control. Se

<sup>1</sup> Alumno de la licenciatura de Ingeniería Electrónica en el Tecnológico Nacional de México / Instituto Tecnológico Nacional de México Tecnológico de Tehuacán, noveltes@hotmail.com

<sup>2</sup> Maestro en Ciencias en Ingeniería Electrónica. Docente del Tecnológico Nacional de México / Instituto Tecnológico de Tehuacán, [gecoloz@hotmail.com](mailto:gecoloz@hotmail.com)

<sup>3</sup> Maestra en Ciencias en Ingeniería Administrativa. Docente del Tecnológico Nacional de México / Instituto Tecnológico de Orizaba, mimigera@yahoo.com.mx

<sup>4</sup> Maestro en Ingeniería Industrial. Docente del Tecnológico Nacional de México / Instituto Tecnológico de Tehuacán, ramhg2004@yahoo.com.mx

<sup>5</sup> Doctor en Ciencias en el Desarrollo Regional y Tecnológico. Docente del Tecnológico Nacional de México/Instituto Tecnológico de Tehuacán, [bonfilioarango@gmail.com](mailto:bonfilioarango@gmail.com)

tiene que obtener un modelo matemático del sistema a controlar, a partir de éste se diseña el sistema de control para el seguimiento de trayectorias. Una de las ventajas que tiene el uso de software de simulación es que nos permite verificar el funcionamiento del sistema completo incluso antes de que se implemente de manera física. Como se menciona anteriormente, una de las ventajas del uso de estas tecnologías junto son el software, es la versatilidad, nos permitiría explorar diferentes técnicas de control para este sistema: robusto, no lineal, adaptativo, difuso, etc., sin necesidad de hacer cambios físicos, solamente en el entorno de Simulink. En el presente artículo solo se describe el diseño de un controlador PID.

Para comprender el funcionamiento del sistema se necesita conocer el principio de funcionamiento en el que se basa. Como se menciona en el Teorema de Bernoulli, el cual interpretado a este tipo de sistemas explica que al tener una mayor velocidad en un punto la presión que se ejerce sobre el disminuye, es entonces donde se entiende que al tener una hélice acoplada a un motor (al igual que en un helicóptero) ésta genera un aumento de velocidad en la parte superior del motor donde está situada y por lo tanto la presión en ese punto disminuye al grado que la presión en la parte inferior se vuelve mayor y hace que se eleve. Es así como al tener el conocimiento básico del sistema se inicia el método de control que se quiere introducir en el sistema y así evaluar la respuesta que este tiene.

Se tienen los siguientes componentes en el sistema.

- Motor
- **Hélice**
- Potenciómetro como sensor de posición
- Tarjeta arduino como adquisición de datos
- Fuente externa.

Para iniciar el modelado del sistema se toma en cuenta los parámetros físicos que intervienen como lo es la "fuerza de gravedad" y "momento de inercia".

La fuerza de gravedad actúa sobre toda la parte móvil del sistema por lo que se calcula de manera independiente, teniendo así la siguiente formula.

$$
\sum r_g = \int g \frac{M}{L} dx
$$

M – Masa.

L – longitud definida por la barra y su división G – fuerza de gravedad.

Tomando así los datos involucrados en el sistema y sustituyendo en la fórmula se tiene lo siguiente.

M- 0.400 gr

L- 0.80 m G-9.8 $\frac{m}{s^2}$ 

$$
\sum r_g = \int_0^{0.45} g \frac{M}{L} dx
$$

$$
\sum r_g = \int_0^{\pi} 9.8 \frac{0.400}{0.80} x dx = 0.5333
$$

La inercia es la incapacidad que tienen los cuerpos de modificar por sí mismos el estado de reposo o movimiento en que se encuentran, entonces el momento de inercia que se estudia se puede describir como la oposición que tiene un cuerpo a tener una aceleración angular, se calcula por separado cada momento de inercia para posteriormente unir los resultados.

Para el cálculo de una masa puntual (como la del motor) se empleará la siguiente ecuación.

$$
I = \sum m_i * r^2
$$

Donde:

 $r_i$  – Es la distancia de la parte de masa al eje de rotación.

 $m_i$  – Es la masa puntual del sistema, en este proyecto sólo se tiene una masa puntual.

Sustituyendo así los datos del proyecto que se realiza en la formula se tiene el siguiente momento de inercia para el motor y la hélice.

$$
I_m = 0.037 * 0.250^2 = 2.3125 \times 10^{-3} \text{kg} m^2
$$

Una vez obteniendo el momento de inercia del motor se obtiene el momento de inercia de la barra que se encuentra en la parte móvil del sistema, en donde se puede emplear la ecuación para un cuerpo de masa continua y la cual se tiene como.

$$
Ic = \int_{-L}^{L} \frac{M}{L} x^2 dx = \frac{1}{12} ML^2
$$

Teniendo así una barra de 0.80m y con un peso de 0.400gr se pueden sustituir estos datos en la formula obtenida, llegando a obtener el momento de inercia de la barra.

$$
Ic = \int_{-0.40}^{0.40} \frac{0.400}{0.80} x^2 dx = 18.9629 x 10^{-3} kgm^2
$$

Así con los dos momentos de inercia que intervienen en el sistema solo basta con sumarlos y obtener el momento total de inercia del sistema.

$$
IT = Ic + Im
$$

$$
IT = 18.9629x10^{-3}kgm^{2} + 2.3125x10^{-3}kgm^{2}
$$
  
= 0.0212754kgm<sup>2</sup>

Una vez teniendo el momento de inercia se puede continuar con el análisis matemático del sistema donde se encuentra la obtención de la función de transferencia.

#### *Función de Transferencia.*

Se denomina función de transferencia a la relación entre la salida con respecto de la entrada, sin tener en cuenta el efecto de las condiciones iniciales. Teniendo en cuenta que la entrada se considera la fuerza de empuje y la salida será la distancia que se forma de la parte móvil con respecto a la base vertical, es decir, se varía la posición (θ) en función de la fuerza de empuje producida por la hélice.

Para ello se utiliza ecuación de movimiento de rotación de un sólido rígido.

$$
\sum r - \beta \theta' = I\alpha
$$

Se puede tomar en cuenta que el eje de inercia de la barra móvil está justo en el centro de gravedad, por lo cual la fuerza que se ejerza sobre este se puede considerar nula, al estar todas las fuerzas reunidas en un solo lado de la barra, dejando del otro lado del eje de inercia parte de la longitud lo cual compensa las fuerzas que actúan.

En este caso, se aplica la ecuación de movimiento de un sólido rígido, tomando en cuenta cada una de las fuerzas que intervienen y previamente calculadas para después de sustituir datos y así reducir la ecuación.

$$
r_m - r_g - \beta \Theta = I\alpha
$$

Se multiplican los factores por "l" ya que se toma el momento angular a lo largo del eje de rotación y su valor depende de la posición o distancia a la que se encuentra del mismo.

$$
lr_m - lr_g \, \text{Sen}\Theta - l \, \beta\Theta = I\alpha
$$

Donde la aceleración angular Iα puede sustituirse por

$$
lr_m - lr_g \theta - l\beta \frac{d\theta}{dt} = l\frac{d^2\theta}{dt}
$$

Se despeja y aplica la transformada de Laplace a la ecuación resultante y así obtener la función de transferencia de un modelo aproximado

$$
\mathcal{L}\left[\frac{lr_m}{I}\right] - \mathcal{L}\left[\frac{lr_g}{I}\Theta\right] - \mathcal{L}\left[\frac{l\beta}{I}\frac{d\Theta}{dt}\right] = \mathcal{L}\left[\frac{d^2\Theta}{dt^2}\right]
$$

Obteniendo el factor común y despejando, obtiene la siguiente función de transferencia, que relaciona la entrada con la salida.

$$
\frac{\Theta(S)}{r_m(S)} = \frac{\frac{l}{I}}{S^2 + \frac{l\beta}{I}S + \frac{l r_g}{I}}
$$

La ecuación resultante después de obtener la función de transferencia corresponde a un sistema de segundo orden el cual se representa de la siguiente forma, se nota la similitud con la ecuación del sistema.

$$
\frac{Y(S)}{X(S)} = \frac{K}{S^2 + 2\zeta Wn + Wn^2}
$$

Donde:

 $Wn$  - es la frecuencia natural no amortiguada. Ϛ - es el factor de amortiguamiento.

Haciendo la analogía entre los denominadores correspondientes de la función obtenida y la función de segundo orden se puede realizar el siguiente planteamiento.

$$
2\zeta Wn=\frac{l\beta}{l}\qquad Wn^2=\frac{lr_g}{l}
$$

Se toman los parámetros del sensor para la lectura y el impulso de la barra, donde  $Ts = 2$  seg. Con lo cual se puede calcular el factor de amortiguamiento y una vez obtenido el valor de frecuencia natural se puede hallar el coeficiente de amortiguamiento.

Donde el valor obtenido para el coeficiente de amortiguamiento sugiere considerar que el sistema es

de tipo subamortiguado, ya que  $0 \le |\zeta| \le 1$ .

Teniendo así los parámetros necesarios ya calculados se puede obtener la función de transferencia final del sistema, con los datos necesarios para poder realizar una simulación acerca del comportamiento que este puede tener.

$$
\frac{Y(S)}{X(S)} = \frac{37.60}{S^2 + 3.93 S + 20.05}
$$

Se comprueba la respuesta del sistema frente a un impulso escalón utilizando la función step ( ) de Matlab® comprobando así la respuesta del sistema. Donde se obtiene una representación gráfica del sistema frente a un impulso escalón.

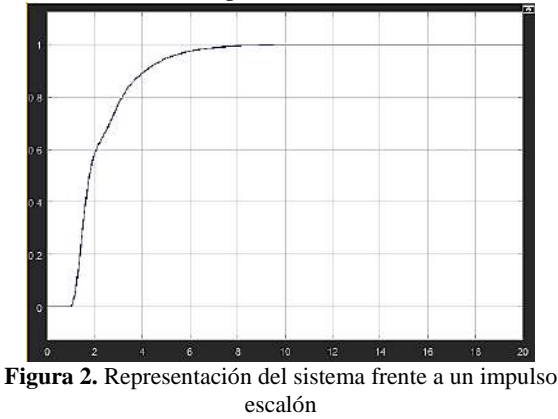

Se realiza la simulación del sistema con un modelo en retroalimentación utilizando la herramienta de Simulink® agregando un bloque de control PID en el cual se introducen valores de ganancias previamente calculados para obtener una imagen del posible comportamiento del sistema.

Se opta por introducir un controlador de tipo PI ya que para los sistemas con alta presencia de ruido la acción derivativa, más que una mejora se considera un problema, ya que amplifica el ruido existente. También se recomienda la acción PI cuando hay retardos en el proceso.

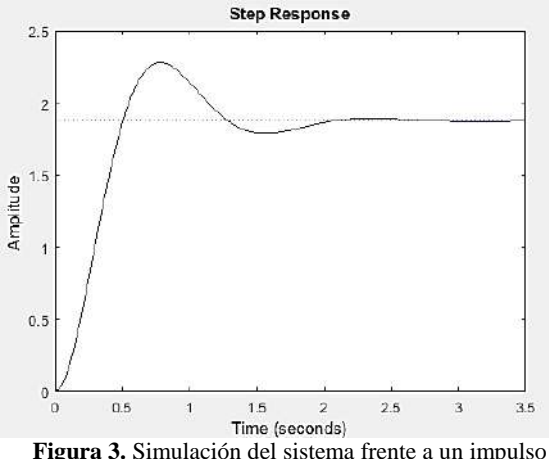

escalón.

Se observa la respuesta del sistema en un impulso escalón, destaca que el comportamiento, en este caso, de un sistema de segundo orden y con los parámetros anteriormente establecidos, se asemeja fuertemente al

comportamiento de un sistema de primer orden con un retardo como se puede observar.

Un comportamiento de sistema de primer orden indica que la respuesta es favorable cuando no se quieren sobre-impulsos dentro del funcionamiento, teniendo así una respuesta más lineal. Dejando así la posibilidad de que el sistema físico realizado tenga una respuesta final lo más aproximada a un sistema como se muestra en la gráfica.

### *Entorno de programación*

Para iniciar parte física del sistema se necesita un buen entendimiento acerca de del entorno que lleva a cabo el control, así como la interfaz que este tendrá con el sistema, el cómo es que se procesan los datos a través de todo el funcionamiento.

Se utiliza la placa de arduino mega, la cual trabaja solo como tarjeta de adquisición de datos, lo que permitirá la conexión entre el sistema y el control que se da a través del ordenador.

Se utiliza el entorno de Simulink® ya que este es capaz de interactuar con la placa de arduino de manera rápida y eficaz.

Se necesita crear un modelo que realice las funciones necesarias para llevar a cabo un correcto control del sistema, se tiene una señal de control, la cual se envía a través de una señal PWM, enviada desde el ordenador a través de la placa de arduino llegando hasta el sistema, específicamente el motor donde actuará directamente en la velocidad que este tenga. Por otro lado se tiene la recepción de datos del sensor, los cuales de la misma manera, se introducen al ordenador a través de la placa de arduino.

Una vez teniendo la librería de arduino ya instalada en Matlab® y Simulink® se puede realizar el sistema de control que se utiliza para el prototipo.

Para la obtención de valores PID del sistema se recurre al método Ziegler-Nichols, el cual puede implementar dos maneras de obtener los valores PID.

El método Ziegler-Nichols permite ajustar o sincronizar un PID, definiendo el valor de las ganancias proporcional, integral y derivativa con dos métodos diferentes a partir de la respuesta del sistema en lazo abierto o lazo cerrado.
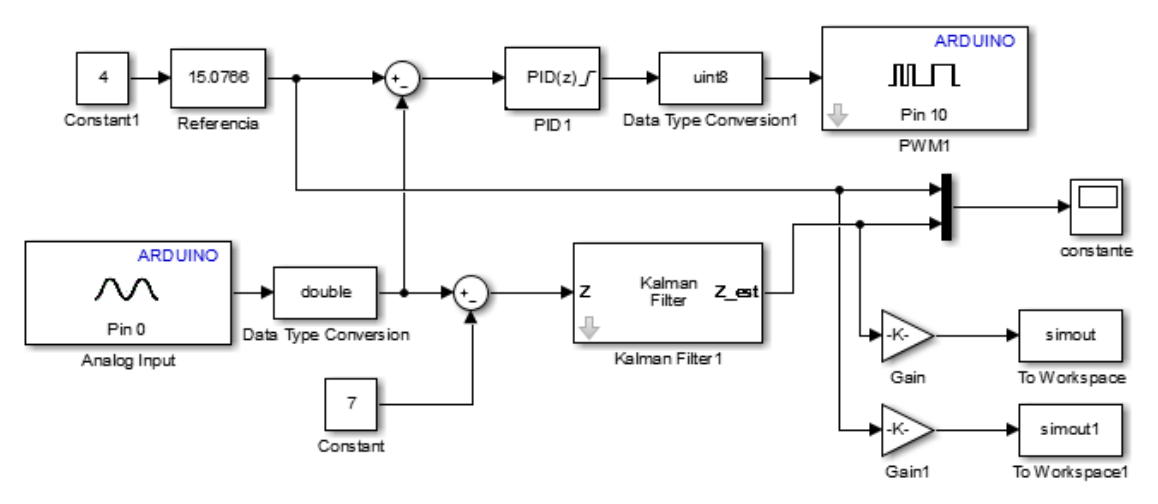

**Figura 4.** Programa utilizado en Simulink para control del sistema.

El primer método se adapta a los sistemas estables a bucle abierto, ya que presentan un tiempo de retardo, por ese motivo se opta por utilizar el segundo método que es mejor implementado en sistemas a bucle cerrado al igual que el sistema que se tiene. Consiste en aumentar la ganancia proporcional hasta que el sistema oscile constantemente, obteniendo así los valores de  $K_c$  y  $T_c$  los cuales pueden ser sustituidos en la tabla de valores de Ziegler-Nichols para obtener los datos restantes.

**Tabla 1.** Valores de Ziegler-Nicholls.

| Tipo de<br>Controlador | Kp                 | T,                 | T,         |
|------------------------|--------------------|--------------------|------------|
| P                      | 0.5 K <sub>c</sub> | <b>SIGHT</b>       |            |
| PI                     | $0.45 K_c$         | $\frac{1}{1.2}P_c$ | 0          |
| PID                    | 0.6 K <sub>c</sub> | $0.5P_c$           | $0.125P_c$ |

## **Resultados**

Una vez obtenidos los valores de las ganancias proporcional e integral se tiene un sistema PI del cual se parte a través de una señal de referencia, en el cual se logra observar cómo es que el sistema se mantiene estable con respecto a la señal. Una vez obtenida la gráfica es notable como el sistema aun presenta ruido y cierta inestabilidad con la señal de referencia, es entonces donde se decide modificar un poco los parámetros del controlador PI por el método de prueba y error.

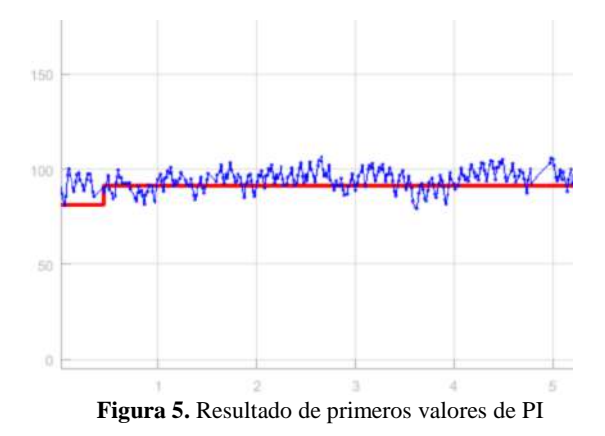

Es así como se propone disminuir la ganancia proporcional y conservar la ganancia integral con el valor inicial, el cual fue calculado por el método. Se puede observar una mejoría en la señal de control del sistema en perturbaciones, así como un mejor comportamiento con respecto a la señal de referencia que se utiliza. Siguiendo con el método, se llegan a los valores más acertados en los cuales el sistema tiene un correcto comportamiento con respecto a la señal de referencia y al controlador PI implementado.

Introduciendo los valores donde el sistema trabaja correctamente se obtienen los siguientes resultados.

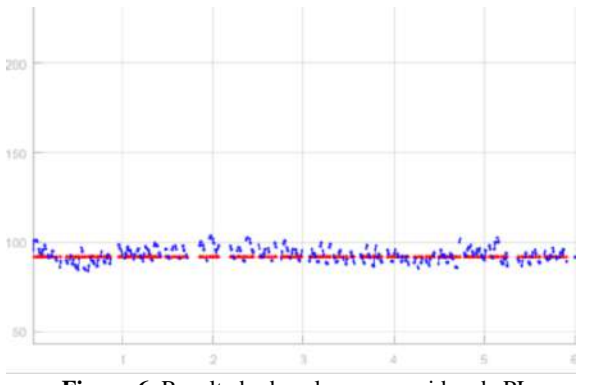

**Figura 6.** Resultado de valores corregidos de PI.

Se puede observar como la señal del sistema se acopla favorablemente a la señal de referencia introducida, teniendo así un sistema que trabaja correctamente. Se continúa la prueba del sistema realizando una perturbación al funcionamiento para observar el comportamiento del controlador PI creado, realizando una perturbación en la cual se produce un decremento la posición de la barra, en otras palabras, se empuja hacia abajo, teniendo una respuesta favorable del controlador PI y la señal de referencia.

Se puede observar cómo es que el sistema sufre una pequeña perturbación, la cual al no tener mucha fuerza puede ser corregida rápidamente por el controlador realizado, manteniendo el sistema estable de manera rápida.

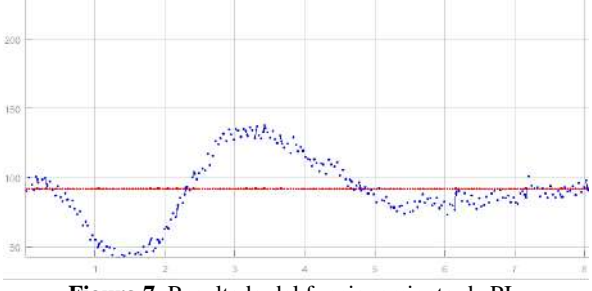

**Figura 7**. Resultado del funcionamiento de PI.

Se introduce una señal senoidal para observar el comportamiento del controlador con respecto a señales que varían con el tiempo, obteniendo una respuesta favorable en el comportamiento del sistema para trabajar dentro de los valores de la señal de referencia.

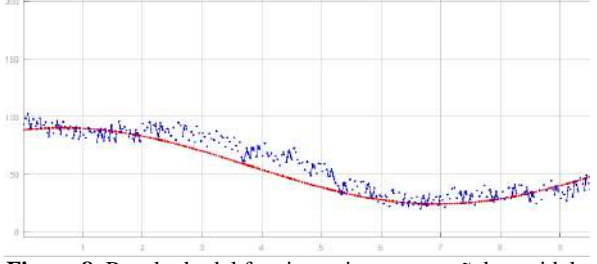

**Figura 8.** Resultado del funcionamiento con señal senoidal.

#### *Circuito de potencia*

Para que el motor funcione correctamente se utiliza una fuente externa, ya que la placa de arduino no logra suministrar la cantidad suficiente de corriente y voltaje para esa tarea, se necesita también un dispositivo capaz de conmutar a una velocidad determinada, el cual permite controlar la corriente que entra al circuito teniendo así un ajuste de la fuerza de empuje del motor. En el esquema del circuito se tiene a la placa de arduino, la cual enviara una señal PWM a la base del transistor, el cual pasa de su estado de corte a su estado de saturación, permitiendo así el flujo de corriente la señal PWM es la misma señal que recibe el motor de una forma amplificada, de manera que se puede controlar la corriente que llega al motor ya sea aumentando o disminuyendo el ancho de pulso.

Este circuito tiene como finalidad suministrar la potencia necesaria al motor. Dentro del circuito se encuentra un diodo conectado a las terminales del motor, el cual funciona como protección en el circuito, evitando así el riesgo de perder un elemento del circuito, ya que existen corrientes de fuga producidas por el motor al momento de desconectarse, corriente que se desahoga a través del diodo, evitando que llegue a los demás componentes.

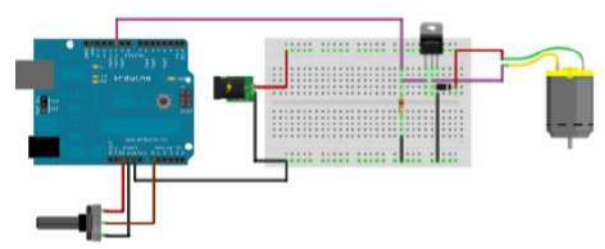

**Figura 9.** Representación de circuito de potencia.

#### **Conclusiones**

Se ha logrado realizar el proyecto con resultados positivos, ya que los objetivos fijados se han cumplido satisfactoriamente logrando realizar un prototipo funcional. La realización del proyecto es una buena oportunidad para aplicar y desarrollar los conocimientos adquiridos a lo largo de la formación académica, siendo un proyecto que involucra más de un área que la correspondiente a la electrónica.

El proyecto tiene amplio uso didáctico, ya que sienta las bases para explorar diferentes técnicas de control aplicadas al mismo sistema. Se muestra la versatilidad del uso de tarjetas de desarrollo de software en la implementación de prototipos, ya sean didácticos o de otro tipo. Se aporta un punto de vista analítico al momento de reconocer como utilizar los conocimientos adquiridos para resolver cualquier problema en el entorno laboral, hecho que sirve de experiencia para el desarrollo tanto personal como profesional.

### **Autorización y Renuncia**

El o los autores del presente artículo autorizan al Instituto Tecnológico de Tehuacán para publicar el escrito en su Revista Digital I+D = Dinámica del saber edición 2019. El Instituto o los editores no son responsables ni por el contenido ni por las implicaciones de lo que se expresado en el escrito.

## **Referencias**

.

- 1) Ogata, K. (2010) *Ingeniería de Control Moderna.* Madrid: Pearson Educación, S.A.
- 2) Bishop, R. H. y Dorf, R. C. (2011). *Sistemas de Control Moderno (12va ed.).* México: Prentice Hall - Pearson Educación, S.A.
- 3) Bolton, W. (2001). *Ingeniería de Control (2ª. Ed.).* México: Grupo Alfaomega Editor.
- 4) MathWorks, «Device Drivers». Available: http://www.mathworks.com/matlabcentral/fileexc hange/39354-device-drivers

# **PROTOCOLO DE ACREDITACIÓN DE UN LABORATORIO DE PRUEBAS ELECTROMECÁNICAS PARA BOMBAS SUMERGIBLES TIPO POZO PROFUNDO BAJO LA NORMA NOM-010-ENER-2004**

*\*Yesenia Natali López Oseguera<sup>1</sup> , Héctor Santos Alvarado<sup>2</sup> , Miriam Silvia López Vigil<sup>3</sup> , Juan Carlos Vásquez Jiménez<sup>4</sup> , Ramón Matías López<sup>5</sup> ,*

**Resumen —**Se presenta un protocolo para la acreditación de un laboratorio de pruebas eléctricas y caudal volumétrico, para conjuntos motor – bomba sumergible tipo pozo profundo, en voltajes de operación nominales 127 Volts CA en una fase y 220 – 440 Volts CA en tres fases con capacidades de 1 H.P hasta 250 H.P de potencia, sustentado en las normas NOM-010-ENER-2004 y NMX-EC-17025-IMNC-2006, para efectos de adecuar un área de trabajo en un laboratorio certificado.

Se introduce al tema con los antecedentes de la empresa, en cuanto a las necesidades por las demandas actuales de certificación del servicio. Se citan empresas similares de ejemplos consolidados, como guías de acreditación para el caso, en alcances que consideran motores eléctricos de inducción de CA y cuerpos de impulsores.

Se muestran los contenidos textuales de las normas en análisis aplicables y se sustenta el estudio en el fundamento teórico de funcionamiento del conjunto motor – bomba sumergible tipo pozo profundo.

Se exponen en un enfoque, de investigación técnica aplicada de desarrollo metodológico, tecnológico, la secuencia es el resultado obtenido en formatos de información técnica sustraída de los apartados de la normatividad aplicables al caso, un complemento de forma esquematizada de las pruebas eléctricas y mecánicas pertinentes.

Presenta las dimensiones del laboratorio estándar para pruebas eléctricas y de flujo, los equipos específicos de pruebas y las capacitaciones requeridas del protocolo para la acreditación que conlleva a una certificación, con información anexa de fabricantes, que se considera importante para este rubro.

**Palabras Clave:** Acreditación, Bomba sumergible, Certificación, Protocolo.

### **Introducción**

 $\overline{a}$ 

El presente trabajo se desarrolló dentro de la empresa Equipos de Bombeo Alejo en lo consecuente se le denominara EBA, la cual se dedica a la venta y reparación de Bombas sumergibles tipo pozo profundo, esto debido a que actualmente los requerimientos de los clientes son más exigentes y piden que los trabajos realizados sean de calidad y certificados, para eso es necesario entregar por escrito la certificación de las pruebas electromecánicas practicadas a las bombas sumergibles tipo pozo profundo.

Es por eso que la presente investigación se refiere a un protocolo de acreditación de un Laboratorio de pruebas electromecánicas para bombas sumergibles tipo pozo profundo bajo las normas NOM-010-ENER-2004 y

NMX-EC-17025-IMNC-2006, las cuales indican el diseño del Laboratorio de pruebas electromecánicas y las reglas a seguir para su buen funcionamiento. Se analizaran y compararan los laboratorios existentes en el mercado de acuerdo a la norma antes mencionada.

Se estudia el motor sumergible y el cuerpo de impulsores para observar su comportamiento con la cuerva de eficiencia de acuerdo a los resultados de las pruebas de resistencia de aislamiento, amperaje y de flujo practicadas al cuerpo de impulsores.

### **Metodología**

El tipo de investigación que se presenta es aplicada y Técnica, está dirigida a conseguir la innovación y sobre todo la mejora de la eficiencia de los equipos de bombeo para pozo profundo que conlleve a

<sup>1</sup> Licenciada en Ingeniería Industrial. Alumna de la Maestría en Ingeniería Industrial por el Instituto Tecnológico de Tehuacán [yesinatali\\_0303@hotmail.com](mailto:yesinatali_0303@hotmail.com)

<sup>&</sup>lt;sup>2</sup> Maestro en Ingeniería Industrial, Docente en el programa de Maestría en Ingeniería Industrial y Coordinador de la misma en la División de Estudios de Posgrado e Investigación en el Tecnológico Nacional de México / Instituto Tecnológico de Tehuacán, [hsalvarado@hotmail.com](mailto:hsalvarado@hotmail.com)

<sup>3</sup> Doctora en Ingeniería. Docente en el programa de Maestría en Ingeniería Industrial, Coordinadora de investigación y Presidenta de Consejo de la Maestría en la División de Estudios de Posgrado e Investigación en el Tecnológico Nacional de México / Industrial del Instituto Tecnológico de Tehuacán. misilovi@hotmail.com

<sup>4</sup> Maestro en Ciencias en Planificación de Empresas y Desarrollo Regional, Docente en el programa de Maestría en Ingeniería Industrial y Jefe de la División de Estudios de Posgrado e Investigación del Tecnológico Nacional de México / Instituto Tecnológico de Tehuacán. [jcvazquezj@hotmail.com](mailto:jcvazquezj@hotmail.com)

<sup>&</sup>lt;sup>5</sup> Maestro en Educación. Docente en el programa de Maestría en Administración en la División de Estudios de Posgrado e Investigación en el Tecnológico Nacional de México / Instituto Tecnológico de Tehuacán. rmatiaslopez@hotmail.com

incrementar la calidad del servicio y la productividad de la empresa, por lo que también se considera de desarrollo o tecnológico, ya que es más propia de la empresa y se aprovecharan los conocimientos existentes dentro de la empresa y se pondrá en práctica para la puesta en marcha de mejorar el servicio de la reparación de las bombas sumergibles.

La finalidad de la investigación es obtener conocimiento útil para resolver un problema concreto que surge principalmente en las necesidades de la sociedad.

#### **Análisis de la problemática**

En la actualidad la competencia en el ámbito de los servicios en general es cada vez más fuerte y el del mantenimiento y reparación eléctrica de las bombas sumergibles de pozo profundo no es la excepción, por lo que para permanecer en el mercado las empresas hoy en día generalmente buscan tener en sus productos o servicios valor agregado, en el caso de EBA se busca la acreditación por la Norma Oficial Mexicana (NOM).

Es por eso que EBA, la cual es especialista en reparaciones de bombas sumergibles desde, busca adecuar su laboratorio de pruebas eléctricas para bombas sumergibles y protocolizar el servicio ofertado.

Adicionalmente, al tener el laboratorio de pruebas se podrán determinar las capacidades de trabajo de los equipos que no cuenten con los datos técnicos nominales de placa de una manera que requiere el proceso certificado, ya que con los equipos que se instalan dentro del laboratorio se podrá determinar las carga en metros a los cuales puede trabajar, el voltaje y los litros que puede dar.

Realizando las pruebas de acuerdo a la norma NOM-010-ENER-2004 "Eficiencia energética del conjunto motor bomba sumergible tipo pozo profundo" con el Amperaje que toma el motor se determinan los caballos de fuerza (HP) (Tabla 1) y así podrá determinar la capacidad de la bomba sumergible y se podrá certificar de acuerdo a las características que corresponde y cumpliendo con la NMX-EC-17025- IMNC-2006 "Requisitos Generales para la competencia de los laboratorios de ensayo y calibración".

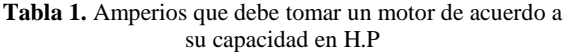

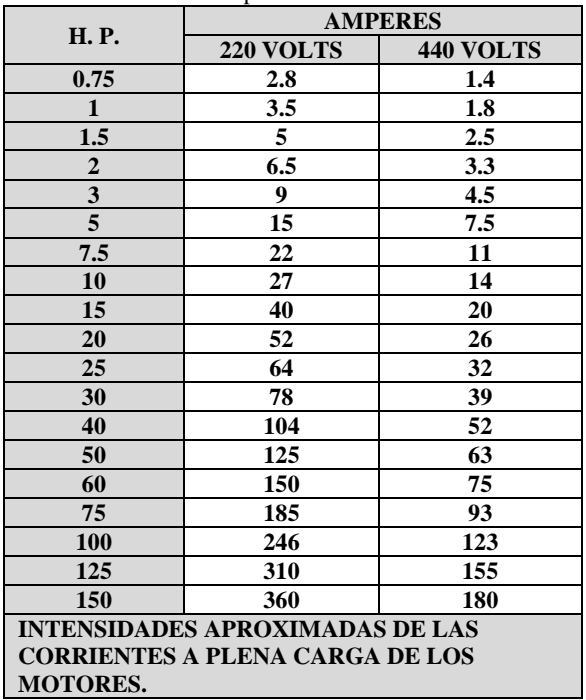

## **Objetivo General**

Protocolizar la acreditación del área de pruebas eléctricas de una empresa dedicada a los servicios de reparación de conjunto motor-bomba sumergible tipo pozo profundo bajo la norma NOM-010-ENER-2004 (NMX-EC-17025-IMNC-2006).

### **Objetivos Específicos**

- 1. Analizar la documentación necesaria para acreditación del área de pruebas electromecánicas de las bombas sumergibles tipo pozo profundo en base a la Norma Oficial Mexicana NOM-010- ENER-2004.
- 2. Documentar los procesos en base a los requerimientos solicitados para la acreditación del laboratorio de pruebas para las bombas sumergibles.
- 3. Adecuar las instalaciones y los equipos.
- 4. Capacitar a las personas para realizar los ensayos de acuerdo a los requerimientos de la norma.
- 5. Realizar pruebas y verificar el funcionamiento del laboratorio.
- 6. Elaborar el protocolo para la certificación y/o dictamen técnico.

## **Resultados**

Para llegar al Protocolo de acreditación de un laboratorio de pruebas eléctricas para motor-bomba sumergible tipo pozo profundo se realizaron las

indicaciones mencionadas por la norma NOM-010- ENER-2004, (NMX-EC-17025-IMNC-2006).

**a)** Para iniciar con el proceso de la acreditación del laboratorio de pruebas es necesario presentar la información y el organigrama del laboratorio (Figura 1).

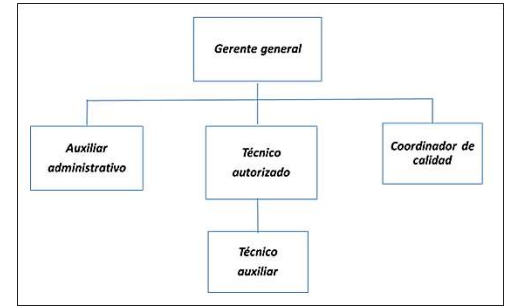

**Figura 1.** Organigrama del Laboratorio de Pruebas EBA. Fuente: EBA 2019.

El gerente general será el responsable de firmar los certificados de los resultados obtenidos después de hacer las pruebas de resistencia de aislamiento, amperaje y de flujo al cuerpo de impulsores.

El auxiliar administrativo será el encargado de elaborar el certificado de pruebas y llevara el control de folios de los certificados, estará en contacto con los clientes, tendrá el control de los certificados de los equipos calibrados.

El técnico autorizado será el responsable de llevar a cabo las pruebas eléctricas al conjunto motor-bomba sumergible tipo pozo profundo en compañía del técnico auxiliar el cual ira recabando los datos, serán los responsables de mantener las instalaciones en óptimas condiciones.

El coordinador de calidad estará al pendiente de las fechas de calibración de los equipos de medición, realizara recorridos semanales al tren de descarga, a la instalación eléctrica al estanque de pruebas y en conjunto con el auxiliar administrativo se encargaran de las compras, capacitaciones y selección de proveedores de mantenimiento.

**b)** Como parte fundamental del laboratorio es la instalación del tren de descarga de acuerdo a la NOM-010-ENER-2004 (NMX-EC-17025-IMNC-2006) (Figura 2).

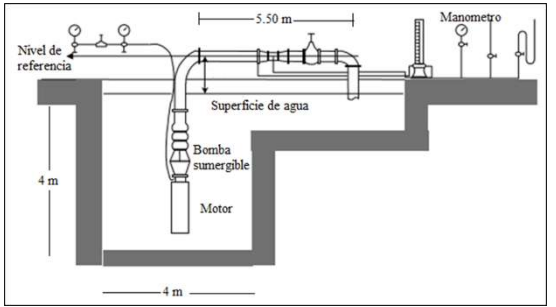

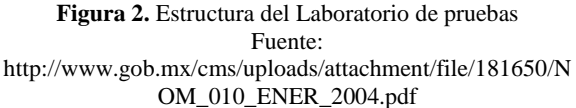

Dicho tren de descarga estará instalado sobre un estanque tipo cisterna de 4 metros x 4 metros x 4 metros de profundidad con el cual se simula el pozo profundo ya que en el estará la bomba sumergible a probar y al mismo tiempo se está circulando el agua, posteriormente se conectara al tren de descarga en el cual tenemos instalado el manómetro de 0 a 10 kilos el cual nos ayuda a ver los kilos de presión con los que eleva el agua la bomba, cada kilo de presión equivale a 10 metros de altura.

El flujómetro o medidor de agua que va instalado en el tren de descarga, el cual indica los metros cúbicos que está arrojando el cuerpo de impulsores.

**c)** Calibración de Medidor de Flujo Riceland bridado de 6", Manómetro de glicerina de 0 a 7 Kilos, Megohmetro o Megger, Amperimetro los instrumentos de medición se calibraran con la finalidad de asegurar la calidad y contar con los certificados de calibración.

**d)** Elaboración de un programa de auditorías semestrales para evaluar el desempeño de las actividades del Laboratorio y así evaluar el grado de cumplimiento y efectividad. Además que es un requisito obligado por la norma.

**e)** Para mantener la calidad en los trabajos y poder implementar mejoras, se consideró necesaria la elaboración de un correo para que los clientes puedan dar sus opiniones, quejas o sugerencias, el correo elaborado para este punto es el de francis67\_04@hotmail.com además de que también es requisito de la norma.

**f)** Expedición de la curva de eficiencia del conjunto motor bomba sumergible para establecer el punto garantizado del funcionamiento (Figura 3) y certificado legalizado cumpliendo con losrequisitos de las normas NOM-010-ENER-2004 (NMX-EC-17025- IMNC-2006) dentro del Laboratorio de pruebas eléctricas en el cual se anotan los resultados obtenidos de la prueba de resistencia de aislamiento, amperaje y mecánica del cuerpo de impulsores. (Figura 4)

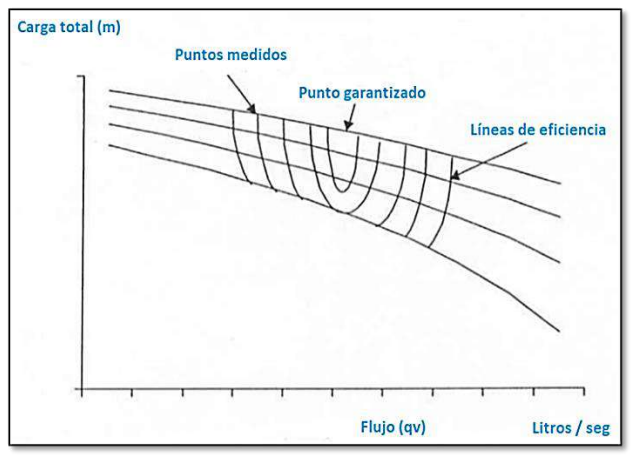

**Figura 3.** Curva de eficiencia. Fuente: NOM-010-ENER-2004.

| <b>PARAMETROS</b><br><b>GARANTIZADOS</b><br>DE LA BOMBA |              | MARCA:                                               | MODELO:<br>$FLUJO$ ( $dm3$ /s): |                                                     |                         |                 |
|---------------------------------------------------------|--------------|------------------------------------------------------|---------------------------------|-----------------------------------------------------|-------------------------|-----------------|
|                                                         |              | No. PASOS:                                           |                                 |                                                     |                         |                 |
|                                                         |              | CARGA TOTAL (m):                                     | EFICIENCIA (%):                 |                                                     |                         |                 |
| DATOS DE<br>PLACA DEL<br><b>MOTOR</b>                   |              | MARCA:                                               | EFICIENCIA<br>(96)              | POTENCIA (kW):                                      |                         |                 |
|                                                         |              | TENSION (V):                                         | <b>CORRIENTE</b><br>$(A)$ :     | <b>FRECUENCIA</b><br>(min. <sup>-1</sup> o r/min.): | DE                      | <b>ROTACION</b> |
|                                                         |              | DIAMETRO INTERNO DE LA TUBERIA DE DESCARGA (D))(m) : |                                 |                                                     |                         |                 |
| <b>INSTRUMENTOS</b><br>DE MEDICION                      | TIPO         | CERTIFICADO DE CALIBRACION                           |                                 |                                                     |                         |                 |
|                                                         |              | Exactitud (%)                                        | Expedido por                    |                                                     | Fecha de<br>vencimiento |                 |
| <b>FLUJO</b>                                            |              |                                                      |                                 |                                                     |                         |                 |
| PRESION DE DESCARGA                                     |              |                                                      |                                 |                                                     |                         |                 |
| NIVEL DINAMICO                                          |              |                                                      |                                 |                                                     |                         |                 |
| POTENCIA ELECTRICA<br>(MEDICION DIRECTA)                |              |                                                      |                                 |                                                     |                         |                 |
| <b>POTENCIA</b><br><b>ELECTRICA</b>                     | Véitmetro    |                                                      |                                 |                                                     |                         |                 |
| (MEDICION)                                              | Ampérmetro   |                                                      |                                 |                                                     |                         |                 |
| INDIRECTA)                                              | Factorimetro |                                                      |                                 |                                                     |                         |                 |
| DURACION DE LA PRUEBA                                   |              | FECHA:                                               | HORA DE INICIO:                 |                                                     |                         |                 |
|                                                         |              | RESPONSABLE:                                         | HORA DE FINALIZACION:           |                                                     |                         |                 |

**Figura 4.** Formato de certificación. Fuente: NOM-010-ENER-2004.

## **Conclusiones**

Durante el desarrollo del protocolo se analizó la documentación necesaria para la acreditación del laboratorio de pruebas electromecánicas de las bombas sumergible tipo pozo profundo en base a la Norma Oficial Mexicana NOM-010-ENER-2004(NMX-EC-17025-IMNC-2006).

Se realizó la documentación para los procesos en base a los requerimientos solicitados para la acreditación del laboratorio de pruebas para las bombas sumergibles.

Se deja la propuesta registrada para la mejora de las instalaciones en cuestión de obra civil, mecánica y eléctrica. Se propone la calibración de los equipos de medición, eligiendo la mejor opción de casa certificadora.

Para capacitar a las personas que realizaran los ensayos de acuerdo a los requerimientos de la norma se propone un programa anual de capacitación.

Las pruebas para verificar el funcionamiento del laboratorio quedan pendientes pero se deja la propuesta de las pruebas a realizar de resistencia de aislamiento, amperaje y de flujo al cuerpo de impulsores.

Se deja el protocolo con la certificación para desarrollar las pruebas y entregarlas por escrito a los clientes, ya que el certificado es una forma de garantizarle al cliente el buen funcionamiento de la bomba sumergible y proporcionarle por escrito los datos de placa a la cual debe de trabajar su equipo para una mayor eficiencia. Un documento legal expedido tiene más valor que una promesa basada en garantía verbal o en la experiencia de la empresa encargada de hacer las pruebas.

## **Autorización y Renuncia**

Los autores del presente artículo autorizan al Instituto Tecnológico de Tehuacán para publicar el escrito en su Revista Digital I+D = Dinámica del saber edición 2019. El Instituto o los editores no son responsables ni por el contenido ni por las implicaciones de lo que se expresado en el escrito.

## **Referencias**

- 1) Accesorios y refacciones (2019). http://www.waterapps.com.mx/producto/72 medidor-de-flujo-de-6-riceland.
- 2) Botero, A. M., Cañón A. B. y Olarte C. W. (2010). *Importancia del mantenimiento industrial dentro de los procesos de producción.* Colombia, Universidad Tecnológica de Pereira.
- 3) Circuito Eléctrico (2019) https://www.edu.xunta.es/espazoAbalar/sites/esp azoAbalar/files/datos/1464947843/contido/325\_c ortocircuito.html.
- 4) Comisión Nacional del Agua, CONAGUA (2007) *Manual de Agua Potable, Alcantarillado y Saneamiento.* México: Secretaría de Medio Ambiente y Recursos Naturales.
- 5) Comisión Nacional para el Uso Eficiente de la Energía (2014). *Proceso de acreditación de un laboratorio de pruebas.* En https://www.gob.mx/conuee/acciones-y-

programas/proceso-de-acreditacion-de-unlaboratorio-de-pruebas

- 6) Bombas de pozos profundos (2007) http://davidbombas.blogspot.mx/2007/09/bombas-de-pozosprofundos.html.
- 7) Equipos de Bombeo Alejo. (2012).
- 8) Enríquez-Harper, G. (2014). *Pruebas y mantenimientos a Equipos Eléctricos.* México: LIMUSA.
- 9) Final Test (2019) Venta de Instrumentos de prueba En https://www.finaltest.com.mx/Fluke-1550B-Probador-de-Aislamiento-digital-hastap/fluke-1550b.htm.
- 10) Franklin Electric (2019) https://franklinagua.com/m%C3%A1s/qui%C3% A9nes-somos/historia.aspx
- 11) Franklin Electric (2007) Motores sumergibles, aplicación, instalación, Mantenimiento motores monofásicos y trifásicos de 60 Hz.
- 12) Máquinas y herramientas (2019) https://www.demaquinasyherramientas.com/herr amientas-de-medicion/introduccion-alvoltimetro.
- 13) Mayans-Olachea, M. A. y Perfecto-Ruiz, A. (2015). *Norma Oficial Mexicana.* https://mayansyperfectoabogados.wordpress.com /2009/07/22/que-es-una-norma-oficial-mexicananom/.
- 14) Mejía, M. J., Wilches, A. M., Galofre V. y Montenegro, Y. (2011). *Aplicación de metodologías de distribución de plantas para la configuración de un centro de distribución*. Colombia: Universidad Autónoma del Caribe.
- 15) Meyers, F. E. (2006). *Diseño de Instalaciones de manufactura y manejo de materiales.* México: Pearson - Prentice Hall.
- 16) Norma Oficial Mexicana NOM-010-ENER-2004. Eficiencia energética del conjunto motor bomba sumergible tipo pozo profundo. Límites y métodos de prueba.
- 17) Tecnología manómetro (2019) recuperado 01 agosto 2019, de https://www.areatecnologia.com/herramientas/m anometro.html.
- 18) UNITEC (2014). ¿Qué es la NOM de tu producto? Para qué sirve y cómo identificarla. http://blogs.unitec.mx/vidauniversitaria/emprendedores/que-es-para-quesirve-y-cual-es-la-nom-de-tu-producto.

# **PROCESO PARA ELIMINAR SAPONINAS EN LA QUINOA**

*\*Mayra Luna Román<sup>1</sup> , Efraín Castañeda Hernández<sup>2</sup>*

**Resumen –** El campo técnico al que pertenece este trabajo de investigación, es a la Industria Alimentaria, específicamente a la tecnología de cereales y oleaginosas, concretamente al pseudocereal: quínoa (*Chenopodium quínoa Willd).* Las bondades peculiares del cultivo de la quínoa están dadas por su alto valor nutricional, ya que el contenido de proteína de la quínoa varía entre 13,81% y 21,9%. Debido al elevado contenido de aminoácidos esenciales de su proteína, la quínoa es considerada como el único alimento del reino vegetal que provee todos los aminoácidos esenciales, que se encuentran extremadamente cerca de los estándares de nutrición humana establecidos por la FAO. Sin embargo, el problema que se presenta en la quínoa es la presencia de saponinas que generan toxicidad y espuma al contacto con el agua, además de un sabor amargo, que al prepararla en diversos alimentos, es muy fuerte y desagradable al paladar. Por lo tanto, se presenta el procedimiento para eliminar las saponinas de tal manera que no haya pérdida de contenido proteico, y posteriormente trabajar con la quínoa para la elaboración o preparación de cualquier alimento, manteniendo sus propiedades de fibra y proteínas.

**Palabras Clave:** saponinas, quínoa, proceso, tóxico.

### **Introducción**

 $\overline{a}$ 

El consumo de cereales a nivel mundial sigue siendo la fuente de alimentos más importantes para el ser humano, siendo los más demandados: el trigo, arroz, y cereales secundarios como: maíz, sorgo, cebada, centeno, avena y mijo; sin embargo, la FAO y la ONU consideran a la quínoa como uno de pseudo-cereales más promisorios de la humanidad, no sólo por sus grandes propiedades benéficas y por sus múltiples usos, sino también por considerarla como una alternativa para solucionar los graves problemas de nutrición humana, debido a su calidad y alto contenido de proteína, al igual que el amaranto.

La quínoa es originaria de los Andes de Bolivia, Perú, Argentina, Chile, Colombia y Ecuador, actualmente también se cultiva en Estados Unidos. La quinua es básicamente un grano rico en proteínas y es altamente energético, posee 20 aminoácidos, incluyendo 10 esenciales que el organismo humano no es capaz de sintetizar y qué son vitales para el cuerpo humano (Fuente saludable, 2018). La quinua aporta una importante parte de nutrientes que benefician a nuestro cuerpo, por eso se habla mucho sobre la importancia de la quinua en la alimentación, de que la debemos incluir en nuestra alimentación. La calidad nutricional de sus proteínas es mucho mayor que el de los cereales comunes, como el trigo, cebada, arroz y maíz. La cantidad de proteína puede varias entre 14 y 20%, siendo comparable con algunos de origen animal como: carne, leche, huevos y pescado

El problema de la quínoa es que contiene un porcentage considerable de saponinas, los cuales son compuestos tóxicos, en otros alimentos (garbanzo, lentejas, judías, etc), se aceptan niveles de saponinas dentro del rango del 0,02 al 5%, pero no es válido suponer el mismo caso para la quínoa, debido a que las saponinas exhiben sensaciones diferentes del amargor y de toxicidad; por lo que, el sabor amargo es muy difícil de cuantificar debido a las diferentes sensibilidades de las personas.

Existen dos caminos que pueden conducir a la disminución del contenido de saponinas en el grano de quínoa para consumo humano:

- El genético (por mejoramiento genético tradicional o por ingeniería genética)
- El procesamiento agroindustrial. La cual tiene prioridad, ya que las saponinas son factores protectores de la planta y del grano, y casi no utiliza plaguicidas.

Actualmente son conocidos métodos que involucran el uso de la quínoa en la industria alimenticia como el que se describe en la solicitud de patentes con número WO 2009048938 A1, denominada "Quinoa productos y procesamiento de granos", por lo que los productos de granos pudieran tener un menor sabor amargo, y por el contrario, son de dulce sabor y textura crujiente siempre. Este proceso comprende una serie de pasos, considerando el acondicionamiento previo del grano de la quínoa, desde la germinación del grano, posteriormente se incuba la quínoa, por lo que el proceso produce un producto dulce comestible, el

<sup>&</sup>lt;sup>1</sup> Maestra en Administración y Gestión Educativa. Docente de la carrera de Ingeniería en Industrias Alimentarias del Tecnológico Nacional de México / Instituto Tecnológico Superior de Ciudad Serdán, mluna@tecserdan.edul.mx

<sup>2</sup> Maestro en Ingeniería Administrativa. Jefe de División de Ingeniería en Innovación Agrícola Sustentable del Tecnológico Nacional de México /Instituto Tecnológico Superior de Ciudad Serdán, [ecastañeda@tecserdan.edul.mx](mailto:ecastañeda@tecserdan.edul.mx)

método incluye calefacción y humedad, obteniendo un grano de quinoa comestible, particularmente útil para el sabor y textura de productos de panadería, granolas, dulces y chocolates, el grano procesado puede soportar el procesamiento de alimentos adicionales o extrema y puede utilizarse como un reemplazo para tipo alergénicas nueces y semillas.

Las deficiencias en los métodos y procesos comparados con el que se ha investigado son que, en la mayoría de los casos, se requiere de equipos complejos y el proceso de desaponificación también es complejo, el procedimiento es básico, se puede llevar a cabo sin afectar la calidad de las proteínas de la quínoa.

En otros mecanismos o métodos de desaponificación de la quínoa, al utilizar altas temperaturas puede neutralizar la proteína o puede ser contaminado con el uso de algunos químicos agresivos para el organismo, tal es el caso del uso de hidróxido de sodio.

## **Metodología**

## *Investigación tecnológica*

Los avances científicos nos introducen a fondo en el mundo de la alimentación y en la relación que los hábitos alimentarios mantienen con la salud. Cada estudio, cada investigación, nos reafirma en que la idea de que la dieta más adecuada es aquella que tiene en cuenta todas las condiciones que nos caracterizan como personas educadas en una cultura determinada, con hábitos alimenticios concretos, gustos, estado de salud, costumbres e ideales, actividad física y estilos de vida diferentes.

Por tanto, no existe una dieta ideal que sirva para todo el mundo, pero sí un criterio universal en cuanto al tipo de alimentos que deben consumirse dentro de la dieta cotidiana, lo que garantiza que se cubran las necesidades energéticas y nutritivas de la totalidad de las personas que componen una población sana, además, colabora en la prevención de ciertas alteraciones y enfermedades relacionadas con desequilibrios alimentarios.

La quínoa se reconoce por su alto contenido en fibra y su mayor aporte proteico respecto a otros cereales, la quínoa tiene un bajo índice glucémico, lo que la vuelve ideal para personas con diabetes o que desean adelgazar comiendo sano, aportando así a grandes beneficios para mantener una adecuada salud en las personas.

A pesar de poseer tanto beneficios y aporte proteico, la quínoa, si no se le da un pre-tratamiento térmico, los alimentos elaborados a partir de este cereal, tienden a

ser amargos, por lo que es importante considerar este aspecto antes de poder procesarlo para obtener el producto final.

El término "Saponina" se considera aplicable a dos grupos de glucósidos vegetales uno de ellos compuestos por los glucósidos triterpenoides de reacción ligeramente ácida, y el otro por los esteroides derivados del perhidro 1,2 ciclo pentano fenantreno. Tienen como propiedad la de formar una abundante espuma en solución acuosa y son también solubles en alcohol absoluto y otros solventes orgánicos.

El principal efecto de la saponina es producir la hemólisis de los eritrocitos y afectar el nivel de colesterol en el hígado y la sangre, con lo que puede producirse un detrimento en el crecimiento, a través de la acción sobre la absorción de nutrientes. Aunque se sabe que la saponina es altamente tóxica para el humano cuando se administra por vía endovenosa, queda en duda su efecto por vía oral. Se afirma que los medicamentos a base de saponina pueden ser administrados en grandes dosis por vía oral, ya que no son absorbidos por las mucosas intestinales y además se desdoblan bajo la acción de los álcalis y fermentos intestinales. El efecto tóxico de la saponina de quínoa sobre el organismo humano puede estar en discusión. Pero, sin duda el sabor amargo resultante del glucósido es un estorbo para el consumo. (FAO, 2016).

Las saponinas son los principales factores anti nutricionales presentes en la superficie de la semilla de quínoa. Estos compuestos son básicamente triterpenos glicosídicos con glucosa, que constituyen alrededor del 80% del peso. La cantidad de saponinas varía desde 0,2 a  $0.4 \, \text{g}$  / kg de materia seca en semillas de genotipo dulce, y  $4,7$  a  $11,3$  g / kg de materia seca en semillas de genotipo amargo. La cantidad de saponinas se ve afectada por la deficiencia de agua en el suelo, una alta cantidad de agua puede ayudar a disminuir el contenido de saponinas en la semilla de quínoa (Chenopodium quínoa Willd). (BHARGAVA. A., 2006)

Existen diferentes métodos para eliminar las saponinas, sin embargo, en la mayoría de los casos, se requiere de equipos complejos y costosos para el proceso de desaponificación, y otros utilizan químicos que son perjudiciales para el organismo.

Es por esta razón que se buscó la forma de desaponificar la quínoa, sin afectar la composición proteica de la quínoa, bajos costos de operación y libre de químicos.

Una vez que esté sin saponinas, se podrá utilizar para preparar cualquier alimento que sea nutritivo y con un sabor agradable al paladar.

Así que se estandarizó el siguiente diagrama de proceso para la desaponificación de la quínoa.

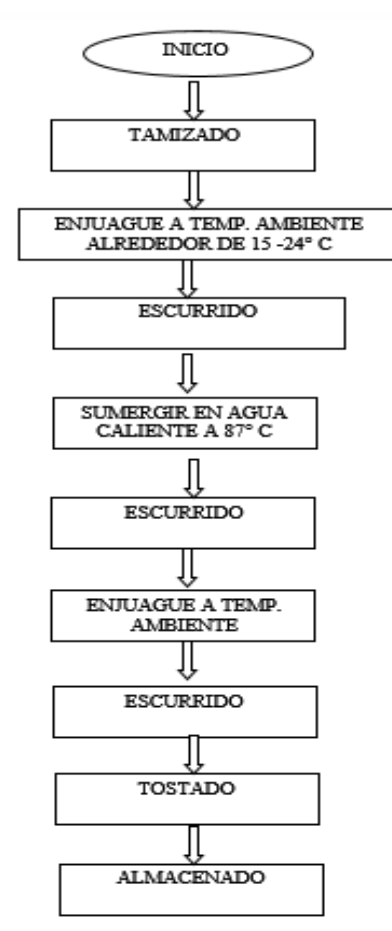

**Figura 1.** Proceso para eliminar saponinas en quínoa Fuente: Elaboración propia

A continuación se describe cada paso del diagrama del procesos

- a) Inicio. El inicio se da con la selección de la materia prima, en este caso la quínoa, se analiza para que no contenga basura, y no presente ningún daño físico.
- b) Tamizado. Se debe realizar con un tamiz de diámetro menor a 0.5 mm, que el de la quínoa, para retirar piedras de menor dimensión.
- c) Enjuagado. Sin retirar la quínoa del tamiz, se agrega agua a temperatura ambiente, entre 15- 24°C, hasta que esta cubra toda la quínoa, aproximadamente son de 2 a 3 enjuagues, o hasta

que deja de salir espuma el agua. Esto dependerá de la cantidad de saponina que contenga la quínoa.

- d) Escurrido. Continuando la quínoa en el tamiz, se deja escurrir hasta retirar el exceso de agua.
- e) Sumergir en agua caliente. Se coloca agua en un recipiente, 2 veces más que el de la quínoa, y se pone a calentar, cuando el agua empiece a hervir, se retira del fuego (Cabe señalar que las pruebas se hicieron a 2500 metros sobre el nivel del mar, en Ciudad Serdán, ahí el punto de ebullición es de 87°C). Se sumerge el tamiz con la quínoa, y se deja por el espacio de 1 minuto, pasado este tiempo, se saca el tamiz y se deja escurrir, nuevamente.
- f) Escurrido. El escurrido será en el tamiz, por un periodo de 10 minutos preferentemente, mientras más esparcido este la quínoa sobre el recipiente, el tiempo será menor.
- g) Enjuagado con agua purificada. Se da un último enjuague con agua templada de 15-24°C purificada, sobre el tamiz, para eliminar los últimos residuos de saponinas que hubieran quedado en la quínoa, el enjuague es muy ligero, y solo es verter el agua sobre toda la superficie del tamiz, procurando que le caiga agua a toda la quinua. El agua purificada es para evitar que la quínoa se contamine.
- h) Escurrido. Se da un escurrido por un espacio de 15 minutos sobre el tamiz, para eliminar exceso de agua de la quínoa.
- i) Tostado. Se da el tostado debido a que resultaría muy tardado esperar a que se seque, o muy caro utilizar equipo de secado, por lo tanto, el tostado se deberá realizar en un sartén seco, a baja lumbre, moviendo constantemente con una cuchara, y cuando se vea que empieza a cambiar de color, aproximadamente de 10 a 15 minutos, en ese momento se retira de la sartén y se coloca en otro recipiente frio. lo importante es no dejar de mover, para que el tostado sea homogéneo y no se queme la quínoa.
- j) Almacenado. Una vez que se ha enfriado la quínoa, se coloca en bolsas de plástico preferentemente, aunque también puede ser en bolsas de papel celofán, para su almacenamiento o para la utilización de la misma, ya que a partir de ese momento puede ser utilizado para cualquier preparación de alimentos.

### *Comprobación del contenido de proteína en la quínoa*

Se realizaron prácticas en el laboratorio LUM, con el objetivo de realizar pruebas necesarias y saber el porcentaje de proteína que tiene la quínoa; por ese motivo se realizó la determinación por el método de nitrógeno volátil total; para saber y corroborar el contenido proteico de la quínoa. Se realizaron tres corridas de la quínoa que fueron: cocida, tostada previamente sumergida en agua caliente y cruda. Tomando en cuenta el porcentaje final de la quínoa cruda.

#### *Materiales y Equipo*

- Destilador de Kjendahl (4)
- Matraz de Kjendahl de 250 ml (4)
- Pipeta serológica de 10 ml (4)
- Espátula cucharilla (3)
- Vaso de precipitado de 250 ml (2)
- Vaso de precipitado de 500 ml (2)
- Vidrio de reloj (2)
- Matraz Erlenmeyer de 250 ml (4)
- Bureta semiautomática de 25 ml (1)
- Matraz volumétrico de 1000 ml (1)
- Succionador (1)
- Campana de extracción de humos (1)
- Reactivos: Oxido de magnesio, ácido bórico al 2%, ácido clorhídrico 0.1 N, Indicador de Wesslow.

#### *Metodología*

- Colocar en un matraz de Kjendahl 15 gr de muestra, 3 gr de óxido de magnesio y 400 ml de agua destilada.
- Colocar el matraz de Kjendahl en el equipo de destilación de proteína.
- Destilar la muestra durante 3 horas aproximadamente y recoger 300 ml del destilado en un matraz Erlenmeyer el cual debe contener previamente 75 ml de ácido bórico al 2% y 0.5 ml de indicador de Wesselow.
- Tomar 50 ml del destilado anterior y titularlo con ácido clorhídrico 0.1 N hasta ver un cambio de color (de morado a verde).
- Debe realizar un blanco para corroborar los datos.
- Realizar el cálculo correspondiente por medio de la siguiente formula.

$$
\% N_2 \text{volatil total} = \frac{ml \text{ HCl } x \text{ N } x \text{ m} \text{eq} \times V \times 100}{a \text{ x g}}
$$

#### Dónde:

*N* = normalidad del HCl *meq N* = mili equivalente de nitrógeno 0.014g  $V =$  volumen del destilado *a* = alícuota del destilado *g* = gramos de muestra

## **Resultados**

Se obtuvo el porcentaje obtenido de proteína en la quínoa cocida en tiempos y temperaturas mayores a las especificadas en el proceso de desaponificación que se proponen en la investigación, también se realizó a quínoa tostada y quínoa cruda.

A continuación se muestran los resultados obtenidos:

**Tabla 1.** Resultados porcentaje de proteína.

| <b>Producto</b> | Prueba | Prueba | Prueba | <b>Promedio</b> |
|-----------------|--------|--------|--------|-----------------|
|                 |        |        |        |                 |
| Quínoa          | 9.2%   | 10.6%  | 8.05%  | 9.2% PC         |
| cocida          |        |        |        |                 |
| Ouínoa          | 14.3%  | 15.4%  | 15.3%  | 15% PC          |
| tostada         |        |        |        |                 |
| Quínoa          | 15.3 % | 16%    | 16.3%  | 15.8% PC        |
| cruda           |        |        |        |                 |

La literatura nos proporciona el porcentaje total de la quínoa cruda que es de 16.11% de la variedad kankolla (Vidal Apaza (INIA), 2013). El resultado de las corridas realizadas en el laboratorio del Tecnológico de Ciudad Serdán, es que no hay gran diferencia de perdida de porcentaje de proteína entre la quínoa tostada y cruda, comprobando que la metodología empleada realmente es funcional.

Una vez obteniendo la quínoa sin saponina, se pueden obtener los siguientes productos:

- Productos de panificación
- Leche
- Productos de confitería
- Bebidas no alcohólicas
- Granolas
- Salsas
- Comidas preparadas
- Entre otros.

### **Conclusiones**

Se cuenta con un registro de patente número MX/a/2017/015780 con título: Proceso para eliminar las saponinas de la quínoa, en el Instituto Mexicano de la Propiedad Industrial, con fecha 5 de diciembre de 2017,

Además se cuenta con un documento concluido de tesis sobre la "formulación de mezclas para la elaboración de galletas enriquecidas con quínoa (Chenopodium quínoa)"

Teniendo como resultado productos con alto contenido de proteína y agradables al paladar.

Con esta invención se pretende ofrecer una técnica para eliminar la saponina de la quínoa, donde no se

utilice maquinaria tan especializada, ni tan tecnificado, o que implique altos costos de iniciación para poder eliminar las saponinas de la quínoa, ya que es fácil y práctico de utilizar, pero sobre todo que la quínoa No pierda los nutrientes que la caracterizan, ya que es un pseudocereal de mayor y más compleja composición, poseyendo 20 aminoácidos incluyendo los 10 aminoácidos esenciales para el ser humano, especialmente rico en lisina, metionina, histidina, arginina y triptófano.

Una vez que este sin saponinas, se utiliza para preparar cualquier alimento que sea nutritivo y con un sabor agradable al paladar. Por ejemplo, ya se tiene estandarizado un panque enriquecido con quínoa sin gluten, galletas de naranja y quínoa sin gluten, alegría de quínoa, mermelada de naranja con quínoa, salsa de chile serrano con quínoa, granola con quínoa, entre otros.

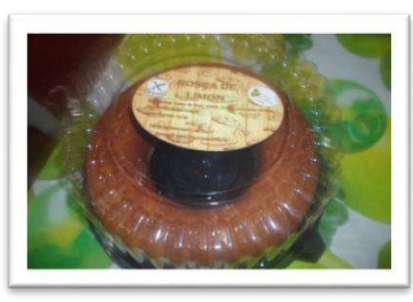

**Figura 2.** Panque enriquecido con quínoa.

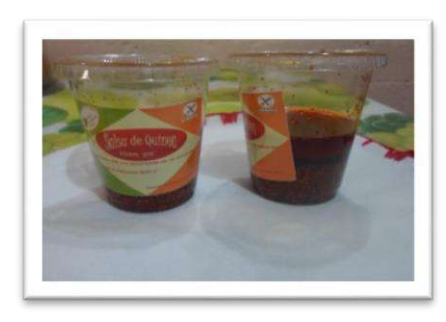

**Figura 3.** Salsa de chile serrano con quínoa.

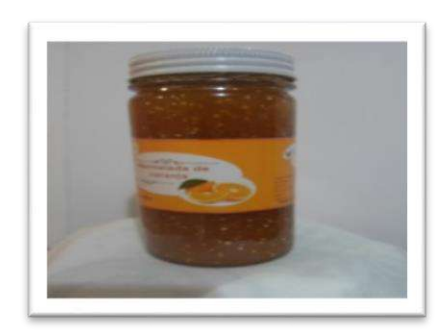

**Figura 4.** Mermelada de naranja con quínoa.

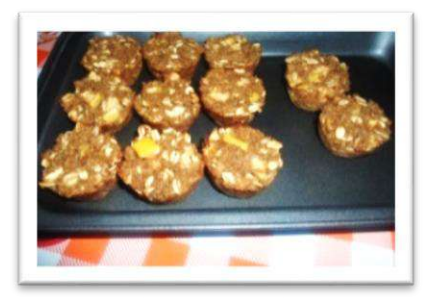

Figura 6. Galletas de naranja y quínoa sin gluten.

Se pretende seguir trabajando y estandarizando más alimentos ricos adicionados con quínoa, ya que para conseguir la materia prima no sería problema pues se realizaron plantíos de quínoa en el Instituto Tecnológico Superior de Ciudad Serdán, logrando la adaptación de este pseudocereal.

## **Autorización y Renuncia**

El o los autores del presente artículo autorizan al Instituto Tecnológico de Tehuacán para publicar el escrito en su Revista Digital I+D = Dinámica del saber edición 2019. El Instituto o los editores no son responsables ni por el contenido ni por las implicaciones de lo que se expresado en el escrito.

## **Referencias**

- 1) Alimentos Argentinos. (27 de mayo de 2015). Obtenido de Alimentos Argentinos: file:///C:/Users/lunat/Desktop/INV.%20MAYRA/ quinoa\_cultivos\_andinos\_08.pdf
- 2) Bhargava, A., S. S. (2006). Chenopodium quinoa. An Indian prespective. . En S. S. Bhargava, A., *Chenopodium quinoa.* (págs. 73-87). induatrial Crops products,23 (1)
- 3) Organización de las Naciones Unidas para la Agricultura y la Alimentación FAO. (2016). *QUINOA: Operaciones de Pos cosecha.* Recuperado el 29 de septiembre de 2016, de http://www.fao.org/3/a-ar364s.pdf
- 4) Fuente saludable. (21 de mayo de 2018). Obtenido de https://www.fuentesaludable.com/mejoresalimentos-1/importancia-del-consumo-de-quinuaen-la-actualidad/
- 5) Meyhuay, M. (1997). Food and Agriculture Organization of the United Nations. Obtenido de http://www.fao.org/docrep/018/ar364s/ar364s.pdf
- 6) Secretaría de Agroindustria Ministerio de Producción y trabajo Presidencia de la Nación. (2016). Obtenido de http://www.alimentosargentinos.gob.ar/HomeAli mentos/Cultivos%20Andinos/Quinua/Bibliografia %20Quinua/4%20OTROS/Debilidades%20y%20 Desafios%20de%20los%20cultivos%20andinos.p df.

7) Vidal-Apaza, G. C. (INIA) (Noviembre de 2013). *Catálogo de variedades comerciales de quinua en el Perú. Primera Edicion.* (J. G. E.I.R.L., Ed.) La Molina. , Lima 12, Perú: JB Grafic E.I.R.L. Recuperado el 28 de agosto de 2016, de http://www.fao.org/3/a-as890s.pdf

# **METODOLOGÍA PARA IMPLEMENTAR MANUFACTURA ESBELTA EN PYMES MAQUILADORAS DE PRENDAS DE VESTIR (FASE 2)**

*\*Iniria Guevara Ramírez<sup>1</sup> , Senén Juárez León<sup>2</sup> , Ramón García González<sup>3</sup> , José Ernesto Clemente García Pérez<sup>4</sup> , Roberto Alan Ramírez Rodríguez<sup>5</sup>*

Resumen — Este proyecto pretende ser la continuación de un proyecto que anteriormente se llevó a cabo que se le nombro FASE 1.- Herramientas para el diagnóstico, el cual fue financiado, y ya fue concluido. En este proyecto se pretende hacer el lanzamiento de varios conceptos que en la actualidad se están analizando, el área de estudio de la fase anterior y de esta son empresas maquiladoras de prendas de vestir PyMES de la región de Tehuacán.

En la Fase anterior se analizaron conceptos de Lean Manufacturing, como 5 ´s, indicadores, etc., en esta FASE 2 como así lo hemos llamado analiza la Capacidad de producción, con miras a eliminar los desperdicios que se tengan en la situación actual, utilizando diferentes tipos de herramientas que nos llevaran a hacer una propuesta para incrementar la productividad de la empresa. Debiéndose entender que el objetivo de toda empresa es tener un alto nivel de productividad, es decir, un alto aprovechamiento de los recursos en el proceso de producción que redunde en una mayor producción, y, en consecuencia, una mayor rentabilidad.

**Palabras Clave:** Lean Manufacturing, Productividad, Sistema de producción.

## **Introducción**

 $\overline{a}$ 

La industria de la maquiladora de ropa en la región de Tehuacán, no es reciente, trae una historia de aproximadamente 40 años, y que en los años de 1995 al 1999 alcanzo un desarrollo enorme en el cual la mano de obra de la región no se daba abasto, por lo que venía personal de regiones más retiradas aproximadamente de 2 o 3 horas en autobús que se desplazaban para venir a Tehuacán desde su lugar de origen. En esas fechas empresas de marcas de ropa transnacionales (Levis, Tommy Hillfiger, Polo Ralph Lauren, Guess, etc) estaban ubicadas en la región de Tehuacán, esto como consecuencia del Tratado de Libre Comercio de América del Norte, aunque a finales del año 2000 empezó a declinar esta racha de empleos; actualmente está retomando fuerza esta industria pero con empresas pequeñas (PyMES), locales, por eso la inquietud de poder aportar conocimiento hacia esta industria que contribuya al crecimiento de la misma.

El Cuerpo Académico, ha estado trabajando en varias actividades en esta industria, por lo que se pretende darle continuidad a las fases que se tenían contemplado, el poder aportar conocimiento con respecto a una metodología como la manufactura

esbelta a esta industria traerá grandes beneficios para ambas partes, como ya se había hecho mención en la Fase 1, Tehuacán cuenta con aproximadamente 200 empresarios medianos y pequeños de la industria de la confección de Tehuacán, por lo que se puede hacer propuestas para mejorar su capacidad de producción, y al tener esto podría repercutir en beneficio de sus empleados que aproximadamente son 6,000, de forma el Docente podrá contribuir con sus conocimientos para el beneficio del entorno, también se tiene considerado la participación de un alumno de licenciatura que es el que tendrá un mayor contacto con los problemas del día a día.

### *Objetivo General:*

Conocer las herramientas disponibles para medir la capacidad de producción del sistema actual de la Industria del vestido en Tehuacán, e identificar las oportunidades de implementación de Manufactura Esbelta en PyMES de esta Industria, como una herramienta para mejorar su productividad y competitividad. (FASE 2).

### *Objetivos específicos:*

1. Analizar e identificar si existen familias de partes, utilizando la metodología de Grupos Tecnológicos,

<sup>1</sup> Maestra en Ciencias en Ingeniería Industrial, Profesora en el Departamento de Ingeniería Industrial en el Tecnológico Nacional de México / Instituto Tecnológico de Tehuacán, iniriag@hotmail.com

<sup>2</sup> Maestro en Ciencias en Planificación de Empresas y Desarrollo Regional, Profesor en el Departamento de Ingeniería Industrial en el Tecnológico Nacional de México / Instituto Tecnológico de Tehuacán, sjleon34@hotmail.com

<sup>&</sup>lt;sup>3</sup> Maestro en Ciencias en Planificación de Empresas y Desarrollo Regional, Profesor en el Departamento de Ingeniería Industrial en el

Tecnológico Nacional de México / Instituto Tecnológico de Tehuacán, rgarcia\_go@hotmail.com 4 Ingeniero Industrial en Control de Calidad, Profesor en el Departamento de Ingeniería Industrial del Tecnológico Nacional de México / Instituto Tecnológico de Tehuacán, jose\_ernestog@hotmail.com

<sup>5</sup> Alumno de la licenciatura en Ingeniería Industrial. Numero de control: 15361073, en el Tecnológico Nacional de México / Instituto Tecnológico de Tehuacán. roberto\_alan98@hotmail.com

de las empresas de la Industria del Vestido participantes en este proyecto.

- 2. Identificar el tamaño del lote actual y calcular el tamaño de lote económico adecuado.
- 3. Analizar el tipo de sistema de producción que utilizan esta industria, así como la distribución de planta actual.
- 4. Analizar como llevan a cabo su planeación y control de la producción.
- 5. Medir la capacidad de producción de las empresas participantes en este proyecto. (CRP).
- 6. Rediseñar la distribución de la planta para eliminar los desperdicios más visibles.
- 7. Hacer la propuesta de cambios necesarios para facilitar la implantación de Sistemas de Manufactura Esbelta mientras la empresa se mantiene operando.

Esta investigación se cataloga como investigación aplicada, ya que lo que se ha estado analizando con respecto a la Manufactura esbelta y las técnicas con las que se conforma, contribuirán a la mejora de los procesos, así como la eliminación de desperdicios. El análisis de la capacidad identifica las operaciones

que requerirán una expansión de capacidad para poder satisfacer las demandas futuras del cliente, por lo que se deben de analizar las operaciones que se llevan a cabo y a la vez detectar algún desperdicio que se contempla en la filosofía de Lean Manufacturing.

Cabe hacer mención que los conceptos que se trabajan en esta metodología de Lean, fue trabajada por Taiichi Ohno, el cual vio que en una línea de producción de alta velocidad, los operarios desperdician una buena parte de su tiempo al limitarse en ver el funcionamiento de las máquinas, la solución de Ohno es la de intentar formar pequeños talleres que no se especialicen en la producción de un componente, sino que tengan la flexibilidad suficiente para procesar una familia de productos con requerimientos de procesos similares por otro lado, la maquinaria y equipo también deben tener la capacidad para adaptarse a los diferentes requerimientos de la filosofía Lean, en vez de utilizar maquinaria especializada y con gran capacidad para ejecutar solo un tipo de proceso se prefiere la maquinaria de propósito general por medio del cual se realizan diferentes operaciones de manufactura.

#### *Impacto o beneficio*

Los beneficiados de este proyecto son varios, tanto empresarios, docentes, alumnos, institución, con lo que respecta a los empresarios son aproximadamente 200 entre pequeños y medianos de esta industria, ya que se pondrá a su disposición los resultados de este

estudio. Con lo que respecta a la Institución, la carrera de Ing. Industrial se vería beneficiada por contribuir al desarrollo de su región, y posicionar aún más esta máxima casa de estudios en su entorno.

La parte docente se beneficia, ya que los integrantes de este cuerpo académico estarían aplicando sus conocimientos que tienen esta metodología a un problema del entorno, adquiriendo experiencias laborares que incrementarían su experiencia en la práctica docente y por consecuencia los alumnos se verían beneficiados al ver la aplicación de estos conceptos en su región.

## **Metodología**

- 1. Se analizarán como primera instancia los productos que maneja la empresa e identificar si existen familias de partes, utilizando la metodología de grupostecnológicos, de las empresas de la industria del vestido participantes en este proyecto, cabe hacer mención que existen varias técnicas para formar familias.
- 2. Se deberá de realizar un análisis e identificar el tamaño del lote actual de los productos y calcular el tamaño de lote económico adecuado.
- 3. Realizar un análisis el tipo de sistema de producción entre los que se encuentran los sistemas clásicos como son serie, lotes o por pedido que se utilizan en esta industria, así como la distribución de planta actual.
- 4. Se analizará como llevan a cabo su planeación y control de la producción, ya que dependiendo de la cantidad de productos y tiempos de fabricación va siendo más difícil llevarla la planeación.
- 5. Medir la capacidad de producción de las empresas participantes en este proyecto (CRP), considerando cada uno de los elementos de interés, como maquinaria, mano de obra, horarios disponibles de trabajo.
- 6. Rediseñar la distribución de la planta para eliminar los desperdicios más visibles, tomando en cuenta los 7 desperdicios que se estuvieron ya manejando en la Fase 1, (investigación que se está llevando a cabo actualmente).
- 7. Hacer la propuesta de los cambios necesarios de acuerdo al análisis de la capacidad de producción y tomando en consideración la filosofía de Lean Manufacturing, de para facilitar la implantación mientras la empresa se mantiene operando.

#### *Lugares donde se va a desarrolló el proyecto*

Se realizará en las instalaciones que ocupa el laboratorio de ingeniería industrial del Instituto Tecnológico de Tehuacán, con domicilio Libramiento Tecnológico S/N, empleando para ello las instalaciones físicas, informáticas y de comunicaciones, necesarias para la realización del proyecto.

El trabajo de campo se realizará en la ciudad de Tehuacán, en PyMES del area de la maquiladora de ropa.

### *Infraestructura*

Para la realización del proyecto, se utilizará el equipo de cómputo propiedad de los docentes, el equipo de impresión y proyección propiedad de la institución, así como la red de telefonía e internet del instituto.

Se cuenta con Infraestructura física, un equipo de cómputo, bibliografía básica de distribución de planta, se cuenta con Recursos humanos

## **Resultados**

### *Actividadesrealizadas del 01 de Junio al 31 de Agosto de 2018.*

- 1. Se realizaron reuniones con los miembros del cuerpo académicos, para hacer un análisis de las partes que se fabrican en la industria maquiladora participante en este proyecto; y con las que se podrían formar las familias de acuerdo a la metodología de grupos tecnológicos.
- 2. Se identificaron las partes que se producen en la maquiladora siendo la clasificación de los pantalones en 3 categorías: Nivel 1 de costura llamado pantalón Básico.- Cumple la función de vestir sin extravagancias; .- Nivel 2 de costura llamado pantalón de semimodelaje.- Tiene requerimientos adicionales que no tienen que ver con la moda sino con las funciones que se solicitan como bolsas adicionales, cintas reflejantes, costuras de bordados no solo en bolsas traseras sino también en las piernas; y el Nivel 3 de costura, llamado pantalón de modelaje.- Debe cumplir con requerimientos específicos de la temporada en la que se va a comercializar. Por lo que se seleccionó para el análisis de este proyecto solo los del nivel 1.
- 3. De las 3 técnicas para formar familias por medio de grupos tecnológicos se utilizó la de flujo de producción, concluyendo que se analizara la familia que se genera con los diferentes modelos de pantalones básicos, ya que los básicos pueden ser de muchas formas pero conservan una por la cantidad de pasos, haciendo que estos sean muy similares de acuerdo a su proceso; por otra parte los de modelaje y semimodelaje no se consideraran, ya

que tienen más pasos en su proceso y varían estos pasos de acuerdo a su proceso.

4. Se identificó que el tamaño de lote actual por una línea de producción es de aproximadamente 1600 pantalones diarios por línea por día, y considerando la tasa de demanda anual se consideró que este era el adecuado.

En la clasificación de un pantalón básico, nivel 1, se pueden encontrar los pantalones del tipo: rectos, elefante, campana, leggins, safari, cargo, de montar. marinero, palazzo, bombacho, deportivo, así como algunas variantes.

Se debe entender por familia en grupos tecnológicos como un conjunto de partes (piezas) diferentes, pero con características similares en el diseño y/o producción (forma, color, tamaño, etc.). Las técnicas para formar familias mediante grupos tecnológicos son 3:

- a).- Inspección Visual,
- b).- Flujo de producción \* y,
- c).- Clasificación y codificación

#### *Actividades realizadas del 01 de septiembre de 2018 al 30 de Noviembre de 2018.*

- 1. Durante esta etapa se mantuvieron las reuniones con los miembros del cuerpo académico, así como con los dos alumnos de servicio social que estar participando como apoyo en este proyecto; se analizó la información recabada en la maquiladora.
- 2. Habiendo definido que la familia de prendas que se analizará será la de pantalones del Nivel 1 de Costura, llamados Pantalón básico, se procedió a analizar la familia de prendas por medio de la técnica de flujo de producción.
- 3. Se observaron los diferentes modelos y tipos de pantalones básicos que se confeccionan en la maquila participante en este proyecto. El pantalón básico de mezclilla se caracteriza por ser un pantalón de 5 bolsas, sin costuras intermedias entre los paneles delanteros y traseros. (Los de semi modelaje y modelaje tienen características diferentes como la presencia de mas bolsas, costuras intermedias, bordados, aplicaciones, etc.).
- 4. Es esencial entender como Layout a la planeación o esquema de la distribución de un diseño. Para poder crear un Layout útil para la industria textil, específicamente para el proceso de producción de pantalones, es necesario identificar las operaciones esenciales de un pantalón de mezclilla, para este caso, pantalón básico. Para determinar las operaciones esenciales de un pantalón de mezclilla

se consideran los 13 modelos que se confeccionaron durante el mes de Noviembre en la maquiladora.

- a. Modelo Vaquero básico, Marca Arizona.
- b. Modelo Straight fit , Marca Weekend.
- c. Modelo Relaxed fit carpinter, Marca Dickies.
- d. Modelo Rughneck, Marca Cabela´s.
- e. Modelo Flex performance, Marca Dickies.
- f. Modelo Athletic Fit, Marca Route 66.
- g. 7Modelo SkinnyMarca Refuge.
- h. Modelo Jeggins, Marca Roebuck & Co.
- i. Modelo Slim fit, Marca Contempo.
- j. Modelo Skinny fit, Marca Non-stop.
- k. Straight fit dos, Marca Weekend.
- l. Regular Straight, Marca Dickies.
- m. Core Slim, Marca Route 66

Se descartan 2 modelos; Relaxed fit carpinter y el Jeggins, debido a que ambos modelos no son considerados como modelos básicos. Relaxed fit carpinter es un modelo de pantalón de carpintero, el cual tiene una traba de martillo en la pierna, 3 bolsas traseras y 1 bolsa compuesta en pierna. El Modelo Jeggins es un pantalón sin botón de pretina ni cierre, esencial en modelos básicos. Se consideran 11 modelos para el estudio:

- a. Modelo Básico vaquero de caballero Marca Arizona, Pasos 47
- b. Modelo Straight fit caballero, Marca Weekend, Pasos 39
- c. Modelo Rughneck, Marca Cabela´s, Pasos 37
- d. Modelo Flex performance, Marca Dickies, Pasos 40
- e. Modelo Athletic Fit, Marca Route 66, Pasos 40
- f. Modelo Skinny, Marca Refuge, Pasos 44
- g. Modelo Slim fit, Marca Contempo, Pasos 43
- h. Modelo Skinny fit, Marca Non-stop, Pasos 44
- i. Modelo Straight fit dos, Marca Weekend, Pasos 43
- j. Modelo Regular Straight, Marca Dickies, Pasos 39
- k. Modelo Core Slim, Marca Route 66, Pasos 40

Se analizaron los pasos de todos los modelos y se marca la frecuencia de los mismos, resultando 64 pasos.

Se analizaron las frecuencias de los pasos, en las que se puede detectar que en tres clases se ubican 35 operaciones de 64

Con una frecuencia del 100% estaban 29 operaciones, los cuales son: Marcar pretina, Hacer traba, Cortar trabas, Bastillar bolsa secreta, Marcar vistas, Pegar secreta a vista derecha, Pegar cierre a ojalera, Pegar ojalera a panel delantero, Diseño de ojalera, Pegar falso, Sobrecoser falso, Poner deslizador y grapa, Encuarte delantero, Presillar delantero, Planchar bolsa trasera, Pegar pieza de altura a panel trasero, Hacer encuarte trasero, Marcar aplomos para bolsa, Pegar bolsas traseras, 2da costura de bolsa trasera, Presillar bolsa trasera, Hacer pares, Cerrar costados, Cerrar entrepierna, Hacer valenciana, Pretinar, Hacer cuadro, Ojal, Pegar trabas. Con una frecuencia de 91% se detectaron 5 operaciones que son: Pegar mantas a vistas, Cerrar mantas, Sobrecoser delantero, Fijar mantas, Bastillar bolsa trasera. Y con un 82% una operación: Pegar manta a delantero.

Las operaciones de la 1 a la 29 son esenciales y no se pueden eliminar del proceso de producción, debido a que se ocupan en todos los pantalones. De la operación 30 a la 34 son importantes, pero en algunos casos se pueden sustituir debido a las características del pantalón. Y la operación 35 es un paso que se puede eliminar de acuerdo a las características del pantalón, pero es importante. Los demás son pasos que se pueden eliminar o que son característicos de ciertos pantalones, como pueden ser etiquetas características, bolsas o detalles distintivos de un modelo. Por lo que se puede considerar que el proceso de producción de un pantalón básico consta de 35 pasos.

Es importante considerar que el sistema de producción que están utilizando en la maquiladora es un sistema de producción por lotes tradicional, pero con este análisis es viable que se pueda proponer utilizar un sistema de producción por grupos Tecnológicos.

#### *Actividades realizadas del 01 de Noviembre del 2018 al 28 de Febrero de 2019.*

- 1. En esta etapa los miembros del cuerpo académico se reunieron con los dos alumnos participantes en el proyecto, para analizar la información sobre la distribución de planta, capacidad de producción de la maquiladora, así como los desperdicios que se pudieran haber detectado. Recalcando que se tuvieron que hacer varias consultas en fuentes de información de modelos teóricos para de estos tópicos poder realizar el análisis.
- 2. Con respecto a la familia que se había formado anteriormente de Nivel 1 de costura (llamado pantalón básico), se realizó un análisis para determinar las máquinas que se necesitan para fabricar la familia de pantalones, definiendo a esta agrupación como celda (que también algunos autores lo mencionan como fabricación celular), considerando también en este planteamiento el agrupamiento de máquinas, empleados, materiales, herramental y manejo de materiales y equipo de almacenamiento, para producir una o varias familias.
- 3. Fue necesario recordar que el termino Layout es una palabra en inglés que se puede interpretar como

disposición o plan para plasmar y representar en un plano las diferentes áreas que conforman una planta o negocio. Entre los diferentes métodos que existen se consideró utilizar para hacer el análisis de la distribución de planta el método de Guerchet, este método se usa para determinar el espacio físico de una planta o negocio, tomando en consideración las tres superficies a conocer: estática, gravitacional y evolutiva, representada de la siguiente manera:  $St = Se + Sem + Sg$ , donde St = Superficie total, Se = superficie estática, Scm = superficie de evolución común, Sg = superficie gravitacional. Siendo: Se (superficie estática), el espacio que ocupa la maquinaria en un plano horizontal; Scm (Superficie de evolución común) el área reservada para el movimiento de los materiales, equipos y servicios de las diferentes estaciones de trabajo con el objetivo de lograr y aumentar la productividad del proceso de producción y Sg (superficie gravitacional) al área reservada para el movimiento del trabajador y materiales alrededor de la estación de trabajo.

- 4. Ya teniendo enlistadas las diferentes superficies que se ven involucradas en el análisis de layout (Se, Scm y Sg) de acuerdo al método a utilizar y habiendo identificado las 35 operaciones esenciales para estos casos de pantalón de mezclilla básico, enlistadas, se consideran para el análisis del layout, las máquinas que se deben considerar en el layout son las que ocupan para las 35 operaciones como son las máquinas: over, camaplana, remalladora, cadeneta, recta, doble, engrapadora, presilladora, de codo, ojaleadoray botonadora, siendo posible dividir el proceso en 7 ramas importantes: 1).- Preparación de trabas siendo el 6% de la operación de ensamble, 2).- Preparación de pretina 3%, 3).- Preparación de bolsa secreta 3%, 4).- Preparación de vista 11%, 5).- Delantero 31%, 6).- Preparación de bolsa trasera 6%, 7).- Trasero 40%.
- 5. El rediseño de la distribución de la planta es trascendental, teniendo siempre presente el uso óptimo de los recursos para eliminar paulatinamente los desperdicios que se presentan en la situación actual. De los 7 desperdicios los que más se pudieron observar fueron: Sobreproducción, en especial en el paso de hacer traba, entendiéndose por traba las cintas donde pasa el cinturón. Originándose un problema desde la mesa de corte que produce tanta traba como sea posible, entonces la maquiladora cose toda la traba posible, y en ocasiones no se ocupa todo, en ese caso ya se invirtió horas del operario e hilo. Tiempos de espera, cuando al operario se le acaba el hilo, muchas veces tiene que ir hasta la mesa del almacenista o de la secretaria para pedir más hilo,

y en lo que va y pide, se lo dan y regresa, ya se perdió tiempo. Se considera que se debería de tener a una persona que surtiera los hilos en las diversas estaciones, o tener una especie de supermercados a lo largo de la línea de producción. Retrabajo (cualquier repetición de trabajo) se pudo observar que muchas veces se tiene que hacer composturas debido a que el operario no entendió bien las instrucciones o no siguió las especificaciones. Las especificaciones son dadas por una persona de calidad, pero se considera que se les debería de imprimir hojas con las especificaciones por cada paso que realice y colocarlas en sus respectivas estaciones de trabajo. El retrabajo puede ser muy grave ya que llega a ser en algunas ocasiones hasta el 2%, lo que origina el pago de horas-hombre extra por semana que impacta en el pago de horas adicionales.

- 6. Cuando se habla de competitividad es importante poner atención en su capital humano, ya que si este está capacitado y entiende los beneficios que le puede traer el utilizar las herramientas Lean, lo harían adecuadamente, por lo que se sugiere que se capacite a su capital humano constantemente en lo que se refiere a las técnicas lean, ya que adoptando técnicas lean, le puede ayudar a las empresas a lograr sus objetivos como por ejemplo: Alta Flexibilidad, tiempos rápidos de respuesta y eliminación de desperdicios que conllevan al incremento de la competitividad en las empresas.
- 7. Se debe también analizar la tasa de utilización de la capacidad, que es la medida de que tan cerca se encuentra una planta de su nivel óptimo, siendo este nivel para el cual se diseñó el proceso y volumen de producción del cual el costo unitario promedio se minimiza.

Es importante también tener presente que la flexibilidad de la capacidad significa tener la habilidad para incrementar o reducir rápidamente los niveles de producción o para cambiar de capacidad de producción rápidamente de un producto a otro. Dicha flexibilidad se consigue por medio de plantas flexibles, procesos y trabajadores flexibles, así como a través de estrategias.

También de este proyecto de investigación se generó una tesis concluida, del alumno Cordova Saavedra Jonathan Josue con el Subtitulo de la Tesis *Metodología para implementar manufactura esbelta en Pymes maquiladoras de prendas de vestir de la Cd. De Tehuacán, Pue., para fortalecer su productividad*.

De igual forma se incorporaron al proyecto 2 alumnos de servicio social: Méndez Trinidad Guadalupe (15360726), Ramírez Rodríguez Roberto Alan (15361073)

## **Conclusiones**

Se conocieron las herramientas disponibles para medir la capacidad de producción del sistema actual de la Industria del vestido en Tehuacán, y se identificaron las oportunidades de implementación de Manufactura Esbelta en PyMES de esta Industria.

Se identificaron las familias de partes mediante la metodología de grupos tecnológicos, se hizo un análisis de su tamaño de lote, y a su vez analizar el tipo de sistema de producción

## **Autorización y Renuncia**

Los autores del presente artículo autorizan al Instituto Tecnológico de Tehuacán para publicar el escrito en su Revista Digital I+D = Dinámica del saber edición 2019. El Instituto o los editores no son responsables ni por el contenido ni por las implicaciones de lo que se expresado en el escrito.

## **Referencias**

- 1. Villaseñor, A. y Galindo, E. (2009). *Manual de Lean Manufacturing. Guía Básica (2da. Ed.).* México: LIMUSA Noriega.
- 2. Gutiérrez, H. (2010). Calidad Total y Productividad. México: Mc Graw Hill.
- 3. Vilar, J. F. (Ads Quality). (2005). *Control Estadístico de los Procesos (SPC).* Madrid, España: Fundación Confemetal.
- 4. Socconini, L. (2008). *Lean Manufacturing Paso a Paso.* México: Grupo Editorial Norma.
- 5. Imai, M. (2001). *Kaizen: la Clave de la Ventaja Competitiva Japonesa (13va. impresión).* México: CECSA.

# **ACEPTACIÓN DE NUEVOS PRODUCTOS EN LA AGRICULTURA DE TEMPORAL DE LA REGIÓN DE LIBRES, PUEBLA**

*\* Adriana Moreno Crispín<sup>1</sup> , Enrique Ortiz Torres<sup>2</sup> , Abel Gil Muñoz<sup>3</sup> , Higinio López Sánchez<sup>4</sup> , Jesús Sandoval Ramírez<sup>5</sup>*

**Resumen** — La innovación tecnológica implica numerosos procesos entre los cuales se encuentra la aplicación y adopción de nuevas tecnologías. Entre los factores involucrados en la adopción figura el conocimiento y el interés por la tecnología propuesta. En este sentido, y considerando que en la actualidad se tienen avances en la identificación y utilización de brasinoesteroides (compuestos de origen vegetal que pueden incrementar el rendimiento de los cultivos) y de análogos de tales compuestos que podrían aumentar la producción de maíz, se planteó el presente trabajo. Su objetivo fue conocer la aceptación de análogos de brasinoesteroides para la producción de maíz por productores de la región de Libres, Puebla, México. El trabajo se realizó en dos localidades: San Nicolás Buenos Aires y Ciudad Serdán. Para recabar la información requerida se utilizó la técnica de grupos focales. En general, se encontró interés por probar y aplicar los análogos, siempre y cuando medie una demostración previa en campo que evidencie su potencial. También se determinó que el análogo de brasinoesteroide debe aumentar el rendimiento de grano en cuando menos 227 kg∙ha-1 para garantizar mínimamente la recuperación de los costos de compra y aplicación.

**Palabras Clave:** Aceptación Análogos de brasinoesteroides, Maíces Nativos, Puebla.

## **Introducción**

 $\overline{a}$ 

Todo programa de investigación, desarrollo o extensión generan variedades, insumos y prácticas nuevas y fomenta su empleo, por lo que es esencial evaluar los resultados de tales innovaciones y comprender cómo es que las nuevas tecnologías se incorporan al patrón de cambio de los agricultores (CIMMYT, 1993). En este sentido, los estudios de adopción de tecnología son importantes porque mejoran la eficiencia de la generación de tecnología, miden la eficiencia de la trasferencia de ésta, permiten conocer la función de las políticas en la adopción de tecnologías nuevas y demostrar los efectos de la inversión en la generación de tecnologías (CIMMYT, 1993).

De acuerdo con Herrera (2006), la innovación de tecnología agrícola es un proceso en el cual, lo de uso tradicional es reemplazado por una innovación tecnológica, entendida esta última como la adopción, por parte de una sociedad dada, de un nuevo producto o proceso, generado y desarrollado en su seno, el cual le permite dar solución a uno de sus problemas. El mismo autor sintetiza el proceso de innovación en cuatro etapas: investigación, desarrollo tecnológico, aplicación y adopción, y perfeccionamiento. Con respecto a la transferencia de tecnología, explica que

es la transacción que ocurre entre los investigadores que desarrollan innovaciones tecnológicas y los usuarios de dicha tecnología; en este contexto, señala que en el proceso de adopción, influyen factores tales como el conocimiento, interés, evaluación, prueba y adopción, pero menciona que hay otros aspectos que también deben tomarse en cuenta.

Según Mosher (1970), la adopción de una innovación es el proceso por el cual un agricultor en particular se expone a, considera y finalmente rechaza o practica una innovación particular. En su opinión, una innovación es una forma nueva de realizar "algo" o una práctica de cambio. Argumenta también que el proceso de adopción consta de cinco etapas: 1) Conciencia (los receptores de la innovación se dan cuenta de que existe), 2) Interés (se interesan en la posibilidad de usar lo nuevo), 3) Evaluación (los interesados piensan en las ventajas y desventajas de adoptar la innovación), 4) Primer ensayo (usan la innovación como una prueba), 5) Uso continuo (se apropian de la innovación o la rechazan). Por su parte, Rogers (1995) define al proceso de adopción como el proceso mental de un individuo donde primero escucha sobre una innovación y al final la adopta. Esto quiere decir indudablemente que para adoptar una tecnología primero se tiene que pasar por una etapa en la cual los

<sup>1</sup> Maestra en Ciencias en Estrategias para el Desarrollo Agricola Regional, Profesor Investigador en el Tecnológico Nacional de México / Instituto Tecnológico Superior de Ciudad Serdán, [emoreno@tecserdan.edu.mx.](mailto:emoreno@tecserdan.edu.mx)

<sup>2</sup> Doctor en Desarrollo Rural y Social, Profesor Investigador Asociado Colegio de Postgraduados Campus Puebla, [enriqueortiz@colpos.mx.](mailto:enriqueortiz@colpos.mx)

<sup>3</sup> Doctor en Conservación y Mejoramiento Genético, Profesor Investigador Titular Colegio de Postgraduados Campus Puebla[, gila@colpos.mx.](mailto:gila@colpos.mx) <sup>4</sup> Doctor en Recursos Genéticos, Biotecnología e Innovación. Profesor investigador adjunto Colegio de Postgraduados Campus Puebla,

higiniols@colpos.mx.

<sup>5</sup> Doctor en Ciencias Químicas, Profesor-Investigador Titular "C" Facultad de Ciencias Químicas. Benemérita Universidad Autónoma de Puebla. chuysandoval@yahoo.com.

agricultores primero escuchen o se enteren de tal innovación y la acepten convencidos de usarla en el futuro. Ryan y Gross (1943) utilizaron el concepto de aceptación en lugar de adopción y mencionaron que la aceptación se fundamenta en términos de la voluntaria disposición que tuvo el agricultor, al menos de probar la innovación.

El patrón de adopción depende de complicadas relaciones entre varios elementos, tales como el riesgo asociado a la tecnología, la naturaleza de las actitudes de los productores, el costo fijo de adopción y la cantidad de dinero requerido (Feder et al., 1988). La definición de adopción de una tecnología usada depende del caso a tratar. En ocasiones puede ser suficiente registrar la percepción del agricultor que usa una tecnología (en un nivel definido). En otro, será preciso estimar la proporción real de los campos o de la superficie donde se usa la tecnología nueva (CIMMYT, 1983). Feder et al. (1988) mencionan que la mayoría de las investigaciones sobre adopción sólo estudiaron la decisión de adopción / no adopción, por lo que concluyen que para diferentes tipos de innovaciones en diversas áreas la pregunta interesante sería una relacionada con la intensidad de uso y no sólo aquélla cuya respuesta es sí o no.

Conviene señalar que la difusión de una práctica nueva entre los agricultores es un proceso gradual pero también individual. El agricultor ensayará una tecnología nueva en una parte de la finca y, cuando los resultados son positivos, gradualmente incrementará el empleo de la misma (CIMMYT, 1983).

Aun cuando la gran mayoría de los estudios se enfocan a la adopción en el momento presente, en ocasiones es necesario conocer las tendencias de los agricultores respecto al uso de tecnologías en el futuro. Si bien no es posible evaluar la adopción de la tecnología de forma real, puede ser conveniente obtener las opiniones de los agricultores acerca de la viabilidad de una tecnología e identificar cuáles serían los atractivos y desventajas de ésta (CIMMYT, 1993).

Al momento, a nivel internacional, se tiene avances en la identificación de compuestos de origen vegetal que pueden incrementar el rendimiento de los cultivos, específicamente de un grupo de hormonas vegetales conocidas como brasinoesteroides (BS), los cuales son esteroides polihidroxilados de origen natural, aislados de diferentes plantas. Estos compuestos se encuentran en muy bajas concentraciones, pero su acción en la planta es enorme (Kim et al., 1990). Según Brosa (1999) e Izquierdo (2011) promueven el crecimiento, incrementan la biomasa e influyen en procesos de desarrollo. La obtención de brasinoesteroides naturales

requiere el procesamiento de grandes cantidades de tejido vegetal, lo cual encarece sus costos; por ello, se ha recurrido a la síntesis química (Khirpach et al., 2000), generándose así tanto brasinoesteroides sintéticos como análogos de brasinoesteroides. A la fecha ha habido algunos trabajos de carácter agronómico que evalúan el efecto de la utilización de brasinoesteroides en maíz (Torres et al., 2007; Moreno 2010; Holá et al., 2010), aunque ninguno con poblaciones nativas de este cultivo.

Con base en lo anterior se planteó el presente estudio, el cual tuvo como objetivo tener un acercamiento con los agricultores de una región del estado de Puebla (importante en cuanto a producción de maíz) a fin de conocer la aceptación que podría haber de nuevos productos con potencial para mejorar la producción de su cultivo. Específicamente se buscó medir la percepción que tendrían en torno a los análogos de brasinoesteroides, y conocer su disposición a aplicarlos.

*Objetivo.* Conocer la aceptación de análogos de brasinoesteroides para la producción de maíz por productores de la región de Libres, Puebla, México

## **Materiales y métodos**

*Área de estudio:* El trabajo se realizó en dos localidades de la región de Libres, Puebla, México: San Nicolás Buenos Aires y Ciudad Serdán. La razón por la que se trabajó en dichas localidades fue porque en ellas se establecieron parcelas experimentales de valoración del potencial de análogos de brasinoesteroides para aumentar el rendimiento de maíz. San Nicolás Buenos Aires (SNBA), municipio del mismo nombre, se ubica en los 19° 09' LN y los 97° 32' LO, a una altitud de 2 380 msnm (INEGI, 2019a). Ciudad Serdán (CS), municipio de Chalchicomula de Sesma se localiza a los 18° 59' LN y los 97° 26' LO, a una altitud de 2 530 msnm (INEGI, 2019b).

*Diseño del estudio:* Para este estudio se utilizó como herramienta metodológica la de "Grupos Focales" (GF) (Bloor et al., 2001). Según Ivankovich y Araya (2011) los focus groups representan una técnica de "levantamiento" de información en estudios sociales. La técnica puede definirse como una reunión con modalidad de entrevista grupal abierta y estructurada, en la cual se procura que un grupo de individuos seleccionados discutan y elaboren, desde la experiencia personal, una temática o hecho social que es objeto de investigación. La técnica se ha utilizado por ser una herramienta con la cual se puede obtener información de carácter profundo, ya que permite

comprender las opiniones, actitudes y creencias hacia productos y servicios desde la percepción de las personas. De acuerdo con Gergen (1996), el discurso es el método por el cual los individuos se vuelven perceptibles al identificarse con otros y es un método que ha sido usado en investigaciones cualitativas sobre percepción y adopción de prácticas de conservación en la agricultura (Greiner et al., 2009).

Para llevar a cabo los grupos focales en cada localidad de estudio, primero se determinaron las características de un productor típico de maíz de la zona, para después hacer una invitación a participar en los GF a productores con estas características previamente definidas. Para definir las características de los productores de maíz de la zona de estudio se consultaron los listados de la base de datos de programa PROCAMPO. Se encontró que en promedio los productores de maíz tienen de 1 a 5 ha de cultivo, que la mayor parte de su superficie (83 %) es cultivada bajo de temporal y que producen en su mayoría sólo maíz. La elección e invitación de los productores se hizo en base a los siguientes parámetros; que cultivaran maíz frecuentemente, que tuvieran de 3 a 5 ha de tierra de cultivo y que ésta superficie fueran de temporal.

El taller se dividió en tres etapas (Apéndice A). La primera consistió en la aplicación de una mini encuesta a cada participante para confirmar que reunía las características establecidas. En la segunda se buscó que los participantes elaboraran un dibujo donde se establecieran las actividades típicas del cultivo de maíz en la zona y en el cual se plasmaran los costos de cada una de ellas, para así estimar el costo total de producción del cultivo de maíz. Esto último se efectuó para poder estimar la relación costo-beneficio en el supuesto de que los agricultores utilizaran el análogo de brasinoesteroide natural. Finalmente, en la tercera etapa se aplicó la técnica de grupo focal.

Previo a la conducción del grupo focal, se realizó una breve presentación (Apéndice C) con la cual se procuró dar un panorama de qué son los análogos de brasinoesteroides, sus posibles beneficios, las técnicas de aplicación de los mismos y su costo.

El Grupo Focal se condujo con una serie de preguntas preestablecidas para determinar el nivel de aceptación de los análogos de brasinoesteroides (BS). Las preguntas para analizar la aceptación fueron, primero, la opinión sobre la facilidad de aplicación del producto. La pregunta fue ¿Cuál de los dos modos de aplicación le parece más fácil y accesible para usted? Las opciones fueron: a) remojo de semillas antes de la siembra, b) aspersión con mochila. En segundo lugar

se buscó obtener la opinión sobre el costo del producto; para ello se empleó la pregunta, ¿el costo del producto le parece? Las opciones de respuesta fueron: a) caro, b) medianamente caro, c) barato, d) inaccesible. Finalmente, para determinar la aceptación del producto, la pregunta fue ¿Usted lo aplicaría a su cultivo de maíz? Las respuestas posibles fueron: Si, ¿Por qué? y b) No, ¿Por qué? El diálogo se grabó en video, se transcribió y se analizó utilizando el análisis de discurso (Pujadas, 1992) para responder a las preguntas de interés. Siguiendo a Pujadas (1992), la transcripción se hizo literal, respetando y manteniendo todas las expresiones, temperamento y carácter del individuo, así como las pausas, énfasis, dudas y cualquier otro tipo de expresión oral. La transcripción del diálogo se presenta en el Anexo 1.

Por último se realizó la pregunta ¿Cuáles son las prioridades de su cultivo de maíz? Lo anterior con la finalidad de saber si los brasinoesteroides pueden ser prioritarios.

Los grupos focales se instrumentaron los días 18 de marzo de 2013 y 16 de abril de 2013, en San Nicolás Buenos Aires y Ciudad Serdán, respectivamente.

## **Resultados**

*Características generales de los participantes en los grupos focales:* En la comunidad de Ciudad Serdán se citó a nueve agricultores y todos llegaron a la reunión de grupo focal. Sus edades oscilaron entre 28 y 67 años. De los nueve productores, cinco de ellos dedicaban su terreno para cultivar maíz y frijol y cuatro de ellos cultivan solo maíz. La superficie total con la que contaban iba de 3.5 a 5 hectáreas. Los productores del grupo focal de Ciudad Serdán utilizaban parte del grano que cosechaban para el autoconsumo y otra parte vender. En esta comunidad, los campesinos dijeron que lo que se cosecha cada año de maíz oscila entre 2 y 4 toneladas por hectárea.

En la comunidad de San Nicolás Buenos Aires se invitó a ocho agricultores de los cuales seis llegaron a la reunión de grupo focal. Las edades de los productores oscilaban entre 50 y 68 años; hubo una persona de 83 años. De los seis, tres de ellos dedican todo su terreno para cultivar maíz; los otros tres, aparte de maíz, también siembran frijol, aunque éste último en menor proporción. La superficie total con la que contaban iba de 3 a 5 hectáreas. Los agricultores de San Nicolás Buenos Aires utilizan parte del grano que cosechan para el autoconsumo y otra parte vender. En esta comunidad los campesinos estimaron que la producción anual de maíz varía entre 1.5 y 3 toneladas por hectárea, en función de lo "bueno" o "malo" del tiempo.

*Disposición a aplicar análogos de brasinoesteroides:* En la pregunta sobre disposición a aplicar los BS, en SNBA se encontró en general una excelente disposición a aplicarlos; sin embargo, también se señaló que antes de aplicar los productos primero necesitaban observar el efecto y beneficio de los mismos en el campo. Esto era de esperarse ya que la adopción suele ser gradual; primero el productor debe convencerse antes de probar, luego verificar en una parte de su terreno hasta que al final decide adoptar si es que observa cambios positivos (Mosher, 1970; CYMMIT, 1983)

En el grupo focal realizado con productores de la localidad de Ciudad Serdán, los agricultores comentaron que sí estarían dispuestos a aplicar el análogo de brasinoesteroide, situación favorable ya que Ryan y Gross (1943) mencionaron que la aceptación se fundamenta en la voluntaria disposición del agricultor a cuando menos probar la innovación. Entre las razones que manifestaron los participantes en el grupo focal estuvieron el que les interesa probar nuevas cosas en sus cultivos y que el producto sobre el cual se dio información les pareció muy bueno, por lo que pidieron probarlo, como lo comentó uno de ellos: *¡Si sería bueno para hacer la prueba! (Gustavo, 42 años).*

En San Nicolás Buenos Aires los productores opinaron que el producto les pareció bueno; sin embargo, mostraron duda porque no han visto si el producto tiene beneficios para sus cultivos, como lo expresó el señor José de 50 años:

*¡Es que a veces duda uno!*

Los productores de San Nicolás Buenos Aires comentaron que para aplicar el producto primero necesitarían probarlo para ver si funciona, y entonces probablemente sí, antes de eso no lo aplicarían. Uno de ellos comento:

*¡Ver y probar para versi funciona! (Jacinto, 53 años).*

Los productores de Ciudad Serdán también dijeron que quisieran una prueba del producto para estar seguros de sus efectos; ellos comentaron:

*¡Pos igualmente quisiera una prueba para ver si se da el producto y ya no tengamos duda! (Mauricio, 60 años).*

*Intereses sobre el aumento del rendimiento de maíz:* Lo más importante para los productores es incrementar la producción de grano. En ambas localidades se obtuvo la misma respuesta. En el caso de Ciudad Serdán, los productores fueron más específicos, al señalar que les interesa aumentar la cosecha de grano de maíz más que de rastrojo porque el grano es lo que utilizan tanto para venta como para autoconsumo.

*Opinión sobre el costo del producto:* El costo de los brasinoesteroides naturales en el año de estudio (2013) era de \$2,098.76 por 2 mg (Sigma Aldrich®, 2013); el de los análogos de BS se estimó en \$ 500.00 por miligramo (Fernández, 2009). La opinión sobre el precio de estos últimos productos (los análogos) fue diferente en cada comunidad. Al preguntar a los agricultores de Ciudad Serdán si el costo era accesible, los productores respondieron que el costo era conveniente, y que sí podrían pagarlo. En cambio, a los productores de San Nicolás Buenos Aires, el precio del producto les pareció elevado, les pareció caro.

*Forma de aplicación del análogo de brasinoesteroide:* La aplicación de los análogos puede ser en semilla o asperjado a la planta. Para conocer cuál es la forma más conveniente para los productores, se les preguntó qué alternativa preferían. Se encontró que no hubo una opinión generalizada, por lo que el método a utilizar dependía de la localidad.

Los productores de Ciudad Serdán comentaron que el método de aplicación conveniente para ellos es el de aspersión, porque según ellos, remojar las semillas para luego sembrarlas no es recomendable, ya que el remojo únicamente se debe utilizar cuando la tierra está húmeda. Aseguraron que, si se deposita la semilla remojada en la tierra seca, aquélla se podrirá y no nacerá, como uno de los productores comentó:

*¡Sólamente cuando está húmedo, pos si se puede remojar, pero como ahorita no! (José, 60 años).*

En San Nicolás Buenos Aires los productores comentaron que el método de aplicación que prefieren es el de remojar la semilla, porque les pareció que sería más práctico, además de que el producto empezaría a trabajar desde la siembra, comentó uno de ellos:

*¡Y ya desde que se siembra ya empieza a trabajar!, ¿a ver ya? (Jacinto, 53 años).*

*Presentación del análogo de brasinoesteroide:* La presentación de los análogos de brasinoesteroides es en forma de pequeños cristales o gránulos (Fernández, 2009), los cuales hay que disolver con cierta cantidad de acetona (Moreno, 2010). Estos productos son muy susceptibles a la luz, por lo que se requiere que el manejo de la sustancia ya preparada sea muy cuidadoso y alejado de la luz y que se mantenga en refrigeración. Con base en la información anterior, los productores de las doslocalidades tanto de San Nicolás Buenos Aires y Ciudad Serdán opinaron que para ellos sería mejor que el producto viniera preparado, listo para aplicarse, pues a ellos no les interesa realizar dicha preparación.

*El producto que nos dice ya debe venir preparado, porque uno no sabe cómo la preparación y se puede uno equivocar (Pedro, 65 años).*

*¡Yo diría que allá preparen el producto y acá ya nadamás se aplica! que ya lo traigan preparado (Luis, 45 años).*

De lo anterior se infiere que el producto final para los productores no debe contener instrucciones complicadas, debe ser de fácil aplicación y estar listo para usarse.

*Necesidades para la producción de maíz:* La necesidad básica expresada por los productores de Ciudad Serdán fue la de tener un fertilizante más barato. En San Nicolás Buenos Aires las necesidades básicas manifestadas fueron el agua, fertilizante barato, buenos insecticidas y también el que se necesita nutrir las tierras con abono orgánico. Ellos comentaron:

*¡La más necesaria es el agua, pero la otra sería el fertilizante! (Gaspar, 53 años).* 

*¡Que fuera un poco más barato el fertilizante! También buenos insecticidas (José, 50 años).*

*¡Necesitamos también nutrir las tierras con abono orgánico! (Gaspar, 53 años).*

Con la aplicación de fertilizante y agua el aumento en rendimiento es visible, quizá por eso los productores reportan la carencia de fertilizante y agua como una necesidad.

*Costos de producción de maíz:* Para los productores de Ciudad Serdán cultivar una hectárea de maíz tiene un costo de \$ 7,760.00 incluyendo todas las actividades realizadas (Cuadro 1).

De acuerdo con los mismos agricultores, los rendimientos de maíz en Ciudad Serdán oscilan entre 2 y 3 toneladas por hectárea. De lo que se produce, los agricultores utilizan la mitad para autoconsumo y la mitad para vender.

**Tabla 1:** Labores y costos asociados al cultivo de maíz en Ciudad Serdán, Puebla. México. Año 2013.

| Mes   | Actividad o | Costo  | <b>Mano de</b> |
|-------|-------------|--------|----------------|
|       | labor       | (S/ha) | obra           |
| Enero | Rastreo     | 300    | Yunta          |

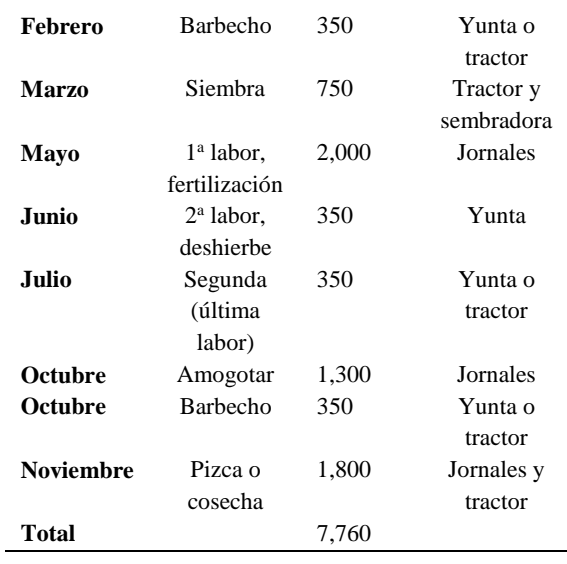

En el caso de San Nicolás Buenos Aires, el costo de producir una hectárea de maíz alcanzó los \$ 9,575.00 La diferencia en costo con respecto a Ciudad Serdán se debió a que en San Nicolás se realiza un mayor número de actividades: por ejemplo, se da un rastreo más, se "tira" el bordo del surco y se aplica herbicida.

**Tabla 2.** Labores y costos asociados al cultivo de maíz en San Nicolás Buenos Aires, Puebla. México. Año 2013.

| Mes                  | Actividad o<br>Costo |                         | <b>Mano</b> de  |  |
|----------------------|----------------------|-------------------------|-----------------|--|
|                      | labor                | $(\frac{\epsilon}{h}a)$ | obra            |  |
| Enero                | Dos rastreos         | 300                     | Tractor y       |  |
|                      |                      |                         | maquina         |  |
| Febrero              | Barbecho             | 700                     | Tractor y       |  |
|                      |                      |                         | maquina         |  |
| Marzo (15            | Siembra              | 400                     | Tractor,        |  |
| al 20)               |                      |                         | máquina y       |  |
|                      |                      |                         | sembrador       |  |
| (20)<br><b>Marzo</b> | Resiembra            | 650                     | Cinco           |  |
| al 30)               |                      |                         | jornales        |  |
| Abril                | Tirar bordo          | 1,000                   | Animales        |  |
| Mayo                 | Fertilización        | 2,250                   | <b>Jornales</b> |  |
| Mayo                 | Primera labor        | 300                     | Animales        |  |
| Junio $(10)$         | Segunda labor        | 300                     | Animales        |  |
| Junio                | Aplicación de        | 1,500                   | Jornales y      |  |
|                      | herbidica            |                         | mochila         |  |
| Octubre              | Segar/Amogotar/      | 1,500                   | Jornales        |  |
|                      | Engavillar           |                         |                 |  |
| <b>Noviembre</b>     | Cosecha o pizca      | 875                     | <b>Jornales</b> |  |
| Total                |                      | 9,575                   |                 |  |

Adicionalmente se contabilizó el importe correspondiente a la resiembra. En San Nicolás también se estimaron rendimientos de 2 a 3 toneladas por hectárea.

Tanto en San Nicolás Buenos Aires como en Ciudad Serdán parte del maíz se vende; el precio oscila entre \$3.00 y \$3.50 M. N. por kilo.

*Análisis costo-beneficio para la eventual aplicación del análogo de brasinoesteroides:* Con el propósito de tener una idea de cuánto sería lo mínimo necesario que el análogo de brasinoesteroide debiera incrementar el rendimiento de maíz para permitir cuando menos la recuperación de lo invertido, se efectuó un análisis costo:beneficio sencillo para las dos localidades (Cuadro 3), tomando en cuenta los costos de producción calculados por los agricultores. A aquéllos se les sumó el costo estimado del producto (\$ 500.00 M. N.) y el de su aplicación en una hectárea (\$ 180.00 M. N.).

El precio de venta de maíz considerado fue de \$ 3,500.00 M. N. por tonelada. Se puede observar que el análogo de brasinoesteroide debería aumentar la producción de maíz en al menos 227 kg∙ha-1 (asumiendo un precio de venta del grano de \$ 3.00 por kilo) para permitir la recuperación de gastos por concepto de compra y aplicación del producto. Cabe mencionar que para que el producto fuera atractivo al agricultor, aquél debería incrementar la producción mucho más allá de los 227 kg∙ha-1, pues no sería atractivo aplicar un producto que sólo incrementa el rendimiento lo suficiente para sólo recuperar lo gastado.

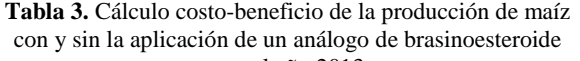

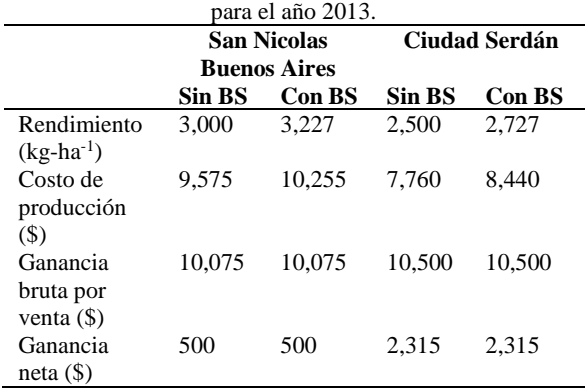

## **Conclusiones**

Los productores se mostraron interesados en probar productos novedosos en sus cultivos, por lo que en general se encontró una excelente percepción de los análogos de brasinoesteroides entre los agricultores de las dos localidades de estudio.

En general, se encontró disposición a aplicar los análogos de brasinoesteroides siempre y cuando haya demostraciones en campo en las cuales se observen los efectos y beneficios de los mismos.

El análogo de brasinoesteroide, para garantizar cuando menos la recuperación del costo de compra y aplicación del producto, debe aumentar el rendimiento de grano en cuando menos 227 kg∙ha-1 .

## **Autorización y Renuncia**

Los autores del presente artículo autorizan al Instituto Tecnológico de Tehuacán para publicar el escrito en su Revista Digital I+D=Dinámica del saber edición 2019. El Instituto o los editores no son responsables ni por el contenido ni por las implicaciones de lo que se expresado en el escrito.

#### **Referencias**

- 1) Bloor M.; Frankland, J.; Thomas M. and Robson, K. (2001). *Focus Groups in Social Research*. SAGE Publications Ltd. London, UK. 120 p.
- 2) Centro Internacional de Mejoramiento de Maíz y Trigo (CIMMYT). (1993). *La adopción de tecnologías agrícolas: Guía para el diseño de encuestas.* Programa de Economía del CIMMYT. México, D.F. 41 p.
- 3) Feder, G.; Just, R. E. and Zilberman, D. (1988). *Adoption of Agricultural Innovation in Developing Countries: A survey.* World Bank Staff Working Papers Number 542. The World Bank. Washington, D.C., U.S.A. 70 p.
- 4) Gergen, K. J. (1996). *Realidades y Relaciones: Aproximaciones a la Construcción Social.* Editorial Paidós. Barcelona, España. 398 p.
- 5) Greiner R.; Patterson, L. and Miller, O. (2009). *Motivations, risk perceptions and adoption of conservation practices by farmers.* Agricultural Systems 99 86–104.
- 6) Herrera T., F. (2006). *Innovaciones tecnológicas en la agricultura empresarial mexicana: Una aproximación teórica.* Gaceta Laboral [online] 12 (1): 93-119.
- 7) Holz, C. M. and Jost, M. (1995). *Using Focus Groups to Check Youth Perceptions of Agriculture. Journal of Extension* 33(3). Disponible en: http://www.joe.org/joe/1995june/a3.php (Consultado el 8 de agosto de 2019).
- 8) Hola´ D.; Rothova´ O.; Kocova M.; Kohout L. and Kvasnica M. (2010). *The effect of brassinosteroids on the morphology, development and yield of field-grown maize.* Plant Growth Regul (2010) 61:29–43.
- 9) Ivankovich-Guillén, C. y Araya-Quesada, Y. (2011). *"Focus groups": Técnica de investigación cualitativa en investigación de mercados.* Ciencias Económicas 29(1):545-554.
- 10) Instituto Nacional de Estadística, Geografía e Informática. (2019a). *México en Cifras. Prontuario de Información Geográfica Municipal de los Estados Unidos Mexicanos. San Nicolás Buenos Aires, Puebla.* Disponible en: http://www3.inegi.org.mx/sistemas/mexicocifras /datos-geograficos/21/21137.pdf (Consultado el 09 de agosto de 2019).
- 11) Instituto Nacional de Estadística, Geografía e Informática. (2019b). *México en Cifras. Prontuario de Información Geográfica Municipal de los Estados Unidos Mexicanos. Chalchicomula de Sesma, Puebla.* Disponible en: http://www3.inegi.org.mx/sistemas/mexicocifras /datos-geograficos/21/21045.pdf (Consultado el 7 de agosto de 2019).
- 12) Khripach V; Zhabinskii V; de Groot A. (2000). *Twenty years of brassinosteroids: steroidal plant hormones warrant better crops for the XXI century.* Annals of Botany 86:441-447
- 13) Moreno C., A. (2010). *Efecto de análogos de brasinoesteroides en diferentes variedades de maíz (Zea mays) criollo. Tesis de licenciatura. Escuela de Biología. Herbario y Jardín Botánico,* Benemérita Universidad Autónoma de Puebla. México, Puebla, Pue.
- 14) Mosher, A. T. (1979). *An introduction to agricultural extension. Agricultural development Council,* Singapore University Press. 114 p.
- 15) Onwuegbuzie, A J.; Dickinson, W. B.; Leech N. L. and Zoran A. G. (2011). *Un marco cualitativo para la recolección y análisis de datos en la investigación basada en grupos focales.* Paradigmas 3 (1):127-157.
- 16) Pujadas M, J. J. (1992). *El método biográfico: El uso de las historias de vida en ciencias sociales.* Editorial Siglo XXI- CIES, Barcelona, España. 107 p.
- 17) Rogers E. (1995). Diffusion of Innovation. Disponible en: https://web.stanford.edu/class/symbsys205/Diffu sion%20of%20Innovations.htm Consultado el 5 de julio de 2019.
- 18) Torres R., B. L.; Espinosa C., A.; Mendoza R., M.; Rodríguez O., J. L.; Irizar G., M. B. y Castellanos R., J. S. (2007). *Efecto de brasionoesteroides en híbridos de maíz androestériles y fértiles.* Agronomía Mesoamericana, 18(2): 155-162.

# **INSECTICIDA SEMIORGÁNICO CON APROVECHAMIENTO DE COLILLAS DE CIGARRO**

*Dra. Miriam Silvia López Vigil<sup>1</sup> , \*Marichel Huerta Romero<sup>2</sup> , Luis Ángel Herrera Rendón<sup>3</sup>*

**Resumen ―** Las colillas de cigarros, a pesar de ser pequeñas, se han convertido en uno de los principales contaminantes del mundo, esto debido a que representan un problema "hormiga", es decir, es muy difícil recolectar una por una. Estas, contienen más de 4.000 sustancias químicas que pueden ser introducidos al medio ambiente a través de las partículas de alquitrán que tienen los cigarrillos quemados. Incluimos entre estas sustancias dañinas el monóxido de carbono, cianuro, hidrogeno, óxidos de nitrógeno, policíclicos, hidrocarburos aromáticos, amoniaco, acetaldehído, formaldehido, benceno, fenol, argón, piridinas y acetona. (Castañeda, 2011).

Dado que actualmente no se cuenta con una regulación adecuada de la emisión de desechos de colillas de cigarro en las zonas públicas, ni con una clasificación delimitada de este tipo de residuos, es muy común encontrarlos en parques, jardines, banquetas, impactando casi cualquier ambiente donde hay presencia de fumadores, convirtiéndose en un problema generalizado de contaminación, y en un reto a solucionar.

El presente trabajo presenta una propuesta para la concientización de las personas fumadoras sobre su responsabilidad en la correcta disposición de sus colillas, el diseño de un contenedor de colillas de cigarros y el aprovechamiento de éstas en la elaboración de un insecticida semiorgánico con la incorporación de extracto a base de ajo y ricino para incrementar su acción repelente.

Palabras clave: Colillas, insecticida, orgánic

### **Introducción**

l

En nuestra sociedad, el consumir tabaco es algo tan cotidiano, que resulta natural para la mayoría de los fumadores tirar las colillas y no medimos el impacto de estos residuos en el ambiente. De acuerdo con los datos de la Encuesta Global de Tabaquismo en Adultos – México, 2015, el 16.4% de la población de 15 años o más en el país son personas fumadoras activas; entre ellas, 10.6 millones son hombres y 3.8 millones son mujeres. La encuesta destaca además que, entre el 16.4% de las personas fumadoras, el 7.6% son fumadores diarios y el 8.8% ocasionales. Entre quienes declaran fumar a diario, el promedio de consumo es de 7.7 cigarrillos al día; mientras que la edad de inicio al fumar es de 16.5 años. (Fuentes, M.L. (2017), Secretaría de Salud, (2016))

A pesar de las campañas antitabaco que ya se han implementado, se ha hecho caso omiso a estas, y las cifras siguen aumentando.

Debido a la prohibición de fumar en espacios cerrados, donde más se encuentran las colillas, es en suelos de espacios públicos, como parques y universidades.

Una colilla de cigarro está hecha de acetato de celulosa, un material no biodegradable que demora de 18 meses a 10 años en descomponerse dependiendo de las condiciones ambientales, los componentes generales de éstas se muestran en la figura 1. Las

sustancias tóxicas que componen los cigarrillos (como, por ejemplo, nicotina, alquitrán y metales pesados) quedan atrapadas en filtro o colilla y contaminan, inevitablemente, tierra, agua y aire, la figura 2 muestra los posibles contaminantes presentes. Una sola colilla puede contaminar hasta un litro de agua. De modo que indirectamente se produce un fuerte impacto ambiental en el agua contaminada con dichas sustancias tóxicas.

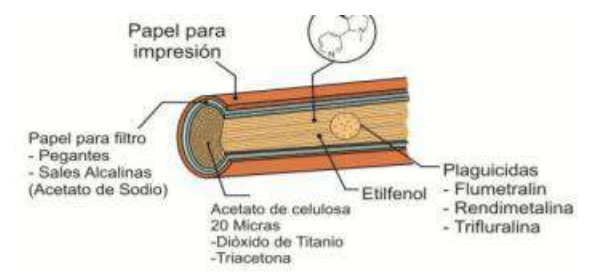

**Figura 1.** Componentes de una colilla (Castañeda, 2011).

<sup>1</sup> Doctora en Ingeniería, Docente de la División de Estudios de Posgrado e Investigación y del Departamento de Ingeniería Bioquímica del Tecnológico Nacional de México / Instituto Tecnológico de Tehuacán, misilovi@hotmail.com

<sup>2</sup> Estudiante de Ingeniería Bioquímica en el Tecnológico Nacional de México / Instituto Tecnológico de Tehuacán[, chelhrom@](mailto:zuritamale07@yahoo.com.mx)gmail.com

<sup>3</sup> Estudiante de Ingeniería Bioquímica en el Tecnológico Nacional de México / Instituto Tecnológico de Tehuacán, pokin96@gmail.com

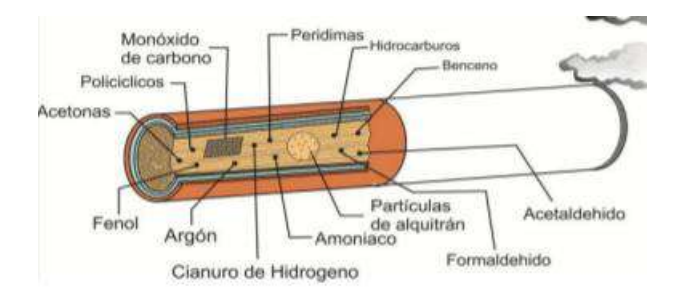

**Figura 2.** Posibles contaminantes de una colilla (Castañeda, 2011).

Por otro lado, hay que cuantificar el impacto tomando en cuenta la enorme cantidad (millones) de colillas que los fumadores generan por año. [\(http://reciclario.com.ar/no\\_reciclable/colilla-de](http://reciclario.com.ar/no_reciclable/colilla-de-cigarrillo/)[cigarrillo/\)](http://reciclario.com.ar/no_reciclable/colilla-de-cigarrillo/)

#### *Uso de insecticidas*

Los biocidas son productos orgánicos o sintéticos, usados para controlar plagas (herbicidas, insecticidas, fungicidas y acaricidas) que afectan los cultivos. Los insecticidas en la agricultura convencional juegan un papel clave para alcanzar y mantener niveles altos de productividad y rentabilidad. Sin embargo, el uso de estos puede generar daños a la salud si llega a ser ingerido y en el medio ambiente cuando en el proceso de fabricación y/o aplicación no cuentan con un control de sus emisiones o no aplican sistemas de Producción más limpia (PML). (Oyarzún, *et al.*, 2002; Yanggen, *et al*., 2003; Orozco *et al*., 2005; Pérez y Forbes, s/a; PAHO, s/a)

Dentro de los beneficios de usar insecticidas semiorgánicos se encuentran las siguientes:

- No producen daños severos al follaje, tampoco baja la producción de las plantas.
- No se contamina al medio ambiente.
- Generalmente son económicos.
- Los materiales con los que son hechos se encuentran con gran facilidad en el mercado.
- Pueden ser usados sin problemas antes de la cosecha.
- Actúan rápidamente inhibiendo el sistema nervioso, así como la alimentación, a pesar de que no causen la muerte al insecto.
- Son más selectivos con insectos plaga debido a la acción estomacal y de rápida degradación.
- Son menos agresivos con los enemigos naturales.

#### *Objetivos*

 Informar sobre el impacto de las colillas de cigarro al ambiente mediante la creación de carteles con mensajes de concientización.

- Realizar un prototipo para un contenedor de colillas de cigarros que puedan instalarse en postes y/o árboles accesibles a la población, en este caso del Instituto Tecnológico de Tehuacán.
- Elaboración de un insecticida cuyo principal ingrediente es la nicotina obtenida a partir de las colillas recolectadas y concentrado de ricino y ajo como componentes naturales que benefician la producción de nitratos al ser utilizado en plantas.

Todo esto teniendo como marco inicial el Instituto Tecnológico de Tehuacán, esperando que genere resultados positivos para así ampliar el proyecto a otros lugares públicos de la ciudad, y en medida de que funcione, se extienda y llegue a toda la ciudad. Los insecticidas pueden ser fabricados en el ITT.

Este proyecto tiene resultados comprobados, pero se seguirán buscando mejoras, por lo que se encuentra en etapa de avances de investigación con resultados concluidos.

## **Metodología**

En la tabla 1 se resume la metodología aplicada para implementar los carteles de información para la concientización (figuras 3, 4, y 5), la recolección de colillas y la elaboración del insecticida a nivel laboratorio.

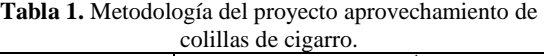

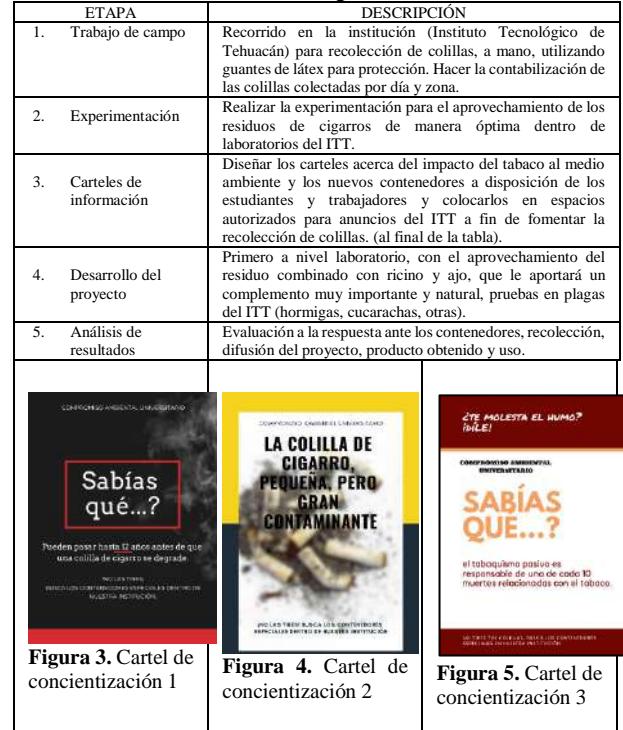

Respecto al prototipo de contenedor para colillas, se propone la metodología descrita en la tabla 2.

**Tabla 2.** Metodología para elaborar el prototipo de Contenedor.

| <b>Prototipo de Contenedor</b>                                                                        |                                                                                                    |  |  |
|----------------------------------------------------------------------------------------------------|----------------------------------------------------------------------------------------------------|--|--|
| Material:                                                                                             | Procedimiento:                                                                                                    |  |  |
| 1 tubo PVC<br>tapas<br>para<br>tubo PVC<br>Pintura amarilla<br>1 taladro<br>de<br>Cinturones<br>nylon | 1. Con la pintura amarilla, le<br>daremos presentación al tubo, en<br>forma de cigarro.<br>2.<br>Con el taladro, haremos<br>un<br>agujero en la parte superior del<br>tubo, de un diámetro de 7 cm.<br>3.<br>Colocar las tapas en los extremos<br>del tubo<br>4.<br>Con los cinturones, se amarran a<br>un poste.<br>*Es recomendable vaciarlas cada 2<br>semanas, para darle tratamiento a las<br>colillas. |  |  |

El insecticida, el cuál es denominado "Ricicotina" es un insecticida semiorgánico cuyos componentes principales son una citotóxina extraído a partir de la semilla de *Ricinus Communis*, y los desechos provenientes de los cigarros quemados, su elaboración se lleva a cabo con el fin de combatir la presencia de plagas especialmente, insectos, hongos, etc. Y poder aprovechar de alguna manera este contaminante antes mencionado tanto en el campo como en casa, o la escuela.

Algunas ventajas son: factibilidad técnica de su empleo, disminuye el uso de insecticidas 100% químico, costo accesible, eficacia competitiva, no genera reacciones secundarias si se combina con otro componente, impacto ambiental seminulo, satisface las diferentes necesidades en campo doméstico, industrial y agrícola. La metodología para su elaboración se muestra en la figura 6:

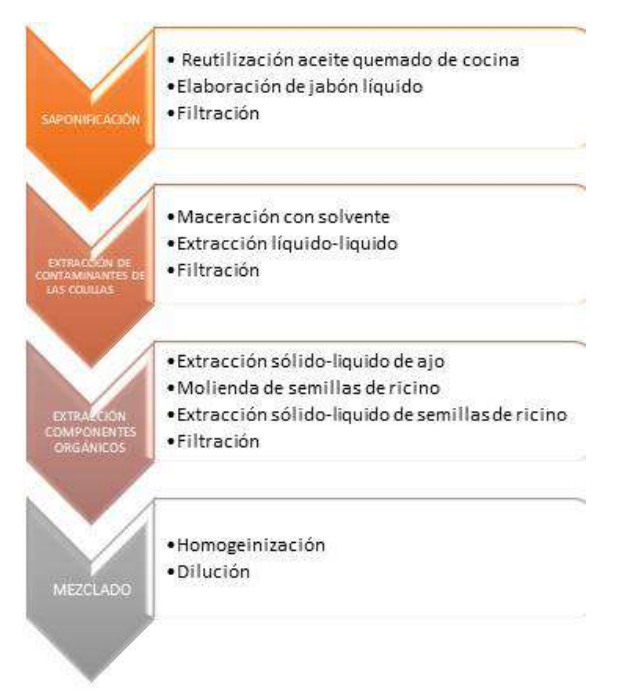

**Figura 6.** Metodología de elaboración de Insecticida.

En caso de querer almacenar el insecticida, no se diluirá hasta que se utilice, en un lugar fresco, seco, sin luz y lejos de fuentes de calor. Con respecto a la celulosa que se obtiene como desecho, se puede secar en una estufa, y procesarla como complemento para fabricar cajas para zapatos, papel o alternativas al plástico.

En las figuras 7 y 8 se muestran las etiquetas del producto.

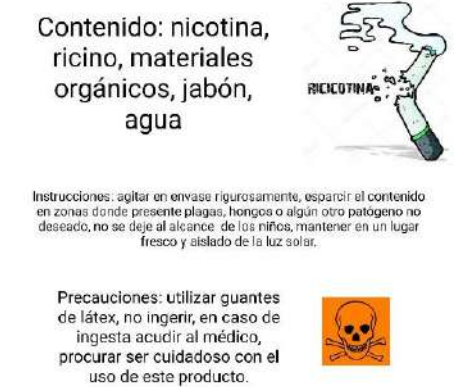

**Figura 7.** Etiqueta del insecticida.

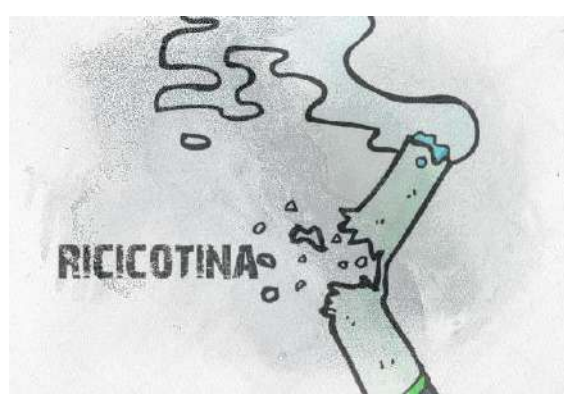

**Figura 8.** Etiqueta del Insecticida

#### *Elementos base de la tabla periódica presentes en el producto*

*Hidrógeno y Oxígeno:* Al recolectar las colillas evitamos que la mayoría lleguen a aguas subterráneas, y a desembocaduras de agua (H2O), con esto se pretende eliminar este tipo de contaminantes y que estas aguas, al ser consumidas, causen daños en las personas o los animales, así evitando también que el CO<sup>2</sup> disuelva las rocas calizas y aumente la dureza del agua. Además de que no se incluirá en el ciclo del agua y se esparcirá con la lluvia y el ricino se incorporará en la absorción de la flora sin afectarla y sin llegar a contaminar agua ni tierra.

*Nitrógeno:* El producto está hecho a base de la semilla *Ricinus comunnis* que es una leguminosa o fabácea por lo cual contiene grandes cantidades de nitrógeno ayudando así a la nitrificación del suelo (si es implementado en el campo) por lo tanto tendrá un mayor beneficio cada planta que se encuentre cerca de este producto, ayuda a la producción de nitratos, un mejor desarrollo produciendo por consecuencia más oxígeno, se mantiene constante la producción de carbono (por los residuos).

*Carbono:* El carbono por si sólo es un elemento de gran importancia dentro de la naturaleza y considerado no tóxico, sin embargo al ser combinado con oxígeno, como es el caso del CO<sub>2</sub> y el CO pueden resultar peligrosos en grandes cantidades, si lo tomamos por el lado positivo son parte importante de la fotosíntesis, pero al ser generados por una combustión generan contaminación, esto quiere decir que al encender un cigarro estamos contaminando, pero resulta bastante difícil tratar de convencer a millones de personas a abandonar este hábito. Al estar agregando materia orgánica (compuesta de moléculas de carbono) no afectará a ningún medio ya que al degradarse será aprovechado. En general**,** la mezcla de los desechos de las colillas de cigarro con el ricino, es una idea bastante factible puesto que la estructura de este último es capaz

de unirse a hidratos de carbono, y de esta manera vemos involucrados los elementos base de manera positiva, para resolver varios problemas:

- la contaminación por desechos de cigarrillos,
- el aprovechamiento de estos desechos,
- la utilización de productos biológicos para el proceso,
- la eliminación de plagas nocivas,
- la disminución en costos de plaguicidas, así como una alternativa de menor impacto ambiental y que aprovecha los residuos.

Por otra parte, el proceso que se hace para su obtención no genera ningún tipo de gas contaminante y solo se produce una pequeña cantidad de calor para su destilación.

## **Resultados**

La recolección de colillas resultó exitosa, con un número aproximado de 900 colillas en dos semanas, las cuales fueron utilizadas para la experimentación (figuras 9 y 10), y elaboración del producto, y unas cuantas más en la elaboración de un cartel (figura 11), tanto con el producto como con el cartel se participó en la 2ª Jornada Científica Estatal 2019 "Año Internacional de la Tabla Periódica".

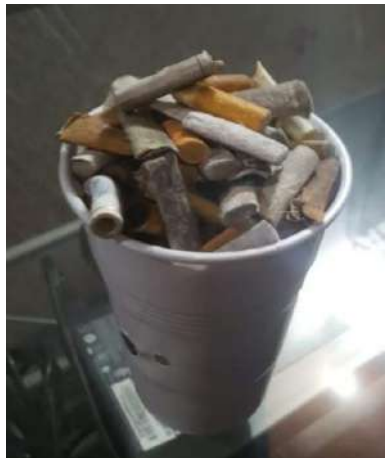

**Figura 9.** Recolección de colillas.

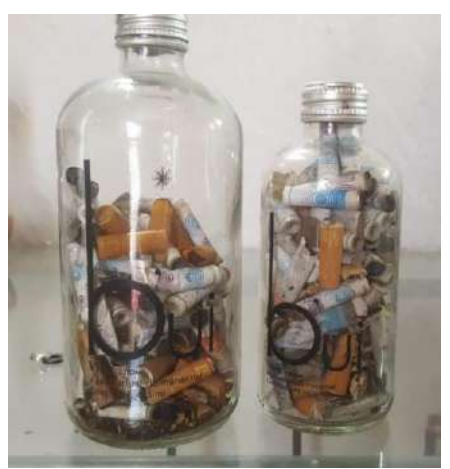

**Figura 10.** Recolección de colillas

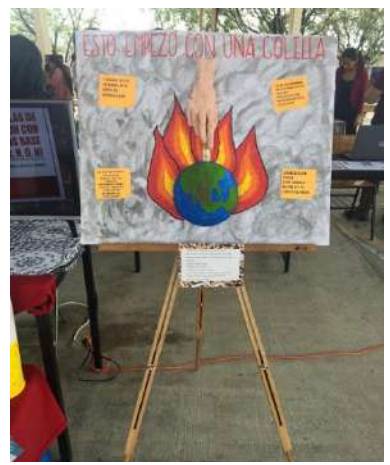

**Figura 2.** Cartel de participación en la 2ª Jornada Científica Estatal 2019 "Año Internacional de la tabla Periódica".

El insecticida se probó en una planta con presencia de mosquita blanca (figura 11), al término de 12 horas, parte de esta plaga había desaparecido (figura 12), y transcurridas 24 horas, había desaparecido completamente (figura 13), con lo que podemos concluir que el producto funciona, sin perjudicar a la planta, y que por lo tanto es recomendable para uso agrícola y para jardinería en el hogar.

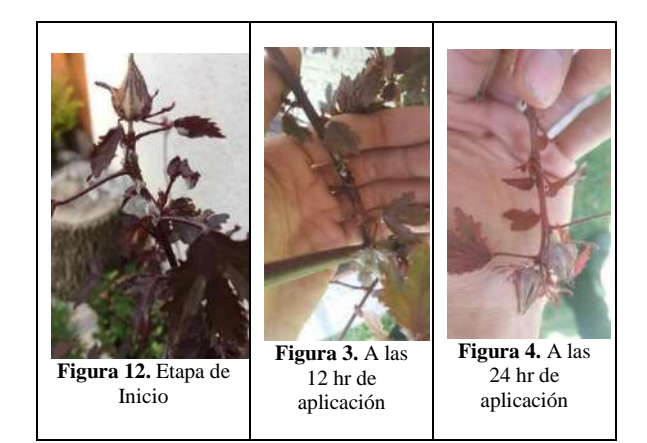

## **Conclusiones**

Es evidente que la colocación de contenedores para colillas de cigarro es una opción viable, económica y sencilla, pero debe ir acompañada de una campaña de concientización para que tenga éxito, si bien no es una solución definitiva, sin embargo, se pretende alcanzar una reducción en el impacto al ambiente con la expansión de propuestas de este tipo, con más personas interesadas y con la participación y concientización de todos. La creación de un producto benéfico y de bajo impacto al alcance de todos es un punto provechoso, además de económico, como una alternativa a los plaguicidas comerciales y tóxicos.

### **Agradecimientos**

Se agradece a la Segunda Jornada Científica Estatal 2019: "Año Internacional de la Tabla Periódica" por haber otorgado el primer lugar al proyecto "Disposición de Colillas de cigarro y su relación con los elementos base (C, H, O, N)" y el segundo lugar al Cartel "Esto empezó con una colilla" y como premiación participar en la publicación de la Revista Digital I+D = Dinámica del saber edición 2019.

Al Departamento de Ingeniería Bioquímica del Tecnológico Nacional de México / Instituto Tecnológico de Tehuacán por los apoyos recibidos para la realización del presente proyecto.

### **Autorización y Renuncia**

Los autores del presente artículo autorizan al Instituto Tecnológico de Tehuacán para publicar el escrito en su Revista Digital I+D = Dinámica del saber edición 2019. El Instituto o los editores no son responsables ni por el contenido ni por las implicaciones de lo que se expresado en el escrito.

### **Referencias**

1. Castañeda, E. (2011) *Transformación de las colillas de cigarrillo a medios creadores de*  *vida, para mitigar el impacto ambiental*, Pontificia Universidad Javeriana Facultad De Arquitectura Y Diseño Carrera De Diseño Industrial, Bogotá D.C.

- 2. Colilla de cigarrillo, Argentina, Reciclario, recuperado de: [http://reciclario.com.ar/no\\_reciclable/colilla](http://reciclario.com.ar/no_reciclable/colilla-de-cigarrillo/)[de-cigarrillo/](http://reciclario.com.ar/no_reciclable/colilla-de-cigarrillo/)
- 3. Fuentes, M. (2017). *México social: tabaquismo, un freno al desarrollo.* Excelsior, 7., recuperado de: [https://www.excelsior.com.mx/nacional/201](https://www.excelsior.com.mx/nacional/2017/05/30/1166491) [7/05/30/1166491](https://www.excelsior.com.mx/nacional/2017/05/30/1166491)
- 4. González T., Dionisio M. (2009): *Catálogo De Plantas Medicinales (y Alimenticias y Útiles) Usadas En Paraguay.* Asunción-Paraguay: Editorial Servilibro.
- 5. Orozco, F., Yanggen, D., Thiele, G., Tapia, X., Nejer, A., Revelo, E., Proaño, M., Poats, S., Suquillo, J., Ochoa, M., Narváez, M., Bravo, M., Jiménez, E., Ambrose, K., González, L. 2005. *Peligros por plaguicidas El manejo integrado de plagas nos ayuda a evitar los peligros*. Quito. CIP. 15 p.
- 6. Oyarzún, P., Gallegos, P., Asaquibay, C., Forbes, G., Ochoa, J., Paucar, B., Prado, M., Revelo, J., Sherwood, S. y Yumisaca, F. 2002. Manejo Integrado de Plagas y Enfermedades. In: *El cultivo de la papa en el Ecuador.* Pumisacho, M. y Sherwood, S. (eds). Quito. INIAP, CIP. pp. 85-169.
- 7. Pérez, W. y Forbes, G. s/a *¿Qué son los plaguicidas?*, Lima, CIP. Hoja divulgativa 4.
- 8. Thomas, D.M., Alexander Solzhenitsyn: A Century in His Life, 368-378
- 9. Wright, M. (1984). *Manual de plantas de jardín.* Ed. Serbal.
- 10. Yanggen, D., Crissman, C., y Espinosa, P. (eds). 2003. *Los plaguicidas: Impactos en la producción salud y medio ambiente en Carchi, Ecuador.* CIP, INIAP. 199 p.

# **LOS SISTEMAS DE INFORMACIÓN COMO SOPORTE PARA LA GESTIÓN DE SOLICITUDES DE ATENCIÓN A USUARIOS PARA LA RESOLUCIÓN DE PROBLEMAS**

*\*M. C. Elsa Hernández Cortés<sup>1</sup> , M. E. Eduardo Osbaldo Ramírez Vaquero<sup>2</sup> , Arq. Cesar Alejandro Espinoza Matías<sup>3</sup> , Iván Fernando López Nuevo<sup>4</sup>*

**Resumen** — Toda empresa confía sus procesos de negocio en los sistemas de información, debido a que ve en ellos una oportunidad de optimizar y obtener resultados a corto plazo. En la búsqueda de optimizar estos sistemas existentes, administrar los recursos, dar soporte y asistencia para sus operaciones, las empresas comerciales acuden a especialistas que ofrecen soluciones y servicios inteligentes empresariales, en donde el modo de trabajo es bajo un esquema de soporte, en el que se muestra el estado actual, las debilidades y amenazas potenciales, el regimiento de métricas y las actividades de prioridad como la reducción de incidentes reportados mediante el análisis a fondo de problemas y propuesta de soluciones para ser integrados en las aplicaciones soportadas. En el proyecto de investigación que se presenta en este artículo se plantearon las debilidades detectadas y los planes de acción a tomar para corregir las formas de gestión de tickets, con el fin de mejorar las métricas de atención de los mismos, y dar una estadística real sobre las incidencias en las operaciones de las aplicaciones para detonar las acciones correspondientes en la operación de los mismos, de lo cual es la función primordial del soporte.

**Palabras Clave:** Sistemas de información, reducción de incidentes, gestión de tickets.

#### **Introducción**

 $\overline{a}$ 

Hoy en día los sistemas de información se han hecho indispensables para administra y agilizar diversos procesos de negocio en los cuales se encuentran involucrados múltiples recursos, que van desde los recursostecnológicos hasta los recursos humanos. Como se sabe, no hay sistema completamente infalible y usuario completamente experimentado, por lo que en determinadas ocasiones existen puntos de vulnerabilidad en la implementación de estos sistemas que pueden ir desde fallas en los recursos tecnológicos, cambios en los mismos procesos de negocios que impliquen cambios de software, y hasta los mismos usuarios de dichas herramientas, y al tratarse de sistemas o aplicaciones críticas para la operación de un negocio o parte de él, se requiere indispensable la atención y el soporte a dicho sistemas por parte de especialistas en total disponibilidad para asegurar el correcto funcionamiento de los sistemas del negocio. Debido a que dichas organizaciones tienen un enfoque de negocio en el cual centrarse, requieren en muchos casos de asistencia por parte de otras empresas especializadas en Tecnologías de la Información (TI) para poder brindar dicho soporte a sus propios sistemas para garantizar el correcto funcionamiento de estos, y a su vez, proveer las mejoras

necesarias cuando el negocio lo requiera y poder asegurar los objetivos de agilización para los cuales fueron concebidos dichos sistemas.

El proyecto que se presenta en este artículo se desarrolló en una empresa especialista en tecnologías de la información, dicho proyecto consiste en ofrecer el soporte a aplicaciones de negocio a una empresa cliente cuyo ramo de negocio es un sector ajeno a las tecnologías de información, y requiere de este servicio de soporte de TI para el funcionamiento de sus sistemas de información.

### **Metodología**

La capacitación sobre el rol de soporte, consiste en la gestión y resolución de tickets sobre solicitudes de servicio o atención de incidentes relacionados a fallos o imprevistos en las aplicaciones a atender. El esquema de gestión de tickets consiste en un conjunto de actividades, reglas de negocio y herramientas como lo son los siguientes:

#### *Las actividades*

Esquema de gestión de tickets según tipo y prioridad: Los tickets gestionados en la plataforma pueden ser solicitudes de servicio, las cuales son solicitudes que

<sup>&</sup>lt;sup>1</sup> La M. C. Elsa Hernández Cortés es Profesora de la licenciatura en Ingeniería en Sistemas Computacionales y adscrita a la Maestría en Administración en la División de Estudios de Posgrado e Investigación del Tecnológico Nacional de México / Instituto Tecnológico de Tehuacán. [ehc2001@hotmail.com](mailto:ehc2001@hotmail.com)

<sup>&</sup>lt;sup>2</sup> El M. E. Eduardo Osbaldo Ramírez Vaquero es Profesor adscrito al Departamento de Ciencias Administrativas del Tecnológico Nacional de México / Instituto Tecnológico de Tehuacán, Puebla, México. [lalovaquero@hotmail.com](mailto:lalovaquero@hotmail.com)

<sup>3</sup> El Arq. Cesar Alejandro Espinoza Matías es Profesor adscrito al Departamento de Ciencias de la Tierra del Tecnológico Nacional de México / Instituto Tecnológico de Tehuacán (IT Tehuacán), Puebla, México. [xelajuu@yahoo.com](mailto:xelajuu@yahoo.com)

<sup>4</sup> El C. Iván Fernando Nuevo es alumno de la carrera de Ingeniería en Sistemas Computacionales en el Tecnológico Nacional de México / Instituto Tecnológico de Tehuacán. [yeraldi.mtz28@gmail.com](mailto:yeraldi.mtz28@gmail.com)

comúnmente no tiene alta urgencia y que consisten en procesos rutinarios como cambios de información debido a alguna imposibilidad del usuario para hacerla, y por otro lado pueden ser incidentes, en cuyo caso se trata de reportes de fallas o comportamientos inesperados en la aplicación, que interfieren o detienen las actividades de los usuarios y estos los reportan con cierta prioridad, para que se le pueda dar atención a dicho tema y poder ser resuelto, para que el usuario pueda continuar con sus actividades. Mientras que las solicitudes de servicio por lo general son prioridad 4 o 5 (de baja prioridad), los incidentes pueden ser prioridad 3 a 1, siendo 1 el nivel más alto de prioridad y cuyo caso se trate de fallas críticas o generales que afecten gran parte de una operación de negocio y que necesiten ser resueltos en el menor tiempo posible, mientas que en la prioridad igual son temas que impliquen urgencia pero su impacto es ciertamente menor a la prioridad 1, sin embargo, sigue deteniendo operaciones críticas, luego los temas prioridad 3 pueden ser incidentes que detienen la operación de un número menor de usuarios pero que no afectan todas sus actividades.

#### *Las reglas y métricas del negocio*

Debido a que el proyecto que se presenta en este artículo se basa en un acuerdo de colaboración entre la empresa cliente y la empresa especialista en tecnologías de la información, existen un conjunto de formas de trabajo para determinar los planes de acción, actividades y alcance que iba a tener el proyecto para ofrecer al cliente. Parte del acuerdo fue determinar los tiempos de gestión de los tickets en función de sus prioridades: mientras para la atención de los tickets de solicitudes de servicio era de 5 días hábiles, para la atención de tickets de incidencias en prioridad 3 habían 3 días hábiles máximos, los cuales estos se reducían a 1 para el caso de los temas en prioridad 2 o solo horas para los prioridad 1, todo esto con esquemas de espera, en los que se había un tiempo entre solicitudes de información entre usuario y especialista de soporte, y en otros casos de espera a proveedores cuando problema lo requiriera, y para los cuales también hay reglas de tiempo límite de espera y un conjunto de penalizaciones en caso de que los tiempos determinados no se cumplan. Toda la actividad del equipo de especialistas se mide con base a métricas y mediciones de desempeño de resolución de tickets que se hacen mensualmente, en los cuales se detectan debilidades y problemas y se usan para determinar formas de solución para poder asegurar la calidad de atención en tiempo y forma para el cliente.

#### *Las herramientas*

Al momento de ingresar al equipo de soporte, existía una plataforma conjunta de control de tickets conocido como Máximo, en el cual existía una parte que era usada por personal del área de Mesa de ayuda (Help Desk) en el

que existían especialistas L1, que atienden llamadas de usuarios del cliente y reciben correos electrónicos con reportes, toman la información sobre las incidencias que los usuarios reportan, y posteriormente levantan el ticket en dicho sistema con la información correspondiente y datos de contacto del solicitante de la ayuda, posteriormente el ticket era remitido al grupo de atención en función del tipo de incidencia y de la aplicación reportada.

Posteriormente este ticket era recibido en el grupo resolutorio en función del tema reportado y este era asignado a un especialista para análisis y su posterior resolución y cierre.

Los tickets también pueden ser creados directamente por los usuarios del cliente con cuenta de acceso a dicho sistema, en el cual hacían uso del "auto servicio" para reportar sus solicitudes de servicio o incidencias, aunque posterior a este proceso este igual pasa por la mesa de ayuda para ser canalizado al grupo resolutorio correspondiente.

Posteriormente se realizó la migración a un nuevo sistema de control de tickets, sin embargo, los fundamentos y las métricas conservaban su estructura en esencia.

### *Atencion de incidencias y solicitudes de servicio aplicando investigacion y analisis de incidentes*

Las actividades de gestión de tickets se dividen en dos tipos: atención de solicitudes de servicio y atención de incidencias, los cuales consisten y se distinguen en lo siguiente:

*Atención de solicitudes de servicio:* Consisten en la realización de correcciones de información, modificación de información a petición de los usuarios y verificación de datos. Usualmente se realizan con fines de depuración del sistema, ya que esta información da pie a la generación de reportes que son de utilidad para el departamento del cliente.

*Atención de incidencias:* Consisten en atender problemas de los usuarios con la aplicación que impiden que puedan realizar todas o parte de sus actividades de gestión, estos casos de incidencias se pueden clasificar en los siguientes:

- Falla en la ejecución de flujos de trabajo de los procesos.
- Extravió o desvío de información de los procesos.
- Falla en asignaciones de registros a aprobadores de flujos de trabajo.
- Generación errónea de documentos durante los procesos.

Para la atención de estos casos y con la frecuencia que se presentan existen pasos de solución establecidas para todos ellos, la mayoría consisten en reinicios de dichos flujos de trabajo, reasignación de registros a usuarios y corrección de registros para la generación correcta de documentos.

Análisis e investigación de casos: Para aquellos asuntos en donde no hay soluciones establecidas previamente, se requiere hacer investigación y análisis de los registros y del funcionamiento de las aplicaciones, en la búsqueda de factores que pudieran estar desencadenando comportamientos inesperados en la operación normal de los procesos y en este aspecto de los registros. La investigación se aplica para la cuestión de extravío de información para determinar donde pudieran ser localizados o como poder hacerlos visibles para los usuarios nuevamente. En otros aspectos también puede aplicarse en la falla de asignación correcta de aprobadores de tareas o de generación de documentos, cuando el reporte de tickets aumenta considerablemente con esos temas y los fallos son constantes. En esos puntos se realiza investigación revisando las partes de funcionamiento del sistema y de las bases de datos para determinar los causantes de raíz y poder solucionar el problema completamente.

En algunas circunstancias las incidencias que determinan que la solución implica cambios en el sistema para la corrección de errores de lógica dan paso a la creación de nuevos tickets llamados Problems, en los cuales se documenta la evidencia de fallos y el problema encontrado sintetizado y la propuesta de solución para poder ser implementado y evaluado en el sistema, sin embargo, eso es una tarea de especialistas de nivel 3 (L3).

Un ejemplo en el que se requirió análisis e investigación para la resolución de un problema en particular consistía en la generación de reportes cuya información difería de la que se presentaba en el portal de la aplicación del usuario y además este a su vez difería de un portal externo de la aplicación para otro tipo de usuarios, en donde la información no coincidía. Tras constantes solicitudes de requerimientos de servicio para la modificación de datos, estos volvían automáticamente a su estado previo de información no coincidente entre portales. Durante la investigación se sabía que ambos portales tenían distintas bases de datos y estas sincronizaban su información mediante tareas automáticas o Jobs que se ejecutaban diariamente. Por estos detalles se determinó que el punto de partida era que la sincronización provocaba la regresión de datos y que el punto a analizar era el procedimiento almacenado con la lógica de sincronización. Tras el análisis se determinó un problema de sincronización en la lógica en un módulo determinado de la aplicación. Esto se procedió a documentar en evidencias y ponerse en espera para análisis por parte de especialistas de L3 dado que la modificación de partes internas de la aplicación está dentro del alcance de ellos.

#### *Documentacion de soluciones recurrentes a tickets y documentacion de aplicación*

En tiempo compartido con las actividades de gestión de tickets y tras comprender el funcionamiento de los procesos de negocios y el principio de las soluciones, con base a la experiencia adquirida con la resolución de esos casos de tickets se procedió a documentar el conocimiento de resolución de tickets recurrentes y simples, con el fin de tener organizado dicha información para entrenamientos futuros y en caso de ser requerido, se transfieran a los especialistas de nivel 1, para poder balancear el tiempo de los especialistas de nivel 2 en el análisis de problemas aislados y buscar soluciones de raíz para los problemas recurrentes, así como hacer propuestas de mejoras en base a los cambios en los procesos de negocio.

*Documentación de conocimiento sobre resolución:* se proporcionó un formato de documentación de soluciones de incidencias y solicitudes de servicio, que serviría como plantilla para la documentación de dichos casos. Posteriormente siguiendo el esquema de dichos formatos se procedió a definir los casos aplicables y los pasos de resolución, haciendo uso de recursos de evidencia como capturas de pantalla y tickets resueltos como referencia.

*Documentación técnica de aplicación:* Se tiene el conocimiento documentado a nivel de manuales de usuario sobre la aplicación, sin embargo, los manuales técnicos tenían con poca información sobre el desarrollo de la aplicación, y en el momento de que la aplicación fue entregada al equipo de especialistas, no se cumplió con todos los requisitos que se debían entregar por parte del proveedor de la aplicación, como lo era entregar un ambiente de desarrollo funcional. Se contaba con los accesos y servidores de desarrollo y de calidad, sin embargo, los ambientes para la depuración en estos no estaban configurados, y ante la demanda de tickets, no quedaba tiempo para la configuración de dichos ambientes. El apoyo que se brindó como investigador para realizar la resolución de tickets liberó tiempo suficiente para los especialistas L3 para que pudieran configurar el ambiente de desarrollo funcional, en el cual ya era posible visualizar el código interno de la aplicación. Una vez accesible el ambiente de desarrollo, se procedió a realizar el análisis de dicho código y documentar el funcionamiento de este, en el cual, para no realizar un trabajo extenso de documentación, únicamente se procedió a analizar las áreas y módulos en los que más se generan tickets, como lo son los flujos de trabajos de los registros, reasignaciones, conclusión de tareas de flujos, etc.

#### *Actividades de reduccion de tickets de incidencias*

Los tickets de incidentes son el mayor punto de referencia para las mediciones, ya que se tratan de casos que, como se mencionaba anteriormente, son
bloqueadores que afectan a las operaciones de los usuarios. Por esta razón, la percepción de un mayor número de estos es señal de que algo en el proceso está mal, ya sean las aplicaciones, el conocimiento del usuario sobre estos o el etiquetado de los tickets con esta prioridad. Se tiene detectado que muchos de los procesos que deberían ser reportados como solicitudes de servicios (como peticiones de modificación en la información) están siendo etiquetados por el personal de soporte de nivel 1 como incidencias, por lo que se acordó dentro del equipo y se procedió a diversas acciones correctivas, en el caso de los tickets con el equipo L1, como el regreso de tickets creados por ellos para la corrección de su prioridad y para crearlos con clasificación correcta, y también se realizaron acciones con los usuarios, para determinar las acciones repetitivas de ellos y también controlar sus actividades de depuración de información que generan muchos tickets, para que ellos en su lugar puedan levantar tickets únicos de solicitudes de servicio con cambios masivos dentro, siempre y cuando los cambios estén relacionados y bajo un solo tema.

También en las tareas para la reducción de tickets se unen las actividades de documentación técnica, para el análisis de los procesos de negocio mejorado y propiciar la propuesta de mejoras para especialistas L3.

# **Resultados**

Se logró tener una dimensión real a nivel de industria de la importancia de la seguridad y privacidad de la información, de los nuevos enfoques y metodologías para reducir los problemas de negocio y la propuesta de ideas creativas y visionarias para ello, el empleo de metodologías agiles para la realización de actividades de equipo y la visión de la cultura de trabajo y de cooperación en general de la empresa especialista en tecnologías de información, el desarrollo constante que permite e incentiva en la educación y carrera de sus empleados.

Dentro de la capacitación recibida para el manejo de las plataformas de gestión y atención de tickets, se pudo llevar a cabo las actividades de resolución de estos, cuidando las métricas y calificaciones del equipo de soporte dentro del proyecto, y las capacitaciones correspondientes de la herramienta de Microsoft SharePoint, así como de las aplicaciones del cliente hospedadas en este, ayudó en la realización de investigación para cada caso, dentro de las incidencias, y la entrega de modificaciones de información solicitadas, dentro de las solicitudes de servicio, además de que brindo conocimiento para las tareas de reducción de tickets, que se verán más adelante.

Como parte de las tareas de documentación del conocimiento de resolución de casos, en total se documentaron los siguientes casos de tickets:

Casos de cambio de estatus de registros.

- Ajuste y corrección de valores de registros.
- Pasos en caso de problemas de aprobación de tareas por parte de usuarios.
- Pasos para reasignación de registros a usuarios responsables.
- Pasos para turnado de registros a aplicación externa.
- Pasos para reasignación de aprobadores de tareas pendientes
- Pasos para asignar zonas o regiones de operaciones a usuarios.
- Pasos para asignar acceso a módulos a usuarios.

Dicha documentación tras ser creada se procedió a evaluar la claridad de estos proporcionándoselos a otros especialistas para verificar que no se tenga problemas en la comprensión de los pasos y la efectividad para poder dar las soluciones.

Como parte de las tareas de documentación técnica del funcionamiento de la aplicación, se determinó a analizar y realizar documentación de los módulos que más generaban incidencias y tickets de solicitud de servicios, como lo son los siguientes:

- Documentación de la lógica de flujos de trabajo de registros del módulo "RC".
- Documentación de flujos de trabajo del módulo "CC".
- Documentación de Jobs SQL de sincronización en el módulo "RC".

Una vez realizada la documentación, se hicieron disponibles para el análisis y verificación de dichas lógicas con los responsables de los procesos de negocio de la aplicación y del departamento, para determinar las causas por las que son recurrentes distintos casos de tickets de modificaciones e incidentes y así se partió de estos datos para ampliar las tareas de reducción de tickets.

En el caso de la documentación de los procedimientos almacenados SQL de sincronización, se corroboró un comportamiento distinto al de la finalidad de sincronización, como se comentaba en el ejemplo expuesto anteriormente en el punto de análisis e investigación de incidencias, en el cual la sincronización no actualizaba en el portal externo el estatus procesado de los registros, por los que se sincronizaban con un dato antiguo cada ciclo de sincronización, por lo que dicho comportamiento fue documentado y puesto a disposición de los especialistas L3 para su correspondiente atención y propuesta de corrección.

Finalmente, en las tareas de reducción de tickets, la propuesta por parte de todos los especialistas, de llevar a cabo acciones correctivas en base a las validaciones previas de los procesos de negocio, como verificar la fuente de múltiples tickets de solicitudes de modificación, fueron realizadas las validaciones con distintos usuarios clientes se detectaron causas que están fuera de sus manos y de la misma aplicación en general en dos de sus módulos (RC y CC), como lo son los siguientes:

Módulo RC:

- Expedientes o registros antiguos que estaban siendo seguidos por personal que de un momento a otro dejaron su puesto, y dichos registros quedaron sin atención de nadie y sin poder ser modificados por alguien mas
- Algunos actores del proceso, debido a la primera razón, han dejado de dar seguimiento a pasos que ellos deben realizar.

Módulo CC:

 Cambio en el proceso de negocio para un conjunto de usuarios de este módulo, dado a que se realizó una centralización de los procesos de dicho grupo de usuarios, ahora procesan documentos que se envían a autorizadores incorrectos. El alza de tickets de este módulo es por solicitar reasignación de documentos a autorizadores correctos.

Para poder remediar el caso del módulo RC con las solicitudes perdidas con usuarios ya no disponibles, se procedió a investigar dichos usuarios y se realizó la actualización de cantidades masivas de registros desactualizados, para que estos ahora se asignen a los nuevos usuarios responsables y reduzca la necesidad de levantar ticket para modificación de información de dichos registros inaccesibles.

Para el caso del módulo CC en el que están desconfigurada la aplicación dado que cambió el proceso de negocio para cierto grupo de usuarios y que está propiciando un alto número de tickets para reasignación de documentos, se realizó una investigación por parte de los especialistas L3 para llegar a dicha conclusión de la necesidad de hacer adecuaciones a ese módulo, sin embargo, al tratarse de acceso a la lógica de la aplicación este caso corresponde a dichos especialistas y que al momento aún no está lista una implementación de solución, por lo que aún no hay un reflejo de resultados para este módulo.

En tanto a la errónea clasificación de tickets, se implementaron medidas correctivas con los especialistas L1, el cual es regresar tickets notificando de la clasificación errónea y que se deberían levantar como solicitudes de servicio y no como incidencias.

Debido al tiempo entre diagnósticos y validaciones, estas medidas fueron implementado en el mes final de este periodo de residencia, con actividades como rechazo de tickets para sus correcciones de tipo y prioridad correspondientes, estos mismos comenzaron a reflejar resultados inmediatamente, con los especialistas de la mesa de ayuda ahora creando las solicitudes de servicio para todos los casos mencionados de modificación y corrección de registros.

Justamente en la temporada de junio, se tuvo un incremento de solicitudes de modificación del módulo RC debido a tareas de depuración de información

antigua en el sistema por parte de personal administrativo del cual se tuvo conocimiento, y con dichas medidas de corrección de clasificación se evitó que este evento de depuración impactara en las mediciones de métricas de incidentes como un aumento de incidencias, dado que en realidad son solicitudes de servicio que no interrumpen operaciones críticas.

Los resultados para las tareas de reducción de tickets de incidentes y corrección en su clasificación para el módulo RC en el rubro de solicitudes de modificación, del que ya se han reflejado, se pueden visualizar en la figura 1:

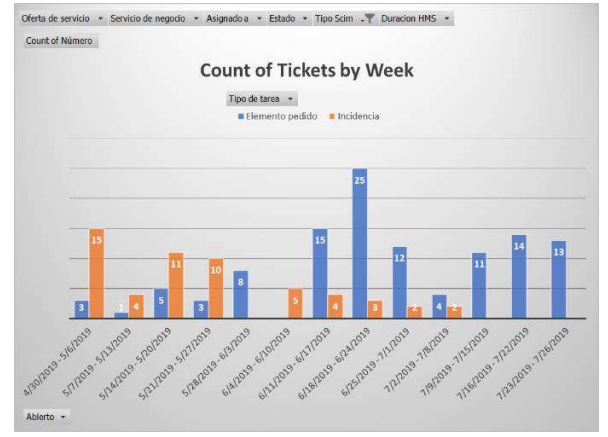

**Figura 1.** Gráfica de tickets del módulo RC por semana.

La gráfica muestra datos a partir de mayo debido a que fue a partir del 30 de abril que se migro el servicio de tickets a una nueva plataforma, mientras que los datos históricos de la antigua plataforma permanecen inaccesibles. En esta gráfica podemos visualizar los tickets de tipo "Elemento pedido" (equivalente de solicitud de servicio" y de incidencias en general.

Las acciones de corrección de tickets se implementaron a mediados de junio, que coincidió con una depuración que realizó el departamento de los usuarios que usan la aplicación soportada, lo que evito que este incremento se viera reflejado erróneamente como incidentes críticos. Se puede observar la reducción de los tickets de incidencias de RC correspondientes a modificaciones de información al finalizar junio, sin embargo, en Julio se llevó a cabo la investigación y depuración de registros asignados a usuarios no disponibles, por lo que se refleja un aumento de tickets de modificación de datos en los que se reportaban el personal ausente y las solicitudes afectadas.

En el módulo CC afectado por el cambio en el proceso de negocio, también estuvo generando inicialmente un alto volumen de incidencias, sin embargo, de igual forma se implementó la corrección en la clasificación de tickets, lo cual se ve reflejado en la figura 2:

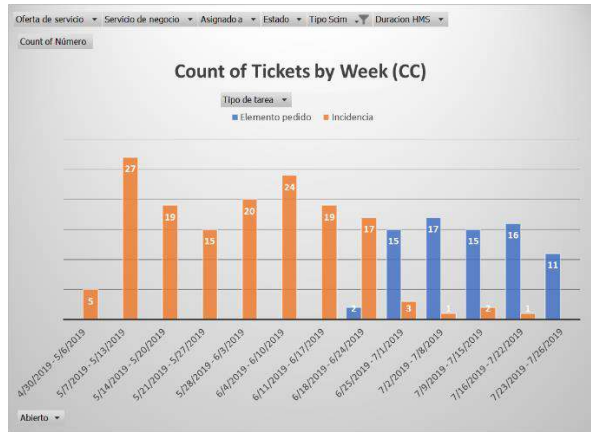

**Figura 2.** Gráfica de tickets de módulo CC semanal.

## **Conclusiones**

Los sistemas de información cada vez se vuelven una parte crucial para las empresas en el manejo de sus activos y de sus procesos, por lo que es de vital importancia asegurar la máxima disponibilidad y eficacia de estos. Pero también parte del éxito de un sistema reside no solo en asegurar su funcionamiento o su escalabilidad, sino también asegurar el éxito en servir al usuario del negocio como la herramienta para lo que fue hecha, que no complique sus actividades o ralentice, y esto tiene relación con asegurar la calidad del software utilizado en términos de usabilidad y de adaptabilidad a cualquier entorno cambiante como lo son los mismos procesos de negocio. Si bien ningún sistema es infalible en el momento de su despliegue o de su uso continuo, para ello existe el soporte a las mismas, para asegurar la disponibilidad y la operación continua, así como para la realización de ajustes y cambios en los mismos para cuando el negocio lo requiera. Se tiene que, aunque a veces la tarea del soporte puede ser asignada a equipos distintos a los que realizaron el desarrollo, estos deben contar con las herramientas de depuración necesarias para realizar los análisis de causas raíz de los problemas que se presenten, para así realizar los cambios o mejoras correspondientes, además de que en dichos sistemas debe haber calidad en el código, contar con una documentación técnica y con una estructura definida para facilitar las tareas de análisis.

Asimismo, en los esquemas de soporte también es de vital importancia mantener mediciones constantes de las métricas definidas y una clara distinción y clasificación de losservicios atendidos a los usuarios, para poder tener una visión más certera del estado de usabilidad y funcionamiento de los sistemas de información para poder llevar a cabo tomas de decisiones sobre los mismos procesos para mantenerlos en óptimas condiciones.

## **Autorización y Renuncia**

El o los autores del presente artículo autorizan al Instituto Tecnológico de Tehuacán para publicar el escrito en su Revista Digital I+D = Dinámica del saber edición 2019. El Instituto o los editores no son responsables ni por el contenido ni por las implicaciones de lo que se expresado en el escrito.

#### **Referencias**

- 1) Webdevelopersnotes *(2010). "What is web server?" En https://www.webdevelopersnotes.com/best-webserver. Consultado junio 16, 2019*.
- 2) Killelea, Patrick (2002). *Web performance tuning (2nd ed.).* Beijing: O'Reilly. p. 264*.*
- 3) TechNet (2012). "Running IIS 6.0 as an Application Server (IIS 6.0)". Microsoft. Archivado en https://web.archive.org/web/20130921055538 /http://www.microsoft.com/technet/prodtechnol/ WindowsServer2003/Library/IIS/ddf1d92f-3e6e-423f-b024-35cefc10a22f.mspx?mfr=true. Visitado junio 12, 2019.
- 4) Templin, Reagan (2010)*. "Introduction to IIS 7 Architecture".* iis.net. Microsoft IIS 7 Modules*.* En https://docs.microsoft.com/en-us/iis/getstarted/introduction-to-iis/introduction-to-iisarchitecture. Visitado junio 16, 2019.
- 5) Rockley, Ann & Cooper, Charles (2003). *Managing Enterprise Content: A Unified Content Strategy*. Vancouver: Langara College.
- 6) Pérez-Montoro, Mario (2006). *Gestión del conocimiento, gestión documental y gestión de contenidos*: *Tendencias en documentación digital*. Gijón: Trea. p. 110-134.
- 7) Paulsen, Karl (2011). *Moving Media Storage Technologies: Applications & Workflowsfor Video and Media S2011.* Focal Press/CRC Press. p. 381
- 8) Urbano López, Ma. del Pilar (2015)*: Administración y auditoría de los servicios Web*. Antequera: IC Editorial. p. 23-25.
- 9) OpenKM. ECM. *Gestión de Contenido Empresarial*, de OpenKM Knowledge Management. en: https://www.openkm.com/es/gestion-delcontenido-empresarial.html. Visitado junio 20, 2019
- 10) MacDonald, Matthew y Szpuszta, Mario (2005): *Pro ASP.NET 2.0 in C#.* NY: Apress. p. 63.
- 11) MSDN (2014), *ASP.NET Master Pages Overview*. de Microsoft Docs. En: https://www.openkm.com/es/gestion-delcontenido-empresarial.html. Visitado junio 20, 2019.
- 12) Voitgmann (2018). *Soporte de segundo y tercer nivel*. De Voitgmann GmbH. En

https://www.voigtmann.de/es/desarrollo-desoftware/soporte-de-segundo-y-tercer-nivel/. Visitado junio 20, 2019.

- 13) Walker, Gary (2001). *IT Problem Management (Harris Kern's Enterprise Computing Institute Series)*. Upper Saddle River: Prentice Hall. p. 85- 113.
- 14) Kumar, Rohit (2018). *New SQL Server 2017 features.* De Rackspace Developer Blog. En https://developer.rackspace.com/blog/new-sqlserver-2017-features/. Visitado junio 20, 2019.
- 15) Varios (2013). *Cambridge Advanced Learner's Dictionary Fourth Edition*. UK: Cambridge University Press. En https://dictionary.cambridge.org/dictionary/englis h/workflow. Visitado junio 20, 2019.
- 16) Varios (2019), *Ninetex For SharePoint.* Ninetex UK Ltd. En https://www.nintex.com/workflowautomation/sharepoint/. Visitado junio 22, 2019.
- 17) Varios (2017). *SQL Stored Procedures.* W3Schools. En https://www.w3schools.com/sql/sql\_stored\_proce dures.asp. Visitado junio 22, 2019.
- 18) Otey, Michael (2018). *Scheduling SQL Server Jobs with SQL Agent.* Logical Read. En https://logicalread.com/scheduling-sql-serverjobs-with-sql-agent-mo01/. Visitado junio 23, 2019.

# **VALORACIÓN DE ANÁLOGOS DE BRASINOESTEROIDES EN EL CRECIMIENTO Y RENDIMIENTO DE MAÍZ DE TEMPORAL**

*\* Adriana Moreno Crispín<sup>1</sup> , Abel Gil Muñoz<sup>2</sup> , Higinio López Sánchez<sup>3</sup> , Maricela Rodríguez Acosta<sup>4</sup> , Jesús Sandoval Ramírez<sup>5</sup>*

**Resumen —** Diversos reportes señalan que la aplicación exógena de brasinoesteorides naturales, sintéticos o análogos tiene efectos positivos en el crecimiento, desarrollo y rendimiento de especies cultivadas. Por lo anterior y dada la reciente disponibilidad de análogos de brasinoesteroides derivados de la diosgenina que tuvieron efectos positivos en el crecimiento de maíz en invernadero, se planteó la presente investigación. Esta se condujo durante el año 2012 en el altiplano de Puebla, México. El objetivo fue valorar el potencial de tales análogos en campo y con poblaciones nativas de maíz. Para ello se diseñó un experimento factorial, con tres variedades, cuatro productos (tres análogos y el control) y cuatro aplicaciones (0, 1, 2 ó 3) por inmersión de semillas y aspersiones foliares adicionales durante la floración. Los 48 tratamientos se ensayaron con un diseño de bloques completos al azar con dos repeticiones en dos localidades. Se practicaron análisis de varianza y pruebas de medias de Tukey. Los resultados indicaron que ninguno de los análogos estudiados (BSS3, BSS4 y BSS10), a la dosis empleada, causó un efecto importante en variables indicadoras de crecimiento, rendimiento agronómico o sus componentes en maíz, independientemente del número de aplicaciones y del fondo genético en el cual se aplicaron.

**Palabras Clave:** Análogos de brasinoesteroides, Maíz, temporal.

## **Introducción**

 $\overline{a}$ 

Para aumentar los rendimientos agrícolas se ha recurrido tanto al mejoramiento genético como al uso de diversas prácticas agronómicas (Reyes, 2000) entre las que se incluye el empleo de productos que puedan conferir algún beneficio a la planta. Entre tales compuestos se encuentran los brasionesteroides (BS), hormonas vegetales para las que se han reportado efectos positivos en crecimiento, amarre de frutos, rendimiento agronómico, contenido de proteínas, de azúcares solubles, resistencia a patógenos y a factores abióticos al ser aplicadas en diversos cultivos (Rao et al., 2002; Zullo y Adam, 2002; Gomes, 2011; Vriet et al., 2012; Oklešt'ková et al., 2013). Dados los bajos contenidos de estas hormonas en las plantas, Khripach et al. (2000) mencionan que la única opción para estudios fisiológicos y aplicaciones prácticas en agricultura es la síntesis química; agregan que los BS así obtenidos son idénticos a sus contrapartes naturales, a diferencia de los análogos que, de acuerdo con Salgado et al. (2008), son moléculas que se caracterizan por reproducir sólo determinadas agrupaciones estructurales presentes en los BS naturales y producir efectos cualitativamente similares a los de los compuestos naturales.

Los trabajos en los cuales se ha evaluado el efecto de BS naturales o de sus análogos en maíz en condiciones de campo han sido pocos. Así, Núñez (2012) haciendo referencia a investigaciones conducidas en China a mediados de los ochentas, menciona que la aplicación de epibrasinólida a razón de 8 mg·ha-1 previo a la emergencia de la espiga produjo un aumento en rendimiento de entre 10 y 20 %; agrega que en Cuba a finales de los noventa, con el análogo Biobrás-16 se obtuvieron incrementos de cuando menos 29 % en el rendimiento de grano, particularmente cuando se utilizó una dosis de 20 mg·ha-1. En México, Grajales y Hernández (2005) concluyeron que con aplicaciones de 0.5 g·l-1 de brasinoesteroide hubo efectos positivos en el crecimiento vegetativo temprano de plantas de maíz. Torres et al. (2007) al evaluar el análogo CIDEF-4 en diferentes híbridos (trilineales y de cruza simple, androestériles o fértiles), encontraron que el efecto fue muy variable y dependió del tipo de híbrido empleado; el único caso en el que hubo una respuesta positiva fue en híbridos trilineales fértiles, donde la dosis de 30 g·ha-1 produjo un aumento de 5.8 t·ha-1 con respecto al control. Holá et al. (2010) evaluaron la epibrasinólida M-24 (de ocurrencia natural) y un análogo sintético de la castasterona en dos líneas puras de maíz y su híbrido; utilizaron soluciones acuosas 10-

<sup>\*1</sup> Maestra en Ciencias en Estrategias para el Desarrollo Agricola Regional. Profesor Investigador en el Instituto Tecnológico Superior de Ciudad Serdán, [emoreno@tecserdan.edu.mx.](mailto:emoreno@tecserdan.edu.mx)

<sup>&</sup>lt;sup>2</sup> Doctor en Conservación y Mejoramiento Genético. Profesor Investigador Titular Colegio de Postgraduados Campus Puebla, [gila@colpos.mx.](mailto:gila@colpos.mx)

<sup>3</sup> Doctor en Recursos Genéticos, Biotecnología e Innovación. Profesor investigador adjunto Colegio de Postgraduados Campus Puebla higiniols@colpos.mx.

<sup>4</sup> Doctora en Biología Vegetal. Directora del Herbario y Jardín Botánico de la Benemérita Universidad Autónoma de Puebla. dochelita56@hotmail.com.

<sup>5</sup> Doctor en Ciencias Químicas. Profesor-Investigador Titular "C" Facultad de Ciencias Químicas. Benemérita Universidad Autónoma de Puebla. chuysandoval@yahoo.com.

8, 10-10, 10-12 ó 10-14 M aplicadas en las etapas de desarrollo vegetativo, temprano y tardío; concluyeron que la respuesta a los productos dependió de la variable, el genotipo, la etapa de aplicación, el producto utilizado y la concentración empleada.

Recientemente se han sintetizado análogos de brasinoesteroides a partir de diosgenina (Rodríguez-Acosta et al., 2010) cuya evaluación en condiciones controladas en dos variedades de maíz indicó que la inmersión de semillas produjo incrementos de hasta 30 % en la biomasa de plántulas de maíz (Moreno, 2010). Considerando que estos productos no han sido evaluados en campo, que existen pocos trabajos donde se haya estudiado el efecto de BS o sus análogos en maíz y que en las investigaciones conducidas en esta temática no se han incluido maíces nativos (los cuales constituyen el principal tipo de germoplasma cultivado en México de acuerdo con Ortega, 2003), se diseñó la presente investigación.

#### *Objetivo.*

Valorar el potencial que en campo y con poblaciones nativas de maíz tiene el empleo de estos análogos de brasinoesteroides, así como los efectos que puedan inducir al ser aplicados en dos etapas críticas del desarrollo de la planta: germinación y floración.

## **Materiales y métodos**

*Sitios experimentales:* El experimento se estableció en dos localidades: Ciudad Serdán (SDCS), municipio de Chalchicomula de Sesma y San Nicolás Buenos Aires (SNBA), municipio del mismo nombre, ambos en el estado de Puebla, México. La primera se ubica en los 18° 59' 18'' LN, 97° 26' 48'' LO y 2,520 msnm, y la segunda a 19° 09' 52'' LN, 97° 33' 04'' LO y 2,400 msnm (INEGI, 2014).

*Arreglo de tratamientos y diseño experimental:* Se estudiaron tres factores: 'Variedades', con tres niveles (dos poblaciones nativas y un híbrido); 'Productos', con cuatro niveles (agua destilada y tres análogos de BS) y 'Número de aplicaciones', con cuatro niveles (0, 1, 2 y 3), generándose así 48 tratamientos correspondientes a un diseño factorial 3×4×4. Los niveles 'agua', 'cero aplicaciones' y su combinación constituyeron los testigos.

En SDCS se emplearon las poblaciones CPue-160 (grano cremoso) y CPue-37 (grano azul) y el híbrido H-40, mientras que en SNBA fueron las poblaciones 'del Tentzo' y Col-32 (grano cremoso y azul, respectivamente) y el hibrido H-40. Los tres análogos de brasinoesteroides estudiados (BSS3, BSS4 Y BSS10) fueron sintetizados a partir de diosgenina (Fernández, 2010). Para su aplicación se empleó la concentración recomendada por Moreno (2010): 0.01 mg/L. Con los tres análogos (BSS) y el agua se realizaron entre cero y tres aplicaciones. En los tratamientos con una aplicación, se remojaron las semillas durante cinco horas previas a la siembra (Moreno, 2010); los tratamientos con dos aplicaciones incluyeron la inmersión más una aspersión al momento en que se alcanzó un tercio de floración masculina. Los tratamientos con 3 aplicaciones incluyeron las dos previas más una aspersión cuando se alcanzó ¾ de floración femenina. Para la inmersión se emplearon 80 ml de solución por tratamiento mientras que para las aspersiones se prepararon 20 litros de solución de cada BSS.

El diseño experimental utilizado en cada localidad fue el de bloques completos al azar con dos repeticiones. Cada unidad experimental estuvo integrada por tres surcos de cinco metros de largo y 80 centímetros de ancho. Para el registro de datos sólo se consideró el surco central. En cada surco se sembraron once matas, espaciadas cada 50 cm. A la siembra se depositaron tres semillas por mata, para posteriormente dejar sólo dos plantas por mata.

Manejo del cultivo: Las siembras se realizaron los días 26 de marzo y 4 de mayo de 2012 en SDCS y SNBA, respectivamente. En ambos casos se fertilizó con la dosis 160-60-00, aplicada de forma fraccionada durante las labores de cultivo; las fuentes fueron fosfato diamónico y urea. La primera fertilización se realizó el 22 de mayo y el 18 de junio en SDCS y SNBA, respectivamente, aplicando 1/3 del nitrógeno y todo el fósforo. La segunda fertilización se efectuó los días 12 y 26 de julio, aplicando las 2/3 partes restantes de nitrógeno. Para el control de malezas se aplicó una mezcla de herbicidas (atrazina y ácido 2,4-D) después de la segunda labor, a razón de un litro por hectárea de cada uno. Los dos trabajos se desarrollaron bajo condiciones de temporal. La cosecha se realizó los días 19 de octubre en SDCS y 7 de noviembre de 2012 en SNBA.

*Variables medidas:* Durante el desarrollo de la investigación se registraron diferentes variables: *De crecimiento:* altura (ALTPLSEM, cm) y número de hojas liguladas expuestas (HOJASEXP). El registro se hizo semanalmente en cinco plantas por unidad experimental, a partir de los 22 y 25 días después de siembra (dds) en SDCS y SNBA, respectivamente, y hasta que los valores se estabilizaron (a los 222 dds en SDCS y a los 170 dds en SNBA).

*De acumulación de materia seca:* Determinadas en tres muestreos durante el ciclo de cultivo: una semana

después de hecha la aplicación correspondiente a 1/3 de floración masculina; a la semana de realizada la aplicación de ¾ de floración femenina, y al momento de la cosecha. En cada ocasión se muestreó una planta con competencia completa por parcela. La planta se disectó y se determinó el peso seco (g) después del secado a una temperatura de 105 °C durante 72 h en una estufa de aire forzado marca Shell-Lab®. Así, se tuvieron pesos secos de tallo (PSTALLO), vainas (PSVAINAS), hojas (PSHOJAS), yemas axilares (PSYEMAS), espiga (PSESP), olote (PSOLOTE), grano (PSGRANO) y totomoxtle (PSTOTOM) cuando éstos aparecieron. Su suma generó el peso seco total (PSTOTAL) En cada muestreo también se contó el número de entrenudos del tallo (ENTRENT), de yemas axilares (YEMAS) y de jilotes. Los análisis estadísticos para los muestreos hechos a la semana de la primera y segunda aspersión foliar indicaron que no hubo diferencias estadísticas en las variables consideradas (salvo para la fuente de variación 'variedades'), por lo que se decidió trabajar sólo con los datos del muestreo final.

*Fenológicas:* Considerando toda la unidad experimental, se contabilizó el número de días transcurridos desde la siembra hasta que el 50 % de las plantas presentó anteras dehiscentes (50 % de floración masculina, DFM) y estigmas expuestos (50 % de floración femenina, DFF). La asincronía floral se calculó como la diferencia DFF-DFM.

*Agronómicas:* Concluida la floración, en tres plantas de cada unidad experimental se midió altura de planta (ALTPL, cm) y de inserción de la mazorca (ALTMZ, cm), y se determinó el índice de altura (ALTMZ/ALTPL). También se contabilizó el número de hojas abajo (HOJABAJ) y arriba de la mazorca (HOJARRIB) y se midió largo y ancho de la hoja de la mazorca para obtener el área foliar (AFHOMZ, cm2) aplicando la fórmula largo×ancho×0.75. Previo a la cosecha, en el surco central se realizaron conteos de plantas y mazorcas para calcular la proporción de plantas estériles (ESTSC = plantas estériles/plantas totales), y fertilidad femenina (FFSC = mazorcas totales/plantas totales).

*De rendimiento y sus componentes:* Con base en las plantas del surco central se calculó el rendimiento por planta (g) de grano (RENDPLSC) y de rastrojo (RENDRAST), así como el índice de cosecha  $(INDCOS = RENDPLSC/(RENDPLSC))$ RENDRAST)). En tres mazorcas de cada unidad experimental se registró y promedió longitud (LONGMZ, cm), diámetro (DIAMZ, cm), número de hileras (HIL), número de granos por hilera (GRHIL), peso de 100 granos (P100G, g) y factor de desgrane (FDESG = PSGRANO/(PSGRANO+PSOLOTE)).

### *Análisis estadístico*

La información se sometió a análisis de varianza conforme al diseño experimental empleado (Steel y Torrie, 1985); cuando hubo significancia estadística se realizó una comparación de medias empleando la prueba de Tukey. Para los análisisse empleó el paquete estadístico Statistical Analysis System (SAS Institute, 2011) En aquellas variables de crecimiento donde se detectaron diferencias significativas en tres o más lecturas se procedió a elaborar gráficas que mostraran las tendencias observadas.

## **Resultados**

El Cuadro 1 contiene los resultados del análisis de varianza en las dos localidades de estudio. Para el factor 'Variedades' se encontraron diferencias significativas en 30 y 26 variables (de las 32 evaluadas) en SDCS y SNBA, respectivamente. En general, los valores más altos en variables agronómicas correspondieron a alguna población nativa, y en las de acumulación de materia seca al híbrido H-40 y a la población nativa CPue-160 en SDCS y a H-40 y la Col-32 en SNBA. En las dos localidades los mayores rendimientos de grano y rastrojo correspondieron a las poblaciones nativas (aunque en SNBA el híbrido igualó el rendimiento de la Col-32). Para el factor 'Productos', salvo altura de planta después de floración en SNBA (donde el BSS3 incrementó la altura en tan sólo un 6 % con respecto al control) y peso de 100 granos en SDCS (donde la prueba de medias declaró iguales a todos los productos), en ninguna de los dos sitios hubo diferencias estadísticas. Ello indica que los análogos BSS3, BSS4 y BSS10, a la concentración empleada, no tuvieron un efecto significativo en variables relacionadas con la acumulación de materia seca o en caracteres fenológicos o agronómicos. Tampoco aumentaron el rendimiento de las variedades empleadas ni modificaron los componentes del mismo. En cuanto a 'Aplicaciones', excepto por peso seco de totomoxtle en SNBA (donde el realizar una o más aplicaciones disminuyó el peso), no hubo diferencias estadísticas generalizadas en las variables estudiadas, indicando con ello que aumentar el número de aplicaciones de cualquier producto no afectó de forma alguna la acumulación de materia seca o los atributos fenológicos o agronómicos (rendimiento de grano y rastrojo incluidos).

En SDCS sólo en dos interacciones hubo una variable con diferencias estadísticas: diámetro de mazorca ( $p =$ 0.0498) en 'variedades×productos' (todas las combinaciones 'población CPue-160'-BSS tuvieron los valores más altos) e índice de altura ( $p = 0.0443$ ) en 'productos×aplicaciones' (la prueba de medias declaró iguales a todos los tratamientos). En SNBA sólo hubo tres casos de interacciones significativas: peso seco de yemas (p = 0.0324) en 'variedades×productos' (los valores más altos se obtuvieron en las combinaciones H-40 con BSS10 o con agua), peso seco de totomoxtle ( $p = 0.0332$ ) y número de entrenudos del tallo (p = 0.0306) en 'variedades×aplicaciones' (las variedades 'Tentzo' con 0, 1 y 3 aplicaciones y 'H-40' con cero aplicaciones tuvieron los mayores pesos; para entrenudos, la prueba de medias declaró iguales a todas las combinaciones).

De las dos variables monitoreadas periódicamente en ambas localidades (altura de planta y hojas liguladas

expuestas), sólo altura de planta mostró cierta consistencia en la ocurrencia de diferencias estadísticas a través del tiempo, por lo que se analizó más en detalle. En los dos experimentos hubo diferencias estadísticas para 'Variedades', siendo las poblaciones nativas las de mayor porte. En SDCS también hubo diferencias para Aplicaciones', aunque sólo ocurrieron a los 120 y 127 dds (la mayor altura se obtuvo con dos aplicaciones). De las interacciones, hubo significancia para 'variedades×aplicaciones' (Figura 1), 'productos×aplicaciones' (Figura 2) y la triple interacción (Figura 3). En SNBA sólo hubo diferencias para 'Productos' en los tres últimos muestreos, donde el análogo BSS3 consistentemente confirió un mayor porte: 6 % más que el control (agua).

**Tabla 1.** Niveles de significancia estadística (p) obtenidos en el análisis de varianza para los factores principales y las variables bajo estudio en Ciudad Serdán (SDCS) y San Nicolás Buenos Aires (SNBA), Puebla, México, 2012.

|                             | <b>Fuente de Variación</b> |             |                  |             |                     |             |             | Coeficiente de |  |
|-----------------------------|----------------------------|-------------|------------------|-------------|---------------------|-------------|-------------|----------------|--|
| <b>Variable</b>             | <b>Variedades</b>          |             | <b>Productos</b> |             | <b>Aplicaciones</b> |             |             | Variación      |  |
|                             | <b>SDCS</b>                | <b>SNBA</b> | <b>SDCS</b>      | <b>SNBA</b> | <b>SDCS</b>         | <b>SNBA</b> | <b>SDCS</b> | <b>SNBA</b>    |  |
| <b>HOJASEXP</b>             | 0.0029                     | 0.1828      | 0.3737           | 0.8566      | 0.8914              | 0.8351      | 12.70       | 8.67           |  |
| <b>HOJARRIB</b>             | 0.0007                     | 0.0000      | 0.8645           | 0.3592      | 0.2834              | 0.6340      | 9.93        | 15.21          |  |
| <b>HOJABAJ</b>              | 0.0027                     | 0.0000      | 0.2613           | 0.8788      | 0.2906              | 0.4801      | 13.86       | 13.15          |  |
| <b>YEMAS</b>                | 0.4466                     | 0.0419      | 0.6090           | 0.0586      | 0.3757              | 0.3780      | 39.36       | 27.01          |  |
| <b>ENTRENT</b>              | 0.0003                     | 0.9047      | 0.9235           | 0.3129      | 0.7900              | 0.1625      | 12.91       | 9.71           |  |
| <b>PSTALLO</b>              | 0.0000                     | 0.0000      | 0.5942           | 0.9198      | 0.8626              | 0.1638      | 31.73       | 35.19          |  |
| <b>PSYEMAS</b>              | 0.0024                     | 0.0351      | 0.8549           | 0.0668      | 0.1539              | 0.1326      | 127.7       | 65.05          |  |
| <b>PSTOTOM</b>              | 0.0000                     | 0.0000      | 0.4991           | 0.7834      | 0.7370              | 0.0078      | 44.30       | 34.25          |  |
| <b>PSGRANO</b>              | 0.0159                     | 0.0064      | 0.5862           | 0.5033      | 0.4817              | 0.6659      | 28.87       | 36.27          |  |
| <b>PSOLOTE</b>              | 0.0000                     | 0.0000      | 0.1865           | 0.2552      | 0.7502              | 0.0830      | 40.86       | 35.90          |  |
| <b>PSHOJAS</b>              | 0.0000                     | 0.2645      | 0.5682           | 0.3341      | 0.2399              | 0.2029      | 37.28       | 35.19          |  |
| <b>PSVAINAS</b>             | 0.0000                     | 0.0000      | 0.2975           | 0.7475      | 0.2925              | 0.4011      | 29.59       | 36.27          |  |
| <b>PSESP</b>                | 0.0005                     | 0.0530      | 0.2365           | 0.9981      | 0.5655              | 0.6565      | 46.48       | 35.90          |  |
| <b>PSTOTAL</b>              | 0.0000                     | 0.7501      | 0.5133           | 0.2807      | 0.6255              | 0.8245      | 26.73       | 27.36          |  |
| <b>INDCOS</b>               | 0.0000                     | 0.0000      | 0.9323           | 0.8050      | 0.3776              | 0.1013      | 11.69       | 21.31          |  |
| <b>DFM</b>                  | 0.0000                     | 0.0000      | 0.7507           | 0.9225      | 0.0782              | 0.4897      | 2.96        | 1.70           |  |
| $\ensuremath{\mathsf{DFF}}$ | 0.0000                     | 0.0000      | 0.6626           | 0.9213      | 0.1328              | 0.9525      | 3.08        | 1.77           |  |
| <b>ASIN</b>                 | 0.0000                     | 0.0026      | 0.4157           | 0.9819      | 0.7091              | 0.5350      | 52.82       | 67.92          |  |
| <b>ALTPL</b>                | 0.0000                     | 0.0000      | 0.3060           | 0.0404      | 0.7155              | 0.4958      | 7.66        | 8.16           |  |
| <b>ALTMZ</b>                | 0.0000                     | 0.0000      | 0.3631           | 0.1390      | 0.7690              | 0.4368      | 12.21       | 13.97          |  |
| <b>INDALT</b>               | 0.0000                     | 0.0000      | 0.7101           | 0.7290      | 0.6775              | 0.7668      | 9.45        | 10.79          |  |
| AFHOMZ                      | 0.0000                     | 0.0202      | 0.4654           | 0.9881      | 0.4053              | 0.3805      | 11.69       | 14.46          |  |
| <b>PLSEST</b>               | 0.0004                     | 0.8504      | 0.7046           | 0.8214      | 0.2098              | 0.1310      | 79.41       | 103.66         |  |
| <b>FFSC</b>                 | 0.0004                     | 0.0153      | 0.2789           | 0.1653      | 0.9591              | 0.4029      | 21.53       | 9.98           |  |
| <b>RENDPLSC</b>             | 0.0000                     | 0.0379      | 0.2167           | 0.8842      | 0.9485              | 0.3978      | 23.66       | 33.84          |  |
| <b>RENDRAST</b>             | 0.0000                     | 0.0000      | 0.6917           | 0.3981      | 0.9987              | 0.3674      | 43.11       | 25.84          |  |
| <b>LONGMZ</b>               | 0.0000                     | 0.0000      | 0.1848           | 0.4861      | 0.8584              | 0.1182      | 9.74        | 8.01           |  |
| <b>DIAMZ</b>                | 0.0000                     | 0.0000      | 0.1027           | 0.2110      | 0.6874              | 0.6281      | 4.76        | 4.15           |  |
| <b>HIL</b>                  | 0.0868                     | 0.0000      | 0.5755           | 0.2372      | 0.2878              | 0.5220      | 23.70       | 6.92           |  |
| <b>GRHIL</b>                | 0.0001                     | 0.0000      | 0.2542           | 0.1251      | 0.7408              | 0.3247      | 11.78       | 8.72           |  |
| P100G                       | 0.0000                     | 0.0000      | 0.0478           | 0.3740      | 0.5732              | 0.4827      | 12.0        | 10.30          |  |
| <b>FDESG</b>                | 0.0000                     | 0.0000      | 0.2193           | 0.6000      | 0.3752              | 0.3096      | 2.68        | 1.98           |  |

En SDCS las diferencias observadas en altura de planta para 'variedades×aplicaciones' se presentaron a los 57, 64, 99, 106 y 113 días después de la siembra (dds) (Figura 1). Sin embargo, la respuesta no fue consistente, esto es, las mejores combinaciones detectadas en las primeras lecturas no lo fueron en las últimas. El comportamiento por variedad en esas cinco lecturas corrobora lo anterior. Así, en la población CPue-160, el realizar una sola aplicación siempre resultó en una menor altura; el aplicar 0, 2 ó 3 veces no generó diferencia alguna, particularmente en los tres últimos registros significativos. En la población CPue-37, sólo cuando se acumularon entre 2 y 3 aplicaciones hubo un mayor porte de planta en las últimas lecturas significativas. En el híbrido, en todas las lecturas donde hubo significancia, la altura de planta aumentó al realizar una o dos aplicaciones, pero al llegar a tres, hubo un efecto negativo.

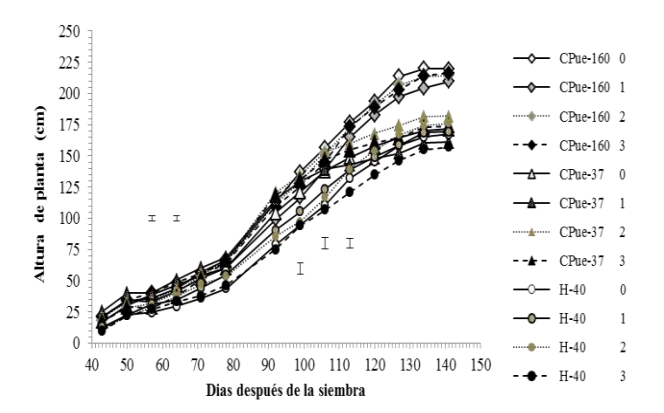

**Figura 1.** Respuesta de la altura de planta de maíz para la interacción 'variedades×aplicaciones'. Ciudad Serdán, Pue., 2012. Las barras verticales representan la diferencia mínima significativa de Tukey.

La Figura 2 evidencia que para el caso de la interacción 'Productos×Aplicaciones' en SDCS, la altura de planta se vio afectada sólo en las últimas etapas de crecimiento. Se observa que los análogos BSS3 y BSS4, al ser aplicados una sola vez (vía inmersión), tuvieron un efecto negativo significativo (p<0.0047) en el porte de planta, resultando por tanto en las menores alturas. El haber aplicado BSS3 y BSS4 dos o tres veces (esto es, incluyendo aspersiones foliares) no generó diferencia alguna respecto a no haberlos aplicado o haber asperjado solamente agua. En BSS10 no se observó respuesta alguna al aumento en el número de aplicaciones (de una a tres), pues las alturas alcanzadas fueron estadísticamente iguales a aquellos tratamientos en los que sólo se aplicó agua.

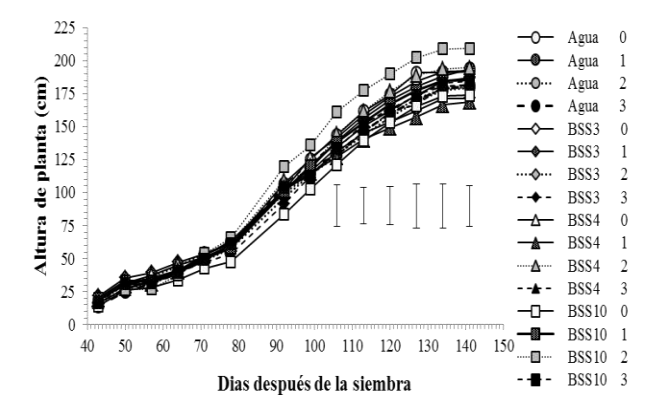

**Figura 2.** Respuesta de la altura de planta de maíz para la interacción 'productos× aplicaciones'. Ciudad Serdán, Pue., 2012. Las barras verticales representan la diferencia mínima significativa de Tukey.

El análisis de la triple interacción en SDCS (Figura 3) se efectuó buscando entender cómo se comportó cada material en función de los productos y aplicaciones empleadas. Así, para el maíz nativo 'CPue-160', cuando los análogos BSS3 y BSS4 se aplicaron dos y una vez, respectivamente, se tuvo una disminución estadísticamente significativa en altura de planta. BSS10, independientemente del número de aplicaciones, estadísticamente no tuvo efecto alguno en el porte de la planta. En todas las combinaciones restantes, las alturas alcanzadas fueron estadísticamente iguales a haber aplicado sólo agua o no haberla aplicado. En 'CPue-37' (la otra población nativa), entre los 71 y 92 dds, todas las combinaciones de análogos de brasinoesteroides y aplicaciones dieron los mismos resultados que aplicar agua o no hacerlo. En lecturas posteriores la única combinación que de manera más consistente confirió un mayor porte de planta fue BSS10 con dos aplicaciones; en el resto, conforme transcurrió el tiempo, las diferencias con respecto a utilizar sólo agua desaparecieron. BSS3 ocasionó un menor porte de planta, particularmente cuando se aplicó una sola vez. Finalmente, en el maíz híbrido 'H-40', las diferencias que hubo ocurrieron entre los 71 y 92 dds; en ese tiempo, algunos de los mayores portes de planta se obtuvieron con BSS4 con 1 y 2 aplicaciones. Sin embargo, en fechas posteriores, ya no hubo efecto alguno de las diferentes combinaciones de productos y número de aplicaciones.

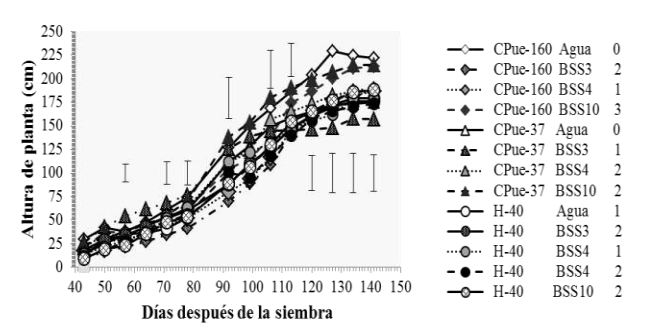

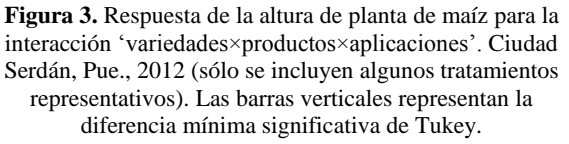

Las diferencias estadísticas encontradas para 'Variedades' son atribuibles a la distinta constitución genética de los materiales evaluados: H-40 es un híbrido trilineal (Velázquez et al., 2005) en tanto que los otros son poblaciones nativas cultivadas en el altiplano de Puebla, con diferente coloración de grano (CPue-160 y del Tentzo, de grano cremoso, y CPue-37 y Col-32, de grano azul) y precocidad: las de grano cremoso son más tardías que las pigmentadas (López et al., 1996). Tal variación da como resultado una respuesta diferencial ante las condiciones del entorno ambiental, como lo reportan Gil et al. (2004).

El que ningún análogos de brasinoesteroide haya producido un efecto estadísticamente significativo en las variables evaluadas con respecto a la aplicación de sólo agua fue una respuesta inesperada, pues estudios previos (Moreno, 2010; Rodríguez-Acosta et al., 2010) habían reportado que bajo condiciones de invernadero, los tres productos habían mejorado la expresión de diversos indicadores de crecimiento en plántulas de maíz (peso seco de estructuras, longitud, área foliar). Una primera explicación puede estribar en que los productos estudiados fueron análogos de BS, los cuales de acuerdo con Zullo y Adam (2002) muestran una similitud estructural con los BS naturales y/o con la actividad de la brasinólida pero no la emulan totalmente. En este sentido, Ramírez et al. (2005) han señalado que algunos análogos pueden no mostrar actividad biológica alguna dependiendo de su estructura química. Otro elemento explicativo es el hecho de que en el caso específico de maíz, en los pocos trabajos de evaluación de BS naturales o sus análogos, las aplicaciones han tenido resultados variables: así, en algunos casos se reportan respuestas en etapas tempranas de crecimiento (Grajales y Hernández, 2005), en otros se concluye que el efecto depende del tipo y fertilidad del híbrido empleado (Torres et al., 2007) así como de la etapa de desarrollo en la cual se realizó la aplicación, el tipo de

brasinoesteroide y su concentración (Holá et al., 2010). Finalmente, se ha mencionado que en ocasiones los efectos de los BS son más detectables en plántulas que en plantas maduras (Gomes, 2011).

Otra explicación posible de la no respuesta a los análogos evaluados puede encontrarse en lo expuesto por Gomes (2011), quien menciona que la dosis de BS a la cual se observan efectos puede variar dependiendo de la etapa de desarrollo de la planta. En este experimento se empleó la dosis con la cual se observó efecto en plántulas, pero pudo no haber sido la óptima para etapas posteriores del desarrollo. Un último aspecto a tener en cuenta es que diversos autores han reportado que frecuentemente los resultados obtenidos a nivel invernadero con brasinoesteroides no concuerdan con los observados en campo (Holá et al., 2010), como fue el caso en la presente investigación. Serna et al. (2012) apuntan que el hecho de que muchos BS naturales y análogos que mostraron actividad biológica en bioensayos en condiciones controladas no hayan producido estímulo alguno en condiciones de campo puede atribuirse al momento de la aplicación, el tiempo de exposición de la planta a los BS, la frecuencia y modo de aplicación así como el tipo y dosis de BS.

El variar el número de aplicaciones de los análogos no influyó en las variables de acumulación de materia seca, fenológicas, agronómicas o de rendimiento, sugiriendo con ello la ausencia de efectos acumulativos (derivados muy probablemente de la escasa respuesta observada para el factor 'Productos') o una duración breve de los mismos. Al respecto, Sasse (1997) señaló que las respuestas a las aplicaciones de BS en campo son de corta duración debido a que tienden a degradarse rápidamente; el uso de un compuesto que promueva una liberación más lenta podría ser de utilidad (Serna et al., 2012).

Prácticamente ninguna variable de las contenidas en la Tabla 1 resultó significativa para las interacciones de dos o tres factores, situación atribuible a la no significancia encontrada para 'Productos' y 'Aplicaciones'. No obstante es de resaltar que en altura de planta a través del tiempo pareció haber algún efecto para interacciones, particularmente en SDCS. Si bien en 'Variedades×Aplicaciones' no hubo tendencias definidas que permitieran delinear un patrón de respuesta, el análisis de 'Productos×Aplicaciones' y la triple interacción reveló que dos de los análogos (BSS3 y BSS4) redujeron el porte de planta (particularmente en los maíces nativos) al ser aplicados una sola vez vía inmersión de semillas y que en algunos casos, al hacer una aspersión foliar se tuvo una menor altura; BSS10 sólo aumentó el porte de 'CPue-37' al realizar dos aplicaciones. Lo observado en BSS3 y BSS4 difirió de los reportes que indican efectos positivos en las etapas iniciales de crecimiento de la planta al tratar semillas con BS (Núñez, 2012; Vriet et al., 2012). Al respecto, conviene mencionar que se ha reportado que algunos BS pueden tener efectos negativos en el desarrollo y crecimiento de raíces de maíz (Roddick e Ikekawa, 1992) y semillas de Lepidium sativum L. (Jones-Held et al., 1996), y que algunos análogos de BS han tenido efectos fitotóxicos (Rodríguez et al., 2003), por lo que no se descarta la posibilidad de que algunos de los BS pudiera haber tenido un efecto inhibitorio. En este sentido, se ha dicho que en BS sintéticos el límite entre concentraciones estimulantes e inhibitorias es muy angosto y varía a través de especies (Vlašanková et al., 2009).

## **Conclusiones**

Las tendencias antes descritas también permiten concluir que en la dinámica de altura de planta la sensibilidad de los maíces a los análogos de BS fue diferente y que el efecto de los análogos no fue consistente a través de variedades. Ello coincide con los resultados de Holá et al. (2010), quienes al evaluar el efecto de brasinoesteroides en maíz encontraron que la influencia negativa o positiva de aquéllos en las variables evaluadas dependió del genotipo y el estado de desarrollo en el cual se aplicaron. Por lo anterior, y como apuntan Holá et al. (2010) y Gomes(2011), antes de pensar en el uso comercial de los BS y sus análogos a gran escala en cultivos importantes, es necesario tener presente que el estado de desarrollo de la planta, la concentración, el tiempo de aplicación así como el tipo de BS utilizado son factores muy importantes, que es conveniente tener claridad sobre qué característica de la planta se espera modificar con la aplicación de los BS, y que tales estudios deben realizarse en condiciones de campo y preferentemente con los mismos genotipos que se espera sean los cultivados comercialmente.

Los análogos de brasinoesteroides estudiados (BSS3, BSS4 y BSS10), a la dosis utilizada, no tuvieron un efecto importante en variables indicadoras de crecimiento, rendimiento agronómico o sus componentes en maíz, independientemente del número de aplicaciones utilizado (una, dos o tres) y el tipo de material genético en el cual se aplicaron.

La aplicación de dos de los análogos de brasinoesteroides (BSS3 y BSS4) por inmersión de semillas tuvo un efecto negativo en el porte de planta, cuando menos en una de las localidades de evaluación.

## **Autorización y Renuncia**

Los autores del presente artículo autorizan al Instituto Tecnológico de Tehuacán para publicar el escrito en su Revista Digital I+D=Dinámica del saber edición 2019. El Instituto o los editores no son responsables ni por el contenido ni por las implicaciones de lo que se expresado en el escrito.

### **Referencias**

- 1) Fernández, M. A. 2010*. Síntesis de derivados esteroidales con actividad biológica: anticancerígenos y promotores del crecimiento vegetal.* Tesis de Doctorado en Ciencias Químicas. Facultad de Ciencias Químicas. Benemérita Universidad Autónoma de Puebla, México. 308 p.
- 2) Gil, M. A.; López, P. A.; Muñoz, A. y López, S. H. (2004). Variedades criollas de maíz (Zea mays L.) en el Estado de Puebla, México: diversidad y utilización. En: *Manejo de la Diversidad de los Cultivos en los Agroecosistemas Tradicionales.* Chávez-Servia, J. L.; Tuxill, J. y Jarvis, D. I. (eds.) Instituto Internacional de Recursos Fitogenéticos. Cali, Colombia. p. 18-25.
- 3) Gomes, M. M. A. (2011). *Physiological effects related to brassinosteroid application in plants. In: Brassinosteroids: A Class of Plant Hormone.* S Hayat and A Ahmad (eds.). Springer Science+Business Media. Dordrecht, Netherlands. p. 193-242.
- 4) Grajales, O y Hernández, M. (2005). *Los brasinoesteroides y el desarrollo del maíz híbrido Puma-1181*. Revista FESC Divulgación Científica y Multidisciplinaria 4(17):5:7.
- 5) Holá, D.; Rothova, O.; Koĉová. M.; Kohout, L. and Kvasnica, M. 2010. *The effect of brassinosteroids on the morphology, development and yield of field-grown maize*. Plant Growth Regulation 61:29–43.
- 6) Instituto Nacional de Estadística, Geografía e Informática (INEGI). (2014). Nombres Geográficos. Disponible en: http://www.inegi.org.mx/geo/contenidos/nomge o/nom\_geo\_des.aspx (Consultado el 2 de junio de 2014).
- 7) Jones-Held, S.; VanDoren, M. and Lockwood, T. (1996). *Brassinolide application to Lepidium sativum seeds and the effects on seedling growth.* Journal of Plant Growth Regulation 15:63-67.
- 8) Khripach, V.; Zhabinskii, V. and de Groot, A. 2000. *Twenty years of brassinosteroids: steroidal plant hormones warrant better crops for the XXI century.* Annals of Botany 86:441-447
- 9) López, P. A.; López, H.; Muñoz, A. (1996). Selección familiar de maíces criollos del Valle de Puebla. In: *Developing Drought- and Low N-*

*Tolerant Maize. Proceedings of a symposium. Edmeades,* G. O.; Bänzinger, M.; Mickelson, H. R. y Peña-Valdivia, C. B. (eds.). Marzo 25-29, 1996. CIMMYT. El Batán, México. p. 433-437.

- 10) Moreno C., A. (2010). *Efecto de análogos de brasinoesteroides en diferentes variedades de maíz (Zea mays) criollo*. Tesis de Licenciatura. Escuela de Biología. Benemérita Universidad Autónoma de Puebla. México, Puebla. 80 p.
- 11) Núñez V., M. de la C. (2012). *Brasinoesteroides y sus Análogos. Aplicaciones Prácticas en la Agricultura.* Ediciones INCA. Mayabeque, Cuba. 74 p.
- 12) Oklešt'ková, J.; Rárova, L. and Strnad, M. (2013). Brassinosteroids and their biological activities.In: *Natural Products.* Ramawat, K. G. and Mérillon, J. M. (eds.). Springer Verlag. Berlin, Germany. pp. 3851-3871.
- 13) Ortega P., R. (2003). La diversidad del maíz en México. En: *Sin maíz no hay país.* Esteva, G. y Marielle, C. (coords.) Museo Nacional de Culturas Populares. México, D. F. p. 123-154
- 14) Ramírez, J. A.; Brosa, C. and Galagovsky, L. R. (2005). *Synthesis and bioactivity of C-29 brassinosteroid analogues with different functional groups at C-6*. Phytochemistry 66:581-587.
- 15) Rao, S. S. R.; Vardhini, B. V.; Sujatha, E. and Anuradha, S. (2002). *Brassinosteroids – A new class of phytohormones.* Current Science 82(10):1239-1245.
- 16) Reyes C., P. (2000). *Cincuenta años de investigación agrícola de maíz para tierra caliente en México.* Agricultura Técnica en México 26:99-107.
- 17) Roddick, J. G. and Ikekawa, N. (1992). *Modification of rot and shoot development in monocotyledon and dicotyledon seedlings by 24 epibrassinolide.* Journal of Plant Physiology 140(1):70-74
- 18) Rodriguez-Acosta, M.; Moreno-Crispin, A.; Fernandez-Herrera, M. A. and Sandoval-Ramirez, J. (2010) *Brassinosteroid analogues increase the growth and yield of native maize varieties.* Disponible en: http://abstracts.aspb.org/pb2010/public/P10/P10 024.html
- 19) Rodríguez, C. R.; Villalobos, Y. I.; Becerra, E. A.; Manchado, F. C.; Herrera, D. C.; Zullo, M. A. T. (2003). *Synthesis and biological activity of three new 5α-hydroxyspirostanic brassinosteroid analogues.* Journal of the Brazilian Chemical Society 14(3):466-469.
- 20) Salgado G., R.; Cortés R., M. A. y del Río R., E. (2008). *Uso de brasinoesteroides y sus análogos en la agricultura.* Biológicas 10:18-27.
- 21) SAS Institute Inc. (2011) *SAS/STAT 9.3 User's Guide.* SAS Institute Inc., Cary, N. C., USA. 8261 p.
- 22) Sasse, J. M. (1997). *Recent progress in brassinosteroid research.* Physiologia Plantarum 100:696-701
- 23) Serna, M.; Hernández, F.; Coll, F. and Amorós, A. (2012). *Brasinosteroid analogues effect on yield and quality parameters of field-grown lettuce (Lactuca sativa L.)*. Scientia Horticulturae 143:29-37.
- 24) Steel, R. G. D. y Torrie, J. H. (1985). *Bioestadística Principios y Procedimientos. Segunda Edición.* México, D. F.: McGraw-Hill. 622 p.
- 25) Torres, B. L.; Espinosa, A.; Mendoza, M.; Rodríguez, J. L.; Irizar, M. B. y Castellanos, J. S. (2007). *Efecto de brasinoesteroides en híbridos de maíz androestériles y fértiles.* Agronomía Mesoamericana 18(2): 155-162.
- 26) Vlašanková, E.; Kohout, L.; Klemš, M.; Eder, J.; Reinöhl, V. and Hradilík, J. (2009). *Evaluation of biological activity of new synthetic brassinolide analogs.* Acta Physiologiae Plantarum 31:987- 993
- 27) Velázquez C G A; Tut C C; Lothrop J; Virgen V J; Salinas M Y. (2005). *H-40 Híbrido de Maíz de Grano Blanco para los Valles Altos de México*. INIFAP. 23 p.
- 28) Vriet, C.; Russinova, E. and Reuzeau, C. (2012). *Boosting crop yields with plant steroids*. The Plant Cell 24:842-857.
- 29) Zullo, M. A. T. and Adam, G. (2002). *Brassinosteorid phytohormones – structure, bioactivity and applications.* Brazilian Journal of Plant Physiology 143(3):143-181.

# **CARACTERIZACIÓN DE AGUA RESIDUAL GENERADA POR UNA LAVANDERÍA TEXTIL**

*\*María Celeste Daza Román<sup>1</sup> , Francisco Ramón Díaz Arriaga<sup>2</sup> , Lucila Juárez Mendoza<sup>3</sup> , Eduardo López Sanchez<sup>4</sup> , Cesar Alejandro Espinoza Matias<sup>5</sup> .*

**Resumen** — Se realizó la evaluación de calidad de agua residual procedente de una industria textil, tomando como base los reglamentos y propuestas por las normas NOM-001-SEMARNAT-1996 y NOM-002-SEMARNAT-1996, para la descarga de los contaminantes industriales. Para determinar la carga contaminante de las aguas residuales, se recolectaron muestras compuestas y simples del punto de descarga del proceso según lo necesitara el parámetro a evaluar. Seguidamente se analizaron las muestras para determinar los parámetros físicos, químicos y microbiológicos**.**

**Palabras Clave:** Calidad del agua, agua residual, industria textil, análisis fisicoquímicos y microbiológicos.

#### **Introducción**

 $\overline{a}$ 

La industria textil es una industria que consume grandes cantidades de agua, energía y productos químicos auxiliares, además genera una gran cantidad de agua residual; estos efluentes poseen elevadas concentraciones de colorantes, contaminantes orgánicos refractarios, compuestos tóxicos, componentes inhibidores, tensoactivos, componentes clorados, entre otros. Por lo tanto, se genera uno de los efluentes de más difícil tratamiento. Investigaciones realizadas por Ghoreischi presentan el efecto carcinogénico, mutagénico y el deterioro al medio ambiente que generan los colorantes al ser dispuestos en fuentes superficiales. (FUNDES, 2009).

El tratamiento de agua residual industrial a partir de 1960 es un tema de interés mundial. Desde entonces existen en la mayoría de los países leyes conservacionistas que obligan a las empresas a tratar sus efluentes de forma tal que no generen un impacto negativo sobre los cuerpos de agua receptores y el medio ambiente. México es uno de los grandes productores de mezclilla en el mundo y un proveedor muy importante para el mercado de Estados Unidos. En 2010 se reportaron en México 14,950 establecimientos del sector textil y del vestido (INEGI, 2011); Por lo tanto, es un paísimportante para la fabricación textil. Siendo México un país en desarrollo particularmente susceptible a los efectos del cambio climático, con muchas desigualdades, y con regulaciones y cumplimiento inadecuados, los recursos de agua en este país son particularmente vulnerables. En la cultura mexicana el agua se considera sagrada, pero se encuentra amenazada

por muchas presiones ambientales, incluyendo la contaminación. El problema es a tal nivel, que la gente sufre de escasez del vital líquido. Más del 70 por ciento de los recursos de agua dulce en México están afectados por la contaminación, y los efectos para la salud y calidad de vida derivados de esa contaminación han provocado conflictos en varias partes del país. Las normas nacionales en México para la descarga de aguas residuales (conocidas como NOM-001 y NOM- 002) se basan en niveles permisibles de ocho indicadores de calidad de agua, establecidos por la Comisión Nacional del Agua (Conagua), tales como la demanda química de oxígeno y la demanda bioquímica de oxígeno (DQO y DBO), así como las concentraciones de nueve metales pesados. Fuera de estos metales pesados, estas normas limitadas no miden las sustancias peligrosas o sus impactos en los sistemas de agua dulce; por lo tanto, la mayor parte de la evaluación e informes sobre la calidad del agua se basa en estos indicadores generales. La Conagua y las autoridades municipales son responsables de emitir permisos de descarga y supervisar el cumplimiento de estas normas. Las autoridades también son responsables de la inspección y de sancionar a aquellos que no cumplan con las normas. Sin embargo, con base en la información obtenida por Greenpeace México, está claro que se ha hecho muy poco para asegurar el cumplimiento de la normatividad. Las inspecciones son esporádicas, por lo regular sin toma de muestras de lo que se descarga en realidad, y las sanciones económicas para los contaminadores son mínimas o inexistentes. Para aguas residuales, la mayoría del incumplimiento de las normas reside en las descargas industriales, en general, se concluye que las

<sup>&</sup>lt;sup>1</sup> Ingeniero Bioquímico. Egresada del Tecnológico Nacional de México / Instituto Tecnológico de Tehuacán, celdaro09@gmail.com

<sup>2</sup> Maestro en Ciencias en Ingeniería Ambiental, Docente de la licenciatura en Ingeniería Bioquímica en el Tecnológico Nacional de México / Instituto Tecnológico de Tehuacán, ingfdiaz749@gmail.com

<sup>3</sup> Maestra en Ingeniería Ambiental. Docente de la licenciatura en Ingeniería Bioquímica en el Tecnológico Nacional de México / Instituto Tecnológico de Tehuacán, [lucilajuarez@hotmail.com](mailto:lucilajuarez@hotmail.com)

<sup>4</sup> Ingeniero. Docente de la licenciatura en Ingeniería Civil en el Tecnológico Nacional de México / Instituto Tecnológico de Tehuacán

<sup>5</sup> Arquitecto. Docente de la licenciatura en Ingeniería Civil en el Tecnológico Nacional de México / Instituto Tecnológico de Tehuacán

descargas industriales son más contaminantes que las descargas municipales dado que entre el 87 y 94 por ciento de estas descargas incumplieron con al menos uno de los parámetros de la NOM 001. Según la Cámara Nacional de la Industria Textil (CANAINTEX), en México operan al menos 36 fábricas de elaboración de mezclilla, la mayoría asentadas en la zona de Tehuacán. Puebla, región que es considerada desde hace 20 años como el epicentro nacional de la producción de este textil.

El sector textil, maneja diferentes procesos que generan residuos, emisiones y vertimientos, y si no se manejan de una manera adecuada, pueden llegar a ser muy contaminantes. Sin duda alguna el impacto ambiental más grande de la industria textil se da en las lavanderías, por las características de los productos químicos que se utilizan en los procesos de preparación y teñido de telas (RESIDUALES, I.D, 2003). Los vertimientos que se generan en las lavanderías tienden a ser bastante contaminados y a superar los límites máximos permisibles que se establecen en la norma (INDUSTRIALES, M.D, 1997).

## **Metodología**

Se llevó a cabo un plan de seguridad recaudando el equipo de protección personal para la toma de muestra tales como guantes, mascarilla, cofia, traje y chaleco de seguridad, así mismo se realizó una preparación del material a utilizar, cabe mencionar que para cada parámetro el material fue distinto.

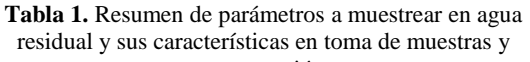

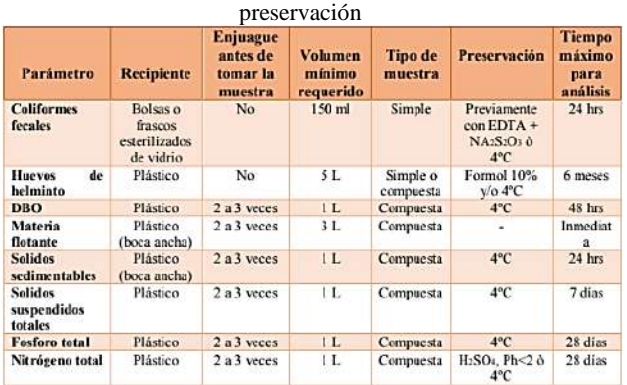

Se identificó la zona de descarga final para realizar la toma de muestras simples y compuestas según el parámetro a evaluar. Para la preservación de las muestras para todos los parámetros únicamente se controló la temperatura a 4ºC. Las muestras después de haber sido obtenidas en sus respectivos recipientes se trasladaron en hieleras herméticas previamente identificadas al Instituto Tecnológico de Tehuacán en el laboratorio de Ingeniería Ambiental en un lapso de 40 minutos aproximadamente, sin embargo, durante este tiempo se monitoreo la preservación de las muestras con ayuda de un multifuncional HANNA.

El resguardo de la muestra se llevó a cabo en un refrigerador a una temperatura de 4ºC para así continuar con su preservación y análisis correspondientes. La caracterización fisicoquímica y microbiológica se llevó a cabo basándose en distintas normas según el parámetro a evaluar.

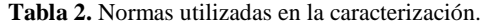

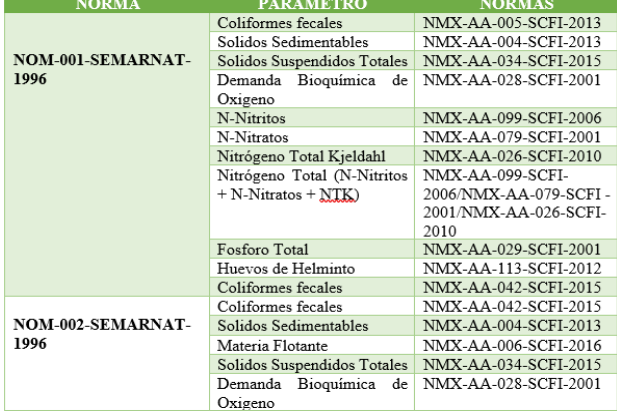

## **Resultados**

Después de realizar el muestreo confiable y haber realizado una adecuada cadena de custodia, se procedió a realizar los análisis correspondientes en el laboratorio de ambiental del Instituto Tecnológico de Tehuacán, en la tabla 3 se muestran los resultados obtenidos de la caracterización del agua residual de la lavandería "Costura textil S. de R.L. de C.V". En la tabla 4.1 se da a conocer los valores obtenidos y así mismo su valor excedente si este existiera, cabe mencionar que los parámetros a regular son los siguientes: Solidos sedimentables, solidos suspendidos totales, demanda bioquímica de oxígeno y coliformes fecales.

Con los resultados obtenidos se muestra que para el parámetro de solidos sedimentables utilizando la técnica de la NMX-AA-004-SCFI-2013 existe un excedente para ambas normas que oscila entre 15.6 mg/L y 21.2 mg/L; en el caso de solidos suspendidos totales de igual manera se encontró un excedente, es importante mencionar que las normas NOM-001-SEMARNAT-1996 y NOM-002-SEMARNAT-1996 tienen el mismo límite máximo permisible para este parámetro que es de 200 mg/L, sin embargo el excedente es 7452.2 mg/L lo que indica que es un parámetro más a considerar para su tratamiento.

La demanda bioquímica de oxígeno muestra también un excedente considerable de 876.5 mg/L para ambas normas, tomando en cuenta que el límite máximo permisible es de 200 mg/L, se asegura que el tratamiento deberá, de igual forma considerar este parámetro.

Para las formas de nitrógeno que se evaluaron que fueron los N-nitritos, N-nitratos y Nitrógeno total Kjeldahl las normas NOM-001-SEMARNAT-1996 y NOM-002-SEMARNAT-1996 aun no indican un límite máximo permisible con el cual se pueda comparar para alertar algún excedente, por lo tanto no aplica para estos parámetros; sin embargo, para el Nitrógeno Total (N-Nitritos + N-Nitratos + Nitrógeno total Kjeldahl) únicamente la NOM-001-SEMARNAT-1996 indica un límite máximo permisible de 60 mg/L y en este caso no hubo excedentes ya que el resultado obtenido fue de 34.967 mg/L aun por debajo del límite.

En el parámetro de huevos de helminto bajo la técnica de la NMX-AA-113-SCFI-2012 se obtuvo 0 huevo/L, pero las normas NOM-001-SEMARNAT-1996 y NOM-002-SEMARNAT-1996 aun no indican ningún límite máximo permisible, pero si lo hubiese, podemos asegurar que para este parámetro no habrá un excedente.

Los coliformes fecales para la NOM-001-SEMARNAT-1996 muestra un excedente de 872210 NMP/100 ml que hasta el momento puede considerarse el más alto, para la NOM-002-SEMARNAT-1996 no se considera, ya que aún no se encuentra normado.

Para los parámetros de pH, temperatura y materia flotante dentro de la NOM-001-SEMARNAT-1996 no se consideran; pero para la NOM-002-SEMARNAT-1996 si son tomados en cuenta, sin embargo, no existe un excedente para ninguno de ellos.

Con estos datos obtenidos se comprueba que el agua residual de este efluente tendrá que ser puesta a un tratamiento que nivele o inclusive elimine por completo los parámetros excedentes y poder así lograr un cumplimiento con las normas antes mencionadas.

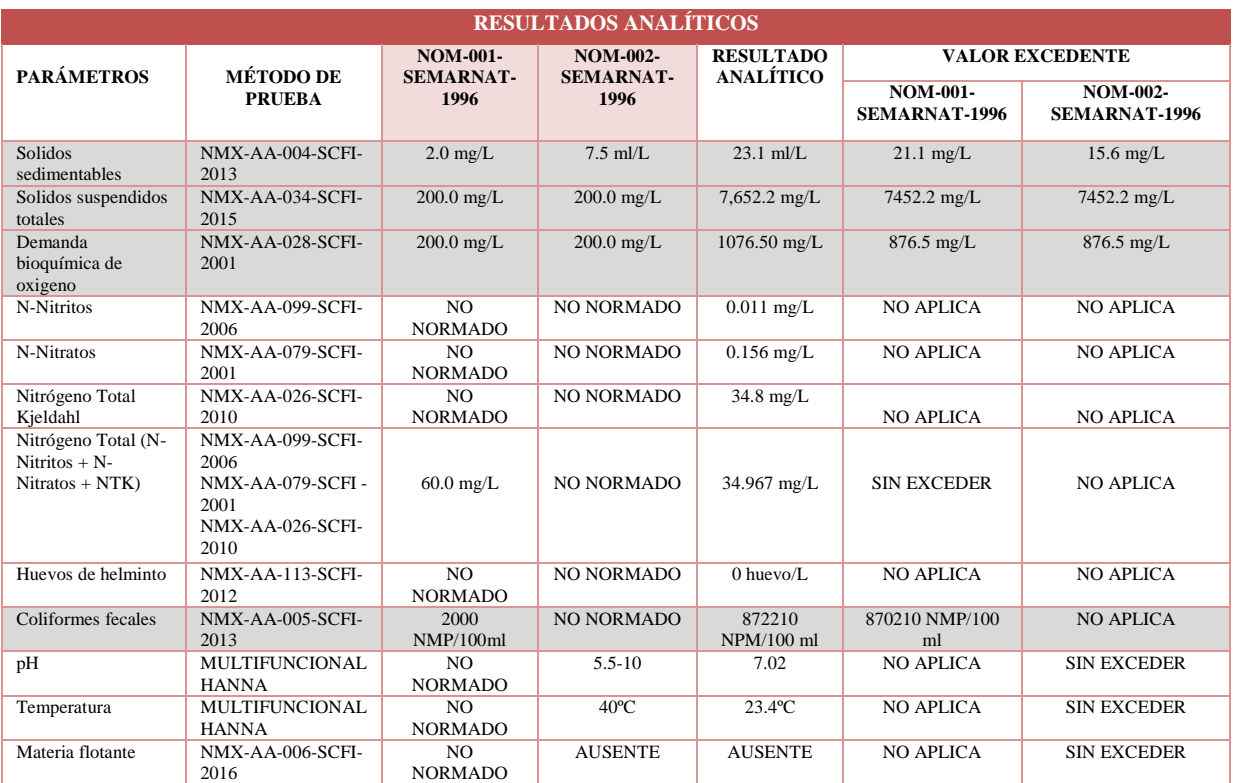

#### **Tabla 3.** Resultados analíticos.

## **Conclusiones**

La descarga que se produce en este proceso textil la podemos caracterizar como un agua residual que genera impacto al medio ambiente, esto es debido a que los parámetros de solidos sedimentables, solidos suspendidos totales, demanda bioquímica de oxígeno y coliformes fecales tienen valores que sobrepasan los límites permisibles de la normalización de las NOM-001- SEMARNAT-1996 y NOM-002-SEMARNAT-1996. Sin embargo, con los parámetros de N-Nitritos, N-Nitratos, nitrógeno total Kjeldahl, Nitrógeno total, Huevos de helminto, pH, temperatura y materia flotante, no exceden la normativa, algunos de estos parámetros obtienen valores bajos e inclusive algunos se muestran ausentes.

Los sólidos sedimentables presentaron un valor de 23.1 mg/L y el límite máximo oscila entre 2.0 mg/L y 7.5 mg/L, en cambio con los solido suspendidos totales el excedente es mayor, este parámetro mostro un valor de 7652.2 mg/L cuando el límite máximo oscila en 200.00 mg/L para ambas normas; estos solidos son debido a la alta cantidad de colorantes y desprendimiento de partículas de las prendas que se utilizan dentro del proceso textil; la contaminación de la zona de descarga del efluente genera que en los parámetros biológicos como lo es la demanda

bioquímica de oxígeno y los coliformes fecales presenten también un excedente considerable, mostrando un valor de 1076.5 mg/L para DBO5 cuando su límite máximo permitido es de 200.00 mg/L para ambas normas y un valor de 872210 NMP/100ml para coliformes fecales cuando su límite máximo permitido es de 2000 NMP/100 ml para ambas normas, con la caracterización del agua de este efluente obtenida se indica que esta agua deberá de ser llevada a un tratamiento previo a su descarga a un alcantarillado municipal, esto con el fin de evitar sanciones debido al incumplimiento con las normas NOM-001-SEMARNAT-1996 que establece los límites máximos permisibles de contaminantes en las descargas de aguas residuales en aguas y bienes nacionales promedio diario. Ríos. Uso en riego agrícola (a) y la NOM-002-SEMARNAT-1996 que establece los límites máximos permisibles de contaminantes en las descargas de aguas residuales a los sistemas de alcantarillado urbano o municipal. Es importante la eliminación o el control de todos estos valores ya que de la mano del florecimiento de la industria textilera, en la región de Tehuacán han aumentado los padecimientos de cáncer, la cuarta causa de muerte entre la población de acuerdo a los datos oficiales del Comité Estatal de Información y Estadística del Estado de Puebla. Pero no es solo eso, entre las cinco principales causas de muerte que se registran en la región Tehuacán, al menos tres de ellas

están relacionadas directamente con la contaminación que generan las fábricas de mezclilla, de acuerdo a fuentes del Sector Salud en esta región, por enfermedades del hígado, por cada 100 mil personas, al año mueren 60. Por enfermedades del corazón fallecen 47 y por tumores malignos, 46.

## **Autorización y Renuncia**

El o los autores del presente artículo autorizan al Instituto Tecnológico de Tehuacán para publicar el escrito en su Revista Digital I+D = Dinámica del saber edición 2019. El Instituto o los editores no son responsables ni por el contenido ni por las implicaciones de lo que se expresado en el escrito.

## **Referencias**

- 1) FUNDES., *Guía de Buenas Prácticas para el Sector Textiles.*, 2009., pp. 15
- 2) INDUSTRIALES, M.D. (1997). *Manual de caracterización de aguas residuales industriales.* Universidad de Antioquia CIA. U de A., Medellín Colombia. ANDI Segunda Edición.
- 3) INEGI. *La Industria textil y del vestido en México.* México: Instituto Nacional de Estadística Geográfica e Informática, 2011.
- 4) RESIDUALES, I.D. Valdez, E. C. y Vázquez González, A. B. (2003). *Ingeniería de los sistemas de tratamiento y disposición de aguas residuales*. México: Fundación ICA, A.C.

# **DISEÑO Y ELABORACION CON TECNOLOGIA 3D DE UN TOP RECOLECTOR DE LECHE MATERNA**

*\*Karla Idalia Ildefonso Cortés 1 , Plácido López Merino<sup>2</sup> , Uriel Gómez Juárez<sup>3</sup> , Alexis Martínez Asunción<sup>4</sup> , Estela León Vega<sup>5</sup>*

**Resumen** – Este trabajo presenta la primera parte de investigación y análisis para la elaboración de un producto dirigido a todas las mujeres que se encuentran en periodo de lactancia y con horarios complicados para atender a sus bebes, apuntando a resolver dos problemas esenciales: 1) Ayudar a contrarrestar la congestión mamaria, problema que se presenta en la mayoría de casos relacionados con la producción de leche cuando están en la etapa de lactancia, y 2) Recolectar la leche segregada, para el aprovechamiento de esta, porque la gran mayoría de los doctores la recomiendan como el mejor alimento para los bebes de entre cero y seis meses de edad. Por lo tanto, se acudió a centros de médicos de la región para encontrar mujeres en esta etapa y se aplicó una encuesta, con diez preguntas a cincuenta de ellas, cuyos resultados del análisis dan origen al primer prototipo de un Top Recolector de Leche diseñado y creado con tecnología tridimensional (3D). Este diseño incluye el análisis de necesidades, la propuesta de los materiales más idóneos, el confort para la usuaria, la impresión 3D en máquinas del laboratorio de Ingeniería Industrial del Instituto Tecnológico de Tehuacán y finalmente la prueba en vivió para una correcta retroalimentación por parte de las usuarias.

**Palabras Clave:** Innovación, Tecnología 3D, Lactancia Materna, Congestión mamaria.

## **Introducción**

l

El empleo materno tiene un impacto negativo en la duración de la lactancia materna. Sin embargo, no hay suficiente investigación sobre los desafíos y los facilitadores con respecto a este tema. Muchas madres trabajadoras requieren de un tiempo de descanso tan solo para bombear (no alimentar) y reducir la congestión mamaria, y gran parte de esta leche es desperdiciada y no aprovechada por él bebe, además, la mujer lactando también necesita de un espacio asignado para esta actividad tan importante, ya que la correcta manipulación de la leche materna una vez bombeada puede ser almacenada y utilizada para alimentar al bebe posteriormente. Sin embargo, en México muchos de los empleadores perciben erróneamente a esta actividad como una pérdida de ganancias, con las licencias de maternidad o la concesión de descansos para la extracción de leche materna, además, no es común que cuenten con la infraestructura para establecer un área de lactancia (o lactario) en donde las madres trabajadoras y lactantes tengan un espacio privado, cómodo e higiénico para la extracción y el almacenamiento de su leche durante las horas de trabajo. (Abdulwadud and Snow, 2008).

convierten en madres de uno o más hijos, pasando así de manera inherente por la etapa de lactancia, que, si bien en algunos casos optan por no practicarla por distintas razones, muchas otras deciden llevarla a cabo ya que los especialistas la recomiendan como una prioridad; puesto que se sabe es vital para el desarrollo del infante. La mayoría de las madres en esta "hermosa etapa" así lo describen ellas, tienen la necesidad de utilizar algo que las ayude con la perdida de leche excesiva, la cual es normal, y sobre todo más frecuente cuando no se da de alimentar al bebé a demanda, o la producción es excesiva y el cuerpo de manera involuntaria y por naturaleza segrega la leche acumulada en las mamas manchando o ensuciando la ropa con leche, y que por lo general este problema es notorio en las mujeres que trabajan jornadas de 8 horas o más y que no tienen la posibilidad de dar al niño de amamantar a libre demanda. Provocando como consecuencia la congestión mamaria, que se produce cuando los pechos se hinchan al empezar a producir la leche madura, provocando dolor y sensibilidad a las mamas lo cual resulta incómodo y doloroso. Aunado a esto, las mujeres han buscado siempre una manera fácil y cómoda de evitar estos accidentes penosos para muchas y de igual manera buscan una forma de aliviar la congestión de las mamas, por lo que han optado con probar el uso de remedios caseros, tales como; la

La mayoría de las mujeres alguna vez en su vida Se

<sup>1</sup> Residente de Lean Manufacturing, Estudiante de la Carrera de Ingeniería Industrial en el Tecnológico Nacional de México / Instituto Tecnológico de Tehuacán, [karlaIldefonso.2609@hotmail.com.](mailto:karlaIldefonso.2609@hotmail.com)

<sup>2</sup> Maestro en Ingeniería Industrial, Docente del Departamento de ingeniería Industrial en el Tecnológico Nacional de México/Instituto Tecnológico de Tehuacán, [splassmart@gmail.com.](mailto:splassmart@gmail.com)

<sup>3</sup> Licenciado en Administración. Docente del Departamento de Ciencias Económico – Administrativas en el Tecnológico Nacional de México/Instituto Tecnológico de Tehuacán, [acuariochis@hotmail.com.](mailto:acuariochis@hotmail.com)

<sup>4</sup> Estudiante de la Carrera de Ingeniería Industrial en el Tecnológico Nacional de México / Instituto Tecnológico de Tehuacán, [alexid179@gmail.com.](mailto:alexid179@gmail.com)

<sup>5</sup> Estudiante de la Carrera de Ingeniería Industrial en el Tecnológico Nacional de México / Instituto Tecnológico de Tehuacán, [leonvega.estela@gmail.com.](mailto:leonvega.estela@gmail.com)

colocación de trapos, vendas y en la actualidad los protectores para lactancia, también existen los famosos extractores de leche o tira leche, que ayudan a contrarrestar dicha congestión.

Actualmente en la industria del bebe se encuentra casi todo tipo de artefacto o utensilio para el cuidado del bebe y la mama que cursan esa etapa, sin embargo, se ha encontrado muy poco o casi nada referente a un producto que cubra las necesidades de la congestión mamaria y el desperdicio de la leche materna al mismo tiempo. Por lo cual en esta primera parte de la investigación se pretende desarrollar un prototipo que ayude a contrarrestar los problemas descritos anteriormente, por medio de un *top recolector de leche*, el cual se contará con un diseño apropiado para la comodidad y discreción de las mujeres, ya que se ajustara a las copas del sostén, será fácil de usar, pero sobre todo que también podrá recolectar y almacenar de manera adecuada la leche materna, todo diseñado y creado con tecnología 3D, utilizando las el equipo que se encuentra en el laboratorio de impresión 3D, del departamento de Ingeniería Industrial del Instituto Tecnológico de Tehuacán

Actualmente en un mercado altamente competitivo y demandante, exige que un producto nuevo cumpla con todos los requerimientos del consumidor, por lo tanto, no se debe hacer a un lado hasta el más insignificante detalle en el desarrollo de un nuevo producto. Este primer prototipo pretende lograr los más altosíndices de aceptación por parte de las usuarias.

La gran mayoría de las mujeres encuestadas mostraron un gran interés en este prototipo, sin embargo, algunas de ellas expresaron de forma verbal en la entrevista personal, su incertidumbre en su funcionamiento y manejabilidad, además de los altos costos por adquisición de un artefacto como este. Por lo tanto, este primer prototipo se desglosa en tres partes principales, presentadas a continuación.

Primero, el diseño se pensó en forma de un top fácil de adaptarse a los senos de la mujer y que pueda combinarse con alguna prenda íntima en esa zona, evitando complicaciones en su uso y que sea discreto para las mujeres que en esta hermosa etapa de lactancia. Se utilizaron diferentes softwares de dibujo asistido por computadora CAD, tales como: Bob CAD-CAM, 3D builder, Flash – Print y Repetier.

Segundo, el material utilizado para este primer prototipo de prueba será de PLA (ácido poliláctico), material biodegradable derivado del maíz y otros recursos renovables, tales como: maicena, caña de azúcar, raíces de tapioca y almidón de patata, entre otros, se eligió

como la mejor opción para el desarrollo de este prototipo Top Recolector de Leche, ya que así no alterará las propiedades de la leche recolectada, siempre y cuando no se almacene por mucho tiempo.

Tercero se hicieron pruebas de impresión con diferentes materiales además del PLA, para cumplir con las expectativas deseadas, y con diferentes modelos de impresoras, tales como; Prusa A8, Ender -3 y la Da vinci XYZ.

## **Metodología**

El desarrollo de nuevos artefactos requiere de una metodología creativa que brinde un camino legible y fácil de entender por el desarrollador. La investigación tecnológica tiene como finalidad la invención de artefactos o de procesos, cuyo objetivo es ofrecerlos al mercado y obtener un beneficio económico, por lo cual también se le denomina "de desarrollo", bajo los siguientes subapartados: obtención de nuevos productos, configuración de nuevos procesos y obtención de nuevos artefactos (Cegarra, 2011). Además, la investigación tecnológica es esencialmente experimental y puede quedar englobada en la obtención de conocimientos particulares

Hoy en día se busca la innovación en todas las áreas la cual ha creado demasiada competencia, puesto que todos buscan una manera de mejorar algo o de lograr una solución a problemas o dificultades que se presenten, promoviendo así la necesidad de aplicar los diferentes tipos de investigación las cuales son de vital importancia para el desarrollo de cualquier idea, así como lo es la elaboración de un nuevo producto, un nuevo servicio o bien un nuevo prototipo.

Las mujeres que pasan la etapa de lactancia tienden a padecer problemas con la producción de leche tanto en la producción en exceso o en la falta de producción, pero en los casos cuando se tiene una producción excesiva de leche y que además no se realiza el amamantamiento a demanda, en la mayoría de los casos se presenta la congestión mamaria, dicho problema se tomó como base para iniciar con una investigación exploratoria, para determinar cómo se podría utilizar la tecnología 3D y que se podría desarrollar para aminorar la congestión mamaria y que al mismo tiempo se aprovechara la leche materna.

Se comenzó con una investigación exploratoria donde se analizaron los datos disponibles, se llevaron a cabo entrevistas personales de pequeña escala con diferentes pregustas del tema relacionado. Esta investigación ayudo a entender las necesidades y expectativas que las mujeres esperan encontrar en un producto.

Posterior a las entrevistas, se aplicó la encuesta con diez preguntas a 50 mujeres, con las cuales se esperó obtener información para poder desarrollar el diseño ideal de acuerdo con las necesidades y expectativas por esas mujeres. Finalmente se procesaron los resultados en Excel y se obtuvieron los datos como se muestran en la figura 1. Y tomando como referencia el dato presentado en la figura 2. En el que presenta las estadísticas del año 2017 en la ciudad de Tehuacán, que se registraron 6,254 nacimientos al año, por lo que en promedio han sido 521 mujeres al mes que se encuentran en periodo de lactancia las cuales, con una estimación optimista, la mayoría de estas mujeres podría estar utilizando el Top Recolector de Leche.

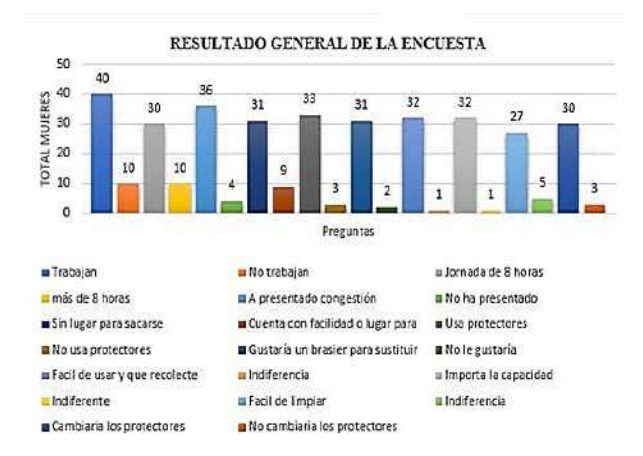

#### Figura1. Resultados obtenidos de encuestas aplicadas a las mujeres en lactancia.

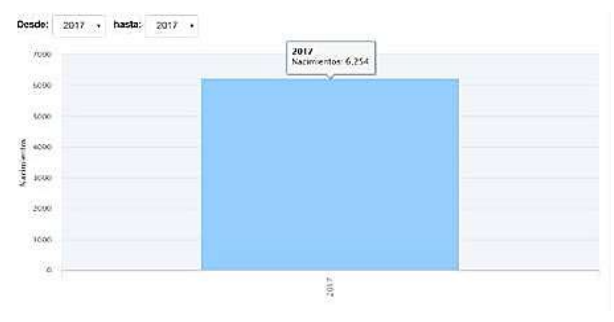

**Figura 2.** Gráfica de nacimientos registrados en 2017 (INEGI, 2018).

El universo de este estudio son todas las mujeres en etapa de lactancia que hay en México. Pero como la investigación se llevó a cabo en la ciudad de Tehuacán, Puebla. Se buscaron datos históricos que arrojaron el incremento de nacimientos por año, el cuál es un dato de suma relevancia puesto que así se logró obtener la población que de acuerdo con el INEGI en el 2017 se registraron 6,254 nacimientos en la ciudad y en promedio se puede decir que aproximadamente 521 mujeres al mes han dado a luz y por ende cursan la etapa

de lactancia.Con esta referencia para obtenerlamuestra, se optó por utilizar la técnica de muestreo por conglomeradosla cual consiste en la selección aleatoria de un conglomerado ya sea dentro de una región, ciudad, etc. Y como el estudio que se pretendió realizar es una encuesta entre las mujeres que son madres y están en lactancia esta técnica fue la más aceptable ya que fue más económico y eficiente comparado con otras técnicas.

**Los pasos para el desarrollo del prototipo.** Después del análisis de los datos obtenidos en la encuesta realizada a las cincuenta mujeres en etapa de lactancia, se procede con el diseño del Top Recolector de Leche con sistemas CAD, que posteriormente con sistemas CAM (manufactura asistida por computadora) y sistemas de modelado por deposición fundida (FDM), esta última, mediante la extrusión de pequeñas cuentas de materiales termoplásticos o metales eutécticos que se unen inmediatamente a la capa inferior, se logra realizar varias pruebas de impresión en el laboratorio de impresión 3D del departamento de Ingeniería Industrial del Instituto Tecnológico de Tehuacán, para que finalmente se llegue a la retroalimentación con las usuarias, de tal modo que esta permita realizar mejoras en las etapas del desarrollo del prototipo.

## **Resultados**

A continuación, se describen los resultados más relevantes de esta primera parte de la investigación, en el orden que se describieron en la metodología.

Posterior al análisis de la información recolectada, se continuo con la segunda parte, la del Diseño, la etapa más importante, ya que debe cumplir con la mayoría de todas las exigencias de las mujeres próximas a utilizar este prototipo. En las Figuras de la 3 a la 6, se presenta una simulación de la colocación del top recolector de leche que estaría por dentro de las prendas íntimas en esta zona de la mujer. En la figura 7 se presenta el depósito del recolector que estaría entre los senos de la mujer adaptado al recolector.

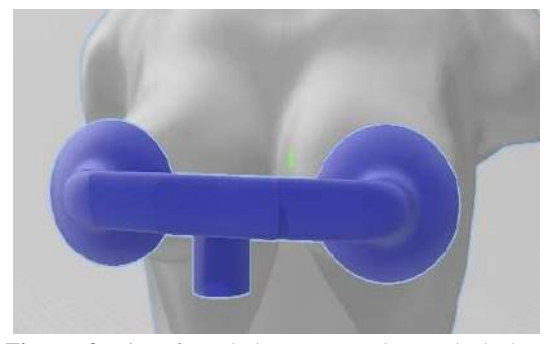

**Figura 3.** Vista frontal de Top Recolector de leche adaptado a los senos de la mujer.

Dicho diseño, se elaboró por medio de los softwares como BobCAD-CAM y 3D Builder, con los cuales se esperaba obtener una simulación de los pechos junto con las copas del top, ya que debía acoplarse a las mamas para así poder continuar, con la creación de las vías que se encargarían de llevar la leche materna segregada a la parte donde se almacenaría.

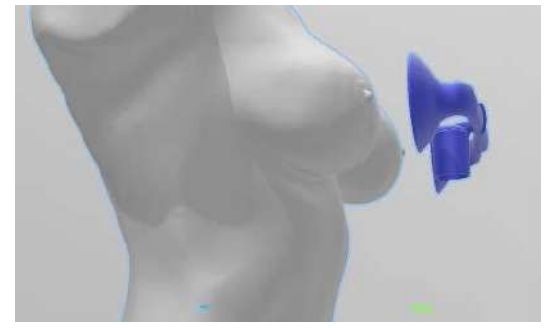

**Figura 4.** Vista inferior del Top Recolector de Leche.

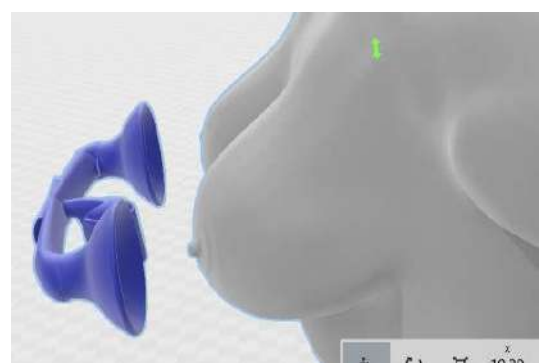

**Figura 5.** Vista lateral del diseño del Top recolector de leche.

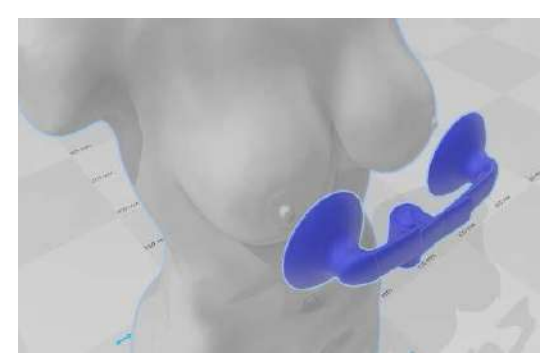

**Figura 6.** Vista superior del top recolector de leche.

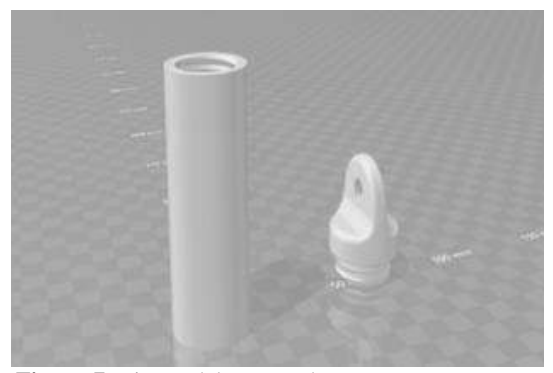

**Figura 7**. Diseño del contenedor con taparrosca, para almacenar la leche recolectada.

Como siguiente paso se determinó el material más adecuado para el almacenamiento de la leche sin afectar sus propiedades y sin que se contaminará con el contacto de materiales inadecuados. En la a tabla 1, se presentan algunas características básicas del PLA, cuyo filamento de impresión es amigable con el medio ambiente. El PLA tiene la capacidad de degradarse en ácido láctico. Por ello, se utiliza en implantes quirúrgicos, envases de alimentos, envolturas de dulces, vajillas desechables, prendas desechables, productos de higiene, pañales, etc.

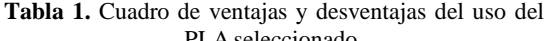

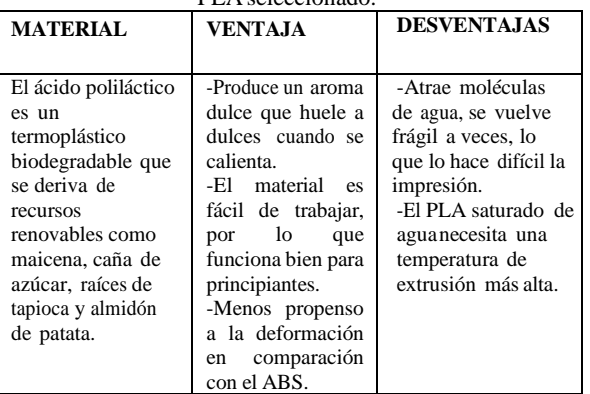

Una vez seleccionado el material, se procedió con la impresión del modelo del 3D del TOP recolector de leche.

La impresión tridimensional es un proceso para la fabricación de herramientas y piezas prototipo funcionales directamente de modelos de computadora. La impresión tridimensional funciona mediante la deposición de material en polvo en capas o mediante la impresión por fundición de filamentos atreves de un extrusor, esta segunda, es el caso de este trabajo de desarrollo. El proceso puede aplicarse a la producción de piezas metálicas, cerámicas y compuestas de metal / cerámica, polímeros entre otros materiales. En las figuras 8 y 9 se presentan evidencias de algunas de las pruebas de impresión en el laboratorio.

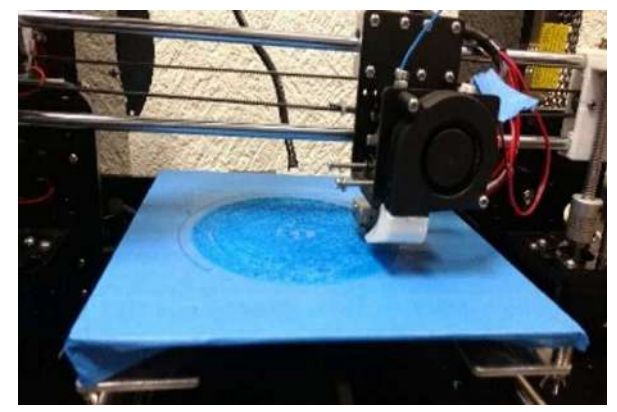

**Figura 8.** Prueba de impresión del 2% de la copa del seno.

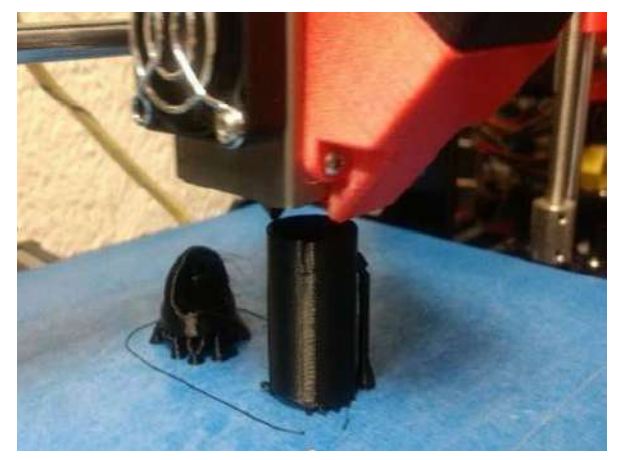

**Figura 9.** Impresión del contenedor de leche con taparrosca

La impresión del prototipo se realizó por partes ya que las dimensiones de la mayoría de las impresoras con que cuenta el laboratorio son de 220 por 220 por 250 mm en los ejes x, y, z respectivamente, y se imprimieron varias pruebas para verificar la calidad de la impresión, material y el diseño, para al evaluar su funcionamiento. Al final de las primeras pruebas se notó que la copa era muy rígida y no tenía la flexibilidad necesaria para poder adherirse a las mamas o bien adaptarse a ellas y no permitía moverse con libertad.

Una vez terminada la impresión, el resultado fue un prototipo duro, difícil de moldear el cual no se podía adaptar al seno y por consecuente no lograba la correcta adherencia para poder recolectar la leche segregada ya que al corroborar la funcionalidad por una mujer que cursaba el periodo de lactancia y presentaba congestión mamaria fue rechazado por esta, por lo que falló ese primer prototipo incumpliendo el objetivo de recolectar la leche, ya que la leche se salía del contenedor en

mínima proporción y la incomodidad que este presentaba, por lo tanto se optó por el cambio de material para la siguiente impresión, por uno flexible para que sea cómodo, fácil de colocar y que además tenga un acabado compacto para evitar el traspaso de la leche cumpliendo en su totalidad con la función deseada.

Plasmados dichos resultados, se continuará con el desarrollo y la aplicación de mejoras al diseño, material e impresión de este Top Recolector de Leche ya que se pretende lograr obtener un mejor resultado y que al momento de verificar su funcionalidad este cumpla totalmente con todos los aspectos y sea aceptado por las mujeres ayudando así a contrarrestar su problema yendo de la mano con el aprovechamiento de la leche materna.

## **Conclusiones**

Referente a los resultados que presentan las mujeres en esta etapa, se identificaron las necesidades apropiadas para lograr la solución de esta problemática ya que la alternativa es obtener un top recolector de leche que aminore la congestión de los senos y que al mismo tiempo logre la recolección de leche evitando su desperdicio. Se elaboró el diseño del top con softwares utilizados en la tecnología 3D. Primero se realizaron bocetos plasmando la idea de lo que se quería realizar, de cómo tenía que ser el top para poder lograr el objetivo planeado. **C**onsiderando que debe de ser cómodo, fácil de usar, de limpiar y sobre todo de almacenar de manera adecuada la leche segregada.

Con las primeras impresiones del prototipo realizados, se logró plasmar el diseño del Top Recolector de Leche que cumpliría con el objetivo del estudio el cuál es contrarrestar la congestión mamaria y recolectar la leche materna evitando su desperdicio, todo esto de acuerdo con las necesidades y especificaciones que se obtuvieron a través de la encuesta realizada a las mujeres lactantes, después de obtener el diseño por medio de los softwares utilizados para la impresión en 3D, se seleccionó el más apropiado, se buscó el material adecuado y se ajustaron las medidas de las copas para la primer impresión realizada.

Al llevarse a cabo este estudio se concluye que el Top Recolector de Leche será una buena opción para las mujeres en etapa de lactancia las cuales se verán favorecidas por el uso y funcionamiento de este, sustituyendo así los protectores los cuales resultan incomodos, afectan el medio ambiente por ser desechables y que además perjudican su economía ya que la leche segregada se convierte en un desperdicio, desaprovechando la opción de darla al bebé y ayudar a su alimentación, viéndose obligadas a la compra de formula materna. Por otro lado, la capacidad del top recolector de leche es mucho mayor en comparación con la que ofrecen los protectores para lactancia, ya que no solo se usa un par por día, ni dos, ó incluso más cambios, ya que la capacidad de estos en la mayoría de los casos no es la suficiente, como en casos de que la producción de leche sea excesiva, estos no son lo suficientemente capaces de evitar que la ropa se moje y los protectores terminen escurriendo si no son reemplazados con frecuencia.

## **Autorización y Renuncia**

El o los autores del presente artículo autorizan al Instituto Tecnológico de Tehuacán para publicar el escrito en su Revista Digital I+D = Dinámica del saber edición 2019. El Instituto o los editores no son responsables ni por el contenido ni porlasimplicaciones de lo que se expresado en el escrito.

## **Referencias**

- 1) Abdulwadud, O. A., and Snow, M. E. (febrero 2007). *Interventions in the workplace to support breastfeeding for women in employment.* Cochrane Database of Systematic Reviews. 2012; 10.
- 2) Abdulwadud, O. A., and Snow, M. E. (2008). *Intervenciones en el lugar de trabajo para apoyar la lactancia materna en las mujeres que trabajan*. (Revisión Cochrante traducida) En: La biblioteca Cochrane Plus, Numero 4
- 3) F Morán, Y Arguello. (2010) *Tipos de Investigación*; academia. edu.
- 4) Londoño, J. B. (2012). Que es la investigación científica. *Revista Universidad EAFIT*, *1*(1), 78-84. Recuperado a partir d[e](http://publicaciones.eafit.edu.co/index.php/revista-) [http://publicaciones.eafit.edu.co/index.php/revista](http://publicaciones.eafit.edu.co/index.php/revista-)universidad-eafit/article/view/1636.
- 5) Cegarra, J. (2011). *Metodología de la investigación científica y tecnológica.* España: Editorial Dias de Santos

# **INFLUENCIA DE LA TEMPERATURA Y CONCENTRACION DURANTE EL DESHIRATADO DE CALABAZA (CUCURBITA SP)**

*\*Elías Cruz Guerra<sup>1</sup> , María Isabel Bravo Reyes<sup>2</sup> , José Luis Rivera Cruz<sup>3</sup> , José Felipe Fausto Juárez Cadena<sup>4</sup> , Gerardo Espinoza Ramírez<sup>5</sup>*

**Resumen** — En el presente trabajo se evaluó la influencia de la temperatura y concentración de la solución durante la deshidratación osmótica (DO) de la calabaza (cucúrbita sp), la cual se emplea en frutas y vegetales principalmente para remover una parte de agua, incorporando al alimento sólidos del agente osmótico utilizado. En esta técnica se obtienen productos con humedad intermedia y posteriormente pueden ser tratados con otro tipo de deshidratado para obtener productos alimenticios estables. Para esta investigación se utilizó sacarosa como agente osmótico. Los experimentos se realizaron por duplicado y completamente al azar. Se utilizaron 2 temperaturas (40 y 50 ° C) y dos concentraciones de solución osmótica (40, 50% P/P); la forma de la muestra fueron tiras (5 cm X 2cm y 0.5 cm de espesor) y rodajas (2 cm de diámetro y 0.5 cm de espesor). Las determinaciones que se realizaron durante el deshidratado osmótico fueron humedad, color, perdida de agua y ganancia de sólidos en un tiempo determinado de 210 minutos.

**Palabras Clave:** Deshidratación osmótica, temperatura, concentración.

## **Introducción**

 $\overline{a}$ 

La deshidratación osmótica (DO) es una operación que permite eliminar el agua de un alimento al ponerlo en contacto directo con una disolución altamente concentrada (Molano et al, 1996; Panadés et al., 1996). El proceso tiene lugar debido a que el agua del producto (disolución más diluida) se difunde a través de las membranas celulares que son semipermeables, hacia el medio que le rodea (disolución más concentrada) con el fin de establecer el equilibrio. Como la membrana es solo parcialmente selectiva, también se produce, aunque en menor medida, cierta difusión del soluto de la disolución hacia el alimento. (Panadés, 1996).

Este método permite obtener productos de humedad intermedia, los cuales pueden ser tratados posteriormente por otros métodos. Esta combinación permite, aumentar la vida útil y mejorar las características sensoriales de los productos tratados (Levi, 1983). Requiere equipos de bajo costo y las sustancias utilizadas como solutos, son de origen natural y de fácil adquisición en el mercado (sacarosa, glucosa, fructosa, entre otras) permitiendo que pequeños procesadores puedan acceder a ella por los bajos costos de inversión. En algunos casos es posible el consumo inmediato del producto, según el tipo de soluto utilizado como agente osmodeshidratante (Yang, 1987).

La cinética de los procesos osmóticos normalmente se expresa en términos de la pérdida de agua (WL), pérdida de peso (PL) y la ganancia de sólidos (SG) (Lerici', 1988). La velocidad de deshidratación o de transferencia de agua de la fruta a la disolución osmótica depende de las características de la materia prima (Palou, 1993), la composición y concentración del agente osmótico (Molano, 1996), de la temperatura (Ponting, Watters, Forrey, & Jackson, 1966), la agitación (Palou, 1993)*,* los tiempos de tratamiento (Ronceros, Moyano y Kasahara, 1995) y la presión (Panadés, 1996).

**Potencial químico del agua.** Es una expresión del nivel de energía química del agua, tal que la difusión neta del agua ocurre, desde un lugar de energía alta hacia uno de bajo potencial, cediendo de esta manera, energía a medida que fluye (Piedrahita, 1997).

Los gradientes del potencial químico en un sistema conformado por una solución acuosa y la célula se deben frecuentemente a cinco factores que producen la fuerza impulsora de la difusión en el sistema (Piedrahita, 1997). Según estos autores los cinco factores son: la concentración o la actividad de partículas del soluto en la célula, la temperatura del sistema y sus alrededores, la presión en el sistema, el efecto de los solutos sobre el

<sup>&</sup>lt;sup>1</sup> Maestro en Ciencias en Ingeniería Química. Docente de Ingeniería en Industrias Alimentarias en el Tecnológico Nacional de México / Instituto Tecnológico Superior de Ciudad Serdán, ecruz@tecserdan.edu.mx

<sup>2</sup> Ingeniera en Industrias Alimentarias. Estudiante de Ingeniería en Industrias Alimentarias en el Tecnológico Nacional de México / Instituto Tecnológico Superior de Ciudad Serdán. isa.95264@gmail.com

<sup>&</sup>lt;sup>3</sup> Ingeniero Agroquímico. Docente de Ingeniería en Industrias Alimentarias en el Tecnológico Nacional de México / Instituto Tecnológico Superior de Ciudad Serdán. [jrivera@tecserdan.edu.mx](mailto:jrivera@tecserdan.edu.mx)

<sup>4</sup> Maestro en Administración. Docente de Ingeniería en Industrias Alimentarias en el Tecnológico Nacional de México / Instituto Tecnológico Superior de Ciudad Serdán, fjuarez@tecserdan.edu.mx

<sup>5</sup> Licenciado en Informática. Docente de Ingeniería en Informática en el Tecnológico Nacional de México / Instituto Tecnológico Superior de Ciudad Serdán, gespinoza@tecserdan.edu.mx

potencial químico del solvente y la matriz. Esta última es la capacidad que tienen muchas superficies, como la pared celular de adsorber agua debido a la atracción eléctrica que sobre las moléculas de agua ejercen las proteínas y los polisacáridos (Papagianni, 2007)

En una solución acuosa los componentes de potencial hídrico son: el llamado potencial de presión causado por el incremento en la presión y que es real a la presión en la parte del sistema que se considera y el potencial osmótico también llamado potencial de soluto, causado por la presencia de partículas de soluto. (Piedrahita, 1997.

El Potencial Osmótico o Presión Osmótica se define como la presión necesaria para impedir el paso del agua pura de una solución acuosa a través de una membrana diferente permeable, de este modo se impide un incremento en el volumen de la solución. El Potencial Osmótico del jugo celular es más bajo que el del agua pura debido a la presencia de los solutos disueltos pero es más alto que los jarabes altamente concentrados; por esto la contribución del Potencial Osmótico y al Potencial químico del agua es negativa ya que tiende a disminuir las fuerzas de cohesión entre las moléculas del líquido (Piedrahita, 1997).

Con esta técnica es posible lograr una deshidratación parcial del alimento, entero o fraccionado, mediante su inmersión en soluciones acuosas concentradas en solutos, que tienen elevada presión osmótica y baja actividad de agua. Durante este proceso se presentan dos flujos en contracorriente: el desplazamiento de agua desde el alimento hacia la solución concentrada y el movimiento de solutos desde la solución al alimento. Por otro lado, si el producto obtenido no es estable para su conservación, su composición química permite obtener después de un secado con aire caliente o una congelación un producto final de buena calidad organoléptica. Durante el proceso de deshidratación osmótica en alimentos, este es puesto en contacto con una solución concentrada de alcohol, sales y/o azúcares estableciéndose una doble trasferencia de materia: agua desde el producto hacia la solución junto con sustancias naturales (azúcares, vitaminas, pigmentos) y en sentido opuesto solutos de la solución hacia el alimento. En consecuencia el producto pierde agua (WL) gana sólidos solubles (SG) y reduce su volumen (VR) (Spiazzi-Mascheroni, 2001).

## **Metodología**

El diseño de experimentos que se utilizó fue  $2<sup>k</sup>$  con una réplica y consiste en un total de 16 experimentos realizados totalmente al azar, de los cuales se manejaron dos temperaturas (40°C y 50°C), dos concentraciones (40% y 50% p/p) y dos formar (tiras y rodajas) como se

muestra en la figura 1. El agente osmótico que se usó fue la sacarosa ya que es de las más económicas y tiene excelentes resultados. La relación que se usó para llevar a cabo la deshidratación fue 1:2, (1 Kg de calabaza en 2 Kg de solución osmótica).

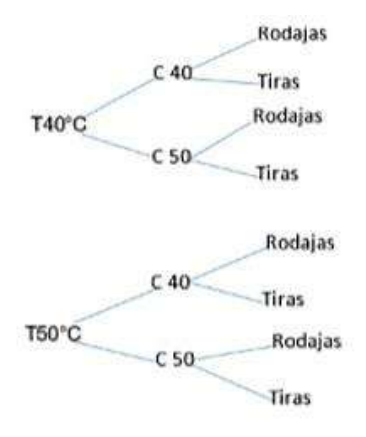

**Figura 1.** Diseño de experimentos

### **Proceso para la deshidratación osmótica de la calabaza**

*Preparación de muestra:* Se procede a verificar que la calabaza se encuentre en las condiciones requeridas para el proceso de deshidratación, es decir toda aquella que presente algún tipo de magulladuras se elimina ya que al momento de la deshidratación este tiende a adquirir un color poco agradable.

*Cortado:* Se parte la calabaza por mitad para poder sacar trozos más pequeños y poderlos pasar por el rallador para sacar unos cortes con un espesor de 0.5 y así poder cortas en tiras y rodajas para las muestras de la calabaza que se van a utilizar de acuerdo al diseño de experimentos, las tiras deben ser de 5cm x 2cm con un espesor de 0.5, las rodajas de 2cm d diámetro y un espesor de 0.5.

*Pesado:* Se pesa la calabaza ya cortada en tiras o en rodajas para que posteriormente se agregue a la solución en relación relación 1:2

*Preparación de la solución osmótica:* Se prepara la solución con agua y azúcar, si se elige la concentración de 40% se pesan 400gr de azúcar y se disuelve en 600ml de agua, si se eligió la concentración 50% se pesan 500gr de azúcar que se disuelven el 500ml de agua.

*Inmersión en jarabe:* una vez que corto la calabaza y que se preparó la solución osmótica se procede a introducir la muestra en un vaso de precitado en calentamiento (40 y 50 °C).

**Extracción y enjuague**: Después del tiempo transcurrido la fruta se somete a una atapa de enjuague en el cual se remueve el exceso de jarabe que se encuentra esta.

Durante el proceso de deshidratado de midió la humedad, perdida de agua y ganancia de sólidos.

## **Resultados**

Los resultados obtenidos al finalizar la deshidratación osmótica de la calabaza (*cucúrbita SP*) de los parámetros medidos (humedad, Perdida de agua, ganancia de sólidos y color), se expresan a continuación:

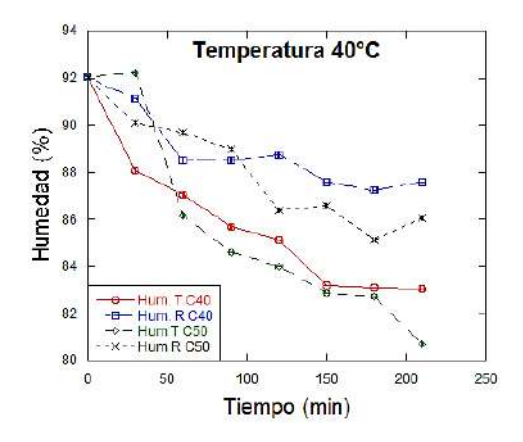

**Figura 2.** Pérdida de humedad durante la DO a 40 °C

En la figura 2 se observa los resultados del porcentaje de humedad durante la DO de la calabaza en tiras y rodajas y con una concentración de la solución osmótica de 40 % y 50 % a una temperatura de 40 °C. Se aprecia como el contenido de humedad disminuye en mayor cantidad en los primeros 60 minutos, posteriormente su descenso es más prolongado.

Se puede apreciar que el tratamiento que tuvo un mayor descenso en la humedad fue la muestra que se cortó en forma tiras y que se sumergió en una solución osmótica de 50%, bajando este parámetro de 92% a 80.3%.

Se realizó el modelo matemático lineal para ajustar las curvas del DO a 40 °C obteniendo los siguientes resultados mostrados en la Figura 3. Siendo que existe mayo ajuste en el tratamiento de 40°C y 50 % de concentración de la solución osmótica.

> $-v = 90.09 - 0.039776x$  R= 0.93749  $v = 91.146 - 0.021289x$  R= 0.88856  $-$  y = 91.374 - 0.054501x R= 0.93313  $---y = 91.404 - 0.031269x$  R= 0.94732 **Figura 3**. Ajuste de las curvas de la DO a 40 °C

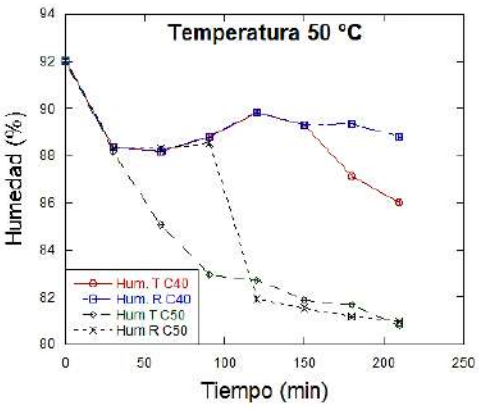

**Figura 4.** Pérdida de humedad durante la DO a 50 °C

La determinación de la humedad a una temperatura de 50°C se muestra en la Figura 4, donde podemos observar que se obtuvo mayor pérdida de humedad tanto en tiras como en rodajas cuando se sumergieron en la solución a una concentración del 50%, llegando a 80.6±0.3%.

Para la temperatura de 50°C la curva que presentó mayor ajuste a un modelo lineal fue la que se encuentra a una concentración de 50% como se muestra en la figura 5.

> **Figura 5**. Ajuste de las curvas de la DO a 50 °C  $y = 90.532 - 0.017391x$  R= 0.70563  $y = 89.884 - 0.00529x$  R= 0.31666  $-v = 89.457 - 0.04797x$  R= 0.91158  $----y = 91.194 - 0.055554x$  R= 0.92846

**Tabla 1.** Pérdida de agua durante la DO

|                | <b>Variable</b>    |               |              |      |
|----------------|--------------------|---------------|--------------|------|
|                | <b>Temperatura</b> | Concentración | Corte        | PA   |
|                | (°C)               | $(\%)$        |              | (%)  |
|                | 40                 | 40            | <b>Tiras</b> | 52.1 |
| $\overline{c}$ | 40                 | 40            | Rodajas      | 55.1 |
| 3              | 40                 | 50            | <b>Tiras</b> | 57.5 |
| 4              | 40                 | 50            | Rodajas      | 59.3 |
| 5              | 50                 | 40            | <b>Tiras</b> | 58.6 |
| 6              | 50                 | 40            | Rodajas      | 59.3 |
| 7              | 50                 | 50            | <b>Tiras</b> | 54.9 |
| 8              | 50                 | 50            | Rodajas      | 57.6 |

Se realizó un análisis de varianza con una prueba Tukey con un nivel del confianza de 95 %, se encontró que el tratamiento 1 y 7 presentan diferencias significativas con los demás resultados.

|                | <b>Variable</b>    |               |              |           |
|----------------|--------------------|---------------|--------------|-----------|
|                | <b>Temperatura</b> | Concentración | Corte        | <b>GS</b> |
|                | $^{\circ}$ C)      | $(\%)$        |              | (%)       |
|                | 40                 | 40            | Tiras        | 6.4       |
| $\overline{c}$ | 40                 | 40            | Rodajas      | 6.0       |
| 3              | 40                 | 50            | <b>Tiras</b> | 9.3       |
| 4              | 40                 | 50            | Rodajas      | 6.5       |
| 5              | 50                 | 40            | <b>Tiras</b> | 7.2       |
| 6              | 50                 | 40            | Rodajas      | 7.3       |
|                | 50                 | 50            | <b>Tiras</b> | 6.7       |
| 8              | 50                 | 50            | Rodajas      | 6.6       |

**Tabla 2.** Ganancia de solidos durante la DO

En la tabla 2 podemos observar los resultados de la ganancia de solidos (GS) por el alimento, siendo que a una temperatura de 40°C y una concentración de la solución osmótica de 50 % presentaron mayor cantidad de GS.

Durante el DO se evaluó el color de la calabaza (*Cucúrbita SP*) obtenido los valores L, a y b que representan la luminosidad (L) y los colores complementarios de rojo a verde  $(+a \rightarrow a)$  y de amarillo a azul  $(+b \rightarrow b)$ , de acuerdo a sistema Hunter Lab.

En la figura 6 se pueden observar los valores obtenidos para la luminosidad a una temperatura de 40°C en la cual la luminosidad va descendiendo a lo largo de la DO

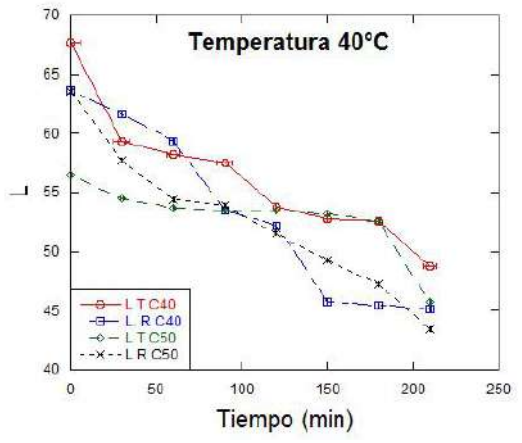

**Figura 6.** Luminosidad (L) a 40°C durante la DO.

Así mismo para la temperatura de 50°C (figura 7) se presenta el mismo comportamiento que se observa en la Figura 6

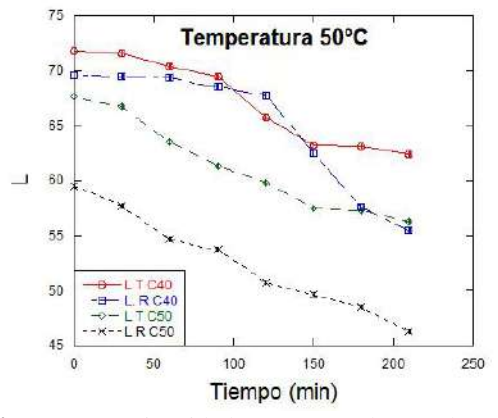

**Figura 7.** Luminosidad (L) a 50°C durante la DO.

Otro parámetro de la escala Hunter Lab es a quien representa un rango de color de rojo a verde y se puede observar en las figuras 8 y 9 que llevan un comportamiento positivo lo que indica que se encuentra dentro de la región inicial del rojo ya que sus valores no sobre pasan las 10 unidades.

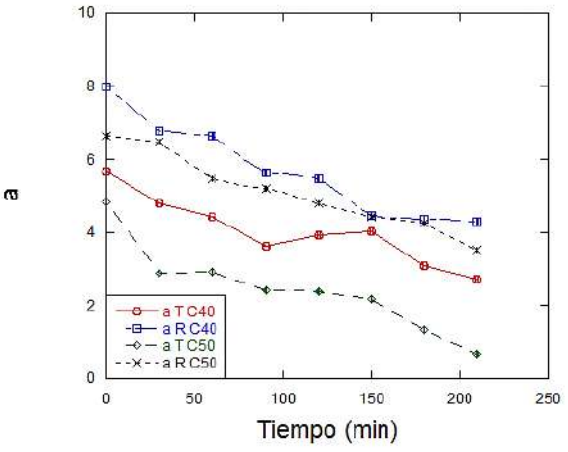

**Figura 8.** Parámetro "a" a 40°C durante la DO.

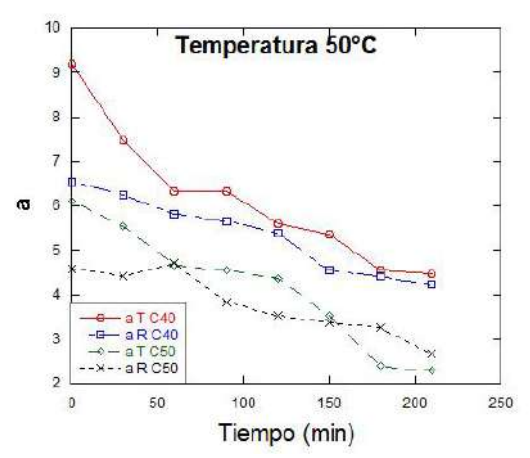

**Figura 9.** Parámetro "a" a 40°C durante la DO

El parámetro b es el más importante para este caso de estudio ya que abarca colores del amarillo al azul y como sabemos la calabaza por dentro cuenta con un color entre amarillo y anaranjado por lo que en las figuras 10 y 11 se encuentran valores positivos que sobrepasan las 25 unidades lo cual nos indica que hay una coloración amarillenta.

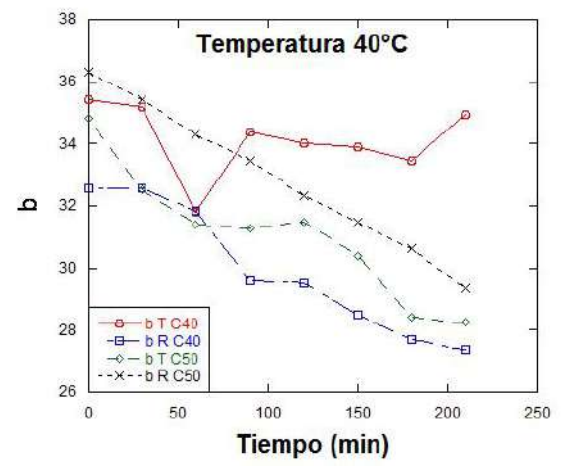

**Figura 10.** Parámetro "b" a 40°C durante la DO

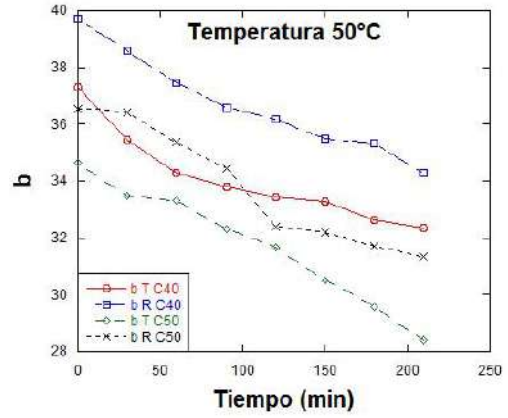

**Figura 11.** Parámetro "b" a 50°C durante la DO

## **Conclusiones**

Una vez realizada la DO se pudo observar que las temperaturas utilizadas (40 y 50°C), no presentan influencia en la DO ya que al final del deshidratado se llega a la misma humedad final. Sin embargo la concentración que dio mejor respuesta la de 50% ya que en menor tiempo retiro la mayor parte de humedad en relación del tiempo establecido para este proceso de DO.

#### **Agradecimientos**

Al Instituto Tecnológico Superior de Ciudad Serdán por facilitar la infraestructura, materiales y equipo para realizar esta investigación, así mismo al Departamento de Posgrado e Investigación por el apoyo.

## **Autorización y Renuncia**

El o los autores del presente artículo autorizan al Instituto Tecnológico de Tehuacán para publicar el escrito en su Revista Digital I+D = Dinámica del saber edición 2019. El Instituto o los editores no son responsables ni por el contenido ni por las implicaciones de lo que se expresado en el escrito.

## **Referencias**

- 1. Lerici', C. M. (1988.). *Preconcentration and Drying of Food Materials.* Amsterdam: Elsevier Science Publishers,.
- 2. Levi, A. G. (1983). *Intermediate Moisture Tropical Fruit Products For Developing Countries. I. Technological Data on Papaya.* Journal of Food Tecnology,  $667 - 685$ .
- 3. Molano, L. S. (1996). *Deshidratación de Piña Variedad Cayena Lisa por Métodos Combinados.*  Revista Cenicafé. Vol. 47, No. 3, 140-158.
- 4. Palou, E. L. (1993). *Deshidratación Osmótica de Papaya. Efectos de la Concentración del Jarabe.*  Revista Española de Ciencia y Tecnología de Alimentos. Vol. 33, No. 6 , 621–629.
- 5. Panadés, G. (1996). *Food Science And Tecnology International.* Vol 2. 301 – 306.
- 6. Papagianni, M. (2007). *Advances in citric acid fermentation by Aspergillus niger: Biochemical aspects, membrane transport and modeling*. Biotechnology Advances 25, 244-263.
- 7. Piedrahita, E. (1997). *Imprimación Osmótica de Semillas de Pinus Pátula. Medellín.* . En F. d. Agropecuarias., Tesis de Grado (Maestría en Silvicultura y Manejo de Bosques). (pág. 214). Universidad Nacional de Colombia: Universidad Nacional de Colombia. Facultad de Ciencias Agropecuarias.
- 8. Ponting, J., Watters, G., Forrey, R., & Jackson, R. y. (1966). *Osmotic Dehydration of Fruits. Food Technology.* Osmotic Dehydration of Fruits. Food Technology, 125-128.
- 9. Ronceros, B., Moyano, P. y Kasahara, I. (Jun, 1995). *Cinética de Pérdida de agua Durante la Deshidratación Osmótica de Manzana.*  Contribuciones Científicas y Tecnológicas Areas Ingeniería y Tecnología. No. 108, 43- 47.
- 10. Spiazzi-Mascheroni. (2001). *Deshidratación osmótica de alimentos.* MAT-SERIE A , 23-32.
- 11. Torreggiani, D. (1993.). *Osmotic dehydration in fruit and vegetable processing.* Food Research International 26, 59-68.
- 12. Yang, A. W. (1987). *Use of a Combination Process of Osmotic Dehydration and Freeze Drying to Produce a Raisin – Type Lowbush Blueberry Product*. Journal of Food Tecnology. Vol 52 , 1651  $-1664.$

# **DISEÑO DE UN PLAN DE EVALUACIÓN DE RIESGOS EN UNA PLANTA DE ALIMENTOS BALANCEADOS PARA MASCOTAS Y PECUARIOS DE ACUERDO A LA NORMATIVIDAD DE LA SECRETARIA DE TRABAJO Y PREVISIÓN SOCIAL**

*\*Umi López Bolaños<sup>1</sup> , Javier Martin García Mejía<sup>2</sup> , Juan Carlos Vásquez Jiménez<sup>3</sup>*

**Resumen —** En este trabajo se propone un diseño de un plan de evaluación de Riesgos, que dañan la salud e integridad del personal que labora dentro de una planta de alimentos balanceados para mascotas y pecuarios. Es importante realizar este diseño para que la organización pueda tener identificados, medidos, valorados y controlados los riesgos presentes. Durante los recorridos, se observaron deficiencias en las actividades realizadas en las áreas de producción y mantenimiento, por lo que se realizó una encuesta enfocada a la seguridad, donde se tomó una muestra de 45 trabajadores.

Los datos obtenidos permitieron llegar a la conclusión de que el personal no está capacitado adecuadamente, no saben si existe un programa de salud y seguridad industrial, además desconocen los riesgos a los que se encuentran expuestos al realizar sus actividades diarias por lo que existe la posibilidad de incurrir en un riesgo laboral o accidente de trabajo, dañando su salud y comprometiendo a la empresa al aumentar la prima de riesgo laboral ante el Instituto Mexicano del Seguridad Social; aunado a que la planta no cumple con lo especificado en las Normas Oficiales Mexicanas de la Secretaria de Trabajo y Previsión Social.

El diseño del plan permitirá realizar la identificación, evaluación, jerarquización, gravedad y siniestralidad de los riesgos, para adoptar medidas preventivas y mantenerlos bajo control y que los trabajadores puedan tener las pautas y criterios a seguir para realizar sus actividades con seguridad dentro de las diferentes áreas y puestos de trabajo y disminuir futuros accidentes.

**Palabras Clave:** evaluación de riesgos, daño a la salud, accidentes.

## **Introducción**

 $\overline{a}$ 

El presente trabajo se realizó en una planta de Alimentos Balanceados la cual, cuenta con dos secciones; pecuarios y mascotas. Dentro de esta existe la posibilidad de que se presenten diferentes escenarios de: emergencias naturales y de procesos, daño al personal, por lo que es importante que se cuente con un plan de evaluación de riesgos. Dentro del proceso productivo de esta organización la evaluación y análisis de riesgos son situaciones de suma importancia, ya que el desconocimiento puede tener como como consecuencia daños al personal que ahí labora.

Es por esto que deben ser identificados, los peligros en cada área y sus respectivas actividades, con la finalidad de prevenir enfermedades, que dañen la salud de personas en dichas actividades.

Dentro de esta investigación se realizaron encuestas, al personal de ambas plantas que conforman esta organización. Lo cual es de alarmarse ya que la

organización no le ha dado la importancia adecuada a la seguridad de sus trabajadores y como consecuencia, se han presentado accidentes significativos que han causado hasta la muerte. La Secretaria de Trabajo y Previsión Social (STPS), en su registro del Instituto Mexicano del Seguridad Social, (2017) (IMSS) muestra estadísticamente los accidentes de trabajo en el 2016, los cuales fueron de 418,094, con unas 12,399 enfermedades de trabajo, para el 2017 hubo 381,094 accidentes de trabajo y 12,095 enfermedades de trabajo y en el año 2018 los accidentes de trabajo descendieron a 201,310 y 5,411 enfermedades de trabajo que afecta tanto a hombre como mujeres. El diseño que se plantea en este trabajo se realizó

basándose en cinco Normas Oficiales de la STPS de las 41 vigentes.

Antes de saber cuáles normas son aplicables a esta organización fue necesario reconocer el entorno laboral, y sus procesos, áreas que ocupan las instalaciones de la empresa para contar con un panorama real del centro de trabajo y proceder a

<sup>&</sup>lt;sup>1</sup> Ingeniera Bioquímica y alumna de la Maestría en Ingeniería Industrial en el Tecnológico Nacional de México / Instituto Tecnológico de Tehuacán, umi\_lob@hotmail.com

<sup>2</sup> Doctor en Educación y Profesor de la Maestría en Ingeniería Industrial en la División de Estudios de Posgrado e Investigación en el Tecnológico Nacional de México / Instituto Tecnológico de Tehuacán, posgrados10@hotmail.com

<sup>&</sup>lt;sup>3</sup> Maestro en Ciencias en Planificación de Empresas y Desarrollo Regional y Profesor de la Maestría en Ingeniería Industrial en la División de Estudios de Posgrado e Investigación en el Tecnológico Nacional de México / Instituto Tecnológico de Tehuacán, jcvazquezj@hotmail.com

identificar los marcos normativos y requerimientos legales que son aplicables.

Una vez identificada la normativa, se procede a identifica, evaluar, jerarquizar y dar a conocer los riesgos a los que se encuentran los operarios al realizar sus actividades diarias.

Otro punto importante es que una vez planteado lo anterior se podrá proporcionar un equipo de protección adecuado a las necesidades de cada personal y podrá identificar las consecuencias de no realizar su actividad de la forma correcta después de haber recibido una capacitación de acuerdo a lo establecido a la norma que se apega a la actividad que realiza o los formatos de liberación antes de a realizar un trabajo en un área peligrosa.

Es importante establecer normas y programas de seguridad con el fin de evitar y/o minimizar los accidentes, brindando protección a todos elementos que conforman a esta organización, esto tomando en cuenta las razones legales, morales y económicas que garanticen la continuidad y operación de las plantas

## **Metodología**

### *Tipo de investigacion*

Esta investigación es de tipo descriptiva de acuerdo a Hernández-Sampieri (2014), ya que se describen situaciones de riesgos a las que se encuentran presentes cada uno de los trabajadores, se carece de un programa de seguridad y salud ocupacional y al mismo tiempo el incumplimiento de ciertas normas que son aplicables a esta organización, la cual pone en riesgo la salud de todos los que ahí laboran.

#### *Diseño de la investigacion*

La investigación no experimental segun Hernández-Sampieri (2014) es aquella que se realiza sin manipular deliberadamente variables, es decir, es la investigación donde no se hace variar intencionalmente las variables independientes, por lo que no se construye ninguna situación, sino que se observan situaciones ya existentes, no provocadas intencionalmente por el investigador.

#### *Poblacion y muestra de estudio*

La muestra es un subgrupo de la población de interés sobre el cual se recolectarán datos esto deacuerdo a Hernández-Sampieri (2014), y que tiene que definirse y delimitarse de antemano con precisión, además de que debe ser representativo de la población.

En este trabajo tomarán en cuenta a los trabajadores que se encuentran en ciertas áreas del proceso productivo las cuales son: volcador, bacheo, pelletizado y extrusion, ensacado, mecánicos.

El muestreo que se utilizó en esta investigación es probabilística estratificada (el nombre nos dice que será probabilística y que se considerarán segmentos o grupos de la población, o lo que es igual: estratos) por lo que se tiene:

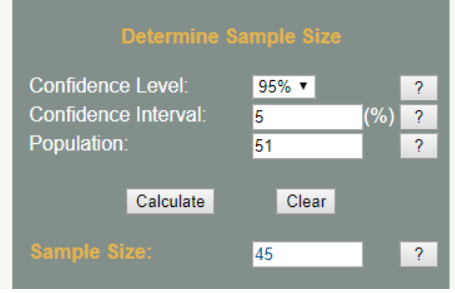

**Figura 1.** Tamaño de la muestra.

De manera que el total de la subpoblación se multiplicará por esta fracción constante para obtener el tamaño de la muestra para el estrato. Al sustituirse, tenemos que:

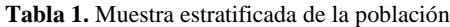

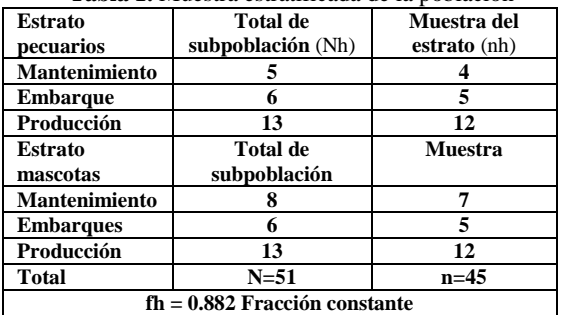

#### *Operacionalización de variables en el estudio*

Es importante tomar en cuenta la operacionalización de la variable dependiente e independiente, ya que en base a esto se podrá saber cuál es la información que se desea saber para poder realizar un plan adecuado a las necesidades de los trabajadores.

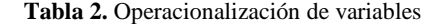

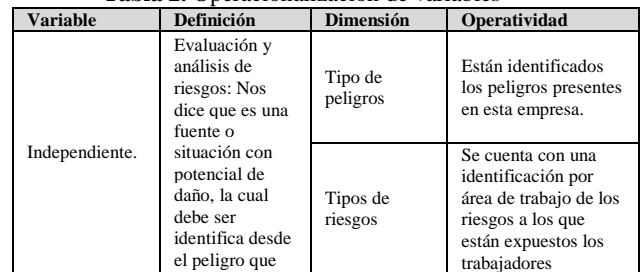

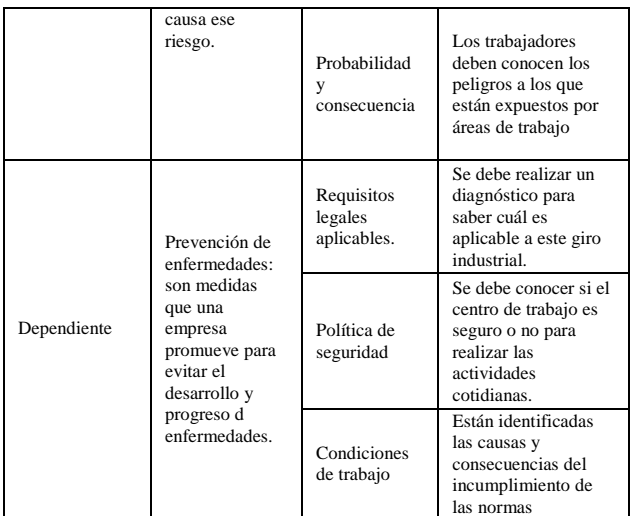

#### *Obtención de la información*

La recolección de datos ocurre en los ambientes naturales y cotidianos de los participantes o unidades de análisis. Sí, el investigador es quien, mediante diversos métodos o técnicas, recoge los datos (él es quien observa, entrevista, revisa documentos, conduce sesiones, etc.). No sólo analiza, sino que es el medio de obtención de la información. Por otro lado, en la indagación cualitativa los instrumentos no son estandarizados, sino que se trabaja con múltiples fuentes de datos, que pueden ser entrevistas, observaciones directas, documentos, material audiovisual, etc.

Por lo que se obtuvieron documentos, fotos y datos que se muestran más adelante y fueron proporcionados por el departamento de recursos humanos, gerencia de mantenimiento y recorridos realizados dentro de las plantas:

*Recursos humanos:* el encargado de esta área, proporcionó documentos donde se presentan los accidentes ocurridos recientemente dentro de la planta de mascotas y otro accidente en la línea transportista de esta organización, además se obtuvo la calendarización de las capacitaciones impartidas en el año 2017 donde se contrataron los servicios de una consultoría (TH Consultores) los cuales emitieron una constancia de habilidades laborales (DC-3 de la STPS) a los trabajadores que la acreditaron.

*Gerencia de mantenimiento:* proporcionó los planos de las dos plantas y las bitácoras de inspección y control de extintores.

#### *Recolección de información*

Se realizaron encuestas de acuerdo a la muestra mencionada anteriormente, tomado y modificado a las necesidades de la investigación del Programa de Autogestión en Seguridad y Salud en el Trabajo (PASST).

#### **Resultados** *Planta mascotas*

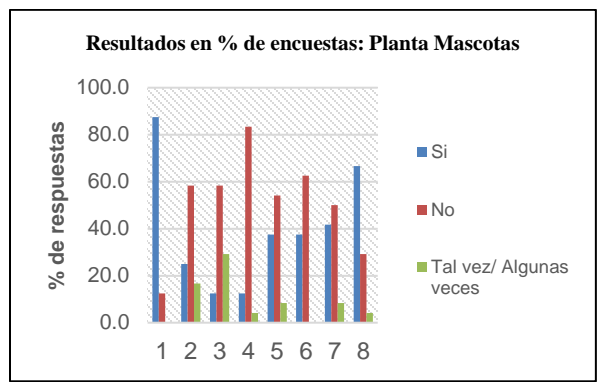

**Figura 2.** Gráfica de resultados en planta mascotas

Como se puede observar se realizaron estos cuestionarios a un total de 24 trabajadores de las diferentes áreas (producción y mantenimiento) las cuales se muestran a continuación; un 87.5% cree que la salud tiene que ver con la seguridad, y un 12.5% dice que no tiene nada que ver. Siguiendo con las preguntas se observó que un 58.3% cree que la empresa no le da la importancia suficiente a la seguridad un 16.7% cree que algunas veces y solo un 25% cree que, si le dan la importancia adecuada, solo un 12.5% participa en las capacitaciones de seguridad que imparte la empresa lo más grave es que un 58.3 % de los trabajadores encuestados dice que no los toman en cuenta y un 29.2% los capacitan algunas veces. Al momento de preguntarles si conocen el programa de salud ocupacional y seguridad industrial de la empresa un 83.3% dijo no saber, un 4.2% dijo saber algunas cosas, y solo un 12.5% dice que si lo conoce.

Un 54.4% dice no estar informado de los riesgos existentes en los puestos de trabajo y de la manera de prevenirlos, un 8.3% dice saber un poco y solo un 37.5% sabe los riesgos a los que está expuesto, por lo que es un poco difícil de creer que un 62.5% dice no tener una formación y adiestramiento para realizar su trabajo de forma correcta y segura, solo el 37.5% lo está; a diferencia de lo que dicen sobre la existencia de procedimientos de trabajo en aquellas tareas críticas por sus consecuencias en la que el 8.3% dice saber una que otra cosa, el 50% de los encuestados dice no saber si existen solo un 41.7% sabes de la existencia de esos documentos.

Solo uno 29.2% no sabe a quién dirigirse, en caso de algún accidente de trabajo, solo un 4.2% medio sabe a diferencia del 66.7% que sabe a quién dirigirse.

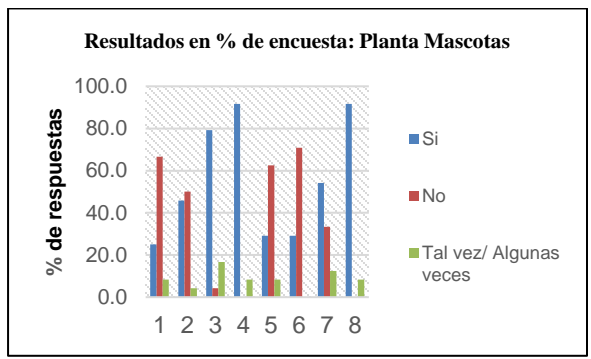

**Figura 3.** Gráfica de resultados en planta mascotas.

66.7% de los encuestados dice no saber la existencia de algún protocolo a seguir en caso de un percance en la empresa, un 8.3% sabe más o menos de la existencia de uno y un 25 % dice que sabe de la existencia de protocolos.

Las revisiones de instalaciones, máquinas y equipos para controlar su funcionamiento seguro son desconocidas por un 50% de los encuestados, un 4.2% tiene un poco conocimiento sobre la revisión a diferencia de un 45.8% que dice conocerlo. Por esa razón es necesario se les faciliten equipos de protección individual certificados, exigiéndoles su uso, a lo cual el 79.2% dice que, si se los proporcionan, a un 4.2% no se los proporciona y el 16.7% se los dan a medias.

El 91.7% dice tener la cultura de seguir los pocos protocolos que conoce de seguridad adecuadamente, solo un 8.3% dice seguirlos más o menos.

El 62.5% cree que no están controlado el acceso, permanencia y salida de trabajadores a espacios confinados y a zonas con riesgo de caída, caída de objetos y contacto o exposición a agentes agresivos, solo el 29.2% cree que si está controlado sin embargo el 8.3% dice que está a medias el control de este tipo de trabajos.

Se les preguntó si a lo largo del tiempo de trabajo dentro de esta organización ha sufrido algún accidente, para lo cual el 70.8% dice no haber sufrido ninguno, el 29.2% ha sufrido accidentes de trabajo, lo peor de esto es que los han sufrido cuando hacen otra actividad diferente a la realizada diariamente, por lo que 54.2% dice que la empresa se preocupa por investigar los accidentes para eliminar las causas que los han

generado, un 33.3% dice que no y un 12.5% más o menos.

Al preguntarle si saben el significado de la demarcación y señalización de las rutas de evacuación, el 91.7% si la sabe y un 8.3% medio las conoce.

#### *Planta pecuarios*

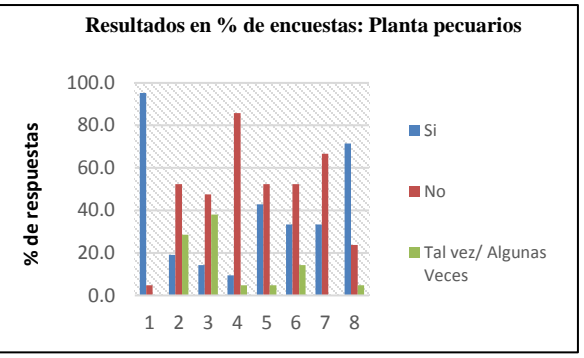

**Figura 4.** Gráfica de resultados planta pecuarios.

Como se puede observar se realizaron cuestionarios a un total de 21 trabajadores de las diferentes áreas (producción y mantenimiento) las cuales se muestran a continuación; de que un 95.2% cree que la salud tiene que ver con la seguridad, y un 4.7% dice que no tiene nada que ver. Siguiendo con las preguntas me percate que un 52.4% cree que la empresa no le da la importancia suficiente a la seguridad un 28.6% cree que algunas veces y solo un 19% cree que, si le dan la importancia adecuada, solo un 14.3% participa en las capacitaciones de seguridad que imparte la empresa lo más grave es que un 47.6 % de los trabajadores encuestados dice que no los toman en cuenta y un 38.1% los capacitan algunas veces. Al momento de preguntarles si conocen el programa de salud ocupacional y seguridad industrial de la empresa un 85.7% dijo no saber, un 4.8% dijo saber algunas cosas, y solo un 9.5% dice que si lo conoce.

Un 52.38% dice no estar informado de los riesgos existentes en los puestos de trabajo y de la manera de prevenirlos, un 4.8% dice saber un poco y solo un 42.9% sabe los riesgos a los que está expuesto, por lo que es un poco difícil de creer que un 52.4% dice no tener una formación y adiestramiento para realizar su trabajo de forma correcta y segura, solo el 33.3% lo está y un 14.3% lo está más o menos; a diferencia de lo que dicen sobre la existencia de procedimientos de trabajo en aquellas tareas críticas por sus consecuencias, el 66.7% de los encuestados dice no saber si existen solo un 33.3% sabes de la existencia de esos documentos.

Solo uno 23.8% no sabe a quién dirigirse, en caso de algún accidente de trabajo, solo un 4.8% medio sabe a diferencia del 71.4% que sabe a quién dirigirse.

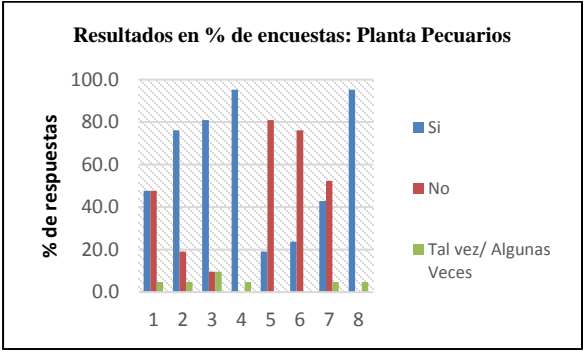

**Figura 5.** Gráfica de resultados planta pecuarios.

47.6% de los encuestados dice no saber la existencia de algún protocolo a seguir en caso de un percance en la empresa, un 4.8% sabe más o menos de la existencia de uno y un 47.6 % dice que sabe de la existencia de protocolos.

Las revisiones de instalaciones, máquinas y equipos para controlar su funcionamiento seguro son desconocidas por un 19% de los encuestados, un 4.8% tiene un poco conocimiento sobre la revisión a diferencia de un 76.2% que dice conocerlo. Por esa razón es necesario se les faciliten equipos de protección individual certificados, exigiéndoles su uso, a lo cual el 81% dice que, si se los proporcionan, a un 9.5% no se los proporciona y el 9.5% se los dan a medias.

El 95.2% dice tener la cultura de seguir los pocos protocolos que conoce de seguridad adecuadamente, solo un 4.8% dice seguirlos más o menos.

El 81% cree que no están controlado el acceso, permanencia y salida de trabajadores a espacios confinados y a zonas con riesgo de caída, caída de objetos y contacto o exposición a agentes agresivos, solo el 19% cree que si está controlado este tipo de trabajos.

Se les preguntó si a lo largo del tiempo de trabajo dentro de esta organización ha sufrido algún accidente, para lo cual el 76.2% dice no haber sufrido ninguno, el 23.8% ha sufrido accidentes de trabajo, lo peor de esto es que los han sufrido cuando hacen otra actividad diferente a la realizada diariamente, por lo que 42.9% dice que la empresa se preocupa por investigar los accidentes para eliminar las causas que los han generado, un 52.3% dice que no y un 4.8% más o menos.

Al preguntarle si saben el significado de la demarcación y señalización de las rutas de evacuación, el 95.2% si la sabe y un 4.8% medio las conoce.

## **Conclusiones**

En este trabajo se le da énfasis a la aplicación del marco normativo de la STPS, el cual es aplicado en todo el territorio nacional, su cumplimiento pertinente es importante, ya que da paso a la disminución de accidentes y enfermedades laborales, que causan pérdidas, económicas, humanas, etc.

El incumplimiento de normas de seguridad industrial ha ocasionado que el personal operativo incurra en accidentes que pudieron ser evitados mediante un plan de evaluación de riesgos por áreas de trabajo, el cual debe estar documentado para así dar un seguimiento que podrá disminuir futuros accidentes.

En este diseño de evaluación de riesgos, lo esencial es conocer el proceso productivo, para verificar la normativa que puede ser aplicada dentro de esta organización; las cuales una vez identificadas, deben ser analizadas y sometidas a las necesidades de la misma y deberán ser llevas acabo por áreas y puestos de trabajos mediante check list de observación, para posteriormente proceder a evaluar y jerarquizar los riesgos, para realizar las medidas de control de gravedad y siniestralidad.

Durante los recorridos se observaron deficiencias en el cumplimiento normativo, por lo que se realizaron encuestas en las que se observó que el personal desconoce la importancia de la seguridad, las capacitaciones necesarias para que realicen su trabajo de forma correcta. Además de que expresan su inconformidad en las decisiones del gerente de planta, ya que no toma en cuenta a todo el personal para las capacitaciones, sino que solo a ciertas personas que en ocasiones no realizan esa actividad.

No se direccionan las capacitaciones en forma adecuada, pues van dirigidas al personal que no tiene como base esa actividad, por lo que, un programa de seguridad industrial y capacitación al personal antiguo y de nuevo ingreso mejoraría la actitud y el compromiso de cuidar su integridad, además de que la empresa adquirirá un mejor posicionamiento en el rubro.

Todos los cambios deben ser aceptados no como un gasto, sino una inversión a largo plazo y deben estar conscientes que, al cumplir con las normas pertinentes, cambiará la forma de pensar.

## **Agradecimientos**

Al Instituto Tecnológico de Tehuacán: gracias a todos los catedráticos que me compartieron sus conocimientos.

A la empresa Productos Agropecuarios Beristaín PABSA: gracias por confiar en mi persona para la realización de esta tesis que permita mejorar aspectos importantes dentro de esta organización.

#### **Autorización y Renuncia**

El o los autores del presente artículo autorizan al Instituto Tecnológico de Tehuacán para publicar el escrito en su Revista Digital I+D = Dinámica del saber edición 2019. El Instituto o los editores no son responsables ni por el contenido ni por las implicaciones de lo que se expresado en el escrito.

#### **Referencias**

- 1) Domene, M. (09 de enero de 2017). *Seguridad y Salud Laboral* . Obtenido de blogspot.com: http://archivosseguridadlaboralmanueldomene.blogspot.mx/
- 2) Eduardo, C. (2017). *Seguridad Industrial Nivel Supervisor .* Editor asociado: Lic. Salvador Reynaldo Sanchez .
- 3) Instituto Mexicano del Seguridad Social IMSS. (2017). *Memoria estadistica* . Obtenido de Instituto Mexicano del Seguridad Social : http://www.imss.gob.mx/conoce-alimss/memoria-estadistica-2017
- 4) Morales, D. A. (24 de marzo de 2009). *Metodo de Evaluacion de Riesgos* . Obtenido de Centro de Estudios e Investigacion del Medio Ambiente : https://es.slideshare.net/ceima/mtodo-deevaluacin-de-riesgos
- 5) Secretaría de Trabajo y Previsión Social STPS, (s.f.). *Programa de Autogestión en Seguridad y Salud en el Trabajo.* PASST Obtenido de STPS: https://autogestionsst.stps.gob.mx/Proyecto/Publ ico/Default.aspx
- 6) Hernández-Sampieri, D. R. (2014). *Metodologia de la investigacion.* México: McGraw-Hill / interamericana Editores S.A de C:V.
- 7) Determinar el tamaño de la muestra, obtenido de http://www.macorr.com/sample-sizecalculator.htm

# **PIGMENTO NATURAL A PARTIR DE FLOR DE JAMAICA**

*\*Dra. Miriam Silvia López Vigil<sup>1</sup> , Erika Abraham Soriano<sup>2</sup> , Jaqueline Ponciano García<sup>3</sup> , Julio Cesar Hernández de los Santos<sup>4</sup> , Adriana Sandoval Rodríguez<sup>5</sup>*

**Resumen** – Los colorantes son sustancias de origen natural o artificial que se usan para aumentar o dar color a los alimentos, medicamentos, artículos cosmetológicos, telas, tintas y otros. El color es uno de los factores organolépticos más importantes responsables por ejemplo de la aceptación o rechazo de los alimentos, donde las variaciones en la intensidad del color pueden generar en el consumidor la idea de que el alimento estuvo o no sujeto a un proceso mal controlado.

Los colorantes naturales son considerados en general como inocuos y consecuentemente las limitaciones específicas en su utilización son menores que las que afectan a los colorantes artificiales.

El presente trabajo presenta el proceso de elaboración de un colorante natural concentrado a base de flor de Jamaica con aplicaciones en la industria alimentaria, farmacéutica, cosmetológica, entre otras, ya que, al ser un producto orgánico, no hay consecuencias nocivas para la salud de los consumidores, proponiendo en el proceso la recuperación del solvente así como una correcta disposición de los residuos generados mediante su composteo.

**Palabras clave:** Pigmento natural, Jamaica, extracción.

## **Introducción**

 $\overline{\phantom{a}}$ 

La planta de jamaica (Hibiscus sabdariffa) es un arbusto anual nativo de África e intensamente cultivado en las regiones tropicales y subtropicales de la India, Tailandia, Senegal, Egipto, Estados Unidos, Panamá y México. Esta planta se conoce por diferentes nombres nativos o locales, tales como Karkade, Roselle, Sorrel, Guinea sorrel, rosa de Jamaica, flor de Jamaica, Jamaica, agrio de Guinea, Quetmia ácida y Viña, por sólo mencionar algunos. Existen diferentes variedades como la Jerzy, la Sudan y la Brown. Se le cultiva principalmente por sus hojas, cálices carnosos, semillas y fibra; sin embargo, el mayor interés comercial se centra en su flor debido a su potencial farmacéutico y alimenticio, la figura 1 muestra una imagen de la flor natural y deshidratada, que es como se comercializa principalmente. Su uso es como alimento o como un colorante que sustituye a los sintéticos.

La Jamaica es una planta arbustiva de crecimiento anual, que mide aproximadamente 2.5 metros de altura; su tallo es rojo, cilíndrico, liso y suave. Sus hojas son verdes y se observan en ellas venas de color rojo que pueden ser largas o cortas, crecen de manera alterna y miden de 7.5 a 12.5 centímetros de longitud. Las hojas de la parte baja de la planta, pueden contener de tres a siete lóbulos con márgenes dentados. Las

flores aparecen individualmente en las axilas de las hojas y miden aproximadamente 12.5 centímetros de ancho; son amarillas, con un centro de color rosa a marrón, y cambian a rosado al final del día, cuando se marchitan. A esta hora del día, el cáliz, de 3.2 a 5.7 centímetros de longitud, es típicamente rojo y consiste de cinco largos sépalos con un collar (épicaliz) y de ocho a doce hojas delgadas de 3.2 a 5.7 centímetros dispuestas alrededor de la base. El collar comienza a engrandecerse o ensancharse haciéndose carnoso, quebradizo, jugoso y envuelve completamente la cápsula aterciopelada de 1.25 a 2 centímetros de longitud. La cápsula es verde cuando está inmadura y tiene cinco válvulas. Cada válvula contiene de tres a cuatro semillas afelpadas de color ligeramente café y en forma de riñón que miden de 3 a 5 milímetros de longitud. Cuando la cápsula está madura y seca, cambia a color café y se separa. El cáliz, el tallo y las hojas tienen sabor ácido.

El análisis fitoquímico de la Jamaica ha revelado la presencia en ella de ciertas sustancias naturales que se encuentran en las plantas y en la mayoría de aceites vegetales llamadas fitosteroles, además de flavonoides, saponinas y otros glucósidos, además de carbohidratos, ácido ascórbico y una mezcla de ácido cítrico y málico. La jamaica contiene dos pigmentos coloridos: la hibiscina y la gosipitina, que se usan

<sup>&</sup>lt;sup>1</sup> Doctora en Ingeniería, Docente de la División de Estudios de Posgrado e Investigación y del Departamento de Ingeniería Bioquímica del Tecnológico Nacional de México / Instituto Tecnológico de Tehuacán, misilovi@hotmail.com

<sup>&</sup>lt;sup>2</sup> Estudiante de Ingeniería Bioquímica en el Instituto Tecnológico de Tehuacán

<sup>3</sup> Estudiante de Ingeniería Bioquímica en el Instituto Tecnológico de Tehuacán

<sup>4</sup> Estudiante de Ingeniería Bioquímica en el Instituto Tecnológico de Tehuacán

<sup>5</sup> Estudiante de Ingeniería Bioquímica en el Instituto Tecnológico de Tehuacán

como base natural de jarabes y licores coloridos. Se han identificado los pigmentos extraídos de las flores, como la hibiscina, gosipetrina, quercetina, mirecetina, hibiscetina, hibiscetrina y sabedaretina. Los principales pigmentos de esta planta son las antocianinas: la cianidina-3-glucósido y la delfinidina-3-glucósido, que tienen propiedades antioxidantes y que no presentan actividad tóxica ni mutagénica. Se ha demostrado que los compuestos fenólicos, como el ácido procatecuíco, aislado de las flores de esta planta, tienen fuertes propiedades antioxidantes (Carvajal, Waliszeweski e Infanzóm, 2006).

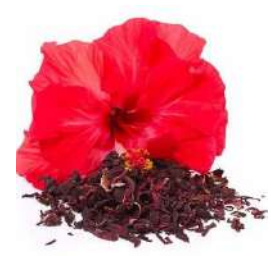

**Figura 1.** Flor de Jamaica natural y deshidratada

Entendemos por **colorante**, toda sustancia que posee la capacidad de dar color, o teñir sustancias, fibras, alimentos, etc. Y éstos pueden ser de origen natural o sintético.

En el campo de la química, se denomina colorante, a una sustancia que cuenta con la capacidad de absorción de distintas y concretas longitudes de onda dentro del espectro de la luz visible. Los colorantes se fijan en sustancias dándoles coloración de una forma estable, por lo que no suelen ser alteradas con factores como puedan ser la luz, los oxidantes, el agua, etc. (Méndez, 2013).

El criterio general para el uso de aditivos alimentarios, incluidos los colorantes, estipula que éstos sólo pueden ser autorizados si no representan riesgo alguno para la salud humana, según el nivel de utilización que se establece basándose en las pruebas científicas disponibles. A nivel internacional existe el Comité Conjunto de Expertos en Aditivos Alimentarios (*Joint Expert Comittee on Food Additives, JECFA*), el cual trabaja bajo el auspicio de la Organización de la Naciones Unidas para la Agricultura y la Alimentación (FAO) y la Organización Mundial de la Salud (OMS).

Sus evaluaciones se basan en la revisión de toda la información toxicológica disponible, incluyendo las pruebas efectuadas en animales y humanos. Entre las pruebas toxicológicas exigidas, están los estudios que se basan en la observación de la alimentación durante todo el ciclo de vida, y los estudios multigeneracionales. Al analizar los datos de que se

dispone, se determina un nivel dietético máximo del aditivo, que no tenga efectos tóxicos demostrables, el cual se expresa en mg de aditivo al día por kilogramo de peso corporal (mg/kg peso corporal·día). Este valor es el llamado 'nivel sin efecto adverso observado' ('*no-observed-adverse-effect-level', NOAEL*) y se emplea como punto de partida para determinar la cantidad de 'ingesta diaria admisible' (IDA) para cada aditivo (EUROPEAN FOOD INFORMATION COUNCIL, 2004). (Parra, 2004).

## *Objetivos*

- Elaborar un colorante natural concentrado a base de flor de Jamaica, el cuál por ser un producto orgánico tiene aplicaciones potenciales en la industria alimentaria, farmacéutica, cosmetológica, entre otras.
- Proponer un proceso de recuperación del solvente.
- Proponer una correcta disposición de los residuos generados durante la extracción del pigmento mediante su composteo para su aprovechamiento.

## **Metodología**

En la figura 2 se muestra el diagrama de flujo del proceso para la obtención del pigmento natural.

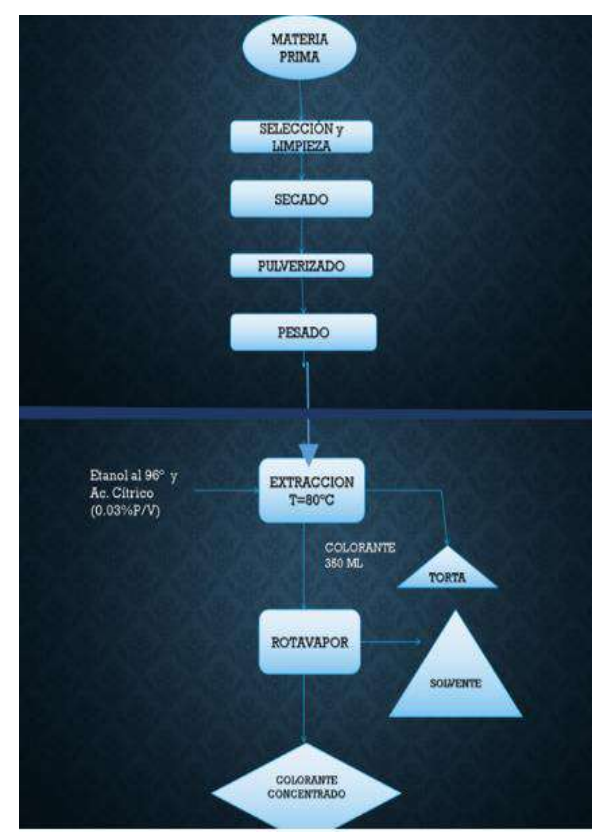

**Figura 2.** Diagrama de flujo del proceso.

Esta metodología es una adaptación del proceso presentado por Marín y Mejía (2012), a nivel laboratorio, considerando el beneficio de la extracción con la combinación de etanol y ácido cítrico (0.03% P/V) en su efecto en el pH:

#### *Limpieza y Selección*

Para la preparación de la muestra se seleccionó la materia prima adecuada, separando la flor que es considerada material de segunda por su aspecto visible dañado y su color marrón, así como la separación de partículas extrañas tales como tierra, hojas, piedrecillas, etc.

#### *Secado*

El secado se realizó con el objetivo de reducir el contenido de humedad y favorecer su posterior pulverización.

El proceso de secado se realizó en una estufa una temperatura de 45 ºC por 12 horas continuas, esta temperatura permite la conservación de los pigmentos ya que a temperaturas mayores los tejidos vegetales se deterioran rápidamente y afecta en la coloración del extracto.

#### *Pulverización*

Se procedió a pulverizar la muestra con el objetivo principal de disminuir el tamaño de las partículas y eficientar el proceso de extracción al que se someterá.

#### *Extracción*

El método de extracción fue por lixiviación. En este proceso se utilizó un equipo Soxhlet.

En este procedimiento se colocó la materia prima (Flor de Jamaica) ya pulverizada en un cartucho de material poroso que se sitúo en la cámara del extractor. Se calentó el disolvente extractante (etanol), cuando éste alcanzó su temperatura de ebullición se evaporó hasta llegar al refrigerante del equipo, condensándose y cayendo gota a gota sobre el cartucho que contenía la muestra de flor de Jamaica pulverizada. Cuando el nivel del disolvente condensado en la cámara alcanzo la parte superior del sifón lateral, el disolvente, con los analitos disueltos, descendió por el sifón y retorno al matraz de ebullición. Este proceso se repitió 10 veces hasta que se completó la extracción de los analitos de la muestra y se concentró en el disolvente.

De este método se extrajeron 350 ml de colorante sin concentrar por cada corrida de extracción (nivel laboratorio).

#### *Concentración del extracto*

El pigmento obtenido se sometió a una destilación para separar totalmente el etanol presente en nuestro pigmento y recuperar en el condensado el solvente. En total de pigmento de Jamaica concentrado extraído a partir de 39 g de materia prima fueron 15 mL, a nivel laboratorio.

#### *Envasado*

Una vez obtenido el producto final del proceso, se realiza el envasado en pequeñas botellas de plástico con cerrado hermético, opacos para proteger del paso de la luz.

#### *Tratamiento de desechos de solvente (etanol)*

Para minimizar los riesgos a la salud por exposición a los solventes y prevenir la contaminación del ambiente se debe implementar un sistema de gestión que integre todas las fases del manejo del solvente, desde su uso hasta la gestión como residuo, fomentando las buenas prácticas, minimizando el uso, maximizando la reutilización de los solventes usados (destilación con recuperación del solvente), disminuyendo las emisiones fugitivas y derrames de solventes durante el manejo.

#### *Disposición de la torta residual de la flor de Jamaica después de la extracción del pigmento*

La flor de Jamaica agotada después del proceso de extracción del pigmento, se convierte en desecho el cuál es posible utilizarlo para elaboración de compostas orgánicas, para áreas de cultivo, también puede ser implementada como fibra que mejore la consistencia de abonos sólidos.

## **Resultados**

El pigmento de la flor de Jamaica es un colorante natural con aplicaciones en la elaboración de productos alimenticios, farmacéuticos, cosmetológicos, entre otros donde puede reemplazar el rojo 40, el cuál es sintético y cancerígeno.

El porcentaje de humedad de la Flor de Jamaica utilizada en el proceso de extracción óptimos para el proceso se encuentran en un rango de 11% y 14%, que está dentro del rango reportado por Marín y Mejía (2012).

Experimentalmente fueron establecidos los parámetros necesarios para tener un mejor control sobre las variables que pueden afectar en el proceso. Estas variables son: materia prima, tiempo de secado y temperatura.

Una vez obtenido el colorante para conservar su tonalidad deben controlarse los parámetros de almacenamiento, recomendándose sea conservado en
refrigeración y con aislamiento a la luz, mediante su envase en frascos de cristal ámbar o de plástico opaco con cierre hermético.

# **Conclusiones**

Los colorantes tienen amplias aplicaciones en las áreas de alimentos, cosmetológica, farmacéutica, textil, entre otras. En la industria alimentaria, los colorantes son fundamentales en la elaboración de alimentos, ya sea por razones tecnológicas, o para satisfacer los requerimientos organolépticos de los consumidores.

El uso de colorantes como aditivos en la industria alimentaria ha sido un tema muy controversial ya que es imprescindible que exista un equilibrio entre la seguridad de su ingesta y el beneficio tecnológico que entregan a los alimentos, al mantener los requerimientos organolépticos como un todo, en estrecha relación de aceptación entre el color, sabor, aroma y textura.

Dentro de los colorantes el pigmento rojo es muy valorado, sin embargo, es sabido que el rojo número 40 (colorante sintético) es uno de los colorantes comestibles más peligrosos debido a sus conocidas propiedades cancerígenas (Valentino, 2006), por lo que se hace muy atractiva la posibilidad de contar con alternativas naturales inocuas, como el pigmento natural de la flor de Jamaica.

Es importante reconocer que este pigmento tiene limitaciones en su poder de tinción ya que por su carácter orgánico es sensible a la temperatura, la luz, así como puede impartir el sabor característico de la Jamaica donde es aplicado. Es necesario hacer pruebas y estudios que mejoren su estabilidad para mejorar su campo de aplicación.

# **Agradecimientos**

Se agradece a la Segunda Jornada Científica Estatal 2019: "Año Internacional de la Tabla Periódica" por haber otorgado el segundo lugar al proyecto "Pigmento Natural a partir de Flor de Jamaica, fuente de elementos base CHON" y como premiación participar en la publicación de la Revista Digital I+D = Dinámica del Saber, Edición 2019.

Al Departamento de Ingeniería Bioquímica del Tecnológico Nacional de México / Instituto Tecnológico de Tehuacán por los apoyos recibidos para la realización del presente proyecto.

# **Autorización y Renuncia**

Los autores del presente artículo autorizan al Instituto Tecnológico de Tehuacán para publicar el escrito en su

Revista Digital I+D = Dinámica del saber edición 2019. El Instituto o los editores no son responsables ni por el contenido ni por las implicaciones de lo que se expresado en el escrito.

# **Referencias**

- 1) Carvajal, O., Waliszewski, S. y Infanzón, R. (2006). Los usos y maravillas de la Jamaica. *Revista de Divulgación Científica y Tecnológica de la Universidad Veracruzana*. Volumen XIX, Número 12, Mayo-Agosto. Ciencia y el Hombre.
- 2) Marín, S. y Mejía, C. (2012). *Extracción de colorante a partir de la flor de Jamaica.* Trabajo de diplomado para obtener el Título de Ingeniero Químico. Facultad de ingeniería Química. Universidad Nacional de Ingeniería. Managua, Nicaragua.
- 3) Méndez, A. (2013). *Colorantes químicos y alimentarios. La guía Química.* [https://quimica.laguia2000.com/general/colorant](https://quimica.laguia2000.com/general/colorantes-quimicos-y-alimentarios) [es-quimicos-y-alimentarios](https://quimica.laguia2000.com/general/colorantes-quimicos-y-alimentarios)
- 4) Parra, V. (2004). *Estudio comparativo en el uso de colorantes naturales y sintéticos en alimentos, desde el punto de vista funcional y toxicológico.* Tesis de Licenciatura en Ciencias de los Alimentos. Facultad de Ciencias Agrarias. Escuela de Ingeniería en Alimentos. Universidad Austral de Chile. Valdivia, Chile.
- 5) Valentino (2006). *Los cinco colorantes más nocivos para la salud. Entrenamiento*, consultado en

[https://www.entrenamiento.com/salud/colorante](https://www.entrenamiento.com/salud/colorantes-mas-nocivos-para-salud/) [s-mas-nocivos-para-salud/](https://www.entrenamiento.com/salud/colorantes-mas-nocivos-para-salud/)

# **EL MICROEMPRESARIO START-UP MEXICANO: OPORTUNIDADES, RETOS Y NUEVAS PERSPECTIVAS DEL ECOSISTEMA EMPRENDEDOR**

*Rosa María del Consuelo Rivera Villegas<sup>1</sup> ;\*Ángel Isauro Rosas Leyva<sup>2</sup> ; Jesús E. Mejía Luna<sup>3</sup> ; Estefanía C. Linares Sánchez <sup>4</sup>*

**Resumen —**El ecosistema emprendedor de un Microempresario Start-Up Mexicano, se analiza desde dos puntos de vista muy importantes: 1) identificar las oportunidades que existen y que les permitan fortalecerse dentro del propio ecosistema emprendedor y 2) analizar los servicios que brindan las Incubadoras de Empresas y las Aceleradoras de Negocios a una Startup mexicana, desde la tendencia emprendedora que hoy en día está latente a nivel internacional. La presente investigación es de tipo cualitativa descriptiva, con métodos de recolección no estandarizados ni completamente predeterminados, en la aplicación de entrevistas a Incubadoras reconocidas en la ciudad de Tehuacán, Puebla, lo que permite analizar y conocer los servicios que ofrecen. Así mismo, en la encuesta exploratoria aplicada a 180 estudiantes universitarios de las principales instituciones educativas de Tehuacán, Puebla, se observan características del perfil emprendedor, y su nivel de conocimiento respecto de los servicios que ofrece una Incubadora de Empresas y una Aceleradora de Negocios. Como resultado, podemos decir que existen las oportunidades necesarias para realizar una buena gestión administrativa, y poder consolidar el éxito de una Start-Up con el financiamiento que como emprendedor requiere, y poder contrarrestar los retos que se les presentan principalmente en los primeros años de su creación.

**Palabras Clave:** Microempresario Startup, Incubadora de Empresas, Aceleradora de negocios.

# **Introducción**

 $\overline{\phantom{a}}$ 

Actualmente, ante el crecimiento desacelerado, nos enfrentamos a una reducción de los déficits de trabajo en lo que respecta a cantidad, calidad y a la manera en que se distribuyen los puestos de trabajo. De acuerdo con datos de la Oficina Internacional del Trabajo [OIT] (2018), se vive una carencia a nivel mundial en la tasa laboral de ocupación. Por ejemplo, en 2017, la tasa de desempleo mundial fue del 5.6% lo que equivale a 192.7 millones de personas desempleadas.

Ante esta situación, los países tanto desarrollados como los que están en vías de ello, recurren al emprendimiento como una medida social para contrarrestar las tasas de desempleo; lo que brinda la oportunidad de que los líderes políticos consideren establecer las pautas que permitan el fortalecimiento del ecosistema emprendedor, a través de políticas firmes que impulsen la formalización, el empleo de calidad y la productividad en el sector servicios.

México por su parte, enfrenta grandes problemas en cuanto a niveles de desempleo se refiere, según datos obtenidos de la Encuesta Nacional de Ocupación y Empleo correspondiente al primer trimestre 2019 y

publicada por el Instituto Nacional de Estadística y Geografía (INEGI, 2019), la población total en cuanto al número de habitantes se refiere es de 125,489,149 personas, de las cuales 56,038,471 personas (59.5%) corresponden a la categoría de Población Económicamente Activa (PEA), mientras que 38,218,968 personas (40.5%), pertenecen a la Población No Económicamente Activa; lo cual permite plantear un panorama general, en relación a los niveles económicos del país, en función de la contribución de sus habitantes al desarrollo del mismo.

Las oportunidades laborales en México si bien no son escasas, son de dificil acceso a quienes aspiran a tener una fuente de ingreso formal. Hoy en día, como recién egresado de la universidad (sin importar el tipo y programa académico cursado), las oportunidades de incorporarse al mercado laboral son reducidas, pues se carece de experiencia y de conocimientos prácticos; además de que como bien señala la OIT (2012), hoy en día existe un "deterioro de la calidad de la educación terciaria [universitaria], lo que lleva a los empleadores y a las empresas a restar valor a los diplomas oficiales

<sup>1</sup> Doctora en Planeación Estratégica y Dirección de Tecnología, Integrante del Cuerpo Académico 286, Profesor Investigador de la Benemérita Universidad Autónoma de Puebla, Complejo Regional Sur, rosa.rivera@correo.buap.mx

<sup>2</sup> Pasante de la Licenciatura en Administración de Empresas en la Benemérita Universidad Autónoma de Puebla, Complejo Regional Sur, angelrosas155@gmail.com

<sup>3</sup> Profesor Investigador de la Benemérita Universidad Autónoma de Puebla, Complejo Regional Sur, jesus.mejia@correo.buap.mx

<sup>4</sup> Estudiante de la Licenciatura en Administración de Empresas de la Benemérita Universidad Autónoma de Puebla, Complejo Regional Sur, linaresfanny@hotmail.com

obtenidos en determinados establecimientos universitarios".

De acuerdo con información del INEGI (2019), en la Tabla 1 se muestran datos con relación a la Tasa de Desocupación (TD) correspondiente al periodo enero a mayo 2019.

| Periodo | Hombres | Habitantes | Mujeres | Habitantes |
|---------|---------|------------|---------|------------|
| Enero   | 3.95%   | 2,213,520  | 4.17%   | 2,336,804  |
| Febrero | 3.92%   | 2,196,708  | 4.17%   | 2,336,804  |
| Marzo   | 3.62%   | 2,028,593  | 4.16%   | 2,331,200  |
| Abril   | 4.00%   | 2,241,539  | 3.77%   | 2,112,650  |
| Mayo    | 4.69%   | 2,628,204  | 4.09%   | 2,291,973  |

**Tabla 1:** Tasa de Desocupación 2019

Fuente: Elaboración propia a partir de datos de INEGI-ENOE 2019.

Como se observa en la Tabla anterior, si se compara el mes de enero con el mes de mayo, se refleja un aumento en la tasa de desocupación en los hombres del 0.74%; en cambio en las mujeres se observa una disminución de la misma en un 0.08%. En promedio, durante los primeros 5 meses del año, el país reflejó un promedio alrededor de los 2,261,713 hombres sin ocupación y aproximadamente 2,281,887 mujeres desocupadas; esto sin duda alguna, refleja que las tasas de desempleo en nuestro país son considerables, aunado a que se observa que las mujeres son las más vulnerables a sufrirlas.

Las empresas emergentes como las Startups se perfilan como las oportunidades con retornos económicos que se requieren para incrementar la productividad de una ciudad o región. Los ecosistemas emprendedores brindan oportunidades a jóvenes con talento emprendedor, que generen nuevas ideas con propuestas innovadoras, en donde quede de manifiesto que el emprendedor es el principal responsable de la dedicación de su propio proyecto. En este punto, el papel que representan las Incubadoras y su nivel de reconocimiento es fundamental, en el asesoramiento y obtención de financiamiento que se requiere para lograr generar una Microempresa Startup.

Es por ello, que la presente investigación, tiene como objetivo principal dar a conocer cuáles son las oportunidades que las Microempresas Startups mexicanas tienen a su alcance, y que pueden utilizar estratégicamente para poder crecer de manera exponencial y consolidar el éxito a través de la aplicación eficiente de los recursos disponibles con los que pueden contar dentro de su propio ecosistema emprendedor. Así mismo, en la segunda parte, se analizan los servicios que las Incubadoras de Alto

Impacto así como las Aceleradoras proporcionan, al ser los principales intermediarios que facilitan la obtención del financiamiento necesario que se requiere para consolidar una Microempresa Startup. Como parte final, se analizan los resultados obtenidos en la aplicación de una encuesta de tipo exploratoria a 180 jóvenes universitarios de diferentes instituciones, mediante la cual se buscó conocer las limitantes que los emprendedores actuales presentan, para poder definir y dar a conocer las oportunidades que faciliten fortalecer aquello que se hace necesario para que los universitarios emprendan una Microempresa Start-Up.

### *El Panorama General de las Micro Pequeñas y Medianas Empresas (MiPymes) y las Microempresas Start-Ups*

Las micro, pequeñas y medianas empresas (MIPYMES), tanto a nivel internacional como nacional, representan más del 90% del Producto Interno Bruto (PIB). De ahí la importancia del papel que juegan en la economía, al ser la parte medular que respalda el desarrollo económico de cada país. En México, de acuerdo con datos del Plan Nacional de Desarrollo (2013-2018) las MIPYMES generan una aportación del 34.7% al PIB, y producen el 73% de empleos (Gobierno de la República [México], 2013).

Las microempresas son el tipo de negocios con mayor volumen representativo en la economía, tanto en países desarrollados como en vías de desarrollo, y de acuerdo con Mead y Liedholm (1998), [citado en Marín et al.] (2017, pág. 23) han sido reconocidas como el sector que ha generado mayor número de empleos en cualquier país del mundo; convirtiendose en un modelo de negocio representativo a nivel mundial, que busca satisfacer las necesidades de un sector en específico, pero que además satisface necesidades familiares y sociales a través de la generación de ingresos y empleos.

De acuerdo con Andrade Cervantes M. (2017, pág. 11), las diversas necesidades económicas dan las pautas para que hoy en día las microempresas interactúen entre sí y puedan crear una interdependencia nacional e internacional, buscando así crear y mejorar las condiciones de comercialización de los productos y servicios que ofrecen.

Así mismo, Pinzón Castro S. (2017, pág 19) refiere que, es tanta la importancia de las microempresas, que han llegado a ser consideradas como uno de los pilares de crecimiento y desarrollo económico en cualquier país, puesto que, no solo aportan gran parte de los recursos de la economía familiar, sino que, también emplean a la propia familia en la gestión, producción y comercialización de los bienes y servicios que producen. Es por ello que, generalmente nos encontramos que se rigen por una estructura orgánica simple. Desgraciadamente, hablar de una formalización en este tipo de empresas no es muy común, ya que se rigen por la economía informal, lo que provoca que sean suceptibles a desaparecer dentro de los primeros años de existencia en el mercado, por no cimentar bien los lineamientos de operación en sus actividades diarias, lo que las limita en sus recursos tanto humanos como técnicos y financieros, rigiéndose únicamente por la perspectiva de emprendimiento de los propietarios.

El INEGI (2014), señala que en México, las MiPyMEs juega un papel fundamental al reportar que, el 95% de los establecimientos son microempresas, de las cuales el 56.5% se dedica al comercio, el 32.4% a los servicios y solo el 11.1% a la manufactura.

Actualmente, en el mundo de la innovación y la gestión empresarial, las nuevas tendencias e impacto que genera el emprendedurismo a nivel mundial tiene repercusiones tanto sociales, como políticas y económicas, es de ahí de donde surge la premisa de que el financiamiento y la generación de emprendedores adquieren mayor importancia con el surgimiento de las Star-Ups (las cuales se señalan como una nueva forma de llamar a las ideas o proyectos innovadores y creativos con enfoque principalmente tecnológico, capaces de penetrar en el mercado de forma acelerada). De acuerdo con datos del Global Entrepreneurship Monitor (GEM, 2018), son cerca de 274 mil startups creadas cada día a nivel mundial; esto quiere decir, que existe un gran auge por buscar nuevas y mejores soluciones. Sin embargo, no siempre se llegan a concretar, ya que el "75% de las Startups cierran operaciones luego del segundo año de existencia, lo que representa que solo el 25% de ellas se mantiene" (López, 2016).

Es por ello que la Organización para la Cooperación y el Desarrollo Económico [OCDE] (2016), señala que, para alcanzar el éxito en el crecimiento económico sostenido e inclusivo de los países se "depende, en gran medida, de su habilidad para traducir los incrementos de productividad en bienestar para los ciudadanos".

Las diversas situaciones políticas, sociales, económicas y laborales a nivel mundial han dado un drástico giro en la economía mundial y en la manera de obtener recursos, lo que ha obligado a las personas a realizar diferentes actividades para poder obtener un sustento y poder cubrir sus necesidades. Una de las actividades a la que más se recurre es a lo que hoy llamamos emprender, esta palabra ha tenido un gran impacto a nivel mundial y cada día, son más las

personas que se convierten en emprendedores, buscando así el autoempleo basado en un modelo de negocios que les permite su rentabilidad en el mercado. Hoy en día, una nueva tendencia se presenta en los emprendedores, con el gran auge que las microempresas "Startups" están teniendo a nivel mundial.

Las Startups, son una nueva generación de empresas que tienen la finalidad de "introducir innovaciones en los mercados, creando dinamismo en torno al potencial importante de crecimiento mediante el fomento, la promoción y creación de nuevas empresas de base tecnológica" (Montoya Pineda, 2015, pág. 7). Es decir, nos encontramos con una vertiente de nueva creación que, a través del liderazgo, la innovación, el emprendimiento y la tecnología busca tener grandes posibilidades de crecimiento y adaptación al mercado como una herramienta de desarrollo económico local y nacional.

En los últimos años ha tomado fuerza la concepción de la empresa emergente como una etapa de innovación que no necesariamente debe tener base tecnológica ni ciertas dimensionalidades (…) [pero que ha comenzado] su recorrido y se ha establecido en el mercado porque es inmadura (…) [La Startup] es el prototipo moderno de una futura empresa consolidada en el concierto global; es un modelo de laboratorio de lo que algún día podría convertirse en una empresa consolidada (Montoya Pineda, 2015, pág. 8).

Aunque California es lider en la presencia de Startups a nivel mundial, la OCDE (2016) señala que, hoy en día más países presentan un aumento en su cultura emprendedora, puesto que se están creando alianzas estratégicas entre el gobierno, el sector privado y las universidades. Dichas alianzas se encaminan a fomentar la creación de Starups ya que, cada ves existe mayor confianza en el potencial que tienen para transformar la economía; Pese a ello, los niveles de inversión en ciencia, tecnología e innovación siguen ciendo bajos (hablando de 0.74% con relación al PIB en 2014); En América latina, la presencia de Starups es cada vez más notoria y las condiciones y características del ecosistema en que se desenvuelven se ve condicionada a su distribución. Como puede observarse, en la Figura 1: "Startups en América Latina y su distribución por ciudades"; En América Latina, Brasil es el país que mayor presencia de Startups tiene, el segundo es México, la gran diferencia de México (y que puede ser utilizada estratégicamente) es que las Startups se encuentran mejor distribuidas en todo el territorio, a diferencia de Chile, que si bien también es referente en niveles de emprendimiento, el 80% de sus Startups se encuentran concentradas en Santiago.

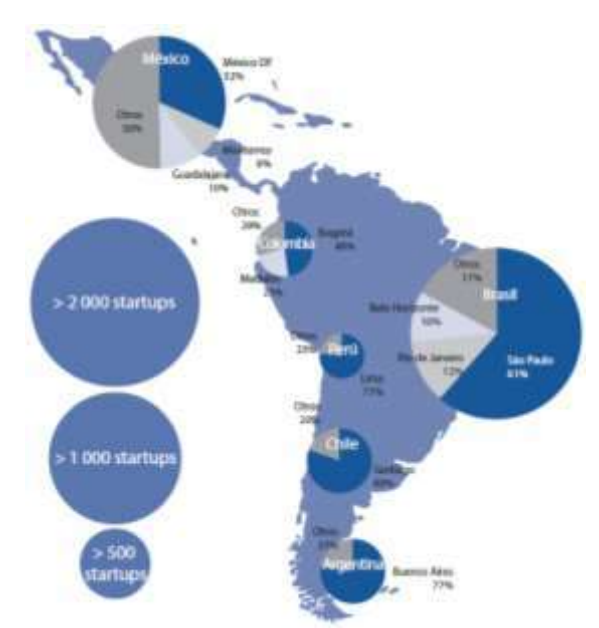

**Figura 1**: Startups en América Latina y su distribución por ciudades. Fuente: Organización para la Cooperación y el Desarrollo

Económico. (2016). Startup Ameríca Latina 2016: Contruyendo un futuro innovador. *Estudios del Centro de Desarrollo*. Pág. 4.

En resumen, las MIPYMES y Startups juegan un papel sumamente importante en el desarrollo económico de cualquier país, ya que su operatividad diaria se ve reflejada en la producción nacional, además de que son el motor clave en la generación de empleos. En México la importancia recae en la aportación que año con año hacen al PIB, además de que generan 7 de cada 10 empleos; Es importante el que existan cada vez más MIPYMES ya que derivado de las diversas necesidades económicas y sociales existentes, permiten que se fortalezcan e interactuen entre sí. La importancia no solo recae en las MiPymes, si no también en nosotros los usuarios, ya que con ello fomentamos su crecimiento al percibir un mayor ingreso, además de que se fomenta el desarrollo local, lo cual permite el beneficio en la propia comunidad.

#### *Características del Microempresario Mexicano*

Es importante considerar el perfil de los microempresarios mexicanos, puesto que ellos son los principales agentes responsables de la gestión administrativa de sus empresas y del éxito que puedan llegar a tener.

El microempresario mexicano, es todo aquel individuo motivado, guiado y soportado por la cultura del emprendimiento a través de la cual busca la creación,

desarrollo y fortalecimiento de una empresa, encaminados principalmente por sus aspiraciones personales (Marín Aguilar et al. , 2017, pág. 63).

De acuerdo con Marín Aguilar et al. (2017) los 5 principales motivos que fomentan la creación de una empresa y con ello la generación de nuevos microempresarios son:

- 1. Gusto por realizar la actividad.
- 2. Flexibilidad en el horario/tiempo.
- 3. Experiencia previa la actividad.
- 4. Motivación por ser independiente.
- 5. Por tener un mayor ingreso que como asalariado.

El emprendedor o microempresario mexicano, según Pérez Hernández, et al., (2006): "Es quien realiza las innovaciones hasta obtener nuevos productos y/o servicios, por lo que es considerado el motor del cambio tecnológico"; es decir, es aquella persona que vive la innovación continua y la refleja en su idea de negocio. Para ello, el actuar diario de los microempresarios, siempre debe estar guiado apoyado por la ética para lograr así, un impacto social positivo.

### *Las Incubadoras de Empresas y Aceleradoras de Negocios*

Actualmente, en el ecosistema emprendedor mexicano, se cuentan con diversas fuentes de financiamiento tanto públicas como privadas, fuentes que buscan apoyar al microempresario y potencializar el crecimiento de su proyecto; en cuanto al financiamiento público se refiere, en México, a partir del 2013, por decreto de la Secretaría de Economía, se crea el Instituto Nacional del Emprendedor (INADEM), organismo desconcentrado, a través del cual se establecían estrategias para coordinar la política nacional de apoyo a los emprendedores y a las micro, pequeñas y medianas empresas (MIPYMES) mexicanas.

Según información de la Comisión Nacional para la protección y Defensa de los Usuarios de servicios Financieros (CONDUSEF, 2016, pág.33), el "28.9% de las empresas en el mundo identifican el acceso a crédito como la principal barrera para su crecimiento".

De acuerdo con información del artículo publicado por la *Revista digital universitaria (2014) ,* La Secretaría de Economía estima que en el país se crean cerca de 35,000 PyMES cada mes y que alrededor del 6% de los dueños son jóvenes entre los 18 y los 24 años; hoy en día, las Startups cuentan con una proyección alta debido a que durante su construcción y desarrollo hacen uso de la tecnología, En nuestro país, existen fondos de inversión, asesoría y recursos disponibles

para financiar todos estos tipos de proyectos a través de las firmas empresariales más importantes. El crecimiento exponencial es tan considerable, que en México, el 98% de las empresas son PyMES, aportando el 52% del PIB Nacional y generando 7 de cada 10 empleos (Carriedo, 2017).

Así mismo, con información de la CONDUSEF (2018), en nuestro país existen organizaciones que brindan asesoría desde la concepción de la idea de negocio hasta la ejecución de la misma. Dichas organizaciones son conocidas como Incubadoras y Aceleradoras de Startups y buscan orientar al emprendedor a que su idea de negocio inicie y continúe en su desarrollo, pues toda empresa se origina con una revolucionaria idea que tiene por objetivo cambiar o simplificar la vida del emprendedor, pero es difícil que pueda mantener su proyecto por si mismo durante los primeros meses de vida.

El papel de las incubadoras de empresas en nuestro país, consiste en vigilar el crecimiento del negocio, para asegurar el éxito a través de una amplia gama de recursos y servicios empresariales que van desde la renta de espacios hasta el coaching y networking, buscando en todo momento, la evaluación de la viabilidad técnica, financiera y de mercado, a largo plazo. Las Aceleradoras por su parte, también ayudan a las Startups que han logrado tener un crecimiento sostenible con el paso del tiempo y que buscan crecer de manera exponencial con el fin de crear más empleos y aumentar su capital. Es aquí, donde las Aceleradoras brindan la asesoría necesaria para el crecimiento empresarial, pero en un tiempo más corto, el cual va de tres a seis meses.

De acuerdo con datos de la Secretaría de Economía [México] (2006-2012), las incubadoras de negocios/empresas son organismos cuyo objetivo es favorecer a la creación y desarrollo de pequeñas empresas o microempresas dentro de sus primeros años de vida, apoyando tanto en aspectos de gestión empresarial como en aquellos que implican orientar a conseguir acceso a instalaciones y recursos a un bajo [e incluso en algunas ocaciones nulo] costo para poder disminuir el riesgo que implica emprender.

Las incubadoras de empresas y/o aceleradoras de negocios, como bien señalan Gonzalez Uribe & Leatherbee (2016), justificarían su existencia estimulando el desempeño de StarUps de alto potencial y acelerando el fracaso de las de bajo potencial y de esta manera las aceleradoras contribuirían al desarrollo socioeconómico de un país; Es importante recalcar que el objetivo principal de las aceleradoras de negocios es acelerar la creación de valor socioeconómico, y las

aceleradoras más efectivas apoyan a las empresas de alto potencial a crecer de manera exponencial y a los fundadores de las de bajo potencial a orientarlos a buscar mejores oportunidades de negocios.

De acuerdo con *Entrepreneur Media, Inc,* (2010), el apoyo que realizan las incubadoras a las empresas lo realizan "A través de un equipo de consultores y especialistas que te proporcionan orientación, consultoría y contactos (…) También te pueden apoyar en aspectos más específicos de un nuevo negocio, como encontrar el espacio físico (…), comprar equipos y manejar de forma más eficiente los procesos administrativos o de logística".

En resumen, en nuestro país, cada año las tendencias con referencia a los emprendedores van a la alza, principalmente lideradas por los jóvenes entre los 18 y 24 años de edad y son más los proyectos que involucran a la tecnología como un mecanismo de eficacia traducido a una ventaja competitiva. Nuestro país tiene todo el potencial para lograr el éxito en las Start-ups, pues ofrece fondos de inversión, asesorías, financiamiento, y se cuenta con el apoyo de Incubadoras de Empresas y Aceleradoras de negocios reconocidas ante la Secretaría de Economía, que buscan en su conjunto el fortalecimiento del sector emprendedor para que su desarrollo se vea reflejado positivamente en la productividad y economía nacional.

En Tehuacán, Puebla se cuenta con dos incubadoras reconocidas ante Instituto Nacional del Emprendedor (INADEM) hasta 2018, por los cambios actuales que ha tenido este instituto y la incertidumbre de su desaparición en 2019. Ambas brindan asesoría como Incubadoras de Empresas en los diferentes sectores de comercio, industria y servicios.

# **Metodología**

La presente investigación es de tipo cualitativa descriptiva, basada en la revisión bibliográfica existente y el análisis de información de recolección de datos no estandarizados ni completamente determinados, a través de una técnica de recolección, análisis, clasificación y selección de la información recopilada a través de entrevista a Incubadoras ubicadas en Tehuacán, Puebla y su región; así como encuesta aplicada, de tipo cerrada, ejecutada a 180 estudiantes de las diferentes licenciaturas de las principales Instituciones educativas de la ciudad de Tehuacán Puebla. Los resultados de dicha encuesta exploratoria, se presentan en la Tabla 2, *Resultados del Perfil Emprendedor,* como un aspecto informativo y no concluyente de tipo cualitativo, en relación al perfil

emprendedor existente en los estudiantes de Institutos Tecnológicos y Universidades.

### **Resultados**

Con los resultados del método de evaluación aplicado y orientado a conocer el perfil emprendedor de los estudiantes universitarios de la ciudad de Tehuacán Puebla, (Ver Tabla 2), se resume: que el 91.11% se considera una persona con espíritu emprendedor; el 81.67% son personas que se consideran que se adaptan a los cambios, lo cual se traduce que en caso de emprender buscarían la manera de afrontar los riesgos del mercado; el 76.11% de los encuestados afirma que estaría dispuesto a invertir sus propios recursos en su proyecto; el 27.22% no sabe como es el proceso para iniciar una microempresa, es aquí donde deben actuar las autoridades universitarias a través de sus planes de estudio para fortalecer la cultura emprendedora; el 73.33% afirma que la intervención de incubadoras facilitaría hacer crecer las ideas de negocio; y retomando el tema de la cultura emprendedora, es importante su fortalecimiento ya que el 53.33% de los encuestados desconoce que es una Start-up y el 80.56% no ha participado con algún proyecto en una Incubadora de Empresas. Finalmente la mayoría afirma que les gustaría tener más información acerca de los servicios y oportunidades que brindan tanto las Incubadoras de Empresas como las Aceleradoras de negocios.

Por ello, es importante señalar que en Tehuacán, Puebla existen solamente dos Incubadoras de Empresas, las cuales brindaron información vía entrevista personal, y que se encuentran ubicadas en Tehuacán, Puebla y su región:

- InTech Incubadora Tecnológica de Tehuacán de la Universidad Tecnológica de Tehuacán, con nivel de reconocimiento ante INADEM, como Incubadora básica y tradicional e Incubadora de Alto Impacto. Atienden proyectos de base tecnológica, tradicionales, sociales y de Alto Impacto. Este último nivel de reconocimiento de Alto Impacto, les permitía hasta 2018, obtener mayor financiamiento como Incubadora ante INADEM. Ubicada en San Pablo Tepetzingo, Tehuacán, Puebla.
- $\checkmark$  Centro de Incubación e Innovación Empresarial del Instituto Tecnológico de Tehuacán, con nivel de reconocimiento ante INADEM como Incubadora Tradicional básica. Atienden proyectos de tipo tradicional o básico. Ubicada en la ciudad de Tehuacán, Puebla.

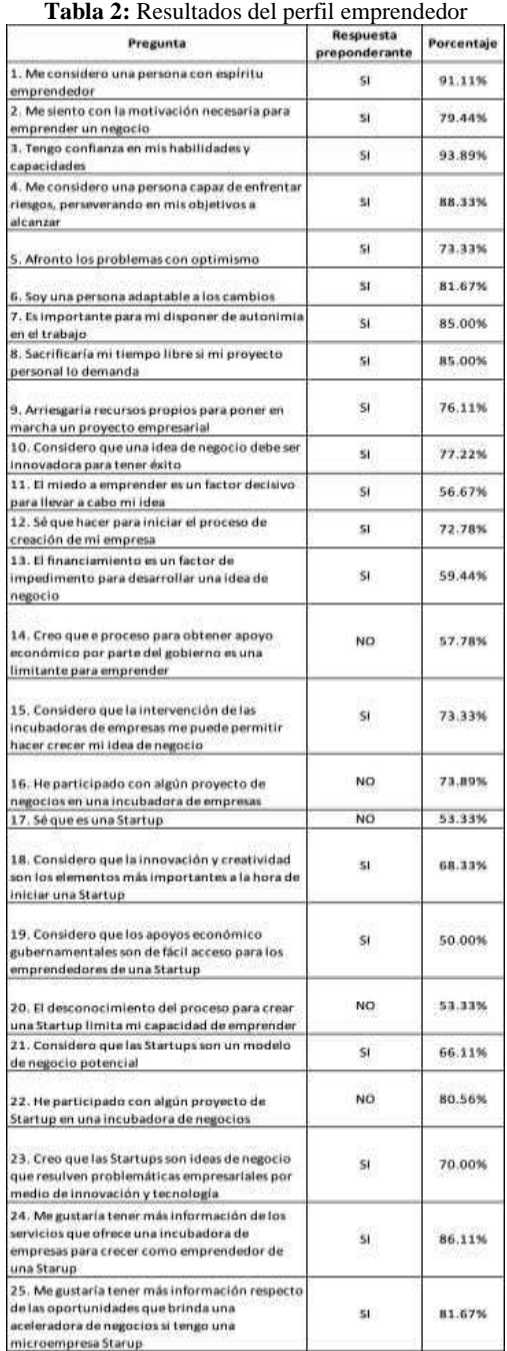

Fuente: Elaboración propia

Conforme a lo manifestado en las entrevistas, ninguna de ellas ha tenido la oportunidad de impulsar y/o incubar una Microempresa Start-up. Este tipo de empresa requiere participar ante una Aceleradora de Negocios para la obtención rápida de asesoría y financiamiento por parte de inversores externos, para lo cual se requiere que la Incubadora obtenga el reconocimiento como Aceleradora de Negocios.

# **Conclusión**

El panorama general de las Micro, Pequeñas y Medianas empresas Startups tanto internacional como nacional, se traduce en grandes aportaciones en los niveles laborales, económicos y de productividad de cada país. Resalta su importancia al ser consideradas motores de la economía nacional. Las tendencias del emprendedurismo cada día aumentan, por lo que es importante recordar también que este tipo de empresas son sumamente vulnerables en sus primeros años de operación y que la carencia de un plan de negocios sólido, así como la deficiencia en la gestión administrativa de las mismas y el poco fianciamiento que pueden llegar a tener, hacen que su nivel de riesgo se incremente; sin embargo, día con día, se tratan de implentar nuevas políticas, leyes y reglamentos que permiten la interacción tripartita entre el sector gubernamental, el sector privado y el sector educativo pues son los actores que día con día se convencen más de los beneficios que conlleva el éxito de cada empresa. Lo cual, permite el fortalecimiento del ecosistema en que se desenvuelven y se traduce en una mejor competencia que conlleve a un mejor desarrollo de sus ventajas competitivas.

En nuestro país existen diversos organismos que apoyan la creación de este tipo de empresas y la distribución de las mismas permite tener una cultura emprendedora mucho más consolidada. Es importante que el microempresario mexicano sea capaz de analizar cada uno de las perspectivas, retos y oportunidades que en el país existen y que las sepa traducir en el éxito empresarial.

# **Autorización y Renuncia**

Los autores del presente artículo autorizan al Instituto Tecnológico de Tehuacán para publicar el escrito en su Revista Digital I+D = Dinámica del saber edición 2019. El Instituto o los editores no son responsables ni por el contenido ni por las implicaciones de lo que se ha expresado en el escrito.

# **Referencias**

- 1) Alcaraz Rodríguez, R. (2011). *El emprendedor de éxito* (Cuarta ed.). México, México: McGraw-Hill/Interamericana Editores, S.A. de C.V.
- 2) Carriedo, C. (11 de Abril de 2017). Pymes mexicanas y su estrategia para 2017. México. Recuperado el 7 de Julio de 2019, de http://www.forbes.com.mx/pymes-mexicanas-ysu-estrategia-para-2017/
- 3) CONDUSEF. (Junio de 2016). Crédito empresarial. *Proteja su dinero*(195), 33-35. Recuperado el 19 de Junio de 2019, de

https://www.condusef.gob.mx/Revista/PDFs/2016/195/buro.pdf

- 4) CONDUSEF. (Enero de 2018). ¿Vas a emprender una STARTUP? Conoce las incubadoras y aceleradoras de estos negocios. *Proteja su dinero*(214), 20-24. Recuperado el 16 de Junio de 2019, de https://www.condusef.gob.mx/Revista/index.php /historico-revista/category/21-historico-2018
- 5) Entrepreneur Media, Inc. (28 de Junio de 2010). *Entrepreneur Media, Inc*. (G21 Comunicación Business/Finance) Recuperado el 28 de Abril de 2019, de Entrepreneur en español: <https://www.entrepreneur.com/article/263414>
- 6) Gobierno de la República [México]. (2013). *Diario Oficial de la Federación.* Recuperado el 23 de Febrero de 2019, de https://www.dof.gob.mx/nota\_detalle\_popup.ph p?codigo=5299465
- 7) Gonzalez Uribe, J., & Leatherbee, M. (11 de Agosto de 2016). The Effects of Business Accelerators on Venture Performance: Evidence from Start-Up Chile. *La importancia de una adecuada reflexión a la hora de evaluar políticas de emprendimiento?*(2). (E. LAB, Ed.) Chile: Pontifica Universidad Catolica de Chile. Recuperado el 15 de Junio de 2019, de https://papers.ssrn.com/sol3/papers.cfm?abstract  $id = 2651158$
- 8) INEGI. (2014). Censo Económico 2014. México. Recuperado el 20 de Abril de 2019, de https://www.inegi.org.mx/contenidos/programas /ce/2014/doc/infografias/infmipymes\_ce.pdf
- 9) INEGI. (2019). Encuesta Nacional de Ocupación y Empleo [ENOE]. *Primer Trimestre de 2019*. México. Recuperado el 23 de Julio de 2019, de https://www.inegi.org.mx/contenidos/programas /enoe/15ymas/doc/resultados\_ciudades\_enoe\_20 19\_trim1.pdf
- 10) INEGI. (26 de Junio de 2019). Tasa de desocupación urbana agregado de 32 ciudades. *Porcentaje respecto a la PEA*. México. Recuperado el 23 de Julio de 2019, de https://www.inegi.org.mx/app/tabulados/default. html?nc=620
- 11) Instituto Nacional del Emprendedor [México]. (2018). *Instituto Nacional del Emprendedor*. Recuperado el 28 de Abril de 2019, de Inadem.gob.mx: https://www.inadem.gob.mx/agenda/incubadorade-empresas/
- 12) López, J. (18 de Enero de 2016). *Grupo Multimedia Lauman, SAPI de CV*. Recuperado el 24 de Febrero de 2019, de El Financiero.com:

https://www.elfinanciero.com.mx/empresas/frac asan-en-mexico-75-de-emprendimientos

- 13) Marín Aguilar, J., Martínez Serna, M., Vega Martínez, J. E., Pinzón Castro, S. Y., Maldonado Guzmán, G., López Torres, G. C., . . . Huerta Gaxiola, J. (2017). La microempresa en México: Un diagnóstico de su situación actual. (1). México: Departamento Editorial de la Dirección General de Difusión y Vinculación de la Universidad Autónoma de Aguascalientes. doi:978-607-8523-06-1
- 14) Montoya Pineda, D. (2015). Startups: tendencias en América Latina y su potencialidad para el crecimiento empresarial. *Contexto 4*, 7-20.
- 15) Oficina Internacional del Trabajo. (2012). *La crisis del empleo de los jóvenes: ¡Actuemos ya!* Ginebra. Recuperado el 23 de Julio de 2019
- 16) Oficina Internacional del Trabajo. (2018). Perspectivas sociales y del empleo en el mundo: Tendencias 2018. (Primera edición). Ginebra, Suiza. Recuperado el 22 de Julio de 2019, de https://www.ilo.org/wcmsp5/groups/public/-- dgreports/---dcomm/---

publ/documents/publication/wcms\_631466.pdf 17) Organización para la Cooperación y el

- Desarrollo Económico. (2016). Startup Ameríca Latina 2016: Contruyendo un futuro innovador. *Estudios del Centro de Desarrollo*. París, Francia: Edictions OCDE. Recuperado el 24 de Febrero de 2019, de https://books.google.com.mx/books?id=AWlKD QAAQBAJ&pg=PA13&lpg=PA13&dq=%E2% 80%9CLa+capacidad+de+los+pa%C3%ADses+ de+crecer+de+forma+sostenida+e+inclusiva+de
	- pende,+en+gran+medida,+de+su+habilidad+par a+traducir+los+incrementos+de+productividad+ en+bienestar+pa
- 18) Pérez Hernández, P., Oliver Espinoza, R., Merritt Tapia, H., Márquez Alejandro, & León Acevedo, J. (Junio de 2006). Congreso Iberoamericano de Ciencia, Tecnología, Sociedad e Innovación CTS+I. *El emprendedor en México: Ingenio vs innovación*. México. Recuperado el 2 de Junio de 2019, de https://www.oei.es/historico/memoriasctsi/mesa 12/m12p25.pdf
- 19) Relaciones Públicas del Colegio de Contadores Públicos de México, A.c. (22 de Noviembre de 2010). *Excelsior.com.mx.* Recuperado el 20 de Abril de 2019, de Periódico Excelsior S.A. de  $C.V.$ :

https://www.ccpm.org.mx/avisos/22112010empr esa.pdf

20) Revista Digital Universitaria. (1 de Enero de 2014). Startups, modelo para una economía emergente y creativa. *Revista Digital* 

*Universitaria [en línea], 15*(1). doi:ISSN: 1607- 6079

- 21) Salmerón Ojeda, A., & López Villazana, V. (1 de Agosto de 2018). Manual de actividades de enseñanza aprendizaje. *Habilidades básicas de emprendedores*. México. Recuperado el 2 de Junio de 2019, de [http://www.prepa9.unam.mx/materialdocente/m](http://www.prepa9.unam.mx/materialdocente/material/EL%20EMPRENDEDOR%201%20AGOSTO%202018.pdf) [aterial/EL%20EMPRENDEDOR%201%20AG](http://www.prepa9.unam.mx/materialdocente/material/EL%20EMPRENDEDOR%201%20AGOSTO%202018.pdf) [OSTO%202018.pdf](http://www.prepa9.unam.mx/materialdocente/material/EL%20EMPRENDEDOR%201%20AGOSTO%202018.pdf)
- 22) Sánchez Almagro, M. L. (2003). Perfil psicológico del autoempleado. *Memoria presentada para optar al grado de doctor*, 9- 300. Madrid, España. doi:ISBN:84-669-2386-1
- 23) Secretaría de Economía [México]. (2006-2012). *Secretaría de Economía*. Recuperado el 28 de Abril de 2019, de Economia.gob.mx: http://www.2006-

2012.economia.gob.mx/mexicoemprende/empresas/incubadoras

# **ANÁLISIS DE LA SITUACIÓN ACTUAL REFERENTE A LA RECUPERACIÓN DE USUARIOS DE SERVICIOS DE TELEFONÍA MÓVIL**

*\*Fátima Lizette Reyes Perzabal<sup>1</sup> , Marisol Pérez Méndez<sup>2</sup> , Karina Pérez Méndez<sup>3</sup> ,*

**Resumen** — La presente investigación muestra el panorama de insatisfacción de los usuarios de telefonía móvil para una empresa que ha registrado una disminución en la venta de servicios dificultando la recompra de los mismos al no cubrir las expectativas del usuario. Tres aspectos marcan el alcance de la investigación: la tolerancia a las fallas, el escepticismo hacia la compañía y la intención de recompra. Los objetivos son 1) identificar el nivel de tolerancia de los usuarios a las fallas de los servicios de telefonía móvil, 2) conocer su grado de escepticismo y 3) evaluar la intención de continuar en la misma compañía. La metodología es cuantitativa, concluyente, descriptiva, transversal simple. Se utilizó la encuesta electrónica para recopilar información de los usuarios, aplicándose 246. Entre los resultados se detectó que el grado de tolerancia a las fallas ha disminuido a causa de la existencia de más proveedores y al beneficio de la rapidez de la portabilidad, que implica el cambio de compañía. Sin embargo, la comprensión por parte del usuario puede atribuirse a que la misma necesidad por el servicio y el desconocimiento del funcionamiento de la portabilidad propician que permanezca en la compañía en la que se encuentra.

**Palabras Clave:** Investigación de mercados, insatisfacción del consumidor, telefonía móvil.

## **Introducción**

 $\overline{a}$ 

El uso de los teléfonos móviles ha incrementado de manera significativa en los últimos años. El Instituto Nacional de Estadística y Geografía (INEGI) en colaboración con la Secretaría de Comunicaciones y Transportes (SCT) y el Instituto Federal de Telecomunicaciones (IFT), ha dado continuidad a la Encuesta Nacional sobre Disponibilidad y Uso de Tecnologías de la Información en los Hogares, ENDUTIH por sus siglas.

La ENDUTIH constituye la fuente principal de estadísticas sobre disponibilidad de Tecnologías de la Información y Comunicación (TIC) en los hogares y de su uso, se realiza a través de entrevistas a miembros del hogar seleccionados de manera aleatoria, de quienes se capta directamente su experiencia sobre el uso de las tecnologías de la información y comunicaciones. La encuesta proporciona información a nivel nacional, estatal, estatal rural-urbano y para 49 ciudades del país. Permite identificar los patrones de uso y adopción de las TIC y su evolución en México para distintos grupos de población.

Según los datos obtenidos por la encuesta, (INEGI, 2018) el 72.2% de la población de seis años o más utiliza teléfono celular.

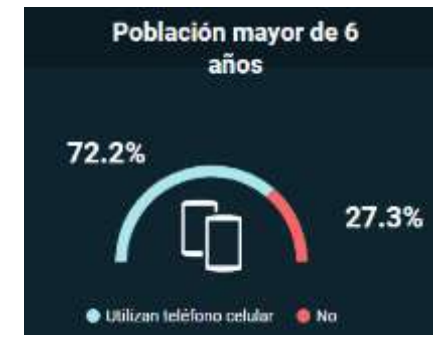

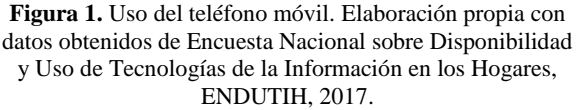

Así mismo, ocho de cada diez personas, disponen de un celular inteligente. El número total de usuarios creció de 60.6 millones a 64.7 millones, de 2016 a 2017.

<sup>&</sup>lt;sup>1</sup> Maestra en Administración de Recursos Humanos, Alumna de la Maestría en Dirección y Mercadotecnia en la Universidad Popular Autónoma del Estado de Puebla, [freyez\\_14@hotmail.com](mailto:zuritamale07@yahoo.com.mx)

<sup>2</sup> Ingeniera en Ciencias de la Computación, Alumna de la Maestría en Dirección y Mercadotecnia en la Universidad Popular Autónoma del Estado de Puebla, [marisol.pm@outlook.com](mailto:marisol.pm@outlook.com)

<sup>3</sup> Licenciada en Comunicación e Información, Alumna de la Maestría en Dirección y Mercadotecnia en la Universidad Popular Autónoma del Estado de Puebla, [karina.pm7@gmail.com](mailto:karina.pm7@gmail.com)

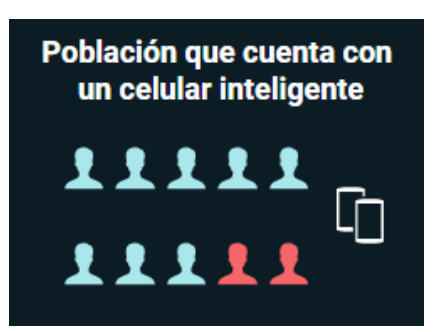

**Figura 2.** Población con teléfono celular inteligente. Elaboración propia con datos obtenidos de Encuesta Nacional sobre Disponibilidad y Uso de Tecnologías de la Información en los Hogares, ENDUTIH, 2017.

También se incrementó de 89.0% en 2016 a 92.0% en 2017 el número de usuarios que se conectan a Internet desde un celular inteligente.

Con los datos anteriores, se identifica que cada día son más los usuarios que buscan la mejor opción para poder adquirir un contrato con alguna de las diferentes compañías que ofrecen servicios de telefonía móvil, lo que refleja un mercado creciente y en el que cada vez existen más proveedores. Si bien, la competencia marca una pauta interesante en la calidad, el precio y la atención al cliente, no siempre existe la satisfacción por parte del usuario, ya que influye la experiencia que éste tenga.

En México existen nueve compañías que ofrecen servicios de telefonía celular: América móvil (Telcel) con 63.3% de participación en el mercado, Telefónica Movistar con 21%, AT&T con 14.2% y otras que en su conjunto suman el 1.31% (Instituto Federal de Telecomunicaciones, 2018).

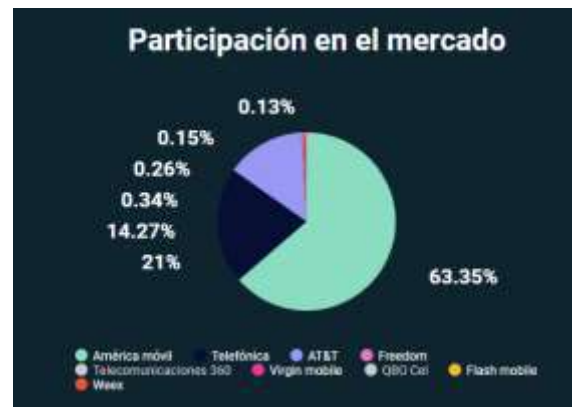

**Figura 3.** Participación en el mercado. Elaboración propia con datos del Instituto Federal de Telecomunicaciones 2018

Hoy en día, el uso del teléfono celular resulta imprescindible no sólo para estar comunicados, sino para estar al día en cuanto a entretenimiento y ocio se refiere, es por ello por lo que el usuario se torna más exigente cuando experimenta algún problema que impida estas actividades.

En los últimos meses, según un reporte por parte del área de servicio al cliente de una compañía de telefonía móvil de la ciudad de Puebla, ha incrementado de manera significativa el número de quejas reportadas por los usuarios relacionadas con el servicio ofrecido por la misma.

Según el (Instituto Federal de Telecomunicaciones (IFETEL), el 44.6% de las quejas de usuarios se telefonía móvil son por fallas en el servicio, 17.2% por fallas en cargos, saldos y bonificaciones y 14.6% por portabilidad (Notimex, 2018).

El estudio de Hábitos de los consumidores móviles en México 2017 reveló que la calidad y cobertura de la red es la consideración clave (en un 71%) para la selección del proveedor (Deloitte, 2017).

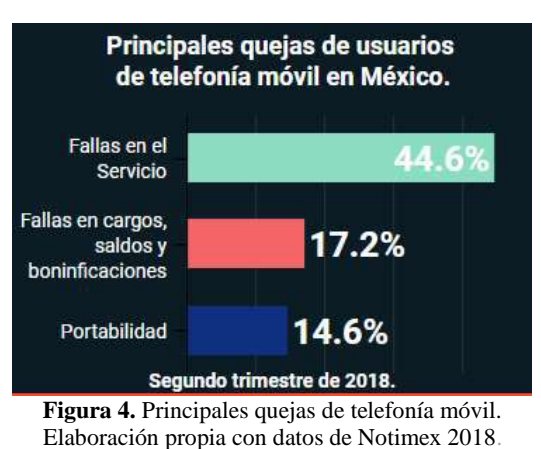

Sin embargo, de acuerdo con el Gerente del Centro de

Atención a Clientes de la compañía, la relación precio con tipo de servicio contratado, es sin duda, la razón primordial por la cual los usuarios externaron un sentimiento de insatisfacción.

Aunado a lo anterior, los usuarios se han declarado poco o nada satisfechos en cuanto al servicio de telefonía móvil contratado, según los reportes y estadísticas ofrecidas por el Centro, registrando un decremento en la venta de servicios que anteriormente eran fáciles de comercializar, lo cual afecta directamente en la recompra de servicios telefónicos impactando de forma directa en la fidelidad hacia la marca, debido a que no se cubre con las expectativas, lo que hace evidente el grado de insatisfacción que va en aumento.

Internamente, ha recurrido a la implementación de novedosas estrategias de marketing buscando que los

servicios ofertados tengan mejor impacto. No obstante, el usuario no cree en las promociones ofertadas. Adicionalmente, también se buscará recuperar a clientes que han dejado de utilizar los servicios telefónicos, ya que la recompra de los mismos ha disminuido significativamente.

Por lo anterior, al tener un incremento constante en las quejas reportadas por los clientes de la compañía y a pesar de que ésta ha diseñado diversas estrategias de marketing, el Gerente de centro de Atención a Clientes requirió identificar, mediante una investigación de mercados, la relación del nivel de tolerancia por parte de los usuarios a las fallas del servicio de telefonía móvil, así como el grado de escepticismo manifestado ante los servicios ofertados y tomar en cuenta la intención de recompra, con el fin de poder obtener información necesaria que le permitiera tomar decisiones óptimas, mediante un plan estratégico, para incrementar de manera considerable la venta de los servicios ofrecidos por la compañía.

# **Análisis de la problemática**

### *Planteamiento del problema*

Las constantes quejas sobre los servicios de telefonía móvil ofrecidos por la empresa han propiciado una disminución de usuarios en los últimos meses, por lo que resulta imprescindible descubrir la postura de éstos sobre la tolerancia a las fallas, el escepticismo hacia la compañía y la intención de recompra.

### *Objetivos*

- 1. Identificar el nivel de tolerancia de los usuarios a las fallas de los servicios de telefonía móvil.
- 2. Conocer el grado de escepticismo por parte de los usuarios hacia los servicios ofertados por la compañía de telefonía móvil.
- 3. Evaluar la intención de continuar en la misma compañía de servicios telefónicos.

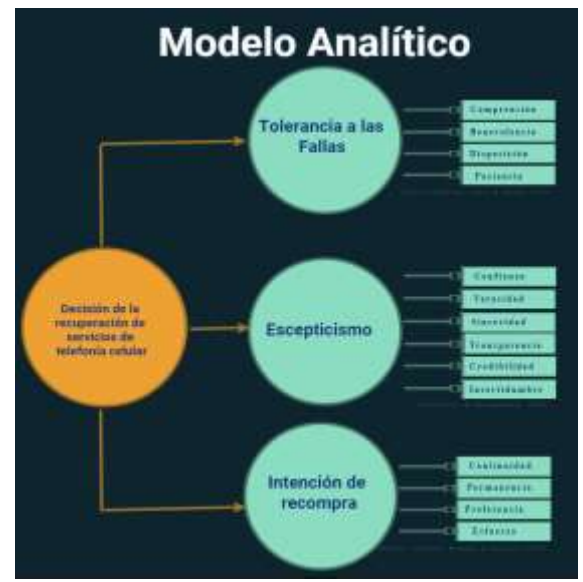

**Figura 5.** Modelo Analítico Gráfico propuesto a partir de los constructos creados para tolerancia a las fallas (Abney, Pelletier, Ford, & Horky, 2017), escepticismo (Obermiller & Spangenberg, 1998) e intención de recompra (Hellier, Geursen, Rodney, & Rickard, 2003).

El anterior modelo permite direccionar la investigación mediante las variables de cada constructo.

#### *Preguntas de investigación*

- 1. ¿Qué tan tolerantes son los usuarios ante las fallas en los servicios ofrecidos por la compañía de telefonía móvil?
- 2. ¿Qué nivel de escepticismo tienen los usuarios en los servicios ofrecidos por la compañía de telefonía móvil?
- 3. ¿Mantienen los usuarios la intención de recompra con la compañía de servicios de telefonía móvil en la que actualmente se encuentran?

### *Hipótesis*

H1. Los usuarios son poco tolerantes ante las fallas en los servicios ofrecidos por la compañía de telefonía móvil.

H2. Existe un bajo nivel de escepticismo por parte de los usuarios ante los servicios ofrecidos por la compañía de telefonía móvil.

H3: Los usuarios tienen intención de recompra por la misma compañía de servicios de telefonía móvil en la que se encuentran.

## **Metodología**

Se llevó a cabo una investigación de tipo cuantitativa con la finalidad de identificar principalmente qué tolerancia a las fallas presentan los usuarios de una compañía que ofrece servicios de telefonía móvil, identificar el nivel de escepticismo ante la oferta de servicios y como la recompra de estos servicios se ha visto afectada en los últimos años.

El segmento de sujetos de estudio que se utilizó en esta investigación se basó en usuarios de servicios de telefonía móvil entre 20 y 40 años, examinando qué nivel de tolerancia a las fallas presentan ante dicho servicio, qué tan escépticos se muestran hacia los servicios ofertados por la compañía y si es que tienen la intención de recomprar el servicio.

El tipo de investigación realizada es Concluyente, porque tiene como objetivo analizar las características del mercado y comprobar las hipótesis que se han planteado. Se considera que es Descriptiva Transversal Simple, debido a que la aplicación de esta investigación se ha realizado una sola vez en un periodo de tiempo y con un sólo tipo de muestra.

La técnica que se utilizó para la recolección de datos fue encuesta electrónica a través de internet, al no tener una población definida, facilitando un mejor alcance en la unidad de muestreo, agregando que la población ha utilizado al menos una vez un servicio de telefonía móvil.

Para el instrumento de medición se elaboró un cuestionario estructurado por un total de 18 ítems, de los cuales están destinados a identificar variables asociadas a la tolerancia a las fallas, escepticismo e intención de recompra. Se incluyeron datos demográficos como filtro para ser utilizados en la interpretación y análisis de los resultados.

Se utilizó una escala de Likert del 1 al 5 considerando los parámetros:

- 1. Totalmente en desacuerdo
- 2. En desacuerdo
- 3. Ni de acuerdo ni en desacuerdo
- 4. De acuerdo
- 5. Totalmente de acuerdo

El alcance de la población a la que fue dirigida esta investigación estuvo enfocado en usuarios de servicios de telefonía móvil en la República Mexicana, principalmente en el estado de Puebla.

Se utilizó una técnica de muestreo no probabilístico por conveniencia, ya que el cuestionario fue diseñado haciendo uso de la plataforma de Google Formularios y el medio para ser distribuido fue a través de redes sociales.

Se empleó la fórmula para poblaciones infinitas debido a que se desconoce el tamaño de la población, con un

nivel de confianza del 94% y con un margen de error del 6%. La fórmula es la siguiente:

 $n - \frac{Z^c pq}{r^2}$ 

En donde:

 $Z =$ nivel de confianza

p = probabilidad a favor

q = probabilidad en contra

n= número de elementos (tamaño de la muestra)

e = error de estimación

La sustitución se presenta de la siguiente manera:

$$
n = \frac{(1.881)^2(0.5)(0.5)}{(0.06)^2}
$$

 $= 245.7 = 246$  encuestas

Para el análisis estadístico se utilizó el software SPSS.

### **Resultados**

De la población encuestada se identificaron los siguientes datos: el 55.6% fueron hombres contra una participación del 44.4% de mujeres, así mismo los rangos que se consideraron de edad, el que presentó mayor frecuencia en esta investigación fue el rango de edad 20 - 25 años, ocupando la segunda posición el rango de edad entre 36 -40 años, en tercer lugar, el de 31 - 35 y por último el de menor participación fue el de 26 a 30 años. A continuación, se muestran los resultados obtenidos de las encuestas aplicadas en cuanto a tolerancia a las fallas, escepticismo e intención de recompra por parte de los usuarios de servicios de telefonía móvil.

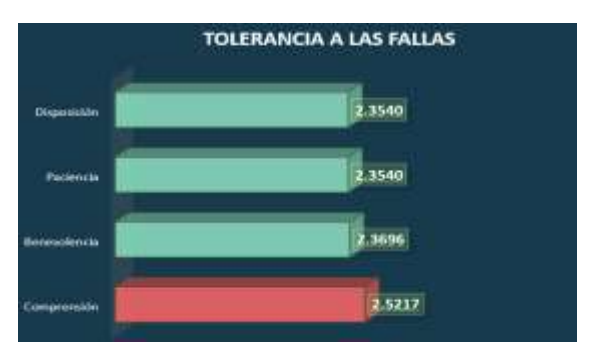

**Figura 6.** Modelo comparativo de variables de tolerancia a las fallas

Se identifica que los usuarios de servicios de telefonía móvil tienen poca disposición a tolerar las fallas presentadas por parte de la compañía que les ofrece el servicio, sin embargo, existe una interesante área de oportunidad en la variable relacionada a la comprensión por parte del usuario, ya que presenta el valor más alto en comparación a la media. En cuanto a la hipótesis planteada, se cumple, ya que se hace mención en que los usuarios son poco tolerantes a las fallas.

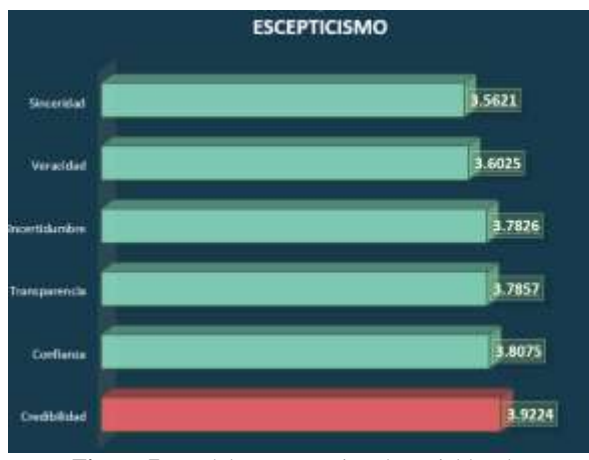

**Figura 7.** Modelo comparativo de variables de Escepticismo

El nivel de escepticismo se puede considerar en un grado aceptable ya que los resultados arrojan que la media se encuentra por encima del promedio con una dispersión baja, en función de esto, se puede identificar que la hipótesis se rechaza porque los datos muestran que el grado de escepticismo, considerando la credibilidad hacia los servicios ofertados por la compañía, se encuentra por arriba del promedio a diferencia de cómo se tenía propuesto.

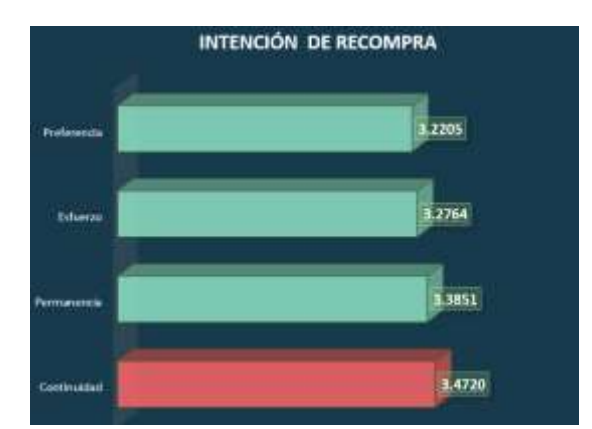

**Figura 8.** Modelo comparativo de variables de intención de recompra

En función del análisis de los gráficos anteriores, se muestra que los usuarios presentan una baja tolerancia a las fallas y un nivel de escepticismo por encima de la media ante los servicios ofertados por parte de la compañía de servicios de telefonía móvil, y al identificar el nivel de intención de recompra, por encima de la media, se deduce que los usuarios aún tienen intención de adquirir nuevamente a la compañía el servicio prestado. La hipótesis planteada se cumple, ya que los ítems medidos corroboraron que los usuarios sí tienen la intención de recomprar el servicio a pesar de las circunstancias de este.

Entre los principales hallazgos se destaca que la portabilidad ofrece a los usuarios de telefonía fija y móvil cambiar de operador y conservar el mismo número telefónico. Según datos de The Competitive Intelligence Unit (CIU), durante los diez primeros meses de 2017, Telcel se reafirmó como el único ganador neto de la política de portabilidad, pues recibió 83.9% de las líneas donadas (usuarios que cambian de compañía), equivalentes a 4 millones 953 mil 924. Esto llama la atención al ser Telcel el operador preponderante que consistentemente reporta los índices más bajos de calidad y oferta económica competitiva, lo cual sorprende, al mismo tiempo que reafirma que **los usuarios son tolerantes a las fallas** (Castañares, 2018).

## **Conclusiones**

De acuerdo con los datos obtenidos en esta investigación de mercados, basada en los servicios de telefonía móvil de una compañía, se puede concluir que dos de las **tres hipótesis correspondientes** a tolerancia a las fallas e intención de recompra que se plantean de acuerdo con las preguntas de investigación propuestas, se cumplen, rechazando la que corresponde a escepticismo.

El grado de tolerancia a las fallas por parte de los usuarios ha disminuido a causa de la existencia de más proveedores de servicios de telefonía móvil y al beneficio de la rapidez de la portabilidad, misma que implica el cambio de compañía cuando ya no se desea lidiar con un servicio que no es el adecuado. Sin embargo, la comprensión por parte del usuario es la mejor ponderada en la investigación y se puede atribuir a que la misma necesidad por el servicio y el desconocimiento del funcionamiento de la portabilidad propician que el usuario permanezca en la compañía en la que se encuentra, mostrando un grado medio de comprensión que podría incluso convertirse en resignación.

En cuanto a escepticismo, se planteó que existía un bajo nivel de este, en función de los servicios ofertados, sin embargo, todos los ítems medidos se encuentran arriba de la media, siendo la credibilidad el más alto. Con el resultado obtenido se puede destacar que los usuarios se muestran escépticos ante los servicios ofertados por la compañía.

La intención de recompra de los servicios de telefonía móvil, en esta **investigación refleja** que los usuarios están dispuestos a recomprar el servicio ofertado, independientemente de los resultados anteriores. Donde el ítem de preferencia presenta el valor más bajo, tienen la intención de permanecer en la misma compañía, dando continuidad al servicio de telefonía contratado.

Resulta necesario una mejora en los servicios de telefonía móvil a través de la solución oportuna de las quejas reportadas por los usuarios, para lo que se requiere que el personal de atención al cliente esté debidamente capacitado, se sugiere fortalecer a los colaboradores de la compañía con la creación de una estrategia de capacitación constante para que estén preparados y cuenten con las herramientas necesarias para responder a las necesidades de servicio del usuario.

Las compañías deben tener presente que entre más proveedores existan menor participación en el mercado tendrán, aunque ciertamente se ven obligados a mejorar no sólo la calidad de sus servicios, sino las tarifas de estos. De esta manera, se podrán ver beneficiados con un posible aumento en la recompra de los servicios ofertados.

# **Agradecimientos**

A la Dra. Judith Cavazos Arroyo, quien fungió como catedrática y revisora de la presente investigación de mercados.

# **Autorización y Renuncia**

El o los autores del presente artículo autorizan al Instituto Tecnológico de Tehuacán para publicar el escrito en su Revista Digital I+D = Dinámica del saber edición 2019. El Instituto o los editores no son responsables ni por el contenido ni por las implicaciones de lo que se expresado en el escrito.

# **Referencias**

- 1) Abney, A. K., Pelletier, M. J., Ford, T.-R. S., & Horky, A. B. (2017). *I Hate Your Brand: adaptive service recovery strategies on Twitter*. Journal of Services Marketing.
- 2) Castañares, I. (2018, enero 02). *Y el ganador con la portabilidad en telefonía móvil es...* Retrieved El Financiero: https://www.elfinanciero.com.mx/empresas/y-elganador-con-la-portabilidad-en-telefonia-moviles
- 3) Deloitte. (2017). *Hábitos de los consumidores móviles en México 2017*: https://www2.deloitte.com
- 4) Hellier, P. K., Geursen, G. M., Rodney, A., & Rickard, J. A. (2003). Customer repurchase intention: a general structural equation. *European journal of marketing*.
- 5) INEGI. (2018, Febrero 20). *Comunicado de presa. Encuesta Nacional sobre Disponibilidad y Uso de*

*Tecnologías de la Información en los Hogares*  2017. Retrieved from http://www.beta.inegi.org.mx/contenidos/saladep rensa/boletines/2018/otrtemecon/endutih2018\_02 .pdf

- 6) Instituto Federal de Telecomunicaciones. (2015). *Todo lo que debes saber sobre la portabilidad numérica*. Retrieved from http://www.ift.org.mx/usuarios-telefoniamovil/todo-lo-que-debes-saber-sobre-laportabilidad-numerica
- 7) Instituto Federal de Telecomunicaciones. (2018). *Distribución del mercado a nivel nacional al tercer trimestre de 2018*. Retrieved from ift.org.mx
- 8) Notimex. (2018). *Fallas en servicio, principal problema de usuarios de telefonía móvil*. Retrieved from www.publimetro.com.mx
- 9) Obermiller, C., & Spangenberg, E. R. (1998). Development of a Scale to Measure Consumer Skepticism Toward Advertising. *Journal Of Consumer Psychology*.

# **PRÁCTICAS DE LIDERAZGO EN LAS MICRO, PEQUEÑAS Y MEDIANAS EMPRESAS EN LUVIANOS Y SULTEPEC, MÉXICO, 2018**

*Josué Ociel Márquez Gómez<sup>1</sup> , Yaneth Karina Garduño Espinoza<sup>2</sup> , Daniel Cardoso Jiménez<sup>3</sup> ,*

**Resumen** – El objetivo de esta investigación es Identificar el liderazgo de los gerentes mediante el Inventario de Prácticas de Liderazgo (IPL) en las Micro, Pequeña y Medianas Empresas (MiPyMes) que se dedican al comercio al por menor y mayor en los municipios de Luvianos y Sultepec Estado de México, 2018. La muestra fue de 184 empresas de Luvianos, 110 de Sultepec, la metodología aplicada es de carácter descriptivo y transaccional, además se aplicó el IPL a través de una escala de Likert.

A lo que se refiere a los diferentes negocios dedicados al comercio, los que más predomina como tiendas de abarrotes, misceláneas, farmacias, tiendas de ropa, veterinarias, zapaterías, ferreterías, casa de materiales para la construcción, refaccionarias, tiendas de manualidades, papelerías, dulcerías no hay tiendas de autoservicios grandes, el 99.60 % son micro y 0.4 % son medianas.

De acuerdo al IPL en dar aliento al corazón, lo cual se debe de trabajar en todas las empresas sin importar el tamaño, si es pública o privada es en reconocer cada labor tan significante que realizan los seguidores de manera que los demás se den cuenta.

Hoy en día se puede apreciar en las organizaciones se hacen cargo las mujeres, lo cual se está dejando la idea que se tenía, que sólo los hombres debían ser los jefes en las empresas.

**Palabras Clave:** Liderazgo, Empresa, sector comercio

# **Introducción**

 $\overline{a}$ 

El mundo está experimentando cambios importantes en los ámbitos geopolítico, económico y tecnológico, que afectan las posibilidades de crecimiento de la región y, al mismo tiempo, generan nuevos espacios que pueden ser aprovechados. El lento crecimiento económico, el menor dinamismo del comercio internacional, la aceleración de la revolución digital que está modificando los patrones de consumo y de producción en todo el mundo y las nuevas demandas globales vinculadas a los Objetivos de Desarrollo Sostenible y la Agenda 2030 para el Desarrollo Sostenible representan desafíos y oportunidades para que los países de América Latina puedan encarar un nuevo estilo de desarrollo más justo y sostenible.

Las Micro, Pequeñas y Medianas empresas (MiPyMes) no pueden quedar al margen de este proceso. Más aún, su peso en el tejido productivo (el 99% de las empresas formales latinoamericanas son MiPyMes) y en el empleo (el 61% del empleo formal es generado por empresas de ese tamaño) las vuelve un actor central para garantizar la viabilidad y eficacia de la transformación generadora de una nueva dinámica de desarrollo que permita un crecimiento económico

más rápido y continuo, que al mismo tiempo sea incluyente y sostenible (Dini y Stumpo, 2018)

Las circunstancias a las que día a día tienen que hacer frente los gerentes en temas como la globalización, la incertidumbre, la innovación tecnológica, la competitividad internacional, las condiciones económicas y políticas, justifica la pertinencia de estudiar el liderazgo empresarial.

En los últimos años, muchos estudios han comprobado que el liderazgo transformacional y transaccional afecta positivamente al desempeño de los empleados, no sólo porque aumenta el desempeño de los individuos y grupos, sino también porque puede disminuir el impacto del comportamiento del trabajo contraproducente, presumiblemente porque los líderes transformacionales son capaces de obtener empleados comprometidos con los objetivos y metas.

El liderazgo es una variable que se debe trabajar en las organizaciones como parte de las habilidades directivas. En este sentido, el líder deber ser una persona capaz de facilitar las prácticas de cooperación organizacional, que contribuye al logro de las metas empresariales, además de ocuparse de satisfacer las

<sup>&</sup>lt;sup>1</sup> Maestro en Administración, Profesor de Tiempo Completo de la Unidad Académica Profesional Tejupilco josuemar12@gmail.com

<sup>2</sup> Licencia en Contaduría, Profesor de Asignatura de la de la Unidad Académica Profesional Tejupilco, karina\_8611@hotmail.com

<sup>3</sup> Doctor en Educación, Profesor de Tiempo Completo de la Unidad Académica Profesional Tejupilco, dcj400\_@hotmail.com

necesidades del individuo. Sin embargo, es importante tener presente que el liderazgo es un fenómeno que no solo depende de las personas que lo ejercen, sino también está influenciado por el medio en qué éstas se desenvuelven y de la organización de la que forman parte (Barahona, Cabrera y Torres, 2011).

Para analizar el liderazgo, está investigación se basa en el modelo de Inventario de Prácticas de Liderazgo (IPL) de Kouzes y Posner (1997, 2003).

Entre los estudios sobre liderazgo se pueden citar a, Pedraza, Lavín, Delgado y Bernal (2015), en su estudio identificaron las prácticas de liderazgo en empresas del sector comercial en Tamaulipas (México), con un cuestionario revisado por expertos a una muestra de 84 gerentes; entre los hallazgo se determinó que las cinco dimensiones del IPL (desafiar los procesos, inspirar una visión compartida, habilitar a los demás para actuar, modelar el camino y dar aliento al corazón), están presentes en las prácticas de liderazgo de la gerencia comercial de las empresas analizadas.

En este contexto, las empresas requieren mejores líderes, con amplia visión y gran confianza. Una buena administración y gestión ya no son suficientes, cada vez es necesario contar con un liderazgo en las MIPYMES. Para ello los empresarios que dirigen y coordinan dichas empresas deberán sustentar un liderazgo acorde con las nuevas condiciones que marca la dinámica económica de un mundo globalizado en el cual se encuentra cualquier país.

# **Análisis de la problemática**

# *Planteamiento del Problema*

Hoy en día donde se dan cambios en el mercado global y las empresas no logran esa flexibilidad y capacidad para adaptarse al entorno, lo cual trae como consecuencia que no logren sobrevivir y desaparezcan, debido a que no toman en cuenta que es necesario aprovechar los recursos tecnológicos, financiero y humanos.

Las decisiones estratégicas las toman en el presente y no orientadas hacia el futuro, no corren riesgos para crecer en el mercado. La mayoría de las organizaciones no tiene claras las metas y los objetivos que pretenden alcanzar, existe poco el trabajo en equipo, debido a que carecen de personas que los guíen, orienten, inspiren confianza y prediquen con el ejemplo.

En los últimos años, muchos estudios han comprobado que el liderazgo transformacional y transaccional, afecta positivamente al desempeño de los empleados no solo aumenta el desempeño de los individuos y grupos, sino que también puede funcionar para disminuir el impacto del comportamiento del trabajo contraproducente, presumiblemente porque los líderes transformacionales son capaces de obtener empleados comprometidos con los objetivos, y no sólo con sus propias metas.

# *Objetivo*

El objetivo general es Identificar el liderazgo de los gerentes mediante el Inventario de Prácticas de Liderazgo (IPL) en las Micro, Pequeña y Medianas Empresas que se dedican al comercio en Luvianos, Sultepec, México, 2018

Referente a los objetivos específicos

- Analizar los resultados de Inventario de Prácticas de Liderazgo aplicados a las MiPyMes.
- Determinar el tipo de liderazgo que existe en las MiPyMes de Luvianos y Sultepec.

# *Pregunta de investigación*

En cuanto a la pregunta de investigación se determinó

 $\checkmark$  *i*. Cuáles son las prácticas de liderazgo que ejercen los gerentes de las MiPyMes Luvianos y Sultepec, México 2018?

# **Marco Teórico**

Rost (1991), analizó materiales escritos desde 1900 hasta 1990, y encontró más de 200 definiciones diferentes para el liderazgo que van desde entender al líder como grandes hombres o héroes que eran altamente influyentes debido a su carisma personal, inteligencia, sabiduría o habilidad política hasta entender al líder como el que sirve y que asegura que atiendan las necesidades de mayor prioridad de otras personas. Por su parte Dugan (2017) enfatiza la diferencia de líder, concepto que se refiere al individuo y a menudo está ligado a la promulgación de un rol particular, y el concepto que se refiere a un individuo, a menudo está ligado a la promulgación de un rol en particular, el concepto de liderazgo que refleja un enfoque de procesos colectivos de personas que trabajan juntas hacia objetivos comunes o esfuerzos de desarrollo de liderazgo colectivo.

Los nuevos líderes deberán contribuir sus propias necesidades, la de sus equipos, y esto determinará la calidad de su liderazgo. Por otra parte, a pesar de que la mayoría de las teorías, modelos de liderazgo existentes hasta ahora se enfoca en la relación de líder y sus seguidores, es importante considerar desde un punto de vista personal (intrapersonal) hacia una perspectiva social (interliderazgo).

De acuerdo con las conclusiones del World Economic Forum -Foro de Davos- (Centro de Investigaciones

Manpower, 2012), nos encontramos ante una nueva era denominada *"Human Age".* Esta nueva era se enmarca en un entorno particularmente dinámico y cambiante, donde la progresiva consolidación de los efectos de la globalización, los cambios demográficos, el impacto de los avances tecnológicos y sus consecuencias en la socialización de individuos y empresas introduce en muchas organizaciones la necesidad de realizar un replanteamiento de las estrategias de gestión de sus profesionales.

Por otra parte, en la edición 2015 del World Economic Forum, señalo que la falta de líderes es uno de los retos más importantes a lo que se enfrenta la humanidad y el 86 % de los encuestados de la Agenda Global acordaron que sufrimos crisis de liderazgo a nivel mundial (World Economic Forum 2015). En opinión de Fernández y Alva (2018) "si analizamos los diez problemas que plantearon entonces, es posible concluir que el primero y más importante, es sin lugar a dudas justamente éste, pues sin líderes que encaren los desafíos del provenir, como sociedad, ¿cómo vamos a enfrentarlos? (p.23)

Según Silíceo, Casares y González (1999), el líder en todos los niveles y en todos los campos de trabajo humano, es en realidad un constructor de la cultura organizacional, siendo esta, el conjunto de val ores, tradiciones, creencias, hábitos, normas, actitudes y conductas que le dan identidad, personalidad, sentido y destino a una organizaci6n para el logro de sus objetivos econ6micos y sociales. Un líder transformador promueve relaciones caracterizadas por escasa distancia al poder y altos niveles de confianza (Yukl, 2008). La confianza es un elemento esencial en la construcción de las relaciones humanas. Searle y Ball (2004) advierten que, a pesar de su importancia, se trata de una entidad frágil, tan difícil de construir como de recomponer. La confianza organizacional es crítica para que las organizaciones puedan lograr sus objetivos y retener recursos humanos valiosos.

## *Liderazgo transaccional y transformacional*

Como afirma Barrios (2010) un líder necesita desarrollar con eficacia un proceso de comunicación en la organización. Es importante la comunicación para lograr un ejercicio eficiente del liderazgo y en consecuencia ayudar al cambio cultural en la organización. La comunicación es un elemento esencial para la vida de las organizaciones. Es consubstancial en la empresa e imprescindible para su buen funcionamiento, desempeña un papel de primordial importancia en la creación, mantenimiento y cambio en la cultura e identidad corporativa.

Por otro lado, Silva (2008) concibe que en las organizaciones se mencionan dos conceptos importantes: líderes y liderazgo. Los líderes son aquellos que son capaces de influir en otros y que tienen autoridad administrativa. El liderazgo es el proceso de influir en otros y apoyarlos para que trabajen con entusiasmo en el logro de objetivos. Ser líder en esta época es un reto. Las organizaciones buscan líderes con mentalidad de liderazgo (Maxwell, 1996).

Esto implica la necesidad de que el líder forme líderes y se multipliquen. No basta con sólo ser un líder, además de esto quien lo es debe impulsar a otros dentro de la organización para que lo sean también: el verdadero líder crea una interlocución con sus subalternos, una retroalimentación comunicacional efectiva que llevara a la solución de cualquier situación que se presente.

Por su parte, Martínez (2007) afirma que el liderazgo en una empresa es muy importante dada su capacidad de guiar y dirigir. También una empresa con un buen líder, puede tener una planeación correcta, excelente control, y puede hacer que la empresa fluya sin algún tipo de tardanza, cabe mencionar que un líder es necesario para que una empresa funcione, pero sí la hace más efectiva.

Teoría de liderazgo transformacional de Kouzes y Posner (2003). Estos autores al observar con detenimiento el proceso dinámico del liderazgo mediante el análisis de casos, encuestas, reconocieron cinco prácticas fundamentales a través de las cuales los líderes logran realizar cosas extraordinarias. El modelo del liderazgo cobró vida, carácter, color cuando empezaron a escuchar historias de personas corrientes que obtenían logros fuera de lo común. Encontraron que los líderes estudiados eran capaces de llevar acabo las cinco prácticas siguientes:

- Desafiar los procesos.
- Inspirar una visión compartida.
- Habilitar a los demás para que actúen.
- Modelar el camino.
- Dar aliento al corazón.

**Tabla 1.** Caracterización de las dimensiones del modelo

|                                | IPL.                                                                                                    |                            |
|--------------------------------|----------------------------------------------------------------------------------------------------|----------------------------|
| Prácticas<br>de<br>liderazgo   | Descripción del alcance                                                                                                    | Dimensión del<br>liderazgo |
| 1. Desafiar<br>los<br>procesos | Salir a la búsqueda de Transformacional:<br>oportunidades que ofrecen una visión y<br>impliquen el desafío de se enfocan<br>cambiar y crecer, innovar necesidades internas<br>y mejorar. Experimentar, de orden mayor en los<br>correr riesgos, extender los empleados; | en                         |

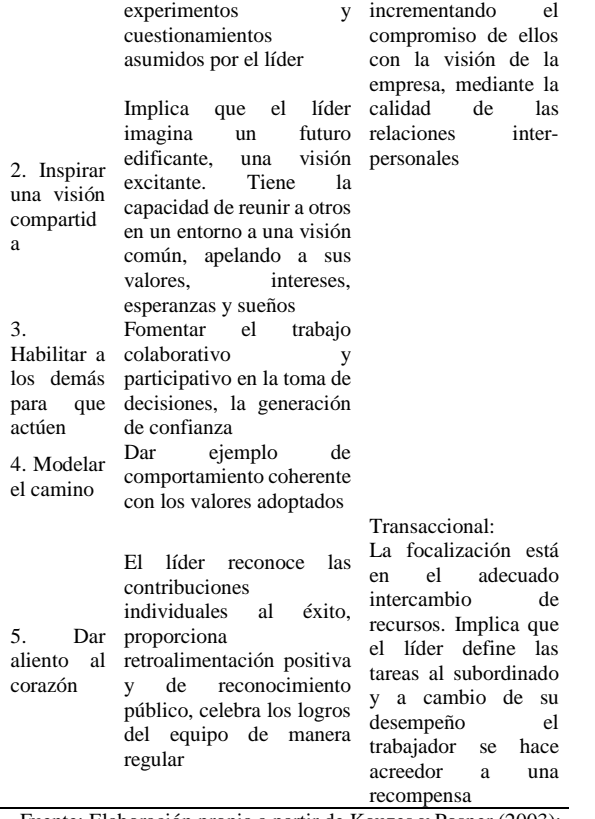

Fuente: Elaboración propia a partir de Kouzes y Posner (2003); Robles (2008); Robles, De la Garza y Medina (2008); Cuadra y Veloso (2009); Zarate y Matviuk (2012)

De las definiciones anteriores, se puede afirmar que el contexto de liderazgo no sólo se define en una organización, sino que abarca diversas facetas de índole social donde alguien en su actividad concreta puede influir sobre el comportamiento de otro individuo o grupo. Siempre que un individuo trate de influir sobre el comportamiento de otro, ese individuo es el líder potencial y la persona sobre la cual trata de influir es el seguidor potencial, sin importar que la persona sea su jefe, colega, subordinado o amigo.

# **Metodología**

El alcance de este estudio es descriptivo, debido al interés existente en identificar y caracterizar los comportamientos de la gerencia comercial en las cinco prácticas de liderazgo del modelo IPL. Se trató de un diseño de investigación no experimental, ya que no se influyó en los encuestados o en su entorno para que respondieran a las preguntas formuladas en el cuestionario. Se llevó a cabo un estudio transversal, con motivo de que la recolección de datos se produce en un periodo específico del tiempo. En concreto, en el año 2018.

La investigación realizada corresponde al enfoque cualitativo, puesto que se recabaron los datos por medio de cuestionario y se analizaron los mismos con técnicas como el Análisis Factorial Exploratorio (AFE), para determinar la estructura subyacente de las dimensiones o prácticas de liderazgo; el Alpha de Cronbach para la valoración de la confiabilidad del instrumento (Mertens, 2010; Hernández, Fernández y Baptista, 2010; Creswell, 2012).

### *Variables de estudio*

Variable dependiente:

 El liderazgo de los gerentes en las MiPyMes en Luvianos y Sultepec, México.

Variables independientes:

- Desafiar los procesos
- Inspirar una visión compartida
- Habilitar a los demás para que actúen
- Modelar el camino
- Dar aliento al corazón

### *Población de estudio y tamaño de la muestra*

De acuerdo a la información del Directorio Estadístico Nacional de Unidades Económicas (DENUE) se encontraron 502 empresas que se dedican al comercio por mayor y por menor. Como instrumento para obtener los datos se aplicó el tablero de números al total de la población a 184 MiPyMes para el municipio de Luvianos y 110 para Sultepec. [http://www.beta.inegi.org.mx/app/mapa/denue/#.](http://www.beta.inegi.org.mx/app/mapa/denue/)

### *Técnica de recolección de datos, evaluación de su confiabilidad y validez*

El cuestionario quedó conformado por dos secciones. La primera contempló datos demográficos (sexo, edad, estado civil), referidas al último grado e institución donde realizaron los estudios); y, además, información sobre el tipo de trabajador, antigüedad, personal a su cargo, nivel jerárquico, tipo de contrato, área funcional laboral.

La segunda sección contenía 30 ítems divididos en seis preguntas para cada una de las cinco dimensiones que propone el modelo de IPL como son:

- Desafiar los procesos hace referencia a las preguntas (1, 6, 11, 16, 21, 26),
- Inspirar una visión compartida (2, 7, 12, 17, 22, 27),
- Habilitar a los demás para que actúen (3, 8, 13, 18, 23, 28),
- Modelar el camino (4, 9, 14, 19, 24, 29),
- Dar aliento al corazón (5, 10, 15, 20, 25, 30).

Esta última dimensión es la única que pertenece al liderazgo transaccional, las otras cuatro corresponden al liderazgo transformacional.

Las preguntas se presentaron al gerente encuestado en escala tipo Likert de cinco puntos (A= Totalmente desacuerdo, B= En desacuerdo, C= Ni de acuerdo, ni en desacuerdo, D= De acuerdo, y E= Totalmente de acuerdo).

Cabe señalar que para la interpretación de las prácticas de liderazgo son realizadas por los gerentes de las empresas comerciales estudiadas, se estableció el criterio de tres niveles: 1 bajo, 2 medio y 3 nivel alto.

# **Resultados**

La forma más popular para mediar la consistencia interna es el alfa de Cronbach, cuyo valor es 0.849 en Luvianos y 0.933 Sultepec, indica, lo que es indicativo de un buen nivel de confianza de los cuestionarios utilizados en el desarrollo de esta investigación, utilizándose el software SPSS (versión 23).

En lo que se refiere a desafiar los procesos las empresas encuentran en un nivel del liderazgo bajo con 38.2% en Sultepec y medio 46.2 % Luvianos, muestra que están en punto donde se le debe dar seguimiento, impulsar a los líderes a que deben optar por cambiar, arriesgar, mejorar e innovar.

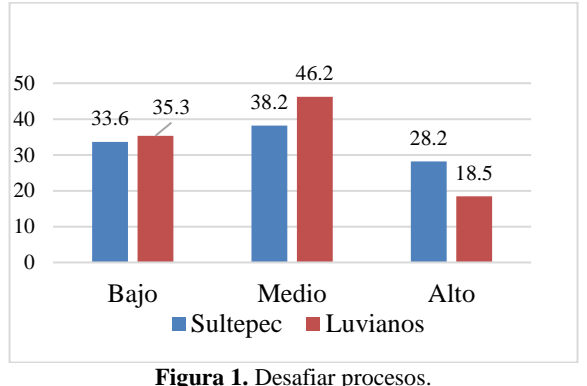

Fuente: Elaboración propia.

Inspirar una visión compartida con 39.1 % en Sultepec nivel 1 bajo, 42.4 % en Luvianos están en un nivel 2 medio de liderazgo, se debe conocer la visión de las MyPimes, sino se cuenta trabajar para compartir y construir en escenarios futuros.

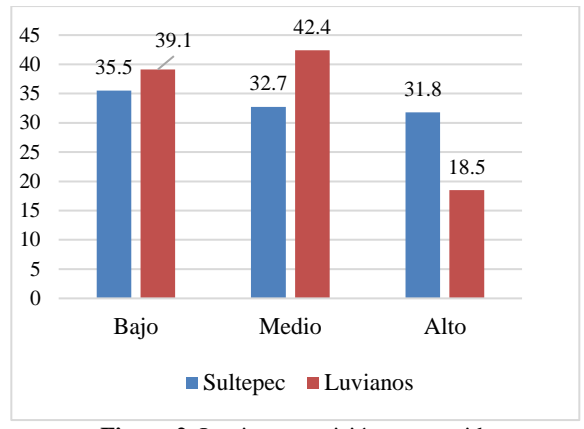

**Figura 2.** Inspirar una visión compartida. Fuente: Elaboración propia.

En cuanto a habilitar a los demás para que actúen se encuentra en un nivel 1 bajo 38.6 % en Sultepec, 42.9% en medio 2. Permite al gerente llevar a cabo un proceso participativo y cooperativo en la toma de decisiones, comportamiento que incide favorablemente en fomentar seguidores proactivos.

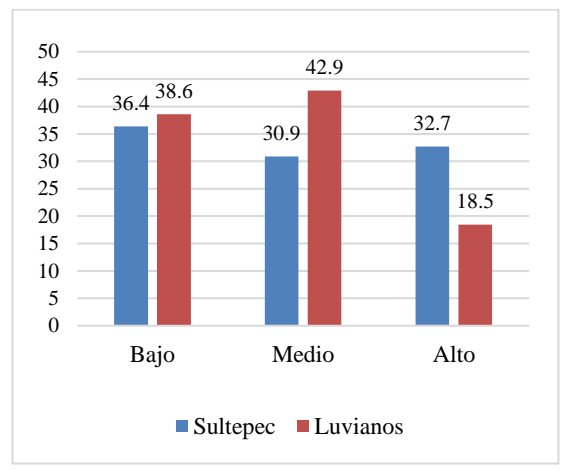

**Figura 3.** Habilitar a los demás para que actúen. Fuente: Elaboración propia.

En la variable modelar el camino 40.9 % de las MyPiMes de Sultepec encuestadas se encuentran en un nivel 1 bajo, 44 % de Luvianos en medio 2. Lo que viene ayudar a llevar una consistencia de su razonamiento moral con su práctica o moralidad, coloquialmente, el líder "predica con el ejemplo" de manera constante.

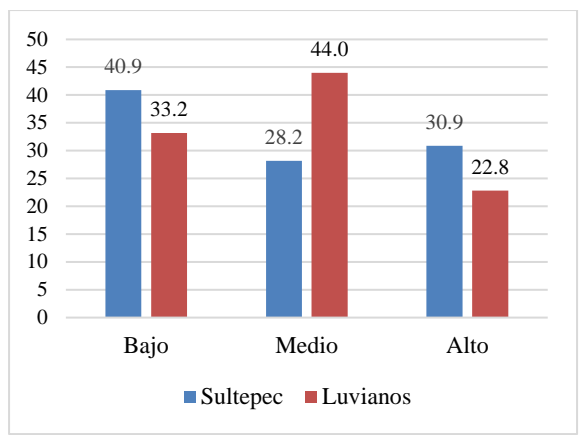

**Figura 4.** Modelar el camino. Fuente: Elaboración propia.

Por último, en la variable dar aliento al corazón que es un punto importante para que el líder se muestre como tal, en una organización 39.1 % de las empresas en Sultepec y 54.9 % en Luvianos se encuentran en un nivel bajo 1. El líder no reconoce de manera pública las contribuciones individuales y no hay tiempo para celebrar los logros del equipo, son pocas empresas donde se le da el mérito al trabajador, también influye en que mencionan los demás seguidores es mi consentido y no lo hace, por mínima la felicitación crea una confianza enorme para hacer sus tareas con gusto.

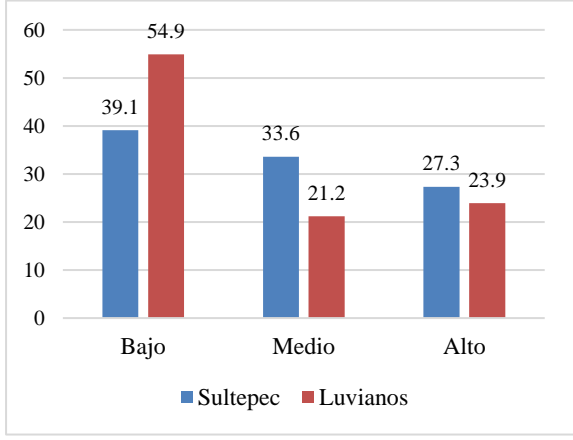

**Figura 5.** Dar aliento al corazón. Fuente: Elaboración propia.

A lo que se refiere a los diferentes negocios dedicados al comercio, los que más predomina son tiendas de abarrotes, misceláneas, farmacias, tiendas de ropa, veterinarias, zapaterías, ferreterías, casa de materiales para la construcción, refaccionarias, tiendas de manualidades, fruterías, dulcerías no hay tiendas de autoservicios grandes.

# **Conclusiones**

Un líder debe logra el funcionamiento del trabajo en equipo, inspirar confianza en los demás para que realicen sus actividades con gusto y no con presión, predicar con el ejemplo, porque la mayoría de los empleados imitan o quieren ser como su jefe. Es necesario para que las empresas sean eficientes es aprovechar los recursos tecnológicos, financiero y humanos

Referente al sexo, escolaridad, nivel de estudios, puesto, antigüedad en el puesto se relaciona significativamente con el instrumento del liderazgo en desafiar los procesos y dar aliento al corazón, gerentes, dueños, encargados innova procesos para mejorar en la administración de las MyPiMes, teniendo una atención con los seguidores y reconociendo su labor ante los demás.

De acuerdo con las prácticas de liderazgo evaluados, los directivos presentan un liderazgo transformacional con algunas características transaccionales, lo que confirma la existencia de un perfil de liderazgo, que no excluye prácticas pertenecientes a otras categorías.

Es importante destacar que se ha dejado a un lado, donde el hombre es el encargado de los negocios, en la actualidad las mujeres vienen desempeñando ese rol, haciendo de buena manera.

A través del gobierno, escuelas, se les puede ofrecer a los dueños, encargados, de las MyPiMes cursos de capacitación sobre liderazgo, emprendimiento, clima organizacional, motivación, gestión empresarial y financiera.

La investigación que se realizó deja importantes hallazgos para estudiar líneas futuras, donde las MyPiMes carecen de una gestión administrativa, es decir hacen las cosas muy empíricamente, es benéfico que decidan invertir en tecnología como software, ejemplo programas con códigos de barras, lo cual ayudaría a saber cuántos productos tienen y cuando necesitan comprar. En algunos negocios el personal duplica funciones, no existe un organigrama, carecen de manuales de organización, procedimientos, puestos, políticas. Otra línea de investigación es la gestión financiera, falta que las personas tomen decisiones adecuadas para que la empresa crezca.

Además, contribuir a la inclusión social al aumentar los ingresos de las microempresas y reducir su vulnerabilidad. Muchas microempresas latinoamericanas se han creado como una estrategia de supervivencia debido a la falta de dinamismo de

actividades intensivas en el uso de mano de obra. Con frecuencia, estos segmentos de la población no son pobres, pero integran sectores vulnerables (OCDE, 2012). Su reconversión hacia sectores más dinámicos no está garantizada, porque tomaría bastante tiempo y no necesariamente las personas tienen las capacidades requeridas.

Por otro lado, si adecuadamente suportadas por políticas bien diseñadas, las microempresas pueden generar incrementos de ingreso en los estratos más pobres.

Considerando la economía formal, las Micro empresas de Sultepec y Luvianos representan el 99.6% de las empresas, 0.4 % son medianas.

Esta distribución se ha mantenido relativamente estable a lo largo de la última década, aunque ha habido un incremento relativo de las micro y pequeñas empresas y una ligera reducción de las microempresas.

### **Agradecimientos**

En especial al Doctor Daniel por compartir sus experiencias y conocimientos, a ti Yaneth por ser mi compañera e inspiración y a ustedes alumnos jamás dejen de aprender y soñar.

### **Autorización y Renuncia**

El o los autores del presente artículo autorizan al Instituto Tecnológico de Tehuacán para publicar el escrito en su Revista Digital I+D=Dinámica del saber edición 2019. El Instituto o los editores no son responsables ni por el contenido ni por las implicaciones de lo que se expresado en el escrito.

#### **Referencias**

- 1) Barahona, H., Cabrera, D. y Torres, U. (2011). Los líderes en el siglo XXI. En: *Entramado*, 7(2): 86-97.
- 2) Barrios, J. (2010). *La comunicación organizacional y el liderazgo en empresas mixtas del sector petrolero.* Disponible en: http://www.gestiopolis.com/administracionestrat egia/comunicacionorganizacional-liderazgosector-petrolero-mexico.htm. Consultado el 26 de agosto de 2011.
- 3) CEPAL/OCDE (Comisión Económica para América Latina y el Caribe/Organización de Cooperación y Desarrollo Económicos) (2012), *Perspectivas económicas de América Latina 2013: políticas de pymes para el cambio estructural*. (LC/G.2545), París.
- 4) Creswell, J. (2012). *Educational research: planning, conducting and evaluating quantitative*

*and quialitative research.* Boston: Pearson Education Inc.

- 5) Cuadra, A. y Veloso, C. (2009). Grado de supervisión como variable moderadora entre liderazgo y satisfacción, motivación y clima organizacional. En: *Ingeniare Revista Chilena de Ingeniería,* 18(1): 15-25.
- 6) Dugan, J.P. (2017) *Leadership theory: Cultiviating critical perspectives.* San Francisco, USA: Jossey- Bass.
- 7) Hernández, R., Fernández, C. y Baptista, P. (2010). *Metodología de la investigación.* México: McGraw Hill.
- 8) http://www.beta.inegi.org.mx/app/mapa/denue/# .
- 9) Kouzes, J. y Posner, B. (1997). *The leadership challenge.* San Francisco. USA: Jossey-Bass INC.
- 10) Kouzes, J. y Posner, B. (2003). *Las cinco prácticas de liderazgo ejemplar.* San Francisco, Estados Unidos: Pfeiffer editorial John Wiley & Sons, Inc.
- 11) M. Dini y G. Stumpo (coords.), *MiPyMes en América Latina: un frágil desempeño y nuevos desafíos para las políticas de fomento*, Documentos de Proyectos (LC/TS.2018/75), Santiago, Comisión Económica para América Latina y el Caribe (CEPAL), 2018.
- 12) Maxwell, J. (1996). *Desarrolle los líderes que están alrededor de usted*. U. S. A.: Editorial Caribe.
- 13) Mertens, D. (2010). *Research and evaluation in education and phsycology: integrating diversity with quantitative, qualitative and mixed methods.* Thousand Oaks: Sage Publications.
- 14) Pedraza, N, Lavín, J., Delgado, G., y BernaL, I. (2015). "Prácticas de Liderazgo en Empresas comerciales en Tamaulipas (México). *Revista Facultad de Ciencias Económicas: Investigación y Refexión*, vol. XXIII, núm. 1, pp. 251-265
- 15) Robles, V. (2008). Una investigación Intracultural del liderazgo en México: Igualdad en las PyMES de Hidalgo, Colima y Tamaulipas. *Revista Facultad de Ciencias Económicas*, XVI (2), pp. 31-45.
- 16) Robles, V., De la Garza, I. y Medina, J. (2008). *El liderazgo de los gerentes de las PyMES de Tamaulipas, México, mediante el Inventario de Prácticas de Liderazgo.* Cuad. Adm., 21(37), pp. 293- 310.
- 17) Rost, J.C.(1991). *Leadership for the twenty-first centuary.* Westoport, CT: Praeger.
- 18) Searle, R. H., & Ball, K. S. (2004). The development of trust and distrust in a merger. *Journal of Managerial Psychology,* 19(7), 708- 721.
- 19) Silíceo, A., Casares, D. y González, 1. (1999). *Liderazgo, Valores y Cultura Organizacional.* México: McGraw Hill.
- 20) Silva, M. (2008). Análisis Crítico del libro Maxwell, J. C. (2005). *Liderazgo eficaz Cómo influir en los demás.* Colombia: Editorial Vida.
- 21) World Economic Forum. (2015). *Outlook on the global agenda 2015*. Conogny/Geneva: Worl Economic Forum.
- 22) Yukl, G. (2008). *Leadership in organizations*. Upper Saddle River, NJ: Prentice Hall.
- 23) Zárate, R., y Matviuk, S. (2012). Liderazgo y Emprendimiento Innovador en Nuevas Empresas de Base Tecnológica. Un Estudio de Casos Basado en un Enfoque de Gestión del Conocimiento. *Revista de Estudios Avanzados de Liderazgo*, 1(1), 5-50.

# **REVISIÓN SISTEMÁTICA DEL ESTADO DEL ARTE SOBRE BLOCKCHAIN FINANCIERO**

*\*Jessica Cruz Manzo<sup>1</sup> , Manuel Lopezneria Fernández<sup>2</sup> , Javier Martin García Mejía<sup>3</sup>*

**Resumen** — En los últimos años, Blockchain se ha convertido en una de las tecnologías más debatidas, ya que es capaz de almacenar y transferir datos a través de sistemas descentralizados y que son revisados por los usuarios de cada nodo. El objetivo de este estudio es realizar una revisión sistemática de la literatura enfocado en el Blockchain Financiero, utilizando el método de Kitchenham y Charters fiables. En este estudio se plantearon dos preguntas de investigación relacionadas con el Blockchain Financiero. Además, en esta investigación, se consideraron datos de recursos científicos tales como Google Schoolar, Biblioteca Upaep, Ebsco, Scielo, Dialnet, Deloitte. Los resultados de este estudio, considerando el análisis de 36 manuscritos, indicando las aplicaciones financieras actuales así como sus riesgos actuales del Blockchain. Concluyendo que esta revisión sistemática de la literatura permitirá el establecimiento de un contexto válido para abordar la investigación futura en la tecnología Blockchain.

**Palabras clave**: Blockchain Financiero, Aplicaciones, Riesgos, Revisión Sistemática de Literatura.

# **Introducción**

 $\overline{\phantom{a}}$ 

El Blockchain permite que todas sus transacciones que están basadas en criptografía se realicen y graben en formato digital sin tener que depender necesariamente de un tercero en confianza, (Aste, Tasca & Di Matteo, 2017). Su aparición como *Bitcoin* (Nakamoto, 2008), dio origen a otras cadenas de bloques como *Ethereum* (Wood, 2014) y *Hyperledger Fabric* (Androulaki, et al.2018), donde su accesibilidad puede ser pública o privada. En últimos años esta tecnología ha presentado un número creciente de investigaciones científicas, (Kan, Wei, Hafiz Muhammad, Siyuan, Linchao, & Kai, 2018), debido a sus características únicas que presenta.

Su popularidad ha tenido un gran impacto a nivel mundial (Peck, 2017), ya que ha sido utilizado de manera comercial influenciando los mercados mundiales de divisas (Chen, Chen, Hrdle, Lee, & Ong, 2018), donde existen riesgos de actividades ilícitas, así como ciberataques que son impulsados financieramente. (Choo, 2015).

Sus características hacen que su aplicación sea atractiva para diversas áreas de negocio como la logística, la industria farmacéutica, los contratos inteligentes , la seguridad cibernética y, lo que es más importante, en el contexto de este documento, el sector financiero , (Salman, Zolanvari, Erbad, Jain & Samaka, 2018).

Por lo tanto se consideró de importancia identificar aquellas investigaciones relacionadas con el Blockchain Financiero realizando una investigación sistemática de documentos y trabajos académicos pertinentes.

Nuestro objetivo general es proporcionar una investigación impulsada por información literaria existente para un mejor estudio del blockchain y su aplicación financiera, generando por lo tanto dos interrogantes que nos servirán de estudio:

P1. ¿Cuáles son las aplicaciones del Blockchain Financiero?

P2. ¿Cuáles son los riesgos del Blockchain Financiero?

Para esta investigación se identificaron un total de 341 artículos relacionados con el Blockchain Financiero, desde enero del 2014 hasta el junio del 2019. Se seleccionaron 341 estudios primarios relacionados con el tema de los cuales 36 cumplieron con los criterios que se establecieron para la evaluación de la calidad. Estos estudios pueden servir como comparativo para análisis de estudios similares. Se realizó una revisión exhaustiva de los 36 artículos y se presentaron los datos para esta revisión sistemática de la literatura.

# **Metodología de investigación**

Para el desarrollo de este trabajo, se respaldó sobre la metodología de Kitchenham enfocada en desarrollo de revisiones sistemáticas desarrollada en el año 2004 en la ciudad de Australia. Es una forma de estudio secundario que usa una metodología bien definida para identificar, analizar e interpretar todas las evidencias

<sup>1</sup>Doctorante en Planeación Estratégica y Dirección de Tecnología de la Universidad Popular Autonóma del Estado de Puebla y Docente comisionada a la División de Estudios de Posgrados e Investigación del Tecnológico Nacional de México / Instituto Tecnológico de Tehuacán, [jmanzo09@hotmail.com](mailto:jmanzo09@hotmail.com)

<sup>2</sup> Doctorante en Planeación Estratégica y Dirección de Tecnología de la Universidad Popular Autónoma del Estado de Puebla., mlopezneriaf@gmail.com.

<sup>3</sup>Doctor en Pedagogía, Docente del programa de Maestría en Adminstracion en la División de Estudios de Posgrados e Investigación del Tecnológico Nacional de México / Instituto Tecnológico de Tehuacán, posgrados10@hotmail.com.

relacionadas con una pregunta de investigación específica de una forma que es imparcial y (hasta cierto punto) repetible (Kitchenham, 2007).

Como pasos a seguir de esta metodología se empezó por realizar el proceso de revisión de material informativo con relevancia en el tema a desarrollar y su planificación de búsqueda.

Luego, se procedió a delimitar el desarrollo de un protocolo de revisión en donde se estructura el método de búsqueda para analizar los campos de acción fijándose en el entorno en el que se quiere fijar la revisión. Teniendo claro los filtros de búsqueda se prosiguió a identificar los modelos de información donde se seleccionaron los estudios, para evaluar los criterios, proceso y fiabilidad de los estudios escogidos.

Acto seguido se procedió a avaluar los datos de dichos estudios para verificar la calidad de los datos y ver su concordancia con el objetivo de esta revisión, delimitando la calidad del material escogido. Como último paso, se realizó la extracción de información de los artículos escogidos con el propósito de generar una síntesis y brindar información por medio de análisis de contenido para ver la relevancia de información filtrada y fijar unas conclusiones respecto al campo financiero en donde se puede aplicar el blockchains.

### *Selección de estudios primarios*

Los estudios primarios se destacaron mediante el paso de palabras clave a la función de búsqueda de una publicación o motor de búsqueda en particular, con el fin de promover la aparición de resultados de investigación que ayuden a responder a las preguntas de la investigación. Los operadores booleanos se limitaron a AND y OR.

La cadena de búsqueda fue: "Financial Blockchain". Las plataformas buscadas fueron Google Schoolar, Biblioteca Upaep, Ebsco, Scielo, Dialnet, Deloitte:

Las búsquedas se realizaron en función del título, las palabras clave o el resumen, dependiendo de las plataformas de búsqueda. Las búsquedas se realizaron el 18 de febrero del 2019 y se procesaron todos los estudios publicados hasta esta fecha. Los resultados de estas búsquedas fueron filtrados a través de los criterios de inclusión/exclusión, que se presentan en la Sección 2.2. Los criterios permitieron producir un conjunto de resultados que luego podrían ser ejecutados a través del proceso de bola de nieve descrito por Wohlin, (2014). Se realizaron iteraciones de bola de nieve hacia adelante y hacia atrás hasta que no se detectaron más documentos que cumplieran con los criterios de inclusión.

### *Criterios de inclusión y exclusión*

Los criterios clave de inclusión y exclusión se muestran en la siguiente:

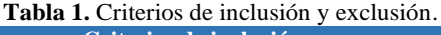

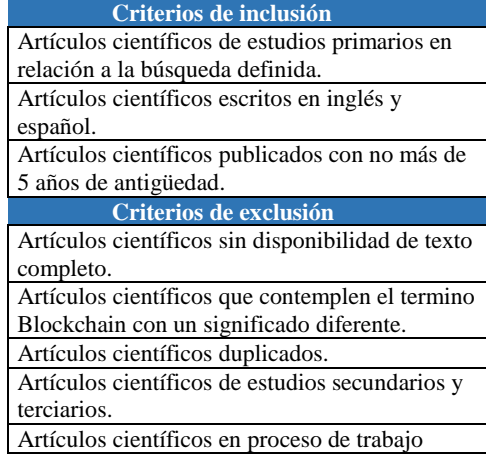

### *Resultados de la selección*

Hubo un total de 341 estudios identificados a partir de las búsquedas iniciales de palabras clave en las plataformas seleccionadas. Esta cifra se redujo a 233 después de eliminar los estudios duplicados. Después de comprobar los estudios bajo los criterios de inclusión/exclusión, el número de trabajos restantes para la lectura fue de 95. Los 95 artículos fueron leídos en su totalidad y se volvieron a aplicar los criterios de inclusión/exclusión,

### *Evaluación de la calidad*

Se realizó una evaluación de la calidad de los estudios primarios de acuerdo con las directrices establecidas por Kitchenham y Charters (2007). Esto permitió una evaluación de la relevancia de los artículos para las preguntas de la investigación, teniendo en cuenta cualquier signo de sesgo de la investigación y la validez de los datos experimentales. El proceso de evaluación se basó en el proceso utilizado por Hosseini, Turhan y Gunarathna, (2019).Cinco artículos seleccionados al azar se sometieron al siguiente proceso de evaluación de la calidad para comprobar su efectividad.

**Tabla 2**. Criterios de evaluación.

| <b>Criterio 1</b> | ¿Hay una clara definición de<br>los objetivos de la<br>investigación?                           |  |
|-------------------|-------------------------------------------------------------------------------------------------|--|
| <b>Criterio 2</b> | ¿Existe una adecuada<br>descripción del contexto en<br>donde se desarrolla la<br>investigación? |  |
| <b>Criterio 3</b> | ¿Hay una clara descripción<br>de los resultados?                                                |  |

Esta lista de verificación para la evaluación de la calidad se aplicó luego a todos los demás estudios primarios identificados. Se encontró que 59 estudios no cumplieron con uno o más de los ítems de la lista de verificación y, por lo tanto, se eliminaron del SRL. Restando por lo tanto 36 trabajos que nos servirán para la SRL.

#### *Extracción de datos*

Se extrajeron los datos de todos los trabajos que habían pasado la evaluación de calidad para evaluar la integridad de los datos y comprobar la exactitud del registro de la información contenida. Los datos de cada estudio fueron extraídos, categorizados y luego almacenados en una hoja de cálculo.

#### *Análisis de datos*

Para cumplir con el objetivo de responder a las preguntas de la investigación, se recopilaron los datos contenidos en las categorías de datos, de acuerdo a las palabras clave, En la Tabla 3 se muestran las publicaciones de acuerdo a su categorización:

| таріа э. тисценоз спізнісацоз. |                      |                               |  |  |  |
|--------------------------------|----------------------|-------------------------------|--|--|--|
|                                | Numero de            |                               |  |  |  |
| Aportación                     | <b>Publicaciones</b> | Clave de artículos            |  |  |  |
|                                |                      | 2, 3, 4, 7, 9, 10, 12, 15, 16 |  |  |  |
| Aplicaciones                   |                      | ,18,22,24,25,27,33,3          |  |  |  |
| financiero                     | 16                   |                               |  |  |  |
| Riesgos                        |                      | 8,9,11,13,14,21,27,2          |  |  |  |
| financieros                    | 12                   | 8,30,35                       |  |  |  |
| Blockchain                     |                      |                               |  |  |  |
| general                        |                      | 1,5,6,19,23,26,29,32          |  |  |  |

**Tabla 3.** Artículos clasificados.

#### *Publicaciones a lo largo del tiempo*

A pesar de que el concepto de blockchain, entrelazado con finanzas fue publicado en 2008, no hubo estudios primarios publicados antes de 2014. Esto puede poner de relieve la novedad de las ideas relativas a las aplicaciones de finanzas para el Blockchain la figura 2 es una gráfica que muestra el número de estudios primarios publicados cada año. Como se puede observar, la tendencia es a la alza, observando incremento cada año.

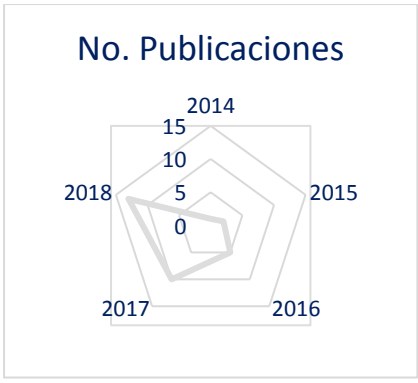

**Figura 2.** Publicaciones a lo largo del tiempo

### **Resultados**

Los estudios primarios tenían un enfoque o tema en relación con la forma en que el Blockchain se relaciona con un tema en particular. El enfoque de cada documento se agrupó en categorías más amplias para permitir una clasificación de los temas de los estudios primarios. Los estudios que se centraban en Blockchain Financiero de forma general conceptos, orígenes se agruparon en la categoría blockchain general. Los estudios que se centraron en los riesgos financieros se agruparon en una sola categoría y así se hizo con los que se relacionaban con el tema de riesgos financieros. La Fig. 3 muestra los porcentajes de los diferentes temas de los 36 estudios primarios que pasaron por la evaluación de calidad y así ser incluido en el análisis de los datos.

Los temas identificados en los estudios primarios destacan que el 44% trata sobre aplicaciones del Blockchain Financiero, el 33% sobre Riesgos Financieros, el 23% sobre el blockchain general desde el punto de vista financiero.

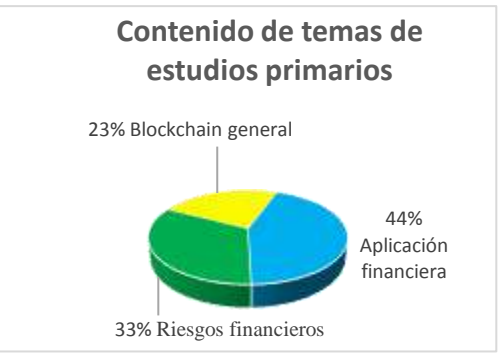

**Figura 3.** Contenido de temas de estudios primarios.

A continuación se dará respuesta a las preguntas de investigación anteriormente planteadas:

### *¿Qué aplicaciones tiene el blockchain en el sector financiero?*

Zemlianskaia (2017) nos mencionó que la cadena de bloques tiene un uso que no está limitado sólo a la creación de divisas alternativas, sino que aperturas diversas oportunidades para diferentes sectores, sobre todo el bancario y el financiero. La tecnología blockchain o cadena de bloques cuenta con un sinfín de aplicaciones en los mercados financieros en temas tales como inversiones, pólizas de seguros, cuentas en bancos, historiales de crédito, entre otros (Deloitte, 2017).

Las aplicaciones que podría tener el blockchain general y financiero se encuentran en proceso debido a los desarrollos potenciales que representa esta herramienta tecnológica (Corredor & Díaz, 2018). Anteriormente se mencionaron las aplicaciones de Blockchain de manera general, ahora se mencionarán específicamente en el Blockchain Financiero, lo cual lo dividiremos en cuatro grupos relacionados a los mercados financieros: criptomonedas, mercados de valores, mercados de seguros y mercados de créditos.

## *Mercado de Criptomonedas.*

Una de las aplicaciones más populares del blockchain son las criptomonedas, criptoactivos, criptodivisas o monedas digitales, siendo *Bitcoin* la más popular de todas. Se crea, se hacen transferencias y se deposita de forma electrónica, además están protegidas criptográficamente (Navarro, 2017). También se puede decir que son representaciones digitales de un valor. Estas pueden ser mercantilizadas digitalmente y tienen las peculiaridades de unidad de cuenta, unidad de intercambio y unidad de uso, pero no cuentan con la peculiaridad de uso legal forzoso en ningún Estado (FATF, 2015). La administración de las transacciones y la emisión de bitcoins es llevada a cabo de forma agrupada por la red (Jiménez, 2016).

## *Mercado de valores.*

Los expertos en la materia sostienen que esta tecnología tiene el potencial de revolucionar las operaciones de la industria de valores, prediciendo que la adopción de la cadena de bloques se podría ver en cuestión de meses, con una adopción a gran escala en toda la industria que posiblemente ocurra después de varios años (Workie & Jain, 2017). Dentro de las aplicaciones de blockchain en el mercado de valores están las siguientes:

- Aplicación para la banca de inversión, en trading y liquidación de préstamos sindicados, los clientes corporativos podrían beneficiarse de ciclos de liquidación más cortos (Zemlianskaia, 2017).
- Procesos de emisión de valores con tecnología de bloques. En la emisión de renta fija es posible

programar el pago de capital y cupones (Workie & Jain, 2017). Al igual que en la renta variable se puede establecer registros frente al cambio de propiedad y pago de utilidades.

- Etapa de cumplimiento en la negociación de valores. Por cuanto la tecnología de cadena de bloques podría hacer más práctico y fácil la función de auditoría para una trazabilidad más sencilla de estas negociaciones (Mills et al., 2016). La inmutabilidad del registro que los usuarios van creando sucesivamente —una de las principales características de la tecnología blockchain permite formar bases de datos de información que son calificadas como no alterables, prácticamente, de acuerdo con Porxas y Conejero (2018).
- Financiación de proyectos. De acuerdo con Boar (2018). Se pueden crear criptodivisas de forma privada, ofertarlas a inversores y con lo reunido o recabado, financiar distintos proyectos con base en la tecnología blockchain. La iniciativa es muy parecida al *crowdfunding*, ya que los integrantes mismos de una comunidad ofrecen su capital para invertir en nuevos proyectos.

# *Mercado de Seguros*

Una prueba de que el sector ya está apostando por esta nueva tecnología es Blockchain *Insurance Industry Initiative* (B3i). Esto es un trabajo en conjunto entre compañías aseguradoras y reaseguradoras cuyo objetivo primario es mejorar la administración de datos y reducir los márgenes de procesamiento, es otras palabras, mejorar la eficacia de transacciones en toda la cadena de valor (Cases, 2018). Dentro de las aplicaciones de blockchain en el mercado de seguros están las siguientes:

- Verificar la propiedad de un activo fijo y también rastrear el historial de transacciones. Cualquier propiedad -física o digital, como bienes raíces, automóviles, activos físicos, computadoras portátiles, etc. Los objetos de valor pueden ser registrados potencialmente en la cadena de bloques y la propiedad, la historia de las transacciones puede ser validada por cualquiera, especialmente las aseguradoras (Crosby, Nachiappan, Pattanayak, Verma & Kalyanaraman, 2015).
- Reaseguros. El consorcio B3i nombrado con antelación, anunció en 2017 el lanzamiento de un prototipo en el que las transacciones de reaseguro se desarrollarían con tecnología blockchain, concretamente estas pruebas se realizaran sobre los contratos de *Property Cat XoL*. Las partes realizaran un *Smart Contract* a través de la plataforma, de manera que no será necesario que cada una de las partes por separado lleve la gestión de los datos del contrato, sino que está será compartida. Por ejemplo, ante una catástrofe

cubierta por el contrato, éste se ejecutará calculando y realizando los pagos correspondientes (Cases, 2018).

- Prevención de fraude. Toda vez que las empresas de seguros pueden verificar de forma independiente a los clientes y sus datos, al igual que pueden identificar las transacciones duplicadas o sospechosas de generar algún tipo de ilícito o fraude (Nuernberg & Champion, 2017).
- Pago de indemnizaciones. En el sector de los seguros el blockchain para el pago automático de indemnizaciones una vez constatado el acaecimiento de ciertos tipos de siniestros través de *Smart Contracts.* (Porxas y Conejero, 2018)

### *Mercado de Créditos*

Transacciones a bajos costos. Todo el proceso entre varias instituciones bancarias tardaría segundos y proporcionaría visibilidad y transparencia de la transacción de punto a punto con las cadenas de bloques, aumentando las tasas de procesamiento y bajando los costos operativos de las transacciones (Zemlianskaia, 2017).

- Smart Contracts. Nick Szabo creó este concepto en el año 1994 y definió un contrato inteligente como un protocolo de transacción computarizado que establece los términos de un contrato. (Hoffman, Wurster, Ron & Böhmecke-Schwafert, 2017). Los *Smart Contracts* operan como entes autónomos, cuya conducta es completamente predecible. (Hoffman, et al, 2017). Como tales, existe confianza en ellos para impulsar cualquier lógica en cadena que pueda expresarse en función de las entradas de datos en cadena, el contrato no podría negociar con activos que no son de su propiedad.(Christidis & Devetsikiotis, 2016).
- Acceso financiero reduciendo la burocracia. Sobre todo en países en vías de desarrollo, el blockchain y los contratos inteligentes harán más eficientes los procesos crediticios engorrosos, transacciones de dinero más sencillas y reducir costos, ampliando el acceso financiero principalmente de las pequeñas y medianas empresas (Corredor & Díaz, 2018).
- Sistema de pagos. Los pagos por medio de tarjetas de crédito y los servicios que pueden hacer transferencias están perfilados para resolver un problema de doble gasto, es otras palabras, avalan que no se duplique ni un solo peso/dólar/euro y que el capital fluya de una persona a otra. El blockchain permitiría esta garantía no solo para el capital, sino para cualquier bien relacionado a lo financiero que se quisiera transferir, como por ejemplo, los bonos. La tecnología coadyuvaría, en este sentido, a democratizar el desarrollo económico (BBVA, 2016).
- Supervisión financiera. Es una de las características principales de Blockchain, algo parecido a lo que pasa en los seguros, la información almacenada en la cadena de bloques es muy difícil de corromper, podría diseñarse un «acceso de solo lectura» para los reguladores y supervisores del mercado crediticio o financiero (Mills et al., 2016).
- Contabilidad financiera Se trata del registro y notificación de las transacciones financieras de forma sistemática. La contabilidad es una de las áreas financieras más ajena a la digitalización del sector, pero si apostara por el *blockchain* las auditorías, parecido a lo que hablamos en el mercado de los seguros, serían más claras y, además, se podría acceder con mayor facilidad a los movimientos de diferentes empresas, transparentando todo lo que conlleva (BBVA, 2016).

### *¿Cuáles son los riesgos de la aplicación del blockchain en el campo financiero?*

El sector económico financiero es considerado el sector nativo del Blockchain, las cuales algunas compañías ya se encuentran utilizándola como Visa, Goldman Sachs y Nasdaq, por mencionar algunas (Psaila & Bringas 2017). Como se mencionó anteriormente la tecnología del Blockchain proporciona muchas ventajas, pero cabe mencionar que también existen riesgos (Equisoft, 2017), que estos deben ser regulados por autoridades financieras con el fin de dar protección a los usuarios y al mismo sistema. Según Corredor y Díaz (2018) este tipo de riesgos los clasificaron en Operativos, Sistémicos y Legales.

### *Riesgos Operativos*

Los riesgos operativos se refieren a las implicaciones que pueda presentar al operar el sistema y partiendo de los criterios establecidos por la Financial Industry Regulatory Authority (2017), tomo en cuenta la identificación de estos riesgos:

Hablando del Blockchain público uno de los riesgos para los usuarios es la falta de verificación de la información que aplican los mineros, así como la falta de los antecedentes de los participantes generando así la posibilidad de lavado de activos y por lo tanto la privacidad también puede verse afectada, (Verdier, 2018).

En cuanto al acceso en los participantes los riesgos que pueden suscitarse es la falta de criterios para establecer quien puede entrar a la red, así como una falta de criterios de acceso a los participantes y por lo tanto el establecimiento de la jerarquización de los usuarios. La validación de las transacciones también puede determinarse riesgos en la operación del sistema, así como en los mecanismos para establecer consenso,

ocasionando la generación de fraudes por los errores en las entradas del sistema, (Corredor & Díaz, 2018).

No se debe perder de vista que los ataques se pueden dirigir a la parte más débil del sistema y no necesariamente al sistema como tal, generando así datos inexactos en el sistema, afectando así al contenido general de este (Zetzsche, Buckley, Arner, & FöhrZetzsche, 2017). Igualmente, existe un riesgo para todo el sistema de blockchain si un hacker toma el control del 51% de los usuarios en un tiempo determinado (Deloitte, 2017).

Dentro de los riesgos operativos también existen los riesgos particulares donde Echebarria (2017), menciono la utilización por parte de un tercero de la clave nemotécnica del usuario para usarse en el sistema de criptografía de clave pública, además en caso de extravío de esta clave se pierde el acceso definitivamente en el sistema, al utilizar ese tercero la clave se genera la estafa en el sistema siendo irreversible no respondiendo nadie por ello, por lo tanto existe la interrogante de en qué cartera de almacenamiento confiar, si en la depositada en la nube (*hotwallet*), o la que se encuentra en el ordenador o dispositivo .

### Riesgos Legales

Para Zetzsche et al, (2017) este es uno de los puntos que da mayor inquietud y preocupación entre las autoridades reguladoras financieras. Ya que existe una confusión sobre la regulación que debe tener el Blockchain, donde la interrogante es si debe existir una específica o tomar en cuenta las que regulan la materia de contratos, bienes y derecho empresarial.

Deloitte, (2017) menciono también que se debe especificar el tipo de participante y los requisitos para su participación, el tipo de mercado a aplicar (valores, crédito y de seguros), y el alcance local o transfronterizo.

No se puede aplicar unas mismas reglas regulatorias al blockchain, ya que existen sistemas privados, híbridos y públicos y, dentro de este último, diferentes formas de consenso que requieren respuestas regulatorias disímiles, (Corredor & Díaz, 2018).

Así Cloots, (2018) menciona sobre si los token sean considerados como valores, en los términos de la regulación del mercado de valores.

Por lo tanto para aclarar dichas situaciones las entidades reguladoras deben trabajar en conjunto con aquellas empresas tecnológicas, para así entender el

alcance de los retos y riesgos que acarrea dicha tecnología. (Lewis, McPartland & Ranjan, 2017).

Existen numerosos riesgos legales, uno de ellos es la falta de gobernabilidad en la aplicación legal, los mineros no están sujetos al IVA, pero los usuarios si tributan por recibir los servicios de sus comisiones. Así como también existe una laguna en las leyes en el tema de blanqueo de capitales ya que el panorama es confuso a la regulación de estatus jurídico de servicio de minería. (Deloitte, 2017).

# *Riesgo Sistémico*

Las instituciones financieras deben utilizar criterios para así dar protección a la información sensible de sus clientes frente a terceros (*Financial Industry Regulatory Authority*, 2017). Siguiendo a la European Securities and Markets Authority (2016), ocasionando problemas de competitividad desleal, creando así monopolios que restrinjan el acceso a nuevos integrantes. Así mismo, estos participantes pueden hacer uso indebido de la información para manipular mercados, creando desventaja entre los competidores. (Lewis, McPartland & Ranjan, 2017).

# **Conclusiones**

La revisión sistemática de literatura presente tuvo como resultado 36 artículos seleccionados, de los cuales se extrajo información para su posterior análisis y obtener las respuestas a las preguntas de investigación. Después de haber concluido el proceso que corresponde, se llegó a lo siguiente:

Respecto a la pregunta uno, se identificaron las áreas de aplicaciones actuales del blockchain en el sector financiero, analizando los mercados financieros y dividiéndolo en cuatro: mercado de criptomonedas, de valores, de seguros y de créditos, describiendo todas las aplicaciones existentes en cada uno de los dichos mercados. Importante recalcar que salvo el mercado de criptomonedas, en los demás mercados la aplicación de blockchain es incipiente y embrionario aún.

Y con respecto a la pregunta 2 se encontraron los riesgos que existen al aplicar la tecnología del blockchain en el campo de las finanzas.

Los objetivos trazados en esta revisión sistemática de literatura que han sido plasmados mediante las preguntas de investigación, han sido cubiertos en su totalidad por la información extraída y analizada de los artículos seleccionados, mediante la metodología propia de la revisión sistemática de literatura.

Las búsquedas iniciales de palabras clave muestran que hay un número sustancial de artículos relacionados con el Blockchain financiero. La tecnología del Blockchain

sólo se ha desarrollado durante diez años y están claramente en su infancia. Una parte considerable de los estudios primarios seleccionados son propuestas o conceptos experimentales para la solución de los problemas actuales, y tienen pocos datos cuantitativos y pocas aplicaciones prácticas. Algunas de las soluciones de normatividad que se sugieren tiene que ver con la implementación en el mercado global de esta tecnología, pero todo va encamino a la coadyuvación que deben tener las entidades financieras reguladoras con los usuarios tecnológicos.

En el presente, el Blockchain todavía no se está utilizando en el sector de forma extendida, pero se realizan cada vez más pruebas de concepto en varios servicios financieros, que acercan el momento de su implementación generalizada, por lo que también se debe de seguir investigando sobre sus aplicaciones, regulación y riesgos.

Aun así, es prácticamente incuestionable que el blockchain ha llegado para quedarse. Si el blockchain demuestra su poder de desenvolverse para poder ofrecer soluciones tangibles, con beneficios escalables, logrando a la vez entregar el valor agregado y haciendo eficientes los procesos, será adoptada cada vez por más organizaciones y se aplicará en más servicios financieros.

## **Agradecimientos**

Se extiende un agradecimiento a la Universidad Popular Autónoma del Estado de Puebla en especial al Dr. José María Enrique Bedolla Cordero por sus aportaciones al conocimiento con respecto a las estrategias tecnológicas a implementar**.**

# **Autorización y Renuncia**

Los autores del presente artículo autorizan al Instituto Tecnológico de Tehuacán para publicar el escrito en su Revista Digital I+D = Dinámica del saber edición 2019. El Instituto o los editores no son responsables ni por el contenido ni por las implicaciones de lo que se expresado en el escrito.

# **Referencias**

- 1) Androulaki, E., Barger, A., Bortnikov, V., Cachin, C., Christidis, K., De Caro, A.,Yellick, J. (2018). Hyperledger Fabric: *A Distributed Operating System for Permissioned Blockchains*.
- 2) BBVA (2016). Blockchain quiere ser un aliado de los servicios financieros. *BBVA. Innovación, Transformación Digital.*
- 3) Boar, A. (2018). Efectos de la tecnología blockchain en el sector financiero y empresarial. *Revista de Contabilidad y Dirección, 27,* 33-45
- 4) Cases, B. (2018). ¿Blockchain en seguros? *Cuadernos de Dirección Aseguradora*.
- 5) Chen, S., Chen, C. Y. H., Härdle, W. K., Lee, T. M., & Ong, B. (2018). Econometric analysis of a cryptocurrency index for portfolio investment. In *Handbook of Blockchain, Digital Finance, and Inclusion, Volume 1* (pp. 175-206).
- 6) Choo, K.R. (2015).Cryptocurrency handbook of digital moneda. *Elsevier.*
- 7) Christidis, K., & Devetsikiotis, M. (2016). Blockchains and smart contracts for the internet of things. *Leee Access, 4,* 2292-2303.
- 8) Cloots, A. (2018). Cryptocurrencies, Blockchain and Risk Management: Legal, Operational and Systemic Risks. *Cambridge, McKinsey Risk Prize.*
- 9) Corredor, J. A., & Díaz, D. (2018). Blockchain y mercados financieros: aspectos generales del impacto regulatorio de la aplicación de la tecnología blockchain en los mercados de crédito de América Latina. Derecho PUCP, (81), 405-439.
- 10) Crosby, M., Pattanayak, P., Verma, S., & Kalyanaraman, V. (2016). Blockchain technology: Beyond bitcoin. Applied Innovation, 2(6-10), 71
- 11) Deloitte. (2017). Blockchain: Economía de confianza. Tomando el control de la identidad digital. University Press.
- 12) Deloitte. (2017). Predicciones sobre tecnología, medios y telecomunicaciones
- 13) Echebarria, M. (2017).Contratos electrónicos autoejecutables (smart contract) y pagos con tecnología blockchain. *Revista de Estudios Europeos.*
- 14) Equisoft. (2017). La cadena de bloques (blockchain): Una tecnología disruptiva con el poder de revolucionar el sector financiero. *EquiSoft.*
- 15) FATF. (2015). Guidance for a risk-based approach to virtual currencies. *Financial Action Task Force.*
- 16) Hofmann, F., Wurster, S., Ron, E., & Böhmecke-Schwafert, M. (2017). The immutability concept of blockchains and benefits of early standardization. In *2017 ITU Kaleidoscope: Challenges for a Data-Driven Society (ITU K)* (pp. 1-8).
- 17) Hosseini, S., Turhan, B., & Gunarathna, D. (2017). A systematic literature review and metaanalysis on cross project defect prediction. *IEEE Transactions on Software Engineering*, *45*(2), 111-147.
- 18) Jiménez, M. N. P. (2016). Criptodivisas: Del bitcoin al MUFG. El potencial de la tecnología blockchain. *Revista CESCO de Derecho de Consumo*, (19), 6-15.
- 19) Kan, L., Wei, Y., Muhammad, A. H., Siyuan, W., Linchao, G., & Kai, H. (2018). A multiple blockchains architecture on inter-blockchain communication. I*EEE International Conference on Software Quality, Reliability and Security Companion* (QRS-C), 2018, p. 139145.
- 20) Kitchenham, B., & Charters, S. (2007).*Guidelines for performing systematic literature reviews in software engineering* (Vol. 5). Technical report, Ver. 2.3 EBSE Technical Report. EBSE.
- 21) Lewis, R., McPartland, J. W., & Ranjan, R. (2017). Blockchain and Financial Market Innovation. *Economic Perspectives,* 41(7), 1–17.
- 22) Mills, D. C., Wang, K., Malone, B., Ravi, A., Marquardt, J., Badev, A. I. & Baird, M. (2016). Distributed ledger technology in payments, clearing, and settlement. *Finance and Economics Discussion Series* 2016-095. Washington: Board of Governors of the Federal Reserve System,
- 23) Nakamoto,S. (2008). Bitcoin: a peer-to-peer electronic cash system. *www.Bitcoin.Org.*
- 24) Navarro, B. Y. (2017). Blockchain y sus aplicaciones. *Universidad Católica Nuestra Señora de La Asunción.*
- 25) Nuernberg, D., & Champion, A. (2017). Blockchain in insurance: applications and pursuing a path to adoption. *Ernst & Young.*
- 26) Peck, M. E. (2017). Blockchains: How they work and why they'll change the world. *IEEE spectrum,* 54(10), 26-35.
- 27) Porxas, N., & Conejero, M. (2018). Tecnología Blockchain: Funcionamiento, Aplicaciones Y Retos Jurídicos Relacionados. *Actualidad Jurídica (1578-956X), (48)*, 24–36.
- 28) Psaila, G., & Bringas, P. G. (2017). Blockchain: retos y oportunidades, más allá del bitcoin. DYNA, 92(5), 517-521.
- 29) Salman, T., Zolanvari, M., Erbad, A., Jain, R., & Samaka, M. (2018). Security services using blockchains: A state of the art survey. *IEEE Communications Surveys & Tutorials*, *21*(1), 858-880
- 30) Verdier, M. (2018). La Blockchain Et L'Intermédiation Financière. *Économie Financière, 129,* 67–88.
- 31) Wohlin, C. (2014, May). Guidelines for snowballing in systematic literature studies and a replication in software engineering. In *Proceedings of the 18th international*

*conference on evaluation and assessment in software engineering* (p. 38).

- 32) Wood, G. (2014). Ethereum: A secure decentralised generalised transaction ledger. *Ethereum project yellow paper,* 151(2014), 1- 32.
- 33) Workie, H., & Jain, K. (2017). Distributed ledger technology: Implications of blockchain for the securities industry. *Journal of Securities Operations & Custody*, 9(4), 347-355.
- 34) Zemlianskaia, A. (2017). La tecnología blockchain como palanca de cambio del sector financiero y bancario*. Universidad de Sevilla, Sevilla.*
- 35) Zetzsche, D. A., Buckley, R. P., Arner, D. W., & Föhr, L. (2017). The ICO Gold Rush: It's a scam, it's a bubble, it's a super challenge for regulators. *University of Luxembourg Law Working Paper,* (11), 17-83.

# **MICROLEARNING COMO PÍLDORAS DE CONOCIMIENTO**

*\*M.A. Sergio Benito Díaz<sup>1</sup> , M.F. Diana Leticia Campos Daniel <sup>2</sup> , M.A. Octavio Huerta Arciniega<sup>3</sup> , Miriam Daniela Huerta Campos<sup>4</sup>*

**Resumen** — El presente trabajo presenta una estrategia de enseñanza para que los alumnos a partir del uso de ésta adquieran y apoyen su aprendizaje. Los profesionales de la educación a través de su práctica docente deben de diseñar estrategias que permitan a sus alumnos potencializar los conocimientos adquiridos y no necesariamente estas deben de ser exclusivas de aplicación en aula, dado que la situación actual de los estudiantes es el uso constante de las nuevas tecnologías de información y comunicación (Tic´s) en su vida diaria, que mejor oportunidad de aprovechar las Tic´s para apoyar el proceso de enseñanza-aprendizaje.

Microlearning o microaprendizaje es una modalidad de aprendizaje que está orientada a la implementación de contenidos formativos a través de módulos breves, los cuales pueden ser aplicados en cualquier momento o lugar y en cualquier nivel educativo, por lo tanto, el uso de microlearning resulta atractivo al estudiante dado que pueden acceder a ello cuando lo deseen y en donde quieran. El conocimiento está en la Web y quiero buscarlo, crearlo, organizarlo, adaptarlo, mejorarlo y compartirlo desde cualquier lugar y en cualquier momento.

**Palabras clave:** Microlearning, píldoras de conocimiento, contenidos, aprendizaje.

# **Introducción**

 $\overline{a}$ 

Microlearning es una modalidad de aprendizaje autónomo que permite la obtención de conocimientos a través del uso de la tecnología en espacios breves de contenidos, Calderón (2018) menciona que el microaprendizaje suele ser una forma diferente de aprender a la tradicional que practicamos y con el adecuado enfoque al utilizarla, resulta ser una estrategia ideal para la creación de contenidos que atraen la atención de los estudiantes actualmente.

Este proyecto pretende demostrar que el uso y aplicabilidad de "píldoras de conocimiento" en el proceso de enseñanza-aprendizaje permite obtener beneficios para los involucrados, debido a que suele ser atractivo para el alumno consultar de manera asincrónica las mismas para su estudio y al docente le favorece utilizarlas como apoyo o refuerzo, antes o después de revisar un tema. La necesidad de encontrar nuevas formas de enseñanza conlleva al profesor a investigar e innovar estrategias en su práctica docente, para generar conocimientos y desarrollar al mismo tiempo ciertas competencias en sus estudiantes, en el caso del uso de microlearnig se promueve el uso de nuevas tecnologías que finalmente son competencias digitales que el alumno tiene que desarrollar; cabe mencionar que microlearning no es exclusivo del docente, lo que significa que también los alumnos pueden diseñar productos para sus actividades académicas, proyectos escolares, etc. Un producto que surge de la adaptación de la formación tradicional a la sociedad del consumo rápido del 'aquí y el ahora'.

El microlearning se basa en la idea de que estos contenidos se ajustan al intervalo de atención en el que el cerebro humano se mantiene concentrado. El microlearning, también conocido como microaprendizaje, podría definirse como una metodología dividida en pequeños contenidos formativos relacionados entre sí.

El microaprendizaje suele ser una forma diferente de aprender a la tradicional que practicamos y con el adecuado enfoque al utilizarla, resulta ser una estrategia ideal para la creación de contenidos que atraen la atención de los estudiantes actualmente (Calderón, 2018).

Esta modalidad se organiza en torno a 'píldoras de aprendizaje', es decir, pequeños módulos formativos con una duración que no debe superar los 15 minutos.

<sup>&</sup>lt;sup>1</sup> Maestro en Administración, Docente en la Universidad Interamericana para el Desarrollo (UNID) en los programas de Maestría en Administración de Negocios, Maestría en Mercadotecnia y Maestría en Educación. Maestría en Administración[. sergiodiaz699@gmail.com](mailto:sergiodiaz699@gmail.com)

<sup>2</sup> Maestra en Administración, Docente en la Benemérita Universidad Autónoma de Puebla (BUAP) en el programa de la Licenciatura de Administración de Empresas y docente en la Universidad Interamericana para el Desarrollo (UNID) en programas de Maestría en Administración de Negocios, Maestría en Mercadotecnia y Maestría en Educación. Maestría en Administración, Maestría en Educación con Aplicaciones Tecnológicas y Maestría en Finanzas[. dianakampos@gmail.com](mailto:dianakampos@gmail.com)

<sup>&</sup>lt;sup>3</sup> Maestro en Administración docente en la Universidad Interamericana para el Desarrollo (UNID) en los programas de Maestría en Administración de Negocios y Maestría en Mercadotecnia. Maestría en Administración. [oharciniega@gmail.com](mailto:oharciniega@gmail.com)

<sup>4</sup> Alumna de la Licenciatura en Mercadotecnia del Instituto Tecnológico y de Estudios Superiores de Monterrey (ITESM), Campus Puebla. miriam20hk@gmail.com

El microlearning se basa en la idea de que los contenidos fragmentados se ajustan al intervalo de atención en el que el cerebro humano se mantiene concentrado.

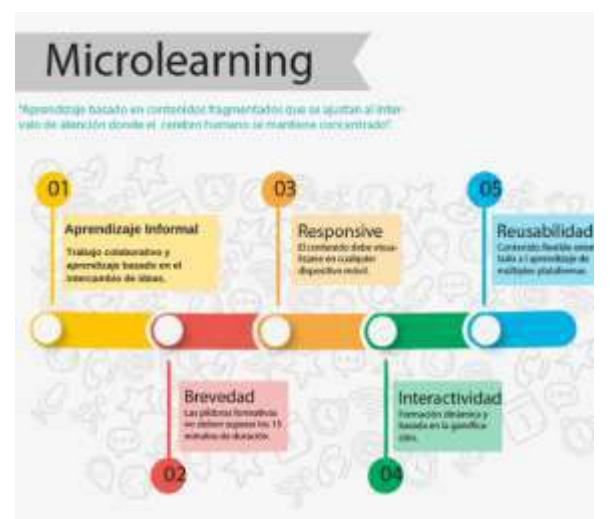

**Figura 1**. Puntos de Microlearning. Fuente[: http://www.vertice.org/blog/wp](http://www.vertice.org/blog/wp-content/uploads/2017/06/In.png)[content/uploads/2017/06/In.png](http://www.vertice.org/blog/wp-content/uploads/2017/06/In.png)

Microlearning es un método extremadamente eficiente para reforzar el contenido previamente enseñado o para ampliar la información sobre un tema del que las personas ya tienen conocimiento. Puede ser realizado de varias maneras: ejercicios, pequeños videos o hasta feedbacks.

## *Las características principales de la modalidad microlearning son las siguientes:*

 La interacción se realiza en microcápsulas en diversos formatos. Uno de los principales es el video, pero pueden ser objetos de aprendizaje, pequeñas lecturas o infográficos.

- Los microcontenidos se caracterizan por su simplicidad. Deben contener un mensaje contextualizado y fácil de digerir en diversas circunstancias.
- La duración es una de las claves, pueden ser desde unos segundos hasta 15 minutos.
- Los contenidos son responsivos, es decir, adaptados para que se puedan visualizar en diferentes dispositivos.
- Normalmente, se realiza a través de medios digitales e interactivos, mientras mayor sea la interactividad con el usuario, mayor será la motivación por el aprendizaje.
- El microlearning es flexible; no es crucial un orden específico para lograr el conocimiento en sus usuarios.

### *Principales usos:*

- Activación de conocimiento previo a una clase o sesión (presencial o e-learning).
- Resumir una clase o sesión.
- Reforzar conocimientos clave adquiridos durante una clase o sesión.
- Socialización del aprendizaje por parte de los usuarios al final de una clase o sesión.
- Aprovechar los espacios muertos, de recreo o de traslado, para continuar con la formación.

### *Algunos ejemplos de aplicación son:*

- Lecturas breves (textos digitales, e-mail).
- Ver un video educativo o escuchar un pódcast.
- Grabar un pequeño video del aprendizaje obtenido.
- Juego de memorias flash.
- Aprender un concepto, una definición o una fórmula.

## *Principales ventajas*

*Facilita la formación.* Mediante pequeñas píldoras de información o vídeos reducidos se aumenta en gran medida la atención e interés de los usuarios, mucho más que con los métodos tradicionales escritos.

*Mayor retención de los conocimientos.* Gracias a las nuevas técnicas y recursos de formación que se aplican con el microlearning, el alumno permanece más atento e incorpora conocimientos con mayor rapidez.

*Justo a tiempo.* Se puede acceder a la formación en cualquier momento, así los alumnos pueden formarse en el momento justo que mejor les convenga. De esta forma conseguimos cubrir sus necesidades de aprendizaje, evitando las limitaciones de tiempo que tienen los cursos de formación presenciales.

*Accesible en múltiples dispositivos.* Un plus del microapredizaje es que puede diseñarse de tal forma que se puede visualizar en múltiples dispositivos como móviles, tablets, Pc., etc.

*Ahorro de tiempo en formación.* El ahorro del tiempo que consiguen los usuarios a la hora de formarse es muy notable, ya que tienen que dedicar menos tiempo que a un curso presencial. Además, los contenidos de un curso microlearning son cortos y concisos, ocupando al usuario solo un par de minutos al día. Teniendo en cuenta la vida que llevamos, esta fórmula se considera un gran avance para los alumnos que desean tener conocimientos rápidamente y que no les lleve mucho tiempo adquirirlos.

*Motivador:* Los cursos de microlearning están divididos en diferentes fases o módulos que tienen que ir superando para finalizar el curso. Al superar progresivamente estos módulos, el usuario se automotiva para no dejar el curso y finalizarlo. Esto consigue enganchar al usuario de tal forma que disfruta con el proceso y le incentiva para seguir aprendiendo, incluso le anima a realizar un nuevo curso.

Las propuestas didácticas que integran en el proceso de enseñanza-aprendizaje el uso de las nuevas tecnologías. Herrera (2011) citado en Madero (2018) destaca algunas ideas que produce la sinergia de la red en las nuevas formas de gestionar el aprendizaje en el siglo XXI, entre las que sobresalen las siguientes:

- Se produce a lo largo de toda la vida
- Da más relevancia al aprendizaje formal
- Se caracteriza por ser un aprendizaje mixto
- Se basa en la cooperación y colaboración
- Se aprende de manera asíncrona

**Diseñar efectivos micro contenidos de aprendizaje Aplicaciones móviles**. Una pequeña App, por

ejemplo, para explicar un pequeño producto, característica de un producto o servicio, micro píldora de venta, y en general, para profesionales en movimiento es una excelente solución.

**Audio (Podcast).** Un audio o Podcast ídem de la App. Mobile, sirve para escuchar una idea, concepto o conocimiento específico que puede ser distribuido por un audio, y que una persona pueda escuchar en cualquier dispositivo, a cualquier hora y en cualquier lugar. Por ejemplo, una técnica de venta, pasos para lograr / realizar un pequeño proceso, trozo para analizar un poema, etc.

**Blogs (Artículo o Entrada).** Suelen ser de bastante ayuda para clarificar un concepto, idea o procedimiento. Echa un vistazo a este pequeño artículo de Blog con muy buenos comentarios:

- Cuestionarios
- Demos de instrucciones
- Ebooks
- Escenario
- Flipbooks
- Gamificación
- GIFs animados
- Herramientas de referencia
- Infografía interactiva

### **Microlearning permite:**

- Aprendizaje más fácil de integrar con la memoria a lo largo plazo.
- Pequeñas cápsulas para asegurar el aprendizaje.
- Se ajusta a diferentes ritmos y estilos de aprendizaje.
- Tiempos de atención cortos.
- Sesiones cortas y enfocadas.

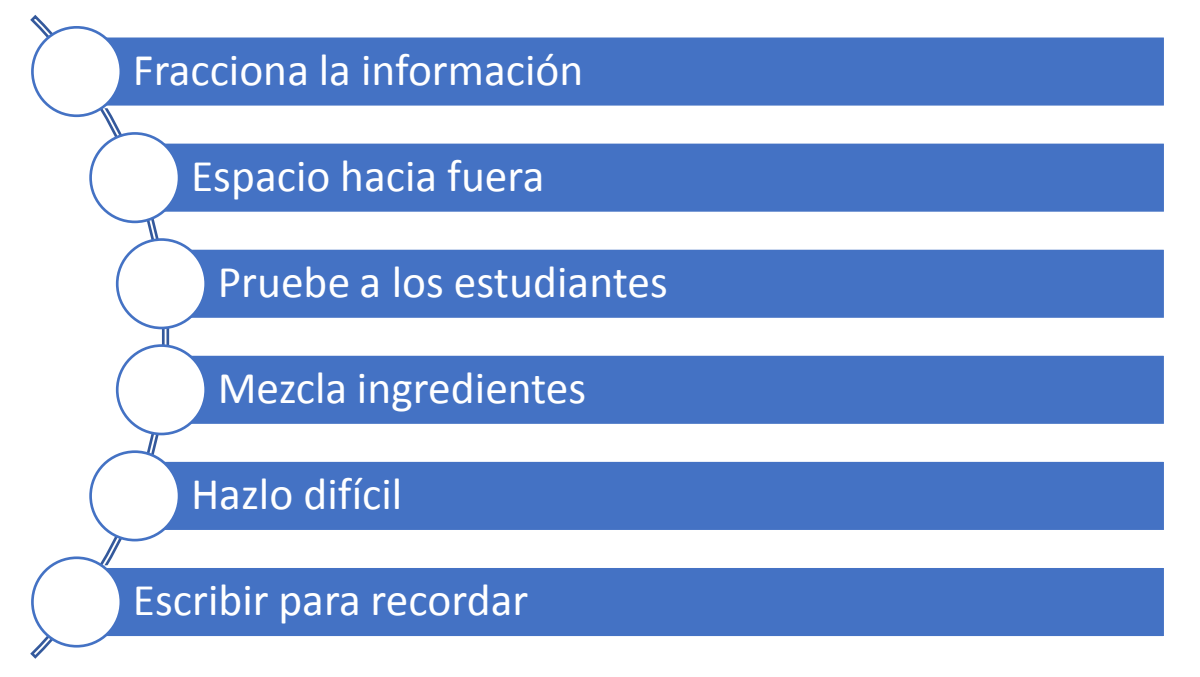

Gráfico 1: Elaboración de un microlearning

Fuente: https://tiempodenegocios.com/microlearning/#Fracciona\_la\_informacion

**Fracciona la información:** El primer paso es fragmentar el contenido de formación con el fin de crear microaprendizaje. La psicología cognitiva demostró que el cerebro sólo puede procesar una cierta cantidad de información a la vez, y una de las cosas que pueden causar sobrecarga es demasiada información.

Así pues, lo primero que necesitamos hacer con el contenido de entrenamiento es dividirlo en fracciones para reducir la carga cognitiva y facilitar la retención de conocimiento.

Estas "fracciones" breves de entrenamiento pueden ser entregadas varias veces por semana o incluso diariamente, y encajar fácilmente en los horarios ocupados de hoy. Cuando el microaprendizaje se imparte de manera consistente, impulsas el aprendizaje continuo. También puede acumular conocimientos a través del tiempo y producir un cambio de comportamiento a largo plazo.

**Espacio hacia fuera:** La segunda estrategia de aprendizaje es espaciar la formación a lo largo del tiempo. Los conocimientos y habilidades deben ser retenidos durante un largo período de tiempo. La repetición espaciada es la estrategia para lograrlo, ella utiliza el "efecto de espaciado", que esencialmente dice que al espaciar la información a lo largo del tiempo en lugar de abarrotarla en una sesión o un período corto de tiempo, mejora la memoria a largo plazo.

El tiempo de las repeticiones también es importante. La ciencia dice que a medida que avanzamos en las capacitaciones, se debe espaciar el tiempo en las repeticiones, lo que aumentará la dificultad pero incrementará la retención. La mayoría de los estudios recomiendan que luego de la primera sesión de aprendizaje se refuerce cada 2 días, luego a las 2 semanas y finalmente cada 2 meses para maximizar la retención.

**Pruebe a los estudiantes:** La tercera estrategia de aprendizaje se trata de evaluar a los estudiantes. Además de medir el aprendizaje, las evaluaciones realmente fortalecen el aprendizaje mucho más que cualquier otro método de estudio. La incorporación de pruebas y cuestionarios en los programas de capacitación de los empleados se trata de algo más que medir la cantidad de conocimiento que ha tenido lugar. Es una parte muy importante del aprendizaje mismo, ya que se aprende a través de la reflexión de sus propios errores; así que resista la tentación de evitar la

prueba. Una buena y estudiada evaluación aumenta el aprendizaje más que cualquier otro método de estudio.

**Mezcla ingredientes**: La capacitación tradicional se ha centrado en enseñar una habilidad a la vez. En el mundo de la ciencia del aprendizaje a esto se le llama "bloqueo". Es una práctica común debido a que resulta más fácil producir la programación del aprendizaje en línea y la valiosa percepción que tiene dominar una cosa a la vez. Sin embargo, la estrategia de entrelazado o mezclado promete mejores resultados. Avalada por un creciente cuerpo de investigación, la mezcla o entrelazado de varias habilidades relacionadas entre sí, demuestra su eficacia en términos de aprendizaje eliminando el bloqueo que implica la práctica de una sola habilidad.

**Hazlo difícil**: Mezclar y entrelazar la práctica con dificultades que requieren de diferentes métodos pero se relacionan entre ellos, es la estrategia que se necesita para hacer del aprendizaje algo más desafiante. Los investigadores cognitivos, la psicología y otras disciplinas han llegado a la conclusión de que realizar programas de formación más difíciles mejora la retención a largo plazo. Aumentar la dificultad en distintos niveles de aprendizaje permitirá que los estudiantes logren un entendimiento más profundo de los temas, con mayor flexibilidad mental y creatividad.

**Escribir para recordar:** La sexta estrategia para mejorar los programas de capacitación es solicitar que los estudiantes escriban para mejorar su retención. Una manera fácil de mejorar la retención del aprendizaje de los elementos más importantes es pedir a los estudiantes un intercambio, ya sea entre ellos o para fines evaluativos, de producciones escritas, resúmenes o ensayos.

Estas claves de producción de microaprendizaje vienen a competir con el exceso de estímulos de contenido al que se enfrentan los usuarios actuales y se convierte cada vez más rápido, en una excelente adaptación en formato, inmediatez y duración de la educación en línea.

### **El aprendizaje está cambiando: unas frases**

- El contenido está abierto, la información es de fácil acceso.
- Es posible aprender en cualquier momento y lugar
- Importancia de la construcción colaborativa de conocimiento
- Cambio de clase magistral hacia una labor de orientación y conversación
- Es más importante dónde encontrar la respuesta que saber la respuesta exacta.
- Los lectores pueden ser también escritores.
- La Web es un gran bloc de notas
- La lectura/escritura ya no es sólo textual: también es multimedia.

## **Procedimiento metodológico**

Planificación de los Storyboard de los vídeos: son planteados a partir de criterios didácticos, y se generan para cada una de las píldoras audiovisuales, con la intención de facilitar su grabación final. Finalmente planea el desarrollo de un total de 11 píldoras audiovisuales de una duración inferior a 10'

- Grabación y difusión de vídeos: La grabación es realizada a partir del empleo del software libre CamStudio, registrando la pantalla del ordenador y la voz del locutor al mismo tiempo. Tras la grabación de las píldoras audiovisuales, son subidas a Youtube, se generan las listas de reproducción y los vídeos son embebidos en la plataforma Moodle de la asignatura.
- Diseño y elaboración de las prácticas de la asignatura: Se realiza una selección de problemas representativos, significativos, contextualizados y que no den lugar a confusiones.
- Adaptación de la encuesta de satisfacción: Como ya se ha indicado, se obtiene información cuantitativa sobre la percepción de los estudiantes acerca del proceso.
- Integración de la metodología Flipped Classroom en el aula: El 50% de las clases presenciales se dedicó al desarrollo autónomo de las prácticas en el aula de informática, relativas a la técnica estudiada esa semana en la clase teórica y en la píldora audiovisual.

#### *Justificación pedagógica*

En el aprendizaje multimedia el estudiante participa de tres procesos cognitivos: selección, organización e integración, identificados por Richard Mayer en los años noventa y que han generado una serie de experimentos que han desembocado en los cinco principios de cómo la multimedia puede ayudar a los estudiantes a comprender contenidos científicos.

Estos principios son:

- Representación múltiple. Es mejor presentar una explicación con palabras e imágenes que sólo con palabras. Los estudiantes se forman dos representaciones mentales diferentes, verbal y visual, y construyen conexiones entre ellas.
- Contigüidad. Los estudiantes comprenden mejor una explicación cuando las palabras y las imágenes son presentadas al mismo tiempo. La

correspondencia entre imágenes y palabras facilita la construcción de enlaces referenciales entre ellas.

- Reparto de la atención. Las palabras deben ser presentadas en forma hablada y no escritas visualmente. Esto permite que cada discurso sea procesado de forma independiente sin que se produzca una sobrecarga entre el sistema de procesamiento visual y el auditivo.
- Diferencias individuales. Los principios anteriores son muy dependientes de diferencias individuales entre estudiantes. Fundamentalmente de su grado de conocimientos previos y de su capacidad de representación espacial.
- Coherencia. Los estudiantes aprenden mejor de un resumen coherente que resalta las palabras e imágenes más relevantes, que de un documento plagado de detalles adjuntos.

Presentaciones más cortas ayudan a seleccionar la información relevante y a organizarla productivamente.

En el diseño de píldoras formativas audiovisuales, la enseñanza directa se divide en pequeños trozos. Las pequeñas unidades formativas minimizan la carga cognitiva y proporcionan la posibilidad de colocar piezas de información pertinente estratégicamente situadas dentro de situaciones complejas [9].

Los videotutoriales de corta duración están llamados a jugar un papel cada día más importante en el diseño de cursos online como material de autoaprendizaje. Será un requisito indispensable con el que deberá contar cualquier curso virtual con el que se pretenda llegar a un número alto de estudiantes. Cada tema o lección deberá contar con uno o varios videotutoriales que expliquen los elementos fundamentales tratados y serán el elemento central sobre el que pivoten el resto de recursos didácticos. El diseño de los videotutoriales deberá permitir su visualización en cualquier dispositivo y en cualquier entorno. Todos los videotutoriales utilizados en los cursos virtuales deberán incluir los elementos necesarios para que sean accesibles a todos los estudiantes sin discriminación. Los profesores de hoy deberán aprender a realizar videotutoriales accesibles para poderlos incluir en sus cursos, de la misma forma que ahora preparan sus apuntes como presentaciones de diapositivas o documentos de texto, para no perder el tren del futuro.

# **Conclusión**

La metodología microlearning ofrece una alternativa para generar nuevas prácticas de aprendizaje a partir
de las cuales el docente o facilitador puede elegir estructurar sus contenidos combinando distintas metodologías orientadas a la flexibilidad, el trabajo activo y la autonomía del estudiante. Involucra nuevas teorías pedagógicas, como el conectivismo, enfocándose en la forma en cómo se concibe y se transmite el conocimiento.

El microlearning se adapta a esas nuevas necesidades, ya que consiste en generar aprendizaje a través de pequeñas píldoras de conocimiento. Su efectividad es más rápida y eficiente, con una retención superior a unidades de aprendizaje extensas en proyectos de elearning y con una gran variedad de implementaciones en diferentes dispositivos que el alumno utilice: Pequeños vídeos, juegos, preguntas, infografías, etc. Además de presentar elementos con los cuales los estudiantes pueden seguir formándose a diario y adquirir conceptos nuevos para poder aplicar en su vida personal y profesional.

## **Referencias**

- 1) Abad, F. M., & Ramos, J. P. H. (2017). *Flipped Classroom con píldoras audiovisuales en prácticas de análisis de datos para la docencia universitaria: percepción de los estudiantes sobre su eficacia.* Propuesta de Innovación Educativa en la Sociedad de la Información, Adaya Pres, 92-105.
- 2) Bengochea, L. (2011). Píldoras formativas audiovisuales para el aprendizaje de programación avanzada. JENUI 2011: *XVIII Jornadas de Enseñanza Universitaria de la Informática* (2011), p 257-263.
- 3) Bengochea, L., & Medina, J. A. (2013). *El papel de los videotutoriales accesibles en el aprendizaje del futuro.* In Actas V Congreso Internacional sobre Aplicación de Tecnologías de la Información y Comunicaciones Avanzadas (pp. 80-87).
- 4) Calderon, M. 82018). *¿Qué es el aprendizaje microelección?* Recuperado de [https://es.scribd.com/document/373549726/Que-](https://es.scribd.com/document/373549726/Que-Es-El-Microaprendizaje)[Es-El-Microaprendizaje](https://es.scribd.com/document/373549726/Que-Es-El-Microaprendizaje)
- 5) Conference 2005: Learning & working in new media. Innsbruck, Austria: Innsbruck University Press. P. 8-11.
- 6) IEEE-RITA. Revista Iberoamericana de Tecnologías del Aprendizaje (2010). Madrid: IEEE Education Society, v. 5, n. 4, nov. *Aprendizaje móvil: tendencias, cuestiones y retos*.
- 7) Guy, R. (Ed.) (2009). *The evolution of mobile teaching and learning*. Santa Rosa, CA: Informing Science Press. p 296.
- 8) Hardless, C., Lundin, J., y Nuldén, U. (2001). *Mobile competence development for nomads.* Recuperado del: http://users.jyu.fi/~pmakkone/cs/elearning.pdf.
- 9) Hug, T. (Ed.) (2007). *Didactics of microlearning: concepts, discourses and examples*. Münster: Waxmann Verlag. p. 424
- 10) Hug, T., Lindner, M., y Bruck, P. A. (Ed.). *Microlearning: emerging concepts, practices and technologies after e-learning: proceedings of Microlearning*.

# **EL DESEMPEÑO PROFESIONAL DE LOS EGRESADOS DE CONTADOR PÚBLICO DEL INSTITUTO TECNOLÓGICO DE TEHUACÁN.**

*\*Renato Emilio Ortiz Saucedo<sup>1</sup> , Armando Heredia González<sup>2</sup> , Luis Carlos Ortuño Barba<sup>3</sup> , Omar Gómez Carrasco<sup>4</sup> , Fortino Merlo Magaña<sup>5</sup>* .

**Resumen** – El estudio de egresados realizado es una herramienta básica para conocer los logros y áreas de oportunidad dentro del programa educativo y con ello realizar mejoras en el futuro, se evaluó el grado de satisfacción de los egresados respecto a la calidad de su formación profesional, estableciendo una red para intercambiar experiencias, conocimientos e información, dando cumplimiento al programa institucional de egresados de la Licenciatura de Contador Público. Utilizando programa estadístico a las encuestas realizadas a la muestra de 79 egresados, determinada mediante muestreo aleatorio simple encontrando que el porcentaje más alto de la inserción laboral es mediante la residencia profesional y la retribución de los egresados se encuentran en un promedio de \$ 7,763.00 y dicha encuesta nos indica que los egresados solicitan a la institución desarrollar la bolsas de trabajo.

**Palabras clave:** Egresado, residencia, inserción laboral, retribución, bolsa de trabajo.

## **Introducción**

El mundo globalizado trae como consecuencia una apertura de nuevos mercados con sus duras pruebas, debido a los grandes cambios y transformaciones sociales, culturales, tecnológicos y económicos, por lo que la demanda laboral se encuentra condicionada al crecimiento de la economía nacional.

El Instituto tecnológico de Tehuacán hoy en día se enfrenta a grandes retos en el ámbito social de poder generar jóvenes profesionistas que se adecuen al campo laboral y desarrollen proyectos que permitan generar un impacto en la sociedad y además de identificar nuevas demandas formativas para cada una de las residencias profesionales.

Esta investigación identificara quienes fueron alumnos, alumnas de esta institución y detectara posibles deficiencias o puntos débiles que tiene la retícula de la carrera y en donde se deberá fortalecer la oferta educativa que tiene el Instituto, además propondrá establecer un vínculo con los alumnos, alumnas egresados/as para lograr una comunicación abierta y cooperativa.

El hecho de realizar el estudio de los egresados del área de licenciatura en Contador Público dentro del Departamento de Ciencias Económico Administrativas, dará una opinión de los egresados en los diferentes ámbitos descritos en los resultados.

Para este estudio se diseñó una encuesta en donde se incluye aspectos fundamentales a evaluar, aplicando a una muestra representativa de 79 egresados, dentro de estos aspectos se incluyen los datos académicos que recibieron por parte del área de licenciatura en contador público, el desempeño profesional que han tenido en el mercado laboral, la actualización profesional que han adquirido después de haber cursado la mencionada carrera y las propuestas y sugerencias que ellos consideren importantes para lograr la pertinencia en la formación académica y mantener una mejor comunicación entre los egresados y la institución.

En base a los resultados que arrojen las encuestas de los egresados se obtendrán conclusiones donde se destacarán las fortalezas y los puntos de oportunidad para realizar mejoras dentro de los procesos de formación educativa.

El programa de seguimiento es un estudio viable para evaluar la calidad educativa, además se actualiza constantemente. La velocidad de innovación ha provocado un aumento en la oferta y la demanda en educación superior, por lo tanto exige a las Instituciones Educativas a generar y poner en práctica herramientas como los estudios de seguimiento de egresados para conocer el impacto dentro de la

<sup>1</sup> Maestro en Administración de Negocios. Docente de tiempo completo en el Departamento de Ciencias Económico Administrativas en el Tecnológico Nacional de México / Instituto Tecnológico de Tehuacán[, brunoortizsaucedo@yahoo.com.mx](mailto:brunoortizsaucedo@yahoo.com.mx) 

<sup>2</sup> Doctor en Ciencias en Planificación de Empresas y Desarrollo Regional. Docente de tiempo completo en el Departamento de Ciencias Económico Administrativas en el Tecnológico Nacional de México / Instituto Tecnológico de Tehuacán, aheredia2001@yahoo.com.mx

<sup>&</sup>lt;sup>3</sup> Maestro en Impuestos. Docente de tiempo completo en el Departamento de Ciencias Económico Administrativas en el Tecnológico Nacional de México/ Instituto Tecnológico de Tehuacán, lucaorba@hotmail.com

<sup>4</sup> Maestro en Administración. Docente de tiempo completo en el Tecnológico Nacional de México / Instituto Tecnológico Superior de la Sierra Negra de Ajalpan, mercaomar@gmail.com

<sup>5</sup> Licenciado en Administración. Docente de tiempo completo en el Departamento de Ciencias Económico Administrativas en el Tecnológico Nacional de México / Instituto Tecnológico de Tehuacán, merlo\_70@hotmail.com

sociedad al llevar a cabo sus conocimientos profesionales y para retroalimentar los programas educativos que ofrecen las instituciones de nivel superior en la formación profesional e investigación (ANUIES, 2003).

Siguiendo como estrategia los estudios de egresados, la Secretaria de Educación Pública (SEP) a través de la Subsecretaria de Educación Media Superior en su documento "Hacia la construcción de un Sistema Nacional de Evaluación de la Educación Superior ", (2008, p.20), menciona: "El seguimiento de egresados es un procedimiento importante para la evaluación de la pertinencia y calidad de los programas de la educación media superior"

El Instituto Tecnológico de Tehuacán adopta esta herramienta de gran importancia social para definir a partir de evidencias empíricas el nivel educativo que presentan los egresados y apoyados en estos, tomar, decisiones para la actualización de los planes y programas de estudios. Dentro del plan de desarrollo. La educación es una herramienta fundamental en la vida del ser humano ya que mediante ésta se adquieren conocimientos, habilidades y aptitudes que ayudan al individuo a favorecer su calidad de vida y de su entorno, generando un mayor crecimiento y desarrollo económico pues al contar con un mayor porcentaje de personas capacitadas hace que este círculo genere mayores ingresos, por lo tanto es importante para crecer consecutivamente a niveles micro y macroeconómicos (Urzua & Puelles, 1995).

A continuación se abordará de manera específica el tema de los egresados, el papel que juegan al salir de la Institución y el principio de la incursión en el ámbito profesional, así como la relación con los alumnos acerca de los conocimientos adquiridos durante su carrera.

Se entiende por egresado a toda aquella persona que ha finalizado sus estudios de nivel licenciatura, debido a que acreditó la totalidad de las asignaturas y ha cumplido con los requisitos establecidos en el programa correspondiente. Dicho estudio es una herramienta básica que permite conocer el desempeño y desarrollo profesional de los pasantes y titulados después de haber concluido sus estudios.

Esta investigación constituye una de las estrategias más apropiadas para retroalimentar los programas de formación de profesionales, el seguimiento hace énfasis en la educación impartida determinando el número de egresados que ejercen en la vida profesional satisfactoriamente y lo más importante en el área correspondiente, ya que existen ocasiones en que los

profesionistas se encuentran laborando pero desafortunadamente no en el área que les corresponde, es por ello que se realiza este estudio por medio de los cuestionarios claves para saber si el instituto tecnológico de Tehuacán está dando el profesionista que se requiere y de esta manera evitar que los futuros egresados estén desempleados o no laboren en el área de acuerdo a su perfil profesional, por medio de dicha investigación el instituto tiene la oportunidad de saber si los conocimientos impartidos son los adecuados para el alumno y si realmente se aprovecha al 100%, de esta manera los egresados podrán incorporarse en el ámbito profesional sin problema alguno.

# **Marco teórico**

Las primeras instituciones educativas preocupadas por evaluar la relación mundo escolar-mundo del trabajo a través de los estudios de seguimiento de egresados, estuvieron ubicadas en los Estados Unidos de Norteamérica y en algunos países de Europa; dichos estudios se caracterizaron por un predominio en las tendencias operativas y en sus fines informativos para influir en la toma de decisiones. En México, a partir de la década de los setenta, Instituciones ubicadas, en el centro del país como la Universidad Nacional Autónoma de México (UNAM), la Universidad Autónoma Metropolitana-Azcapotzalco (UAM), el Instituto Politécnico Nacional (IPN)y la Escuela Nacional Estudios Profesionales-Zaragoza (ENEP), y entre otras ubicadas en la república mexicana como la Universidad Veracruzana(UV) y la Universidad Autónoma de Nuevo León (UANL), dan inicio a este tipo de evaluaciones en las Instituciones de Educación Superior (Barrón, et al, 2003).

El prestigio del Instituto Tecnológico de Tehuacán, está en función del desarrollo realizado por sus egresados en el ámbito laboral.

Como lo señala Ontiveros (2006) en cuanto al seguimiento de egresados que "actualmente en los modelos tradicionales el seguimiento de egresados no tiene la eficacia requerida para mantener una retroalimentación constante, la cual sirva para que la escuela y el profesionista conozcan las opiniones y las necesidades del otro".

## *El Marco Normativo de la Educación Superior*

El Tecnológico Nacional de México, por su naturaleza de organismo desconcentrado, dispone de autonomía técnica, académica y de gestión, y de la facultad para coordinar las funciones, el quehacer sustantivo y las actividades complementarias que atendía la Dirección General de Educación Superior Tecnológica (DGEST), por medio de los Institutos Tecnológicos y centros de investigación, docencia y desarrollo de

tecnologías educativas, en términos del decreto de su creación.

Con estas atribuciones de naturaleza, el Tecnológico Nacional de México tiene como objetivos esenciales, según se establece en las fracciones que desglosan el contenido del artículo 2° del decreto del 23 de Julio de 2014, el cual crea al TNM – proporcionar, desarrollar, coordinar y orientar los servicios de educación superior tecnológica, laica y gratuita, en los niveles de técnico superior universitario, licenciatura y posgrado, en la modalidad escolarizada, con la finalidad de formar profesionales e investigadores aptos para la aplicación y generación de conocimiento, con una cultura amplia, habilidades y competencias suficientes para solucionar problemas, pensamiento crítico, sentido ético, actitud emprendedora, capacidad creadora y de innovación, así como capaces para incorporar los avances científicos y tecnológicos que contribuyan al desarrollo de los sectores que conforman el contexto regional y nacional.

El Tecnológico Nacional de México coordina 266 instituciones a lo largo y ancho de todo el país dentro de los cuales se encuentra el Instituto Tecnológico de Tehuacán el cual tiene el compromiso y la obligación de participar en el diseño de los programas para atender el modelo de educación actual, enfocado no solo a facilitar y proporcionar el aprendizaje académico, sino también por la vía de la incorporación del estudiante a la vida laboral y a los procesos productivos de las empresas, con la supervisión académica de profesores del instituto Tecnológico de Tehuacán y la coordinación profesional de personal activo de las empresas. (Programa Institucional de Innovación y Desarrollo 2013 – 2018).

Al finalizar 2012, la suma de egresados alcanzó la cifra de 363 profesionales, de los cuales más del 60% encontró trabajo en los primeros seis meses posteriores a su egreso. A este respecto, cabe señalar que se avanzó en el desarrollo del Sistema Institucional de seguimiento de egresados.

# **Metodología**

El universo de estudio lo constituyen los egresados de la licenciatura de Contador Público del Departamento de Ciencias Económico Administrativas del Instituto Tecnológico de Tehuacán. El objetivo fundamental es llevar a cabo una caracterización de la licenciatura de acuerdo a la opinión de los egresados en cuanto a datos académicos, satisfacción y formación académica, desempeño profesional, actualización, factor socioeconómico y sugerencias de los egresados.

## *Diseño de muestreo.*

La licenciatura de Contador Público con sus egresados de un universo separado del cual se calculó un tamaño de muestra para estimar la proporción de egresados en cada una de las categorías de las diferentes variables del estudio. Se consideró la proporción de egresados en 0.50 para cada categoría (tomando en cuenta variables binominales), para lograr tamaños de muestra conservadores. El nivel de confianza en la estimación se estableció en un 91%. El nivel de error varió de 0.09 para la licenciatura de Contador Público.

**Tabla No. 1.** El nivel de confianza de estimación

| Instituto<br>Tecnológico de<br>Tehuacán | Error | Población | Muestra<br>sugerida | Muestra<br>evaluada |
|-----------------------------------------|-------|-----------|---------------------|---------------------|
| Contador<br>Público                     | 0.09  | 230       | 79                  | 79                  |

## **Resultados**

Para cada uno de los indicadores en las diferentes variables medidas en la encuesta se lleva a cabo un análisis de frecuencias. Los indicadores en cada variable son sometidos a un análisis por medio de la escala de Likert en las categorías de "Nada relevante", "Poco relevante", Medianamente relevante" y "Muy relevante" en la evaluación de los egresados, dependiendo de los niveles de respuesta.

#### *Datos generales*

**Tabla No. 2.-** Sexo de los egresados.

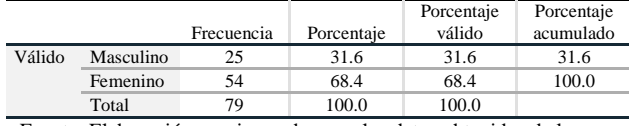

Fuente: Elaboración propia con base en los datos obtenidos de la encuesta realizada a egresados.

Del total de la muestra el 68.35% pertenecen al sexo femenino y el 31.65% al masculino.

**Tabla No. 3.** Edad de los egresados.

|        |       |            |            | Porcentaje | Porcentaje |
|--------|-------|------------|------------|------------|------------|
|        |       | Frecuencia | Porcentaje | válido     | acumulado  |
| Válido | 21    |            | 1.3        | 1.3        | 1.3        |
|        | 22    | 5          | 6.3        | 6.3        | 7.6        |
|        | 23    | 18         | 22.8       | 22.8       | 30.4       |
|        | 24    | 11         | 13.9       | 13.9       | 44.3       |
|        | 25    | 13         | 16.5       | 16.5       | 60.8       |
|        | 26    | 10         | 12.7       | 12.7       | 73.4       |
|        | 27    |            | 8.9        | 8.9        | 82.3       |
|        | 28    | 11         | 13.9       | 13.9       | 96.2       |
|        | 29    |            | 1.3        | 1.3        | 97.5       |
|        | 33    |            | 1.3        | 1.3        | 98.7       |
|        | 36    |            | 1.3        | 1.3        | 100.0      |
|        | Total | 79         | 100.0      | 100.0      |            |

Fuente: Elaboración propia con base en los datos obtenidos de la encuesta realizada a egresados

Los rangos de edad que predominan en este estudio oscilan en egresados de los 23 a 25 años, constituyendo

el mayor porcentaje, teniendo como edad promedio 25 años.

#### *Datos Académicos.*

Índice de Titulación.

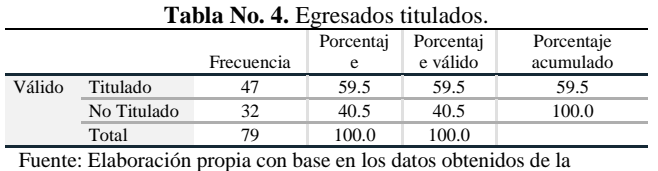

encuesta realizada a egresados

De los egresados encuestados el 59.49% se encuentran titulados y el 40.51% no están titulados.

#### *Satisfacción y formación académica.* Nivel de expectativas cubiertas.

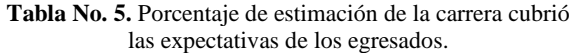

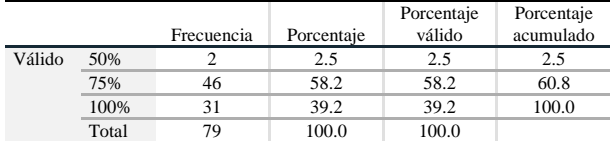

Fuente: Elaboración propia con base en los datos obtenidos de la encuesta realizada a egresados.

De un total de 79 egresados encuestados el 2.53 % refleja que el Instituto Tecnológico de Tehuacán, no cumplió sus expectativas, mientras que el 39.24 % cumplió de manera favorable y el 58.23% de los egresados manifestó que el instituto Tecnológico de Tehuacán cumplió sus expectativas en un 100%.

#### *Desempeño profesional.*

Antigüedad en el empleo del egresado.

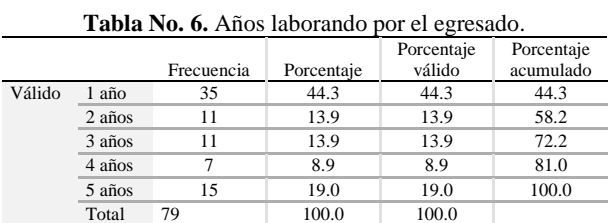

Fuente: Elaboración propia con base en los datos obtenidos de la encuesta realizada a egresados.

Al analizar la antigüedad en el empleo de los egresados que laboran actualmente, la mayoría han permanecido trabajando 1 año con un porcentaje del 44.3 % y de 5 años en adelante un 19%.

## *Relevancia de la formación profesional para el desarrollo de habilidades requeridas en el campo laboral*

Medios para conseguir empleo.

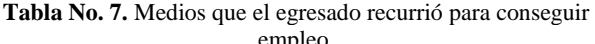

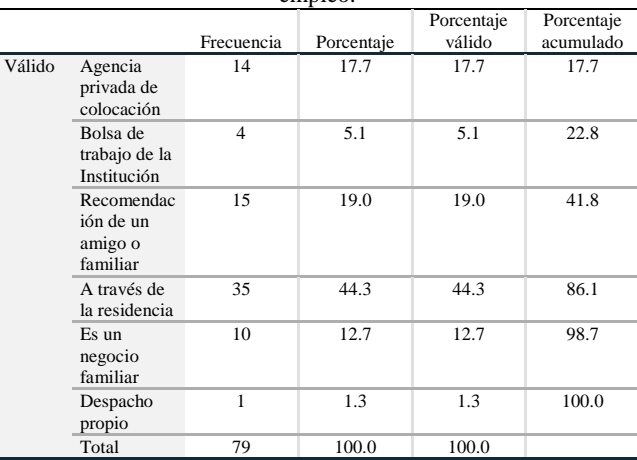

Fuente: Elaboración propia con base en los datos obtenidos de la encuesta realizada a egresados.

De los egresados que laboran actualmente el 44.3 % consiguió trabajo por medio de la residencia profesional, el 19% por recomendación de un amigo o familiar.

**Tabla No. 8.** Percepción mensual del egresado.

|          |                     |            |            | Porcentaje | Porcentaje |
|----------|---------------------|------------|------------|------------|------------|
|          |                     | Frecuencia | Porcentaje | válido     | acumulado  |
| Válido   | Más de \$5,000.00   | 30         | 38.0       | 38.5       | 38.5       |
|          | Más de \$8,000.00   | 16         | 20.3       | 20.5       | 59.0       |
|          | Más de \$10,000.00  | 22         | 27.8       | 28.2       | 87.2       |
|          | Menos de \$5,000.00 | 10         | 12.7       | 12.8       | 100.0      |
|          | Total               | 78         | 98.7       | 100.0      |            |
| Perdidos | Sistema             |            | 1.3        |            |            |
| Total    |                     | 79         | 100.0      |            |            |

Fuente: Elaboración propia con base en los datos obtenidos de la encuesta realizada a egresados.

En relación con la percepción mensual el 38% gana más de \$ 5,000.00 y el 27.8% gana más de \$ 10,000.00 y 20.3% gana más de \$ 8,000.00

**Tabla No. 9.** Recomendación al Instituto Tecnológico de Tehuacán para conectar con sus egresados.

|        |                                                                                                    | Frecuencia | Porcentaje | Porcentaje<br>válido | Porcentaje<br>acumulado |
|--------|----------------------------------------------------------------------------------------------------|------------|------------|----------------------|-------------------------|
| Válido | Mantener constante<br>comunicación                                                                                           | 12         | 15.2       | 15.2                 | 15.2                    |
|        | Establecer<br>vinculación a través<br>de convenios de<br>participación con las<br>empresas donde<br>laboran los<br>egresados | 28         | 35.4       | 35.4                 | 50.6                    |
|        | Fomentar estadías a<br>maestros en las<br>empresas vinculadas                                                                | 3          | 3.8        | 3.8                  | 54.4                    |
|        | Fomentar bolsa de<br>trabajo                                                                                                 | 35         | 44.3       | 44.3                 | 98.7                    |
|        | Redes sociales                                                                                                    |            | 1.3        | 1.3                  | 100.0                   |
|        | Total                                                                                                    | 79         | 100.0      | 100.0                |                         |

Fuente: Elaboración propia con base en los datos obtenidos de la encuesta realizada a egresados.

Según lo expuesto por los egresados encuestados, consideran que el Instituto Tecnológico de Tehuacán deben de fortalecer la bolsa de trabajo en un 44.3%, como segunda expresan establecer vínculos a través de convenios de participación con las empresas donde laboran los egresados, con un 35.4%.

## **Conclusiones**

El trabajo realizado por los alumnos después de haber egresado es, sin duda, un excelente parámetro para medir los resultados que tiene la preparación en la carrera de Contador Público.

El Instituto Tecnológico de Tehuacán se preocupa por dar a sus estudiantes la mejor preparación posible y asignar las bases de su vida profesional, las cuales dan a los futuros profesionistas todas las herramientas para una mayor eficacia de desenvolvimiento, satisfacción y además, un estatus dentro de la sociedad en donde se desempeñan.

El estudio de egresados realizado es una herramienta básica para conocer los logros y áreas de oportunidad dentro del programa educativo y con ello realizar mejoras en el futuro, así como para las empresas, quienes evalúan y categorizan todas las ofertas educativas con el propósito de tomar nuevos prospectos en el proceso de búsqueda y asignación de empleo.

Los números de egresados y titulados en tendencia van creciendo, fueron bastantes las ideas expuestas por los egresados que de acuerdo a su experiencia, aportaron información valiosa a este estudio en donde sus sugerencias fortalecerán su relación con el instituto. Los principales hallazgos son los que a continuación se menciona:

- En relación al diseño del programa educativo se encontró que en primer lugar se encuentra el desarrollo de las materias prácticas con un 57%, seguidas de las materias teóricas en un 50.62%, y en un 43 % materias de tronco común y los contenidos actualizados.
- En cuanto a las herramientas de manejo de tics, paquetería (COI, NOI y SAE) y el idioma inglés se presentan con un 60.8%, 39.2% y 36.7%. La aceptación por parte de los egresados encuestados
- Los egresados indicaron los medios para conseguir empleo fue en un 44.3% mediante la residencia profesional y en segundo la recomendación de un amigo o familiar.
- En cuanto al nivel de ingreso promedio de los egresados, discrepa el ingreso mensual de \$

13,357.00 que indica el Instituto Mexicano para la competitividad (IMCO) y los egresados encuestados mantienen un ingreso promedio de \$ 7,760.00 pesos mensuales, encontrándose en un 40% por debajo de la media nacional, además enfatizan la importancia de la práctica que da el mercado laboral al trabajar durante la carrera.

- Como una aportación importante es la sugerencia de seguir incentivando los aspectos prácticos en el programa educativo, esto a medida de garantizar aún más la permanencia de los actuales alumnos y alumnas de la carrera de Contador Público.
- En relación a la satisfacción del egresado de la carrera de Contador Público el 58.2% dice estar satisfecho en un 75% y el 39.2 % en un 100%; lo que nos indica que debemos seguir trabajando para lograr cumplir con los objetivos del Instituto.
- Se ha manifestado también dentro de las principales sugerencias que exista mayor interacción entre el Instituto Tecnológico de Tehuacán y los egresados es la de fortalecer la bolsa de trabajo y establecer vínculos con las empresas.

El preocuparse por conocer el estado de los egresados de la carrera de Contador Público habla del compromiso que se adquiere por parte del Instituto con los alumnos, es por ello que se realizan este tipo de estudios para brindar una educación profesional de calidad y pertinente a los tiempos actuales.

## **Referencias**

- 1) Barrón. (2003) *Formación de profesionales y política educativa en la década de los noventa.* México: Instituto de investigación sobre Universidad y la educación.
- 2) Ontiveros: (2006) *Seguimiento de egresados, tesis de maestría en educación*. https://77upd.edu.mx/librospub/tesismae/segegre
- 3) ANUIES (2003). *Esquema básico para estudios de egresados en educación superior*. México: Autor.
- 4) Instituto Tecnológico de Tehuacán (2013). *Programa Institucional de Innovación y Desarrollo 2013 – 2018 del Instituto Tecnológico de Tehuacán.*
- 5) Secretaria de Educación Pública (2008). *Hacia la construcción de un sistema Nacional de Evaluación de la Educación Superior.*